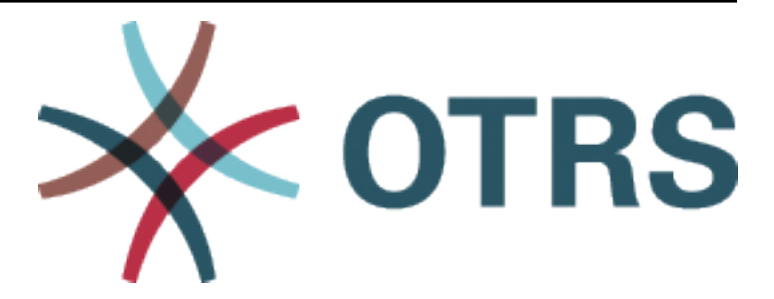

# **OTRS Configuration Options Reference**

*Kiadás 9.0*

**OTRS AG**

**jan. 20, 2021**

## Tartalom

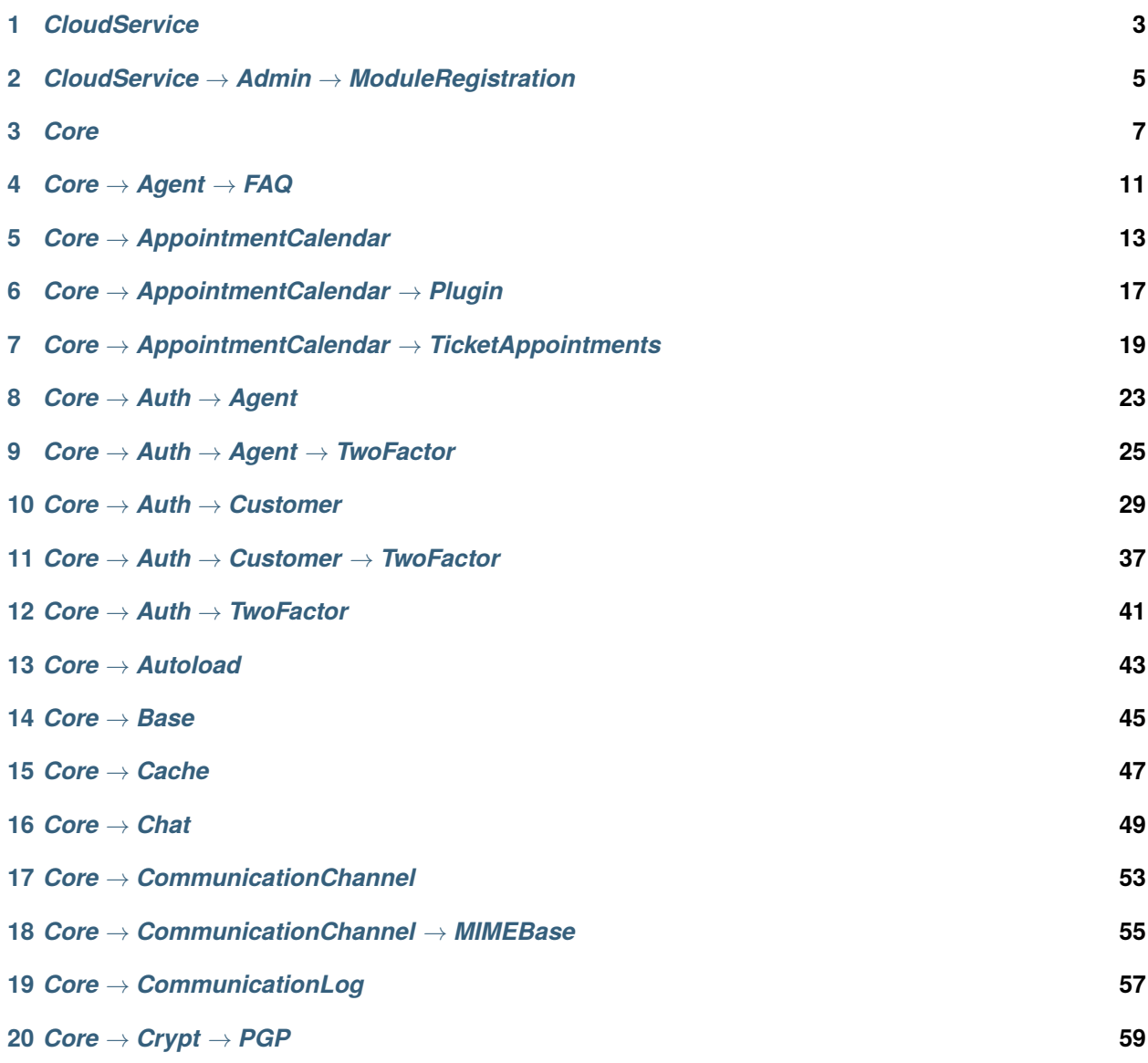

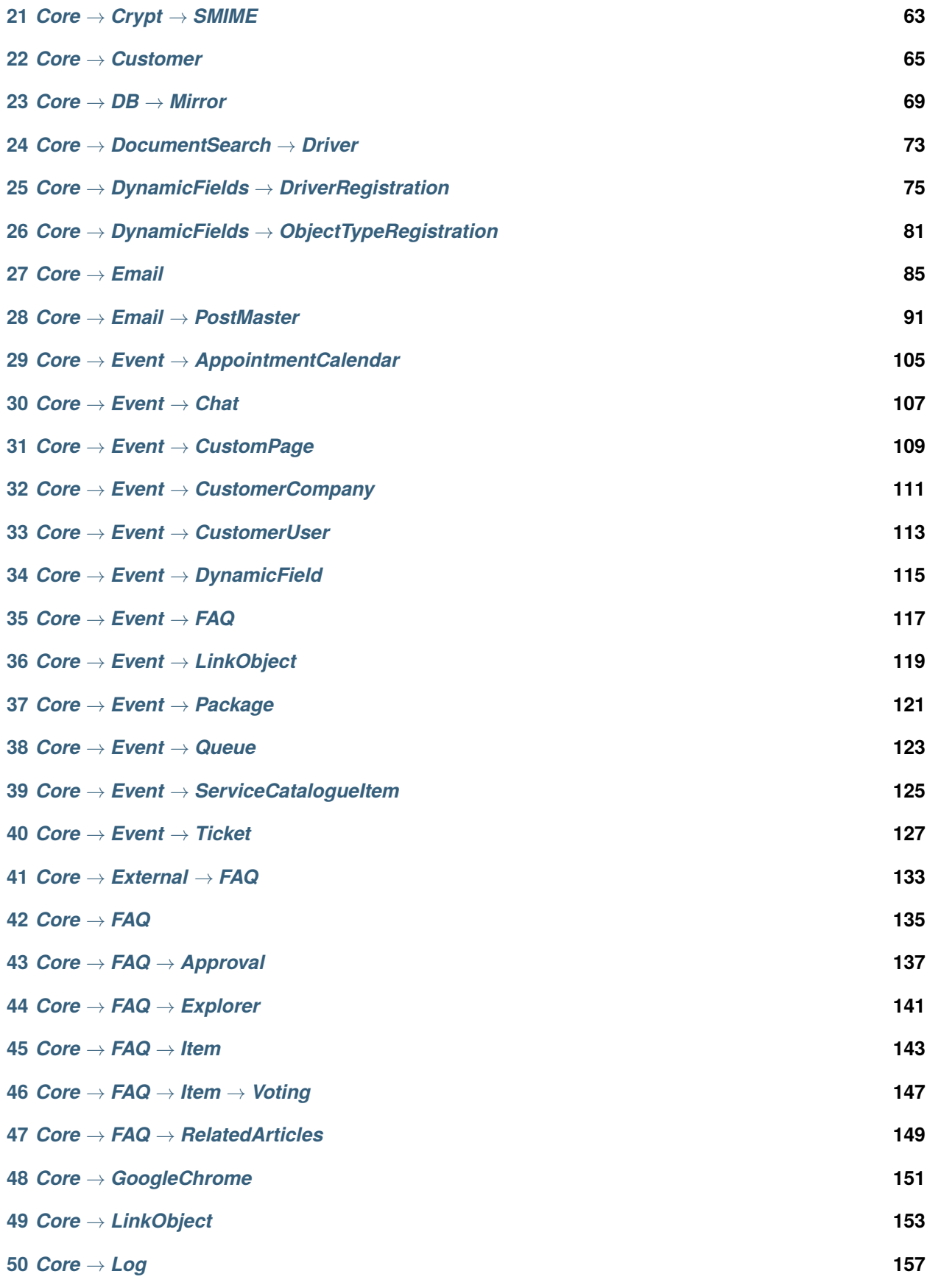

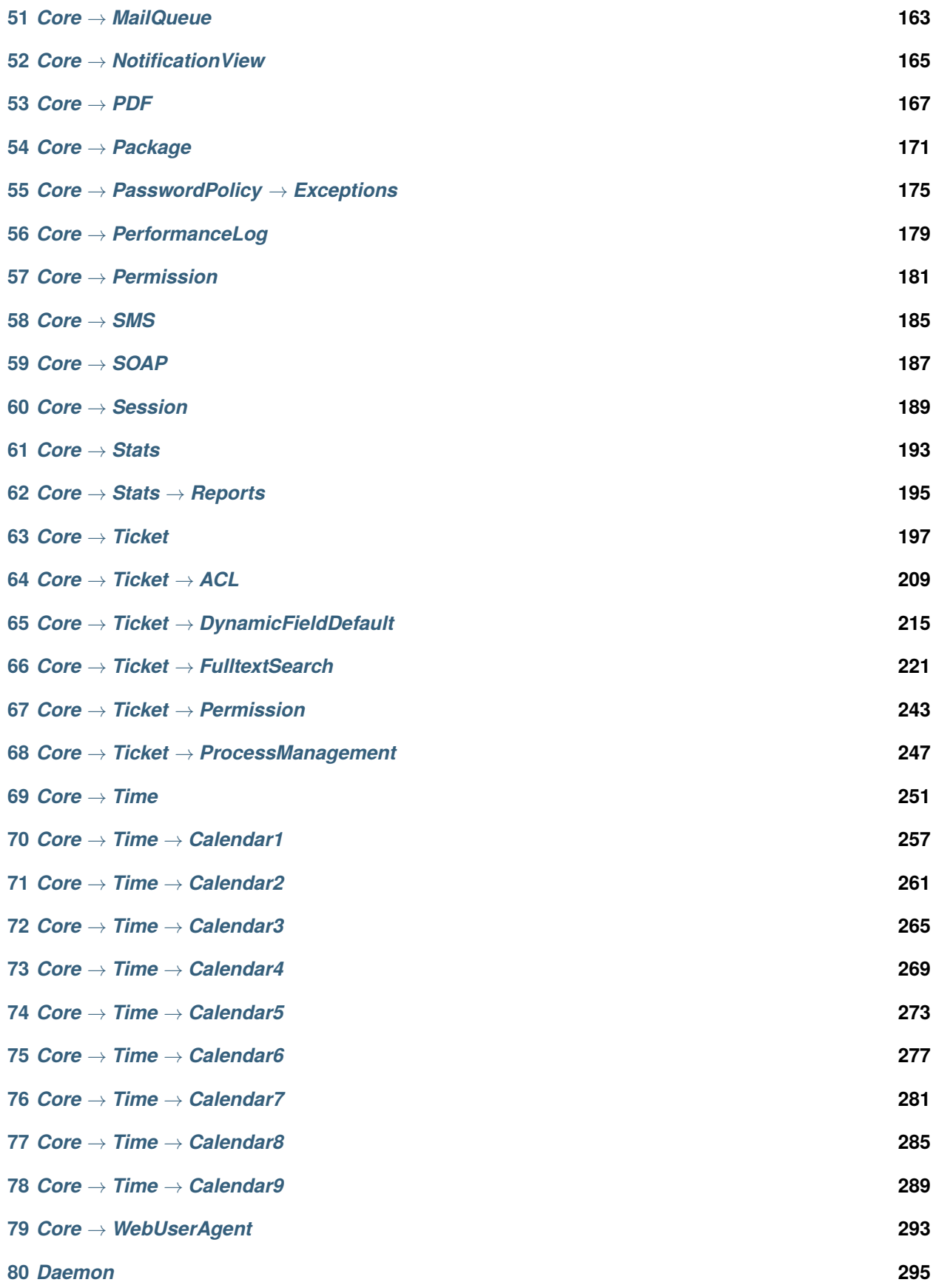

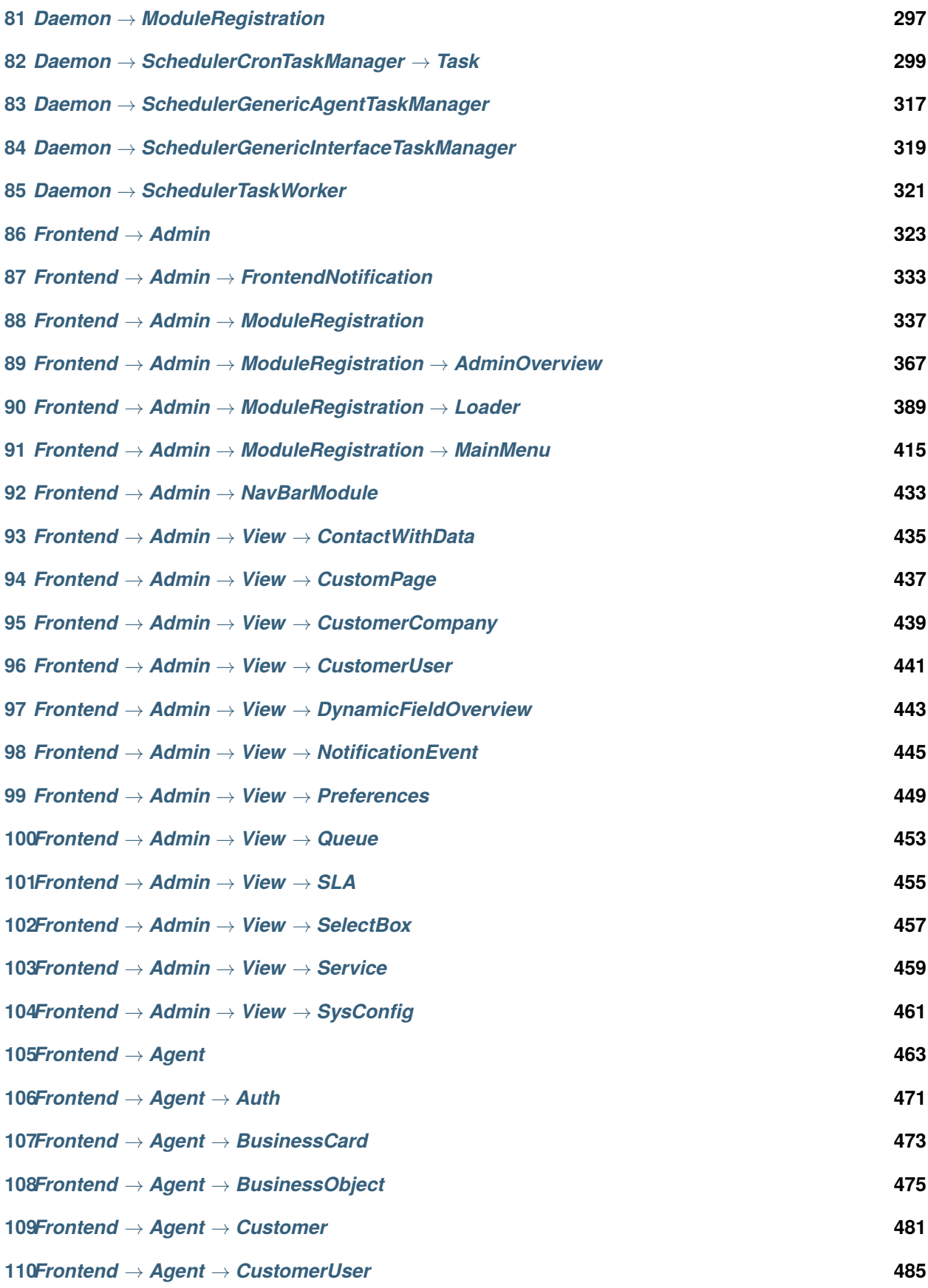

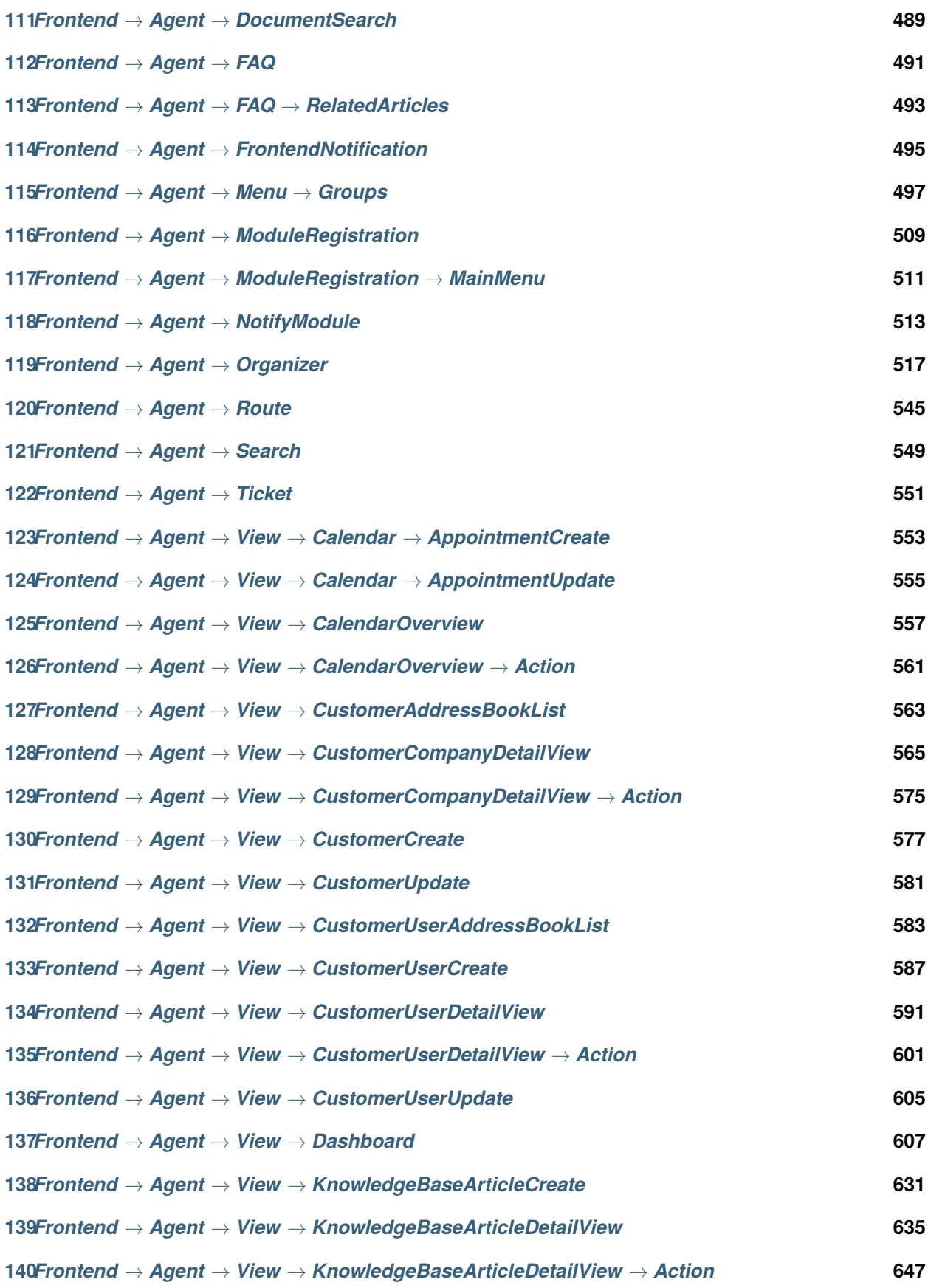

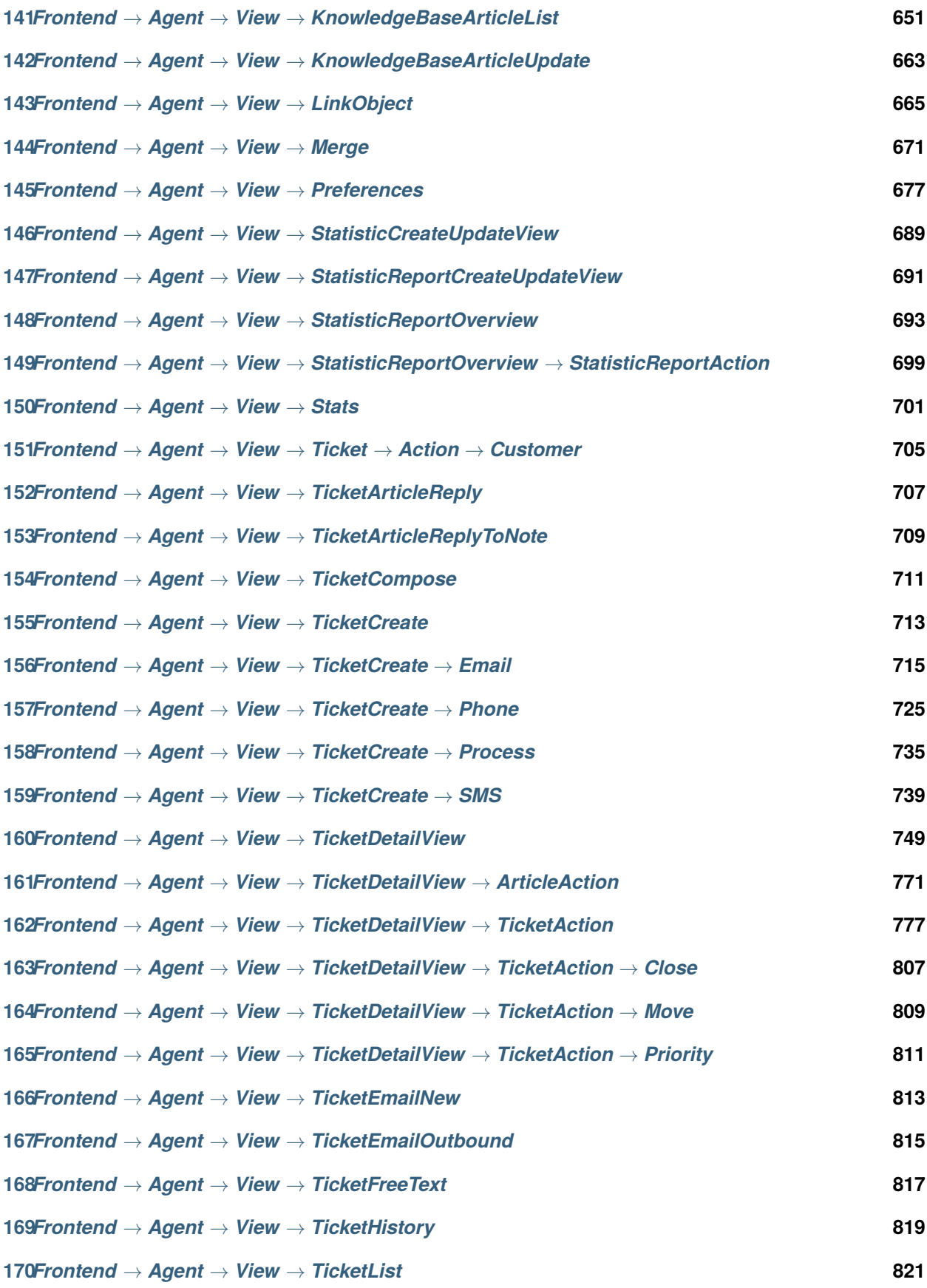

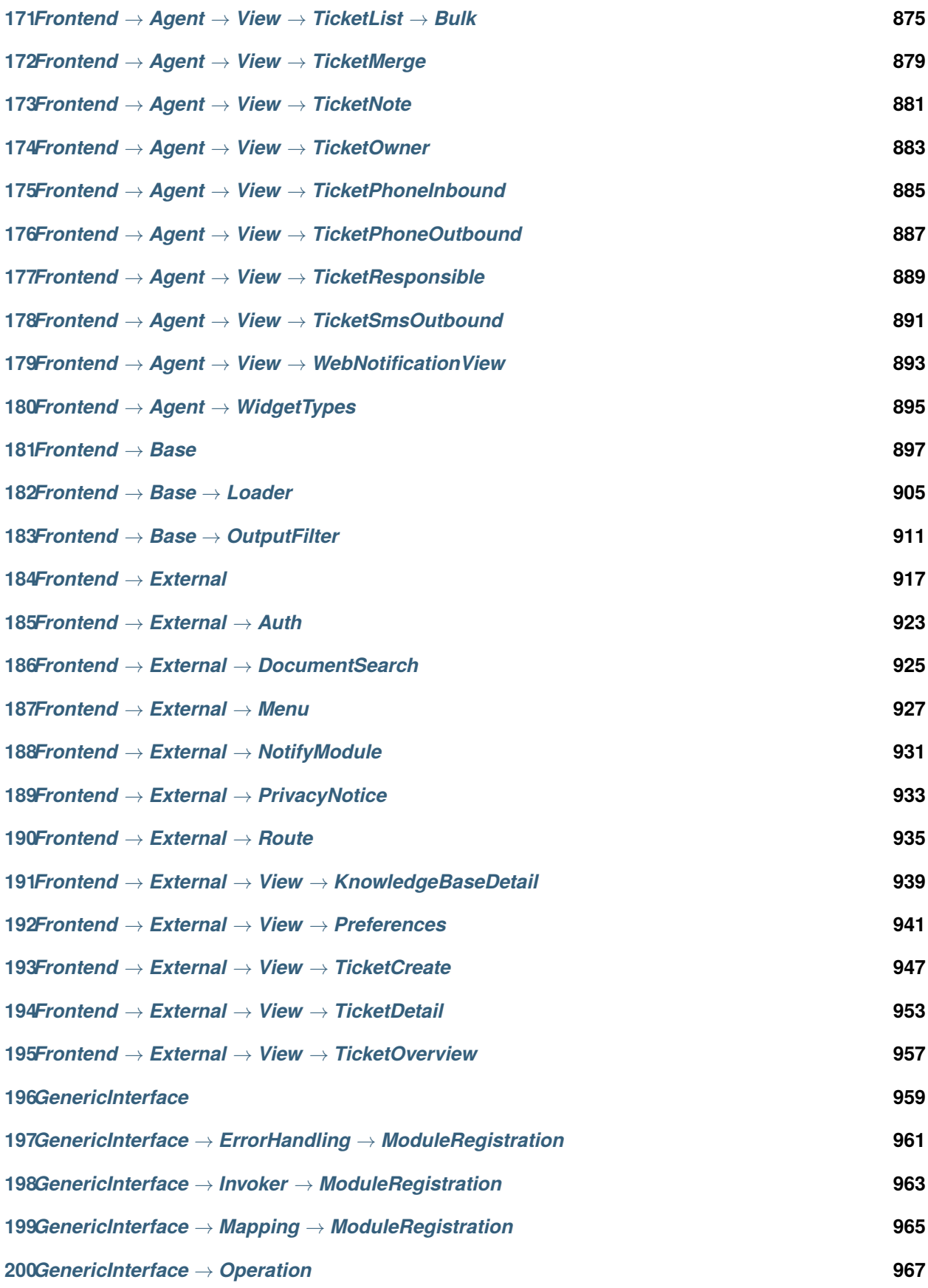

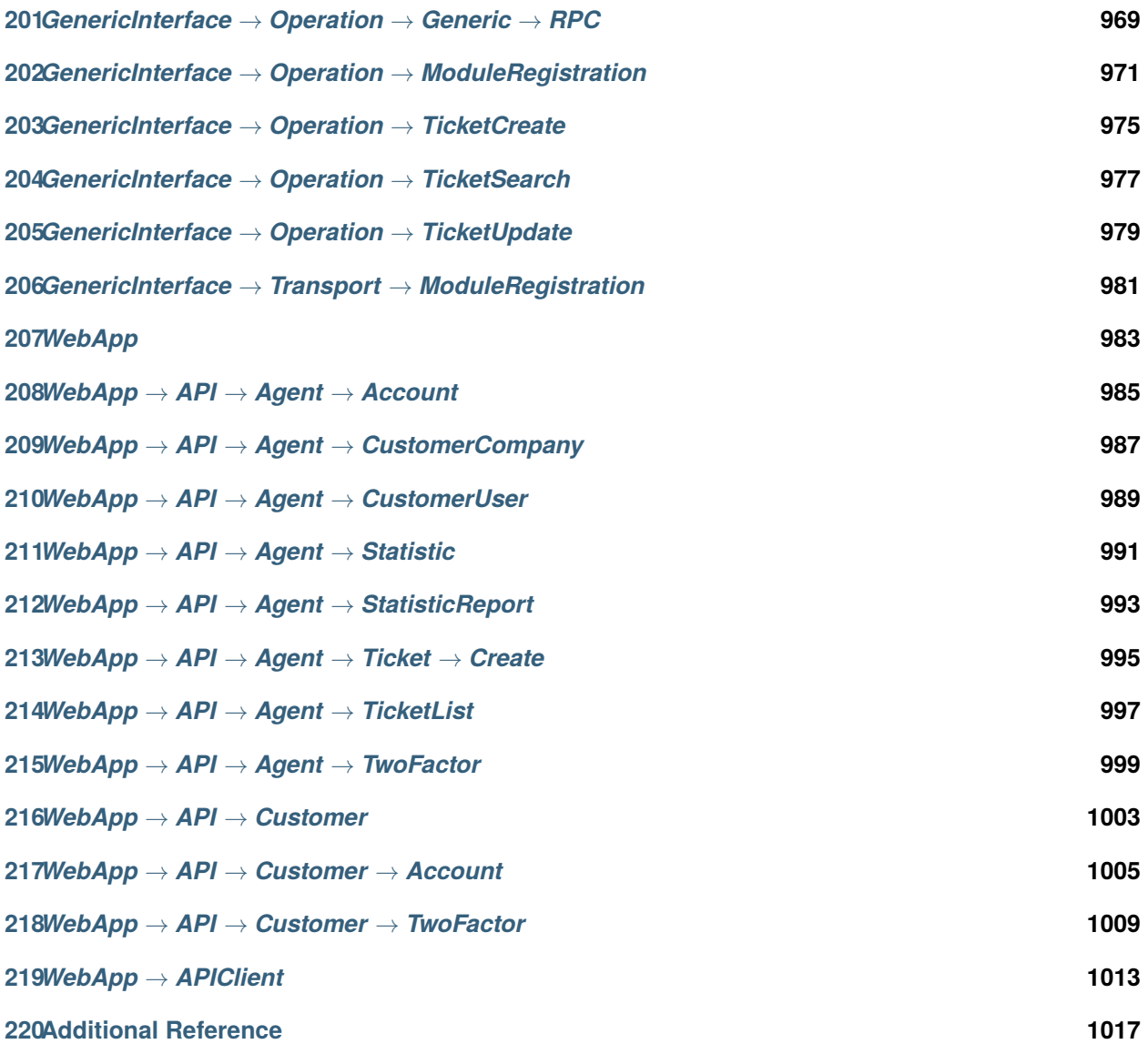

Ez a dokumentáció felsorolja az OTRS összes beállítási lehetőségét.

This work is copyrighted by OTRS AG [\(https://otrs.com](https://otrs.com)), Zimmersmühlenweg 11, 61440 Oberursel, Germany.

## FEJEZET<sup>1</sup>

*CloudService*

## <span id="page-12-0"></span>**1.1** *CloudServices::Disabled*

Meghatározza, hogy lehetséges-e a kommunikáció a rendszer és az OTRS csoport azon kiszolgálói között, amelyek felhőszolgáltatásokat nyújtanak. Ha "Felhőszolgáltatások letiltása" értékre van állítva, akkor néhány funkcionalitás el fog veszi, mint például a rendszer-regisztráció, a támogatási adatok küldése, az OTRS Verify™ használata, az OTRS hírek és termékhírek vezérlőpult felületi elemek, stb.

Ez a beállítás alapértelmezetten nincs bekapcsolva.

Alapértelmezett érték:

0

<span id="page-14-0"></span>*CloudService → Admin → ModuleRegistration*

#### **2.1** *CloudService::Admin::Module###200-SMS*

Felhőszolgáltatás adminisztrációs modul regisztráció az átviteli réteghez.

Alapértelmezett érték:

```
ConfigDialog: AdminCloudServiceSMS
Description: This will allow the system to send text messages via SMS.
Icon: fa fa-mobile
Name: SMS
```
## FEJEZET<sup>3</sup>

*Core*

## <span id="page-16-0"></span>**3.1** *ConfigImportAllowed*

Azt szabályozza, hogy az adminisztrátornak megengedett-e egy elmentett rendszerbeállítás importálása a rendszerbeállításokban.

Ez a beállítás nem kapcsolható ki.

Alapértelmezett érték:

1

## **3.2** *DemoSystem*

"Demo" módban futtatja a rendszert. Ha engedélyezve van, akkor az ügyintézők megváltoztathatják a beállításokat, mint például nyelv és téma választása, az ügyintézői webes felületen keresztül. Ezek a beállítások csak az aktuális munkamenetre érvényesek. Nem lesz lehetséges az ügyintézőknek a jelszavaik megváltoztatása.

Ez a beállítás nem kapcsolható ki.

Alapértelmezett érték:

 $\overline{O}$ 

## **3.3** *FQDN*

Meghatározza a rendszer teljes képzésű tartománynevét. Ezt a beállítást az OTRS\_CONFIG\_FQDN változójaként használják, amely az alkalmazás által használt üzenetküldés összes űrlapján megtalálható a jegyekre mutató hivatkozások készítéséhez a rendszeren belül.

Ez a beállítás nem kapcsolható ki.

Alapértelmezett érték:

yourhost.example.com

## **3.4** *Organization*

Vállalat neve, amely a kimenő e-mailekbe lesz felvéve X-Header bejegyzésként.

Ez a beállítás nem kapcsolható ki.

Alapértelmezett érték:

Example Company

## **3.5** *ProductName*

Meghatározza annak az alkalmazásnak a nevét, amely a webes felületen, a füleken és a webböngésző címsorában jelenik meg.

Ez a beállítás nem kapcsolható ki.

Alapértelmezett érték:

OTRS 9

#### **3.6** *Secure::DisableBanner*

Ha engedélyezve van, akkor az OTRS verziócímke el lesz távolítva a webes felületről, a HTTP fejlécekből és a kimenő levelek X-Headers bejegyzéseiből. Megjegyzés: ha megváltoztatja ezt a beállítást, akkor gondoskodjon a gyorsítótár törléséről is.

Ez a beállítás nem kapcsolható ki.

Alapértelmezett érték:

0

## **3.7** *SystemID*

Meghatározza a rendszer azonosítóját. Minden jegyszám és HTTP munkamenet szöveg tartalmazza ezt az azonosítót. Ez biztosítja, hogy csak azok a jegyek legyenek feldolgozva követőként, amelyek a rendszerhez tartoznak (hasznos az OTRS két példánya közötti kommunikációkor).

Ez a beállítás nem kapcsolható ki.

Alapértelmezett érték:

#### 10

*Core → Agent → FAQ*

## <span id="page-20-0"></span>**4.1** *FAQ::Default::State*

Default state for knowledge base article.

Ez a beállítás nem kapcsolható ki.

Alapértelmezett érték:

internal (agent)

## *Core → AppointmentCalendar*

## <span id="page-22-0"></span>**5.1** *AppointmentCalendar::CalendarColors*

Színek listája hexadecimális RGB formában, amelyek elérhetők lesznek a kiválasztáshoz a naptár létrehozása közben. Győződjön meg arról, hogy a színek elég sötétek-e ahhoz, hogy a világos szöveg megjeleníthető legyen rajtuk.

Alapértelmezett érték:

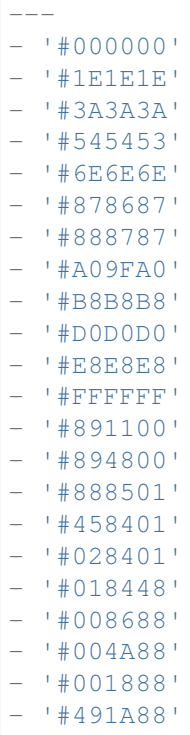

(continues on next page)

(folytatás az előző oldalról)

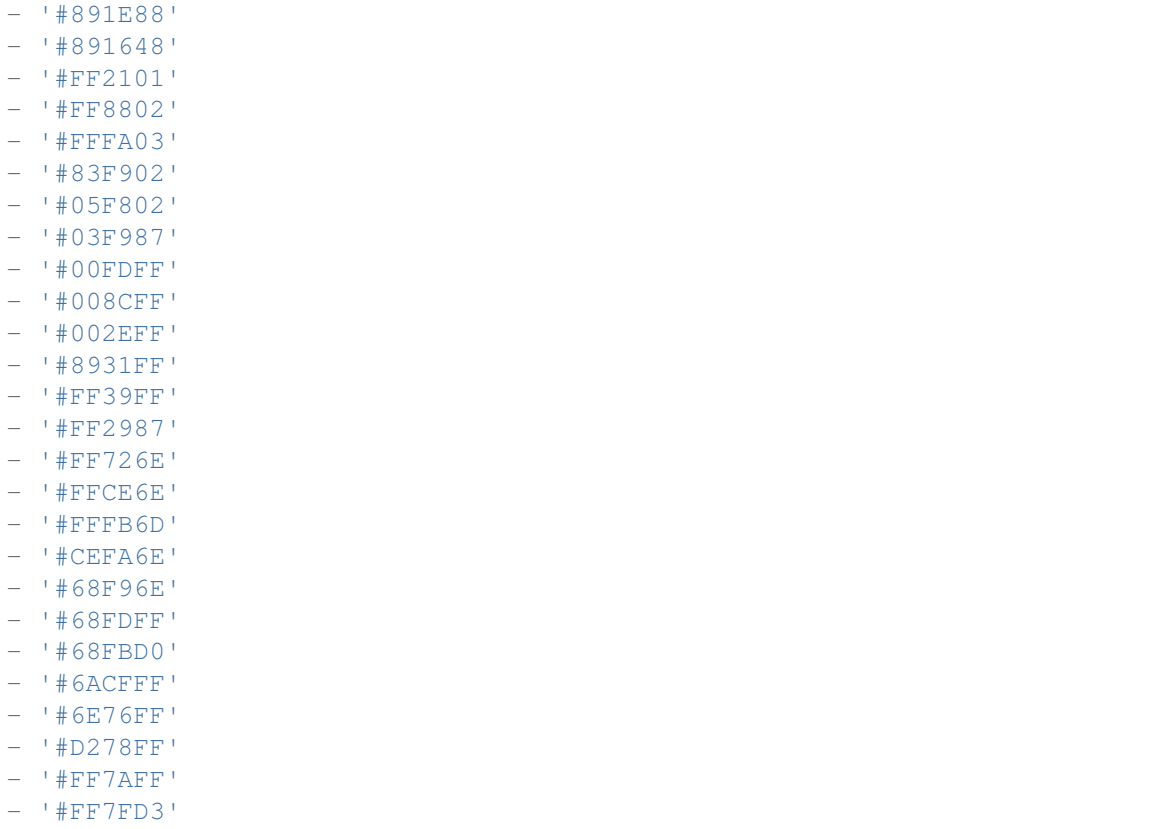

## **5.2** *AppointmentCalendar::Import::RecurringMonthsLimit*

Az OTRS nem támogatja a befejezési dátum vagy az ismétlések száma nélküli ismétlődő időpontokat. Az importálási folyamat során előfordulhat, hogy az ICS-fájl ilyen időpontokat tartalmaz. Ehelyett a rendszer az összes időpontot a múltban hozza létre, valamint a következő N hónapban (120 hónap/10 év alapértelmezetten).

Ez a beállítás nem kapcsolható ki.

Alapértelmezett érték:

120

## **5.3** *AppointmentCalendar::Location::Link###1-GoogleMaps*

Meghatároz egy ikont a jelenlegi hely Google Térkép oldalára mutató hivatkozással az időpontszerkesztés képernyőn.

Alapértelmezett érték:

--- CSSClass: GoogleMaps

(continues on next page)

(folytatás az előző oldalról)

CommonIcon: regular, pin IconName: fa-globe fa-lg Target: \_blank Text: Location URL: http://maps.google.com/maps?z=7&q=

*Core → AppointmentCalendar → Plugin*

## <span id="page-26-0"></span>**6.1** *AppointmentCalendar::Plugin###Ticket*

Meghatározza a jegybővítményt a naptáridőpontokhoz.

Alapértelmezett érték:

```
Module: Kernel::System::Calendar::Plugin::Ticket
Name: Ticket
URL: /agent/ticket/%s
```
<span id="page-28-0"></span>*Core → AppointmentCalendar → TicketAppointments*

## **7.1** *AppointmentCalendar::TicketAppointmentSearchParam*

Meghatározza azoknak a paramétereknek a listáját, amelyek átadhatók a jegykeresés funkciónak.

Alapértelmezett érték:

```
CustomerID: CustomerID
CustomerUserLogin: Customer user
Locks: Lock state
MIMEBase_AttachmentName: Attachment Name
MIMEBase_Body: Body
MIMEBase_Cc: Cc
MIMEBase_From: From
MIMEBase_Subject: Subject
MIMEBase_To: To
OwnerIDs: Owner
Priorities: Priority
ResponsibleIDs: Responsible
SLAs: SLA
Services: Service
StateType: State type
States: State
Title: Title
Types: Type
```
### **7.2** *AppointmentCalendar::TicketAppointmentType###0100- FirstResponseTime*

Meghatározza a jegyidőpont típusának háttérprogramját a jegy eszkalációs idejéhez.

Alapértelmezett érték:

---

```
Event:␣
,→TicketSLAUpdate|TicketQueueUpdate|TicketStateUpdate|TicketCreate|ArticleCreate
Key: FirstResponseTime
Mark: E
Module: Kernel::System::Calendar::Ticket::EscalationTime
Name: First response time
```
## **7.3** *AppointmentCalendar::TicketAppointmentType###0200- UpdateTime*

Meghatározza a jegyidőpont típusának háttérprogramját a jegy eszkalációs idejéhez.

Alapértelmezett érték:

```
---
Event:␣
,→TicketSLAUpdate|TicketQueueUpdate|TicketStateUpdate|TicketCreate|ArticleCreate
Key: UpdateTime
Mark: E
Module: Kernel::System::Calendar::Ticket::EscalationTime
Name: Update time
```
#### **7.4** *AppointmentCalendar::TicketAppointmentType###0300- SolutionTime*

Meghatározza a jegyidőpont típusának háttérprogramját a jegy eszkalációs idejéhez.

Alapértelmezett érték:

```
Event:␣
,→TicketSLAUpdate|TicketQueueUpdate|TicketStateUpdate|TicketCreate|ArticleCreate
Key: SolutionTime
Mark: E
Module: Kernel::System::Calendar::Ticket::EscalationTime
Name: Solution time
```
## **7.5** *AppointmentCalendar::TicketAppointmentType###0400- PendingTime*

Meghatározza a jegyidőpont típusának háttérprogramját a jegy függőben lévő idejéhez.

Alapértelmezett érték:

```
---
Event: TicketPendingTimeUpdate
Key: PendingTime
Mark: P
Module: Kernel::System::Calendar::Ticket::PendingTime
Name: Pending time
```
## **7.6** *AppointmentCalendar::TicketAppointmentType###0500- DynamicField*

Meghatározza a jegyidőpont típusának háttérprogramját a jegy dátum és idő dinamikus mezőjéhez.

Alapértelmezett érték:

```
---
Event: TicketDynamicFieldUpdate_.*
Key: DynamicField_%s
Mark: D
Module: Kernel::System::Calendar::Ticket::DynamicField
Name: DynamicField_%s
```
*Core → Auth → Agent*

#### <span id="page-32-0"></span>**8.1** *AgentConfirmation*

Meghatározza az ügyintéző megerősítő üzeneteit.

Ez a beállítás alapértelmezetten nincs bekapcsolva.

Alapértelmezett érték:

```
---
- ButtonText: I Acknowledge
 ID: '1'
 Link: ''
 LinkText: ''
 Text: This is an example message that must be acknowledged by the users by␣
,→clicking
   the I Acknowledge button. Please change it to your personal needs.
 Title: Acknowledge
```
#### **8.2** *AuthPostAuthModule###1000-PasswordChange*

Meghatározza a jelszóváltoztatás hitelesítés utáni modulját.

Ez a beállítás nem kapcsolható ki.

Alapértelmezett érték:

Kernel::System::Auth::PostAuth::PasswordChange

### **8.3** *AuthPostAuthModule###2000-TwoFactorSetup*

Meghatározza a jelszóváltoztatás hitelesítés utáni modulját.

Ez a beállítás nem kapcsolható ki.

Alapértelmezett érték:

Kernel::System::Auth::PostAuth::TwoFactorSetup

## **8.4** *AuthPostAuthModule###3000-AgentConfirmation*

Meghatározza az ügyintéző megerősítésének hitelesítés utáni modulját.

Ez a beállítás nem kapcsolható ki.

Alapértelmezett érték:

Kernel::System::Auth::PostAuth::AgentConfirmation

*Core → Auth → Agent → TwoFactor*

#### <span id="page-34-0"></span>**9.1** *Agent::AuthTwoFactor::Module###AuthenticatorApp*

Meghatározza a kétlépcsős modult az ügyintézők hitelesítő alkalmazással történő hitelesítéséhez (TOTP mechanizmus). Használja a "Prio" kulcsot a mechanizmus prioritásának befolyásolásához másokkal szemben. A "SecretPreferencesKey" tartalmazza annak a felhasználói beállításnak a kulcsát, ahol a megosztott titkos kulcs tárolva van. Az "AllowPreviousToken" határozza meg, hogy az előzőleg érvényes tokent el kell-e fogadni a hitelesítéskor, ami kissé kevésbé biztonságos, de 30 másodperccel több időt ad a felhasználóknak az egyszeri jelszavuk megadásához. A "GracePeriod" az az időtartam másodpercben, amíg a tokent érvényesnek kell tekinteni. Mielőtt ezt megváltoztatja, győződjön meg arról, hogy a felhasználó alkalmazása támogatja-e ezt az értéket.

Alapértelmezett érték:

```
---
AllowPreviousToken: '1'
GracePeriod: '30'
Icon: regular,mobile-qr-code
Label: Authenticator App
Module: Kernel::System::TwoFactor::AuthenticatorApp
Prio: '1000'
SecretPreferencesKey: UserGoogleAuthenticatorSecretKey
```
## **9.2** *Agent::AuthTwoFactor::Module###Email*

Meghatározza a kétlépcsős modult az ügyintézők e-mailben történő hitelesítéséhez (HOTP mechanizmus). Használja a "Prio" kulcsot a mechanizmus prioritásának befolyásolásához másokkal szemben. A "Secret-PreferencesKey" tartalmazza annak a felhasználói beállításnak a kulcsát, ahol a megosztott titkos kulcs tárolva van. A "CounterPreferencesKey" tartalmazza annak a felhasználói beállításnak a kulcsát, ahol a jelenlegi számlálóérték tárolva van. A "LookAheadWindowSize" határozza meg az újrapróbálási kísérletek számát, amely akkor lesz használva, ha a token érvénytelen, a számlálóérték növelésével a megadott ablakméretnél (számláló újraszinkronizálása).

#### Alapértelmezett érték:

---

```
CounterPreferencesKey: UserEmailHOTPCounterConfig
EmailSecurityPreferencesKey: UserEmailHOTPSecurityConfig
Icon: regular,phone-action-email
Label: Email
LookAheadWindowSize: '5'
Module: Kernel::System::TwoFactor::Email
Prio: '3000'
SecretPreferencesKey: UserEmailHOTPSecretKey
```
#### **9.3** *Agent::AuthTwoFactor::Module###SMS*

Meghatározza a kétlépcsős modult az ügyintézők SMS-ben történő hitelesítéséhez (HOTP mechanizmus). Használja a "Prio" kulcsot a mechanizmus prioritásának befolyásolásához másokkal szemben. A "Secret-PreferencesKey" tartalmazza annak a felhasználói beállításnak a kulcsát, ahol a megosztott titkos kulcs tárolva van. A "CounterPreferencesKey" tartalmazza annak a felhasználói beállításnak a kulcsát, ahol a jelenlegi számlálóérték tárolva van. A "LookAheadWindowSize" határozza meg az újrapróbálási kísérletek számát, amely akkor lesz használva, ha a token érvénytelen, a számlálóérték növelésével a megadott ablakméretnél (számláló újraszinkronizálása).

Ez a beállítás alapértelmezetten nincs bekapcsolva.

Alapértelmezett érték:

```
---
CounterPreferencesKey: UserSMSHOTPCounterConfig
EmailSecurityPreferencesKey: UserSMSHOTPSecurityConfig
Icon: regular, phone-type
Label: SMS
LookAheadWindowSize: '5'
Module: Kernel::System::TwoFactor::SMS
Prio: '2000'
SecretPreferencesKey: UserSMSHOTPSecretKey
```
## **9.4** *Agent::AuthTwoFactor::RequiredSetup*

Meghatározza, hogy az ügyintézőknek be kell-e állítaniuk legalább egy kétlépcsős hitelesítési módszert.

Ez a beállítás nem kapcsolható ki.

Alapértelmezett érték:

1
## **9.5** *Agent::AuthTwoFactor::RequiredSetupException###001- Framework*

Meghatározza azoknak az ügyintézői bejelentkezési neveknek (UserLogin) a listáját, amelyek kivételt képeznek a legalább egy kétlépcsős hitelesítési módszer beállításának szükségessége alól.

Ez a beállítás nem kapcsolható ki.

Alapértelmezett érték:

 $[ ]$ 

*Core → Auth → Customer*

#### **10.1** *Customer::AuthModule*

Meghatározza azt a modult, amely hitelesíti az ügyfeleket.

Ez a beállítás nem kapcsolható ki.

Alapértelmezett érték:

Kernel::System::CustomerAuth::DB

## **10.2** *Customer::AuthModule::DB::CryptType*

Ha "DB" lett kiválasztva a Customer::AuthModule modulnál, akkor meg kell adni a jelszavak titkosításának típusát.

Ez a beállítás nem kapcsolható ki.

Alapértelmezett érték:

sha2

## **10.3** *Customer::AuthModule::DB::CustomerKey*

Ha "DB" lett kiválasztva a Customer::AuthModule modulnál, akkor meg kell adni a CustomerKey oszlopnevét az ügyféltáblában.

Ez a beállítás nem kapcsolható ki.

login

### **10.4** *Customer::AuthModule::DB::CustomerPassword*

Ha "DB" lett kiválasztva a Customer::AuthModule modulnál, akkor meg kell adni a CustomerPassword oszlopnevét az ügyféltáblában.

Ez a beállítás nem kapcsolható ki.

Alapértelmezett érték:

pw

#### **10.5** *Customer::AuthModule::DB::DSN*

Ha "DB" lett kiválasztva a Customer::AuthModule modulnál, akkor a DSN megadása kötelező az ügyféltáblához való kapcsolatnál.

Ez a beállítás alapértelmezetten nincs bekapcsolva.

Alapértelmezett érték:

```
DBI:mysql:database=customerdb;host=customerdbhost
```
#### **10.6** *Customer::AuthModule::DB::Password*

Ha "DB" lett kiválasztva a Customer::AuthModule modulnál, akkor megadható egy jelszó az ügyféltáblához való csatlakozáshoz.

Ez a beállítás alapértelmezetten nincs bekapcsolva.

Alapértelmezett érték:

some\_password

#### **10.7** *Customer::AuthModule::DB::Table*

Ha "DB" lett kiválasztva a Customer::AuthModule modulnál, akkor meg kell adni annak a táblának a nevét, ahol az ügyféladatok tárolva lesznek.

Ez a beállítás nem kapcsolható ki.

Alapértelmezett érték:

customer\_user

### **10.8** *Customer::AuthModule::DB::Type*

Ha "DB" lett kiválasztva a Customer::AuthModule modulnál, akkor megadható egy adatbázis-meghajtó (normális esetben automatikus felismerést használva).

Ez a beállítás alapértelmezetten nincs bekapcsolva.

Alapértelmezett érték:

mysql

#### **10.9** *Customer::AuthModule::DB::User*

Ha "DB" lett kiválasztva a Customer::AuthModule modulnál, akkor megadható egy felhasználónév az ügyféltáblához való csatlakozáshoz.

Ez a beállítás alapértelmezetten nincs bekapcsolva.

Alapértelmezett érték:

some\_user

#### **10.10** *Customer::AuthModule::DB::bcryptCost*

Ha "bcrypt" lett kiválasztva a CryptType lehetőségnél, akkor az itt megadott költséget használja a bcrypt hasításnál. Jelenleg a maximálisan támogatott költségérték 31.

Ez a beállítás nem kapcsolható ki.

Alapértelmezett érték:

12

## **10.11** *Customer::AuthModule::HTTPBasicAuth::Replace*

If "HTTPBasicAuth" was selected for Customer::AuthModule, you can specify to strip leading parts of user names (e. g. for domains like example\_domainuser to user).

Ez a beállítás alapértelmezetten nincs bekapcsolva.

Alapértelmezett érték:

example\_domain\\

#### **10.12** *Customer::AuthModule::HTTPBasicAuth::ReplaceRegExp*

Ha "HTTPBasicAuth" lett kiválasztva a Customer::AuthModule modulnál, akkor megadhatja (reguláris kifejezés használatával) a REMOTE\_USER részeinek felvágását (például a záró tartományok eltávolításához). Reguláris kifejezés megjegyzés, a \$1 lesz az új bejelentkezés.

Ez a beállítás alapértelmezetten nincs bekapcsolva.

Alapértelmezett érték:

 $^{\wedge}$  (.+?) @.+?\$

## **10.13** *Customer::AuthModule::LDAP::AccessAttr*

Ha "LDAP" lett kiválasztva a Customer::AuthModule modulnál, akkor itt adhatja meg a hozzáférési jellemzőket.

Ez a beállítás alapértelmezetten nincs bekapcsolva.

Alapértelmezett érték:

memberUid

#### **10.14** *Customer::AuthModule::LDAP::AlwaysFilter*

Ha "LDAP" lett kiválasztva, akkor egy szűrőt adhat minden LDAP lekérdezéshez, például (mail=\*), (objectclass=user) vagy (!objectclass=computer).

Ez a beállítás alapértelmezetten nincs bekapcsolva.

Alapértelmezett érték:

(!objectclass=computer)

#### **10.15** *Customer::AuthModule::LDAP::BaseDN*

Ha "LDAP" lett kiválasztva a Customer::AuthModule modulnál, akkor a BaseDN megadása kötelező.

Ez a beállítás alapértelmezetten nincs bekapcsolva.

Alapértelmezett érték:

dc=example,dc=com

#### **10.16** *Customer::AuthModule::LDAP::Die*

Ha "LDAP" lett kiválasztva a Customer::AuthModule modulnál, akkor megadhatja, hogy az alkalmazás leálljon, ha például hálózati problémák miatt nem lehet kapcsolatot létesíteni a kiszolgálóval.

Alapértelmezett érték:

### **10.17** *Customer::AuthModule::LDAP::GroupDN*

Ha "LDAP" lett kiválasztva a Customer::AuthModule modulnál, akkor ellenőrizheti, hogy a felhasználónak engedélyezett-e a hitelesítés, mert egy posixGroup része. Például a felhasználónak az xyz csoportban kell lennie az OTRS használatához. Adja meg azt a csoportot, amely hozzáférhet a rendszerhez.

Ez a beállítás alapértelmezetten nincs bekapcsolva.

Alapértelmezett érték:

```
cn=otrsallow,ou=posixGroups,dc=example,dc=com
```
## **10.18** *Customer::AuthModule::LDAP::Host*

Ha "LDAP" lett kiválasztva a Customer::AuthModule modulnál, akkor megadható a LDAP kiszolgáló.

Ez a beállítás alapértelmezetten nincs bekapcsolva.

Alapértelmezett érték:

ldap.example.com

#### **10.19** *Customer::AuthModule::LDAP::Params*

Ha "LDAP" lett kiválasztva a Customer::AuthModule modulnál, és speciális paraméterek szükségesek a Net::LDAP Perl modulhoz, akkor azokat itt adhatja meg. További információkért nézze meg a "perldoc Net::LDAP" dokumentációt a paraméterekkel kapcsolatban.

Ez a beállítás alapértelmezetten nincs bekapcsolva.

Alapértelmezett érték:

```
---
async: '0'
port: '389'
timeout: '120'
version: '3'
```
## **10.20** *Customer::AuthModule::LDAP::SearchUserDN*

Ha "LDAP" lett kiválasztva a Customer::AuthModule modulnál, és a felhasználóinak csak névtelen hozzáférése van az LDAP fához, de keresni szeretne az adatokban, akkor azt megteheti egy olyan felhasználóval, akinek hozzáférése van az LDAP könyvtárhoz. Itt adja meg a felhasználónevét annak a speciális felhasználónak.

Ez a beállítás alapértelmezetten nincs bekapcsolva.

Alapértelmezett érték:

cn=binduser,ou=users,dc=example,dc=com

### **10.21** *Customer::AuthModule::LDAP::SearchUserPw*

Ha "LDAP" lett kiválasztva a Customer::AuthModule modulnál, és a felhasználóinak csak névtelen hozzáférése van az LDAP fához, de keresni szeretne az adatokban, akkor azt megteheti egy olyan felhasználóval, akinek hozzáférése van az LDAP könyvtárhoz. Itt adja meg a jelszavát annak a speciális felhasználónak.

Ez a beállítás alapértelmezetten nincs bekapcsolva.

Alapértelmezett érték:

some\_password

## **10.22** *Customer::AuthModule::LDAP::UID*

Ha "LDAP" lett kiválasztva a Customer::AuthModule modulnál, akkor meg kell adni a felhasználó-azonosítót.

Ez a beállítás alapértelmezetten nincs bekapcsolva.

Alapértelmezett érték:

uid

#### **10.23** *Customer::AuthModule::LDAP::UserAttr*

Ha "LDAP" lett kiválasztva a Customer::AuthModule modulnál, akkor megadhatók a felhasználói jellemzők. Az LDAP posixGroups esetén használjon UID-t, nem LDAP posixGroups esetén használjon teljes felhasználó DN-t.

Ez a beállítás alapértelmezetten nincs bekapcsolva.

Alapértelmezett érték:

**UID** 

#### **10.24** *Customer::AuthModule::LDAP::UserSuffix*

Ha "LDAP" lett kiválasztva a Customer::AuthModule modulnál, és egy utótagot szeretne hozzáadni minden ügyfél bejelentkezési névhez, akkor azt itt adja meg. Például csak a user felhasználónevet szeretné írni, de az LDAP könyvtárban a user@domain létezik.

Ez a beállítás alapértelmezetten nincs bekapcsolva.

Alapértelmezett érték:

**@domain**.com

#### **10.25** *Customer::AuthModule::Radius::Die*

Ha "Radius" lett kiválasztva a Customer::AuthModule modulnál, akkor megadhatja, hogy az alkalmazás leálljon, ha például hálózati problémák miatt nem lehet kapcsolatot létesíteni a kiszolgálóval.

Alapértelmezett érték:

1

#### **10.26** *Customer::AuthModule::Radius::Host*

Ha "Radius" lett kiválasztva a Customer::AuthModule modulnál, akkor meg kell adni a radius kiszolgálót.

Ez a beállítás alapértelmezetten nincs bekapcsolva.

Alapértelmezett érték:

radiushost

#### **10.27** *Customer::AuthModule::Radius::Password*

Ha "Radius" lett kiválasztva a Customer::AuthModule modulnál, akkor meg kell adni a radius kiszolgálóra történő hitelesítés jelszavát.

Ez a beállítás alapértelmezetten nincs bekapcsolva.

Alapértelmezett érték:

radiussecret

#### **10.28** *Customer::AuthPostAuthModule###1000-PasswordChange*

Meghatározza a jelszóváltoztatás hitelesítés utáni modulját.

Ez a beállítás nem kapcsolható ki.

Alapértelmezett érték:

Kernel::System::CustomerAuth::PostAuth::PasswordChange

## **10.29** *Customer::AuthPostAuthModule###2000-TwoFactorSetup*

Meghatározza a jelszóváltoztatás hitelesítés utáni modulját.

Ez a beállítás nem kapcsolható ki.

Alapértelmezett érték:

Kernel::System::CustomerAuth::PostAuth::TwoFactorSetup

*Core → Auth → Customer → TwoFactor*

## **11.1** *Customer::AuthTwoFactor::Module###AuthenticatorApp*

Meghatározza a kétlépcsős modult az ügyfél-felhasználók hitelesítő alkalmazással történő hitelesítéséhez (TOTP mechanizmus). Használja a "Prio" kulcsot a mechanizmus prioritásának befolyásolásához másokkal szemben. A "SecretPreferencesKey" tartalmazza annak a felhasználói beállításnak a kulcsát, ahol a megosztott titkos kulcs tárolva van. Az "AllowPreviousToken" határozza meg, hogy az előzőleg érvényes tokent el kell-e fogadni a hitelesítéskor, ami kissé kevésbé biztonságos, de 30 másodperccel több időt ad a felhasználóknak az egyszeri jelszavuk megadásához. A "GracePeriod" az az időtartam másodpercben, amíg a tokent érvényesnek kell tekinteni. Mielőtt ezt megváltoztatja, győződjön meg arról, hogy a felhasználó alkalmazása támogatja-e ezt az értéket.

Alapértelmezett érték:

```
---
AllowPreviousToken: '1'
GracePeriod: '30'
Icon: regular,mobile-qr-code
Label: Authenticator App
Module: Kernel::System::TwoFactor::AuthenticatorApp
Prio: '1000'
SecretPreferencesKey: UserGoogleAuthenticatorSecretKey
```
## **11.2** *Customer::AuthTwoFactor::Module###Email*

Meghatározza a kétlépcsős modult az ügyfél-felhasználók e-mailben történő hitelesítéséhez (HOTP mechanizmus). Használja a "Prio" kulcsot a mechanizmus prioritásának befolyásolásához másokkal szemben. A "SecretPreferencesKey" tartalmazza annak a felhasználói beállításnak a kulcsát, ahol a megosztott titkos kulcs tárolva van. A "CounterPreferencesKey" tartalmazza annak a felhasználói beállításnak a kulcsát, ahol a jelenlegi számlálóérték tárolva van. A "LookAheadWindowSize"határozza meg az újrapróbálási kísérletek számát, amely akkor lesz használva, ha a token érvénytelen, a számlálóérték növelésével a megadott ablakméretnél (számláló újraszinkronizálása).

#### Alapértelmezett érték:

---

```
CounterPreferencesKey: UserEmailHOTPCounterConfig
EmailSecurityPreferencesKey: UserEmailHOTPSecurityConfig
Icon: regular,phone-action-email
Label: Email
LookAheadWindowSize: '5'
Module: Kernel::System::TwoFactor::Email
Prio: '3000'
SecretPreferencesKey: UserEmailHOTPSecretKey
```
#### **11.3** *Customer::AuthTwoFactor::Module###SMS*

Meghatározza a kétlépcsős modult az ügyfél-felhasználók SMS-ben történő hitelesítéséhez (HOTP mechanizmus). Használja a "Prio" kulcsot a mechanizmus prioritásának befolyásolásához másokkal szemben. A "SecretPreferencesKey" tartalmazza annak a felhasználói beállításnak a kulcsát, ahol a megosztott titkos kulcs tárolva van. A "CounterPreferencesKey" tartalmazza annak a felhasználói beállításnak a kulcsát, ahol a jelenlegi számlálóérték tárolva van. A "LookAheadWindowSize" határozza meg az újrapróbálási kísérletek számát, amely akkor lesz használva, ha a token érvénytelen, a számlálóérték növelésével a megadott ablakméretnél (számláló újraszinkronizálása).

Ez a beállítás alapértelmezetten nincs bekapcsolva.

Alapértelmezett érték:

```
---
CounterPreferencesKey: UserSMSHOTPCounterConfig
EmailSecurityPreferencesKey: UserSMSHOTPSecurityConfig
Icon: regular, phone-type
Label: SMS
LookAheadWindowSize: '5'
Module: Kernel::System::TwoFactor::SMS
Prio: '2000'
SecretPreferencesKey: UserSMSHOTPSecretKey
```
#### **11.4** *Customer::AuthTwoFactor::RequiredSetup*

Meghatározza, hogy az ügyfél-felhasználóknak be kell-e állítaniuk legalább egy kétlépcsős hitelesítési módszert.

Ez a beállítás nem kapcsolható ki.

Alapértelmezett érték:

## **11.5** *Customer::AuthTwoFactor::RequiredSetupException###001- Framework*

Meghatározza azoknak az ügyfél-felhasználói bejelentkezési neveknek (UserLogin) a listáját, amelyek kivételt képeznek a legalább egy kétlépcsős hitelesítési módszer beállításának szükségessége alól.

Ez a beállítás nem kapcsolható ki.

Alapértelmezett érték:

 $\lceil$ ]

*Core → Auth → TwoFactor*

## **12.1** *AuthTwoFactor::BrowserTrust::Enabled*

Meghatározza, hogy a megbízható böngészők funkció engedélyezve van-e. Ha be van kapcsolva, akkor a felhasználók képesek lesznek kihagyni a kétlépcsős hitelesítést a mentett böngészőkben.

Ez a beállítás nem kapcsolható ki.

Alapértelmezett érték:

1

## **12.2** *AuthTwoFactor::BrowserTrust::ExpirationPeriod*

Meghatározza a megbízható böngészők lejárati időtartamát napokban. Ezen időtartam után a megbízható böngészők automatikusan törölve lesznek. Annak érdekében, hogy meghatározatlan ideig megbízzon a böngészőkben, tiltsa le ezt a beállítást.

Ez a beállítás nem kapcsolható ki.

Alapértelmezett érték:

*Core → Autoload*

## **13.1** *AutoloadPerlPackages###1000-Test*

Csomag automatikus betöltés beállításának példája. Ez a beállítás alapértelmezetten nincs bekapcsolva. Alapértelmezett érték:

- Kernel::Autoload::Test

---

*Core → Base*

## **14.1** *ReferenceData::OwnCountryList*

Ez a beállítás lehetővé teszi a beépített országlista felülbírálását a saját országlistájával. Ez különösen hasznos, ha az országoknak csak egy kiválasztott kis csoportját szeretné használni.

Ez a beállítás alapértelmezetten nincs bekapcsolva.

```
---
AT: Austria
CH: Switzerland
DE: Germany
```
*Core → Cache*

#### **15.1** *Cache::InBackend*

Ha engedélyezve van, akkor a gyorsítótár adatai a gyorsítótár háttérprogramban lesznek tárolva.

Ez a beállítás nem kapcsolható ki.

Alapértelmezett érték:

1

## **15.2** *Cache::InMemory*

Ha engedélyezve van, akkor a gyorsítótár adatai a memóriában lesznek tartva.

Ez a beállítás nem kapcsolható ki.

Alapértelmezett érték:

1

## **15.3** *Cache::Module*

Kiválasztja a használandó gyorsítótár háttérprogramot.

Ez a beállítás nem kapcsolható ki.

```
Kernel::System::Cache::FileStorable
```
## **15.4** *Cache::SubdirLevels*

Megadja, hogy hány alkönyvtár szintet használjon a gyorsítótár fájl létrehozásakor. Ez megakadályozza, hogy túl sok gyorsítótár fájl legyen egy könyvtárban.

Ez a beállítás nem kapcsolható ki.

Alapértelmezett érték:

*Core → Chat*

#### **16.1** *ChatEngine::Active*

Aktiválja a csevegés támogatást. Ez a beállítás nem kapcsolható ki. Alapértelmezett érték:

1

## **16.2** *ChatEngine::ChatDecayTime*

A napok száma, miután a csevegés törlésre kerül.

Alapértelmezett érték:

365

## **16.3** *ChatEngine::ChatDirection::AgentToAgent*

Lehetővé teszi egy ügyintézővel történő csevegés indítását az ügyintézői felületről.

Ez a beállítás nem kapcsolható ki.

Alapértelmezett érték:

## **16.4** *ChatEngine::ChatDirection::AgentToCustomer*

Lehetővé teszi egy ügyféllel történő csevegés indítását az ügyintézői felületről.

Ez a beállítás nem kapcsolható ki.

Alapértelmezett érték:

1

## **16.5** *ChatEngine::ChatDirection::CustomerToAgent*

Lehetővé teszi egy ügyintézővel történő csevegés indítását a külső felületről hitelesített felhasználóként.

Ez a beállítás nem kapcsolható ki.

Alapértelmezett érték:

1

## **16.6** *ChatEngine::ChatDirection::PublicToAgent*

Lehetővé teszi egy ügyintézővel történő csevegés indítását a külső felületről nem hitelesített felhasználóként.

Ez a beállítás nem kapcsolható ki.

Alapértelmezett érték:

1

## **16.7** *ChatEngine::ChatOrder*

Meghatározza a csevegésablakok sorrendjét.

Ez a beállítás nem kapcsolható ki.

Alapértelmezett érték:

1

## **16.8** *ChatEngine::ChatTTL*

Az órák száma, miután a bezárt csevegés törlésre kerül.

Alapértelmezett érték:

### **16.9** *ChatEngine::DefaultAgentName*

Alapértelmezett ügyintézőnév a külső felületen. Ha engedélyezve van, akkor az ügyintéző valódi neve nem lesz látható a felhasználóknak a csevegés használata közben.

Ez a beállítás alapértelmezetten nincs bekapcsolva.

Alapértelmezett érték:

Support Agent

## **16.10** *ChatEngine::DefaultAgentNameNumbers*

Meghatározza, hogy kell-e számokat hozzáfűzni az alapértelmezett ügyintézőnévhez. Ha engedélyezve van, akkor a DefaultAgentName értékével együtt számok lesznek (például 1, 2, 3, …).

Ez a beállítás nem kapcsolható ki.

Alapértelmezett érték:

1

## **16.11** *ChatEngine::DefaultChatChannel*

Az alapértelmezett csevegőcsatorna neve. Ha ez a csatorna nem létezik, akkor automatikusan létre lesz hozva. Ne hozzon létre ugyanolyan nevű csevegőcsatornát, mint az alapértelmezett csevegőcsatorna. Az alapértelmezett csatorna nem lesz megjelenítve, ha a csevegőcsatornák engedélyezve vannak a külső felületen. Az összes ügyintéző-ügyintéző csevegés az alapértelmezett csatornában lesz.

Ez a beállítás nem kapcsolható ki.

Alapértelmezett érték:

Default channel

## **16.12** *ChatEngine::ExternalFrontend::AllowChatChannels*

Meghatározza, hogy a külső felületen lévő felhasználók képesek-e csevegőcsatornát kiválasztani. Ha nem, akkor a csevegés az alapértelmezett csevegőcsatornában lesz létrehozva.

Ez a beállítás nem kapcsolható ki.

Alapértelmezett érték:

## **16.13** *ChatEngine::ExternalFrontend::AvailabilityCheck*

Annak lehetővé tétele a felhasználóknak, hogy csak olyan csatornákat válasszanak, amelyek rendelkeznek elérhető ügyintézőkkel a külső felületen.

Ez a beállítás nem kapcsolható ki.

Alapértelmezett érték:

1

## **16.14** *ChatEngine::ExternalFrontend::NoAnswerThreshold*

Meghatározza azt az időtartamot (percben), mielőtt "Nincs válasz" üzenet jelenik meg a felhasználóknak a külső felületen.

Ez a beállítás nem kapcsolható ki.

Alapértelmezett érték:

5

## **16.15** *ChatEngine::PermissionGroup::ChatReceivingAgents*

Ügyintézői csoport, amely csevegéskéréseket és csevegést fogadhat el.

Ez a beállítás nem kapcsolható ki.

Alapértelmezett érték:

users

## **16.16** *ChatEngine::PermissionGroup::ChatStartingAgents*

Ügyintézői csoport, amely csevegéskéréseket hozhat létre.

Ez a beállítás nem kapcsolható ki.

Alapértelmezett érték:

users

*Core → CommunicationChannel*

### **17.1** *CommunicationChannel###Chat*

Csevegés kommunikációs csatornát határoz meg.

#### Alapértelmezett érték:

```
---
CommonIcon: bold, messages-bubble
Description: Chat communication channel.
Icon: fa-comment
Module: Kernel::System::CommunicationChannel::Chat
Name: Chat
```
## **17.2** *CommunicationChannel###Email*

E-mail kommunikációs csatornát határoz meg.

```
---
CommonIcon: regular,envelope
Description: Email communication channel.
Icon: fa-envelope
Module: Kernel::System::CommunicationChannel::Email
Name: Email
```
#### **17.3** *CommunicationChannel###Internal*

Belső kommunikációs csatornát határoz meg.

#### Alapértelmezett érték:

```
---
CommonIcon: bold,professional-tool-otrs-custom
Description: Internal communication channel.
Icon: fa-cloud
Module: Kernel::System::CommunicationChannel::Internal
Name: OTRS
```
#### **17.4** *CommunicationChannel###Phone*

Telefonos kommunikációs csatornát határoz meg.

Alapértelmezett érték:

---

```
CommonIcon: regular, phone
Description: Phone communication channel.
Icon: fa-phone
Module: Kernel::System::CommunicationChannel::Phone
Name: Phone
```
#### **17.5** *CommunicationChannel###SMS*

SMS kommunikációs csatornát határoz meg.

```
---
CommonIcon: regular, phone-type
Description: SMS communication channel.
Icon: fa-mobile
Module: Kernel::System::CommunicationChannel::SMS
Name: SMS
```
*Core → CommunicationChannel → MIMEBase*

## **18.1** *Ticket::Article::Backend::MIMEBase::ArticleDataDir*

Azt a könyvtárat adja meg, amelyben az adatok vannak tárolva, ha "FS" lett kiválasztva a ArticleStorage modulnál.

Ez a beállítás nem kapcsolható ki.

Alapértelmezett érték:

<OTRS\_CONFIG\_Home>/var/article

#### **18.2** *Ticket::Article::Backend::MIMEBase::ArticleStorage*

Elmenti a bejegyzések mellékleteit. A "DB" minden adatot az adatbázisban tárol (nem ajánlott nagy mellékletek tárolásához). Az "FS" a fájlrendszeren tárolja az adatokat. Ez gyorsabb, de a webkiszolgálót az OTRS felhasználó alatt kell futtatni. Adatvesztés nélkül válthat át a modulok között még egy olyan rendszeren is, amely produktív használatban van. Megjegyzés: A mellékletnevek keresése nem támogatott "FS" használata esetén.

Ez a beállítás nem kapcsolható ki.

Alapértelmezett érték:

Kernel::System::Ticket::Article::Backend::MIMEBase::ArticleStorageDB

#### **18.3** *Ticket::Article::Backend::MIMEBase::CheckAllStorageBackends*

Megadja, hogy az összes tárolási háttérprogramot ellenőrizni kell-e a mellékletek keresésekor. Ez csak azoknál a telepítéseknél szükséges, ahol néhány melléklet a fájlrendszeren van tárolva, a többi pedig adatbázisban.

Ez a beállítás nem kapcsolható ki.

Alapértelmezett érték:

0

## **18.4** *Ticket::Article::Backend::MIMEBase::IndexAttachmentNames*

Megadja, hogy a (MIME-alapú) bejegyzés mellékletek indexelődjenek és kereshetők legyenek. Ez a beállítás nem kapcsolható ki.

Alapértelmezett érték:

*Core → CommunicationLog*

## **19.1** *CommunicationLog::PurgeAfterHours::AllCommunications*

Meghatározza azon órák számát, amíg egy kommunikáció el lesz tárolva attól függően, hogy mi az állapota. Ez a beállítás nem kapcsolható ki.

Alapértelmezett érték:

744

## **19.2** *CommunicationLog::PurgeAfterHours::SuccessfulCommunications*

Meghatározza azon órák számát, amíg egy sikeres kommunikáció el lesz tárolva.

Ez a beállítás nem kapcsolható ki.

Alapértelmezett érték:

168

## **19.3** *CommunicationLog::Transport###CloudService*

Regisztrál egy naplózó modult, amely a kommunikációval kapcsolatos információk naplózásához használható.

Ez a beállítás nem kapcsolható ki.

--- Module: Kernel::System::CommunicationLog::Transport::CloudService Name: CloudService

#### **19.4** *CommunicationLog::Transport###Email*

Regisztrál egy naplózó modult, amely a kommunikációval kapcsolatos információk naplózásához használható.

Ez a beállítás nem kapcsolható ki.

```
---
Module: Kernel::System::CommunicationLog::Transport::Email
Name: Email
```
*Core → Crypt → PGP*

#### **20.1** *PGP*

Engedélyezi a PGP támogatást a levelek aláírásához és titkosításához.

Ez a beállítás nem kapcsolható ki.

Alapértelmezett érték:

0

## **20.2** *PGP::Bin*

Meghatározza a PGP bináris útvonalát. Ez a beállítás alapértelmezetten nincs bekapcsolva.

Alapértelmezett érték:

/usr/bin/gpg

### **20.3** *PGP::Key::Password*

Beállítja a személyes PGP kulcs jelszavát. Ez a beállítás nem kapcsolható ki. Alapértelmezett érték:

```
---
488A0B8F: SomePassword
D2DF79FA: SomePassword
```
## **20.4** *PGP::Log*

Saját naplószöveg beállítása a PGP-hez.

Ez a beállítás nem kapcsolható ki.

Alapértelmezett érték:

---

BADSIG: The PGP signature with the key ID has not been successfully verified. ERRSIG: It was not possible to check the PGP signature, this may be caused by $\cup$ *,→*a missing public key or an unsupported algorithm. EXPKEYSIG: The PGP signature was made by an expired key. GOODSIG: Good PGP signature. KEYREVOKED: The PGP signature was made by a revoked key, this could mean that<sub>u</sub> *,→*the signature is forged. NODATA: No valid OpenPGP data found. NO\_PUBKEY: No public key found. REVKEYSIG: The PGP signature was made by a revoked key, this could mean that *,→*the signature is forged. SIGEXPIRED: The PGP signature is expired. SIG\_ID: Signature data. TRUST\_UNDEFINED: This key is not certified with a trusted signature! VALIDSIG: The PGP signature with the key ID is good.

## **20.5** *PGP::Method*

Beállítja azt a módszert, amelyet a PGP a levelek aláírásához és titkosításához fog használni. A beágyazott jegyzet módszer nem összeegyeztethető a RichText üzenetekkel.

Ez a beállítás nem kapcsolható ki.

Alapértelmezett érték:

Detached

#### **20.6** *PGP::Options*

Beállítja a PGP bináris beállításait.

Ez a beállítás nem kapcsolható ki.

```
-homedir /opt/otrs/.gnupg/ --batch --no-tty --yes
```
## **20.7** *PGP::Options::DigestPreference*

Beállítja a PGP binárisnál használandó előnyben részesített kivonatot.

Alapértelmezett érték:

sha256

## **20.8** *PGP::TrustedNetwork*

Akkor engedélyezze ezt, ha megbízik minden nyilvános és személyes PGP kulcsban még akkor is, ha azok nincsenek egy megbízható aláírással tanúsítva.

Alapértelmezett érték:
*Core → Crypt → SMIME*

#### **21.1** *SMIME*

Engedélyezi az S/MIME támogatást a levelek aláírásához és titkosításához.

Ez a beállítás nem kapcsolható ki.

Alapértelmezett érték:

0

# **21.2** *SMIME::Bin*

Defines the path to OpenSSL binary. It may need a HOME environment variable (\$ENV{HOME} = «/var/lib/wwwrun»;).

Ez a beállítás alapértelmezetten nincs bekapcsolva.

Alapértelmezett érték:

/usr/bin/openssl

## **21.3** *SMIME::CacheTTL*

Gyorsítótárazás ideje másodpercben az SSL tanúsítvány jellemzőinél.

Ez a beállítás nem kapcsolható ki.

86400

# **21.4** *SMIME::CertPath*

Azt a könyvtárat adja meg, ahol az SSL tanúsítványok vannak tárolva.

Ez a beállítás alapértelmezetten nincs bekapcsolva.

Alapértelmezett érték:

/etc/ssl/certs

# **21.5** *SMIME::FetchFromCustomer*

Engedélyezi az S/MIME lekérését az ügyfél-felhasználó háttérprogram támogatásából.

Ez a beállítás nem kapcsolható ki.

Alapértelmezett érték:

 $\overline{0}$ 

## **21.6** *SMIME::PrivatePath*

Azt a könyvtárat adja meg, ahol a személyes SSL tanúsítványok vannak tárolva.

Ez a beállítás alapértelmezetten nincs bekapcsolva.

Alapértelmezett érték:

/etc/ssl/private

*Core → Customer*

## **22.1** *Customer::DefaultUserID*

Meghatározza az (ügyintéző) felhasználói azonosítót az ügyfelek által aktivált műveletekhez.

Ez a beállítás nem kapcsolható ki.

Alapértelmezett érték:

1

# **22.2** *CustomerDisableCompanyTicketAccess*

Ez a beállítás meg fogja tagadni azon ügyfél-vállalati jegyekhez való hozzáférést, amelyeket nem az ügyfélfelhasználó hozott létre.

Ez a beállítás nem kapcsolható ki.

Alapértelmezett érték:

0

# **22.3** *CustomerGroupAlwaysGroups*

Meghatározza azokat a csoportokat, amelyekbe minden ügyfél-felhasználó be fog kerülni (ha a CustomerGroupSupport engedélyezve van, és nem szeretne minden ügyfél-felhasználót kezelni ezeknél a csoportoknál).

Ez a beállítás nem kapcsolható ki.

--- - users

#### **22.4** *CustomerGroupCompanyAlwaysGroups*

Meghatározza azokat a csoportokat, amelyekbe minden ügyfél be fog kerülni (ha a CustomerGroupSupport engedélyezve van, és nem szeretne minden ügyfelet kezelni ezeknél a csoportoknál).

Ez a beállítás nem kapcsolható ki.

Alapértelmezett érték:

--- - users

#### **22.5** *CustomerGroupPermissionContext###001-CustomerID-same*

Egy jogosultsági környezetet határoz meg az ügyfélnél a csoport hozzárendeléséhez.

Ez a beállítás nem kapcsolható ki.

Alapértelmezett érték:

```
Description: Gives customer users group based access to tickets from customer␣
,→users
 of the same customer (ticket CustomerID is a CustomerID of the customer␣
,→user).
Name: Same Customer
Value: Ticket::CustomerID::Same
```
#### **22.6** *CustomerGroupPermissionContext###100-CustomerID-other*

Egy jogosultsági környezetet határoz meg az ügyfélnél a csoport hozzárendeléséhez.

Ez a beállítás alapértelmezetten nincs bekapcsolva.

```
---
Description: Provides customer users access to tickets even if the tickets␣
,→are not
 assigned to a customer user of the same customer ID(s), based on permission
,→groups.
Name: Other Customers
Value: Ticket::CustomerID::Other
```
# **22.7** *CustomerGroupSupport*

Támogatást aktivál az ügyfelekhez és ügyfél-felhasználó csoportokhoz.

Ez a beállítás nem kapcsolható ki.

Alapértelmezett érték:

0

# **22.8** *CustomerPreferences*

Meghatározza az ügyfélbeállítások tábla paramétereit.

Ez a beállítás nem kapcsolható ki.

```
---
Module: Kernel::System::CustomerUser::Preferences::DB
Params:
 Table: customer_preferences
 TableKey: preferences_key
 TableUserID: user_id
 TableValue: preferences_value
```
*Core → DB → Mirror*

## **23.1** *Core::MirrorDB::AdditionalMirrors###1*

Bármely további csak olvasható tükör adatbázis beállítása, amelyet használni szeretne.

Ez a beállítás alapértelmezetten nincs bekapcsolva.

Alapértelmezett érték:

```
---
DSN: DBI:mysql:database=mirrordb;host=mirrordbhost
Password: some_password
User: some_user
```
## **23.2** *Core::MirrorDB::AdditionalMirrors###2*

Bármely további csak olvasható tükör adatbázis beállítása, amelyet használni szeretne.

Ez a beállítás alapértelmezetten nincs bekapcsolva.

Alapértelmezett érték:

```
---
DSN: DBI:mysql:database=mirrordb;host=mirrordbhost
Password: some_password
User: some_user
```
## **23.3** *Core::MirrorDB::AdditionalMirrors###3*

Bármely további csak olvasható tükör adatbázis beállítása, amelyet használni szeretne.

Ez a beállítás alapértelmezetten nincs bekapcsolva.

Alapértelmezett érték:

```
---
DSN: DBI:mysql:database=mirrordb;host=mirrordbhost
Password: some_password
User: some_user
```
#### **23.4** *Core::MirrorDB::AdditionalMirrors###4*

Bármely további csak olvasható tükör adatbázis beállítása, amelyet használni szeretne.

Ez a beállítás alapértelmezetten nincs bekapcsolva.

Alapértelmezett érték:

```
---
DSN: DBI:mysql:database=mirrordb;host=mirrordbhost
Password: some_password
User: some_user
```
#### **23.5** *Core::MirrorDB::AdditionalMirrors###5*

Bármely további csak olvasható tükör adatbázis beállítása, amelyet használni szeretne.

Ez a beállítás alapértelmezetten nincs bekapcsolva.

Alapértelmezett érték:

 $---$ 

```
DSN: DBI:mysql:database=mirrordb;host=mirrordbhost
Password: some_password
User: some_user
```
# **23.6** *Core::MirrorDB::DSN*

Az OTRS képes egy vagy több csak olvasható tükör adatbázist használni az olyan költséges műveleteknél, mint például a szabad-szavas keresés vagy a statisztikák előállítása. Itt adhatja meg a DNS-t az első tükör adatbázishoz.

Ez a beállítás alapértelmezetten nincs bekapcsolva.

```
DBI:mysql:database=mirrordb;host=mirrordbhost
```
# **23.7** *Core::MirrorDB::Password*

A jelszó megadása az első tükör adatbázisnál történő hitelesítéshez.

Ez a beállítás alapértelmezetten nincs bekapcsolva.

Alapértelmezett érték:

some\_password

# **23.8** *Core::MirrorDB::User*

A felhasználónév megadása az első tükör adatbázisnál történő hitelesítéshez.

Ez a beállítás alapértelmezetten nincs bekapcsolva.

Alapértelmezett érték:

some\_user

*Core → DocumentSearch → Driver*

## **24.1** *DocumentSearch::Drivers::Appointment::Enabled*

Ez vezérli az időpont keresőmeghajtójának elérhetőségét.

Ez a beállítás nem kapcsolható ki.

Alapértelmezett érték:

1

# **24.2** *DocumentSearch::Drivers::ArticleChat::Enabled*

Ez vezérli a bejegyzéscsevegés keresőmeghajtójának elérhetőségét.

Ez a beállítás nem kapcsolható ki.

Alapértelmezett érték:

1

# **24.3** *DocumentSearch::Drivers::ArticleMIME::Enabled*

Ez vezérli a bejegyzés MIME keresőmeghajtójának elérhetőségét.

Ez a beállítás nem kapcsolható ki.

Alapértelmezett érték:

1

#### **24.4** *DocumentSearch::Drivers::ArticleSMS::Enabled*

Ez vezérli a bejegyzés SMS keresőmeghajtójának elérhetőségét. Ez a beállítás nem kapcsolható ki. Alapértelmezett érték:

1

## **24.5** *DocumentSearch::Drivers::CustomPageContent::Enabled*

Ez vezérli az egyéni oldal tartalom keresőmeghajtójának elérhetőségét.

Ez a beállítás nem kapcsolható ki.

Alapértelmezett érték:

1

## **24.6** *DocumentSearch::Drivers::FAQ::Enabled*

Controls availability for knowledge base article search driver.

Ez a beállítás nem kapcsolható ki.

Alapértelmezett érték:

1

## **24.7** *DocumentSearch::Drivers::ServiceCatalogueContent::Enabled*

Ez vezérli az ügyfél szolgáltatáskatalógus tartalomkereső meghajtójának elérhetőségét.

Ez a beállítás nem kapcsolható ki.

Alapértelmezett érték:

1

## **24.8** *DocumentSearch::Drivers::Ticket::Enabled*

Ez vezérli a jegy keresőmeghajtójának elérhetőségét.

Ez a beállítás nem kapcsolható ki.

Alapértelmezett érték:

1

*Core → DynamicFields → DriverRegistration*

# **25.1** *DynamicFields::Driver###ActivityID*

Dynamic field back end registration.

Alapértelmezett érték:

```
---
ConfigDialog: AdminDynamicFieldText
DisabledAdd: '1'
DisplayName: ActivityID
Module: Kernel::System::DynamicField::Driver::ProcessManagement::ActivityID
```
# **25.2** *DynamicFields::Driver###Checkbox*

Dynamic field back end registration.

Alapértelmezett érték:

---

```
ConfigDialog: AdminDynamicFieldCheckbox
DisplayName: Checkbox
Module: Kernel::System::DynamicField::Driver::Checkbox
```
# **25.3** *DynamicFields::Driver###ContactWithData*

Dynamic field back end registration.

--- ConfigDialog: AdminDynamicFieldContactWithData DisplayName: Contact **with** data Module: Kernel::System::DynamicField::Driver::ContactWithData

## **25.4** *DynamicFields::Driver###Date*

Dynamic field back end registration.

Alapértelmezett érték:

```
---
ConfigDialog: AdminDynamicFieldDateTime
DisplayName: Date
Module: Kernel::System::DynamicField::Driver::Date
```
# **25.5** *DynamicFields::Driver###DateTime*

Dynamic field back end registration.

Alapértelmezett érték:

```
ConfigDialog: AdminDynamicFieldDateTime
DisplayName: Date / Time
Module: Kernel::System::DynamicField::Driver::DateTime
```
# **25.6** *DynamicFields::Driver###Dropdown*

Dynamic field back end registration.

Alapértelmezett érték:

```
---
ConfigDialog: AdminDynamicFieldDropdown
DisplayName: Dropdown
Module: Kernel::System::DynamicField::Driver::Dropdown
```
# **25.7** *DynamicFields::Driver###Multiselect*

Dynamic field back end registration.

```
---
ConfigDialog: AdminDynamicFieldMultiselect
DisplayName: Multiselect
ItemSeparator: ', '
Module: Kernel::System::DynamicField::Driver::Multiselect
```
## **25.8** *DynamicFields::Driver###ProcessID*

Dynamic field back end registration.

Alapértelmezett érték:

```
---
ConfigDialog: AdminDynamicFieldText
DisabledAdd: '1'
DisplayName: ProcessID
Module: Kernel::System::DynamicField::Driver::ProcessManagement::ProcessID
```
## **25.9** *DynamicFields::Driver###Text*

Dynamic field back end registration.

Alapértelmezett érték:

```
ConfigDialog: AdminDynamicFieldText
DisplayName: Text
Module: Kernel::System::DynamicField::Driver::Text
```
## **25.10** *DynamicFields::Driver###TextArea*

Dynamic field back end registration.

Alapértelmezett érték:

```
---
ConfigDialog: AdminDynamicFieldText
DisplayName: Textarea
Module: Kernel::System::DynamicField::Driver::TextArea
```
# **25.11** *DynamicFieldsLegacy::Driver###ActivityID*

Dynamic field back end registration.

```
---
ConfigDialog: AdminDynamicFieldText
DisabledAdd: '1'
DisplayName: ActivityID
Module:␣
,→Kernel::System::DynamicFieldLegacy::Driver::ProcessManagement::ActivityID
```
## **25.12** *DynamicFieldsLegacy::Driver###Checkbox*

Dynamic field back end registration.

Alapértelmezett érték:

```
---
ConfigDialog: AdminDynamicFieldCheckbox
DisplayName: Checkbox
Module: Kernel::System::DynamicFieldLegacy::Driver::Checkbox
```
## **25.13** *DynamicFieldsLegacy::Driver###ContactWithData*

Dynamic field back end registration.

Alapértelmezett érték:

```
ConfigDialog: AdminDynamicFieldContactWithData
DisplayName: Contact with data
Module: Kernel::System::DynamicFieldLegacy::Driver::ContactWithData
```
# **25.14** *DynamicFieldsLegacy::Driver###Date*

Dynamic field back end registration.

Alapértelmezett érték:

```
---
ConfigDialog: AdminDynamicFieldDateTime
DisplayName: Date
Module: Kernel::System::DynamicFieldLegacy::Driver::Date
```
# **25.15** *DynamicFieldsLegacy::Driver###DateTime*

Dynamic field back end registration.

```
---
ConfigDialog: AdminDynamicFieldDateTime
DisplayName: Date / Time
Module: Kernel::System::DynamicFieldLegacy::Driver::DateTime
```
#### **25.16** *DynamicFieldsLegacy::Driver###Dropdown*

Dynamic field back end registration.

Alapértelmezett érték:

```
---
ConfigDialog: AdminDynamicFieldDropdown
DisplayName: Dropdown
Module: Kernel::System::DynamicFieldLegacy::Driver::Dropdown
```
#### **25.17** *DynamicFieldsLegacy::Driver###Multiselect*

Dynamic field back end registration.

Alapértelmezett érték:

```
ConfigDialog: AdminDynamicFieldMultiselect
DisplayName: Multiselect
ItemSeparator: ', '
Module: Kernel::System::DynamicFieldLegacy::Driver::Multiselect
```
#### **25.18** *DynamicFieldsLegacy::Driver###ProcessID*

Dynamic field back end registration.

Alapértelmezett érték:

```
---
ConfigDialog: AdminDynamicFieldText
DisabledAdd: '1'
DisplayName: ProcessID
Module:␣
,→Kernel::System::DynamicFieldLegacy::Driver::ProcessManagement::ProcessID
```
## **25.19** *DynamicFieldsLegacy::Driver###Text*

Dynamic field back end registration.

--- ConfigDialog: AdminDynamicFieldText DisplayName: Text Module: Kernel::System::DynamicFieldLegacy::Driver::Text

# **25.20** *DynamicFieldsLegacy::Driver###TextArea*

Dynamic field back end registration.

Alapértelmezett érték:

--- ConfigDialog: AdminDynamicFieldText DisplayName: Textarea Module: Kernel::System::DynamicFieldLegacy::Driver::TextArea

*Core → DynamicFields → ObjectTypeRegistration*

# **26.1** *DynamicFields::ObjectType###Appointment*

Dynamic field object registration.

Alapértelmezett érték:

```
---
DisplayName: Appointment
Module: Kernel::System::DynamicField::ObjectType::Appointment
Prio: '140'
UseObjectName: '1'
```
# **26.2** *DynamicFields::ObjectType###Article*

Dynamic field object registration.

Alapértelmezett érték:

---

```
DisplayName: Article
Module: Kernel::System::DynamicField::ObjectType::Article
Prio: '110'
```
# **26.3** *DynamicFields::ObjectType###CustomerCompany*

Dynamic field object registration.

```
---
DisplayName: Customer
Module: Kernel::System::DynamicField::ObjectType::CustomerCompany
Prio: '120'
UseObjectName: '1'
```
# **26.4** *DynamicFields::ObjectType###CustomerUser*

Dynamic field object registration.

Alapértelmezett érték:

```
---
DisplayName: Customer User
Module: Kernel::System::DynamicField::ObjectType::CustomerUser
Prio: '130'
UseObjectName: '1'
```
# **26.5** *DynamicFields::ObjectType###FAQ*

Dynamic field object registration.

Alapértelmezett érték:

---

---

```
DisplayName: FAQ
Module: Kernel::System::DynamicField::ObjectType::FAQ
Prio: '200'
```
# **26.6** *DynamicFields::ObjectType###Ticket*

Dynamic field object registration.

Alapértelmezett érték:

```
DisplayName: Ticket
Module: Kernel::System::DynamicField::ObjectType::Ticket
Prio: '100'
```
# **26.7** *DynamicFieldsLegacy::ObjectType###Appointment*

Dynamic field object registration.

```
---
DisplayName: Appointment
Module: Kernel::System::DynamicFieldLegacy::ObjectType::Appointment
Prio: '140'
UseObjectName: '1'
```
# **26.8** *DynamicFieldsLegacy::ObjectType###Article*

Dynamic field object registration.

Alapértelmezett érték:

---

```
DisplayName: Article
Module: Kernel::System::DynamicFieldLegacy::ObjectType::Article
Prio: '110'
```
# **26.9** *DynamicFieldsLegacy::ObjectType###CustomerCompany*

Dynamic field object registration.

Alapértelmezett érték:

```
---
DisplayName: Customer
Module: Kernel::System::DynamicFieldLegacy::ObjectType::CustomerCompany
Prio: '120'
UseObjectName: '1'
```
# **26.10** *DynamicFieldsLegacy::ObjectType###CustomerUser*

Dynamic field object registration.

Alapértelmezett érték:

---

```
DisplayName: Customer User
Module: Kernel::System::DynamicFieldLegacy::ObjectType::CustomerUser
Prio: '130'
UseObjectName: '1'
```
# **26.11** *DynamicFieldsLegacy::ObjectType###FAQ*

Dynamic field object registration.

--- DisplayName: FAQ Module: Kernel::System::DynamicFieldLegacy::ObjectType::FAQ Prio: '200'

# **26.12** *DynamicFieldsLegacy::ObjectType###Ticket*

Dynamic field object registration.

```
---
DisplayName: Ticket
Module: Kernel::System::DynamicFieldLegacy::ObjectType::Ticket
Prio: '100'
```
*Core → Email*

#### **27.1** *AdminEmail*

Meghatározza a rendszer adminisztrátorának e-mail címét.

Ez a beállítás nem kapcsolható ki.

Alapértelmezett érték:

support@<OTRS\_CONFIG\_FQDN>

## **27.2** *CheckEmailAddresses*

Ellenőrizteti az alkalmazással az e-mail címek szintaxisát.

Ez a beállítás nem kapcsolható ki.

Alapértelmezett érték:

1

# **27.3** *CheckEmailInvalidAddress*

Egy reguláris kifejezést határoz meg, amely az összes olyan e-mail címet kiszűri, amely nem használható az alkalmazásban.

Ez a beállítás nem kapcsolható ki.

 $@(example) \ . \ . \ . \ . \ .)$ \$

## **27.4** *CheckEmailValidAddress*

Egy reguláris kifejezést határoz meg, amely néhány címet kizár a szintaxis-ellenőrzésből (ha a "CheckEmailAddresses" beállítás "Igen" értékre van állítva). Adjon meg egy reguláris kifejezést ebben a mezőben azokhoz az e-mail címekhez, amelyek szintaktikailag nem helyesek, de szükségesek a rendszerhez (azaz ["root@localhost](mailto:root@localhost)").

Ez a beállítás nem kapcsolható ki.

Alapértelmezett érték:

```
^(root@localhost|admin@localhost)$
```
## **27.5** *CheckMXRecord*

Ellenőrizteti az alkalmazással az e-mail címek MX-rekordjait egy e-mail küldésekor vagy egy telefon vagy e-mail jegy elküldésekor.

Ez a beállítás nem kapcsolható ki.

Alapértelmezett érték:

1

## **27.6** *CheckMXRecord::Nameserver*

Meghatározza egy dedikált DNS kiszolgáló címét, ha szükséges a "CheckMXRecord" keresésekhez.

Ez a beállítás alapértelmezetten nincs bekapcsolva.

Alapértelmezett érték:

ns.example.com

# **27.7** *Fetchmail::Bin*

Meghatározza a tartalék útvonalat a fetchmail bináris megnyitásához. Megjegyzés: a bináris neve csak "fetchmail" lehet, ha ettől eltérő, akkor használjon szimbolikus linket.

Ez a beállítás alapértelmezetten nincs bekapcsolva.

Alapértelmezett érték:

/usr/bin/fetchmail

#### **27.8** *NotificationSenderEmail*

Azt az e-mail címet adja meg, amelyet az alkalmazás az értesítések elküldésekor használjon. Az e-mail cím a teljes megjelenítési név összeállításához lesz használva az értesítési mesternél (azaz "OTRS értesítések" <[otrs@your.example.com>](mailto:otrs@your.example.com)). Használhatja az OTRS\_CONFIG\_FQDN változót, ahogy a konfigurációban be van állítva, vagy válasszon egy másik e-mail címet.

Ez a beállítás nem kapcsolható ki.

Alapértelmezett érték:

```
otrs@<OTRS_CONFIG_FQDN>
```
## **27.9** *NotificationSenderName*

Azt a nevet adja meg, amelyet az alkalmazás az értesítések elküldésekor használjon. A küldő neve a teljes megjelenítési név összeállításához lesz használva az értesítési mesternél (azaz "OTRS értesítések" <[otrs@your.example.com>](mailto:otrs@your.example.com)).

Ez a beállítás nem kapcsolható ki.

Alapértelmezett érték:

OTRS Notifications

## **27.10** *Sendmail::DefaultHeaders*

Alapértelmezett fejléceket határoz meg a kimenő levelekhez.

Ez a beállítás alapértelmezetten nincs bekapcsolva.

Alapértelmezett érték:

```
---
'Auto-Submitted:': auto-generated
'Precedence:': bulk
```
# **27.11** *SendmailBcc*

Elküld minden kimenő e-mailt rejtett másolatként egy megadott címre. Ezt csak biztonsági mentés céljából használja.

Alapértelmezett érték:

`SendmailEncodingForce`

A kimenő e-mailek kódolását kényszeríti (7bit|8bit|quoted-printable|base64).

Ez a beállítás alapértelmezetten nincs bekapcsolva.

base64

#### **27.12** *SendmailEnvelopeFrom*

Ha be van állítva, akkor ez a cím lesz használva boríték küldőként a kimenő üzenetekben (nem értesítések – lásd lent). Ha nincs cím beállítva, a boríték küldő megegyezik a várólista e-mail címével.

Ez a beállítás alapértelmezetten nincs bekapcsolva.

Alapértelmezett érték:

`SendmailModule`

Meghatározza azt a modult, amely e-maileket küld. A "DoNotSendEmail" egyáltalán nem küld e-maileket. Az "SMTP" mechanizmusok bármelyike egy megadott (külső) levelező-kiszolgálót használ. A "Sendmail" közvetlenül az operációs rendszere sendmail binárisát használja. A "Test" nem küld e-maileket, hanem az \$OTRS\_HOME/var/tmp/CacheFileStorable/EmailTest/ mappába írja azokat tesztelési céllal.

Ez a beállítás nem kapcsolható ki.

Alapértelmezett érték:

```
Kernel::System::Email::Sendmail
```
#### **27.13** *SendmailModule::AuthPassword*

Ha az "SMTP" mechanizmusok bármelyike SendmailModule modulként lett kiválasztva, és hitelesítés szükséges a levelező kiszolgálóhoz, akkor meg kell adni egy jelszót.

Ez a beállítás alapértelmezetten nincs bekapcsolva.

Alapértelmezett érték:

MailserverPassword

#### **27.14** *SendmailModule::AuthUser*

Ha az "SMTP" mechanizmusok bármelyike SendmailModule modulként lett kiválasztva, és hitelesítés szükséges a levelező kiszolgálóhoz, akkor meg kell adni egy felhasználónevet.

Ez a beállítás alapértelmezetten nincs bekapcsolva.

Alapértelmezett érték:

MailserverLogin

### **27.15** *SendmailModule::CMD*

Ha "Sendmail" lett kiválasztva a SendmailModule modulnál, akkor meg kell adni a sendmail bináris helyét és a szükséges beállításokat.

Ez a beállítás nem kapcsolható ki.

Alapértelmezett érték:

```
/usr/sbin/sendmail -i -f
```
## **27.16** *SendmailModule::Host*

Ha az "SMTP" mechanizmusok bármelyike SendmailModule modulként lett kiválasztva, akkor meg kell adni azt a levelező kiszolgálót, amely kiküldi a leveleket.

Ez a beállítás nem kapcsolható ki.

Alapértelmezett érték:

mail.example.com

## **27.17** *SendmailModule::Port*

Ha az "SMTP" mechanizmusok bármelyike SendmailModule modulként lett kiválasztva, akkor meg kell adni azt a portot, ahol a levelező kiszolgáló a bejövő kapcsolatokat figyeli.

Ez a beállítás alapértelmezetten nincs bekapcsolva.

Alapértelmezett érték:

25

## **27.18** *SendmailNotificationEnvelopeFrom*

Ha be van állítva, akkor ez a cím lesz használva a kimenő értesítések boríték küldő fejléceként. Ha nincs cím beállítva, a boríték küldő fejléc üres (hacsak a SendmailNotificationEnvelopeFrom::FallbackToEmailFrom be nincs állítva).

Ez a beállítás alapértelmezetten nincs bekapcsolva.

Alapértelmezett érték:

`SendmailNotificationEnvelopeFrom::FallbackToEmailFrom`

Ha nincs SendmailNotificationEnvelopeFrom megadva, akkor ez a beállítás lehetővé teszi az e-mailek feladó címének használatát egy üres boríték küldő helyett (bizonyos levelezőkiszolgálók beállításainál szükséges).

Ez a beállítás alapértelmezetten nincs bekapcsolva.

 $\overline{0}$ 

*Core → Email → PostMaster*

# **28.1** *AutoResponseForWebTickets*

Ha ez a beállítás engedélyezve van, akkor a webes felületen keresztül vagy a külső vagy az ügyintézői felületen keresztül létrehozott jegyek egy automatikus választ fognak kapni, ha be van állítva. Ha ez a beállítás nincs engedélyezve, akkor nem lesznek automatikus válaszok elküldve.

Ez a beállítás nem kapcsolható ki.

Alapértelmezett érték:

1

# **28.2** *KeepStateHeader*

Meghatározza a szűrőn használandó levelezési fejlécet a jegy aktuális állapotának megtartásához.

Alapértelmezett érték:

```
X-OTRS-FollowUp-State-Keep
```
# **28.3** *LoopProtectionLog*

A naplófájl útvonala (csak akkor alkalmazza, ha "FS" lett kiválasztva a LoopProtectionModule modulnál, és nem kötelező).

Ez a beállítás nem kapcsolható ki.

<OTRS\_CONFIG\_Home>/var/log/LoopProtection

#### **28.4** *LoopProtectionModule*

Alapértelmezett hurokvédelem modul.

Ez a beállítás nem kapcsolható ki.

Alapértelmezett érték:

Kernel::System::PostMaster::LoopProtection::DB

#### **28.5** *PostMaster::CheckFollowUpModule###0000-BounceEmail*

Követő ellenőrzéseket hajt végre az "X-OTRS-Bounce" OTRS fejlécen.

Alapértelmezett érték:

---

---

---

Module: Kernel::System::PostMaster::FollowUpCheck::BounceEmail

#### **28.6** *PostMaster::CheckFollowUpModule###0100-Subject*

Checks if an email is a followup to an existing ticket by searching the subject for a valid ticket number.

Alapértelmezett érték:

```
Module: Kernel::System::PostMaster::FollowUpCheck::Subject
```
## **28.7** *PostMaster::CheckFollowUpModule###0200-References*

Követő ellenőrzéseket hajt végre az In-Reply-To vagy a References fejléceken azoknál a leveleknél, amelyek nem rendelkeznek jegyszámmal a tárgyában.

Alapértelmezett érték:

```
Module: Kernel::System::PostMaster::FollowUpCheck::References
```
#### **28.8** *PostMaster::CheckFollowUpModule###0300-Body*

Követő ellenőrzéseket hajt végre az e-mail törzsén azoknál a leveleknél, amelyek nem rendelkeznek jegyszámmal a tárgyában.

Ez a beállítás alapértelmezetten nincs bekapcsolva.

Alapértelmezett érték:

```
---
Module: Kernel::System::PostMaster::FollowUpCheck::Body
```
## **28.9** *PostMaster::CheckFollowUpModule###0400-Attachments*

Követő ellenőrzéseket hajt végre a melléklet tartalmakon azoknál a leveleknél, amelyek nem rendelkeznek jegyszámmal a tárgyában.

Ez a beállítás alapértelmezetten nincs bekapcsolva.

Alapértelmezett érték:

```
---
Module: Kernel::System::PostMaster::FollowUpCheck::Attachments
```
#### **28.10** *PostMaster::CheckFollowUpModule###0500-RawEmail*

Követő ellenőrzéseket hajt végre az e-mail nyers forrásán azoknál a leveleknél, amelyek nem rendelkeznek jegyszámmal a tárgyában.

Ez a beállítás alapértelmezetten nincs bekapcsolva.

Alapértelmezett érték:

---

Module: Kernel::System::PostMaster::FollowUpCheck::RawEmail

## **28.11** *PostMaster::CheckFollowUpModule###0600- ExternalTicketNumberRecognition*

Ellenőrzi, hogy egy e-mail egy meglévő jegyre történő követés-e olyan jegyszámmal, amelyet az External-TicketNumberRecognition szűrőmodul megtalálhat.

Ez a beállítás alapértelmezetten nincs bekapcsolva.

Alapértelmezett érték:

```
Module:␣
,→Kernel::System::PostMaster::FollowUpCheck::ExternalTicketNumberRecognition
```
## **28.12** *PostMaster::NewTicket::AutoAssignCustomerIDForUnknownCustomers*

Azt szabályozza, hogy az ügyfél-azonosító automatikusan ki legyen-e másolva a küldő címéből az ismeretlen ügyfeleknél. Tartsa ezt szinkronban a Web-App::API::Agent::Ticket::Create::AutoAssignCustomerIDForUnknownCustomers beállítással.

Ez a beállítás nem kapcsolható ki.

Alapértelmezett érték:

1

---

# **28.13** *PostMaster::PostFilterModule###999-EmailSecurityContentUpdate*

Egy modul a titkosított bejövő e-mailek visszafejtéséhez és a bejegyzés frissítéséhez annak megfelelően.

Alapértelmezett érték:

```
Module: Kernel::System::PostMaster::Filter::EmailSecurityContentUpdate
```
## **28.14** *PostMaster::PreCreateFilterModule###000-FollowUpArticleVisibilityCheck*

Egy modul annak ellenőrzéséhez, hogy a beérkező e-maileket meg kell-e jelölni belsőként (az eredeti továbbított belső e-mail miatt). Az IsVisibleForCustomer és a SenderType határozza meg az értékeket a beérkező e-mailhez vagy bejegyzéshez.

Alapértelmezett érték:

```
---
IsVisibleForCustomer: '0'
Module: Kernel::System::PostMaster::Filter::FollowUpArticleVisibilityCheck
SenderType: customer
```
## **28.15** *PostMaster::PreFilterModule###0-AAA-SMIMEFetchFromCustomer*

Egy modul a bejövő üzenetek ügyfél-felhasználói S/MIME tanúsítványainak lekéréséhez.

Alapértelmezett érték:

```
---
Module: Kernel::System::PostMaster::Filter::SMIMEFetchFromCustomer
```
# **28.16** *PostMaster::PreFilterModule###0-AAB-EmailSecurityContentGet*

Egy modul a bejövő üzenetek titkosított törzsének visszafejtéséhez, azért hogy lehetőség legyen ezeknek az üzeneteknek a szűrésére.

Alapértelmezett érték:

```
Module: Kernel::System::PostMaster::Filter::EmailSecurityContentGet
```
---

## **28.17** *PostMaster::PreFilterModule###000-DetectAttachment*

Egy modul annak használatához, hogy felismerje, ha a melléklet létezik.

Alapértelmezett érték:

---

```
Module: Kernel::System::PostMaster::Filter::DetectAttachment
```
# **28.18** *PostMaster::PreFilterModule###000-DetectBounceEmail*

Egy modul annak ellenőrzéséhez, hogy egy bejövő e-mail üzenet átirányítás-e.

Alapértelmezett érték:

```
---
Module: Kernel::System::PostMaster::Filter::DetectBounceEmail
```
#### **28.19** *PostMaster::PreFilterModule###000-ExternalTicketNumberRecognition1*

Annak felismerése, ha egy jegy egy külső jegyszámot használó meglévő jegy követője. Megjegyzés: a "NumberRegExp" kifejezés első elfogási csoportja lesz használva a jegyszám értékeként.

Ez a beállítás alapértelmezetten nincs bekapcsolva.

Alapértelmezett érték:

```
---
DynamicFieldName: Name_X
FromAddressRegExp: \s*@example.com
IsVisibleForCustomer: '1'
Module: Kernel::System::PostMaster::Filter::ExternalTicketNumberRecognition
Name: Some Description
NumberRegExp: \s*Incident-(\d.*)\s*
SearchInBody: '1'
SearchInSubject: '1'
SenderType: system
TicketStateTypes: new;open
```
#### **28.20** *PostMaster::PreFilterModule###000-ExternalTicketNumberRecognition2*

Annak felismerése, ha egy jegy egy külső jegyszámot használó meglévő jegy követője. Megjegyzés: a "NumberRegExp" kifejezés első elfogási csoportja lesz használva a jegyszám értékeként.

Ez a beállítás alapértelmezetten nincs bekapcsolva.

```
---
DynamicFieldName: Name_X
FromAddressRegExp: \s*@example.com
IsVisibleForCustomer: '1'
Module: Kernel::System::PostMaster::Filter::ExternalTicketNumberRecognition
Name: Some Description
NumberRegExp: \s*Incident-(\d.*)\s*
SearchInBody: '1'
SearchInSubject: '1'
SenderType: system
TicketStateTypes: new;open
```
#### **28.21** *PostMaster::PreFilterModule###000-ExternalTicketNumberRecognition3*

Annak felismerése, ha egy jegy egy külső jegyszámot használó meglévő jegy követője. Megjegyzés: a "NumberRegExp" kifejezés első elfogási csoportja lesz használva a jegyszám értékeként.

Ez a beállítás alapértelmezetten nincs bekapcsolva.

Alapértelmezett érték:

```
DynamicFieldName: Name_X
FromAddressRegExp: \s*@example.com
IsVisibleForCustomer: '1'
Module: Kernel::System::PostMaster::Filter::ExternalTicketNumberRecognition
Name: Some Description
NumberRegExp: \s*Incident-(\d.*)\s*
SearchInBody: '1'
SearchInSubject: '1'
SenderType: system
TicketStateTypes: new;open
```
#### **28.22** *PostMaster::PreFilterModule###000-ExternalTicketNumberRecognition4*

Annak felismerése, ha egy jegy egy külső jegyszámot használó meglévő jegy követője. Megjegyzés: a "NumberRegExp" kifejezés első elfogási csoportja lesz használva a jegyszám értékeként.

Ez a beállítás alapértelmezetten nincs bekapcsolva.

Alapértelmezett érték:

```
---
DynamicFieldName: Name_X
FromAddressRegExp: \s*@example.com
IsVisibleForCustomer: '1'
Module: Kernel::System::PostMaster::Filter::ExternalTicketNumberRecognition
Name: Some Description
NumberRegExp: \s*Incident-(\d.*)\s*
SearchInBody: '1'
```
(continues on next page)

(folytatás az előző oldalról)

```
SearchInSubject: '1'
SenderType: system
TicketStateTypes: new;open
```
#### **28.23** *PostMaster::PreFilterModule###000-MatchDBSource*

Egy modul az adatbázis-szűrő tároló használatához.

Ez a beállítás nem kapcsolható ki.

Alapértelmezett érték:

---

Module: Kernel::System::PostMaster::Filter::MatchDBSource

#### **28.24** *PostMaster::PreFilterModule###1-Match*

Egy modul a bejövő üzenetek szűréséhez és manipulálásához. Minden levélszemét blokkolása vagy mellőzése a noreply@ című feladóval.

Ez a beállítás alapértelmezetten nincs bekapcsolva.

Alapértelmezett érték:

```
---
Match:
 From: noreply@
Module: Kernel::System::PostMaster::Filter::Match
Set:
  X-OTRS-Ignore: yes
```
#### **28.25** *PostMaster::PreFilterModule###2-Match*

Egy modul a bejövő üzenetek szűréséhez és manipulálásához. Kérjen le egy 4 számjegyű számot a jegy szabad szöveghez, használjon reguláris kifejezést az illesztésben. Például From => «(.+?)@.+?», és használja a () karaktereket mint [**\*\*\***] ebben: Set =>.

Ez a beállítás alapértelmezetten nincs bekapcsolva.

```
---
Match:
  Subject: SomeNumber: (\d\d\d\d)
Module: Kernel::System::PostMaster::Filter::Match
Set:
  X-OTRS-DynamicField-TicketFreeKey1: SomeNumber
  X-OTRS-DynamicField-TicketFreeText1: '[***]'
```
#### **28.26** *PostMaster::PreFilterModule###3-NewTicketReject*

Az összes bejövő e-mailt blokkolja, amelyeknek nincs érvényes jegyszáma a tárgyban a @example.com feladójú címmel.

Ez a beállítás alapértelmezetten nincs bekapcsolva.

Alapértelmezett érték:

---

```
Match:
 From: '@example.com'
Module: Kernel::System::PostMaster::Filter::NewTicketReject
Set:
  X-OTRS-Ignore: yes
```
#### **28.27** *PostMaster::PreFilterModule###4-CMD*

PARANCS példa beállítás. Mellőzi azokat az e-maileket, ahol a külső PARANCS néhány kimenettel tér vissza a SZABVÁNYOS KIMENETEN (az e-mail át lesz irányítva a some.bin SZABVÁNYOS BEMENETÉ-RE).

Ez a beállítás alapértelmezetten nincs bekapcsolva.

Alapértelmezett érték:

---

---

```
CMD: /usr/bin/some.bin
Module: Kernel::System::PostMaster::Filter::CMD
Set:
  X-OTRS-Ignore: yes
```
#### **28.28** *PostMaster::PreFilterModule###5-SpamAssassin*

Spam Assassin példa beállítás. Mellőzi azokat az e-maileket, amelyeket a SpamAssassin megjelölt.

Ez a beállítás alapértelmezetten nincs bekapcsolva.

Alapértelmezett érték:

```
CMD: '/usr/bin/spamassassin | grep -i "X-Spam-Status: yes"'
Module: Kernel::System::PostMaster::Filter::CMD
S \ominus t:
  X-OTRS-Ignore: yes
```
#### **28.29** *PostMaster::PreFilterModule###6-SpamAssassin*

Spam Assassin példa beállítás. Áthelyezi a megjelölt leveleket a spam várólistába.

Ez a beállítás alapértelmezetten nincs bekapcsolva.
Alapértelmezett érték:

```
---
CMD: '/usr/bin/spamassassin | grep -i "X-Spam-Status: yes"'
Module: Kernel::System::PostMaster::Filter::CMD
Set:
  X-OTRS-Queue: spam
```
#### **28.30** *PostMaster::PreFilterModule::NewTicketReject::Body*

Meghatározza az elutasított levelek törzsének szövegét.

Ez a beállítás nem kapcsolható ki.

Alapértelmezett érték:

```
Dear Customer,
Unfortunately we could not detect a valid ticket number
in your subject, so this email can't be processed.
Please create a new ticket via the customer panel.
Thanks for your help!
Your Helpdesk Team
```
#### **28.31** *PostMaster::PreFilterModule::NewTicketReject::Sender*

Meghatározza az elutasított e-mailek küldőjét.

Ez a beállítás alapértelmezetten nincs bekapcsolva.

Alapértelmezett érték:

noreply**@example**.com

#### **28.32** *PostMaster::PreFilterModule::NewTicketReject::Subject*

Meghatározza az elutasított levelek tárgyát.

Ez a beállítás nem kapcsolható ki.

Alapértelmezett érték:

Email Rejected

#### **28.33** *PostMasterMaxEmailSize*

Levelek méretének maximalizálása Kbyte-ban, amelyeket POP3/POP3S/IMAP/IMAPS kapcsolaton keresztül lehet letölteni (Kbyte-ban).

Ez a beállítás nem kapcsolható ki.

Alapértelmezett érték:

16384

### **28.34** *PostMasterReconnectMessage*

A kiszolgálóra történő újrakapcsolódás előtt egyszerre lekért levelek legnagyobb száma.

Ez a beállítás nem kapcsolható ki.

Alapértelmezett érték:

20

### **28.35** *PostmasterAutoHTML2Text*

Átalakítja a HTML leveleket szöveges üzenetre.

Ez a beállítás nem kapcsolható ki.

Alapértelmezett érték:

1

## **28.36** *PostmasterBounceEmailAsFollowUp*

Azt jelzi, hogy egy átirányított e-mailt mindig normál követőként kell-e kezelni.

Ez a beállítás nem kapcsolható ki.

Alapértelmezett érték:

1

## **28.37** *PostmasterDefaultPriority*

Meghatározza az új jegyek alapértelmezett prioritását.

Ez a beállítás nem kapcsolható ki.

3 normal

#### **28.38** *PostmasterDefaultQueue*

Meghatározza az alapértelmezett levelezési várólistát.

Ez a beállítás nem kapcsolható ki.

Alapértelmezett érték:

Raw

#### **28.39** *PostmasterDefaultState*

Meghatározza az új jegyek alapértelmezett állapotát.

Ez a beállítás nem kapcsolható ki.

Alapértelmezett érték:

new

#### **28.40** *PostmasterFollowUpState*

Meghatározza egy jegy állapotát, ha az egy követést kap.

Ez a beállítás nem kapcsolható ki.

Alapértelmezett érték:

open

#### **28.41** *PostmasterFollowUpStateClosed*

Meghatározza egy jegy állapotát, ha az egy követést kap, és a jegy már le lett zárva.

Ez a beállítás alapértelmezetten nincs bekapcsolva.

Alapértelmezett érték:

open

#### **28.42** *PostmasterHeaderFieldCount*

Meghatározza az előtétprogram-modulokban lévő fejlécmezők számát a levelezési szűrők hozzáadásánál és frissítésénél. Akár 99 mező is lehet.

Ez a beállítás nem kapcsolható ki.

Alapértelmezett érték:

12

#### **28.43** *PostmasterMaxEmails*

Automatikus válaszok maximalizálása a saját e-mail címre naponta (hurok védelem).

Ez a beállítás nem kapcsolható ki.

Alapértelmezett érték:

40

#### **28.44** *PostmasterMaxEmailsPerAddress*

Automatikus e-mail válaszok maximalizálása a saját e-mail címre naponta, e-mail cím szerint állítható be (hurok védelem).

Alapértelmezett érték:

 $-$  { }

#### **28.45** *PostmasterUserID*

Megadja a levelezési adatbázis felhasználó-azonosítóját.

Ez a beállítás nem kapcsolható ki.

Alapértelmezett érték:

1

### **28.46** *PostmasterX-Header*

Meghatározza az összes olyan X-header értéket, amelyet vizsgálni kell.

Ez a beállítás nem kapcsolható ki.

Alapértelmezett érték:

--- - From

- To

 $-$  Cc

- Reply-To

- ReplyTo

- Subject

- Message-ID

(continues on next page)

(folytatás az előző oldalról)

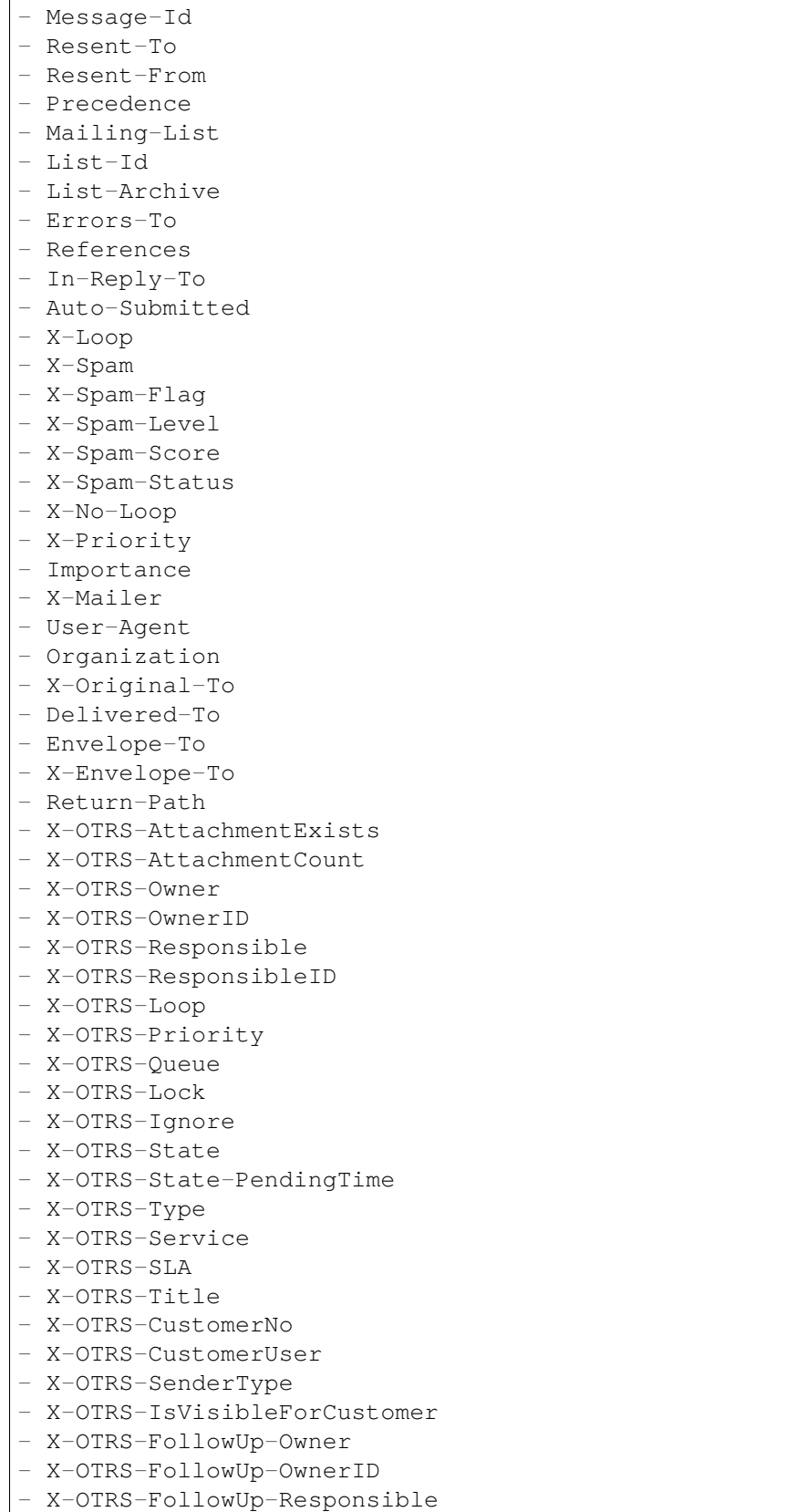

(continues on next page)

(folytatás az előző oldalról)

```
- X-OTRS-FollowUp-ResponsibleID
- X-OTRS-FollowUp-Priority
- X-OTRS-FollowUp-Queue
- X-OTRS-FollowUp-Lock
- X-OTRS-FollowUp-State
- X-OTRS-FollowUp-State-PendingTime
- X-OTRS-FollowUp-Type
- X-OTRS-FollowUp-Service
- X-OTRS-FollowUp-SLA
- X-OTRS-FollowUp-SenderType
- X-OTRS-FollowUp-IsVisibleForCustomer
- X-OTRS-FollowUp-Title
- X-OTRS-FollowUp-State-Keep
- X-OTRS-BodyDecrypted
```
# **28.47** *SendNoAutoResponseRegExp*

Ha ez a reguláris kifejezés illeszkedik, akkor az automatikus válaszadó nem fog üzenetet küldeni.

Ez a beállítás nem kapcsolható ki.

Alapértelmezett érték:

(MAILER-DAEMON|postmaster|abuse)@.+?\..+?

*Core → Event → AppointmentCalendar*

## **29.1** *AppointmentCalendar::EventModulePost###100-Notification*

Időpontnaptár esemény modul, amely előkészíti az értesítési bejegyzéseket az időpontokhoz.

Alapértelmezett érték:

```
---
Event:␣
→
(AppointmentCreate|AppointmentUpdate|AppointmentDelete|AppointmentNotification|CalendarCreate|CalendarCreate|CalendarCreate|CalendarCreate|CalendarCreate|CalendarCreate|CalendarCreate|CalendarCreate|CalendarCreate|Cale
Module: Kernel::System::Calendar::Event::Notification
Transaction: '1'
```
## **29.2** *AppointmentCalendar::EventModulePost###1000- IndexManagement*

Megjelöli az eseményen résztvevő objektumot.

Alapértelmezett érték:

---

```
Event: ''
Module: Kernel::System::Calendar::Event::IndexManagement
```
## **29.3** *AppointmentCalendar::EventModulePost###200- TicketAppointments*

Időpontnaptár esemény modul, amely frissíti a jegyidőpontból származó adatokkal rendelkező jegyet.

Alapértelmezett érték:

```
---
Event: AppointmentUpdate
Module: Kernel::System::Calendar::Event::TicketAppointments
```
# **29.4** *AppointmentCalendar::EventModulePost###300- CalendarPushEventQueue*

Időpontnaptár eseménymodul, amely kezeli a naptár leküldéses eseményeit.

Ez a beállítás nem kapcsolható ki.

Alapértelmezett érték:

---

```
Event: ''
Module: Kernel::System::Calendar::Event::CalendarPushEventQueue
```
## **29.5** *AppointmentCalendar::EventModulePost###400- AppointmentPushEventQueue*

Időpontnaptár eseménymodul, amely kezeli a naptáridőpontok leküldéses eseményeit.

Ez a beállítás nem kapcsolható ki.

```
---
Event: ''
Module: Kernel::System::Calendar::Event::AppointmentPushEventQueue
```
*Core → Event → Chat*

## **30.1** *Chat::EventModulePost###1100-PushEventQueue*

Megjelöli az eseményen résztvevő objektumot.

Ez a beállítás nem kapcsolható ki.

```
---
Event: ''
Module: Kernel::System::Chat::Event::PushEventQueue
```
*Core → Event → CustomPage*

## **31.1** *CustomPage::EventModulePost###1000-IndexManagement*

Megjelöli az eseményen résztvevő objektumot.

Alapértelmezett érték:

---

```
Event: (CustomPageContentAdd|CustomPageContentUpdate|CustomPageContentDelete)
Module: Kernel::System::CustomPage::Event::CustomPageContentIndexManagement
Transaction: '0'
```
*Core → Event → CustomerCompany*

## **32.1** *CustomerCompany::EventModulePost###1000- PushEventQueue*

Eseménymodul, amely feldolgozza az ügyfél-vállalatok leküldéses eseményeit.

Alapértelmezett érték:

```
---
Event: ''
Module: Kernel::System::CustomerCompany::Event::PushEventQueue
```
## **32.2** *CustomerCompany::EventModulePost###2000- UpdateCustomerUsers*

Eseménymodul, amely frissíti az ügyfél-felhasználókat az ügyfél frissítése után.

Alapértelmezett érték:

```
---
Event: CustomerCompanyUpdate
Module: Kernel::System::CustomerCompany::Event::CustomerUserUpdate
Transaction: '0'
```
## **32.3** *CustomerCompany::EventModulePost###2100- UpdateDynamicFieldObjectName*

Eseménymodul, amely frissíti az ügyfél-vállalat objektum nevét a dinamikus mezőknél.

Alapértelmezett érték:

```
---
Event: CustomerCompanyUpdate
Module: Kernel::System::CustomerCompany::Event::DynamicFieldObjectNameUpdate
Transaction: '0'
```
## **32.4** *CustomerCompany::EventModulePost###2300-UpdateTickets*

Eseménymodul, amely frissíti a jegyeket az ügyfél frissítése után.

Alapértelmezett érték:

```
---
Event: CustomerCompanyUpdate
Module: Kernel::System::CustomerCompany::Event::TicketUpdate
Transaction: '0'
```
## **32.5** *CustomerCompany::EventModulePost###9900- GenericInterface*

Végrehajtja a beállított műveletet minden eseménynél (mint egy meghívó) minden egyes beállított webszolgáltatáshoz.

```
---
Event: ''
Module: Kernel::GenericInterface::Event::Handler
Transaction: '1'
```
*Core → Event → CustomerUser*

### **33.1** *CustomerUser::EventModulePost###1000-PushEventQueue*

Eseménymodul, amely feldolgozza az ügyfél-felhasználók leküldéses eseményeit.

Alapértelmezett érték:

```
---
Event: ''
Module: Kernel::System::CustomerUser::Event::PushEventQueue
```
## **33.2** *CustomerUser::EventModulePost###2000-UpdateDynamicFieldObjectName*

Eseménymodul, amely frissíti az ügyfél-felhasználó objektum nevét a dinamikus mezőknél.

Alapértelmezett érték:

```
---
Event: CustomerUserUpdate
Module: Kernel::System::CustomerUser::Event::DynamicFieldObjectNameUpdate
Transaction: '0'
```
## **33.3** *CustomerUser::EventModulePost###2200-UpdateServiceMembership*

Event module that updates customer user service membership if the login name of the customer user is changed.

--- Event: CustomerUserUpdate Module: Kernel::System::CustomerUser::Event::ServiceMemberUpdate Transaction: '0'

### **33.4** *CustomerUser::EventModulePost###2300-UpdateCustomerMembership*

Event module that updates customer user customer membership if the login name of the customer user is changed.

Alapértelmezett érték:

---

```
Event: CustomerUserUpdate
Module: Kernel::System::CustomerUser::Event::CustomerMemberUpdate
Transaction: '0'
```
### **33.5** *CustomerUser::EventModulePost###2300-UpdateTickets*

Eseménymodul, amely frissíti a jegyeket az ügyfél-felhasználó frissítése után.

Alapértelmezett érték:

```
---
Event: CustomerUserUpdate
Module: Kernel::System::CustomerUser::Event::TicketUpdate
Transaction: '0'
```
#### **33.6** *CustomerUser::EventModulePost###9900-GenericInterface*

Végrehajtja a beállított műveletet minden eseménynél (mint egy meghívó) minden egyes beállított webszolgáltatáshoz.

Alapértelmezett érték:

```
Event: ''
Module: Kernel::GenericInterface::Event::Handler
Transaction: '1'
```
---

*Core → Event → DynamicField*

## **34.1** *DynamicFieldLegacy::EventModulePost###1000- TicketIndexManagement*

Eseménymodul, amely frissítési utasítást hajt végre a dokumentumkeresés indexein, ha egy dinamikus mezőt töröltek.

Alapértelmezett érték:

```
Event: DynamicFieldDelete
Module: Kernel::System::DynamicFieldLegacy::Event::IndexManagement
Transaction: '0'
```
## **34.2** *DynamicFieldLegacy::EventModulePost###9900- GenericInterface*

Végrehajtja a beállított műveletet minden eseménynél (mint egy meghívó) minden egyes beállított webszolgáltatáshoz.

```
Event: ''
Module: Kernel::GenericInterface::Event::Handler
Transaction: '1'
```
*Core → Event → FAQ*

### **35.1** *FAQ::EventModulePost###1000-IndexManagement*

Megjelöli az eseményen résztvevő objektumot.

Alapértelmezett érték:

```
---
Event: ''
Module: Kernel::System::FAQ::Event::FAQIndexManagement
```
## **35.2** *FAQ::EventModulePost###1200-PushEventQueue*

Megjelöli az eseményen résztvevő objektumot.

Ez a beállítás nem kapcsolható ki.

Alapértelmezett érték:

---

```
Event: FAQUpdate|FAQDelete|FAQVoteAdd
Module: Kernel::System::FAQ::Event::FAQPushEventQueue
```
*Core → Event → LinkObject*

### **36.1** *LinkObject::EventModulePost###0100-PushEventQueue*

Figyel a LinkObjectLinkAdd és a LinkObjectLinkDelete eseményekre, és egy LinkObjectLinkUpdate eseményt bocsát ki az előtétprogram frissítéséhez.

Ez a beállítás nem kapcsolható ki.

Alapértelmezett érték:

```
---
Event: (LinkObjectLinkAdd|LinkObjectLinkDelete)
Module: Kernel::System::LinkObject::Event::PushEventQueue
Transaction: '0'
```
## **36.2** *LinkObject::EventModulePost###9900-GenericInterface*

Végrehajtja a beállított műveletet minden eseménynél (mint egy meghívó) minden egyes beállított webszolgáltatáshoz.

```
---
Event: ''
Module: Kernel::GenericInterface::Event::Handler
Transaction: '1'
```
*Core → Event → Package*

### **37.1** *Package::EventModulePost###9000-SupportDataSend*

Csomagesemény modul egy ütemező feladat megadásához a regisztráció frissítéséhez.

Alapértelmezett érték:

```
---
Event: (PackageInstall|PackageReinstall|PackageUpgrade|PackageUninstall)
Module: Kernel::System::Package::Event::SupportDataSend
Transaction: '1'
```
## **37.2** *Package::EventModulePost###9100-TriggerWebserverReload*

Csomag esemény modul a produktív webkiszolgáló újratöltésének aktiválásához, ha a beállítások lehetővé teszik.

Alapértelmezett érték:

---

```
Event: (PackageInstall|PackageReinstall|PackageUpgrade|PackageUninstall)
Module: Kernel::System::Package::Event::TriggerWebserverReload
Transaction: '1'
```
## **37.3** *Package::EventModulePost###9900-GenericInterface*

Végrehajtja a beállított műveletet minden eseménynél (mint egy meghívó) minden egyes beállított webszolgáltatáshoz.

--- Event: '' Module: Kernel::GenericInterface::Event::Handler Transaction: '1'

*Core → Event → Queue*

## **38.1** *Queue::EventModulePost###2400-TicketIndexManagement*

Eseménymodul, amely frissítési utasítást hajt végre a dokumentumkeresés jegyindexén, ha a csoport megváltozott.

Alapértelmezett érték:

```
---
Event: QueueUpdate
Module: Kernel::System::Queue::Event::TicketIndexManagement
Transaction: '0'
```
#### **38.2** *Queue::EventModulePost###9900-GenericInterface*

Végrehajtja a beállított műveletet minden eseménynél (mint egy meghívó) minden egyes beállított webszolgáltatáshoz.

```
---
Event: ''
Module: Kernel::GenericInterface::Event::Handler
Transaction: '1'
```
*Core → Event → ServiceCatalogueItem*

## **39.1** *ServiceCatalogueItem::EventModulePost###1000- ServiceCatalogueIndexManagement*

Megjelöli az eseményen résztvevő objektumot.

```
---
Event: (ItemContentAdd|ItemContentUpdate|ItemContentDelete)
Module:␣
,→Kernel::System::ServiceCatalogue::Event::ServiceCatalogueContentIndexManagement
Transaction: '0'
```
*Core → Event → Ticket*

#### **40.1** *Ticket::EventModulePost###1000-IndexManagement*

Megjelöli az eseményen résztvevő objektumot.

```
Alapértelmezett érték:
```

```
---
Event: ''
Module: Kernel::System::Ticket::Event::IndexManagement
```
## **40.2** *Ticket::EventModulePost###1100-ArticlePushEventQueue*

Megjelöli az eseményen résztvevő objektumot.

Ez a beállítás nem kapcsolható ki.

Alapértelmezett érték:

---

```
Event:␣
→ArticleCreate|ArticleUpdate|ArticleFlagSet|ArticleFlagsSet|ArticleFlagDelete|articleEmai
Module: Kernel::System::Ticket::Event::ArticlePushEventQueue
```
#### **40.3** *Ticket::EventModulePost###1100-PushEventQueue*

Megjelöli az eseményen résztvevő objektumot.

```
Ez a beállítás nem kapcsolható ki.
```
--- Event: '' Module: Kernel::System::Ticket::Event::PushEventQueue

#### **40.4** *Ticket::EventModulePost###2300-ArchiveRestore*

Visszaállít egy jegyet az archívumból (csak akkor, ha az esemény egy állapotváltozás bármely elérhető nyitott állapotba).

Alapértelmezett érték:

```
---
Event: TicketStateUpdate
Module: Kernel::System::Ticket::Event::ArchiveRestore
```
#### **40.5** *Ticket::EventModulePost###2700-ForceOwnerResetOnMove*

Visszaállítja és feloldja egy jegy tulajdonosát, ha az egy másik várólistába lett áthelyezve.

Ez a beállítás alapértelmezetten nincs bekapcsolva.

Alapértelmezett érték:

```
---
Event: TicketQueueUpdate
Module: Kernel::System::Ticket::Event::ForceOwnerReset
```
#### **40.6** *Ticket::EventModulePost###2800-ForceStateChangeOnLock*

Egy másik jegyállapot (az aktuálisból) kiválasztását kényszeríti a zárolás művelet után. Az aktuális állapotot kulcsként határozza meg, és a zárolás művelet utáni következő állapotot tartalomként.

Ez a beállítás alapértelmezetten nincs bekapcsolva.

Alapértelmezett érték:

```
Event: TicketLockUpdate
Module: Kernel::System::Ticket::Event::ForceState
new: open
```
## **40.7** *Ticket::EventModulePost###3000-ResponsibleAutoSet*

Automatikusan beállítja a jegy felelősét (ha még nincs beállítva) az első tulajdonos-frissítés után. Alapértelmezett érték:

---

```
---
Event: TicketOwnerUpdate
Module: Kernel::System::Ticket::Event::ResponsibleAutoSet
```
#### **40.8** *Ticket::EventModulePost###3100-LockAfterCreate*

Amikor az ügyintéző létrehoz egy jegyet, akkor a jegy legyen-e automatikusan az ügyintézőre zárolva vagy sem.

Ez a beállítás alapértelmezetten nincs bekapcsolva.

Alapértelmezett érték:

```
---
EndpointContext:␣
,→AgentFrontend::TicketCreate::Phone|AgentFrontend::TicketCreate::Email
Event: TicketCreate
Module: Kernel::System::Ticket::Event::LockAfterCreate
Transaction: '1'
```
#### **40.9** *Ticket::EventModulePost###3300-TicketPendingTimeReset*

Egy jegy várakozási idejét 0-ra állítja, ha az állapot egy nem várakozó állapotra változik.

Alapértelmezett érték:

---

```
Event: TicketStateUpdate
Module: Kernel::System::Ticket::Event::TicketPendingTimeReset
```
#### **40.10** *Ticket::EventModulePost###3600-ForceUnlockOnMove*

Kényszeríti a jegyek feloldását, miután át lettek helyezve egy másik várólistába.

Alapértelmezett érték:

```
---
Event: TicketQueueUpdate
Module: Kernel::System::Ticket::Event::ForceUnlock
```
#### **40.11** *Ticket::EventModulePost###4000-TicketArticleNewMessageUpdate*

A jegy "Megtekintett" jelzőjének frissítése, ha minden bejegyzést megtekintettek, vagy egy új bejegyzést hoztak létre.

---

```
Event: ArticleCreate|ArticleFlagSet|ArticleFlagsSet|ArticleCustomerFlagSet
Module: Kernel::System::Ticket::Event::TicketNewMessageUpdate
```
### **40.12** *Ticket::EventModulePost###4100-DynamicFieldFromCustomerUser*

Ez az eseménymodul az ügyfél-felhasználó jellemzőit tárolja jegy típusú dinamikus mezőkként. Nézze meg a DynamicFieldFromCustomerUser::Mapping beállítást ahhoz, hogy hogyan kell beállítani a leképezést.

Ez a beállítás alapértelmezetten nincs bekapcsolva.

Alapértelmezett érték:

```
---
Event: (TicketCreate|TicketCustomerUpdate)
Module: Kernel::System::Ticket::Event::DynamicFieldFromCustomerUser
```
### **40.13** *Ticket::EventModulePost###4300-EscalationStopEvents*

Jegyesemény modul, amely aktiválja az eszkaláció leállítás eseményeket.

Alapértelmezett érték:

---

```
Event: TicketSLAUpdate|TicketQueueUpdate|TicketStateUpdate|ArticleCreate
Module: Kernel::System::Ticket::Event::TriggerEscalationStopEvents
Transaction: '0'
```
#### **40.14** *Ticket::EventModulePost###7000-NotificationEvent*

Elküldi azokat az értesítéseket, amelyek az adminisztrációs felületen a "Jegyértesítések" alatt vannak beállítva.

Alapértelmezett érték:

```
---
Event: ''
Module: Kernel::System::Ticket::Event::NotificationEvent
Transaction: '1'
```
#### **40.15** *Ticket::EventModulePost###950-TicketAppointments*

Aktiválja az automatikus naptáridőpontok hozzáadását vagy frissítését bizonyos jegyidők alapján. Alapértelmezett érték:

```
---
Event:␣
→TicketSLAUpdate|TicketQueueUpdate|TicketStateUpdate|TicketCreate|ArticleCreate|TicketPendingTimeUpdate|TicketPend
,→.*
Module: Kernel::System::Ticket::Event::TicketAppointments
Transaction: '1'
```
#### **40.16** *Ticket::EventModulePost###9600-TicketDynamicFieldDefault*

Eseménymodul regisztráció. A jobb teljesítményért meghatározhat egy aktiváló eseményt (például Event => TicketCreate). Ez csak akkor lehetséges, ha minden jegy dinamikus mező ugyanazt az eseményt igényli.

Ez a beállítás alapértelmezetten nincs bekapcsolva.

Alapértelmezett érték:

---

```
Module: Kernel::System::Ticket::Event::TicketDynamicFieldDefault
Transaction: '1'
```
#### **40.17** *Ticket::EventModulePost###9700-GenericAgent*

Eseménymodul regisztráció. A jobb teljesítményért meghatározhat egy aktiváló eseményt (például Event => TicketCreate).

Alapértelmezett érték:

```
---
Event: ''
Module: Kernel::System::Ticket::Event::GenericAgent
Transaction: '1'
```
#### **40.18** *Ticket::EventModulePost###9800-TicketProcessSequenceFlows*

Eseménymodul regisztráció. A jobb teljesítményért meghatározhat egy aktiváló eseményt (például Event => TicketCreate).

```
---
Event: ''
Module: Kernel::System::Ticket::Event::TicketProcessSequenceFlows
Transaction: '1'
```
### **40.19** *Ticket::EventModulePost###9900-GenericInterface*

Végrehajtja a beállított műveletet minden eseménynél (mint egy meghívó) minden egyes beállított webszolgáltatáshoz.

Alapértelmezett érték:

---

```
Event: ''
Module: Kernel::GenericInterface::Event::Handler
Transaction: '1'
```
## **40.20** *Ticket::EventModulePost###9990-EscalationIndex*

Frissíti a jegyeszkalációs indexet, miután egy jegyjellemző frissítve lett.

```
---Event:␣
→TicketSLAUpdate|TicketQueueUpdate|TicketStateUpdate|TicketCreate|ArticleCreate|TicketDyna
Module: Kernel::System::Ticket::Event::TicketEscalationIndex
Transaction: '1'
```
*Core → External → FAQ*

## **41.1** *FAQ::Customer::StateTypes*

Állapottípusok listája, amelyek használhatók a külső felületen.

Ez a beállítás nem kapcsolható ki.

Alapértelmezett érték:

```
---
- external
- public
```
## **41.2** *FAQ::Public::StateTypes*

Állapottípusok listája, amelyek használhatók a nyilvános felületen.

Ez a beállítás nem kapcsolható ki.

Alapértelmezett érték:

```
- public
```
---
*Core → FAQ*

#### **42.1** *FAQ::CacheTTL*

Cache time to live for knowledge base articles.

Ez a beállítás nem kapcsolható ki.

Alapértelmezett érték:

172800

# **42.2** *FAQ::Default::Language*

Default language for knowledge base articles on single language mode.

Ez a beállítás alapértelmezetten nincs bekapcsolva.

Alapértelmezett érték:

en

# **42.3** *FAQ::FAQHook*

The identifier for a knowledge base article, e.g. FAQ#, KB#, MyFAQ#.

Ez a beállítás nem kapcsolható ki.

Alapértelmezett érték:

FAQ*#*

# **42.4** *FAQ::MultiLanguage*

Enable multiple languages on knowledge base module.

Ez a beállítás nem kapcsolható ki.

Alapértelmezett érték:

1

# **42.5** *FAQ::TitleSize*

Default maximum size of the titles in a knowledge base article to be shown.

Ez a beállítás nem kapcsolható ki.

Alapértelmezett érték:

50

### **42.6** *FAQ::Voting*

Enable voting mechanism on knowledge base module.

Ez a beállítás nem kapcsolható ki.

Alapértelmezett érték:

*Core → FAQ → Approval*

### **43.1** *FAQ::ApprovalGroup*

Group for the approval of knowledge base articles.

Ez a beállítás nem kapcsolható ki.

Alapértelmezett érték:

users

# **43.2** *FAQ::ApprovalQueue*

Queue for the approval of knowledge base articles.

Ez a beállítás nem kapcsolható ki.

Alapértelmezett érték:

FAQ\_Approval

# **43.3** *FAQ::ApprovalRequired*

New knowledge base articles need approval before they get published.

Ez a beállítás nem kapcsolható ki.

Alapértelmezett érték:

### **43.4** *FAQ::ApprovalTicketBody*

Ticket body for approval of knowledge base article.

Ez a beállítás nem kapcsolható ki.

Alapértelmezett érték:

```
Hi,
a new knowledge base article needs your approval before it can be published.
 FAQ# : <OTRS_FAQ_NUMBER>
 Title : < OTRS FAO TITLE>
 Author : <OTRS_FAQ_AUTHOR>
  State : <OTRS_FAQ_STATE>
If you want to do this, click on this link:
<OTRS_CONFIG_HttpType>://<OTRS_CONFIG_FQDN>/agent/knowledge-base-article/
,→<OTRS_FAQ_ITEMID>?TriggerAction=KnowledgeBaseArticle%3A%3AEdit
Your OTRS Notification Master
```
# **43.5** *FAQ::ApprovalTicketDefaultState*

Default state of tickets for the approval of knowledge base articles.

Ez a beállítás nem kapcsolható ki.

Alapértelmezett érték:

new

# **43.6** *FAQ::ApprovalTicketPriority*

Default priority of tickets for the approval of knowledge base articles.

Ez a beállítás nem kapcsolható ki.

Alapértelmezett érték:

3 normal

# **43.7** *FAQ::ApprovalTicketSubject*

Ticket subject for approval of knowledge base article.

Ez a beállítás nem kapcsolható ki.

Knowledge base article approval required **for** FAQ*# <OTRS\_FAQ\_NUMBER>*

# **43.8** *FAQ::ApprovalTicketType*

Default type of tickets for the approval of knowledge base articles.

Ez a beállítás nem kapcsolható ki.

Alapértelmezett érték:

Unclassified

*Core → FAQ → Explorer*

# **44.1** *FAQ::Explorer::Top10::Limit*

A megjelenített elemek száma a legjobb 10 szolgáltatásban.

Ez a beállítás nem kapcsolható ki.

Alapértelmezett érték:

*Core → FAQ → Item*

#### **45.1** *FAQ::Item::Field1*

Definition of knowledge base article free text field.

Ez a beállítás nem kapcsolható ki.

Alapértelmezett érték:

```
---
Caption: Symptom
Prio: '100'
Show: public
```
#### **45.2** *FAQ::Item::Field2*

Definition of knowledge base article free text field.

Ez a beállítás nem kapcsolható ki.

Alapértelmezett érték:

```
Caption: Problem
Prio: '200'
Show: public
```
### **45.3** *FAQ::Item::Field3*

Definition of knowledge base article free text field.

Ez a beállítás nem kapcsolható ki.

Alapértelmezett érték:

```
---
Caption: Solution
Prio: '300'
Show: public
```
#### **45.4** *FAQ::Item::Field4*

Definition of knowledge base article free text field.

Ez a beállítás nem kapcsolható ki.

Alapértelmezett érték:

```
---
Caption: Field4
Prio: '400'
Show: ''
```
#### **45.5** *FAQ::Item::Field5*

Definition of knowledge base article free text field.

Ez a beállítás nem kapcsolható ki.

Alapértelmezett érték:

```
---Caption: Field5
Prio: '500'
Show: ''
```
#### **45.6** *FAQ::Item::Field6*

Definition of knowledge base article free text field.

Ez a beállítás nem kapcsolható ki.

```
---
Caption: Comment
Prio: '600'
Show: internal
```
### **45.7** *FAQ::Item::HTML*

Show knowledge base article using HTML format.

Ez a beállítás nem kapcsolható ki.

Alapértelmezett érték:

*Core → FAQ → Item → Voting*

# **46.1** *FAQ::Item::Voting::Show*

Szavazás megjelenítése a meghatározott felületeken.

Ez a beállítás nem kapcsolható ki.

```
---
external: external (customer)
internal: internal (agent)
public: public (public)
```
*Core → FAQ → RelatedArticles*

# **47.1** *FAQ::KeywordArticeList::SearchLimit*

Limit for the search to build the keyword knowledge base article list.

Ez a beállítás nem kapcsolható ki.

Alapértelmezett érték:

*Core → GoogleChrome*

# **48.1** *GoogleChrome::Bin*

Meghatározza a Google Chrome vagy a Chromium bináris útvonalát.

Ez a beállítás alapértelmezetten nincs bekapcsolva.

Alapértelmezett érték:

/usr/bin/chromium

*Core → LinkObject*

# **49.1** *LinkObject::IgnoreLinkedTicketStateTypes*

Meghatározza, hogy mely jegyállapot típusok mely jegyei ne legyenek listázva a kapcsolt jegylistákban. Alapértelmezett érték:

```
---
- merged
 - removed
```
# **49.2** *LinkObject::PossibleLink###0200*

Összekapcsol 2 jegyet egy "Normál" típusú hivatkozással.

Alapértelmezett érték:

```
---
Object1: Ticket
Object2: Ticket
Type: Normal
```
# **49.3** *LinkObject::PossibleLink###0201*

Összekapcsol 2 jegyet egy "Szülő-gyermek" típusú hivatkozással. Alapértelmezett érték:

--- Object1: Ticket Object2: Ticket Type: ParentChild

#### **49.4** *LinkObject::PossibleLink###1200*

Összekapcsolja az időpontokat és jegyeket egy "Normál" típusú hivatkozással.

Alapértelmezett érték:

```
---
Object1: Appointment
Object2: Ticket
Type: Normal
```
#### **49.5** *LinkObject::PossibleLink###1300*

Összekapcsolja az időpontokat és jegyeket egy "Normál" típusú hivatkozással.

Alapértelmezett érték:

```
---
Object1: Appointment
Object2: FAQ
Type: Normal
```
#### **49.6** *LinkObject::PossibleLink###8301*

Defines that a "FAQ" object can be linked with other "FAQ" objects using the "Normal" link type. Alapértelmezett érték:

--- Object1: FAQ Object2: FAQ Type: Normal

#### **49.7** *LinkObject::PossibleLink###8302*

Defines that a "FAQ" object can be linked with other "FAQ" objects using the "ParentChild" link type. Alapértelmezett érték:

--- Object1: FAQ Object2: FAQ Type: ParentChild

#### **49.8** *LinkObject::PossibleLink###8303*

Defines that a "FAQ" object can be linked with other "Ticket" objects using the "Normal" link type. Alapértelmezett érték:

--- Object1: FAQ Object2: Ticket Type: Normal

#### **49.9** *LinkObject::PossibleLink###8304*

Defines that a "FAQ" object can be linked with other "Ticket" objects using the "ParentChild" link type. Alapértelmezett érték:

```
---
Object1: FAQ
Object2: Ticket
Type: ParentChild
```
#### **49.10** *LinkObject::Type###Normal*

Meghatározza a "Normál"típusú hivatkozást. Ha a forrás neve és a cél neve ugyanazt az értéket tartalmazza, az eredményül kapott hivatkozás nem irányított. Egyébként az eredmény egy irányított hivatkozás.

Ez a beállítás nem kapcsolható ki.

Alapértelmezett érték:

```
---
SourceName: Normal
TargetName: Normal
```
#### **49.11** *LinkObject::Type###ParentChild*

Meghatározza a "Szülő-gyermek" típusú hivatkozást. Ha a forrás neve és a cél neve ugyanazt az értéket tartalmazza, az eredményül kapott hivatkozás nem irányított. Egyébként az eredmény egy irányított hivatkozás.

Ez a beállítás nem kapcsolható ki.

Alapértelmezett érték:

```
---
SourceName: Parent
TargetName: Child
```
# **49.12** *LinkObject::TypeGroup###0001*

Meghatározza a hivatkozástípus csoportokat. Ugyanazon csoport hivatkozás típusai kioltják egymást. Példa: ha az A jegy "Normál" hivatkozásként kapcsolódik a B jegyhez, akkor ezeket a jegyeket nem lehet emellett "Szülő-gyermek" kapcsolat hivatkozásaként összekötni.

Alapértelmezett érték:

--- - Normal - ParentChild

*Core → Log*

#### **50.1** *Log::AdapterType::File::LogDirectory*

Specifies the directory where log files are stored.

Ez a beállítás nem kapcsolható ki.

Alapértelmezett érték:

```
<OTRS_CONFIG_Home>/var/log
```
# **50.2** *Log::Adapters###0001-error.log*

Defines the log adapter for the default error log file.

Ez a beállítás nem kapcsolható ki.

```
---
Active: '1'
Filename: error.log
Filters: MaskPasswords, MaskIPAddresses, MaskCreditCardNumbers
MinimumLogSeverity: error
MinimumStacktraceSeverity: error
Name: OTRS error log file
Template: '[%Time%][%Severity%][%AppSubsystem% %AppSubsystemModule%]
,→%Message%'
Type: File
```
#### **50.3** *Log::Adapters###0002-audit.log*

Defines the log adapter for the default audit log file.

Ez a beállítás nem kapcsolható ki.

```
Alapértelmezett érték:
```

```
---
Active: '1'
Filename: audit.log
Filters: MaskPasswords, MaskIPAddresses, MaskCreditCardNumbers
Ignore[Message]: ^\[DEPRECATION\]
MinimumLogSeverity: info
MinimumStacktraceSeverity: error
Name: OTRS audit log file
Select[Severity]: ^(info|notice|warning)$
Template: '[%Time%][%Severity%][%AppSubsystem% %AppSubsystemModule%]
,→%Message%'
Type: File
```
### **50.4** *Log::Adapters###0003-deprecation.log*

Defines the log adapter for the default error log file.

Ez a beállítás nem kapcsolható ki.

Alapértelmezett érték:

---

```
Active: '1'
Filename: deprecation.log
Filters: MaskPasswords, MaskIPAddresses, MaskCreditCardNumbers
MinimumLogSeverity: info
MinimumStacktraceSeverity: error
Name: OTRS deprecation log file
Select[Message]: ^\[DEPRECATION\]
Template: '[%Time%][%Severity%][%AppSubsystem% %AppSubsystemModule%]
,→%Message%'
Type: File
```
#### **50.5** *Log::Adapters###0004-syslog*

Defines the log adapter for the default syslog stream.

Ez a beállítás nem kapcsolható ki.

Alapértelmezett érték:

```
---
Active: '0'
Filters: MaskPasswords, MaskIPAddresses, MaskCreditCardNumbers
```
(continues on next page)

(folytatás az előző oldalról)

```
MinimumLogSeverity: notice
MinimumStacktraceSeverity: error
Name: OTRS syslog stream
SyslogFacility: local7
Template: '[%Severity%][ID:%MessageID%][%AppName% %AppSubsystem%
,→%AppSubsystemModule%]
 %Message%'
Type: Syslog
```
#### **50.6** *Log::Adapters###0005-console*

Defines the log adapter for the default console output.

Ez a beállítás nem kapcsolható ki.

Alapértelmezett érték:

```
---Active: '1'
Filters: MaskPasswords, MaskIPAddresses, MaskCreditCardNumbers
MinimumLogSeverity: error
MinimumStacktraceSeverity: error
Name: Console output
Select[AppSubsystem]: ^(ConsoleCommand|UnitTest|DevelopmentWebserver)$
Template: '[%Severity%][%AppSubsystem% %AppSubsystemModule%] %Message%'
Type: Console
```
#### **50.7** *Log::Adapters###0006-debug.log*

Defines the log adapter for the default error log file. By default, this is inactive but can be activated by sending SIGUSR1 to any (misbehaving) process.

Ez a beállítás nem kapcsolható ki.

```
Active: '0'
CanActivateBySignal: '1'
Filename: debug.log
Filters: ''
MinimumLogSeverity: debug
MinimumStacktraceSeverity: error
Name: OTRS debug log file
Template: '[%Time%][%Severity%][%AppSubsystem% %AppSubsystemModule%]
,→%Message%'
Type: File
```
#### **50.8** *Log::Adapters###0007-communication.log*

Defines the log adapter for the default error log file. By default, this is inactive but can be activated by sending SIGUSR1 to any (misbehaving) process.

Ez a beállítás nem kapcsolható ki.

Alapértelmezett érték:

```
---
Active: '0'
CanActivateBySignal: '1'
Filename: communication.log
Filters: ''
MinimumLogSeverity: debug
MinimumStacktraceSeverity: error
Name: OTRS communication log file
Select[Origin]: ^Kernel::System::CommunicationLog.*
Template: '[%Time%][%Severity%][%AppSubsystem% %AppSubsystemModule%]
,→%Message%'
Type: File
```
#### **50.9** *Log::Adapters###0008-generic-interface.log*

Defines the log adapter for the default error log file. By default, this is inactive but can be activated by sending SIGUSR1 to any (misbehaving) process.

Ez a beállítás nem kapcsolható ki.

Alapértelmezett érték:

```
---Active: '0'
CanActivateBySignal: '1'
Filename: generic-interface.log
Filters: ''
MinimumLogSeverity: debug
MinimumStacktraceSeverity: error
Name: OTRS generic interface log file
Select[AppSubsystemModule]: ^GenericInterface$
Template: '[%Time%][%Severity%][%AppSubsystem% %AppSubsystemModule%]
,→%Message%'
Type: File
```
#### **50.10** *Log::Adapters::Custom*

Defines custom log adapters. Ez a beállítás nem kapcsolható ki. Alapértelmezett érték:

 $-$  []

*Core → MailQueue*

### **51.1** *MailQueue*

Levelezési sor konfigurációs beállítások.

Ez a beállítás nem kapcsolható ki.

```
---
IncrementAttemptDelayInMinutes: '2'
ItemMaxAttempts: '3'
```
*Core → NotificationView*

# **52.1** *Notification::Transport::NotificationView::DaysToKeep*

Azon napok számát határozza meg, amíg egy értesítésnek láthatónak kell lennie az értesítési webnézet képernyőn (a "0"érték azt jelenti, hogy mindig látható).

Alapértelmezett érték:

*Core → PDF*

#### **53.1** *PDF::LogoFile*

Megadja a fájl útvonalát az oldal fejlécében lévő logóhoz (gif|jpg|png, 700 x 100 képpont).

Ez a beállítás nem kapcsolható ki.

Alapértelmezett érték:

```
<OTRS_CONFIG_Home>/var/logo-otrs.png
```
#### **53.2** *PDF::MaxPages*

Meghatározza az oldalak legnagyobb számát PDF fájlonként.

Ez a beállítás nem kapcsolható ki.

Alapértelmezett érték:

100

#### **53.3** *PDF::PageSize*

Meghatározza a PDF oldalak szabványos méretét.

Ez a beállítás nem kapcsolható ki.

Alapértelmezett érték:

a4

#### **53.4** *PDF::TTFontFile###Monospaced*

Meghatározza az útvonalat és a TTF-fájlt a rögzített szélességű betűkészlet kezeléséhez a PDF dokumentumokban.

Ez a beállítás nem kapcsolható ki.

Alapértelmezett érték:

DejaVuSansMono.ttf

#### **53.5** *PDF::TTFontFile###MonospacedBold*

Meghatározza az útvonalat és a TTF-fájlt a félkövér rögzített szélességű betűkészlet kezeléséhez a PDF dokumentumokban.

Ez a beállítás nem kapcsolható ki.

Alapértelmezett érték:

DejaVuSansMono-Bold.ttf

#### **53.6** *PDF::TTFontFile###MonospacedBoldItalic*

Meghatározza az útvonalat és a TTF-fájlt a félkövér dőlt rögzített szélességű betűkészlet kezeléséhez a PDF dokumentumokban.

Ez a beállítás nem kapcsolható ki.

Alapértelmezett érték:

```
DejaVuSansMono-BoldOblique.ttf
```
#### **53.7** *PDF::TTFontFile###MonospacedItalic*

Meghatározza az útvonalat és a TTF-fájlt a dőlt rögzített szélességű betűkészlet kezeléséhez a PDF dokumentumokban.

Ez a beállítás nem kapcsolható ki.

Alapértelmezett érték:

DejaVuSansMono-Oblique.ttf

#### **53.8** *PDF::TTFontFile###Proportional*

Meghatározza az útvonalat és a TTF-fájlt az arányos betűkészlet kezeléséhez a PDF dokumentumokban.

Ez a beállítás nem kapcsolható ki.

DejaVuSans.ttf

#### **53.9** *PDF::TTFontFile###ProportionalBold*

Meghatározza az útvonalat és a TTF-fájlt a félkövér arányos betűkészlet kezeléséhez a PDF dokumentumokban.

Ez a beállítás nem kapcsolható ki.

Alapértelmezett érték:

DejaVuSans-Bold.ttf

#### **53.10** *PDF::TTFontFile###ProportionalBoldItalic*

Meghatározza az útvonalat és a TTF-fájlt a félkövér dőlt arányos betűkészlet kezeléséhez a PDF dokumentumokban.

Ez a beállítás nem kapcsolható ki.

Alapértelmezett érték:

```
DejaVuSans-BoldOblique.ttf
```
#### **53.11** *PDF::TTFontFile###ProportionalItalic*

Meghatározza az útvonalat és a TTF-fájlt a dőlt arányos betűkészlet kezeléséhez a PDF dokumentumokban. Ez a beállítás nem kapcsolható ki.

```
DejaVuSans-Oblique.ttf
```
*Core → Package*

#### **54.1** *Package::AllowLocalModifications*

Ha ez a beállítás engedélyezve van, akkor a helyi módosítások nem lesznek hibaként kiemelve a csomagkezelőben és támogatási adatgyűjtőben.

Ez a beállítás alapértelmezetten nincs bekapcsolva.

Alapértelmezett érték:

0

### **54.2** *Package::AllowNotVerifiedPackages*

Ha ez a beállítás engedélyezve van, akkor lehetséges olyan csomagok telepítése, amelyeket nem ellenőrzött az OTRS csoport. Ezek a csomagok veszélyt jelenthetnek a teljes rendszerre!

Alapértelmezett érték:

0

### **54.3** *Package::FileUpload*

Engedélyezi a fájlfeltöltést a csomagkezelő előtétprogramon.

Ez a beállítás nem kapcsolható ki.

Alapértelmezett érték:

#### **54.4** *Package::Proxy*

Csomagokat kér le proxy-n keresztül. Felülírja a "WebUserAgent::Proxy" beállítást.

Ez a beállítás alapértelmezetten nincs bekapcsolva.

Alapértelmezett érték:

http://proxy.sn.no:8001/

#### **54.5** *Package::RepositoryAccessRegExp*

Az IP reguláris kifejezést határozza meg a helyi tárolóhoz való hozzáféréshez. Engedélyeznie kell ezt a helyi tárolóhoz való hozzáféréshez, továbbá a Package::RepositoryList szükséges a távoli kiszolgálón.

Ez a beállítás alapértelmezetten nincs bekapcsolva.

Alapértelmezett érték:

127\.0\.0\.1

### **54.6** *Package::RepositoryList*

Meghatározza az online tárolók listáját. Egy másik telepítés is használható tárolóként, például: Kulcs="[http:](http://example.com/otrs/public.pl?Action=PublicRepository;File=) [//example.com/otrs/public.pl?Action=PublicRepository;File=](http://example.com/otrs/public.pl?Action=PublicRepository;File=)" és Tartalom="Valamilyen név".

Ez a beállítás alapértelmezetten nincs bekapcsolva.

Alapértelmezett érték:

```
---
ftp://ftp.example.com/pub/otrs/misc/packages/: '[Example] ftp://ftp.example.
,→com/'
```
### **54.7** *Package::RepositoryRoot*

Meghatározza a helyet további csomagok online tárolólistájának lekéréséhez. Az első elérhető találat lesz felhasználva.

Ez a beállítás alapértelmezetten nincs bekapcsolva.

Alapértelmezett érték:

 $\lceil$ ]

#### **54.8** *Package::ShowFeatureAddons*

Ki- és bekapcsolja az OTRS szolgáltatás-bővítmény listájának megjelenítését a csomagkezelőben.

1

# **54.9** *Package::Timeout*

Beállítja az időkorlátot (másodpercben) a csomagletöltésekhez. Felülírja a "WebUserAgent::Timeout" beállítást.

Ez a beállítás nem kapcsolható ki.

Alapértelmezett érték:

*Core → PasswordPolicy → Exceptions*

# **55.1** *PasswordPolicy::ExceptAgentPasswordChangeAfterFirstLogin###001- Framework*

Every listed agent login name will override password change requirement after first login.

Ez a beállítás nem kapcsolható ki.

Alapértelmezett érték:

 $\lbrack$ 

# **55.2** *PasswordPolicy::ExceptAgentPasswordComplexity###001- Framework*

Every listed agent login name will override the enabled password complexity checks ("PasswordRegExp" , "PasswordMinSize", "PasswordMin2Lower2UpperCharacters", "PasswordMin2Characters"and "PasswordNeedDigit").

Ez a beállítás nem kapcsolható ki.

Alapértelmezett érték:

 $--$  []

# **55.3** *PasswordPolicy::ExceptAgentPasswordHistory###001- Framework*

Every listed agent login name will override password histories.

Ez a beállítás nem kapcsolható ki.

Alapértelmezett érték:

--- []

#### **55.4** *PasswordPolicy::ExceptAgentPasswordTTL###001-Framework*

Every listed agent login name will override password expirations.

Ez a beállítás nem kapcsolható ki.

Alapértelmezett érték:

 $\lceil$ ]

#### **55.5** *PasswordPolicy::ExceptCustomerPasswordChangeAfterFirstLogin###001- Framework*

Every listed customer user login name will override password change requirement after first login.

Ez a beállítás nem kapcsolható ki.

Alapértelmezett érték:

 $[$ ]

### **55.6** *PasswordPolicy::ExceptCustomerPasswordComplexity###001- Framework*

Every listed customer user login name will override the enabled password complexity checks ("PasswordRiggExp", ""PasswordMinSize", ""PasswordMinSize", "PasswordMinSize", ""PasswordMin2Lower2UpperCharacters", "PasswordMin2Characters"and "PasswordNeedDigit").

Ez a beállítás nem kapcsolható ki.

Alapértelmezett érték:

--- []

### **55.7** *PasswordPolicy::ExceptCustomerPasswordHistory###001- Framework*

Every listed customer user login name will override password histories.

Ez a beállítás nem kapcsolható ki.

 $\lceil$ ]

### **55.8** *PasswordPolicy::ExceptCustomerPasswordTTL###001- Framework*

Every listed customer user login name will override password expirations.

Ez a beállítás nem kapcsolható ki.

Alapértelmezett érték:

 $---$  []

*Core → PerformanceLog*

### **56.1** *PerformanceLog*

Engedélyezi a teljesítmény naplót (az oldal válaszidejének naplózásához). Ez hatással lesz a rendszer teljesítményére. A Frontend::Module###AdminPerformanceLog beállításnak engedélyezve kell lennie.

Alapértelmezett érték:

0

### **56.2** *PerformanceLog::File*

Megadja a fájl útvonalát a teljesítménynaplóhoz.

Ez a beállítás nem kapcsolható ki.

Alapértelmezett érték:

```
<OTRS_CONFIG_Home>/var/log/Performance.log
```
#### **56.3** *PerformanceLog::FileMax*

Meghatározza a naplófájl legnagyobb méretét (MB-ban).

Ez a beállítás nem kapcsolható ki.

Alapértelmezett érték:

*Core → Permission*

#### **57.1** *AdminInterfaceAccessGroup*

Meghatározza azokat az ügyintézői csoportokat, amelyeknek hozzáférési jogosultsága van az adminisztrátori felülethez.

Ez a beállítás nem kapcsolható ki.

Alapértelmezett érték:

--- - admin

### **57.2** *EditAnotherUsersPreferencesGroup*

Azt a csoportot adja meg, ahol a felhasználónak írási, olvasási jogosultságra van szüksége ahhoz, hogy szerkeszthesse más felhasználók beállításait.

Ez a beállítás nem kapcsolható ki.

Alapértelmezett érték:

admin

### **57.3** *SwitchToCustomer*

Allows administrator users to login as a specific customer user via the agent interface.

Ez a beállítás nem kapcsolható ki.

0

#### **57.4** *SwitchToCustomer::PermissionGroup*

Specifies the group where the user needs "rw" permissions so that he can access the "switch to customer" feature.

Ez a beállítás nem kapcsolható ki.

Alapértelmezett érték:

admin

#### **57.5** *SwitchToUser*

Lehetővé teszi az adminisztrátor felhasználóknak, hogy más felhasználóként jelentkezzenek be az ügyintézői felületen keresztül.

Ez a beállítás nem kapcsolható ki.

Alapértelmezett érték:

0

#### **57.6** *System::Customer::Permission*

Meghatározza az ügyfeleknek elérhető szabványos jogosultságokat az alkalmazáson belül. Ha több jogosultság szükséges, akkor itt adhatja meg azokat. A jogosultságoknak szerepelniük kell a forráskódban, hogy hatályban lévők legyenek. Győződjön meg arról, hogy bármely fent említett jogosultság hozzáadásakor az "rw" jogosultság legyen az utolsó bejegyzés.

Ez a beállítás nem kapcsolható ki.

Alapértelmezett érték:

--- - ro - rw

#### **57.7** *System::Permission*

Szabványos elérhető jogosultságok az alkalmazáson belüli ügyintézőknél. Ha több jogosultság szükséges, akkor azok itt adhatók meg. A jogosultságokat meg kell határozni, hogy hatályban lévők legyenek. Néhány egyéb jó jogosultság beépítetten is biztosítva van: jegyzet, lezárás, függőben, ügyfél, szabad szöveg, áthelyezés, válasz írása, felelős, továbbítás és átirányítás. Győződjön meg arról, hogy az "rw"mindig az utolsó regisztrált jogosultság legyen.

Ez a beállítás nem kapcsolható ki.

#### Alapértelmezett érték:

--- - ro

- move\_into
- create
- note
- owner
- priority
- chat\_observer
- chat\_participant
- chat\_owner
- rw

*Core → SMS*

# **58.1** *AgentFrontend::SMS::MessageTextLimit*

Meghatározza a karakterek számának kemény korlátját, amely SMS-ben elküldhető üzenetenként.

Ez a beállítás nem kapcsolható ki.

Alapértelmezett érték:

1600

# **58.2** *SMSTemplate::Types*

Meghatározza a típusok listáját az SMS sablonokhoz.

Ez a beállítás nem kapcsolható ki.

```
---
Answer: Answer
Create: Create
SMSOutbound: SMSOutbound
```
*Core → SOAP*

# **59.1** *SOAP::Keep-Alive*

Kapcsolatfenntartó kapcsolatfejléc engedélyezése a SOAP válaszoknál.

Ez a beállítás nem kapcsolható ki.

Alapértelmezett érték:

 $\overline{0}$ 

*Core → Session*

#### **60.1** *AgentSessionLimit*

Beállítja az aktív ügyintézők legnagyobb számát a SessionMaxIdleTime modulon meghatározott időtartamon belül.

Alapértelmezett érték:

100

# **60.2** *AgentSessionLimitPriorWarning*

Sets the maximum number of active agents within the timespan defined in SessionMaxIdleTime before a prior warning will be visible to the logged in agents.

Ez a beállítás alapértelmezetten nincs bekapcsolva.

Alapértelmezett érték:

90

### **60.3** *AgentSessionPerUserLimit*

Beállítja az ügyintézőnkénti aktív munkamenetek legnagyobb számát a SessionMaxIdleTime modulon meghatározott időtartamon belül.

Alapértelmezett érték:

#### **60.4** *CustomerSessionLimit*

Beállítja az aktív ügyfelek legnagyobb számát a SessionMaxIdleTime modulon meghatározott időtartamon belül.

Alapértelmezett érték:

100

#### **60.5** *CustomerSessionPerUserLimit*

Beállítja az ügyfelenkénti aktív munkamenetek legnagyobb számát a SessionMaxIdleTime modulon meghatározott időtartamon belül.

Alapértelmezett érték:

20

#### **60.6** *SessionCSRFProtection*

Védelem a CSRF (oldalon-keresztüli kéréshamisítás) kihasználása ellen (további információkért nézze meg a [https://hu.wikipedia.org/wiki/Cross-site\\_request\\_forgery](https://hu.wikipedia.org/wiki/Cross-site_request_forgery) Wikipédia szócikket).

Ez a beállítás nem kapcsolható ki.

Alapértelmezett érték:

1

### **60.7** *SessionCheckRemoteIP*

Bekapcsolja a távoli IP-cím ellenőrzését. Nem szabad engedélyezni, ha az alkalmazást például egy proxyfarmon vagy betárcsázós kapcsolaton keresztül használják, mert a távoli IP-cím többnyire eltérő az egyes kéréseknél.

Ez a beállítás nem kapcsolható ki.

Alapértelmezett érték:

1

### **60.8** *SessionDeleteIfNotRemoteID*

Töröl egy munkamenetet, ha a munkamenet azonosítót egy érvénytelen távoli IP-vel használják.

Ez a beállítás nem kapcsolható ki.

1

#### **60.9** *SessionDeleteIfTimeToOld*

Törli a kért munkameneteket, ha túllépték az időkorlátot.

Ez a beállítás nem kapcsolható ki.

Alapértelmezett érték:

1

#### **60.10** *SessionDir*

Ha "FS"lett kiválasztva a SessionModule modulnál, akkor meg kell adni azt a könyvtárat, ahol a munkamenet adatok tárolva lesznek.

Ez a beállítás nem kapcsolható ki.

Alapértelmezett érték:

<OTRS\_CONFIG\_Home>/var/sessions

#### **60.11** *SessionMaxIdleTime*

Beállítja az inaktivitás idejét (másodpercben) átadásra, mielőtt egy munkamenetet kilő és egy felhasználót kijelentkeztet.

Ez a beállítás nem kapcsolható ki.

Alapértelmezett érték:

7200

#### **60.12** *SessionMaxTime*

Meghatározza egy munkamenet azonosító legnagyobb érvényes értékét (másodpercben).

Ez a beállítás nem kapcsolható ki.

Alapértelmezett érték:

#### **60.13** *SessionModule*

Meghatározza azt a modult, amely a munkamenet adatait tárolja. A "DB" értékkel az előtétprogram kiszolgáló leválasztható az adatbázis kiszolgálóról. Az "FS" gyorsabb.

Ez a beállítás nem kapcsolható ki.

Alapértelmezett érték:

```
Kernel::System::AuthSession::DB
```
#### **60.14** *SessionName*

Meghatározza a munkamenetkulcs nevét. Például munkamenet, munkamenet-azonosító vagy OTRS. Pontosvessző, vessző, egyenlőségjel, csillag és üres karakterek használta nem megengedett.

Ez a beállítás nem kapcsolható ki.

Alapértelmezett érték:

OTRSAgentInterface

#### **60.15** *SessionTable*

Ha "DB" lett kiválasztva a SessionModule modulnál, akkor meg kell adni azt a táblát az adatbázisban, ahol a munkamenet adatok tárolva lesznek.

Ez a beállítás nem kapcsolható ki.

Alapértelmezett érték:

sessions

#### **60.16** *SessionUseCookieAfterBrowserClose*

Sütiket tárol, miután a böngészőt bezárták.

Ez a beállítás nem kapcsolható ki.

Alapértelmezett érték:

*Core → Stats*

#### **61.1** *Stats::DynamicObjectRegistration###Ticket*

Egy modul a jegystatisztikák előállításához.

Alapértelmezett érték:

---

---

```
Module: Kernel::System::Stats::Dynamic::Ticket
```
#### **61.2** *Stats::DynamicObjectRegistration###TicketAccountedTime*

Egy modul az elszámolt idő jegy statisztikák előállításához.

Alapértelmezett érték:

```
Module: Kernel::System::Stats::Dynamic::TicketAccountedTime
```
#### **61.3** *Stats::DynamicObjectRegistration###TicketList*

Meghatározza, hogy a statisztika modul előállíthat-e jegylistákat.

```
---
Module: Kernel::System::Stats::Dynamic::TicketList
```
### **61.4** *Stats::DynamicObjectRegistration###TicketSolutionResponseTime*

Egy modul a jegy megoldás és válaszidő statisztikák előállításához.

Alapértelmezett érték:

```
Module: Kernel::System::Stats::Dynamic::TicketSolutionResponseTime
```
#### **61.5** *Stats::MaxResultCellsPreview*

Meghatározza az eredménycellák alapértelmezett legnagyobb számát az előnézetben (jelenleg csak az X-tengelyen és az Y-tengelyen lévő időmező-kapcsolatoknál fontos).

Ez a beállítás alapértelmezetten nincs bekapcsolva.

Alapértelmezett érték:

1000

---

#### **61.6** *Stats::MaxXaxisAttributes*

Meghatározza az X-tengely jellemzőinek az alapértelmezett legnagyobb számát az időskálánál.

Ez a beállítás alapértelmezetten nincs bekapcsolva.

Alapértelmezett érték:

1000

### **61.7** *Stats::StatsHook*

Beállítja a statisztikai horgokat.

Ez a beállítás nem kapcsolható ki.

Alapértelmezett érték:

Stat*#*

### **61.8** *Stats::StatsStartNumber*

Kezdőszám a statisztika számláláshoz. Minden új statisztika növeli ezt a számot.

Ez a beállítás nem kapcsolható ki.

Alapértelmezett érték:

*Core → Stats → Reports*

# **62.1** *StatsReportConfig::CacheTTL*

Gyorsítótárazás ideje másodpercben a statisztikai jelentések háttérprogramnál.

Ez a beállítás nem kapcsolható ki.

Alapértelmezett érték:

*Core → Ticket*

#### **63.1** *AdminTemplate::SubjectMethod###KeepTicketNumber*

Meghatározza a "felülírás" tárgymódszer viselkedését. Ha a beállítás engedélyezve van, akkor a jegyszám nem lesz felülírva.

Alapértelmezett érték:

0

### **63.2** *AgentSelfNotifyOnAction*

Megadja, hogy egy ügyintéző fogadhatja a saját műveletei e-mail értesítését.

Ez a beállítás nem kapcsolható ki.

Alapértelmezett érték:

0

### **63.3** *CustomerNotifyJustToRealCustomer*

Az ügyfél értesítéseket csak a leképezett ügyfélnek küldi el.

Ez a beállítás nem kapcsolható ki.

Alapértelmezett érték:

#### **63.4** *DynamicFieldFromCustomerUser::Mapping*

Leképezés meghatározása az ügyfél-felhasználó adatainak változói (kulcsok) és a jegyek dinamikus mezői (értékek) között. A cél az ügyfél-felhasználó adatainak tárolása a jegy dinamikus mezőiben. A dinamikus mezőknek jelen kell lennie a rendszeren, és engedélyezve kell lenniük az AgentTicketFreeText számára azért, hogy az ügyintéző kézzel beállíthassa vagy frissíthesse azokat. Nem szabad engedélyezve lenniük az AgentTicketPhone, az AgentTicketEmail és az AgentTicketCustomer számára. Ha engedélyezve voltak, akkor elsőbbséget élveznek az automatikusan beállított értékekkel szemben. A leképezés használatához a Ticket::EventModulePost###4100-DynamicFieldFromCustomerUser beállítást is aktiválnia kell.

Ez a beállítás alapértelmezetten nincs bekapcsolva.

Alapértelmezett érték:

```
UserFirstname: CustomerFirstname
```
# **63.5** *FormDraftTTL###Ticket*

Meghatározza bizonyos típusú piszkozatok utolsó módosítása óta eltelt időt percben, mielőtt lejártnak tekintenék azokat.

Alapértelmezett érték:

10080

---

#### **63.6** *OTRSEscalationEvents::DecayTime*

Az esemény kibocsátása utáni időtartam percben, amelyben az új eszkaláció értesíti és elindítja az elnyomott eseményeket.

Alapértelmezett érték:

1440

### **63.7** *StandardTemplate2QueueByCreating*

Az alapértelmezett szabványos sablonok listája, amelyek automatikusan hozzá vannak rendelve az új várólistákhoz a létrehozáskor.

Ez a beállítás alapértelmezetten nincs bekapcsolva.

Alapértelmezett érték:

 $-$  []

#### **63.8** *StandardTemplate::Types*

Meghatározza a típusok listáját a sablonokhoz.

Alapértelmezett érték:

```
---
Answer: Answer
Create: Create
Email: Email
Forward: Forward
Note: Note
PhoneCall: Phone call
ProcessDialog: Process dialog
```
#### **63.9** *Ticket::ArchiveSystem*

A jegyarchiváló rendszert aktiválja, hogy felgyorsítsa a rendszert néhány jegy áthelyezésével a napi áttekintőből.

Ez a beállítás nem kapcsolható ki.

Alapértelmezett érték:

0

#### **63.10** *Ticket::ArchiveSystem::RemoveSeenFlags*

Azt szabályozza, hogy a jegy és a bejegyzés olvasottság jelzői el legyenek-e távolítva a jegy archiválásakor. Ez a beállítás nem kapcsolható ki.

Alapértelmezett érték:

1

1

#### **63.11** *Ticket::ArchiveSystem::RemoveTicketWatchers*

Eltávolítja a jegy megfigyelési információkat, ha a jegyet archiválják.

Ez a beállítás nem kapcsolható ki.

Alapértelmezett érték:

**63.8.** *StandardTemplate::Types* **199**

### **63.12** *Ticket::ChangeOwnerToEveryone*

Megváltoztatja a jegyek tulajdonosát mindenkire (ASP-nél hasznos). Normális esetben csak a jegy várólistájában írási-olvasási jogosultsággal rendelkező ügyintéző kerül megjelenítésre.

Ez a beállítás nem kapcsolható ki.

Alapértelmezett érték:

0

#### **63.13** *Ticket::CustomModule###001-CustomModule*

Túlterheli (újra meghatározza) a Kernel::System::Ticket helyen meglévő függvényeket. Személyre szabások könnyű hozzáadásához használható.

Ez a beállítás alapértelmezetten nincs bekapcsolva.

Alapértelmezett érték:

```
Kernel::System::Ticket::Custom
```
### **63.14** *Ticket::DefineEmailFrom*

Meghatározza, hogy az e-mailek (válaszokból és e-mail jegyekből küldve) Feladó mezője hogyan nézzen ki.

Ez a beállítás nem kapcsolható ki.

Alapértelmezett érték:

SystemAddressName

#### **63.15** *Ticket::DefineEmailFromSeparator*

Egy elválasztót határoz meg az ügyintézők valódi neve és a megadott várólista e-mail címek között.

Ez a beállítás nem kapcsolható ki.

Alapértelmezett érték:

via

### **63.16** *Ticket::Frontend::DefaultRecipientDisplayType*

Default display type for recipient (To,Cc) names in the ticket detail view of the agent interface. Alapértelmezett érték:

Realname

#### **63.17** *Ticket::Frontend::DefaultSenderDisplayType*

Default display type for sender (From) name in the ticket detail view of the agent interface. Alapértelmezett érték:

Realname

#### **63.18** *Ticket::GenericAgentAllowCustomModuleExecution*

Lehetővé teszi az általános ügyintézőnek az egyéni modulok végrehajtását.

Alapértelmezett érték:

1

1

#### **63.19** *Ticket::GenericAgentAllowCustomScriptExecution*

Lehetővé teszi az általános ügyintézőnek az egyéni parancssori parancsfájlok végrehajtását.

Alapértelmezett érték:

### **63.20** *Ticket::GenericAgentRunLimit*

Azon jegyek korlátjának beállítása, amelyek egy önálló általános ügyintéző feladat végrehajtásakor lesznek végrehajtva.

Alapértelmezett érték:

4000

#### **63.21** *Ticket::GenericAgentTicketSearch###ExtendedSearchCondition*

Lehetővé teszi a kiterjesztett keresési feltételeket az általános ügyintézői felület jegykeresésében. Ezzel a funkcióval rákereshet például a jegycímre olyan típusú feltételekkel mint "(kulcs1\*&&\*kulcs2)" vagy "(*kulcs1\*||\*kulcs2*)".

Ez a beállítás nem kapcsolható ki.

1

#### **63.22** *Ticket::Hook*

Egy jegy azonosítója, például Ticket#, Call#, MyTicket#. Az alapértelmezett a Ticket#.

Ez a beállítás nem kapcsolható ki.

Alapértelmezett érték:

Ticket*#*

#### **63.23** *Ticket::HookDivider*

A TicketHook és a jegyszám közötti elválasztó. Például ": ".

Ez a beállítás nem kapcsolható ki.

Alapértelmezett érték:

`Ticket::IncludeUnknownTicketCustomers`

Ismeretlen ügyfelek felvétele a jegyszűrőben.

Ez a beállítás nem kapcsolható ki.

Alapértelmezett érték:

 $\overline{O}$ 

#### **63.24** *Ticket::InvalidOwner::StateChange*

Egy érvénytelen tulajdonossal rendelkező jegy állapotának automatikus megváltoztatása, amikor az feloldásra kerül. Leképezi egy állapottípusról egy új jegyállapotra.

Alapértelmezett érték:

```
---
pending auto: open
pending reminder: open
```
### **63.25** *Ticket::MergeDynamicFields*

Azon dinamikus mezők listája, amelyek az egyesítési művelet során egyesítve lesznek a fő jeggyel. A fő jegyen belül csak az üres dinamikus mezők lesznek beállítva.

Ez a beállítás nem kapcsolható ki.

 $\lceil$ ]

#### **63.26** *Ticket::NewArticleIgnoreSystemSender*

Ignore system sender article types (e. g. auto responses or email notifications) to be flagged as unread article in the ticket detail view and in the ticket lists.

Ez a beállítás nem kapcsolható ki.

Alapértelmezett érték:

 $\Omega$ 

#### **63.27** *Ticket::NumberGenerator*

Kiválasztja a jegyszám-előállító modult. Az "AutoIncrement" növeli a jegyszámot, a rendszer-azonosító és a számláló rendszer-azonosító.számláló formátumban lesz használva (például 1010138, 1010139). A "Date" választásával a jegyszámok az aktuális dátum, a rendszer-azonosító és a számláló alapján lesznek előállítva. A formátum év.hónap.nap.rendszer-azonosító.számláló kinézetű lesz (például 200206231010138, 200206231010139). A "DateChecksum" választásával a számláló ellenőrzőösszegként lesz hozzáfűzve a dátum és a rendszer-azonosító karakterláncához. Az ellenőrzőösszeg forgatva lesz minden nap. A formátum év.hónap.nap.rendszer-azonosító.számláló.ellenőrzőösszeg kinézetű lesz (például 2002070110101520, 2002070110101535).

Ez a beállítás nem kapcsolható ki.

Alapértelmezett érték:

Kernel::System::Ticket::Number::DateChecksum

#### **63.28** *Ticket::NumberGenerator::CheckSystemID*

Ellenőrzi a rendszer-azonosítót a jegy számának felismeréskor a követéseknél (ha nincs engedélyezve, akkor a rendszer-azonosító meg lesz változtatva a rendszer használata után).

Ez a beállítás nem kapcsolható ki.

Alapértelmezett érték:

1

#### **63.29** *Ticket::NumberGenerator::Date::UseFormattedCounter*

Engedélyezi a legkisebb jegyszámláló méretet (ha "Date" lett kiválasztva mint jegyszám-előállító).

Ez a beállítás nem kapcsolható ki.

0

#### **63.30** *Ticket::NumberGenerator::MinCounterSize*

Beállítja a legkisebb jegyszámlálóméretet, ha "AutoIncrement" lett kiválasztva jegyszám-előállítóként. Alapértelmezetten 5, amely azt jelenti, hogy a számláló 10000-től indul.

Ez a beállítás nem kapcsolható ki.

Alapértelmezett érték:

5

---

#### **63.31** *Ticket::PendingAutoStateType*

Meghatározza az automatikus műveletre várakozó jegyek állapottípusait, miután az időkorlátot elérték.

Ez a beállítás nem kapcsolható ki.

Alapértelmezett érték:

pending auto

#### **63.32** *Ticket::PendingReminderStateType*

Meghatározza az emlékeztetőre várakozó jegyek állapottípusait, miután az időkorlátot elérték.

Ez a beállítás nem kapcsolható ki.

Alapértelmezett érték:

```
---
 - pending reminder
```
#### **63.33** *Ticket::Responsible*

Engedélyezi a jegyfelelős funkciót egy bizonyos jegy nyomon követéséhez.

Alapértelmezett érték:

#### **63.34** *Ticket::ResponsibleAutoSet*

Automatikusan beállítja a jegy tulajdonosát annak felelőseként (ha a jegyfelelős szolgáltatás engedélyezve van). Ez csak a bejelentkezett felhasználó kézi műveleteinél fog működni. Nem működik olyan automatizált műveleteknél, mint például az általános ügyintéző, a levelezés és az általános felület.

Alapértelmezett érték:

1

#### **63.35** *Ticket::Service*

Lehetővé teszi a szolgáltatások és SLA-k meghatározását a jegyekhez (például e-mail, asztal, hálózat, stb.), és az eszkalációs attribútumok meghatározását az SLA-khoz (ha a jegyszolgáltatás vagy SLA funkció engedélyezve van).

Ez a beállítás nem kapcsolható ki.

Alapértelmezett érték:

0

#### **63.36** *Ticket::Service::Default::UnknownCustomer*

Lehetővé teszi az alapértelmezett szolgáltatások kiválasztását a nem létező ügyfelekhez is.

Ez a beállítás nem kapcsolható ki.

Alapértelmezett érték:

0

#### **63.37** *Ticket::Service::KeepChildren*

Megtartja a listázásokban lévő összes szolgáltatást akkor is, ha azok érvénytelen elemek gyermekei.

Ez a beállítás nem kapcsolható ki.

Alapértelmezett érték:

0

### **63.38** *Ticket::StateAfterPending*

Meghatározza, hogy mely állapotok legyenek automatikusan beállítva (Tartalom) az állapot várakozási idejének (Kulcs) elérése után.

Ez a beállítás nem kapcsolható ki.

-- pending auto close+: closed successful pending auto close-: closed unsuccessful

### **63.39** *Ticket::SubjectFormat*

A tárgy formátuma. A "Bal" jelentése "[Jegyhorog#:12345] Valamilyen tárgy", a "Jobb" jelentése "Valamilyen tárgy [Jegyhorog#:12345]", a "Nincs" jelentése "Valamilyen tárgy"és nincs jegyszám. Ez utóbbi esetben ellenőriznie kell, hogy a PostMaster::CheckFollowUpModule###0200-References beállítás be vane kapcsolva az e-mail fejlécek alapján történő követők felismeréséhez.

Ez a beállítás nem kapcsolható ki.

Alapértelmezett érték:

Left

### **63.40** *Ticket::SubjectFwd*

A tárgy elején lévő szöveg egy e-mail továbbításakor, például FW, Fwd vagy WG.

Ez a beállítás nem kapcsolható ki.

Alapértelmezett érték:

Fwd

#### **63.41** *Ticket::SubjectRe*

A tárgy elején lévő szöveg egy válasz e-mailben, például RE, AW vagy AS.

Ez a beállítás nem kapcsolható ki.

Alapértelmezett érték:

Re

### **63.42** *Ticket::SubjectSize*

A tárgyak legnagyobb mérete egy e-mail válasznál és néhány áttekintő képernyőnél.

Ez a beállítás nem kapcsolható ki.

Alapértelmezett érték:
#### **63.43** *Ticket::Type*

Engedélyezi a jegytípus funkciót. Ez a beállítás nem kapcsolható ki. Alapértelmezett érték:

 $\overline{O}$ 

### **63.44** *Ticket::Type::Default*

Meghatározza az alapértelmezett jegytípust.

Ez a beállítás nem kapcsolható ki.

Alapértelmezett érték:

Unclassified

### **63.45** *Ticket::UnlockOnAway*

Jegyek feloldása, amikor egy jegyzetet adnak hozzá és a tulajdonos irodán kívül van.

Ez a beállítás nem kapcsolható ki.

Alapértelmezett érték:

1

### **63.46** *Ticket::UnlockStateType*

Meghatározza a feloldandó jegyek állapottípusait, miután az időkorlátot elérték. A jegyek feloldásához a "bin/otrs.Console.pl Maint::Ticket::UnlockTimeout" parancsfájl használható.

Ez a beállítás nem kapcsolható ki.

Alapértelmezett érték:

```
---
- new
- open
```
### **63.47** *Ticket::ViewableLocks*

Meghatározza egy jegy látható zárait. MEGJEGYZÉS: ha megváltoztatja ezt a beállítást, akkor győződjön meg arról, hogy törölte-e a gyorsítótárat annak érdekében, hogy használhassa az új értéket. Alapértelmezett: unlock, tmp\_lock.

Ez a beállítás nem kapcsolható ki.

Alapértelmezett érték:

```
---
- '''unlock'''
 - '''tmp_lock'''
```
### **63.48** *Ticket::ViewableStateType*

Meghatározza egy jegy érvényes állapottípusait. Ha a jegy olyan állapotban van, amelynek van valamilyen állapottípusa ebből a beállításból, akkor a jegy nyitottként lesz figyelembe véve, egyébként lezártként.

Ez a beállítás nem kapcsolható ki.

Alapértelmezett érték:

```
---
- new
- open
- pending reminder
 pending auto
```
### **63.49** *Ticket::Watcher*

Engedélyezi vagy letiltja a jegymegfigyelő funkciót, hogy nyomon kövesse a jegyeket anélkül, hogy tulajdonos vagy felelős lenne.

Ez a beállítás nem kapcsolható ki.

Alapértelmezett érték:

```
\overline{O}
```
## **63.50** *Ticket::WatcherGroup*

Csak a felsorolt csoportoknak engedélyezi a jegymegfigyelés szolgáltatást.

Ez a beállítás alapértelmezetten nincs bekapcsolva.

Alapértelmezett érték:

```
---
- admin
 users
```
# FEJEZET 64

*Core → Ticket → ACL*

### **64.1** *ACL::CacheTTL*

Gyorsítótárazás ideje másodpercben a DB ACL háttérprogramnál.

Ez a beállítás nem kapcsolható ki.

Alapértelmezett érték:

3600

### **64.2** *ACLKeysLevel1Change*

Meghatározza, hogy mely elemek érhetők el az ACL szerkezet első szintjén.

Alapértelmezett érték:

```
---
Possible: Possible
PossibleAdd: PossibleAdd
PossibleNot: PossibleNot
```
### **64.3** *ACLKeysLevel1Match*

Meghatározza, hogy mely elemek érhetők el az ACL szerkezet első szintjén. Alapértelmezett érték:

--- Properties: Properties PropertiesDatabase: PropertiesDatabase

### **64.4** *ACLKeysLevel2::Possible*

Meghatározza, hogy mely elemek érhetők el az ACL szerkezet második szintjén.

Alapértelmezett érték:

```
---
Action: Action
ActivityDialog: ActivityDialog
Endpoint: Endpoint
Process: Process
Ticket: Ticket
```
### **64.5** *ACLKeysLevel2::PossibleAdd*

Meghatározza, hogy mely elemek érhetők el az ACL szerkezet második szintjén.

Alapértelmezett érték:

 $- - -$ 

```
Action: Action
ActivityDialog: ActivityDialog
Endpoint: Endpoint
Process: Process
Ticket: Ticket
```
## **64.6** *ACLKeysLevel2::PossibleNot*

Meghatározza, hogy mely elemek érhetők el az ACL szerkezet második szintjén.

Alapértelmezett érték:

```
---
Action: Action
ActivityDialog: ActivityDialog
Endpoint: Endpoint
Process: Process
Ticket: Ticket
```
### **64.7** *ACLKeysLevel2::Properties*

Meghatározza, hogy mely elemek érhetők el az ACL szerkezet második szintjén.

Alapértelmezett érték:

```
CustomerUser: CustomerUser
DynamicField: DynamicField
Frontend: Frontend
Owner: Owner
Priority: Priority
Process: Process
Queue: Queue
Responsible: Responsible
SLA: SLA
Service: Service
State: State
Ticket: Ticket
Type: Type
User: User
```
### **64.8** *ACLKeysLevel2::PropertiesDatabase*

Meghatározza, hogy mely elemek érhetők el az ACL szerkezet második szintjén.

Alapértelmezett érték:

```
---
CustomerUser: CustomerUser
DynamicField: DynamicField
Owner: Owner
Priority: Priority
Process: Process
Queue: Queue
Responsible: Responsible
SLA: SLA
Service: Service
State: State
Ticket: Ticket
Type: Type
User: User
```
### **64.9** *ACLKeysLevel3::Actions###100-Default*

Meghatározza, hogy mely elemek érhetők el az "Action" szakasznál az ACL szerkezet harmadik szintjén. Alapértelmezett érték:

--- []

### **64.10** *Ticket::Acl::Module###1-Ticket::Acl::Module*

Egy ACL modul, amely csak akkor engedélyezi a szülőjegyek lezárását, ha már minden gyermekjegyük le van zárva (a "State" azt jelzi, hogy mely állapotok nem érhetők el a szülőjegyhez, amíg minden gyermekjegy le nincs zárva).

Ez a beállítás alapértelmezetten nincs bekapcsolva.

Alapértelmezett érték:

```
---
Module: Kernel::System::Ticket::Acl::CloseParentAfterClosedChilds
State:
- closed successful
- closed unsuccessful
```
### **64.11** *TicketACL::Debug::Enabled*

Ha engedélyezve van, akkor az ACL-ek hibakeresési információi naplózva lesznek.

Ez a beállítás nem kapcsolható ki.

Alapértelmezett érték:

0

### **64.12** *TicketACL::Debug::Filter###00-Default*

Szűrő az ACL-ek hibakereséséhez. Megjegyzés: több jegyattribútum is hozzáadható <OTRS\_TICKET\_Attribútum> formátumban, például <OTRS\_TICKET\_Priority>.

Ez a beállítás alapértelmezetten nincs bekapcsolva.

Alapértelmezett érték:

```
---
<OTRS_TICKET_TicketNumber>: ''
ACLName: ''
```
### **64.13** *TicketACL::Debug::LogPriority*

Meghatározza azt a prioritást, amelyben az információk naplózva lesznek és bemutatásra kerülnek.

Ez a beállítás alapértelmezetten nincs bekapcsolva.

Alapértelmezett érték:

debug

### **64.14** *TicketACL::Default::Action*

Alapértelmezett ACL értékek a jegyműveletekhez.

Ez a beállítás nem kapcsolható ki.

Alapértelmezett érték:

 $--- \{ \}$ 

# FEJEZET 65

*Core → Ticket → DynamicFieldDefault*

### **65.1** *Ticket::TicketDynamicFieldDefault###Element1*

Configures a default ticket dynamic field setting. "Name"defines the dynamic field which should be used, "Value" is the data that will be set, and "Event" defines the trigger event. Please check the events section of the ticket notification management screen for the possible trigger events.

Ez a beállítás alapértelmezetten nincs bekapcsolva.

Alapértelmezett érték:

```
---
Event: TicketCreate
Name: Field1
Value: Default
```
### **65.2** *Ticket::TicketDynamicFieldDefault###Element10*

Configures a default ticket dynamic field setting. "Name" defines the dynamic field which should be used, "Value" is the data that will be set, and "Event" defines the trigger event. Please check the events section of the ticket notification management screen for the possible trigger events.

Ez a beállítás alapértelmezetten nincs bekapcsolva.

Alapértelmezett érték:

```
---
Event: ''
Name: ''
Value: ''
```
#### **65.3** *Ticket::TicketDynamicFieldDefault###Element11*

Configures a default ticket dynamic field setting. "Name" defines the dynamic field which should be used, "Value" is the data that will be set, and "Event" defines the trigger event. Please check the events section of the ticket notification management screen for the possible trigger events.

Ez a beállítás alapértelmezetten nincs bekapcsolva.

Alapértelmezett érték:

```
Event: ''
Name: ''
Value: ''
```
#### **65.4** *Ticket::TicketDynamicFieldDefault###Element12*

Configures a default ticket dynamic field setting. "Name" defines the dynamic field which should be used, "Value" is the data that will be set, and "Event" defines the trigger event. Please check the events section of the ticket notification management screen for the possible trigger events.

Ez a beállítás alapértelmezetten nincs bekapcsolva.

Alapértelmezett érték:

```
Event: ''
Name: ''
Value: ''
```
#### **65.5** *Ticket::TicketDynamicFieldDefault###Element13*

Configures a default ticket dynamic field setting. "Name"defines the dynamic field which should be used, "Value" is the data that will be set, and "Event" defines the trigger event. Please check the events section of the ticket notification management screen for the possible trigger events.

Ez a beállítás alapértelmezetten nincs bekapcsolva.

Alapértelmezett érték:

```
Event: ''
Name: ''
Value: ''
```
#### **65.6** *Ticket::TicketDynamicFieldDefault###Element14*

Configures a default ticket dynamic field setting. "Name" defines the dynamic field which should be used, "Value" is the data that will be set, and "Event" defines the trigger event. Please check the events section of the ticket notification management screen for the possible trigger events.

Ez a beállítás alapértelmezetten nincs bekapcsolva.

Alapértelmezett érték:

```
---
Event: ''
Name: ''
Value: ''
```
#### **65.7** *Ticket::TicketDynamicFieldDefault###Element15*

Configures a default ticket dynamic field setting. "Name" defines the dynamic field which should be used, "Value" is the data that will be set, and "Event" defines the trigger event. Please check the events section of the ticket notification management screen for the possible trigger events.

Ez a beállítás alapértelmezetten nincs bekapcsolva.

Alapértelmezett érték:

```
---
Event: ''
Name: ''
Value: ''
```
#### **65.8** *Ticket::TicketDynamicFieldDefault###Element16*

Configures a default ticket dynamic field setting. "Name" defines the dynamic field which should be used, "Value" is the data that will be set, and "Event" defines the trigger event. Please check the events section of the ticket notification management screen for the possible trigger events.

Ez a beállítás alapértelmezetten nincs bekapcsolva.

Alapértelmezett érték:

```
---
Event: ''
Name: ''
Value: ''
```
### **65.9** *Ticket::TicketDynamicFieldDefault###Element2*

Configures a default ticket dynamic field setting. "Name" defines the dynamic field which should be used, "Value" is the data that will be set, and "Event" defines the trigger event. Please check the events section of the ticket notification management screen for the possible trigger events.

Ez a beállítás alapértelmezetten nincs bekapcsolva.

Alapértelmezett érték:

```
---
Event: ''
Name: ''
Value: ''
```
#### **65.10** *Ticket::TicketDynamicFieldDefault###Element3*

Configures a default ticket dynamic field setting. "Name" defines the dynamic field which should be used, "Value" is the data that will be set, and "Event" defines the trigger event. Please check the events section of the ticket notification management screen for the possible trigger events.

Ez a beállítás alapértelmezetten nincs bekapcsolva.

Alapértelmezett érték:

```
---
Event: ''
Name: ''
Value: ''
```
#### **65.11** *Ticket::TicketDynamicFieldDefault###Element4*

Configures a default ticket dynamic field setting. "Name" defines the dynamic field which should be used, "Value" is the data that will be set, and "Event" defines the trigger event. Please check the events section of the ticket notification management screen for the possible trigger events.

Ez a beállítás alapértelmezetten nincs bekapcsolva.

Alapértelmezett érték:

```
---
Event: ''
Name: ''
Value: ''
```
#### **65.12** *Ticket::TicketDynamicFieldDefault###Element5*

Configures a default ticket dynamic field setting. "Name"defines the dynamic field which should be used, "Value" is the data that will be set, and "Event" defines the trigger event. Please check the events section of the ticket notification management screen for the possible trigger events.

Ez a beállítás alapértelmezetten nincs bekapcsolva.

Alapértelmezett érték:

```
---Event: ''
Name: ''
Value: ''
```
#### **65.13** *Ticket::TicketDynamicFieldDefault###Element6*

Configures a default ticket dynamic field setting. "Name" defines the dynamic field which should be used, "Value" is the data that will be set, and "Event" defines the trigger event. Please check the events section of the ticket notification management screen for the possible trigger events.

Ez a beállítás alapértelmezetten nincs bekapcsolva.

Alapértelmezett érték:

```
Event: ''
Name: ''
Value: ''
```
#### **65.14** *Ticket::TicketDynamicFieldDefault###Element7*

Configures a default ticket dynamic field setting. "Name" defines the dynamic field which should be used, "Value" is the data that will be set, and "Event" defines the trigger event. Please check the events section of the ticket notification management screen for the possible trigger events.

Ez a beállítás alapértelmezetten nincs bekapcsolva.

Alapértelmezett érték:

```
Event: ''
Name: ''
Value: ''
```
#### **65.15** *Ticket::TicketDynamicFieldDefault###Element8*

Configures a default ticket dynamic field setting. "Name"defines the dynamic field which should be used, "Value" is the data that will be set, and "Event" defines the trigger event. Please check the events section of the ticket notification management screen for the possible trigger events.

Ez a beállítás alapértelmezetten nincs bekapcsolva.

Alapértelmezett érték:

```
Event: ''
Name: ''
Value: ''
```
#### **65.16** *Ticket::TicketDynamicFieldDefault###Element9*

Configures a default ticket dynamic field setting. "Name" defines the dynamic field which should be used, "Value" is the data that will be set, and "Event" defines the trigger event. Please check the events section of the ticket notification management screen for the possible trigger events.

Ez a beállítás alapértelmezetten nincs bekapcsolva.

Alapértelmezett érték:

--- Event: '' Name: '' Value: ''

# FEJEZET 66

*Core → Ticket → FulltextSearch*

#### **66.1** *Ticket::SearchIndex::Attribute*

Alapvető szabad-szavas index beállítások. Futtassa a "bin/otrs.Console.pl Maint::Ticket::FulltextIndex rebuild" parancsfájlt egy új index előállítása érdekében.

Ez a beállítás nem kapcsolható ki.

Alapértelmezett érték:

```
---
WordCountMax: '1000'
WordLengthMax: '30'
WordLengthMin: '3'
```
### **66.2** *Ticket::SearchIndex::Filters*

Szabad-szavas index reguláris kifejezés szűrők a szöveg részeinek áthelyezéséhez.

Ez a beállítás nem kapcsolható ki.

Alapértelmezett érték:

```
---
- '[,\&\<\>\?"\!\*\|;\[\]\(\)\+\$\^=]'
- ^[':.]|[':.]$
- ^[^\w] +$
```
### **66.3** *Ticket::SearchIndex::ForceUnfilteredStorage*

Az eredeti bejegyzésszöveg tárolásának kényszerítése a bejegyzés keresési indexében anélkül, hogy szűrőket hajtana végre vagy a kiszűrendő szavak listáit alkalmazná. Ez meg fogja növelni a keresési index méretét, és ezért lelassíthatja a szabad-szavas kereséseket.

Ez a beállítás nem kapcsolható ki.

Alapértelmezett érték:

 $\overline{0}$ 

#### **66.4** *Ticket::SearchIndex::StopWords###Custom*

Személyre szabható kiszűrendő szavak a szabad-szavas indexnél. Ezek a szavak el lesznek távolítva a keresési indexből.

Ez a beállítás alapértelmezetten nincs bekapcsolva.

Alapértelmezett érték:

```
---
- MyStopWord
```
#### **66.5** *Ticket::SearchIndex::StopWords###de*

Német kiszűrendő szavak a szabad-szavas indexnél. Ezek a szavak el lesznek távolítva a keresési indexből.

Alapértelmezett érték:

--- - aber - als - am - an - auch - auf - aus - bei - bin - bis - bist - da - dadurch - daher - darum - das - daß - dass - dein - deine

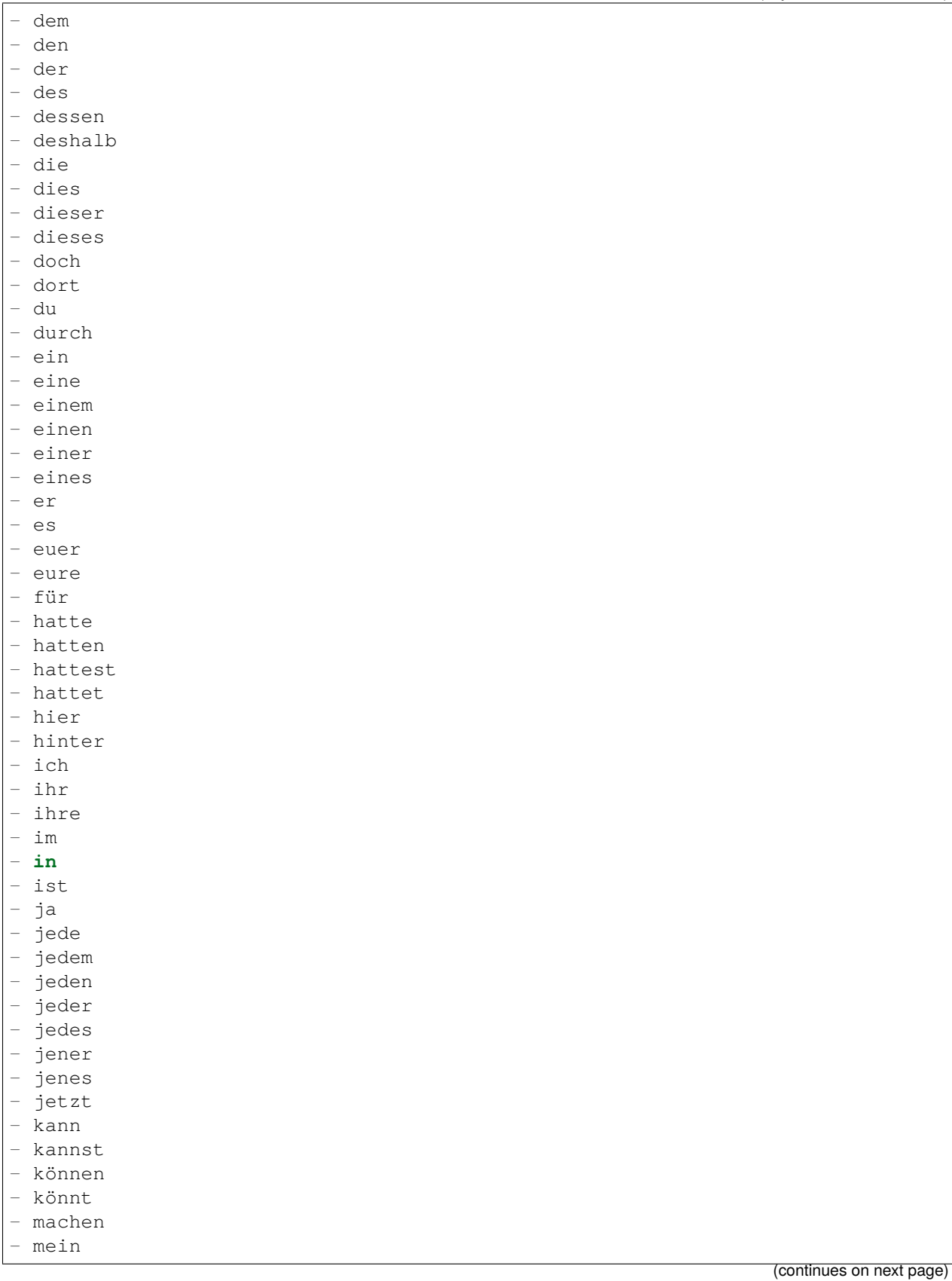

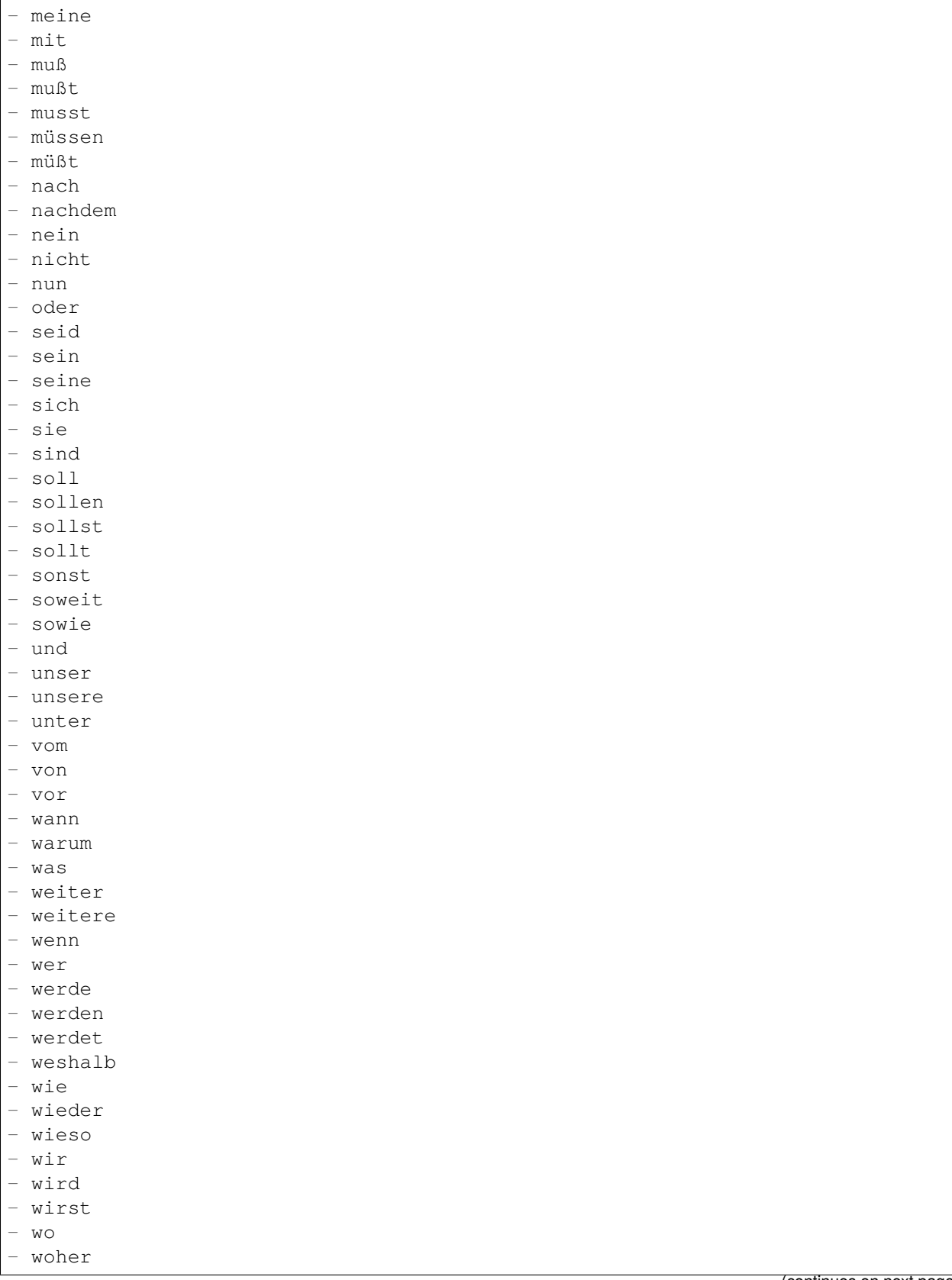

- wohin - zu - zum
- 
- zur - über

## **66.6** *Ticket::SearchIndex::StopWords###en*

Angol kiszűrendő szavak a szabad-szavas indexnél. Ezek a szavak el lesznek távolítva a keresési indexből. Alapértelmezett érték:

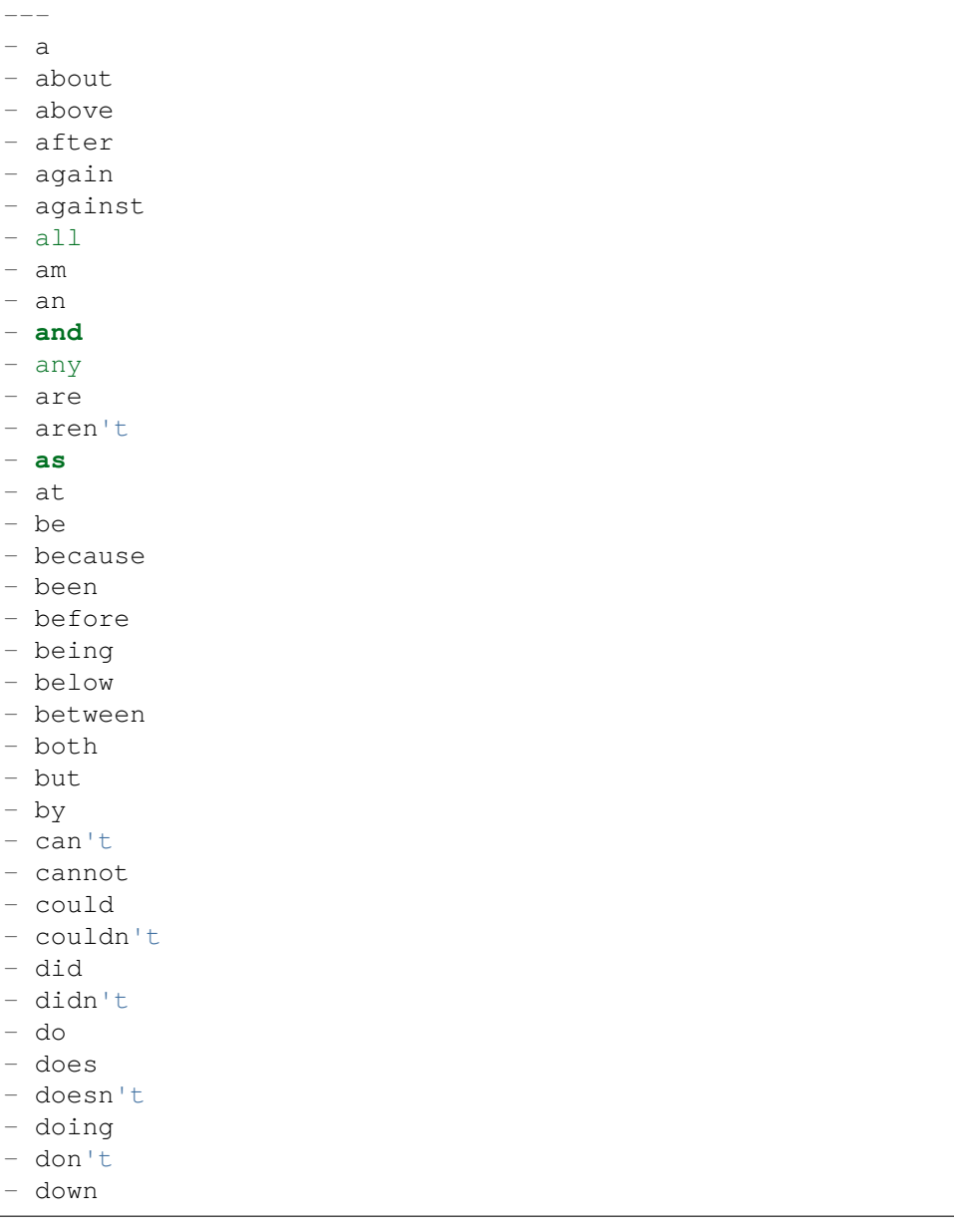

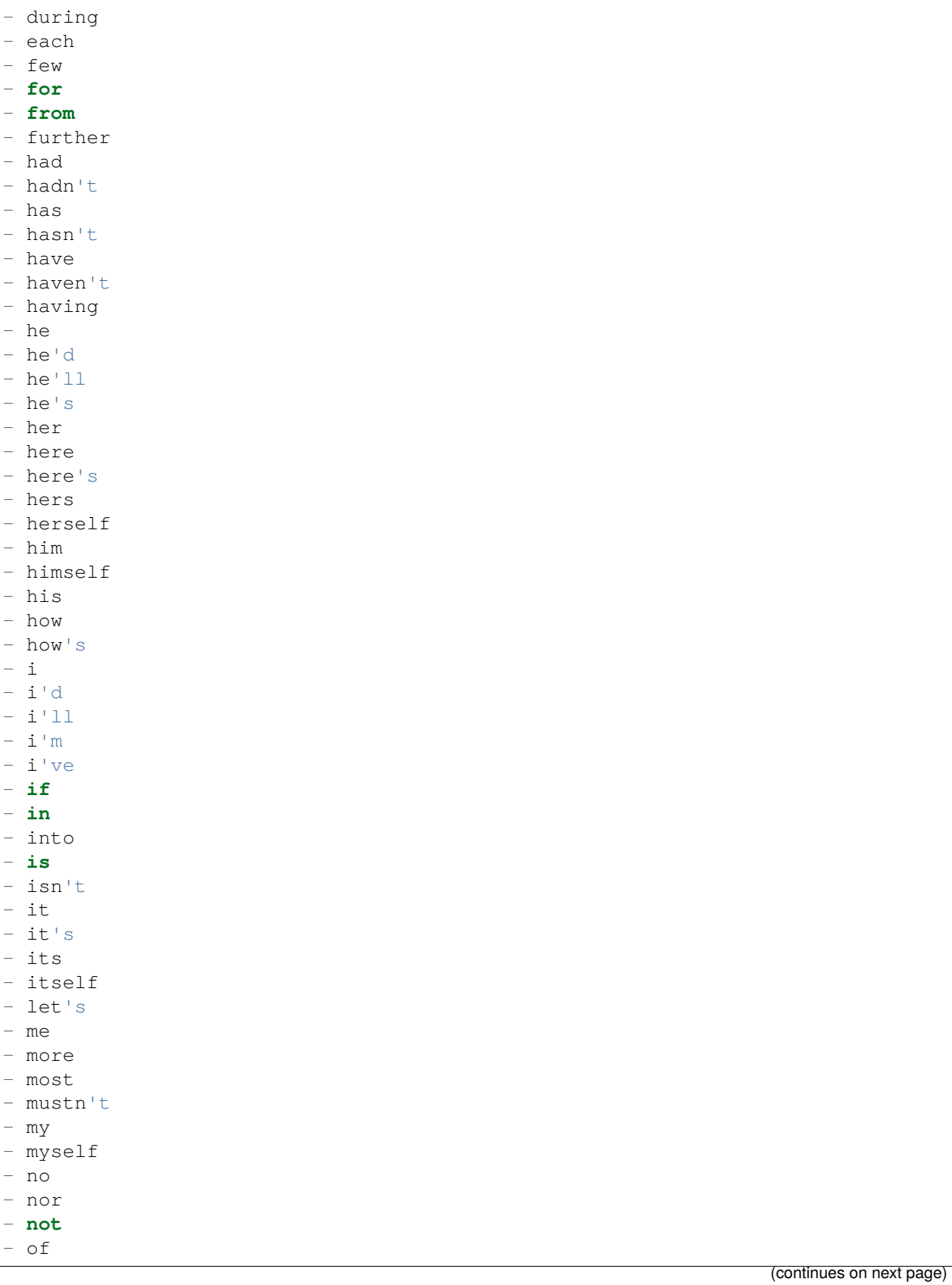

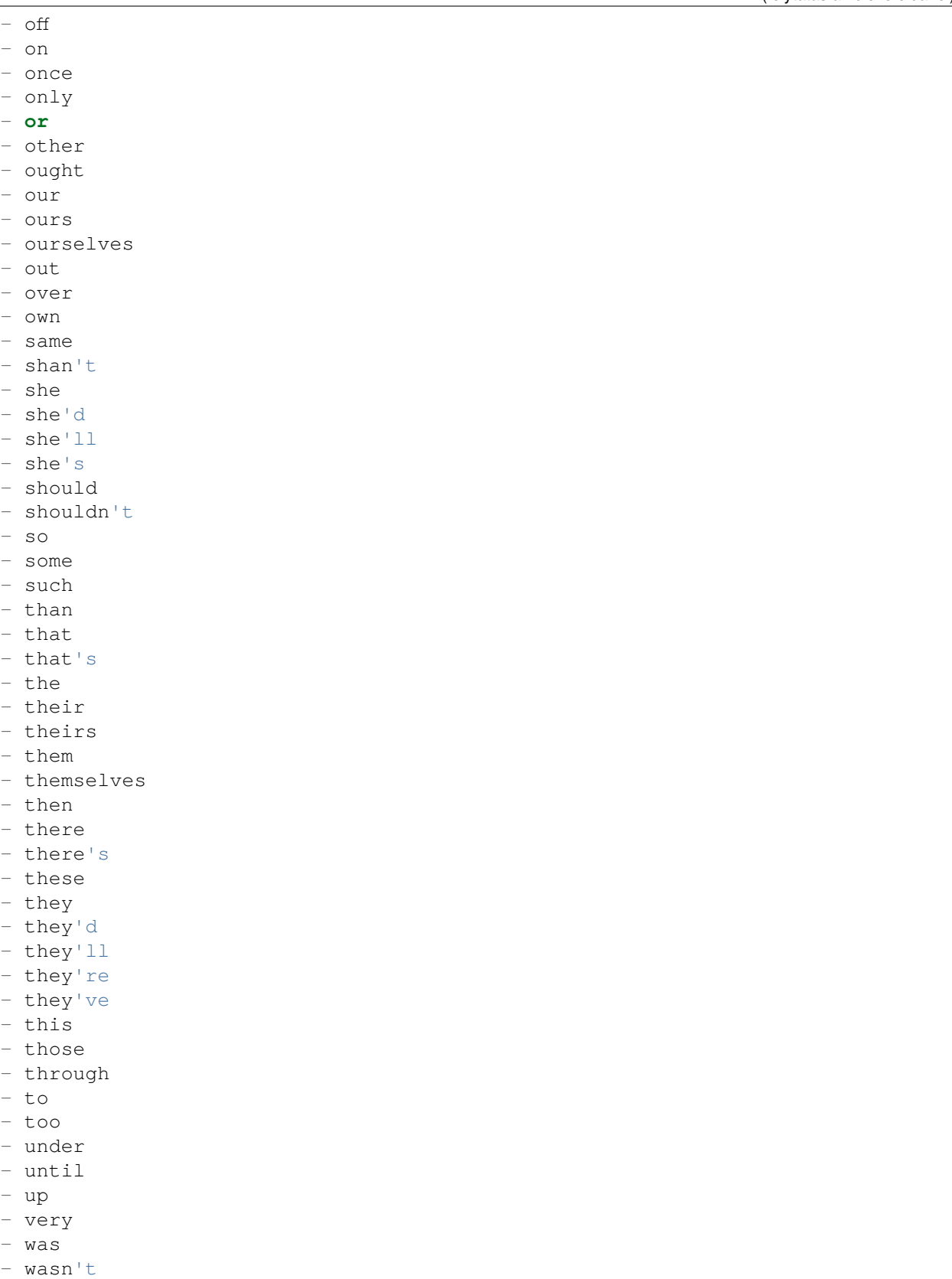

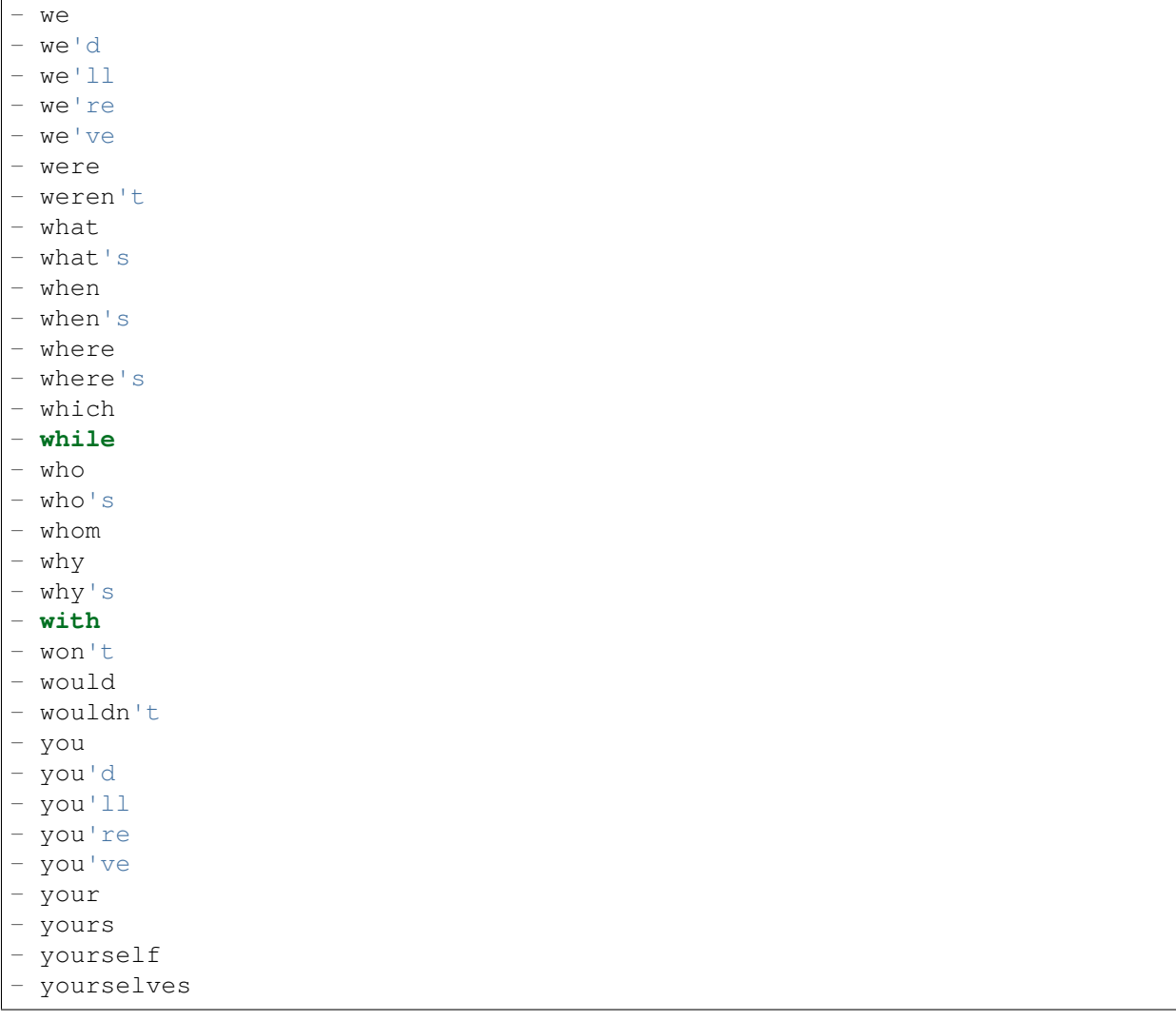

### **66.7** *Ticket::SearchIndex::StopWords###es*

Spanyol kiszűrendő szavak a szabad-szavas indexnél. Ezek a szavak el lesznek távolítva a keresési indexből.

Alapértelmezett érték:

--- - un - una - unas - unos - uno - sobre - todo

- también

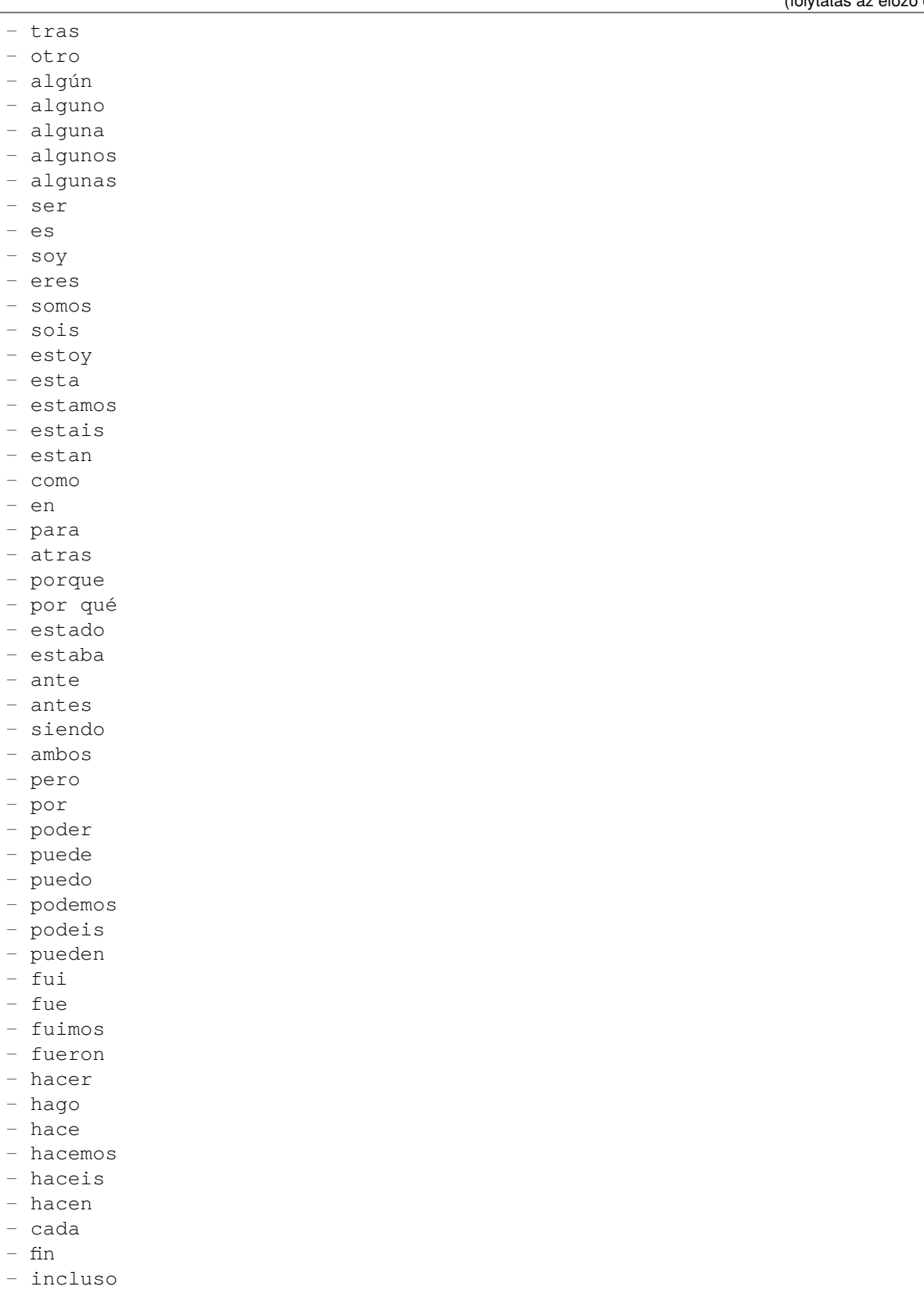

- primero

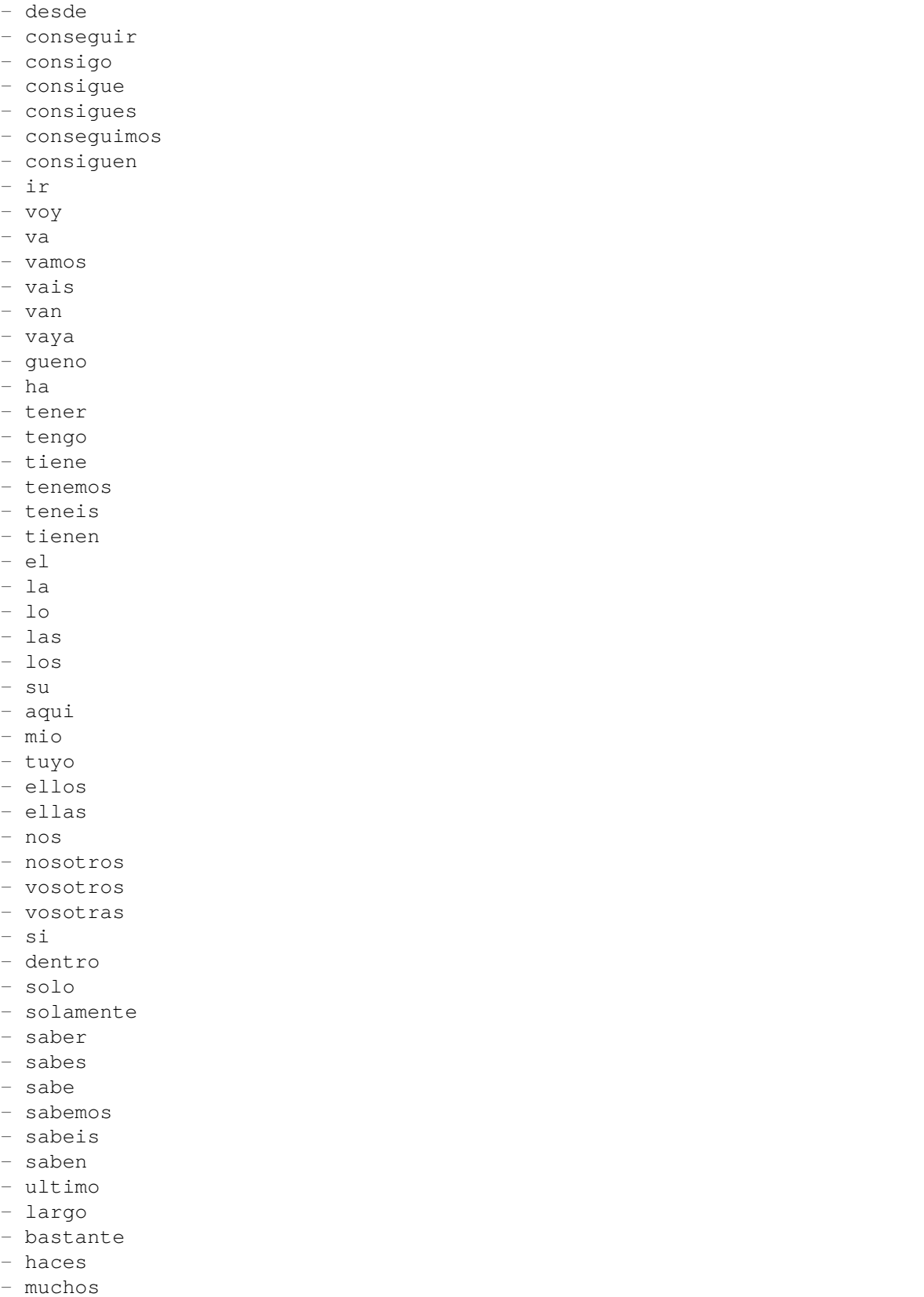

- aquellos
- aquellas
- sus
- entonces
- tiempo
- verdad
- verdadero
- verdadera
- cierto
- ciertos
- cierta
- ciertas
- intentar
- intento
- intenta
- intentas
- intentamos
- intentais
- intentan
- dos
- bajo
- arriba
- encima
- usar
- uso
- usas
- usa
- usamos
- usais
- usan
- emplear
- empleo
- empleas
- emplean
- ampleamos
- empleais
- valor
- muy
- era
- eras
- eramos
- eran
- modo
- bien
- cual
- cuando
- donde
- mientras
- quien
- con
- entre
- sin

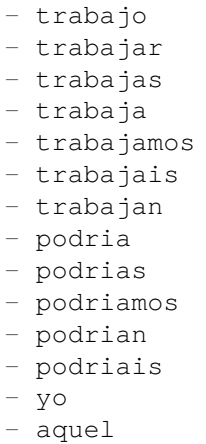

# **66.8** *Ticket::SearchIndex::StopWords###fr*

Francia kiszűrendő szavak a szabad-szavas indexnél. Ezek a szavak el lesznek távolítva a keresési indexből.

Alapértelmezett érték:

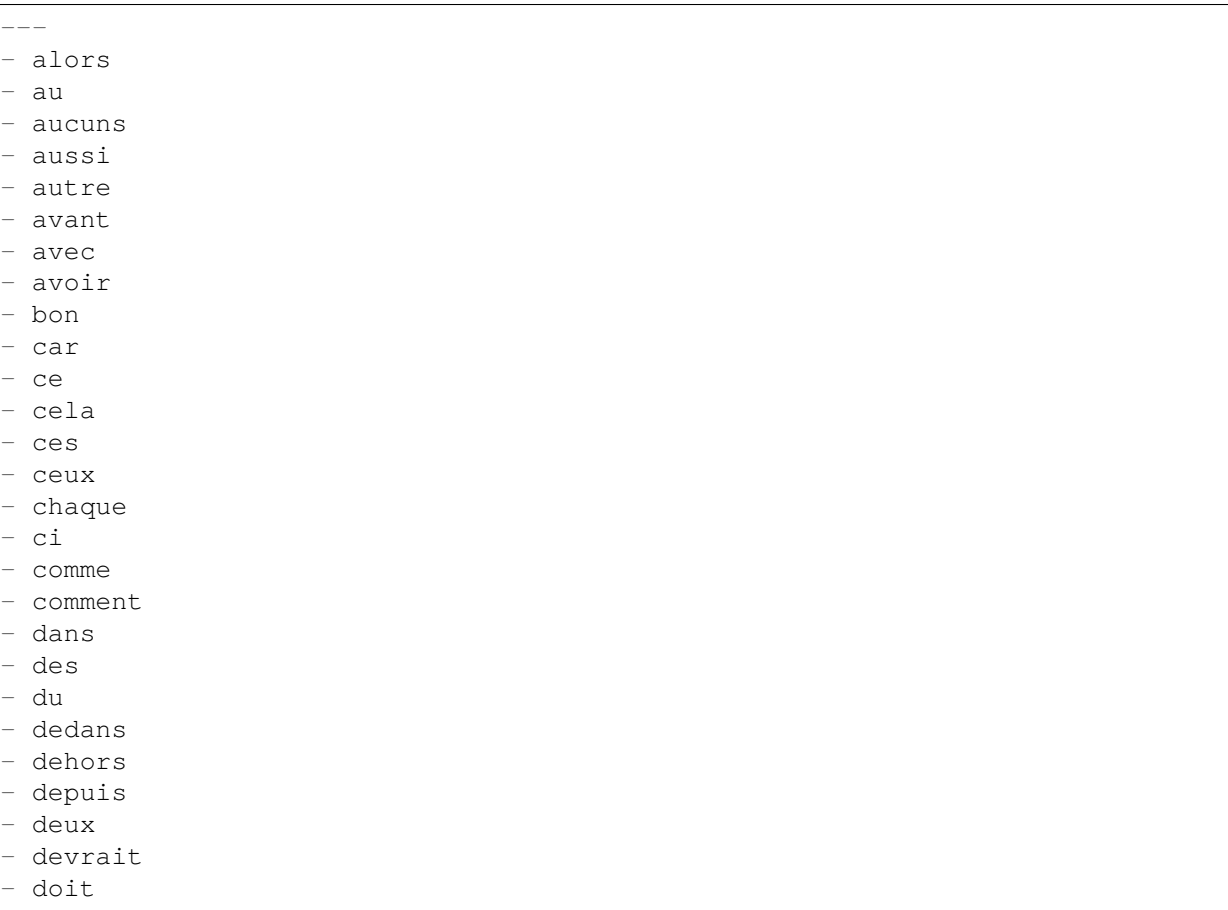

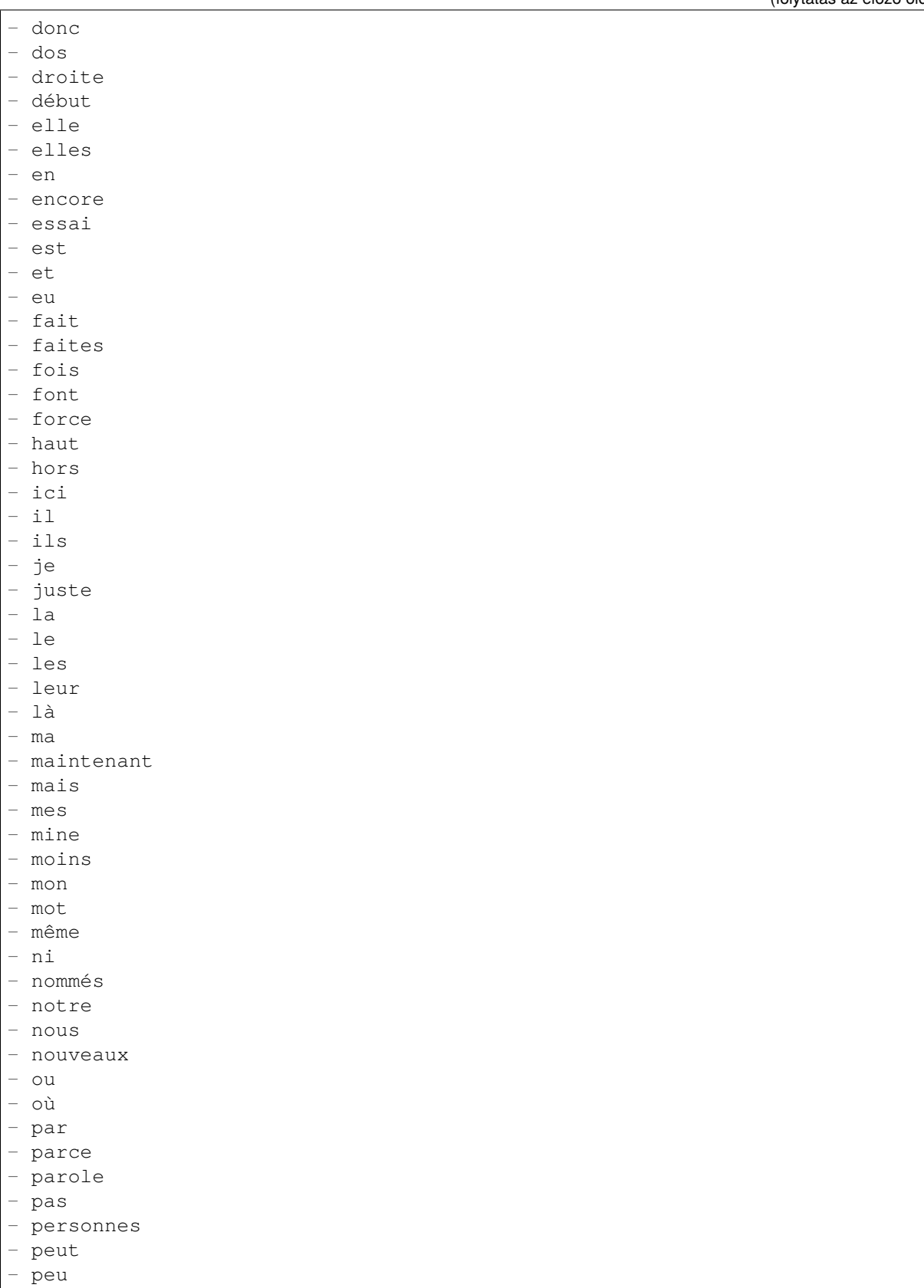

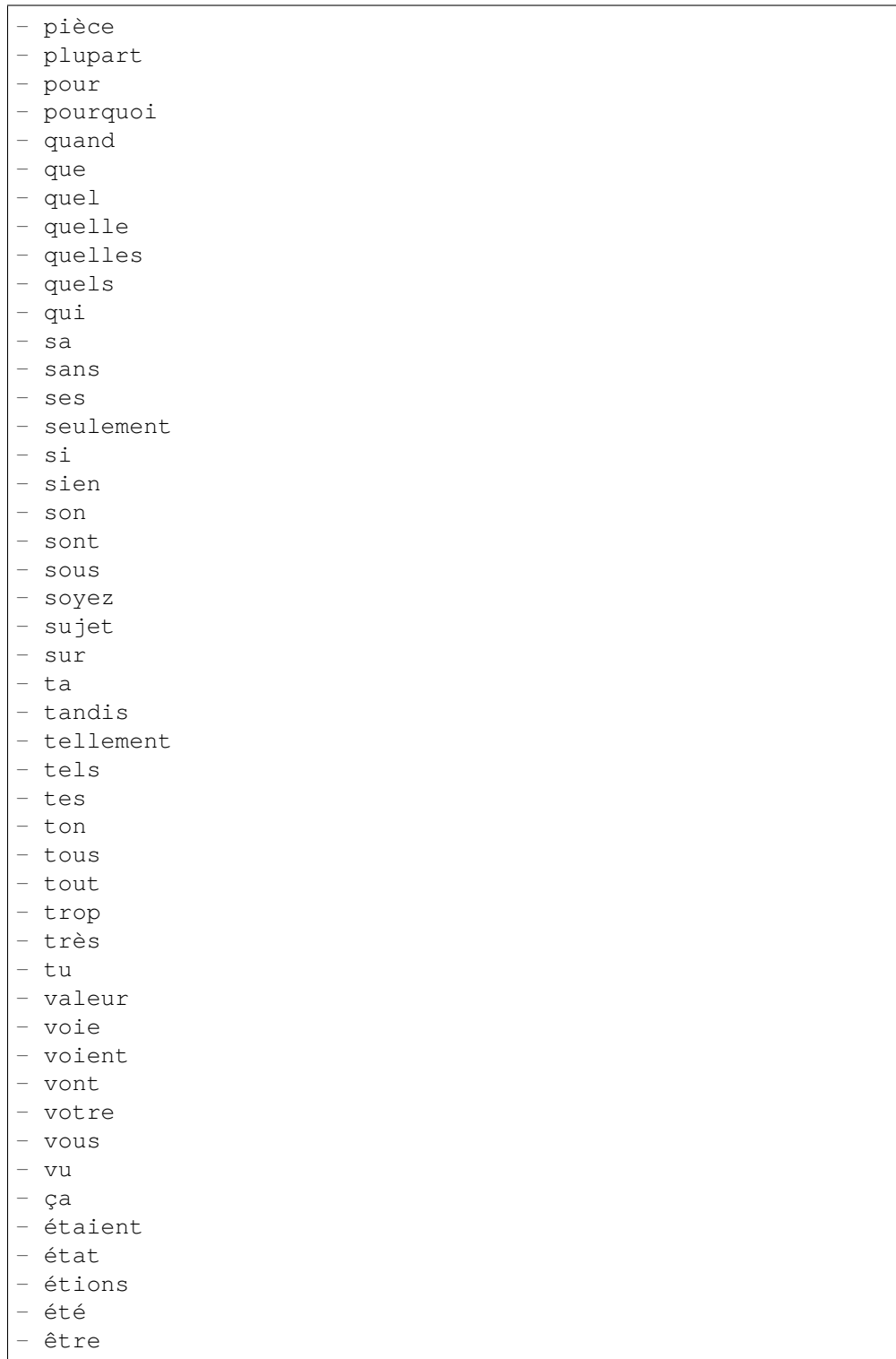

## **66.9** *Ticket::SearchIndex::StopWords###it*

Olasz kiszűrendő szavak a szabad-szavas indexnél. Ezek a szavak el lesznek távolítva a keresési indexből. Alapértelmezett érték:

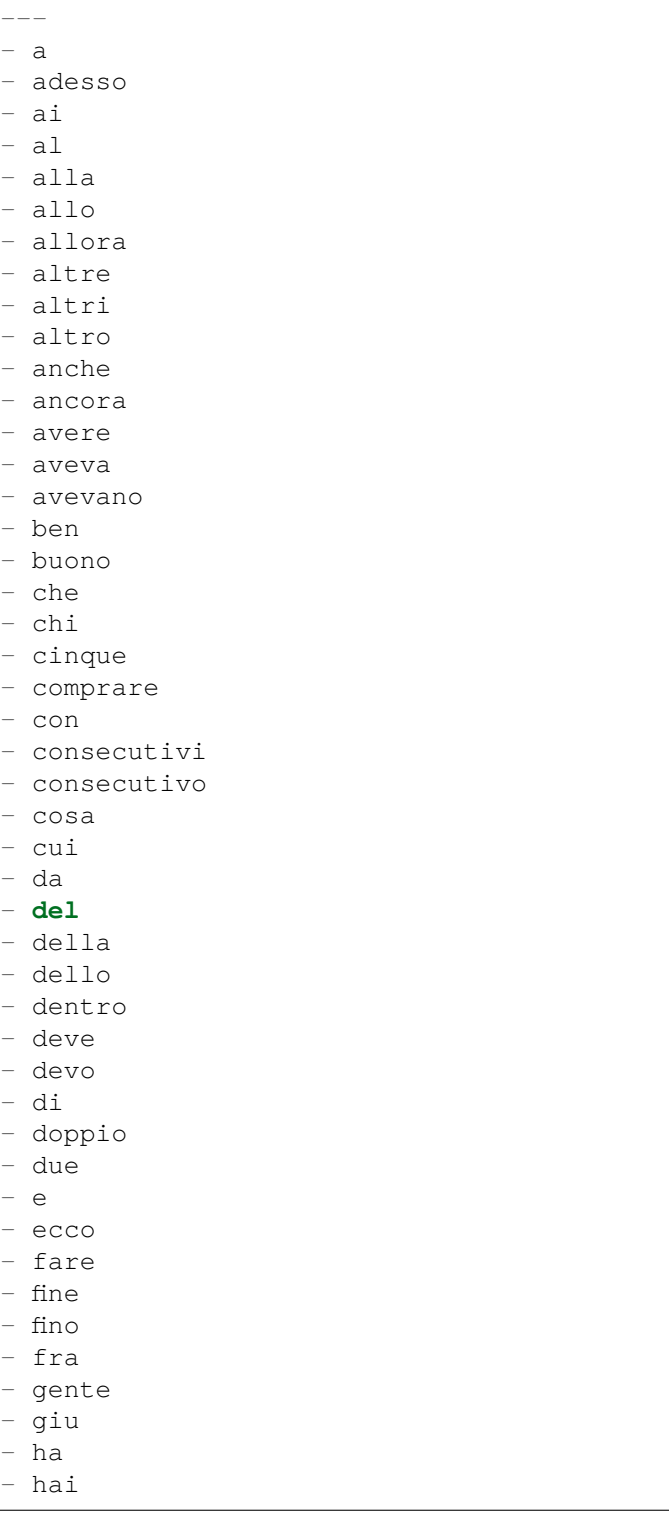

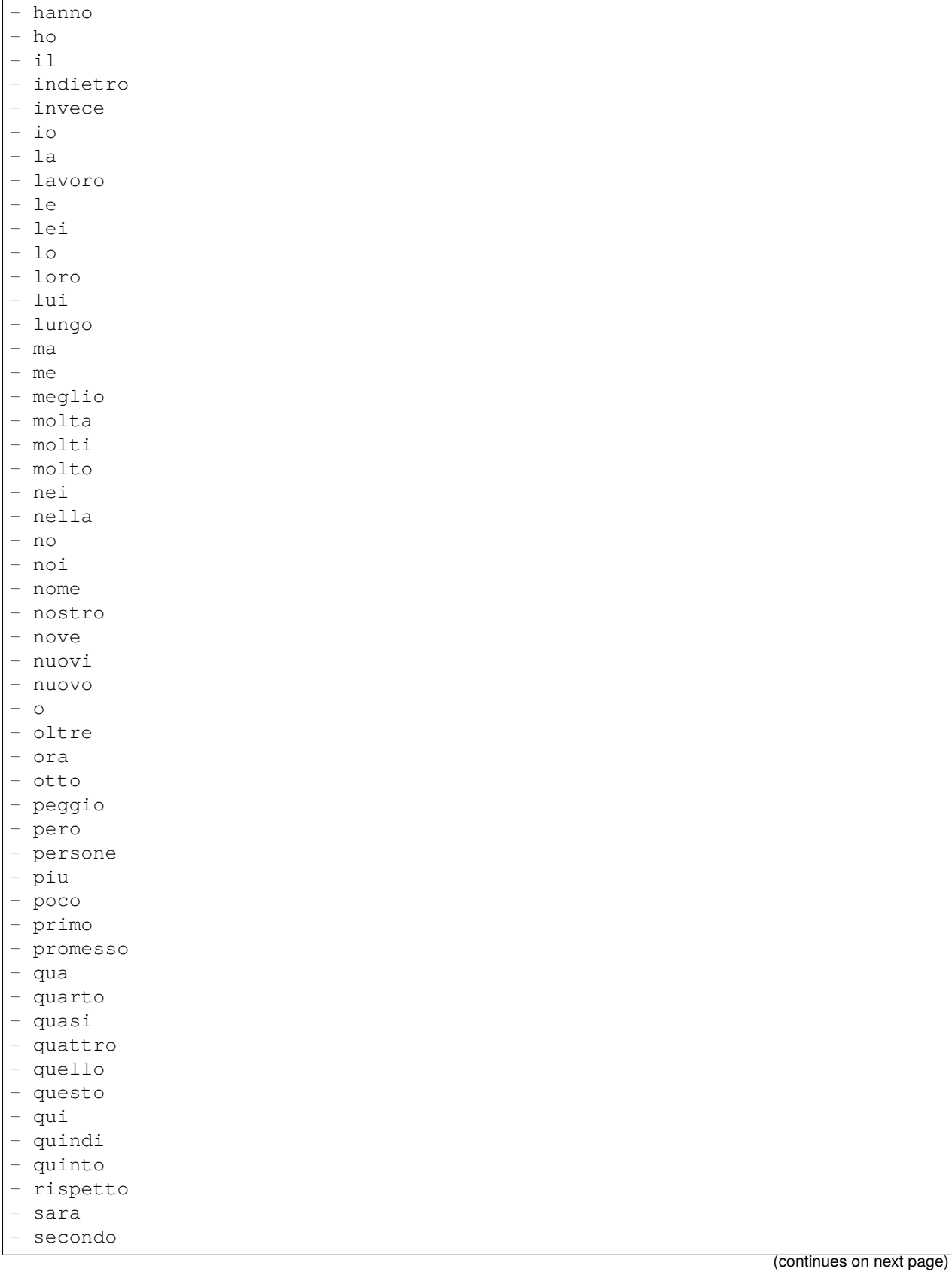

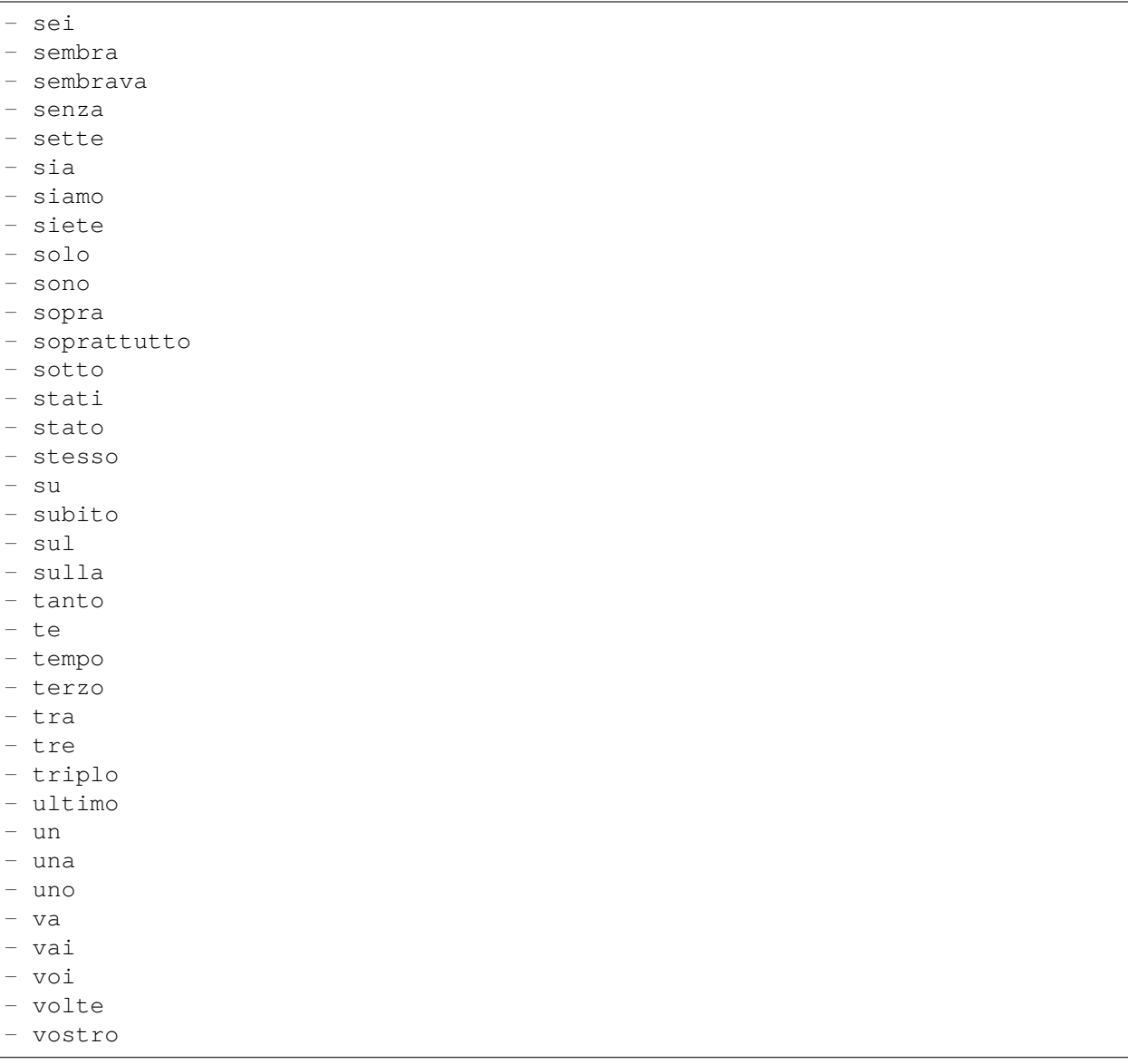

#### **66.10** *Ticket::SearchIndex::StopWords###nl*

Holland kiszűrendő szavak a szabad-szavas indexnél. Ezek a szavak el lesznek távolítva a keresési indexből.

Alapértelmezett érték:

 $---$ - de - zijn - een - en - **in** (continues on next page)

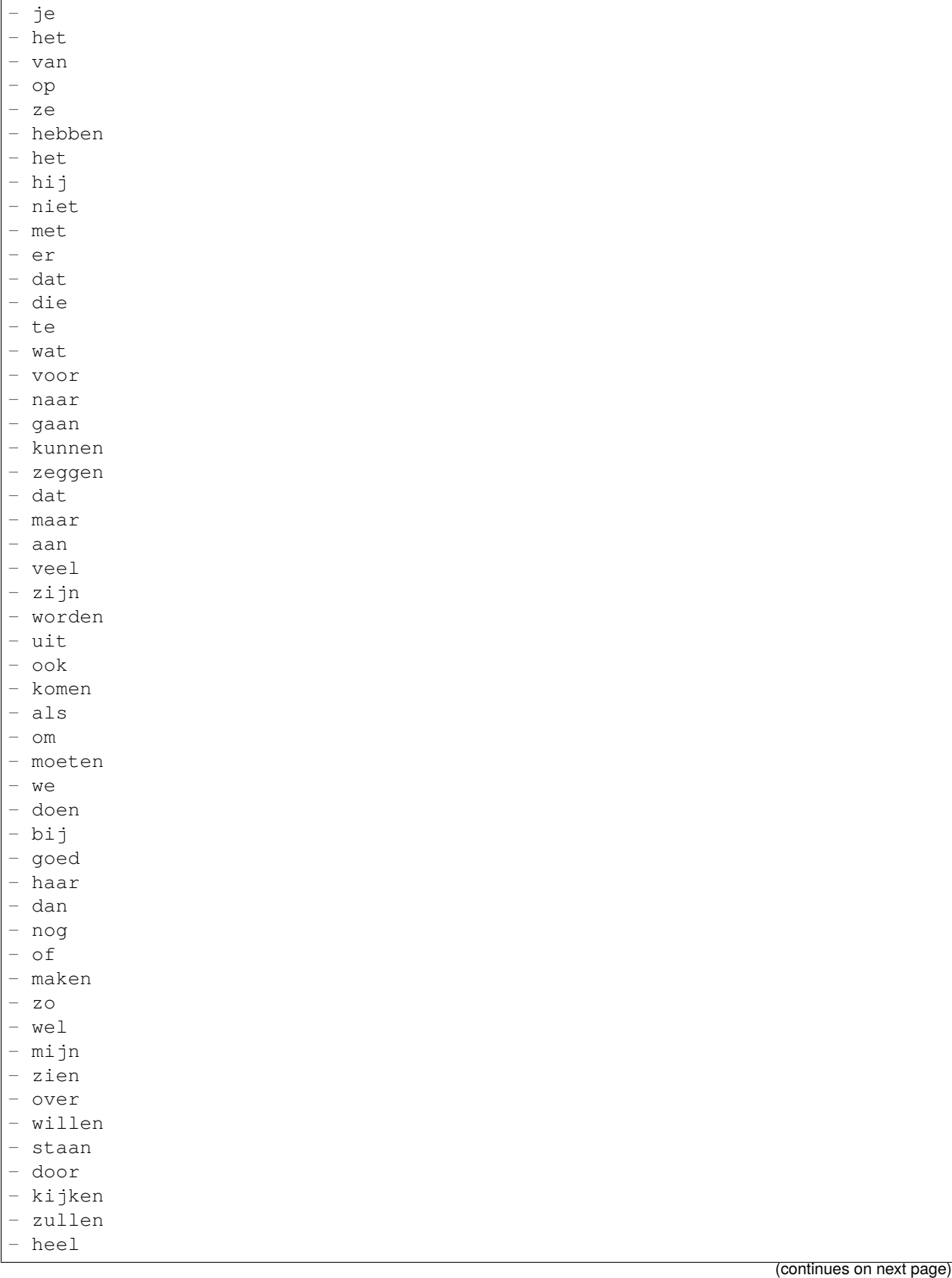

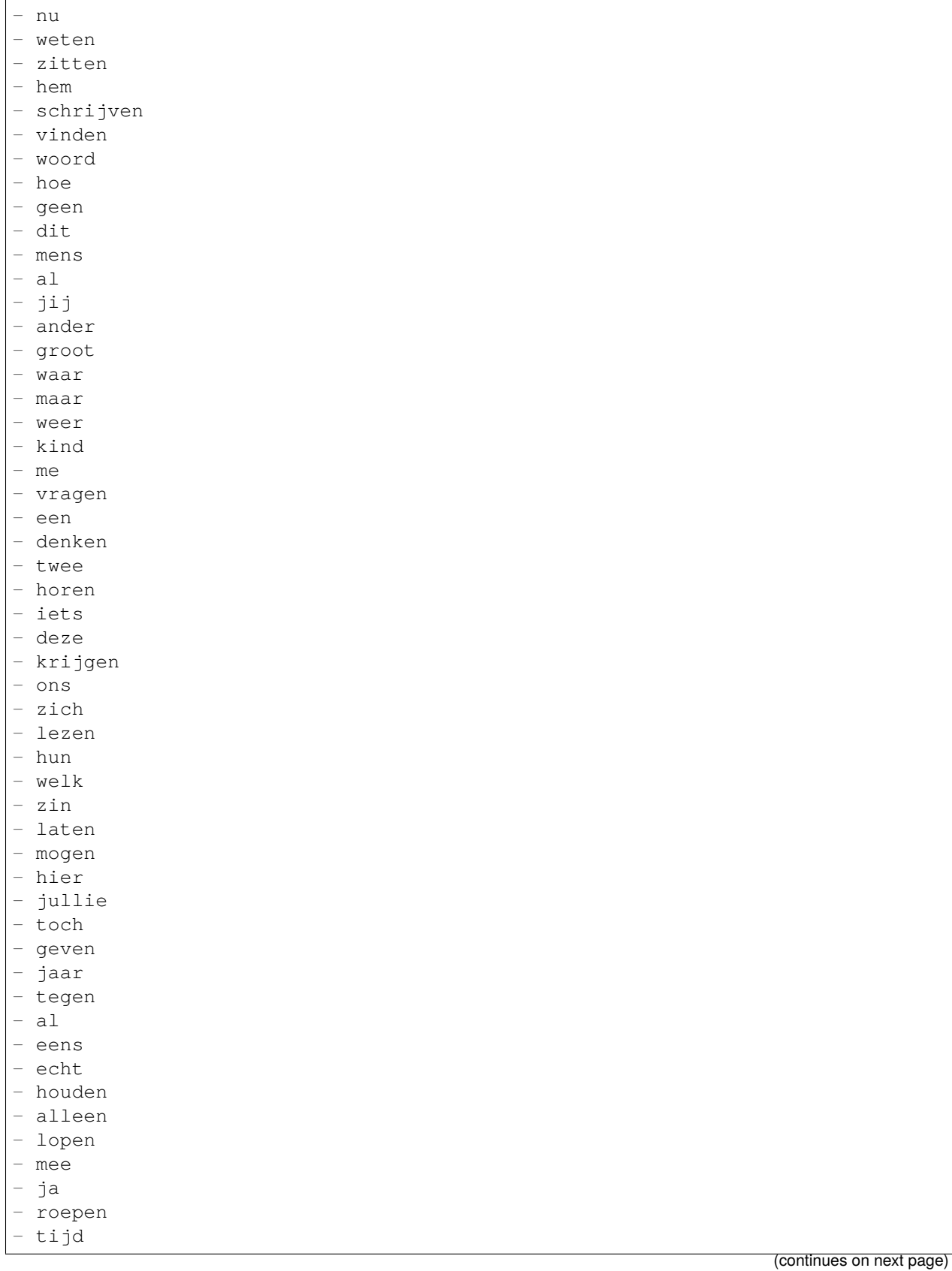

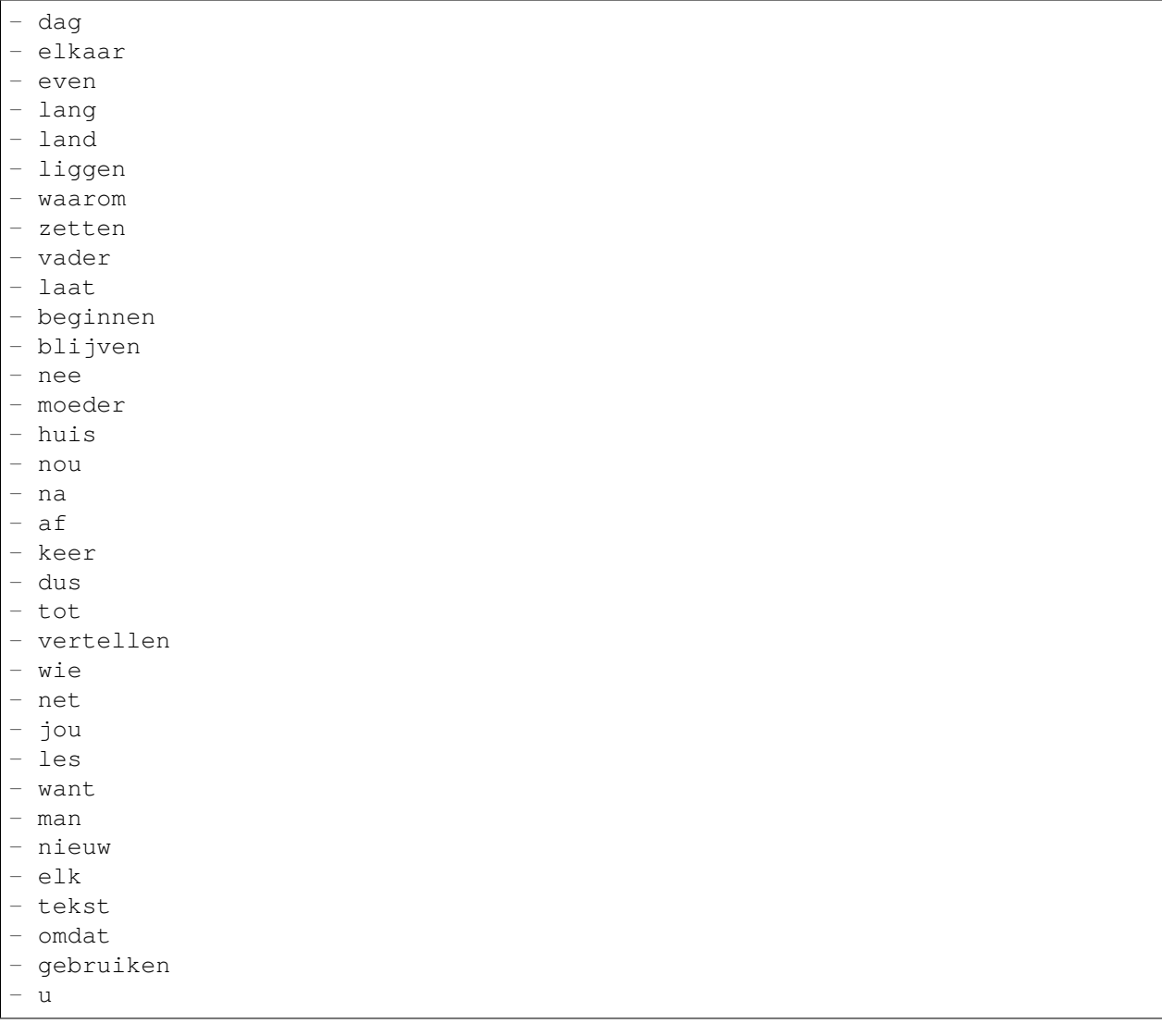

### **66.11** *Ticket::SearchIndex::WarnOnStopWordUsage*

Figyelmeztetés megjelenítése és a keresés megakadályozása, ha kiszűrendő szavakat használ a szabadszavas keresésen belül.

Ez a beállítás nem kapcsolható ki.

Alapértelmezett érték:

 $\overline{O}$ 

### **66.12** *Ticket::SearchIndexModule*

Segít kiterjeszteni a bejegyzések szabad-szavas keresését (feladó, címzett, másolat, tárgy és törzs keresés). Fel fogja darabolni az összes bejegyzést, és egy indexet fog felépíteni a bejegyzés létrehozása után, körülbelül 50%-kal növelve a szabad-szavas kereséseket. Egy kezdeti index létrehozásához használja a "bin/otrs.Console.pl Maint::Ticket::FulltextIndex –rebuild"parancsfájlt.

Ez a beállítás nem kapcsolható ki.

Alapértelmezett érték:

Kernel::System::Ticket::ArticleSearchIndex::DB
*Core → Ticket → Permission*

### **67.1** *CustomerTicket::Permission###1-GroupCheck*

Egy modul a csoportjogosultságok ellenőrzéséhez az ügyfélnél a jegyekhez való hozzáféréshez.

Alapértelmezett érték:

```
---
Granted: '0'
Module: Kernel::System::Ticket::CustomerPermission::GroupCheck
Required: '1'
```
## **67.2** *CustomerTicket::Permission###2-CustomerUserIDCheck*

Egy modul hozzáférés megadásához, ha a jegy ügyfél-felhasználó azonosítója megegyezik az ügyfél ügyfélfelhasználó azonosítójával.

Alapértelmezett érték:

---

```
Granted: '1'
Module: Kernel::System::Ticket::CustomerPermission::CustomerUserIDCheck
Required: '0'
```
## **67.3** *CustomerTicket::Permission###3-CustomerIDCheck*

Egy modul hozzáférés megadásához, ha a jegy ügyfél-azonosítója megegyezik az ügyfél ügyfélazonosítójával.

```
---
Granted: '1'
Module: Kernel::System::Ticket::CustomerPermission::CustomerIDCheck
Required: '0'
```
# **67.4** *CustomerTicket::Permission###4-CustomerGroupCheck*

Egy modul hozzáférés megadásához, ha az ügyfél ügyfél-azonosítója rendelkezik a szükséges csoportjogosultságokkal.

Alapértelmezett érték:

```
---
Granted: '1'
Module: Kernel::System::Ticket::CustomerPermission::CustomerGroupCheck
Required: '0'
```
### **67.5** *Ticket::Permission###1-OwnerCheck*

Egy modul hozzáférés megadásához egy jegy tulajdonosának.

Alapértelmezett érték:

```
---
Granted: '1'
Module: Kernel::System::Ticket::Permission::OwnerCheck
Required: '0'
```
### **67.6** *Ticket::Permission###2-ResponsibleCheck*

Egy modul hozzáférés megadásához egy jegy felelős ügyintézőjének.

Alapértelmezett érték:

```
---
Granted: '1'
Module: Kernel::System::Ticket::Permission::ResponsibleCheck
Required: '0'
```
### **67.7** *Ticket::Permission###3-GroupCheck*

Egy modul a csoportjogosultságok ellenőrzéséhez a jegyekhez való hozzáférésénél. Alapértelmezett érték:

```
---
Granted: '1'
Module: Kernel::System::Ticket::Permission::GroupCheck
Required: '0'
```
### **67.8** *Ticket::Permission###4-WatcherCheck*

Egy modul hozzáférés megadásához egy jegy megfigyelő ügyintézőinek.

Alapértelmezett érték:

```
---
Granted: '1'
Module: Kernel::System::Ticket::Permission::WatcherCheck
Required: '0'
```
### **67.9** *Ticket::Permission###5-CreatorCheck*

Egy modul hozzáférés megadásához egy jegy létrehozójának.

Ez a beállítás alapértelmezetten nincs bekapcsolva.

Alapértelmezett érték:

```
---
Granted: '1'
Module: Kernel::System::Ticket::Permission::CreatorCheck
Required: '0'
```
### **67.10** *Ticket::Permission###6-InvolvedCheck*

Egy modul hozzáférés megadásához bármely ügyintézőnek, aki régebben részt vett a jegynél (a jegyelőzmény bejegyzéseken alapulva).

Ez a beállítás alapértelmezetten nincs bekapcsolva.

Alapértelmezett érték:

```
---
Granted: '1'
Module: Kernel::System::Ticket::Permission::InvolvedCheck
Required: '0'
```
### **67.11** *Ticket::Permission::CreatorCheck::Queues*

Opcionális várólista korlátozás a CreatorCheck jogosultsági modulnál. Ha be van állítva, akkor a jogosultságok csak a megadott várólistákban lévő jegyeknél vannak engedélyezve.

Ez a beállítás alapértelmezetten nincs bekapcsolva.

Alapértelmezett érték:

```
---
Misc: note
Postmaster: ro, move, note
Raw: rw
```
#### **67.12** *Ticket::Permission::InvolvedCheck::Queues*

Opcionális várólista korlátozás az InvolvedCheck jogosultsági modulnál. Ha be van állítva, akkor a jogosultságok csak a megadott várólistákban lévő jegyeknél vannak engedélyezve.

Ez a beállítás alapértelmezetten nincs bekapcsolva.

Alapértelmezett érték:

```
---
Misc: note
Postmaster: ro, move, note
Raw: rw
```
#### **67.13** *Ticket::Permission::OwnerCheck::Queues*

Opcionális várólista korlátozás az OwnerCheck jogosultsági modulnál. Ha be van állítva, akkor a jogosultságok csak a megadott várólistákban lévő jegyeknél vannak engedélyezve.

Ez a beállítás alapértelmezetten nincs bekapcsolva.

Alapértelmezett érték:

```
---
Misc: note
Postmaster: ro, move, note
Raw: rw
```
#### **67.14** *Ticket::Permission::ResponsibleCheck::Queues*

Opcionális várólista korlátozás a ResponsibleCheck jogosultsági modulnál. Ha be van állítva, akkor a jogosultságok csak a megadott várólistákban lévő jegyeknél vannak engedélyezve.

Ez a beállítás alapértelmezetten nincs bekapcsolva.

Alapértelmezett érték:

```
Misc: note
Postmaster: ro, move, note
Raw: rw
```
---

*Core → Ticket → ProcessManagement*

# **68.1** *Process::ActivityTypes*

Meghatározza azokat a tevékenységtípusokat, amelyek használhatók a rendszeren.

Alapértelmezett érték:

```
---
ScriptTask: Script task activity
ServiceTask: Service task activity
UserTask: User task activity
```
### **68.2** *Process::CacheTTL*

Gyorsítótárazás ideje másodpercben a DB folyamat háttérprogramnál.

Ez a beállítás nem kapcsolható ki.

Alapértelmezett érték:

3600

#### **68.3** *Process::DefaultLock*

Ez a beállítás határozza meg a folyamatjegyek alapértelmezett zárát.

Ez a beállítás nem kapcsolható ki.

unlock

### **68.4** *Process::DefaultPriority*

Ez a beállítás határozza meg a folyamatjegyek alapértelmezett prioritását.

Ez a beállítás nem kapcsolható ki.

Alapértelmezett érték:

3 normal

#### **68.5** *Process::DefaultQueue*

Ez a beállítás határozza meg a folyamatjegyek alapértelmezett várólistáját.

Ez a beállítás nem kapcsolható ki.

Alapértelmezett érték:

Raw

### **68.6** *Process::DefaultState*

Ez a beállítás határozza meg a folyamatjegyek alapértelmezett állapotát.

Ez a beállítás nem kapcsolható ki.

Alapértelmezett érték:

new

## **68.7** *Process::DynamicFieldProcessManagementActivityID*

Ez a beállítás határozza meg azt a dinamikus mezőt, amelyben a folyamatkezelő tevékenység-entitás azonosítója tárolva van.

Ez a beállítás nem kapcsolható ki.

Alapértelmezett érték:

ProcessManagementActivityID

#### **68.8** *Process::DynamicFieldProcessManagementActivityStatus*

Ez a beállítás határozza meg azt a dinamikus mezőt, amelyben a legutóbbi folyamatkezelési tevékenység állapota tárolva van.

Ez a beállítás nem kapcsolható ki.

Alapértelmezett érték:

```
ProcessManagementActivityStatus
```
### **68.9** *Process::DynamicFieldProcessManagementProcessID*

Ez a beállítás határozza meg azt a dinamikus mezőt, amelyben a folyamatkezelő folyamat-entitás azonosítója tárolva van.

Ez a beállítás nem kapcsolható ki.

Alapértelmezett érték:

```
ProcessManagementProcessID
```
## **68.10** *ProcessManagement::ActivityDialog::CommunicationChannel###001- Ticket*

Engedélyezett kommunikációs csatornák a tevékenység-párbeszédablakoknál (belső és telefon alapértelmezetten).

Ez a beállítás nem kapcsolható ki.

Alapértelmezett érték:

```
---
Internal: '1'
Phone: '1'
```
### **68.11** *ProcessManagement::SequenceFlow::Debug::Enabled*

Ha engedélyezve van, akkor a szekvenciafolyamok hibakeresési információi naplózva lesznek.

Ez a beállítás nem kapcsolható ki.

Alapértelmezett érték:

0

### **68.12** *ProcessManagement::SequenceFlow::Debug::Filter###00- Default*

Szűrő a szekvenciafolyamok hibakereséséhez. Megjegyzés: több szűrő is hozzáadható <OTRS\_TICKET\_Attribútum> formátumban, például <OTRS\_TICKET\_Priority>.

Ez a beállítás alapértelmezetten nincs bekapcsolva.

```
---
<OTRS_TICKET_TicketNumber>: ''
SequenceFlowEntityID: ''
```
# **68.13** *ProcessManagement::SequenceFlow::Debug::LogPriority*

Meghatározza azt a prioritást, amelyben az információk naplózva lesznek és bemutatásra kerülnek.

Ez a beállítás alapértelmezetten nincs bekapcsolva.

Alapértelmezett érték:

debug

*Core → Time*

### **69.1** *CalendarWeekDayStart*

A hét kezdőnapjának meghatározása a dátumválasztónál.

Ez a beállítás nem kapcsolható ki.

Alapértelmezett érték:

1

## **69.2** *MaximumCalendarNumber*

Egy legördülőben megjelenített naptár legnagyobb száma.

Ez a beállítás alapértelmezetten nincs bekapcsolva.

Alapértelmezett érték:

50

## **69.3** *OTRSTimeZone*

Beállítja az OTRS által belsőleg használt időzónát, hogy például dátumokat és időket tároljon az adatbázisban. FIGYELEM: ezt a beállítást nem szabad megváltoztatni, miután beállították, és jegyek vagy bármilyen dátumot és időt tartalmazó egyéb adatok létrejöttek.

Ez a beállítás nem kapcsolható ki.

UTC

### **69.4** *ShowUserTimeZoneSelectionNotification*

Ha engedélyezve van, akkor azok a felhasználók, akik még nem választottak időzónát, értesítve lesznek, hogy válasszanak. Megjegyzés: az értesítés nem lesz megjelenítve, ha (1) a felhasználó még nem választott időzónát és (2) az OTRS időzónája, valamint a felhasználó alapértelmezett időzónája megegyezik és (3) nincsenek UTC-re állítva.

Ez a beállítás nem kapcsolható ki.

Alapértelmezett érték:

1

### **69.5** *TimeInputFormat*

Meghatározza az űrlapokon használt adatok beviteli formátumát (választás vagy beviteli mező).

Ez a beállítás nem kapcsolható ki.

Alapértelmezett érték:

Option

### **69.6** *TimeInputMinutesStep*

Meghatározza az elérhető lépéseket az időkijelölésekben. Az "1 perc" választása lehetővé teszi egy óra összes percének kiválasztását 1-59 között. A "30 perc" választása csak teljes vagy fél óra kiválasztását teszi elérhetővé.

Ez a beállítás nem kapcsolható ki.

Alapértelmezett érték:

1

## **69.7** *TimeShowAlwaysLong*

Hosszú formátumban jeleníti meg az időt (nap, óra, perc), ha engedélyezve van, vagy rövid formátumban (nap, óra), ha nincs engedélyezve.

Ez a beállítás nem kapcsolható ki.

Alapértelmezett érték:

0

### **69.8** *TimeShowCompleteDescription*

A teljes leírás használatával jeleníti meg az időt (nap, óra, perc), ha engedélyezve van, vagy csak az első betűt (n, ó, p), ha nincs engedélyezve.

Ez a beállítás nem kapcsolható ki.

Alapértelmezett érték:

0

### **69.9** *TimeVacationDays*

Hozzáadja az állandó munkaszüneti napokat.

Ez a beállítás nem kapcsolható ki.

Alapértelmezett érték:

```
---
'1':
 '1': New Year's Day
'12':
 '24': Christmas Eve
 '25': First Christmas Day
 '26': Second Christmas Day
 '31': New Year's Eve
'5':
 '1': International Workers' Day
```
### **69.10** *TimeVacationDaysOneTime*

Hozzáadja az egyszeri munkaszüneti napokat.

Ez a beállítás nem kapcsolható ki.

Alapértelmezett érték:

```
---
'2004':
 '1':
    '1': test
```
## **69.11** *TimeWorkingHours*

Meghatározza az órákat és a hétköznapokat a munkaidő számításához.

Ez a beállítás nem kapcsolható ki.

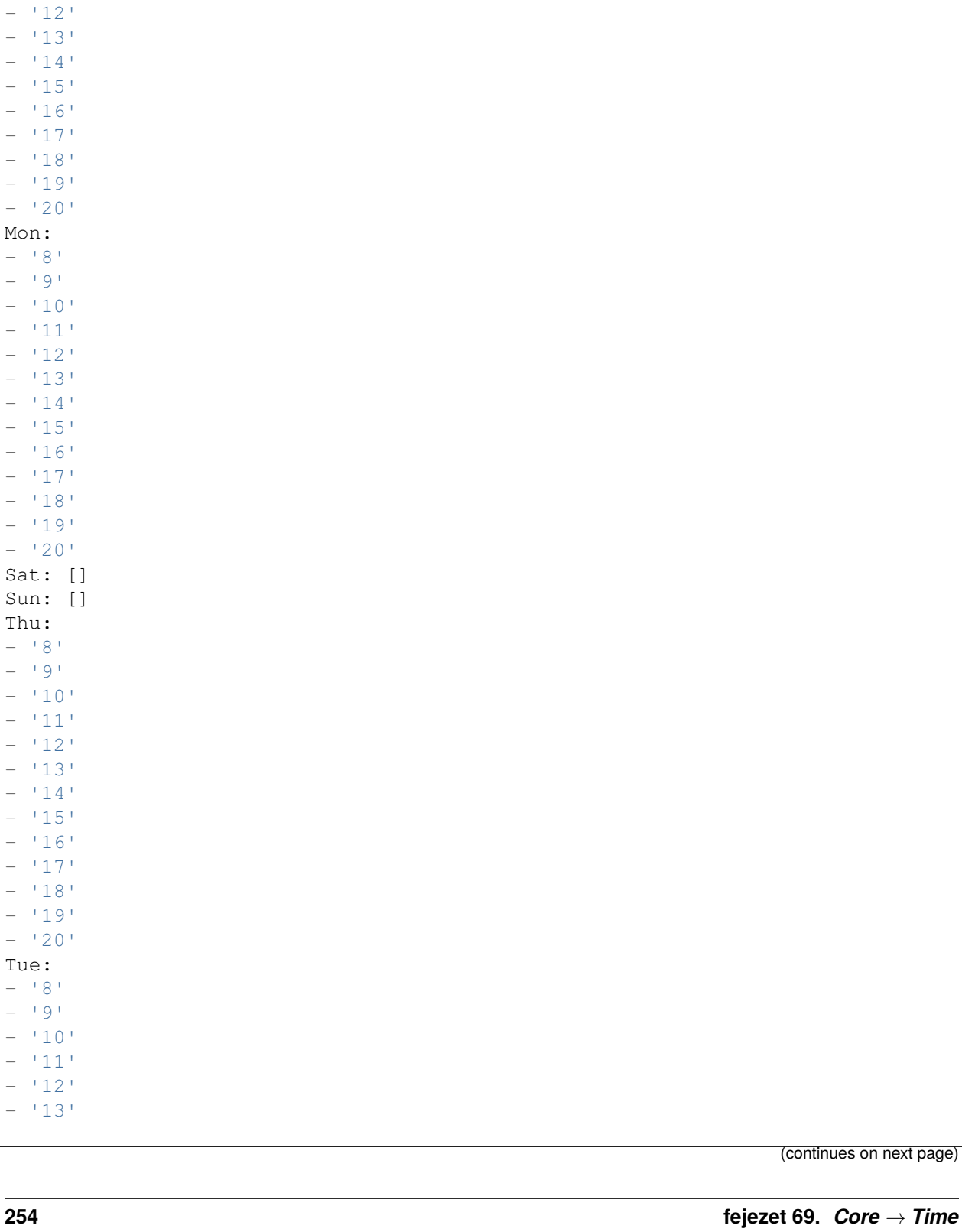

--- Fri:  $-$  '8'  $-$  '9'  $- 10$ '  $'11'$ 

ntinues on next page)

(folytatás az előző oldalról)

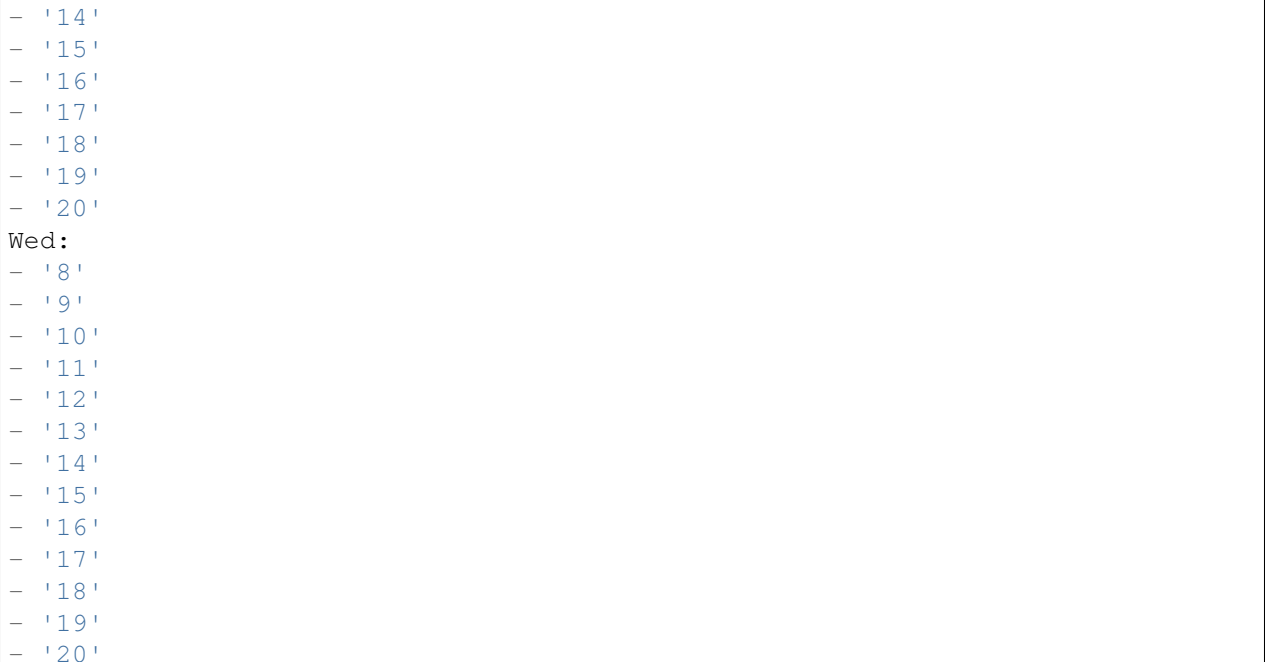

## **69.12** *UserDefaultTimeZone*

Beállítja az időzónát, amely hozzá lesz rendelve az újonnan létrehozott felhasználókhoz, valamint olyan felhasználóknál lesz használva, akiknek még nincs beállított időzónájuk. Ez az alapértelmezetten használt időzóna az OTRS időzónája és a felhasználó időzónája közötti dátum és idő átalakításához.

Ez a beállítás nem kapcsolható ki.

Alapértelmezett érték:

UTC

*Core → Time → Calendar1*

### **70.1** *CalendarWeekDayStart::Calendar1*

A hét kezdőnapjának meghatározása a jelzett naptár dátumválasztójánál.

Ez a beállítás nem kapcsolható ki.

Alapértelmezett érték:

1

# **70.2** *TimeVacationDays::Calendar1*

Hozzáadja az állandó munkaszüneti napokat a jelzett naptárhoz.

Ez a beállítás nem kapcsolható ki.

```
---
'1':
 '1': New Year's Day
'12':
 '24': Christmas Eve
 '25': First Christmas Day
 '26': Second Christmas Day
 '31': New Year's Eve
'5':
 '1': International Workers' Day
```
# **70.3** *TimeVacationDaysOneTime::Calendar1*

Hozzáadja az egyszeri munkaszüneti napokat a jelzett naptárhoz.

Ez a beállítás nem kapcsolható ki.

Alapértelmezett érték:

```
---
'2004':
 '1':
    '1': test
```
## **70.4** *TimeWorkingHours::Calendar1*

Meghatározza a jelzett naptár óráit és hétköznapjait a munkaidő számításához.

Ez a beállítás nem kapcsolható ki.

Alapértelmezett érték:

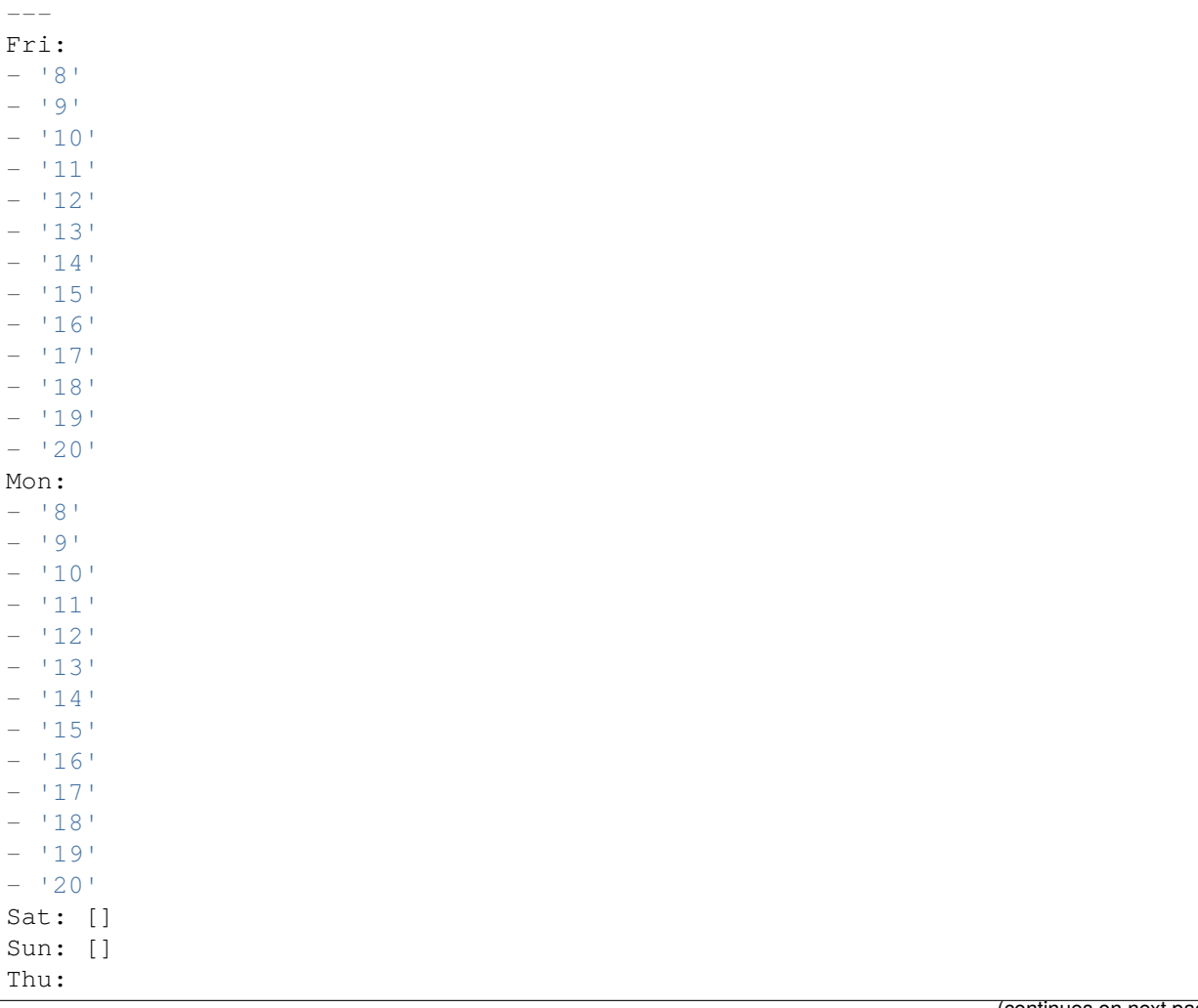

(continues on next page)

(folytatás az előző oldalról)

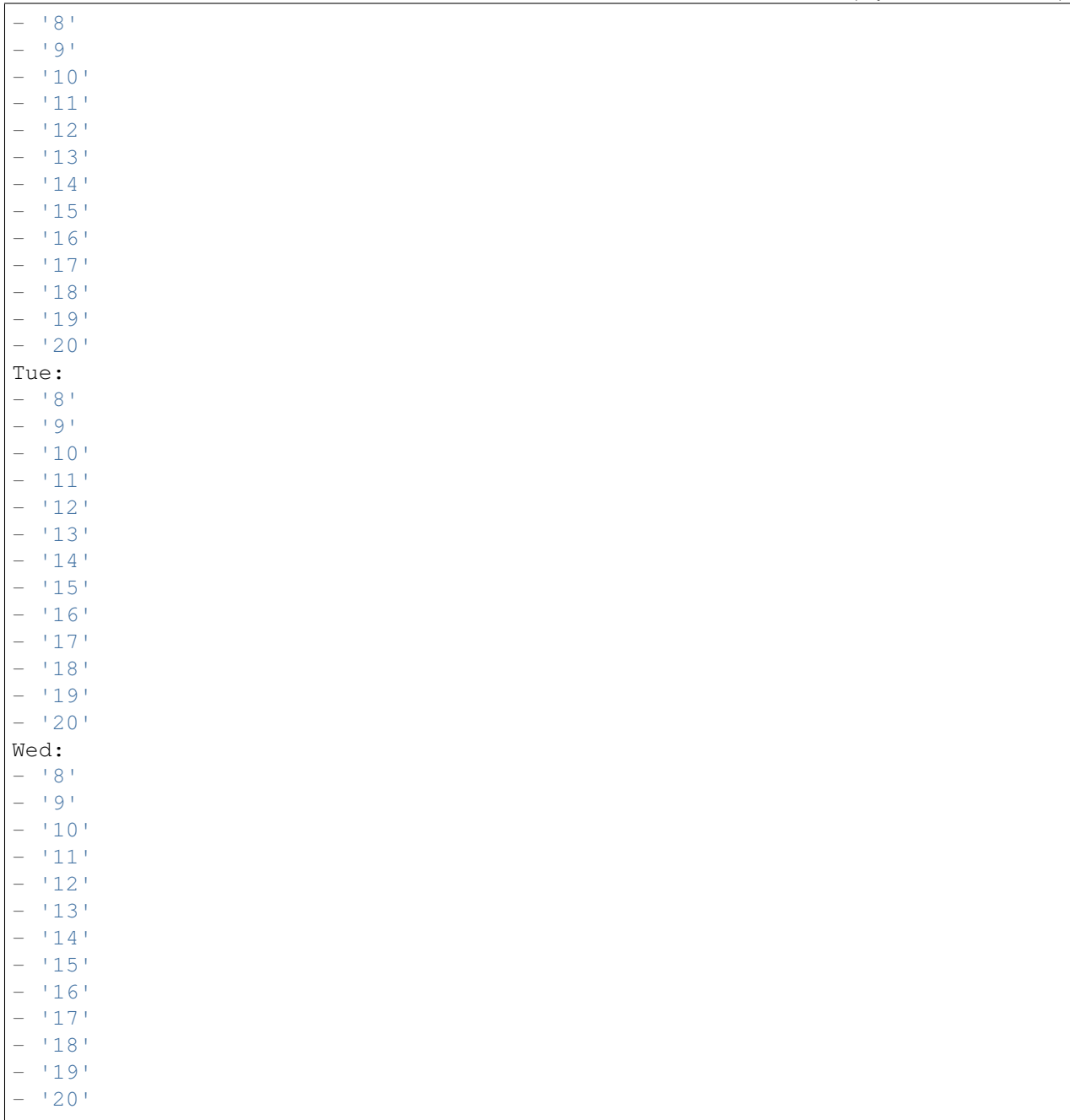

### **70.5** *TimeZone::Calendar1*

Meghatározza a jelzett naptár időzónáját, amely később hozzárendelhető egy megadott várólistához.

Ez a beállítás alapértelmezetten nincs bekapcsolva.

Alapértelmezett érték:

UTC

# **70.6** *TimeZone::Calendar1Name*

Meghatározza a jelzett naptár nevét. Ez a beállítás nem kapcsolható ki. Alapértelmezett érték:

Calendar Name 1

*Core → Time → Calendar2*

### **71.1** *CalendarWeekDayStart::Calendar2*

A hét kezdőnapjának meghatározása a jelzett naptár dátumválasztójánál.

Ez a beállítás nem kapcsolható ki.

Alapértelmezett érték:

1

## **71.2** *TimeVacationDays::Calendar2*

Hozzáadja az állandó munkaszüneti napokat a jelzett naptárhoz.

Ez a beállítás nem kapcsolható ki.

```
---
'1':
 '1': New Year's Day
'12':
 '24': Christmas Eve
 '25': First Christmas Day
 '26': Second Christmas Day
 '31': New Year's Eve
'5':
 '1': International Workers' Day
```
# **71.3** *TimeVacationDaysOneTime::Calendar2*

Hozzáadja az egyszeri munkaszüneti napokat a jelzett naptárhoz.

Ez a beállítás nem kapcsolható ki.

Alapértelmezett érték:

```
---
'2004':
 '1':
    '1': test
```
# **71.4** *TimeWorkingHours::Calendar2*

Meghatározza a jelzett naptár óráit és hétköznapjait a munkaidő számításához.

Ez a beállítás nem kapcsolható ki.

Alapértelmezett érték:

 $\overline{F}$ 

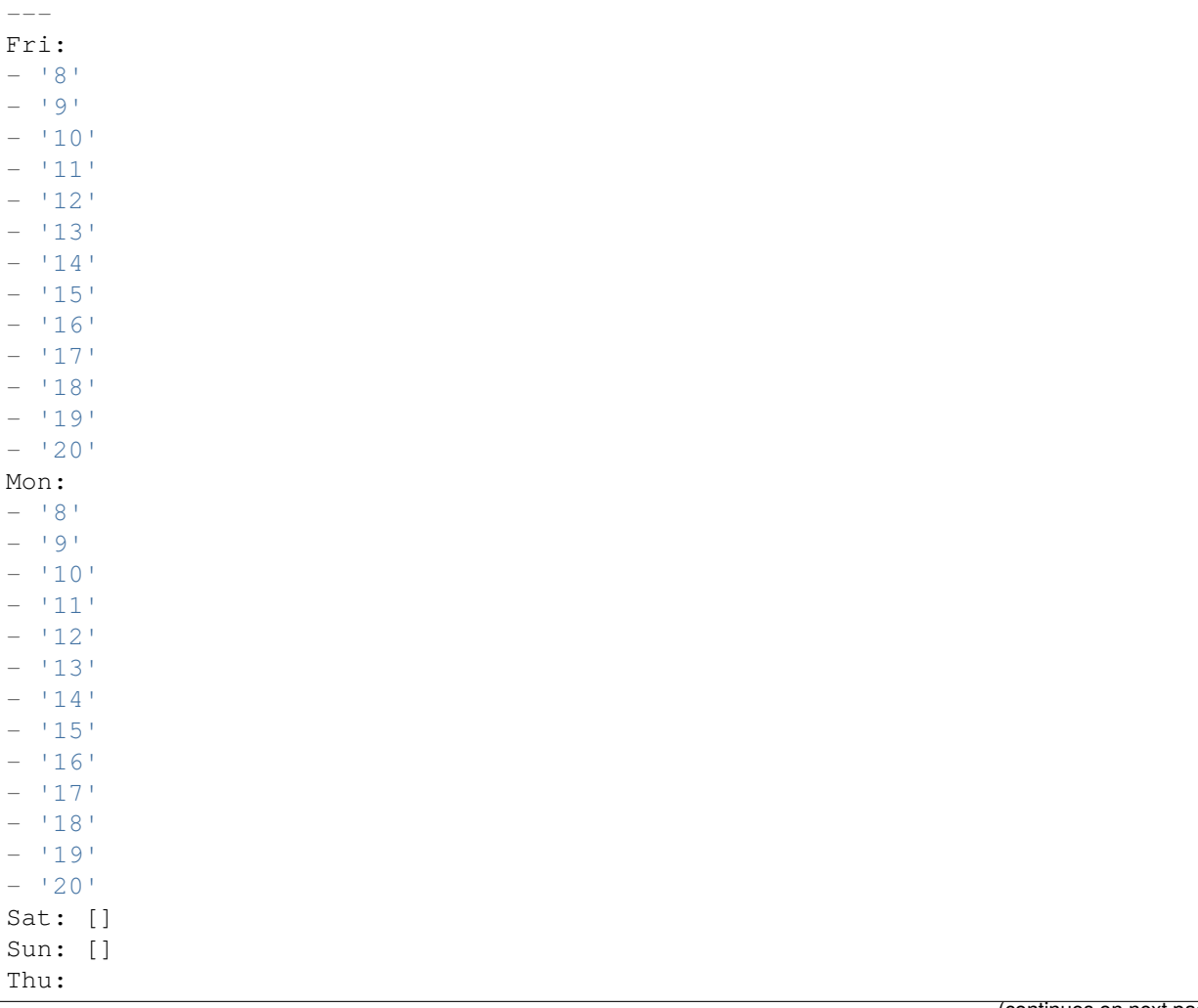

(continues on next page)

(folytatás az előző oldalról)

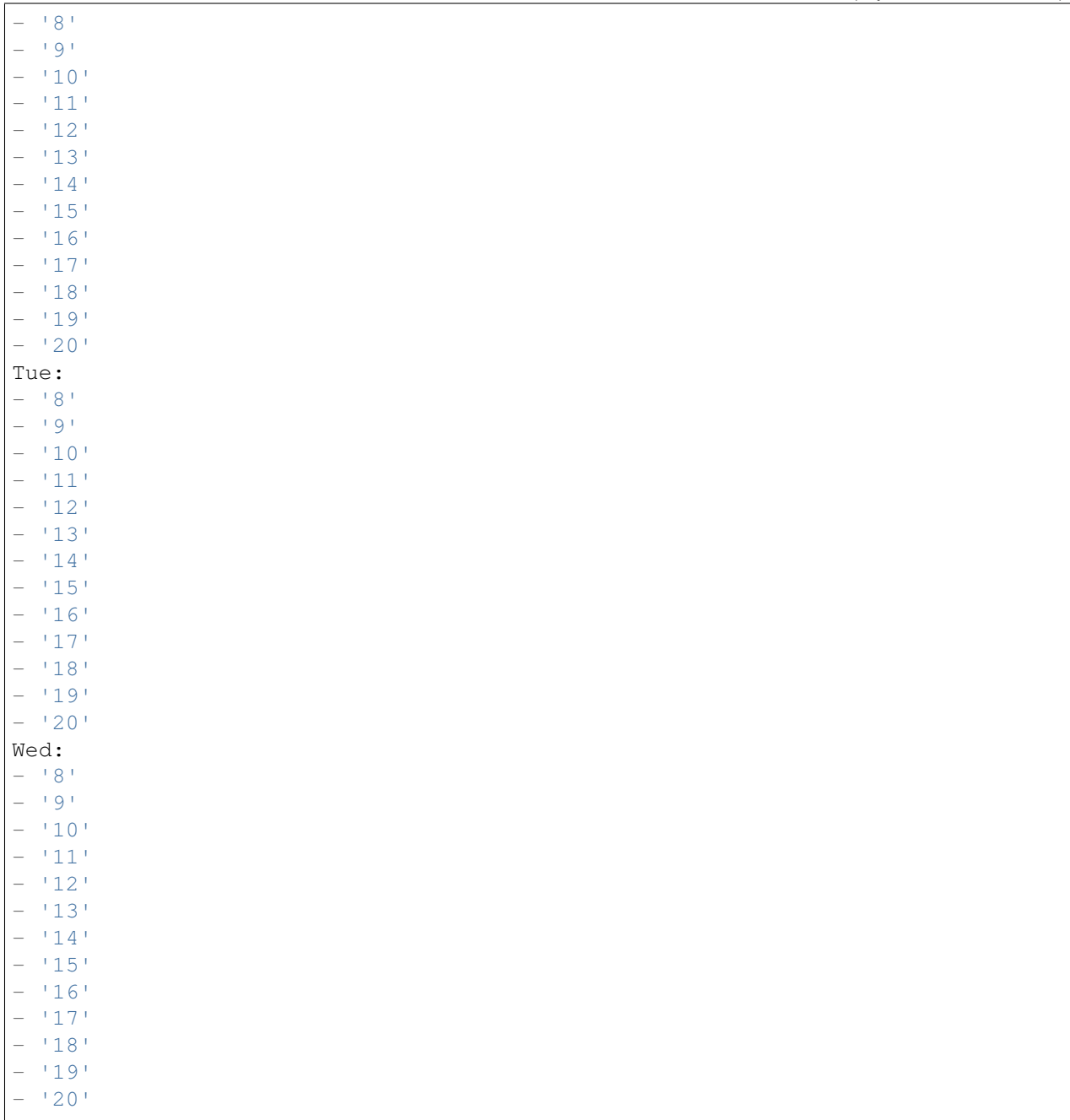

## **71.5** *TimeZone::Calendar2*

Meghatározza a jelzett naptár időzónáját, amely később hozzárendelhető egy megadott várólistához.

Ez a beállítás alapértelmezetten nincs bekapcsolva.

Alapértelmezett érték:

UTC

# **71.6** *TimeZone::Calendar2Name*

Meghatározza a jelzett naptár nevét. Ez a beállítás nem kapcsolható ki. Alapértelmezett érték:

Calendar Name 2

*Core → Time → Calendar3*

### **72.1** *CalendarWeekDayStart::Calendar3*

A hét kezdőnapjának meghatározása a jelzett naptár dátumválasztójánál.

Ez a beállítás nem kapcsolható ki.

Alapértelmezett érték:

1

# **72.2** *TimeVacationDays::Calendar3*

Hozzáadja az állandó munkaszüneti napokat a jelzett naptárhoz.

Ez a beállítás nem kapcsolható ki.

```
---
'1':
 '1': New Year's Day
'12':
 '24': Christmas Eve
 '25': First Christmas Day
 '26': Second Christmas Day
 '31': New Year's Eve
'5':
 '1': International Workers' Day
```
# **72.3** *TimeVacationDaysOneTime::Calendar3*

Hozzáadja az egyszeri munkaszüneti napokat a jelzett naptárhoz.

Ez a beállítás nem kapcsolható ki.

Alapértelmezett érték:

```
---
'2004':
 '1':
    '1': test
```
## **72.4** *TimeWorkingHours::Calendar3*

Meghatározza a jelzett naptár óráit és hétköznapjait a munkaidő számításához.

Ez a beállítás nem kapcsolható ki.

Alapértelmezett érték:

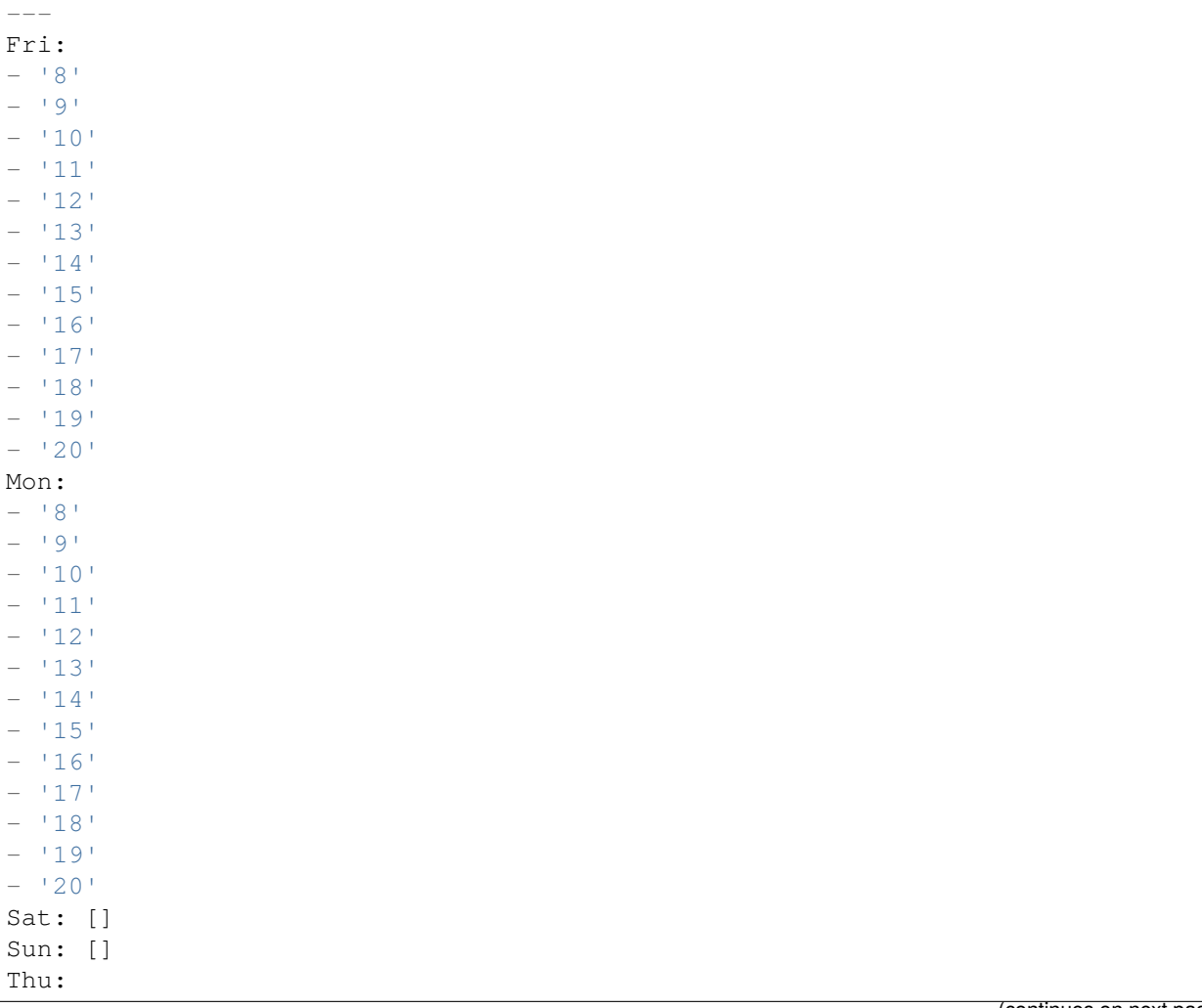

(continues on next page)

(folytatás az előző oldalról)

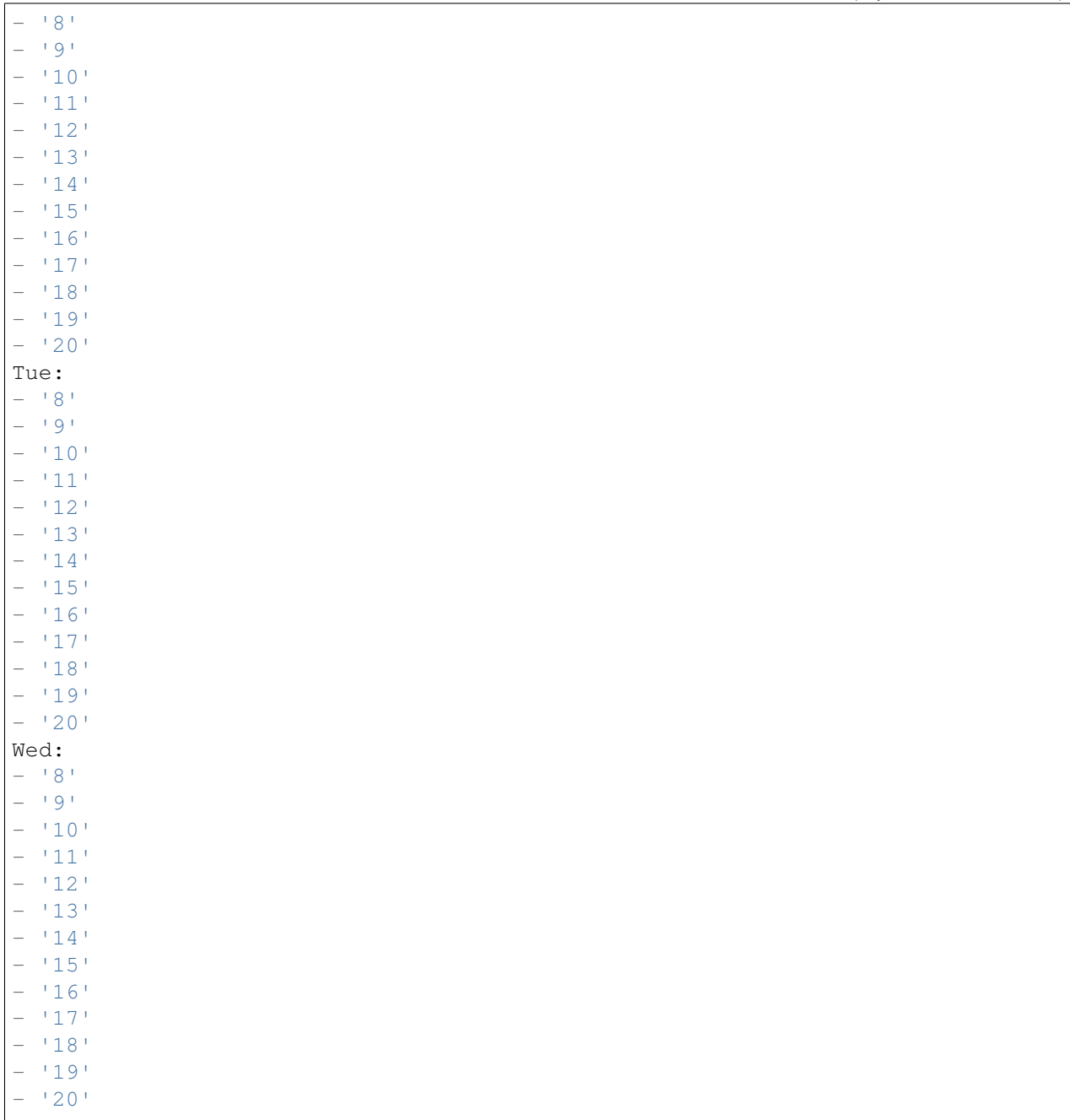

### **72.5** *TimeZone::Calendar3*

Meghatározza a jelzett naptár időzónáját, amely később hozzárendelhető egy megadott várólistához.

Ez a beállítás alapértelmezetten nincs bekapcsolva.

Alapértelmezett érték:

UTC

# **72.6** *TimeZone::Calendar3Name*

Meghatározza a jelzett naptár nevét. Ez a beállítás nem kapcsolható ki. Alapértelmezett érték:

Calendar Name 3

*Core → Time → Calendar4*

### **73.1** *CalendarWeekDayStart::Calendar4*

A hét kezdőnapjának meghatározása a jelzett naptár dátumválasztójánál.

Ez a beállítás nem kapcsolható ki.

Alapértelmezett érték:

1

# **73.2** *TimeVacationDays::Calendar4*

Hozzáadja az állandó munkaszüneti napokat a jelzett naptárhoz.

Ez a beállítás nem kapcsolható ki.

```
---
'1':
 '1': New Year's Day
'12':
 '24': Christmas Eve
 '25': First Christmas Day
 '26': Second Christmas Day
 '31': New Year's Eve
'5':
 '1': International Workers' Day
```
# **73.3** *TimeVacationDaysOneTime::Calendar4*

Hozzáadja az egyszeri munkaszüneti napokat a jelzett naptárhoz.

Ez a beállítás nem kapcsolható ki.

Alapértelmezett érték:

```
---
'2004':
 '1':
    '1': test
```
## **73.4** *TimeWorkingHours::Calendar4*

Meghatározza a jelzett naptár óráit és hétköznapjait a munkaidő számításához.

Ez a beállítás nem kapcsolható ki.

Alapértelmezett érték:

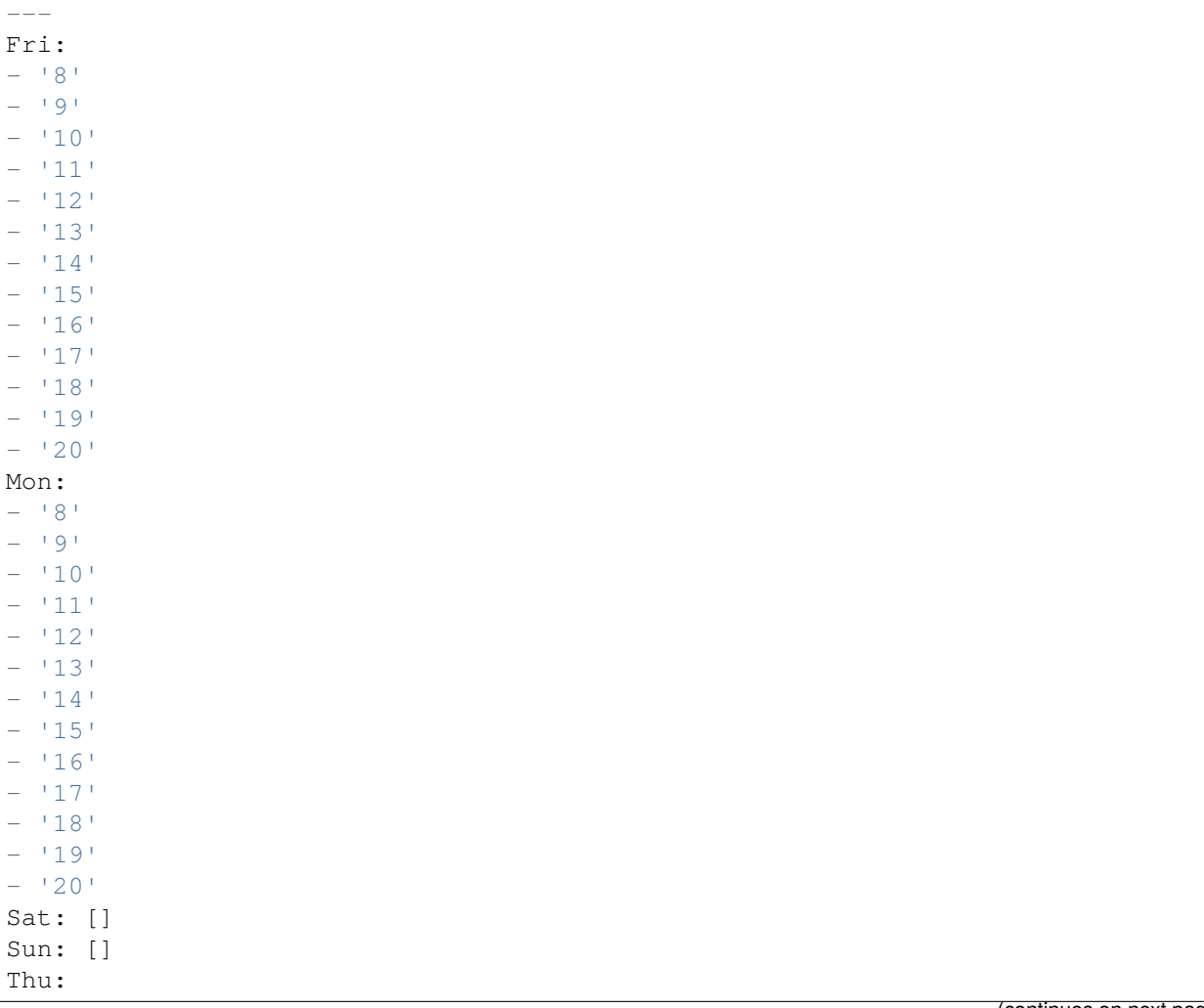

(continues on next page)

(folytatás az előző oldalról)

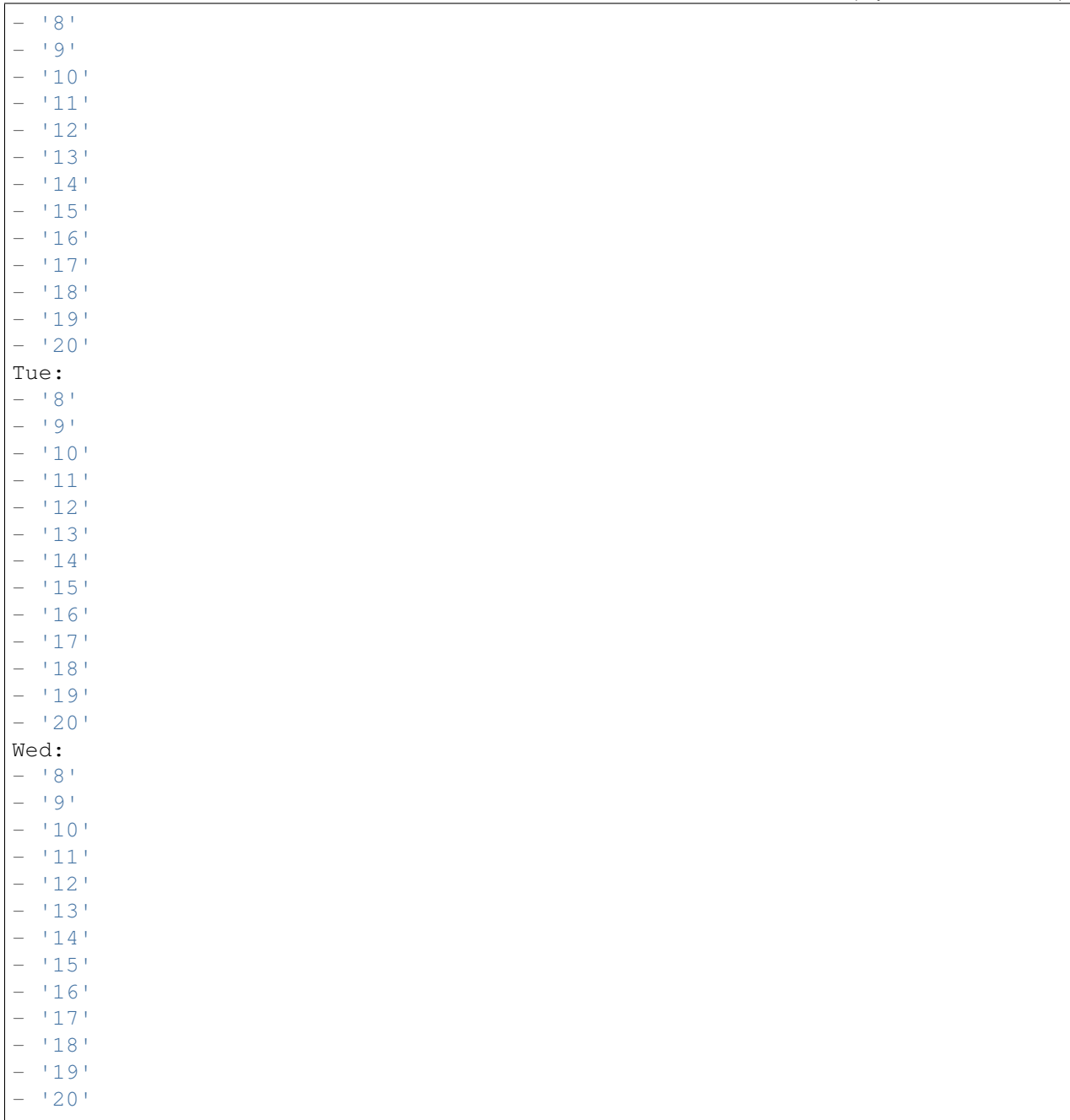

### **73.5** *TimeZone::Calendar4*

Meghatározza a jelzett naptár időzónáját, amely később hozzárendelhető egy megadott várólistához.

Ez a beállítás alapértelmezetten nincs bekapcsolva.

Alapértelmezett érték:

UTC

# **73.6** *TimeZone::Calendar4Name*

Meghatározza a jelzett naptár nevét. Ez a beállítás nem kapcsolható ki. Alapértelmezett érték:

Calendar Name 4

*Core → Time → Calendar5*

### **74.1** *CalendarWeekDayStart::Calendar5*

A hét kezdőnapjának meghatározása a jelzett naptár dátumválasztójánál.

Ez a beállítás nem kapcsolható ki.

Alapértelmezett érték:

1

# **74.2** *TimeVacationDays::Calendar5*

Hozzáadja az állandó munkaszüneti napokat a jelzett naptárhoz.

Ez a beállítás nem kapcsolható ki.

```
---
'1':
 '1': New Year's Day
'12':
 '24': Christmas Eve
 '25': First Christmas Day
 '26': Second Christmas Day
 '31': New Year's Eve
'5':
 '1': International Workers' Day
```
# **74.3** *TimeVacationDaysOneTime::Calendar5*

Hozzáadja az egyszeri munkaszüneti napokat a jelzett naptárhoz.

Ez a beállítás nem kapcsolható ki.

Alapértelmezett érték:

```
---
'2004':
 '1':
    '1': test
```
# **74.4** *TimeWorkingHours::Calendar5*

Meghatározza a jelzett naptár óráit és hétköznapjait a munkaidő számításához.

Ez a beállítás nem kapcsolható ki.

Alapértelmezett érték:

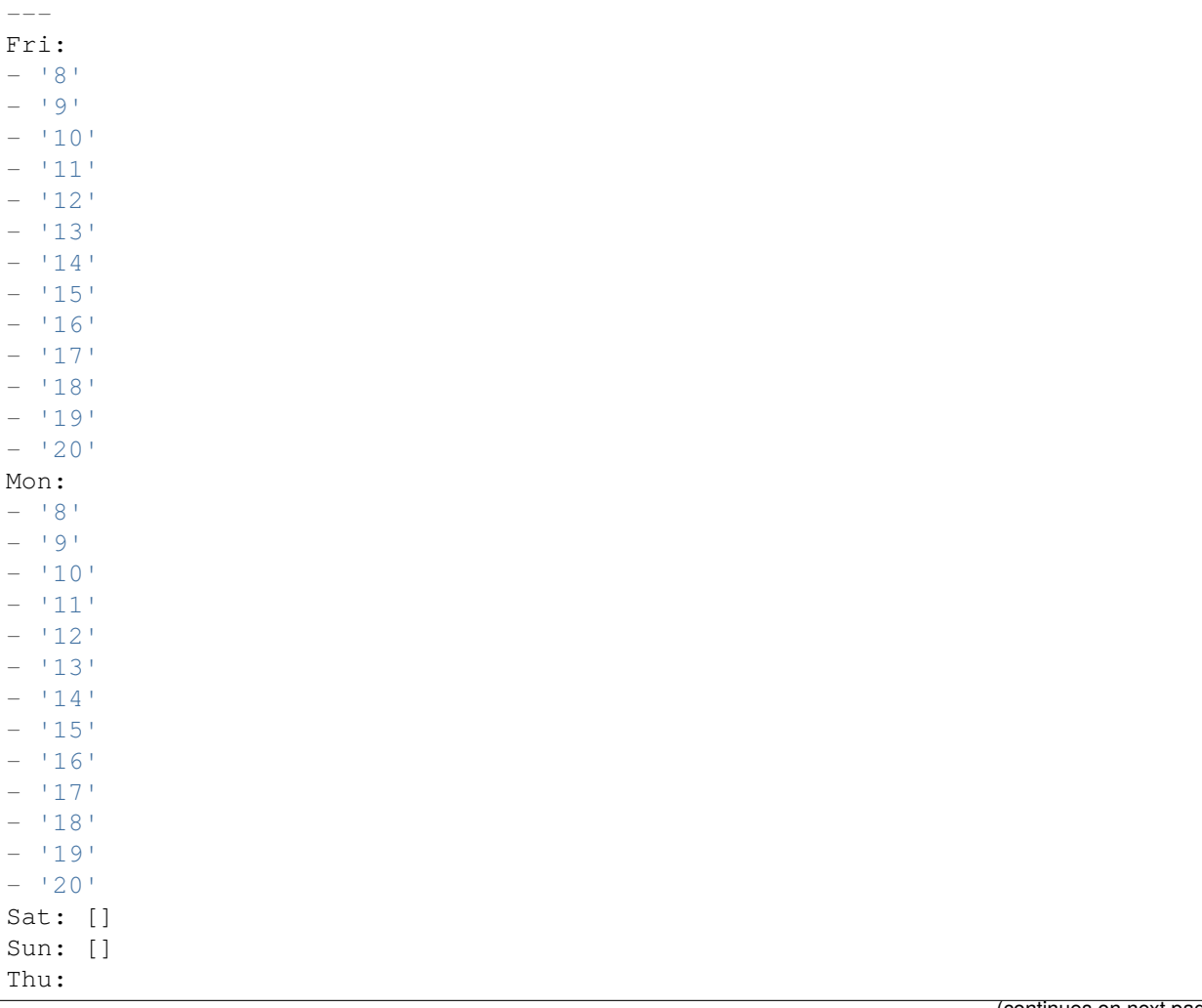

(continues on next page)

(folytatás az előző oldalról)

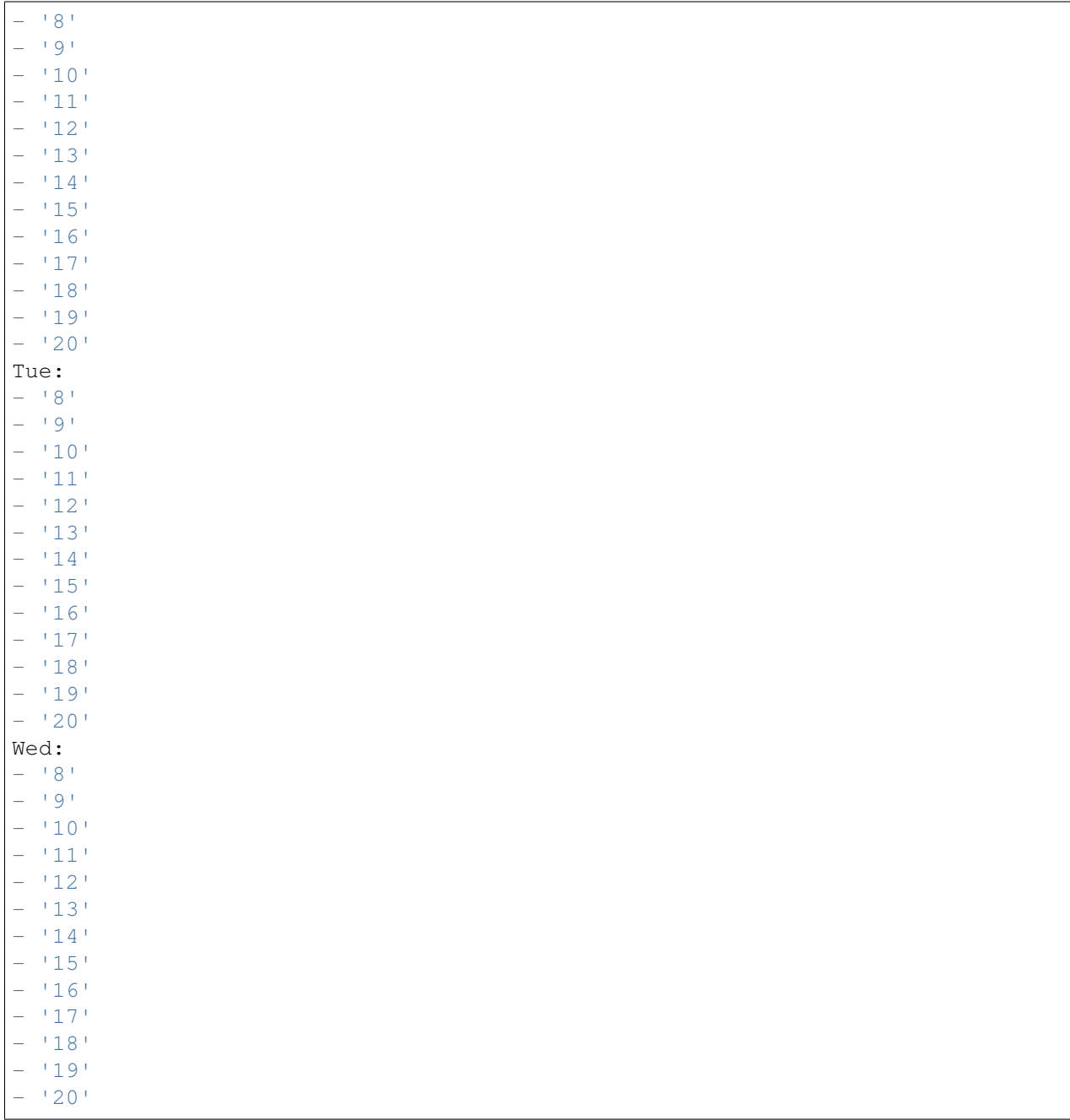

### **74.5** *TimeZone::Calendar5*

Meghatározza a jelzett naptár időzónáját, amely később hozzárendelhető egy megadott várólistához.

Ez a beállítás alapértelmezetten nincs bekapcsolva.

Alapértelmezett érték:

UTC

# **74.6** *TimeZone::Calendar5Name*

Meghatározza a jelzett naptár nevét. Ez a beállítás nem kapcsolható ki. Alapértelmezett érték:

Calendar Name 5

*Core → Time → Calendar6*

### **75.1** *CalendarWeekDayStart::Calendar6*

A hét kezdőnapjának meghatározása a jelzett naptár dátumválasztójánál.

Ez a beállítás nem kapcsolható ki.

Alapértelmezett érték:

1

# **75.2** *TimeVacationDays::Calendar6*

Hozzáadja az állandó munkaszüneti napokat a jelzett naptárhoz.

Ez a beállítás nem kapcsolható ki.

```
---
'1':
 '1': New Year's Day
'12':
 '24': Christmas Eve
 '25': First Christmas Day
 '26': Second Christmas Day
 '31': New Year's Eve
'5':
 '1': International Workers' Day
```
# **75.3** *TimeVacationDaysOneTime::Calendar6*

Hozzáadja az egyszeri munkaszüneti napokat a jelzett naptárhoz.

Ez a beállítás nem kapcsolható ki.

Alapértelmezett érték:

```
---
'2004':
 '1':
    '1': test
```
## **75.4** *TimeWorkingHours::Calendar6*

Meghatározza a jelzett naptár óráit és hétköznapjait a munkaidő számításához.

Ez a beállítás nem kapcsolható ki.

Alapértelmezett érték:

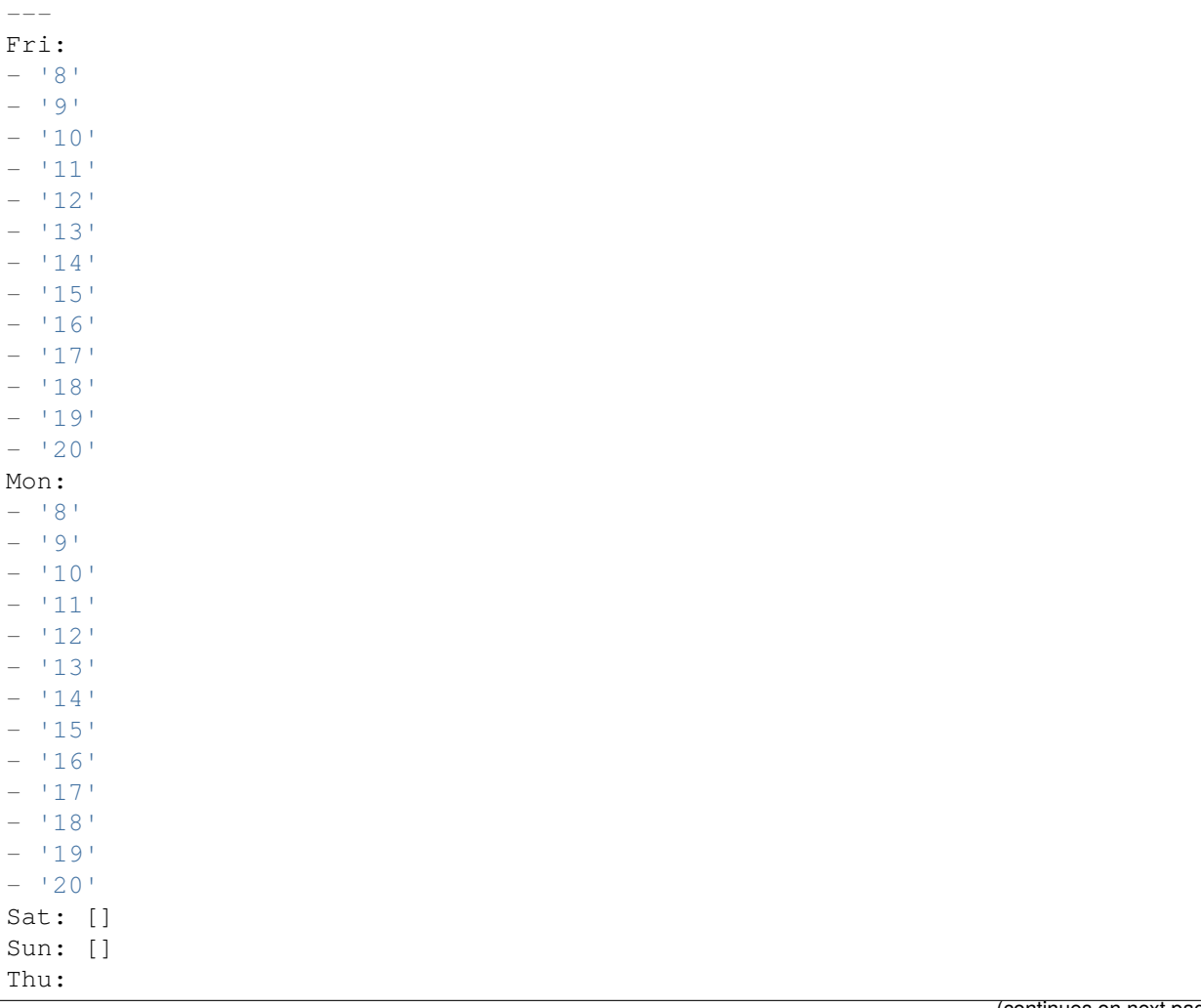

(continues on next page)
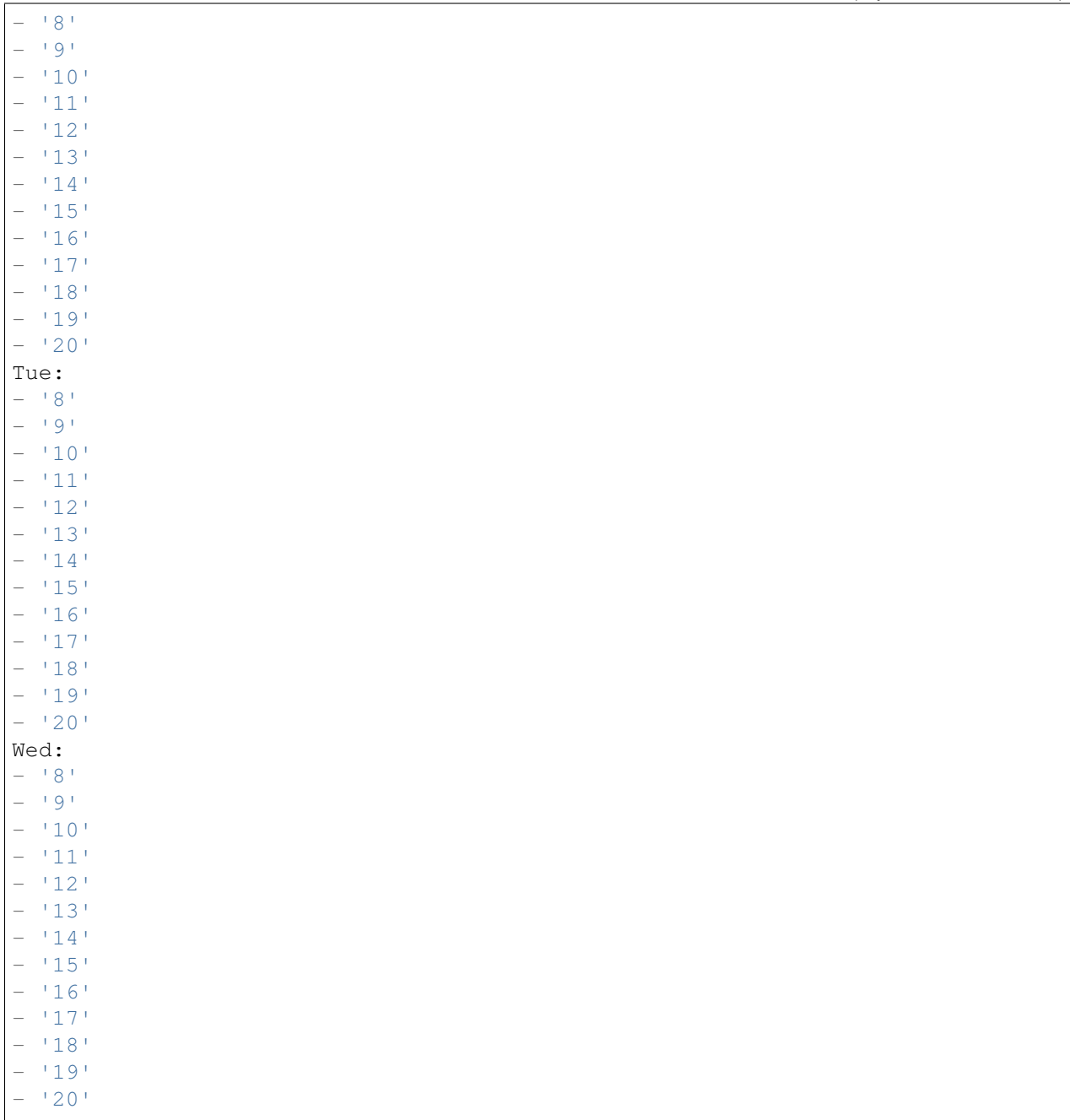

## **75.5** *TimeZone::Calendar6*

Meghatározza a jelzett naptár időzónáját, amely később hozzárendelhető egy megadott várólistához.

Ez a beállítás alapértelmezetten nincs bekapcsolva.

Alapértelmezett érték:

UTC

## **75.6** *TimeZone::Calendar6Name*

Meghatározza a jelzett naptár nevét. Ez a beállítás nem kapcsolható ki. Alapértelmezett érték:

Calendar Name 6

*Core → Time → Calendar7*

#### **76.1** *CalendarWeekDayStart::Calendar7*

A hét kezdőnapjának meghatározása a jelzett naptár dátumválasztójánál.

Ez a beállítás nem kapcsolható ki.

Alapértelmezett érték:

1

## **76.2** *TimeVacationDays::Calendar7*

Hozzáadja az állandó munkaszüneti napokat a jelzett naptárhoz.

Ez a beállítás nem kapcsolható ki.

```
---
'1':
 '1': New Year's Day
'12':
 '24': Christmas Eve
 '25': First Christmas Day
 '26': Second Christmas Day
 '31': New Year's Eve
'5':
 '1': International Workers' Day
```
## **76.3** *TimeVacationDaysOneTime::Calendar7*

Hozzáadja az egyszeri munkaszüneti napokat a jelzett naptárhoz.

Ez a beállítás nem kapcsolható ki.

Alapértelmezett érték:

```
---
'2004':
 '1':
    '1': test
```
## **76.4** *TimeWorkingHours::Calendar7*

Meghatározza a jelzett naptár óráit és hétköznapjait a munkaidő számításához.

Ez a beállítás nem kapcsolható ki.

Alapértelmezett érték:

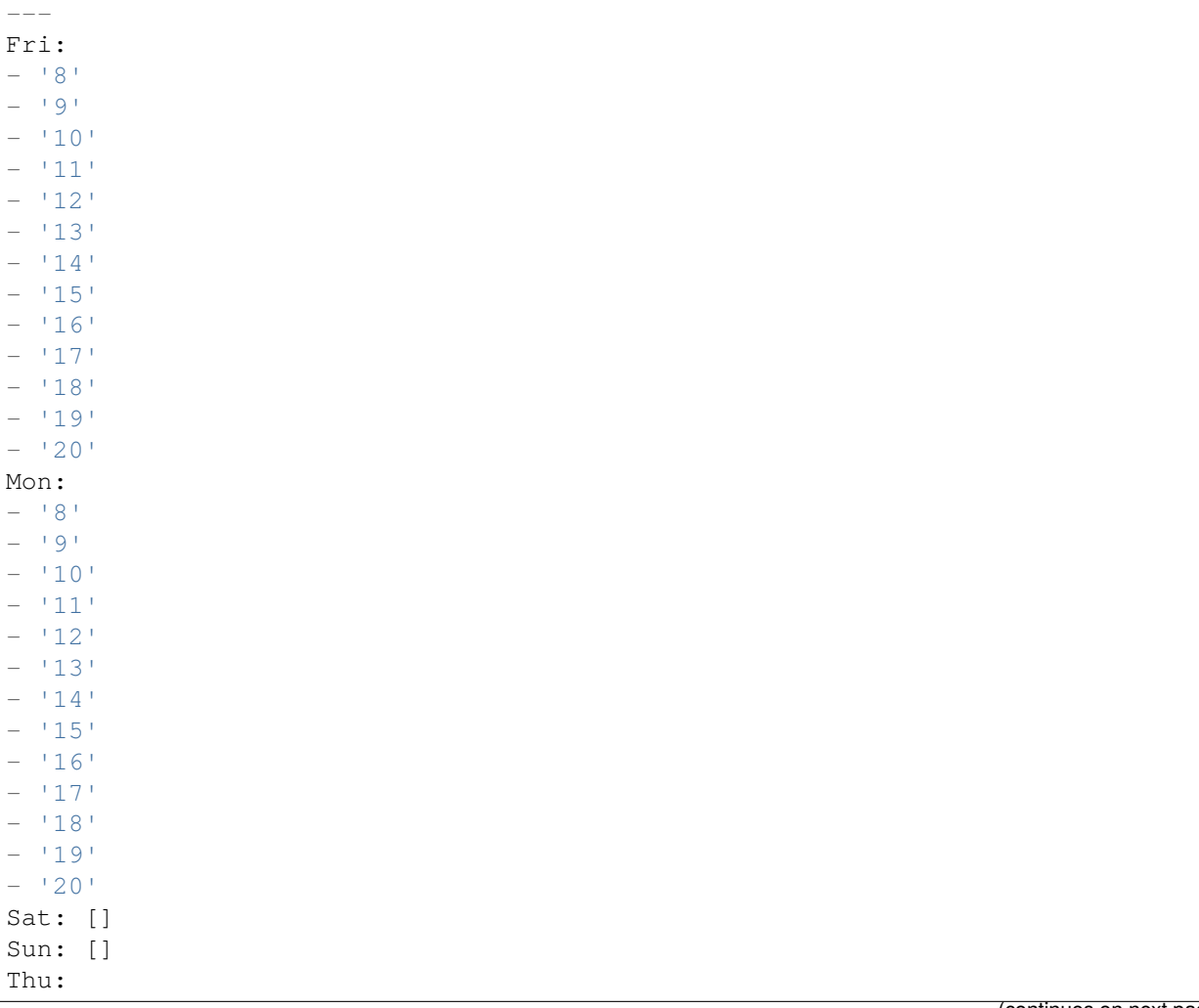

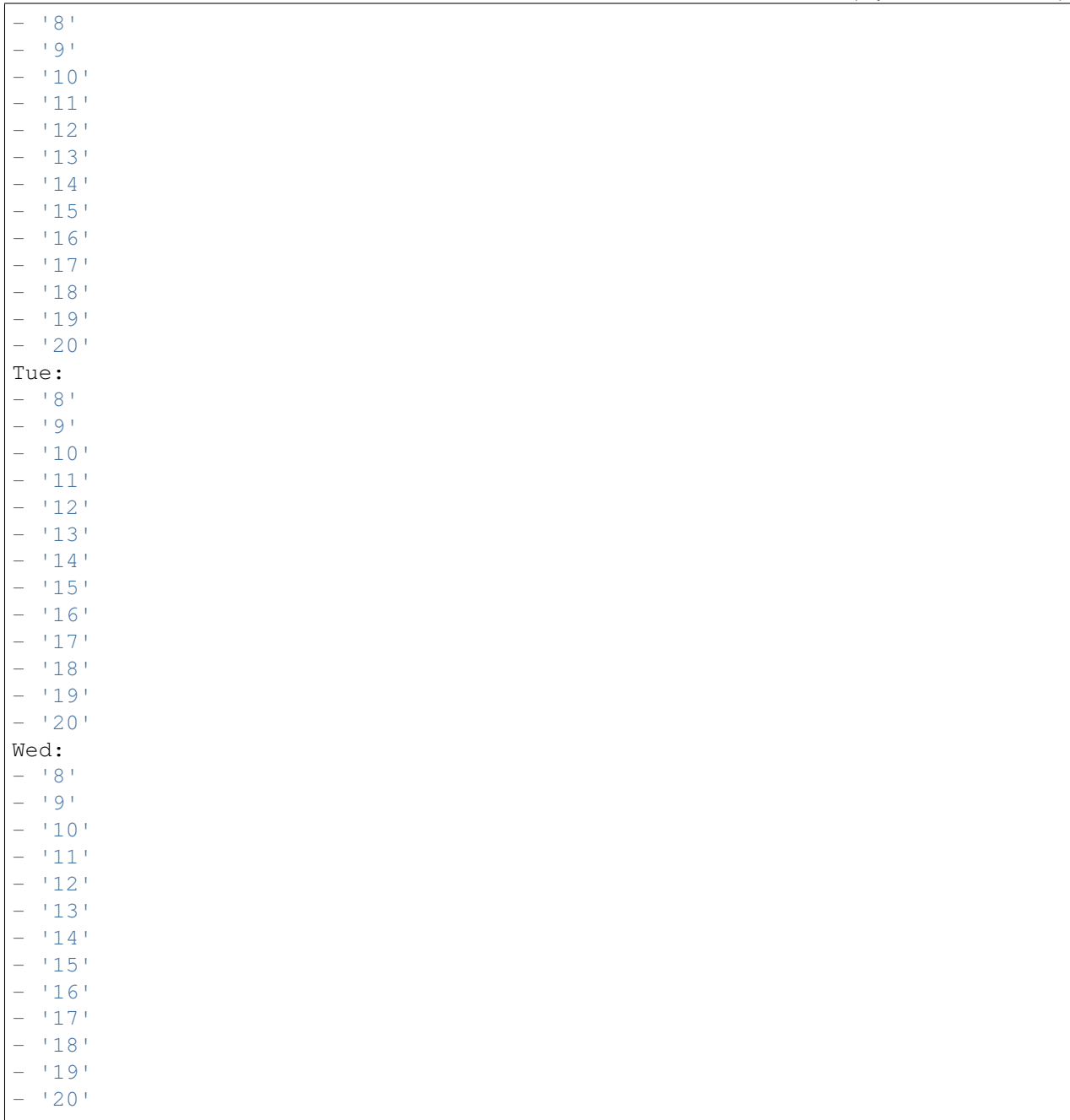

## **76.5** *TimeZone::Calendar7*

Meghatározza a jelzett naptár időzónáját, amely később hozzárendelhető egy megadott várólistához.

Ez a beállítás alapértelmezetten nincs bekapcsolva.

Alapértelmezett érték:

UTC

## **76.6** *TimeZone::Calendar7Name*

Meghatározza a jelzett naptár nevét. Ez a beállítás nem kapcsolható ki. Alapértelmezett érték:

Calendar Name 7

*Core → Time → Calendar8*

### **77.1** *CalendarWeekDayStart::Calendar8*

A hét kezdőnapjának meghatározása a jelzett naptár dátumválasztójánál.

Ez a beállítás nem kapcsolható ki.

Alapértelmezett érték:

1

## **77.2** *TimeVacationDays::Calendar8*

Hozzáadja az állandó munkaszüneti napokat a jelzett naptárhoz.

Ez a beállítás nem kapcsolható ki.

```
---
'1':
 '1': New Year's Day
'12':
 '24': Christmas Eve
 '25': First Christmas Day
 '26': Second Christmas Day
 '31': New Year's Eve
'5':
 '1': International Workers' Day
```
## **77.3** *TimeVacationDaysOneTime::Calendar8*

Hozzáadja az egyszeri munkaszüneti napokat a jelzett naptárhoz.

Ez a beállítás nem kapcsolható ki.

Alapértelmezett érték:

```
---
'2004':
 '1':
    '1': test
```
## **77.4** *TimeWorkingHours::Calendar8*

Meghatározza a jelzett naptár óráit és hétköznapjait a munkaidő számításához.

Ez a beállítás nem kapcsolható ki.

Alapértelmezett érték:

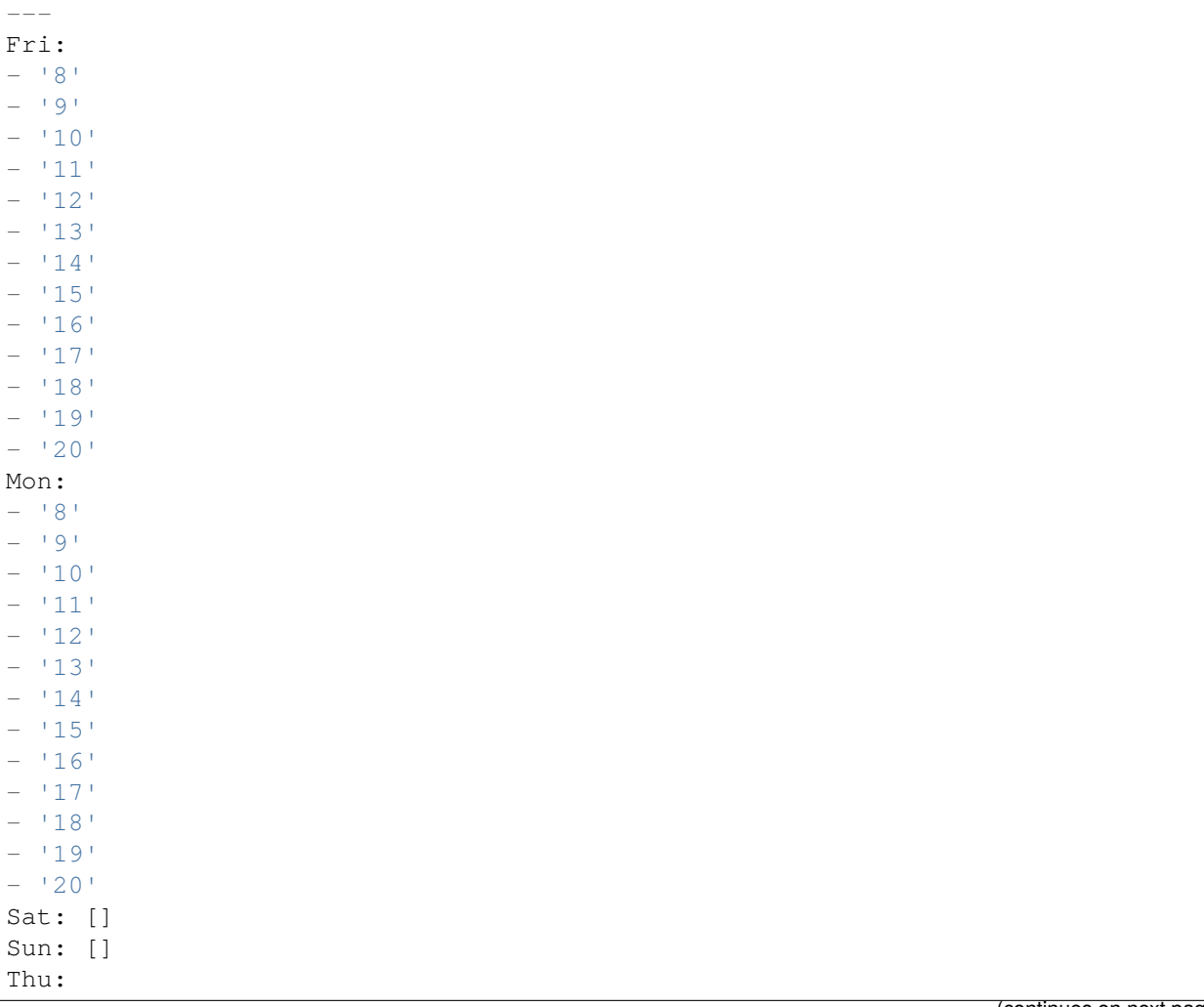

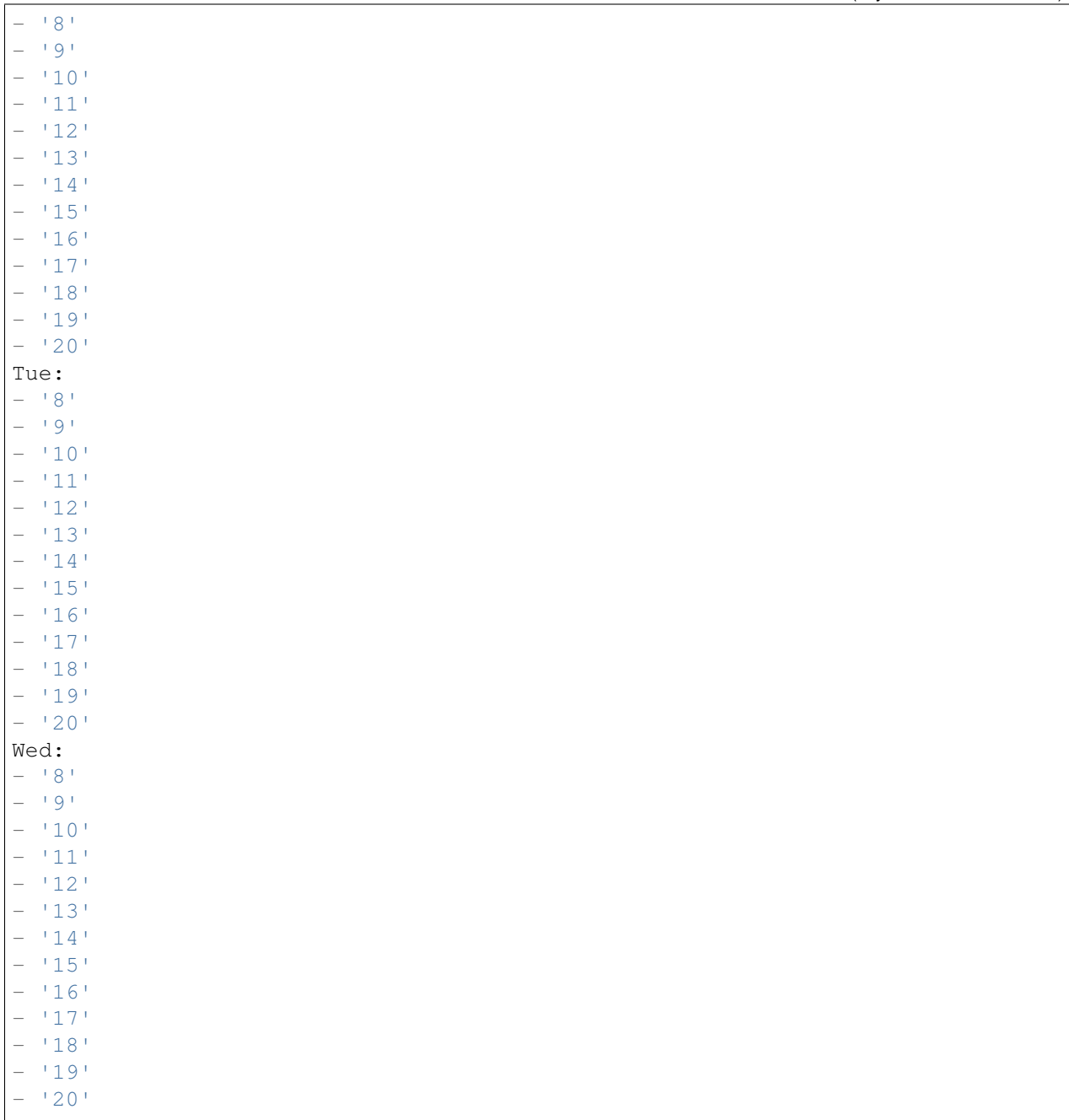

## **77.5** *TimeZone::Calendar8*

Meghatározza a jelzett naptár időzónáját, amely később hozzárendelhető egy megadott várólistához.

Ez a beállítás alapértelmezetten nincs bekapcsolva.

Alapértelmezett érték:

UTC

## **77.6** *TimeZone::Calendar8Name*

Meghatározza a jelzett naptár nevét. Ez a beállítás nem kapcsolható ki. Alapértelmezett érték:

Calendar Name 8

*Core → Time → Calendar9*

#### **78.1** *CalendarWeekDayStart::Calendar9*

A hét kezdőnapjának meghatározása a jelzett naptár dátumválasztójánál.

Ez a beállítás nem kapcsolható ki.

Alapértelmezett érték:

1

## **78.2** *TimeVacationDays::Calendar9*

Hozzáadja az állandó munkaszüneti napokat a jelzett naptárhoz.

Ez a beállítás nem kapcsolható ki.

```
---
'1':
 '1': New Year's Day
'12':
 '24': Christmas Eve
 '25': First Christmas Day
 '26': Second Christmas Day
 '31': New Year's Eve
'5':
 '1': International Workers' Day
```
## **78.3** *TimeVacationDaysOneTime::Calendar9*

Hozzáadja az egyszeri munkaszüneti napokat a jelzett naptárhoz.

Ez a beállítás nem kapcsolható ki.

Alapértelmezett érték:

```
---
'2004':
 '1':
    '1': test
```
## **78.4** *TimeWorkingHours::Calendar9*

Meghatározza a jelzett naptár óráit és hétköznapjait a munkaidő számításához.

Ez a beállítás nem kapcsolható ki.

Alapértelmezett érték:

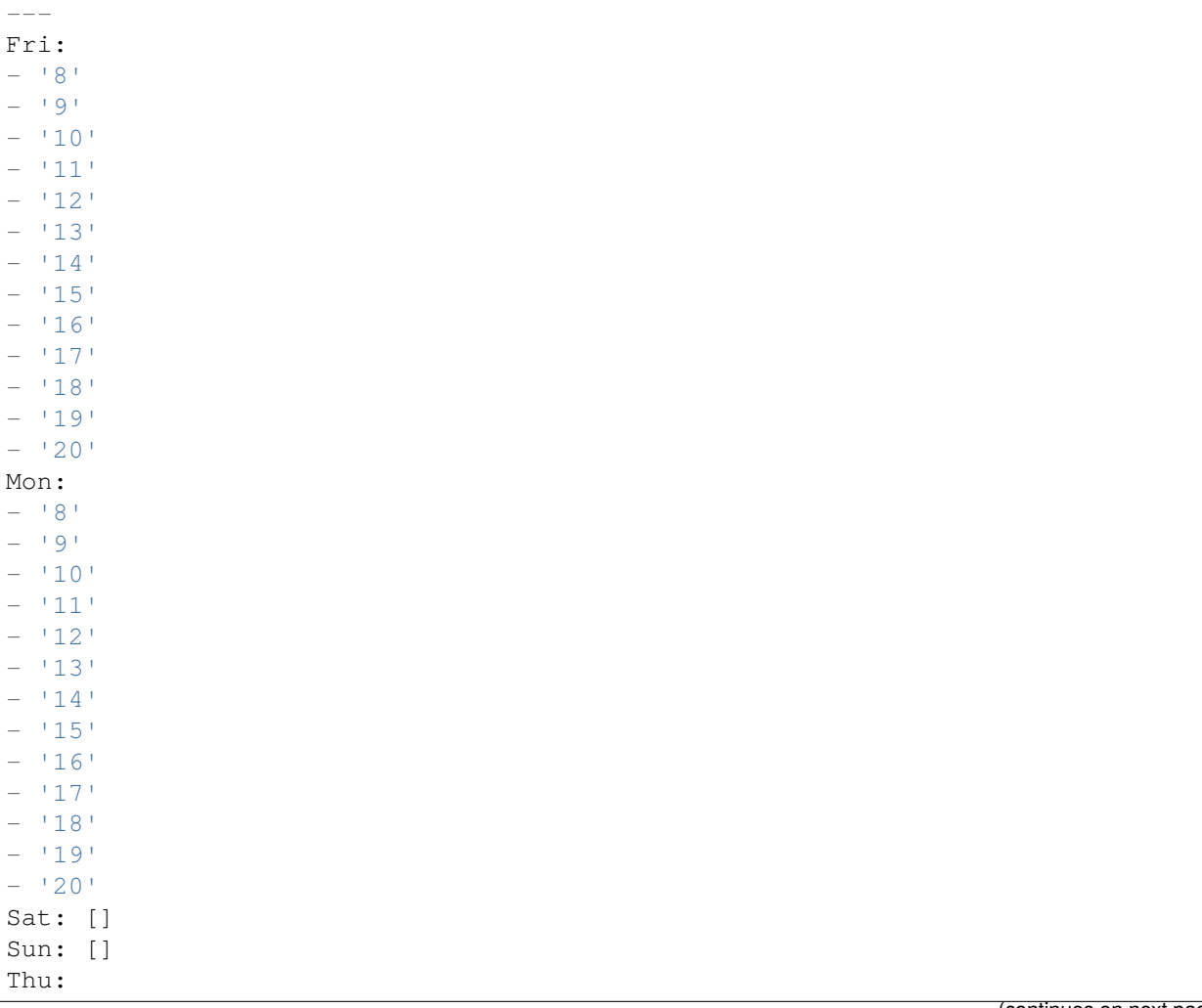

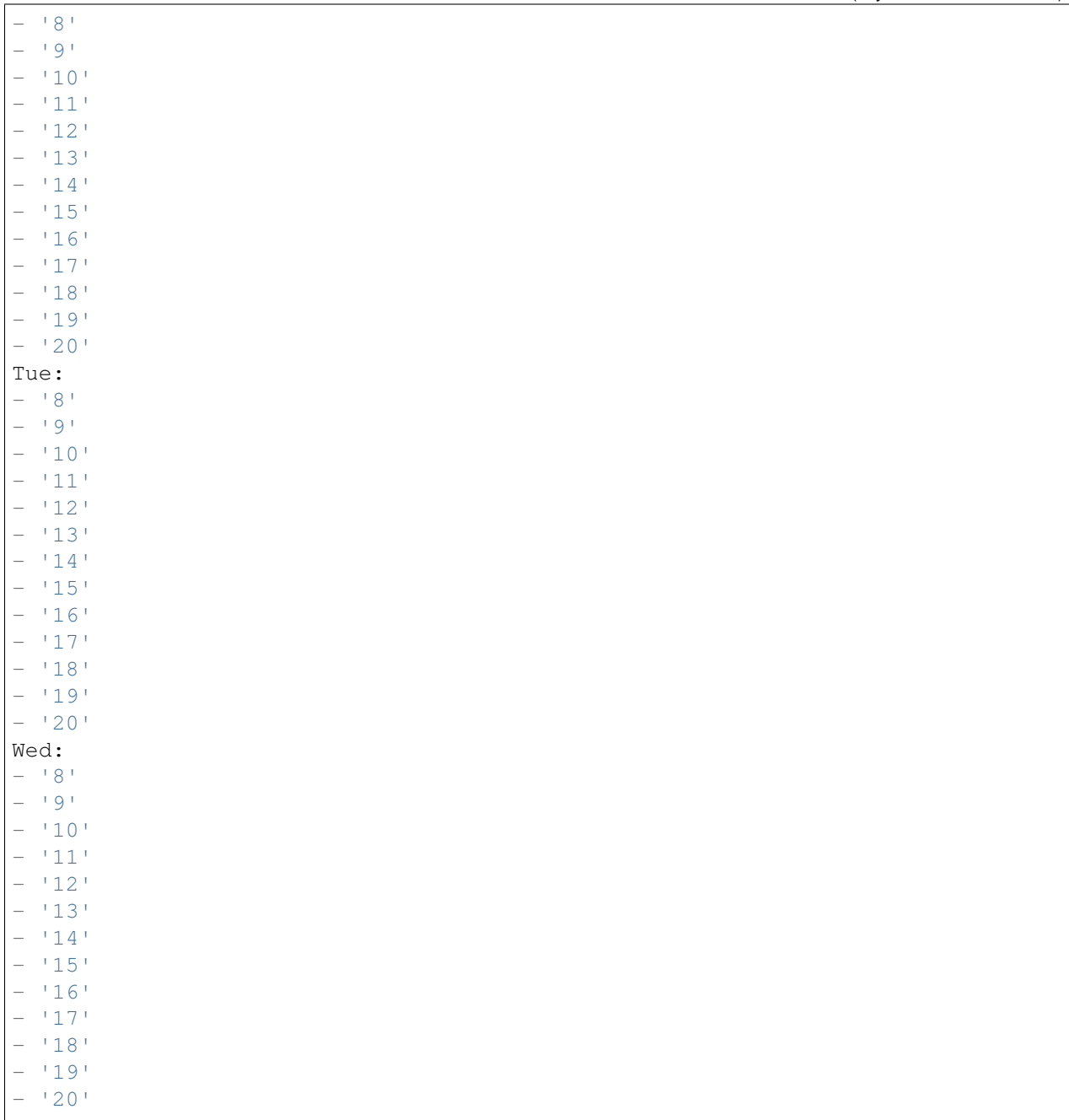

## **78.5** *TimeZone::Calendar9*

Meghatározza a jelzett naptár időzónáját, amely később hozzárendelhető egy megadott várólistához.

Ez a beállítás alapértelmezetten nincs bekapcsolva.

Alapértelmezett érték:

UTC

## **78.6** *TimeZone::Calendar9Name*

Meghatározza a jelzett naptár nevét. Ez a beállítás nem kapcsolható ki. Alapértelmezett érték:

Calendar Name 9

*Core → WebUserAgent*

## **79.1** *WebUserAgent::DisableSSLVerification*

Kikapcsolja az SSL tanúsítvány ellenőrzést, ha például átlátszó HTTPS proxyt használ. Csak saját felelősségre használja!

Ez a beállítás nem kapcsolható ki.

Alapértelmezett érték:

0

## **79.2** *WebUserAgent::Proxy*

Meghatározza a proxyn keresztüli HTTP/FTP kapcsolatokat.

Ez a beállítás alapértelmezetten nincs bekapcsolva.

Alapértelmezett érték:

http://proxy.sn.no:8001/

### **79.3** *WebUserAgent::Timeout*

Beállítja az időkorlátot (másodpercben) a HTTP/FTP letöltésekhez.

Ez a beállítás nem kapcsolható ki.

*Daemon*

## **80.1** *Daemon::PID::Path*

Ha engedélyezve van, akkor a démon ezt a könyvtárat fogja használni a PID-fájljai létrehozásához. Megjegyzés: állítsa le a démont, mielőtt bármit megváltoztatna, és csak akkor használja ezt a beállítást, ha az <\$OTRSHome>/var/run/ nem használható.

Ez a beállítás alapértelmezetten nincs bekapcsolva.

Alapértelmezett érték:

/opt/otrs/var/run/

*Daemon → ModuleRegistration*

## **81.1** *DaemonModules###PushEventManager*

A démonregisztráció a leküldéses esemény kezelőjéhez.

Ez a beállítás nem kapcsolható ki.

Alapértelmezett érték:

---

---

Module: Kernel::System::Daemon::DaemonModules::PushEventManager

## **81.2** *DaemonModules###SchedulerCronTaskManager*

A démon regisztrációja az ütemező cron feladatkezelőjénél.

Ez a beállítás nem kapcsolható ki.

Alapértelmezett érték:

Module: Kernel::System::Daemon::DaemonModules::SchedulerCronTaskManager

## **81.3** *DaemonModules###SchedulerFutureTaskManager*

A démon regisztrációja az ütemező jövőbeli feladatkezelőjénél.

Ez a beállítás nem kapcsolható ki.

---

Module: Kernel::System::Daemon::DaemonModules::SchedulerFutureTaskManager

## **81.4** *DaemonModules###SchedulerGenericAgentTaskManager*

A démon regisztrációja az ütemező általános ügyintéző feladatkezelőjénél.

Ez a beállítás nem kapcsolható ki.

Alapértelmezett érték:

```
---
Module:␣
,→Kernel::System::Daemon::DaemonModules::SchedulerGenericAgentTaskManager
```
### **81.5** *DaemonModules###SchedulerTaskWorker*

A démon regisztrációja az ütemező feladat munkásánál.

Ez a beállítás nem kapcsolható ki.

Alapértelmezett érték:

```
---
```
Module: Kernel::System::Daemon::DaemonModules::SchedulerTaskWorker

## **81.6** *DaemonModules###SystemConfigurationSyncManager*

A démon regisztrációja a beállítás üzembe állítási szinkronizációkezelőjénél.

Ez a beállítás nem kapcsolható ki.

Alapértelmezett érték:

--- Module: Kernel::System::Daemon::DaemonModules::SystemConfigurationSyncManager

*Daemon → SchedulerCronTaskManager → Task*

#### **82.1** *Daemon::SchedulerCronTaskManager::Task###AccessTokenDeleteExpired*

Lejárt hozzáférési tokenek törlése.

Alapértelmezett érték:

```
---
Function: Execute
MaximumParallelInstances: '1'
Module: Kernel::System::Console::Command::Maint::AccessToken
Params:
- --purge
Schedule: 00 01 * * *
TaskName: AccessTokenDeleteExpired
```
### 82.2 Daemon::SchedulerCronTaskManager::Task###AccessTokenGenerateNew

Új hozzáférési tokenkulcs előállítása. Mostantól az összes új token ezt a kulcsot fogja használni, valamint törli a régieket is.

Alapértelmezett érték:

```
---
Function: Execute
MaximumParallelInstances: '1'
Module: Kernel::System::Console::Command::Maint::AccessToken::Keys
Params:
- --generate
 - --keep
```

```
- '3'
Schedule: 00 04 * * *
TaskName: AccessTokenGenerateNewKey
```
## **82.3** *Daemon::SchedulerCronTaskManager::Task###ArticleSearchIndexRebuild*

Olyan bejegyzéseket keres, amelyeket frissíteni kell a bejegyzés keresési indexben.

Alapértelmezett érték:

```
---
Function: Execute
MaximumParallelInstances: '1'
Module:␣
,→Kernel::System::Console::Command::Maint::Ticket::FulltextIndexRebuildWorker
Params:
- --children
- '4'
- --limit
- '20000'
Schedule: '* * * * *'
TaskName: ArticleSearchIndexRebuild
```
#### 82.4 *Daemon::SchedulerCronTaskManager::Task###BrowserTrustCleanupExpiredition.*

Lejárt megbízható böngészők törlése. Nézze meg az "AuthTwoFactor::BrowserTrust::ExpirationPeriod" beállítást a beállított lejárati időtartamért.

Ez a beállítás nem kapcsolható ki.

Alapértelmezett érték:

```
---
Function: Execute
MaximumParallelInstances: '1'
Module: Kernel::System::Console::Command::Maint::BrowserTrust::CleanupExpired
Params: []
Schedule: 00 02 * * *
TaskName: BrowserTrustCleanupExpired
```
### **82.5** *Daemon::SchedulerCronTaskManager::Task###CachePurgeTrash*

A gyorsítótár kuka könyvtárának kiürítése. Alapértelmezett érték:

--- Function: PurgeTrash MaximumParallelInstances: '1' Module: Kernel::System::Cache Params: [] Schedule: '\*/10 \* \* \* \*' TaskName: CachePurgeTrash

### **82.6** *Daemon::SchedulerCronTaskManager::Task###CommunicationLogDelete*

Ellenőrzi, hogy a kommunikációs naplóbejegyzések törölve lettek-e.

Alapértelmezett érték:

```
---
Function: Execute
MaximumParallelInstances: '1'
Module: Kernel::System::Console::Command::Maint::Log::CommunicationLog
Params:
- --purge
Schedule: 00 03 * * *
TaskName: CommunicationLogDelete
```
### 82.7 Daemon::SchedulerCronTaskManager::Task###ConfigurationDeploymentC

Eltávolítja a régi rendszer-konfigurációs üzembe állításokat (vasárnap reggelente).

Ez a beállítás nem kapcsolható ki.

Alapértelmezett érték:

```
---
Function: ConfigurationDeployCleanup
MaximumParallelInstances: '1'
Module: Kernel::System::SysConfig
Params: []
Schedule: 400 * * 0TaskName: ConfigurationDeploymentCleanup
```
### **82.8** *Daemon::SchedulerCronTaskManager::Task###ContractCheck*

Ellenőrzi a rendszer szerződéses állapotát.

Ez a beállítás nem kapcsolható ki.

```
---
Function: Execute
MaximumParallelInstances: '1'
Module:␣
,→Kernel::System::Console::Command::Maint::SystemContract::ContractStatusCheck
Params: []
Schedule: \frac{1 \times 5 \times 7 \times 7}{5 \times 7}TaskName: ContractCheck
```
#### **82.9** *Daemon::SchedulerCronTaskManager::Task###CoreCacheCleanup*

Lejárt gyorsítótár törlése az alapvető modulokból.

Alapértelmezett érték:

```
---
Function: CleanUp
MaximumParallelInstances: '1'
Module: Kernel::System::Cache
Params:
- Expired
-11<sup>1</sup>
Schedule: 20 0 * * 0
TaskName: CoreCacheCleanup
```
#### **82.10** *Daemon::SchedulerCronTaskManager::Task###Custom1*

Egy egyéni parancsot vagy modult hajt végre. Megjegyzés: ha modult használ, akkor függvény szükséges.

Ez a beállítás alapértelmezetten nincs bekapcsolva.

Alapértelmezett érték:

```
---
Function: ''
MaximumParallelInstances: '1'
Module: ''
Params: []
Schedule: '* * * * *'
TaskName: Custom1
```
#### **82.11** *Daemon::SchedulerCronTaskManager::Task###Custom2*

Egy egyéni parancsot vagy modult hajt végre. Megjegyzés: ha modult használ, akkor függvény szükséges. Ez a beállítás alapértelmezetten nincs bekapcsolva. Alapértelmezett érték:

```
---
Function: ''
MaximumParallelInstances: '1'
Module: ''
Params: []
Schedule: '* * * * *'
TaskName: Custom2
```
## **82.12** *Daemon::SchedulerCronTaskManager::Task###Custom3*

Egy egyéni parancsot vagy modult hajt végre. Megjegyzés: ha modult használ, akkor függvény szükséges.

Ez a beállítás alapértelmezetten nincs bekapcsolva.

Alapértelmezett érték:

```
---
Function: ''
MaximumParallelInstances: '1'
Module: ''
Params: []
Schedule: *\ * * * *TaskName: Custom3
```
### **82.13** *Daemon::SchedulerCronTaskManager::Task###Custom4*

Egy egyéni parancsot vagy modult hajt végre. Megjegyzés: ha modult használ, akkor függvény szükséges.

Ez a beállítás alapértelmezetten nincs bekapcsolva.

Alapértelmezett érték:

```
---
Function: ''
MaximumParallelInstances: '1'
Module: ''
Params: []
Schedule: '* * * * *'
TaskName: Custom4
```
### **82.14** *Daemon::SchedulerCronTaskManager::Task###Custom5*

Egy egyéni parancsot vagy modult hajt végre. Megjegyzés: ha modult használ, akkor függvény szükséges. Ez a beállítás alapértelmezetten nincs bekapcsolva. Alapértelmezett érték:

```
---
Function: ''
MaximumParallelInstances: '1'
Module: ''
Params: []
Schedule: '* * * * *'
TaskName: Custom5
```
#### **82.15** *Daemon::SchedulerCronTaskManager::Task###Custom6*

Egy egyéni parancsot vagy modult hajt végre. Megjegyzés: ha modult használ, akkor függvény szükséges.

Ez a beállítás alapértelmezetten nincs bekapcsolva.

Alapértelmezett érték:

```
---
Function: ''
MaximumParallelInstances: '1'
Module: ''
Params: []
Schedule: *\ * * * *TaskName: Custom6
```
### **82.16** *Daemon::SchedulerCronTaskManager::Task###Custom7*

Egy egyéni parancsot vagy modult hajt végre. Megjegyzés: ha modult használ, akkor függvény szükséges.

Ez a beállítás alapértelmezetten nincs bekapcsolva.

Alapértelmezett érték:

```
---
Function: ''
MaximumParallelInstances: '1'
Module: ''
Params: []
Schedule: '* * * * *'
TaskName: Custom7
```
### **82.17** *Daemon::SchedulerCronTaskManager::Task###Custom8*

Egy egyéni parancsot vagy modult hajt végre. Megjegyzés: ha modult használ, akkor függvény szükséges. Ez a beállítás alapértelmezetten nincs bekapcsolva. Alapértelmezett érték:

```
---
Function: ''
MaximumParallelInstances: '1'
Module: ''
Params: []
Schedule: '* * * * *'
TaskName: Custom8
```
#### **82.18** *Daemon::SchedulerCronTaskManager::Task###Custom9*

Egy egyéni parancsot vagy modult hajt végre. Megjegyzés: ha modult használ, akkor függvény szükséges.

Ez a beállítás alapértelmezetten nincs bekapcsolva.

Alapértelmezett érték:

```
---
Function: ''
MaximumParallelInstances: '1'
Module: ''
Params: []
Schedule: \begin{array}{r} \rightarrow \\ \ast \end{array} * * * *'
TaskName: Custom9
```
#### **82.19** *Daemon::SchedulerCronTaskManager::Task###EscalationCheck*

Aktiválja a jegyeszkalációs eseményeket és az értesítés eseményeket az eszkalációnál.

Alapértelmezett érték:

---

---

```
Function: Execute
MaximumParallelInstances: '1'
Module: Kernel::System::Console::Command::Maint::Ticket::EscalationCheck
Params: []
Schedule: 4 \times 5 \times 7 + 1TaskName: EscalationCheck
```
### **82.20** *Daemon::SchedulerCronTaskManager::Task###FetchMail*

E-mailek lekérése a fetchmail programon keresztül.

Ez a beállítás alapértelmezetten nincs bekapcsolva.

Alapértelmezett érték:

```
Function: Fetch
MaximumParallelInstances: '1'
```

```
Module: Kernel::System::FetchMail
Params: []
Schedule: \frac{x}{5} * * * *'
TaskName: FetchMail
```
## **82.21** *Daemon::SchedulerCronTaskManager::Task###FetchMailSSL*

E-mailek lekérése a fetchmail programon keresztül (SSL használatával).

Ez a beállítás alapértelmezetten nincs bekapcsolva.

Alapértelmezett érték:

---

```
Function: Fetch
MaximumParallelInstances: '1'
Module: Kernel::System::FetchMail
Params:
- SSL
-111Schedule: \frac{x}{5} * * * *'
TaskName: FetchMailSSL
```
#### **82.22** *Daemon::SchedulerCronTaskManager::Task###GenerateDashboardStats*

Vezérlőpult statisztikák előállítása.

Alapértelmezett érték:

```
---
Function: Execute
MaximumParallelInstances: '1'
Module: Kernel::System::Console::Command::Maint::Stats::Dashboard::Generate
Params: []
Schedule: 5 * * * * *TaskName: GenerateDashboardStats
```
### **82.23** *Daemon::SchedulerCronTaskManager::Task###GenericAgentFile1*

Fájlalapú általános ügyintéző feladatok futtatása (Megjegyzés: a modul nevét meg kell adni a -configurationmodule paraméterben, például "Kernel::System::GenericAgent").

Ez a beállítás alapértelmezetten nincs bekapcsolva.

Alapértelmezett érték:

--- Function: Execute

```
MaximumParallelInstances: '1'
Module: Kernel::System::Console::Command::Maint::GenericAgent::Run
Params:
- --configuration-module
- <ModuleName>
Schedule: 4 \times 20 \times 7 \times 7TaskName: GenericAgentFile1
```
#### **82.24** *Daemon::SchedulerCronTaskManager::Task###GenericAgentFile2*

Fájlalapú általános ügyintéző feladatok futtatása (Megjegyzés: a modul nevét meg kell adni a -configurationmodule paraméterben, például "Kernel::System::GenericAgent").

Ez a beállítás alapértelmezetten nincs bekapcsolva.

Alapértelmezett érték:

```
---
Function: Execute
MaximumParallelInstances: '1'
Module: Kernel::System::Console::Command::Maint::GenericAgent::Run
Params:
- --configuration-module
- <ModuleName>
Schedule: '*/20 * * * *'
TaskName: GenericAgentFile2
```
### **82.25** *Daemon::SchedulerCronTaskManager::Task###GenericAgentFile3*

Fájlalapú általános ügyintéző feladatok futtatása (Megjegyzés: a modul nevét meg kell adni a -configurationmodule paraméterben, például "Kernel::System::GenericAgent").

Ez a beállítás alapértelmezetten nincs bekapcsolva.

```
---
Function: Execute
MaximumParallelInstances: '1'
Module: Kernel::System::Console::Command::Maint::GenericAgent::Run
Params:
- --configuration-module
- <ModuleName>
Schedule: \frac{1*(1)(1 - 1)}{20 + 1}TaskName: GenericAgentFile3
```
#### **82.26** *Daemon::SchedulerCronTaskManager::Task###GenericAgentFile4*

Fájlalapú általános ügyintéző feladatok futtatása (Megjegyzés: a modul nevét meg kell adni a -configurationmodule paraméterben, például "Kernel::System::GenericAgent").

Ez a beállítás alapértelmezetten nincs bekapcsolva.

Alapértelmezett érték:

---

```
Function: Execute
MaximumParallelInstances: '1'
Module: Kernel::System::Console::Command::Maint::GenericAgent::Run
Params:
- --configuration-module
- <ModuleName>
Schedule: 4 \times 20 \times 7 \times 7TaskName: GenericAgentFile4
```
#### **82.27** *Daemon::SchedulerCronTaskManager::Task###GenericAgentFile5*

Fájlalapú általános ügyintéző feladatok futtatása (Megjegyzés: a modul nevét meg kell adni a -configurationmodule paraméterben, például "Kernel::System::GenericAgent").

Ez a beállítás alapértelmezetten nincs bekapcsolva.

Alapértelmezett érték:

```
Function: Execute
MaximumParallelInstances: '1'
Module: Kernel::System::Console::Command::Maint::GenericAgent::Run
Params:
- --configuration-module
- <ModuleName>
Schedule: '*/20 * * * *'
TaskName: GenericAgentFile5
```
#### 82.28 Daemon::SchedulerCronTaskManager::Task###GenericInterfaceDebugLo

Eltávolítja a megadott napnál előbbi régi általános felület hibakeresési naplóbejegyzéseket.

Alapértelmezett érték:

```
---
Function: Execute
MaximumParallelInstances: '1'
Module:␣
,→Kernel::System::Console::Command::Maint::GenericInterface::DebugLog::Cleanup
Params:
- --created-before-days
```

```
- '14'
Schedule: 02 03 * * *
TaskName: GenericInterfaceDebugLogCleanup
```
### **82.29** *Daemon::SchedulerCronTaskManager::Task###IndexMaintenance*

Indexszerkezetek ellenőrzése és hiányzó dokumentumok indexelése.

Ez a beállítás nem kapcsolható ki.

Alapértelmezett érték:

```
---
Function: Execute
MaximumParallelInstances: '1'
Module: Kernel::System::Console::Command::Maint::DocumentSearch::IndexWorker
Params:
- --verify-index
Schedule: \frac{x}{1} * * * *'
TaskName: IndexMaintenance
```
#### **82.30** *Daemon::SchedulerCronTaskManager::Task###LoaderCacheDelete*

Lejárt betöltő gyorsítótár törlése hetente (vasárnap reggelente).

Alapértelmezett érték:

---

```
Function: CacheDelete
MaximumParallelInstances: '1'
Module: Kernel::System::Loader
Params: []
Schedule: 30 0 * * 0
TaskName: LoaderCacheDelete
```
## **82.31** *Daemon::SchedulerCronTaskManager::Task###MailAccountFetch*

Bejövő e-mailek lekérése a beállított levelezőfiókokból.

```
---
Function: Execute
MaximumParallelInstances: '1'
Module: Kernel::System::Console::Command::Maint::PostMaster::MailAccountFetch
Params: []
Schedule: 4 \times 10 \times 7 \times 7TaskName: MailAccountFetch
```
#### **82.32** *Daemon::SchedulerCronTaskManager::Task###MailQueueSend*

Ellenőrzi, hogy a sorba állított kimenő e-mailek el lettek-e küldve.

#### Alapértelmezett érték:

```
---
Function: Execute
MaximumParallelInstances: '1'
Module: Kernel::System::Console::Command::Maint::Email::MailQueue
Params:
- --send
Schedule: \begin{array}{r} \n\star \star \star \star \star \end{array}TaskName: MailQueueSend
```
#### 82.33 Daemon::SchedulerCronTaskManager::Task###NotificationViewDeleteEx

Lejárt értesítések törlése az értesítésnézet képernyőről.

Alapértelmezett érték:

```
---
Function: Execute
MaximumParallelInstances: '1'
Module:␣
,→Kernel::System::Console::Command::Maint::NotificationView::DeleteExpired
Params:
- --user-type
- Customer
Schedule: 00 02 * * *
TaskName: NotificationViewDeleteExpired
```
#### **82.34** *Daemon::SchedulerCronTaskManager::Task###RegistrationUpdateSend*

Regisztrációs információkat küld az OTRS csoportnak.

Ez a beállítás nem kapcsolható ki.

```
---
Function: Execute
MaximumParallelInstances: '1'
Module: Kernel::System::Console::Command::Maint::Registration::UpdateSend
Params: []
Schedule: 30 * * * *
TaskName: RegistrationUpdateSend
```
#### **82.35** *Daemon::SchedulerCronTaskManager::Task###RemoveClosedChats*

Bezárt csevegések eltávolítása, amelyek régebbiek mint a ChatEngine::ChatTTL.

Alapértelmezett érték:

```
---
Function: Execute
MaximumParallelInstances: '1'
Module: Kernel::System::Console::Command::Maint::Chat::Cleanup::Closed
Params: []
Schedule: 7 23 * * * *TaskName: RemoveClosedChats
```
### **82.36** *Daemon::SchedulerCronTaskManager::Task###RemoveOldChats*

Régi csevegések eltávolítása.

Ez a beállítás alapértelmezetten nincs bekapcsolva.

Alapértelmezett érték:

```
Function: Execute
MaximumParallelInstances: '1'
Module: Kernel::System::Console::Command::Maint::Chat::Cleanup::Old
Params: []
Schedule: 15 3 * * 0
TaskName: RemoveClosedChats
```
### 82.37 Daemon::SchedulerCronTaskManager::Task###RenewCustomerSMIMECe

Meglévő S/MIME tanúsítványok megújítása az ügyfél háttérprogramból. Megjegyzés: az SMIME és az SMI-ME::FetchFromCustomer beállítást engedélyezni kell a rendszerbeállításokban, és az ügyfél háttérprogramját úgy kell beállítani, hogy lekérje a UserSMIMECertificate attribútumot.

```
---
Function: Execute
MaximumParallelInstances: '1'
Module:␣
,→Kernel::System::Console::Command::Maint::SMIME::CustomerCertificate::Renew
Params: []
Schedule: 02 02 * * *
TaskName: RenewCustomerSMIMECertificates
```
#### **82.38** *Daemon::SchedulerCronTaskManager::Task###SessionDeleteExpired*

Lejárt munkamenetek törlése.

Alapértelmezett érték:

```
---
Function: Execute
MaximumParallelInstances: '1'
Module: Kernel::System::Console::Command::Maint::Session::DeleteExpired
Params: []
Schedule: 55 */2 * * *
TaskName: SessionDeleteExpired
```
### **82.39** *Daemon::SchedulerCronTaskManager::Task###SpoolMailsReprocess*

Azon levelek újrafeldolgozása a tároló könyvtárból, amelyeket nem sikerült importálni az első helyen.

Alapértelmezett érték:

```
---
Function: Execute
MaximumParallelInstances: '1'
Module:␣
,→Kernel::System::Console::Command::Maint::PostMaster::SpoolMailsReprocess
Params: []
Schedule: 100 * * * *TaskName: SpoolMailsReprocess
```
### **82.40** *Daemon::SchedulerCronTaskManager::Task###StatsReportsGenerateCron*

Statisztikai jelentések előállítása.

Ez a beállítás nem kapcsolható ki.

Alapértelmezett érték:

```
---
Function: Execute
MaximumParallelInstances: '1'
Module: Kernel::System::Console::Command::Maint::Stats::Reports::GenerateCron
Params: []
Schedule: '*/10 * * * *'
TaskName: StatsReportsGenerateCron
```
### 82.41 *Daemon::SchedulerCronTaskManager::Task###SupportDataCollectAsynd*

Támogatási adatok begyűjtése az aszinkron bővítmény modulokhoz.

Ez a beállítás nem kapcsolható ki.

#### Alapértelmezett érték:

```
Function: Execute
MaximumParallelInstances: '1'
Module:␣
,→Kernel::System::Console::Command::Maint::SupportData::CollectAsynchronous
Params: []
Schedule: 1 * * * *
TaskName: SupportDataCollectAsynchronous
```
## **82.42** *Daemon::SchedulerCronTaskManager::Task###TemporaryLinkCleanup*

Törli az átmeneti hivatkozásokat egy nap után.

Alapértelmezett érték:

```
---
Function: LinkCleanup
MaximumParallelInstances: '1'
Module: Kernel::System::LinkObject
Params:
- State
- Temporary
- Age
- '86400'
Schedule: 35 01 * * *
TaskName: TemporaryLinkCleanup
```
### **82.43** *Daemon::SchedulerCronTaskManager::Task###TicketDraftDeleteExpired*

Jegyek lejárt piszkozatbejegyzéseinek törlése.

Alapértelmezett érték:

```
---
Function: Execute
MaximumParallelInstances: '1'
Module: Kernel::System::Console::Command::Maint::FormDraft::Delete
Params:
- --object-type
- Ticket
- --expired
Schedule: 55 * * * *
TaskName: TicketDraftDeleteExpired
```
## **82.44** *Daemon::SchedulerCronTaskManager::Task###TicketNumberCounterCleanup*

Eltávolítja a régi jegyszám számlálókat (10 percenként).

Ez a beállítás nem kapcsolható ki.

Alapértelmezett érték:

```
---
Function: TicketNumberCounterCleanup
MaximumParallelInstances: '1'
Module: Kernel::System::Ticket::Number::AutoIncrement
Params: []
Schedule: \frac{1 \times 10^{10} \times 10^{10}}{10^{10}}TaskName: TicketNumberCounterCleanup
```
### **82.45** *Daemon::SchedulerCronTaskManager::Task###TicketPendingCheck*

Függőben lévő jegyek feldolgozása.

Alapértelmezett érték:

```
---
Function: Execute
MaximumParallelInstances: '1'
Module: Kernel::System::Console::Command::Maint::Ticket::PendingCheck
Params: []
Schedule: 45 \times 2 \times 2 \times 1TaskName: TicketPendingCheck
```
### **82.46** *Daemon::SchedulerCronTaskManager::Task###TicketUnlockTimeout*

Jegyek feloldása, amelyek átlépték a feloldási időkorlátjukat.

Alapértelmezett érték:

```
---
Function: Execute
MaximumParallelInstances: '1'
Module: Kernel::System::Console::Command::Maint::Ticket::UnlockTimeout
Params: []
Schedule: 35 * * * * *TaskName: TicketUnlockTimeout
```
### **82.47** *Daemon::SchedulerCronTaskManager::Task###UserActivityCleanup*

Lejárt felhasználói tevékenységek törlése. Ez a beállítás nem kapcsolható ki.
--- Function: Execute MaximumParallelInstances: '1' Module: Kernel::System::Console::Command::Maint::UserActivity::CleanupExpired Params: [] Schedule:  $'*/1$  \* \* \* \*' TaskName: UserActivityCleanup

#### **82.48** *Daemon::SchedulerCronTaskManager::Task###WebUploadCacheCleanup*

Lejárt feltöltési gyorsítótár törlése óránként.

```
---
Function: FormIDCleanUp
MaximumParallelInstances: '1'
Module: Kernel::System::Web::UploadCache
Params: []
Schedule: 46 * * * * *TaskName: WebUploadCacheCleanup
```
*Daemon → SchedulerGenericAgentTaskManager*

## **83.1** *Daemon::SchedulerGenericAgentTaskManager::SleepTime*

Egy alvási időt határoz meg ezredmásodpercben a jegyek között, miközben azokat egy feladat feldolgozza. Ez a beállítás nem kapcsolható ki.

Alapértelmezett érték:

0

## **83.2** *Daemon::SchedulerGenericAgentTaskManager::TicketLimit*

Meghatározza a feladatonként érintett jegyek legnagyobb számát.

Ez a beállítás nem kapcsolható ki.

Alapértelmezett érték:

4000

*Daemon → SchedulerGenericInterfaceTaskManager*

## **84.1** *Daemon::SchedulerGenericInterfaceTaskManager::FutureTaskTimeDiff*

Meghatározza az alapértelmezett másodpercek számát (a jelenlegi időtől) egy általános felület sikertelen feladatának újraütemezéséhez.

Ez a beállítás nem kapcsolható ki.

Alapértelmezett érték:

300

## *Daemon → SchedulerTaskWorker*

## **85.1** *Daemon::SchedulerTaskWorker::MaximumWorkers*

Meghatározza az azonos időben végrehajtandó feladatok legnagyobb számát. Megjegyzés: az 5 alatti beállítások a feladatok lassú feldolgozását eredményezhetik, és ezért nem ajánlott.

Ez a beállítás nem kapcsolható ki.

Alapértelmezett érték:

5

## **85.2** *Daemon::SchedulerTaskWorker::NotificationRecipientEmail*

Megadja az e-mail címet az ütemező feladataiból érkező értesítési üzenetek fogadásához.

Alapértelmezett érték:

root**@localhost**

*Frontend → Admin*

### **86.1** *AgentLoginLogo*

The logo shown on top of the login box of the administrator interface. The URL to the image can be a relative URL to the skin image directory, or a full URL to a remote web server.

Alapértelmezett érték:

```
StyleHeight: 70px
URL: skins/Agent/default/img/loginlogo_default.png
```
### **86.2** *AgentLogo*

The logo shown in the header of the administrator interface. The URL to the image can be a relative URL to the skin image directory, or a full URL to a remote web server.

```
---
StyleHeight: 50px
StyleRight: 30px
StyleTop: 20px
StyleWidth: 120px
URL: skins/Agent/default/img/loginlogo_default.png
```
#### **86.3** *AgentLogoCustom###default*

The logo shown in the header of the administrator interface for the skin "OTRS". See "AgentLogo" for further description.

Ez a beállítás alapértelmezetten nincs bekapcsolva.

Alapértelmezett érték:

```
---
StyleHeight: 50px
StyleRight: 30px
StyleTop: 20px
StyleWidth: 120px
URL: skins/Agent/default/img/loginlogo_default.png
```
#### **86.4** *AgentLogoCustom###highcontrast*

The logo shown in the header of the administrator interface for the skin "High Contrast". See "AgentLogo" for further description.

Alapértelmezett érték:

```
---
StyleHeight: 50px
StyleRight: 25px
StyleTop: 20px
StyleWidth: 50px
URL: skins/Agent/highcontrast/img/otrs-signet-white.png
```
#### **86.5** *AgentLogoCustom###slim*

The logo shown in the header of the administrator interface for the skin "Slim". See "AgentLogo" for further description.

Alapértelmezett érték:

```
StyleHeight: 30px
StyleRight: 15px
StyleTop: 13px
StyleWidth: 30px
URL: skins/Agent/default/img/otrs-signet.png
```
#### **86.6** *AutoComplete::Agent###CustomerSearch*

Defines the configuration options for the autocompletion feature.

Alapértelmezett érték:

 $- - -$ 

```
---
AutoCompleteActive: '1'
ButtonText: Search Customer
MaxResultsDisplayed: '20'
MinQueryLength: '2'
QueryDelay: '100'
```
#### **86.7** *AutoComplete::Agent###UserSearch*

Defines the configuration options for the autocompletion feature.

Alapértelmezett érték:

```
---
AutoCompleteActive: '1'
ButtonText: Search User
MaxResultsDisplayed: '20'
MinQueryLength: '2'
QueryDelay: '100'
```
#### **86.8** *Events###Appointment*

Az összes időpontesemény listája, amelyek megjelennek a grafikus felületen.

Ez a beállítás nem kapcsolható ki.

Alapértelmezett érték:

```
---
- AppointmentCreate
```

```
- AppointmentUpdate
```

```
- AppointmentDelete
```
- AppointmentNotification

## **86.9** *Events###Article*

Az összes bejegyzésesemény listája, amelyek megjelennek a grafikus felületen.

Ez a beállítás nem kapcsolható ki.

Alapértelmezett érték:

```
---
- ArticleCreate
- ArticleUpdate
- ArticleSend
- ArticleBounce
- ArticleAgentNotification
- ArticleCustomerNotification
```
(continues on next page)

(folytatás az előző oldalról)

```
- ArticleAutoResponse
```
- ArticleFlagSet
- ArticleFlagsSet
- ArticleFlagDelete
- ArticleCustomerFlagSet
- ArticleCustomerFlagDelete
- ArticleAgentNotification
- ArticleCustomerNotification
- ArticleEmailSendingQueued
- ArticleEmailSendingSent
- ArticleEmailSendingError
- ArticleDeleteAttachment

### **86.10** *Events###Calendar*

Az összes naptáresemény listája, amelyek megjelennek a grafikus felületen.

Ez a beállítás nem kapcsolható ki.

Alapértelmezett érték:

```
---
- CalendarCreate
- CalendarUpdate
```
## **86.11** *Events###Chat*

Az összes csevegésesemény listája, amelyek megjelennek a grafikus felületen.

Ez a beállítás nem kapcsolható ki.

Alapértelmezett érték:

```
---
- ChatAdd
- ChatChannelUpdate
- ChatMessageAdd
```
- ChatRequestUpdate

```
- ChatUpdate
```
## **86.12** *Events###CustomPage*

List of all custom page events to be displayed in the GUI.

Ez a beállítás nem kapcsolható ki.

```
---
```
---

- CustomPageAdd
- CustomPageUpdate
- CustomPageDelete
- CustomPageContentAdd
- CustomPageContentUpdate
- CustomPageContentDelete

#### **86.13** *Events###CustomerCompany*

List of all customer company events to be displayed in the GUI.

Ez a beállítás nem kapcsolható ki.

Alapértelmezett érték:

```
- CustomerCompanyAdd
```
- CustomerCompanyUpdate

### **86.14** *Events###CustomerUser*

List of all customer user events to be displayed in the GUI.

Ez a beállítás nem kapcsolható ki.

Alapértelmezett érték:

```
---
- CustomerUserAdd
- CustomerUserUpdate
```
## **86.15** *Events###DynamicField*

List of all dynamic field events to be displayed in the GUI.

Ez a beállítás nem kapcsolható ki.

Alapértelmezett érték:

```
---
- DynamicFieldAdd
- DynamicFieldUpdate
```

```
- DynamicFieldDelete
```
## **86.16** *Events###FAQ*

List of all knowledge base article events to be displayed in the GUI.

Ez a beállítás nem kapcsolható ki.

Alapértelmezett érték:

```
---
- FAQCreate
```
- FAQDelete
- FAQUpdate
- FAQVoteAdd
- FAQCategoryGroupUpdate

### **86.17** *Events###LinkObject*

List of all link object events to be displayed in the GUI.

Ez a beállítás nem kapcsolható ki.

Alapértelmezett érték:

```
---
- LinkObjectLinkAdd
```

```
- LinkObjectLinkDelete
```
### **86.18** *Events###Package*

List of all package events to be displayed in the GUI.

Ez a beállítás nem kapcsolható ki.

Alapértelmezett érték:

```
---
- PackageInstall
- PackageReinstall
- PackageUpgrade
- PackageUninstall
```
## **86.19** *Events###Queue*

Az összes várólista-esemény listája, amelyek megjelennek a grafikus felületen.

Ez a beállítás nem kapcsolható ki.

```
---
- QueueCreate
- QueueUpdate
```
#### **86.20** *Events###SLA*

List of all service level agreement events to be displayed in the GUI.

Ez a beállítás nem kapcsolható ki.

Alapértelmezett érték:

```
---
- SLACreate
- SLAPreferencesSet
- SLAUpdate
```
#### **86.21** *Events###Service*

Az összes szolgáltatásesemény listája, amelyek megjelennek a grafikus felületen.

Ez a beállítás nem kapcsolható ki.

Alapértelmezett érték:

```
---
- ServiceCreate
- ServicePreferencesSet
- ServiceUpdate
```
#### **86.22** *Events###ServiceCatalogueItem*

List of all service catalog item events to be displayed in the GUI.

Ez a beállítás nem kapcsolható ki.

Alapértelmezett érték:

```
- ItemContentCategorySet
- ItemContentDelete
```

```
- ItemContentUpdate
```
#### **86.23** *Events###Ticket*

Az összes jegyesemény listája, amelyek megjelennek a grafikus felületen.

Ez a beállítás nem kapcsolható ki.

Alapértelmezett érték:

```
---
- TicketCreate
- TicketDelete
```
(continues on next page)

(folytatás az előző oldalról)

- TicketTitleUpdate - TicketUnlockTimeoutUpdate - TicketQueueUpdate - TicketTypeUpdate - TicketServiceUpdate - TicketSLAUpdate - TicketCustomerUpdate - TicketPendingTimeUpdate - TicketLockUpdate - TicketArchiveFlagUpdate - TicketStateUpdate - TicketOwnerUpdate - TicketResponsibleUpdate - TicketPriorityUpdate - HistoryAdd - HistoryDelete - TicketAccountTime - TicketMerge - TicketSubscribe - TicketUnsubscribe - TicketFlagSet - TicketCustomerFlagSet - TicketFlagDelete - TicketCustomerFlagDelete - EscalationResponseTimeNotifyBefore - EscalationUpdateTimeNotifyBefore - EscalationSolutionTimeNotifyBefore - EscalationResponseTimeStart - EscalationUpdateTimeStart - EscalationSolutionTimeStart - EscalationResponseTimeStop - EscalationUpdateTimeStop - EscalationSolutionTimeStop - NotificationNewTicket - NotificationFollowUp - NotificationLockTimeout - NotificationOwnerUpdate - NotificationResponsibleUpdate - NotificationAddNote - NotificationMove - NotificationPendingReminder - NotificationEscalation - NotificationEscalationNotifyBefore - NotificationServiceUpdate

## **86.24** *Frontend::CommonParam###Action*

Meghatározza az alapértelmezett értéket a művelet paraméternél.

Admin

#### **86.25** *Frontend::RichText::DefaultCSS*

Meghatározza a RichText szerkesztőkben használt alapértelmezett CSS-t.

Ez a beállítás nem kapcsolható ki.

Alapértelmezett érték:

```
font-family:Geneva, Helvetica, Arial, sans-serif; font-size: 12px;
```
#### **86.26** *Frontend::RichText::EnhancedMode*

Enables the enhanced mode for the multi-line editor with more editing features.

Ez a beállítás nem kapcsolható ki.

Alapértelmezett érték:

0

#### **86.27** *Frontend::RichTextHeight*

Meghatározza a RichText szerkesztő komponens magasságát. Szám (képpont) vagy százalék (relatív) értéket adjon meg.

Ez a beállítás nem kapcsolható ki.

Alapértelmezett érték:

320

#### **86.28** *Frontend::RichTextPath*

Meghatározza az URL RichText szerkesztő útvonalát.

Ez a beállítás nem kapcsolható ki.

Alapértelmezett érték:

```
<OTRS_CONFIG_Frontend::PrefixPath>/htdocs/js/thirdparty/ckeditor-4.7.0/
```
#### **86.29** *Frontend::RichTextWidth*

Meghatározza a RichText szerkesztő komponens szélességét. Szám (képpont) vagy százalék (relatív) értéket adjon meg.

Ez a beállítás nem kapcsolható ki.

Alapértelmezett érték:

620

## **86.30** *LoginURL*

Egy alternatív bejelentkezési URL-t határoz meg az adminisztrátori felülethez.

Ez a beállítás alapértelmezetten nincs bekapcsolva.

Alapértelmezett érték:

```
http://host.example.com/login.html
```
### **86.31** *ModernizeFormFields*

Use modern type of select and autocomplete fields in the administrator interface, where applicable (input fields).

Ez a beállítás nem kapcsolható ki.

Alapértelmezett érték:

#### **86.32** *OpenMainMenuOnHover*

Ha engedélyezve van, akkor a főmenü első szintje megnyílik az egérrel való rámutatáskor (a csak kattintás helyet).

Ez a beállítás nem kapcsolható ki.

Alapértelmezett érték:

0

1

## **86.33** *PossibleNextActions*

Meghatározza a lehetséges következő műveletek listáját egy hibaképernyőn. Egy teljes elérési út szükséges, ezután lehetséges külső hivatkozásokat hozzáadni, ha szükséges.

Alapértelmezett érték:

'[*% E*nv(''CGIHandle'') %]?Action=Admin': Go to administrator interface.

---

## *Frontend → Admin → FrontendNotification*

## **87.1** *Frontend::NotifyModule###1000-CloudServicesDisabled*

Meghatározza azt a modult, amely egy értesítést jelenít meg, ha a felhőszolgáltatások le vannak tiltva.

Ez a beállítás nem kapcsolható ki.

Alapértelmezett érték:

```
---
Group: admin
Module: Kernel::Output::HTML::Notification::AgentCloudServicesDisabled
```
## **87.2** *Frontend::NotifyModule###5000-SystemConfigurationIsDirty-Check*

Defines the module to display a notification in the administrator interface, if there are modified system configuration settings that are not deployed yet.

Ez a beállítás nem kapcsolható ki.

```
---
Group: admin
Module: Kernel::Output::HTML::Notification::SystemConfigurationIsDirtyCheck
```
## **87.3** *Frontend::NotifyModule###5200-SystemConfigurationInvalid-Check*

Defines the module to display a notification in the administrator interface, if there are invalid system configuration settings deployed.

Ez a beállítás nem kapcsolható ki.

Alapértelmezett érték:

---

```
Group: admin
Module: Kernel::Output::HTML::Notification::SystemConfigurationInvalidCheck
```
## **87.4** *Frontend::NotifyModule###6050-SystemConfiguration-OutOfSync-Check*

Defines the module to display a notification in the administrator interface if the system configuration is out of sync.

Ez a beállítás nem kapcsolható ki.

Alapértelmezett érték:

```
---
AllowedDelayMinutes: '5'
Module: Kernel::Output::HTML::Notification::SystemConfigurationOutOfSyncCheck
```
## **87.5** *Frontend::NotifyModule###8000-PackageManager-CheckNotVerifiedPackages*

Defines the module to display a notification in the administrator interface, if the installation of not verified packages is activated.

Ez a beállítás nem kapcsolható ki.

Alapértelmezett érték:

```
---
Module:␣
,→Kernel::Output::HTML::Notification::PackageManagerCheckNotVerifiedPackages
```
## **87.6** *Frontend::NotifyModule###9000-Generic*

Defines the module to display a generic notification in the administrator interface. Either "Text" - if configured - or the contents of "File" will be displayed. Use "Priority" key to style the notification. If "Link" key is supplied, notification text will be wrapped in an anchor leading to specified address. You can use "Target" key to define a target attribute of the defined link.

Ez a beállítás alapértelmezetten nincs bekapcsolva.

```
---
File: <OTRS_CONFIG_Home>/var/notify.txt
Link: https://www.otrs.com
Module: Kernel::Output::HTML::Notification::Generic
Priority: Warning
Target: _blank
Text: The OTRS Website
```
*Frontend → Admin → ModuleRegistration*

#### **88.1** *Frontend::Module###Admin*

Front end module registration for the administrator interface.

Alapértelmezett érték:

---

```
Description: Admin Area.
Group:
- admin
GroupRo: []
NavBarName: Admin
Title: ''
```
#### **88.2** *Frontend::Module###AdminACL*

Front end module registration for the administrator interface.

```
---
Description: This module is part of the administrator interface.
Group:
- admin
GroupRo: []
NavBarName: Admin
Title: Access Control Lists (ACL)
```
#### **88.3** *Frontend::Module###AdminAgentStyle*

Front end module registration for the administrator interface.

Alapértelmezett érték:

---

```
Description: This module is part of the administrator interface.
Group:
- admin
GroupRo: []
NavBarName: Admin
Title: Admin Agent Interface Style
```
#### **88.4** *Frontend::Module###AdminAppointmentCalendarManage*

Front end module registration for the administrator interface.

Alapértelmezett érték:

```
---
Description: Calendar manage screen.
Group:
- admin
GroupRo: []
NavBarName: Calendar
Title: Manage Calendars
```
### **88.5** *Frontend::Module###AdminAppointmentNotificationEvent*

Front end module registration for the administrator interface.

Alapértelmezett érték:

```
---
Description: This module is part of the administrator interface.
Group:
- admin
GroupRo: []
NavBarName: Admin
Title: Appointment Notifications
```
### **88.6** *Frontend::Module###AdminAttachment*

Front end module registration for the administrator interface.

```
---
Description: This module is part of the administrator interface.
Group:
- admin
GroupRo: []
NavBarName: Admin
Title: Attachments
```
#### **88.7** *Frontend::Module###AdminAutoResponse*

Front end module registration for the administrator interface.

Alapértelmezett érték:

```
---
Description: This module is part of the administrator interface.
Group:
- admin
GroupRo: []
NavBarName: Admin
Title: Auto Responses
```
#### **88.8** *Frontend::Module###AdminChatChannel*

Front end module registration for the administrator interface.

Alapértelmezett érték:

 $---$ 

```
Description: This module is part of the administrator interface.
Group:
- admin
GroupRo: []
NavBarName: Admin
Title: Chat Channels
```
#### **88.9** *Frontend::Module###AdminChatIntegration*

Front end module registration for the administrator interface.

```
Description: This module is part of the administrator interface.
Group:
- admin
GroupRo: []
NavBarName: Admin
Title: Chat Integration
```
#### **88.10** *Frontend::Module###AdminCloudServiceSMS*

Front end module registration for the administrator interface.

#### Alapértelmezett érték:

---

```
Description: This module is part of the administrator interface.
Group:
- admin
GroupRo: []
NavBarName: ''
Title: SMS
```
#### **88.11** *Frontend::Module###AdminCloudServices*

Front end module registration for the administrator interface.

Alapértelmezett érték:

```
---
Description: This module is part of the administrator interface.
Group:
- admin
GroupRo: []
NavBarName: Admin
Title: Cloud Services
```
#### **88.12** *Frontend::Module###AdminCommunicationLog*

Front end module registration for the administrator interface.

Alapértelmezett érték:

```
---
Description: This module is part of the administrator interface.
Group:
- admin
GroupRo: []
NavBarName: Admin
Title: Communication Log GUI
```
### **88.13** *Frontend::Module###AdminContactWithData*

Front end module registration for the administrator interface.

```
---
Description: Admin contact with data.
Group:
- admin
GroupRo: []
NavBarName: Ticket
Title: Admin Contact With Data
```
#### **88.14** *Frontend::Module###AdminCustomPage*

Front end module registration for the administrator interface.

Alapértelmezett érték:

```
---
Description: This module is part of the administrator interface.
Group:
- admin
GroupRo: []
NavBarName: Admin
Title: Admin Custom Page
```
#### **88.15** *Frontend::Module###AdminCustomerCompany*

Front end module registration for the administrator interface.

Alapértelmezett érték:

```
---
Description: Edit Customer Companies.
Group:
- admin
- users
GroupRo: []
NavBarName: Customers
Title: Customer Companies
```
### **88.16** *Frontend::Module###AdminCustomerGroup*

Front end module registration for the administrator interface.

Alapértelmezett érték:

```
Description: This module is part of the administrator interface.
Group:
- admin
GroupRo: []
```
(continues on next page)

(folytatás az előző oldalról)

NavBarName: Admin Title: Customers Groups

#### **88.17** *Frontend::Module###AdminCustomerUser*

Front end module registration for the administrator interface.

Alapértelmezett érték:

```
---
Description: Edit Customer Users.
Group:
- admin
- users
GroupRo: []
NavBarName: Customers
Title: Customer Users
```
#### **88.18** *Frontend::Module###AdminCustomerUserCustomer*

Front end module registration for the administrator interface.

Alapértelmezett érték:

---

```
Description: This module is part of the administrator interface.
Group:
- admin
GroupRo: []
NavBarName: Admin
Title: Customer Users Customers
```
#### **88.19** *Frontend::Module###AdminCustomerUserGroup*

Front end module registration for the administrator interface.

```
---
Description: This module is part of the administrator interface.
Group:
- admin
GroupRo: []
NavBarName: Admin
Title: Customer Users Groups
```
#### **88.20** *Frontend::Module###AdminCustomerUserService*

Front end module registration for the administrator interface.

#### Alapértelmezett érték:

---

```
Description: This module is part of the administrator interface.
Group:
- admin
GroupRo: []
NavBarName: Admin
Title: Customer Users Services
```
#### **88.21** *Frontend::Module###AdminDynamicField*

Front end module registration for the administrator interface.

Alapértelmezett érték:

```
---
Description: This module is part of the administrator interface.
Group:
- admin
GroupRo: []
NavBarName: Admin
Title: Dynamic Fields GUI
```
#### **88.22** *Frontend::Module###AdminDynamicFieldCheckbox*

Front end module registration for the administrator interface.

Alapértelmezett érték:

```
---
Description: This module is part of the administrator interface.
Group:
- admin
GroupRo: []
NavBarName: ''
Title: Dynamic Fields Checkbox Backend GUI
```
#### **88.23** *Frontend::Module###AdminDynamicFieldContactWithData*

Front end module registration for the administrator interface.

```
---
Description: This module is part of the administrator interface.
Group:
- admin
GroupRo: []
NavBarName: ''
Title: Dynamic Fields Contact Data Backend GUI
```
#### **88.24** *Frontend::Module###AdminDynamicFieldDateTime*

Front end module registration for the administrator interface.

Alapértelmezett érték:

```
---
Description: This module is part of the administrator interface.
Group:
- admin
GroupRo: []
NavBarName: ''
Title: Dynamic Fields Date Time Backend GUI
```
#### **88.25** *Frontend::Module###AdminDynamicFieldDropdown*

Front end module registration for the administrator interface.

Alapértelmezett érték:

 $---$ 

```
Description: This module is part of the administrator interface.
Group:
- admin
GroupRo: []
NavBarName: ''
Title: Dynamic Fields Drop-down Backend GUI
```
#### **88.26** *Frontend::Module###AdminDynamicFieldInvalid*

Front end module registration for the administrator interface.

```
Description: This module is part of the administrator interface.
Group:
- admin
GroupRo: []
NavBarName: ''
Title: Dynamic Fields Invalid Backend GUI
```
#### **88.27** *Frontend::Module###AdminDynamicFieldMultiselect*

Front end module registration for the administrator interface.

Alapértelmezett érték:

---

```
Description: This module is part of the administrator interface.
Group:
- admin
GroupRo: []
NavBarName: ''
Title: Dynamic Fields Multiselect Backend GUI
```
#### **88.28** *Frontend::Module###AdminDynamicFieldText*

Front end module registration for the administrator interface.

Alapértelmezett érték:

```
---
Description: This module is part of the administrator interface.
Group:
- admin
GroupRo: []
NavBarName: ''
Title: Dynamic Fields Text Backend GUI
```
#### **88.29** *Frontend::Module###AdminEmail*

Front end module registration for the administrator interface.

Alapértelmezett érték:

```
---
Description: This module is part of the administrator interface.
Group:
- admin
GroupRo: []
NavBarName: Admin
Title: Admin Notification
```
#### **88.30** *Frontend::Module###AdminExternalHomePage*

Front end module registration for the administrator interface.

```
---
Description: This module is part of the administrator interface.
Group:
- admin
GroupRo: []
NavBarName: Admin
Title: Admin External Home Page
```
#### **88.31** *Frontend::Module###AdminExternalLayout*

Front end module registration for the administrator interface.

Alapértelmezett érték:

```
---
Description: This module is part of the administrator interface.
Group:
- admin
GroupRo: []
NavBarName: Admin
Title: Admin External Interface Layout
```
#### **88.32** *Frontend::Module###AdminGenericAgent*

Front end module registration for the administrator interface.

Alapértelmezett érték:

 $---$ 

```
Description: This module is part of the administrator interface.
Group:
- admin
GroupRo: []
NavBarName: Admin
Title: GenericAgent
```
#### **88.33** *Frontend::Module###AdminGenericInterfaceDebugger*

Front end module registration for the administrator interface.

```
Description: This module is part of the administrator interface.
Group:
- admin
GroupRo: []
NavBarName: ''
Title: Generic Interface Debugger GUI
```
#### **88.34** *Frontend::Module###AdminGenericInterfaceErrorHandlingDefault*

Front end module registration for the administrator interface.

Alapértelmezett érték:

---

```
Description: This module is part of the administrator interface.
Group:
- admin
GroupRo: []
NavBarName: ''
Title: Generic Interface ErrorHandling GUI
```
### **88.35** *Frontend::Module###AdminGenericInterfaceErrorHandlingRequestRetry*

Front end module registration for the administrator interface.

Alapértelmezett érték:

```
---
Description: This module is part of the administrator interface.
Group:
- admin
GroupRo: []
NavBarName: ''
Title: Generic Interface ErrorHandling GUI
```
### **88.36** *Frontend::Module###AdminGenericInterfaceInvokerDefault*

Front end module registration for the administrator interface.

Alapértelmezett érték:

```
---
Description: This module is part of the administrator interface.
Group:
- admin
GroupRo: []
NavBarName: ''
Title: Generic Interface Invoker GUI
```
### **88.37** *Frontend::Module###AdminGenericInterfaceInvokerEvent*

Front end module registration for the administrator interface.

```
---
Description: This module is part of the administrator interface.
Group:
- admin
GroupRo: []
NavBarName: ''
Title: Generic Interface Invoker Event GUI
```
#### **88.38** *Frontend::Module###AdminGenericInterfaceMappingSimple*

Front end module registration for the administrator interface.

Alapértelmezett érték:

```
---
Description: This module is part of the administrator interface.
Group:
- admin
GroupRo: []
NavBarName: ''
Title: Generic Interface Web Service Mapping GUI
```
#### **88.39** *Frontend::Module###AdminGenericInterfaceMappingXSLT*

Front end module registration for the administrator interface.

Alapértelmezett érték:

---

```
Description: This module is part of the administrator interface.
Group:
- admin
GroupRo: []
NavBarName: ''
Title: Generic Interface Web Service Mapping GUI
```
#### **88.40** *Frontend::Module###AdminGenericInterfaceOperationDefault*

Front end module registration for the administrator interface.

```
Description: This module is part of the administrator interface.
Group:
- admin
GroupRo: []
NavBarName: ''
Title: Generic Interface Operation GUI
```
#### **88.41** *Frontend::Module###AdminGenericInterfaceOperationRPC*

Front end module registration for the administrator interface.

Alapértelmezett érték:

---

```
Description: This module is part of the administrator interface.
Group:
- admin
GroupRo: []
NavBarName: ''
Title: Generic Interface RPC Operation GUI
```
#### **88.42** *Frontend::Module###AdminGenericInterfaceTransportHTTPREST*

Front end module registration for the administrator interface.

Alapértelmezett érték:

```
---
Description: This module is part of the administrator interface.
Group:
- admin
GroupRo: []
NavBarName: ''
Title: Generic Interface TransportHTTPREST GUI
```
#### **88.43** *Frontend::Module###AdminGenericInterfaceTransportHTTPSOAP*

Front end module registration for the administrator interface.

Alapértelmezett érték:

```
---
Description: This module is part of the administrator interface.
Group:
- admin
GroupRo: []
NavBarName: ''
Title: Generic Interface TransportHTTPSOAP GUI
```
#### **88.44** *Frontend::Module###AdminGenericInterfaceWebservice*

Front end module registration for the administrator interface.

```
---
Description: This module is part of the administrator interface.
Group:
- admin
GroupRo: []
NavBarName: Admin
Title: Generic Interface Web Service GUI
```
#### **88.45** *Frontend::Module###AdminGenericInterfaceWebserviceHistory*

Front end module registration for the administrator interface.

Alapértelmezett érték:

```
---
Description: This module is part of the administrator interface.
Group:
- admin
GroupRo: []
NavBarName: ''
Title: Generic Interface Web Service History GUI
```
#### **88.46** *Frontend::Module###AdminGroup*

Front end module registration for the administrator interface.

Alapértelmezett érték:

 $---$ 

```
Description: This module is part of the administrator interface.
Group:
- admin
GroupRo: []
NavBarName: Admin
Title: Groups
```
#### **88.47** *Frontend::Module###AdminMailAccount*

Front end module registration for the administrator interface.

```
Description: This module is part of the administrator interface.
Group:
- admin
GroupRo: []
NavBarName: Admin
Title: Mail Accounts
```
# **88.48** *Frontend::Module###AdminNotificationEvent*

Front end module registration for the administrator interface.

#### Alapértelmezett érték:

---

```
Description: This module is part of the administrator interface.
Group:
- admin
GroupRo: []
NavBarName: Admin
Title: Ticket Notifications
```
#### **88.49** *Frontend::Module###AdminPGP*

Front end module registration for the administrator interface.

Alapértelmezett érték:

```
---
Description: This module is part of the administrator interface.
Group:
- admin
GroupRo: []
NavBarName: Admin
Title: PGP Key Management
```
#### **88.50** *Frontend::Module###AdminPackageManager*

Front end module registration for the administrator interface.

Alapértelmezett érték:

```
---
Description: Software Package Manager.
Group:
- admin
GroupRo: []
NavBarName: Admin
Title: Package Manager
```
### **88.51** *Frontend::Module###AdminPerformanceLog*

Front end module registration for the administrator interface.

```
---
Description: This module is part of the administrator interface.
Group:
- admin
GroupRo: []
NavBarName: Admin
Title: Performance Log
```
#### **88.52** *Frontend::Module###AdminPostMasterFilter*

Front end module registration for the administrator interface.

Alapértelmezett érték:

```
---
Description: This module is part of the administrator interface.
Group:
- admin
GroupRo: []
NavBarName: Admin
Title: PostMaster Filters
```
# **88.53** *Frontend::Module###AdminPriority*

Front end module registration for the administrator interface.

Alapértelmezett érték:

 $---$ 

```
Description: This module is part of the administrator interface.
Group:
- admin
GroupRo: []
NavBarName: Admin
Title: Priorities
```
#### **88.54** *Frontend::Module###AdminProcessManagement*

Front end module registration for the administrator interface.

```
Description: This module is part of the administrator interface.
Group:
- admin
GroupRo: []
NavBarName: Admin
Title: Process Management
```
### **88.55** *Frontend::Module###AdminProcessManagementActivity*

Front end module registration for the administrator interface.

Alapértelmezett érték:

---

```
Description: This module is part of the administrator interface.
Group:
- admin
GroupRo: []
NavBarName: ''
Title: Process Management Activity GUI
```
#### **88.56** *Frontend::Module###AdminProcessManagementActivityDialog*

Front end module registration for the administrator interface.

Alapértelmezett érték:

```
---
Description: This module is part of the administrator interface.
Group:
- admin
GroupRo: []
NavBarName: ''
Title: Process Management Activity Dialog GUI
```
### **88.57** *Frontend::Module###AdminProcessManagementPath*

Front end module registration for the administrator interface.

Alapértelmezett érték:

```
---
Description: This module is part of the administrator interface.
Group:
- admin
GroupRo: []
NavBarName: ''
Title: Process Management Path GUI
```
#### **88.58** *Frontend::Module###AdminProcessManagementSequenceFlow*

Front end module registration for the administrator interface.

```
---
Description: This module is part of the administrator interface.
Group:
- admin
GroupRo: []
NavBarName: ''
Title: Process Management Sequence Flow GUI
```
#### **88.59** *Frontend::Module###AdminProcessManagementSequenceFlowAction*

Front end module registration for the administrator interface.

Alapértelmezett érték:

```
---
Description: This module is part of the administrator interface.
Group:
- admin
GroupRo: []
NavBarName: ''
Title: Process Management Sequence Flow Action GUI
```
#### **88.60** *Frontend::Module###AdminQueue*

Front end module registration for the administrator interface.

Alapértelmezett érték:

 $---$ 

```
Description: This module is part of the administrator interface.
Group:
- admin
GroupRo: []
NavBarName: Admin
Title: Queues
```
#### **88.61** *Frontend::Module###AdminQueueAutoResponse*

Front end module registration for the administrator interface.

```
Description: This module is part of the administrator interface.
Group:
- admin
GroupRo: []
NavBarName: Admin
Title: Queues Auto Responses
```
### **88.62** *Frontend::Module###AdminQueueSMSTemplates*

Front end module registration for the administrator interface.

#### Alapértelmezett érték:

---

```
Description: This module is part of the administrator interface.
Group:
- admin
GroupRo: []
NavBarName: Admin
Title: SMS Templates Oueues
```
#### **88.63** *Frontend::Module###AdminQueueTemplates*

Front end module registration for the administrator interface.

Alapértelmezett érték:

```
---
Description: This module is part of the administrator interface.
Group:
- admin
GroupRo: []
NavBarName: Admin
Title: Templates Queues
```
### **88.64** *Frontend::Module###AdminRegistration*

Front end module registration for the administrator interface.

Alapértelmezett érték:

```
---
Description: This module is part of the administrator interface.
Group:
- admin
GroupRo: []
NavBarName: Admin
Title: System Registration
```
### **88.65** *Frontend::Module###AdminRole*

Front end module registration for the administrator interface. Alapértelmezett érték:

```
---
Description: This module is part of the administrator interface.
Group:
- admin
GroupRo: []
NavBarName: Admin
Title: Roles
```
#### **88.66** *Frontend::Module###AdminRoleGroup*

Front end module registration for the administrator interface.

Alapértelmezett érték:

```
---
Description: This module is part of the administrator interface.
Group:
- admin
GroupRo: []
NavBarName: Admin
Title: Roles Groups
```
### **88.67** *Frontend::Module###AdminRoleUser*

Front end module registration for the administrator interface.

Alapértelmezett érték:

 $---$ 

```
Description: This module is part of the administrator interface.
Group:
- admin
GroupRo: []
NavBarName: Admin
Title: Agents Roles
```
#### **88.68** *Frontend::Module###AdminSLA*

Front end module registration for the administrator interface.

```
Description: This module is part of the administrator interface.
Group:
- admin
GroupRo: []
NavBarName: Admin
Title: Service Level Agreements
```
#### **88.69** *Frontend::Module###AdminSMIME*

Front end module registration for the administrator interface.

#### Alapértelmezett érték:

---

```
Description: This module is part of the administrator interface.
Group:
- admin
GroupRo: []
NavBarName: Admin
Title: S/MIME Management
```
#### **88.70** *Frontend::Module###AdminSMSTemplate*

Front end module registration for the administrator interface.

Alapértelmezett érték:

```
---
Description: This module is part of the administrator interface.
Group:
- admin
GroupRo: []
NavBarName: Admin
Title: SMS Templates
```
#### **88.71** *Frontend::Module###AdminSalutation*

Front end module registration for the administrator interface.

Alapértelmezett érték:

```
---
Description: This module is part of the administrator interface.
Group:
- admin
GroupRo: []
NavBarName: Admin
Title: Salutations
```
### **88.72** *Frontend::Module###AdminSelectBox*

Front end module registration for the administrator interface.

Ez a beállítás alapértelmezetten nincs bekapcsolva.

```
---
Description: This module is part of the administrator interface.
Group:
- admin
GroupRo: []
NavBarName: Admin
Title: SQL Box
```
#### **88.73** *Frontend::Module###AdminService*

Front end module registration for the administrator interface.

Alapértelmezett érték:

```
---
Description: This module is part of the administrator interface.
Group:
- admin
GroupRo: []
NavBarName: Admin
Title: Services
```
#### **88.74** *Frontend::Module###AdminServiceCatalogue*

Front end module registration for the administrator interface.

Alapértelmezett érték:

 $---$ 

```
Description: This module is part of the administrator interface.
Group:
- admin
GroupRo: []
NavBarName: Admin
Title: Admin Customer Service Catalog.
```
# **88.75** *Frontend::Module###AdminServiceCatalogueCategories*

Front end module registration for the administrator interface.

```
Description: This module is part of the administrator interface.
Group:
- admin
GroupRo: []
NavBarName: Admin
Title: Admin Customer Service Catalog Categories
```
### **88.76** *Frontend::Module###AdminServiceCatalogueItems*

Front end module registration for the administrator interface.

#### Alapértelmezett érték:

---

```
Description: This module is part of the administrator interface.
Group:
- admin
GroupRo: []
NavBarName: Admin
Title: Admin Customer Service Catalog Items
```
#### **88.77** *Frontend::Module###AdminSession*

Front end module registration for the administrator interface.

Alapértelmezett érték:

```
---
Description: This module is part of the administrator interface.
Group:
- admin
GroupRo: []
NavBarName: Admin
Title: Session Management
```
### **88.78** *Frontend::Module###AdminSignature*

Front end module registration for the administrator interface.

Alapértelmezett érték:

```
---
Description: This module is part of the administrator interface.
Group:
- admin
GroupRo: []
NavBarName: Admin
Title: Signatures
```
### **88.79** *Frontend::Module###AdminState*

Front end module registration for the administrator interface. Alapértelmezett érték:

```
---
Description: This module is part of the administrator interface.
Group:
- admin
GroupRo: []
NavBarName: Admin
Title: States
```
### **88.80** *Frontend::Module###AdminSupportDataCollector*

Front end module registration for the administrator interface.

Alapértelmezett érték:

```
---
Description: This module is part of the administrator interface.
Group:
- admin
GroupRo: []
NavBarName: Admin
Title: Support Data Collector
```
### **88.81** *Frontend::Module###AdminSystemAddress*

Front end module registration for the administrator interface.

Alapértelmezett érték:

```
---
Description: This module is part of the administrator interface.
Group:
- admin
GroupRo: []
NavBarName: Admin
Title: Email Addresses
```
# **88.82** *Frontend::Module###AdminSystemConfiguration*

Front end module registration for the administrator interface.

Ez a beállítás nem kapcsolható ki.

Alapértelmezett érték:

```
---
Description: Admin.
Group:
- admin
```
(continues on next page)

(folytatás az előző oldalról)

```
GroupRo: []
NavBarName: Admin
Title: System Configuration
```
# **88.83** *Frontend::Module###AdminSystemConfigurationDeployment*

Front end module registration for the administrator interface.

Alapértelmezett érték:

```
---
Description: Manage System Configuration Deployments.
Group:
- admin
- users
GroupRo: []
NavBarName: SystemConfiguration
Title: System Configuration Deployment
```
#### **88.84** *Frontend::Module###AdminSystemConfigurationGroup*

Front end module registration for the administrator interface.

Ez a beállítás nem kapcsolható ki.

Alapértelmezett érték:

---

```
Description: Admin.
Group:
- admin
GroupRo: []
NavBarName: Admin
Title: System Configuration Group
```
#### **88.85** *Frontend::Module###AdminTemplate*

Front end module registration for the administrator interface.

```
---
Description: This module is part of the administrator interface.
Group:
- admin
GroupRo: []
NavBarName: Admin
Title: Templates
```
#### **88.86** *Frontend::Module###AdminTemplateAttachment*

Front end module registration for the administrator interface.

Alapértelmezett érték:

---

```
Description: This module is part of the administrator interface.
Group:
- admin
GroupRo: []
NavBarName: Admin
Title: Templates Attachments
```
#### **88.87** *Frontend::Module###AdminType*

Front end module registration for the administrator interface.

Alapértelmezett érték:

```
---
Description: This module is part of the administrator interface.
Group:
- admin
GroupRo: []
NavBarName: Admin
Title: Types
```
### **88.88** *Frontend::Module###AdminUser*

Front end module registration for the administrator interface.

Alapértelmezett érték:

 $-$ 

```
Description: Create and manage agents.
Group:
- admin
GroupRo: []
NavBarName: Admin
Title: Agents
```
### **88.89** *Frontend::Module###AdminUserGroup*

Front end module registration for the administrator interface. Alapértelmezett érték:

```
---
Description: This module is part of the administrator interface.
Group:
- admin
GroupRo: []
NavBarName: Admin
Title: Agents Groups
```
#### **88.90** *Frontend::Module###AgentCustomerSearch*

Front end module registration for the administrator interface.

Alapértelmezett érték:

```
---
Description: Agent Customer Search.
Group: []
GroupRo: []
NavBarName: Ticket
Title: Agent Customer Search
```
### **88.91** *Frontend::Module###AgentDaemonInfo*

Front end module registration for the administrator interface.

Alapértelmezett érték:

```
---
Description: Admin
Group:
- admin
GroupRo: []
NavBarName: ''
Title: Shows information on how to start OTRS Daemon
```
### **88.92** *Frontend::Module###AgentFAQCategory*

Front end module registration for the administrator interface.

Alapértelmezett érték:

```
Description: This module is part of the administrator interface.
Group:
- admin
GroupRo: []
NavBarName: FAQ
Title: FAQ
```
#### **88.93** *Frontend::Module###AgentFAQLanguage*

Front end module registration for the administrator interface.

#### Alapértelmezett érték:

```
---
Description: This module is part of the administrator interface.
Group:
- admin
GroupRo: []
NavBarName: FAQ
Title: FAQ
```
#### **88.94** *Frontend::Module###AgentPreferences*

Front end module registration for the administrator interface.

Alapértelmezett érték:

```
---
Description: Agent preferences.
Group: []
GroupRo: []
NavBarName: Preferences
Title: Agent Preferences
```
#### **88.95** *Frontend::Module###AgentSystemContract*

Front end module registration for the administrator interface.

Alapértelmezett érték:

```
---
Description: This module is part of the administrator interface.
Group: []
GroupRo: []
NavBarName: ''
Title: System Contract
```
### **88.96** *Frontend::Module###AjaxAttachment*

Front end module registration for the administrator interface.

Alapértelmezett érték:

```
---
Description: AJAX attachment.
Group: []
```
(continues on next page)

(folytatás az előző oldalról)

```
GroupRo: []
NavBarName: ''
Title: AJAX Attachment
```
# **88.97** *Frontend::Module###Logout*

Front end module registration for the administrator interface.

```
Alapértelmezett érték:
```

```
---
Description: Logout module.
Group: []
GroupRo: []
NavBarName: ''
Title: Logout
```
#### **88.98** *Frontend::Module###PictureUpload*

Front end module registration for the administrator interface.

Ez a beállítás nem kapcsolható ki.

Alapértelmezett érték:

```
---
Description: Picture upload module.
Group: []
GroupRo: []
NavBarName: Ticket
Title: Picture Upload
```
### **88.99** *Frontend::NavBarModule###11-AdminContactWithData*

Front end module registration for the administrator interface. Disables "Edit contacts with data" link if there is no source field configured.

Alapértelmezett érték:

---

Module: Kernel::Output::HTML::NavBar::AdminContactWithData

#### **88.100** *Frontend::NavBarModule###2-AdminFavourites*

Front end module registration for the administrator interface. Shows personal favorites as sub navigation items of the Admin menu.

#### Alapértelmezett érték:

Module: Kernel::Output::HTML::NavBar::AdminFavourites

# FEJEZET 89

*Frontend → Admin → ModuleRegistration → AdminOverview*

# **89.1** *Frontend::NavigationModule###Admin*

Navigation module for the administrator interface.

Alapértelmezett érték:

```
---
Block: ''
Description: Admin modules overview.
Group:
- admin
GroupRo: []
IconBig: ''
IconSmall: ''
Module: Kernel::Output::HTML::NavBar::ModuleAdmin
Name: ''
```
# **89.2** *Frontend::NavigationModule###AdminACL*

Navigation module for the administrator interface.

Alapértelmezett érték:

```
---
Block: Automation
Description: Configure and manage ACLs.
Group:
- admin
GroupRo: []
IconBig: fa-check-square-o
```
(continues on next page)

(folytatás az előző oldalról)

```
IconSmall: ''
Module: Kernel::Output::HTML::NavBar::ModuleAdmin
Name: Access Control Lists (ACL)
```
# **89.3** *Frontend::NavigationModule###AdminAgentStyle*

Navigation module for the administrator interface.

#### Alapértelmezett érték:

```
---Block: Agent
Description: Manage the Styles.
Group:
- admin
GroupRo: []
IconBig: fa-paint-brush
IconSmall: ''
Module: Kernel::Output::HTML::NavBar::ModuleAdmin
Name: Styles
```
### **89.4** *Frontend::NavigationModule###AdminAppointmentCalendarManage*

Navigation module for the administrator interface.

Alapértelmezett érték:

 $---$ 

```
Block: Administration
Description: Create and manage calendars.
Group:
- admin
GroupRo: []
IconBig: fa-calendar
IconSmall: ''
Module: Kernel::Output::HTML::NavBar::ModuleAdmin
Name: Calendars
```
### **89.5** *Frontend::NavigationModule###AdminAppointmentNotificationEvent*

Navigation module for the administrator interface.

Alapértelmezett érték:

```
Block: Communication
Description: Create and manage appointment notifications.
```
(continues on next page)

(folytatás az előző oldalról)

```
Group:
- admin
GroupRo: []
IconBig: fa-bell-o
IconSmall: ''
Module: Kernel::Output::HTML::NavBar::ModuleAdmin
Name: Appointment Notifications
```
### **89.6** *Frontend::NavigationModule###AdminAttachment*

Navigation module for the administrator interface.

Alapértelmezett érték:

 $-$ 

```
Block: Ticket
Description: Create and manage attachments.
Group:
- admin
GroupRo: []
IconBig: fa-paperclip
IconSmall: ''
Module: Kernel::Output::HTML::NavBar::ModuleAdmin
Name: Attachments
```
## **89.7** *Frontend::NavigationModule###AdminAutoResponse*

Navigation module for the administrator interface.

Alapértelmezett érték:

```
Block: Ticket
Description: Create and manage responses that are automatically sent.
Group:
- admin
GroupRo: []
IconBig: fa-reply
IconSmall: ''
Module: Kernel::Output::HTML::NavBar::ModuleAdmin
Name: Auto Responses
```
### **89.8** *Frontend::NavigationModule###AdminChatChannel*

Navigation module for the administrator interface.

```
---
Block: Chat
Description: Create and manage chat channels.
Group:
- admin
GroupRo: []
IconBig: fa-comments-o
IconSmall: ''
Module: Kernel::Output::HTML::NavBar::ModuleAdmin
Name: Chat Channels
```
# **89.9** *Frontend::NavigationModule###AdminChatIntegration*

Navigation module for the administrator interface.

Alapértelmezett érték:

```
---
Block: Chat
Description: Integrate the public chat into a website.
Group:
- admin
GroupRo: []
IconBig: fa-commenting-o
IconSmall: ''
Module: Kernel::Output::HTML::NavBar::ModuleAdmin
Name: Chat Integration
```
# **89.10** *Frontend::NavigationModule###AdminCloudServices*

Navigation module for the administrator interface.

Alapértelmezett érték:

```
---
Block: OTRSGroup
Description: Manage OTRS Group cloud services.
Group:
- admin
GroupRo: []
IconBig: fa-cloud
IconSmall: ''
Module: Kernel::Output::HTML::NavBar::ModuleAdmin
Name: Cloud Services
```
# **89.11** *Frontend::NavigationModule###AdminCommunicationLog*

Navigation module for the administrator interface.

Alapértelmezett érték:

```
Block: Communication
Description: Display communication log entries.
Group:
- admin
GroupRo: []
IconBig: fa-table
IconSmall: ''
Module: Kernel::Output::HTML::NavBar::ModuleAdmin
Name: Communication Log
```
#### **89.12** *Frontend::NavigationModule###AdminCustomPage*

Navigation module for the administrator interface.

Alapértelmezett érték:

---

```
Block: External
Description: Manage Custom Pages.
Group:
- admin
GroupRo: []
IconBig: fa-file-text-o
IconSmall: ''
Module: Kernel::Output::HTML::NavBar::ModuleAdmin
Name: Custom Pages
```
#### **89.13** *Frontend::NavigationModule###AdminCustomerCompany*

Navigation module for the administrator interface.

Alapértelmezett érték:

```
Block: Users
Description: Create and manage customers.
Group:
- admin
- users
GroupRo: []
IconBig: fa-building-o
IconSmall: ''
Module: Kernel::Output::HTML::NavBar::ModuleAdmin
Name: Customers
```
#### **89.14** *Frontend::NavigationModule###AdminCustomerGroup*

Navigation module for the administrator interface.

#### Alapértelmezett érték:

```
---
Block: Users
Description: Link customers to groups.
Group:
- admin
GroupRo: []
IconBig: fa-building-o
IconSmall: fa-users
Module: Kernel::Output::HTML::NavBar::ModuleAdmin
Name: Customers Groups
```
#### **89.15** *Frontend::NavigationModule###AdminCustomerUser*

Navigation module for the administrator interface.

Alapértelmezett érték:

```
- - -Block: Users
Description: Create and manage customer users.
Group:
- admin
- users
GroupRo: []
IconBig: fa-male
IconSmall: ''
Module: Kernel::Output::HTML::NavBar::ModuleAdmin
Name: Customer Users
```
### **89.16** *Frontend::NavigationModule###AdminCustomerUserCustomer*

Navigation module for the administrator interface.

```
---
Block: Users
Description: Link customer users to customers.
Group:
- admin
GroupRo: []
IconBig: fa-male
IconSmall: fa-building-o
Module: Kernel::Output::HTML::NavBar::ModuleAdmin
Name: Customer Users Customers
```
# **89.17** *Frontend::NavigationModule###AdminCustomerUserGroup*

Navigation module for the administrator interface.

#### Alapértelmezett érték:

```
---
Block: Users
Description: Link customer users to groups.
Group:
- admin
GroupRo: []
IconBig: fa-male
IconSmall: fa-users
Module: Kernel::Output::HTML::NavBar::ModuleAdmin
Name: Customer Users Groups
```
#### **89.18** *Frontend::NavigationModule###AdminCustomerUserService*

Navigation module for the administrator interface.

Alapértelmezett érték:

```
---
Block: Users
Description: Link customer users to services.
Group:
- admin
GroupRo: []
IconBig: fa-male
IconSmall: fa-wrench
Module: Kernel::Output::HTML::NavBar::ModuleAdmin
Name: Customer Users Services
```
### **89.19** *Frontend::NavigationModule###AdminDynamicField*

Navigation module for the administrator interface.

Alapértelmezett érték:

```
Block: Automation
Description: Create and manage dynamic fields.
Group:
- admin
GroupRo: []
IconBig: fa-align-left
IconSmall: ''
Module: Kernel::Output::HTML::NavBar::ModuleAdmin
Name: Dynamic Fields
```
#### **89.20** *Frontend::NavigationModule###AdminEmail*

Navigation module for the administrator interface.

#### Alapértelmezett érték:

---

```
Block: Communication
Description: Send notifications to users.
Group:
- admin
GroupRo: []
IconBig: fa-quote-right
IconSmall: ''
Module: Kernel::Output::HTML::NavBar::ModuleAdmin
Name: Admin Notification
```
#### **89.21** *Frontend::NavigationModule###AdminExternalHomePage*

Navigation module for the administrator interface.

Alapértelmezett érték:

```
---
Block: External
Description: Manage the Home Page.
Group:
- admin
GroupRo: []
IconBig: fa-home
IconSmall: ''
Module: Kernel::Output::HTML::NavBar::ModuleAdmin
Name: Home Page
```
# **89.22** *Frontend::NavigationModule###AdminExternalLayout*

Navigation module for the administrator interface.

Alapértelmezett érték:

```
Block: External
Description: Manage the Layout.
Group:
- admin
GroupRo: []
IconBig: fa-paint-brush
IconSmall: ''
Module: Kernel::Output::HTML::NavBar::ModuleAdmin
Name: Layout
```
# **89.23** *Frontend::NavigationModule###AdminGenericAgent*

Navigation module for the administrator interface.

#### Alapértelmezett érték:

```
---
Block: Automation
Description: Manage tasks triggered by event or time based execution.
Group:
- admin
GroupRo: []
IconBig: fa-database
IconSmall: ''
Module: Kernel::Output::HTML::NavBar::ModuleAdmin
Name: GenericAgent
```
# **89.24** *Frontend::NavigationModule###AdminGenericInterfaceWebservice*

Navigation module for the administrator interface.

Alapértelmezett érték:

```
---
Block: Automation
Description: Create and manage web services.
Group:
- admin
GroupRo: []
IconBig: ''
IconSmall: ''
Module: Kernel::Output::HTML::NavBar::ModuleAdmin
Name: Web Services
```
# **89.25** *Frontend::NavigationModule###AdminGroup*

Navigation module for the administrator interface.

Alapértelmezett érték:

```
Block: Users
Description: Create and manage groups.
Group:
- admin
GroupRo: []
IconBig: fa-users
IconSmall: ''
Module: Kernel::Output::HTML::NavBar::ModuleAdmin
Name: Groups
```
#### **89.26** *Frontend::NavigationModule###AdminMailAccount*

Navigation module for the administrator interface.

#### Alapértelmezett érték:

```
---Block: Communication
Description: Manage POP3 or IMAP accounts to fetch email from.
Group:
- admin
GroupRo: []
IconBig: fa-envelope-o
IconSmall: ''
Module: Kernel::Output::HTML::NavBar::ModuleAdmin
Name: PostMaster Mail Accounts
```
#### **89.27** *Frontend::NavigationModule###AdminNotificationEvent*

Navigation module for the administrator interface.

Alapértelmezett érték:

```
---
Block: Communication
Description: Create and manage ticket notifications.
Group:
- admin
GroupRo: []
IconBig: fa-bell-o
IconSmall: ''
Module: Kernel::Output::HTML::NavBar::ModuleAdmin
Name: Ticket Notifications
```
### **89.28** *Frontend::NavigationModule###AdminPGP*

Navigation module for the administrator interface.

Alapértelmezett érték:

```
Block: Communication
Description: Manage PGP keys for email encryption.
Group:
- admin
GroupRo: []
IconBig: fa-user-secret
IconSmall: ''
Module: Kernel::Output::HTML::NavBar::ModuleAdmin
Name: PGP Keys
```
# **89.29** *Frontend::NavigationModule###AdminPackageManager*

Navigation module for the administrator interface.

#### Alapértelmezett érték:

```
---
Block: Administration
Description: Update and extend your system with software packages.
Group:
- admin
GroupRo: []
IconBig: fa-plug
IconSmall: ''
Module: Kernel::Output::HTML::NavBar::ModuleAdmin
Name: Package Manager
```
# **89.30** *Frontend::NavigationModule###AdminPerformanceLog*

Navigation module for the administrator interface.

Alapértelmezett érték:

```
---
Block: Administration
Description: View performance benchmark results.
Group:
- admin
GroupRo: []
IconBig: fa-bar-chart
IconSmall: ''
Module: Kernel::Output::HTML::NavBar::ModuleAdmin
Name: Performance Log
```
# **89.31** *Frontend::NavigationModule###AdminPostMasterFilter*

Navigation module for the administrator interface.

Alapértelmezett érték:

```
Block: Communication
Description: Filter incoming emails.
Group:
- admin
GroupRo: []
IconBig: fa-filter
IconSmall: ''
Module: Kernel::Output::HTML::NavBar::ModuleAdmin
Name: PostMaster Filters
```
# **89.32** *Frontend::NavigationModule###AdminPriority*

Navigation module for the administrator interface.

#### Alapértelmezett érték:

---

```
Block: Ticket
Description: Create and manage ticket priorities.
Group:
- admin
GroupRo: []
IconBig: fa-list-ol
IconSmall: ''
Module: Kernel::Output::HTML::NavBar::ModuleAdmin
Name: Priorities
```
#### **89.33** *Frontend::NavigationModule###AdminProcessManagement*

Navigation module for the administrator interface.

Alapértelmezett érték:

```
---
Block: Automation
Description: Configure Processes.
Group:
- admin
GroupRo: []
IconBig: fa-sitemap
IconSmall: ''
Module: Kernel::Output::HTML::NavBar::ModuleAdmin
Name: Process Management
```
#### **89.34** *Frontend::NavigationModule###AdminQueue*

Navigation module for the administrator interface.

Alapértelmezett érték:

```
Block: Ticket
Description: Create and manage queues.
Group:
- admin
GroupRo: []
IconBig: fa-folder
IconSmall: ''
Module: Kernel::Output::HTML::NavBar::ModuleAdmin
Name: Queues
```
## **89.35** *Frontend::NavigationModule###AdminQueueAutoResponse*

Navigation module for the administrator interface.

#### Alapértelmezett érték:

```
---
Block: Ticket
Description: Link queues to auto responses.
Group:
- admin
GroupRo: []
IconBig: fa-reply
IconSmall: fa-folder
Module: Kernel::Output::HTML::NavBar::ModuleAdmin
Name: Queues Auto Responses
```
#### **89.36** *Frontend::NavigationModule###AdminQueueSMSTemplates*

Navigation module for the administrator interface.

Alapértelmezett érték:

```
---
Block: Ticket
Description: Link SMS templates to queues.
Group:
- admin
GroupRo: []
IconBig: fa-mobile
IconSmall: fa-folder
Module: Kernel::Output::HTML::NavBar::ModuleAdmin
Name: SMS Templates Queues
```
### **89.37** *Frontend::NavigationModule###AdminQueueTemplates*

Navigation module for the administrator interface.

Alapértelmezett érték:

```
Block: Ticket
Description: Link templates to queues.
Group:
- admin
GroupRo: []
IconBig: fa-file-text-o
IconSmall: fa-folder
Module: Kernel::Output::HTML::NavBar::ModuleAdmin
Name: Templates Queues
```
# **89.38** *Frontend::NavigationModule###AdminRegistration*

Navigation module for the administrator interface.

Alapértelmezett érték:

```
---
Block: OTRSGroup
Description: Manage system registration.
Group:
- admin
GroupRo: []
IconBig: fa-edit
IconSmall: ''
Module: Kernel::Output::HTML::NavBar::ModuleAdmin
Name: System Registration
```
# **89.39** *Frontend::NavigationModule###AdminRole*

Navigation module for the administrator interface.

Alapértelmezett érték:

```
---
Block: Users
Description: Create and manage roles.
Group:
- admin
GroupRo: []
IconBig: fa-circle-o
IconSmall: ''
Module: Kernel::Output::HTML::NavBar::ModuleAdmin
Name: Roles
```
### **89.40** *Frontend::NavigationModule###AdminRoleGroup*

Navigation module for the administrator interface.

Alapértelmezett érték:

```
Block: Users
Description: Link roles to groups.
Group:
- admin
GroupRo: []
IconBig: fa-circle-o
IconSmall: fa-users
Module: Kernel::Output::HTML::NavBar::ModuleAdmin
Name: Roles Groups
```
### **89.41** *Frontend::NavigationModule###AdminRoleUser*

Navigation module for the administrator interface.

#### Alapértelmezett érték:

```
---
Block: Users
Description: Link agents to roles.
Group:
- admin
GroupRo: []
IconBig: fa-user
IconSmall: fa-circle-o
Module: Kernel::Output::HTML::NavBar::ModuleAdmin
Name: Agents Roles
```
#### **89.42** *Frontend::NavigationModule###AdminSLA*

Navigation module for the administrator interface.

Alapértelmezett érték:

```
---
Block: Ticket
Description: Create and manage Service Level Agreements (SLAs).
Group:
- admin
GroupRo: []
IconBig: fa-ticket
IconSmall: ''
Module: Kernel::Output::HTML::NavBar::ModuleAdmin
Name: Service Level Agreements
```
# **89.43** *Frontend::NavigationModule###AdminSMIME*

Navigation module for the administrator interface.

Alapértelmezett érték:

```
Block: Communication
Description: Manage S/MIME certificates for email encryption.
Group:
- admin
GroupRo: []
IconBig: fa-user-secret
IconSmall: ''
Module: Kernel::Output::HTML::NavBar::ModuleAdmin
Name: S/MIME Certificates
```
# **89.44** *Frontend::NavigationModule###AdminSMSTemplate*

Navigation module for the administrator interface.

#### Alapértelmezett érték:

---

```
Block: Ticket
Description: Create and manage SMS templates.
Group:
- admin
GroupRo: []
IconBig: fa-mobile
IconSmall: ''
Module: Kernel::Output::HTML::NavBar::ModuleAdmin
Name: SMS Templates
```
#### **89.45** *Frontend::NavigationModule###AdminSalutation*

Navigation module for the administrator interface.

Alapértelmezett érték:

```
---
Block: Ticket
Description: Create and manage salutations.
Group:
- admin
GroupRo: []
IconBig: fa-comment-o
IconSmall: ''
Module: Kernel::Output::HTML::NavBar::ModuleAdmin
Name: Salutations
```
### **89.46** *Frontend::NavigationModule###AdminSelectBox*

Navigation module for the administrator interface.

Alapértelmezett érték:

```
Block: Administration
Description: Execute SQL statements.
Group:
- admin
GroupRo: []
IconBig: fa-terminal
IconSmall: ''
Module: Kernel::Output::HTML::NavBar::ModuleAdmin
Name: SQL Box
```
### **89.47** *Frontend::NavigationModule###AdminService*

Navigation module for the administrator interface.

#### Alapértelmezett érték:

```
---
Block: Ticket
Description: Create and manage services.
Group:
- admin
GroupRo: []
IconBig: fa-wrench
IconSmall: ''
Module: Kernel::Output::HTML::NavBar::ModuleAdmin
Name: Services
```
#### **89.48** *Frontend::NavigationModule###AdminServiceCatalogue*

Navigation module for the administrator interface.

Alapértelmezett érték:

```
---
Block: External
Description: Manage Customer Service Catalog.
Group:
- admin
GroupRo: []
IconBig: fa-sitemap
IconSmall: ''
Module: Kernel::Output::HTML::NavBar::ModuleAdmin
Name: Customer Service Catalog
```
### **89.49** *Frontend::NavigationModule###AdminSession*

Navigation module for the administrator interface.

Alapértelmezett érték:

```
Block: Administration
Description: Manage existing sessions.
Group:
- admin
GroupRo: []
IconBig: fa-clock-o
IconSmall: ''
Module: Kernel::Output::HTML::NavBar::ModuleAdmin
Name: Session Management
```
# **89.50** *Frontend::NavigationModule###AdminSignature*

Navigation module for the administrator interface.

#### Alapértelmezett érték:

```
---
Block: Ticket
Description: Create and manage signatures.
Group:
- admin
GroupRo: []
IconBig: fa-file-text-o
IconSmall: ''
Module: Kernel::Output::HTML::NavBar::ModuleAdmin
Name: Signatures
```
# **89.51** *Frontend::NavigationModule###AdminState*

Navigation module for the administrator interface.

Alapértelmezett érték:

```
---
Block: Ticket
Description: Create and manage ticket states.
Group:
- admin
GroupRo: []
IconBig: fa-ticket
IconSmall: ''
Module: Kernel::Output::HTML::NavBar::ModuleAdmin
Name: States
```
### **89.52** *Frontend::NavigationModule###AdminSupportDataCollector*

Navigation module for the administrator interface.

Alapértelmezett érték:

```
Block: OTRSGroup
Description: Manage support data.
Group:
- admin
GroupRo: []
IconBig: fa-search
IconSmall: ''
Module: Kernel::Output::HTML::NavBar::ModuleAdmin
Name: Support Data Collector
```
## **89.53** *Frontend::NavigationModule###AdminSystemAddress*

Navigation module for the administrator interface.

#### Alapértelmezett érték:

```
---
Block: Communication
Description: Set sender email addresses for this system.
Group:
- admin
GroupRo: []
IconBig: fa-at
IconSmall: ''
Module: Kernel::Output::HTML::NavBar::ModuleAdmin
Name: Email Addresses
```
# **89.54** *Frontend::NavigationModule###AdminSystemConfiguration*

Navigation module for the administrator interface.

Ez a beállítás nem kapcsolható ki.

Alapértelmezett érték:

```
- -Block: Administration
Description: Edit the system configuration settings.
Group:
- admin
GroupRo: []
IconBig: ''
IconSmall: ''
Module: Kernel::Output::HTML::NavBar::ModuleAdmin
Name: System Configuration
```
# **89.55** *Frontend::NavigationModule###AdminTemplate*

Navigation module for the administrator interface.

Alapértelmezett érték:

---

```
Block: Ticket
Description: Create and manage templates.
Group:
- admin
GroupRo: []
IconBig: fa-file-text-o
IconSmall: ''
```
(continues on next page)

(folytatás az előző oldalról)

```
Module: Kernel::Output::HTML::NavBar::ModuleAdmin
Name: Templates
```
# **89.56** *Frontend::NavigationModule###AdminTemplateAttachment*

Navigation module for the administrator interface.

Alapértelmezett érték:

```
-Block: Ticket
Description: Link templates to attachments.
Group:
- admin
GroupRo: []
IconBig: fa-paperclip
IconSmall: fa-file-text-o
Module: Kernel::Output::HTML::NavBar::ModuleAdmin
Name: Templates Attachments
```
# **89.57** *Frontend::NavigationModule###AdminType*

Navigation module for the administrator interface.

Alapértelmezett érték:

```
---
Block: Ticket
Description: Create and manage ticket types.
Group:
- admin
GroupRo: []
IconBig: fa-ticket
IconSmall: ''
Module: Kernel::Output::HTML::NavBar::ModuleAdmin
Name: Types
```
#### **89.58** *Frontend::NavigationModule###AdminUser*

Navigation module for the administrator interface.

Alapértelmezett érték:

```
Block: Users
Description: Create and manage agents.
Group:
```
(continues on next page)
(folytatás az előző oldalról)

```
- admin
GroupRo: []
IconBig: fa-user
IconSmall: ''
Module: Kernel::Output::HTML::NavBar::ModuleAdmin
Name: Agents
```
#### **89.59** *Frontend::NavigationModule###AdminUserGroup*

Navigation module for the administrator interface.

Alapértelmezett érték:

```
---
Block: Users
Description: Link agents to groups.
Group:
- admin
GroupRo: []
IconBig: fa-user
IconSmall: fa-users
Module: Kernel::Output::HTML::NavBar::ModuleAdmin
Name: Agents Groups
```
### **89.60** *Frontend::NavigationModule###AgentFAQCategory*

Navigation module for the administrator interface.

Alapértelmezett érték:

```
---
Block: Administration
Description: FAQ Category Management.
Group:
- admin
GroupRo: []
IconBig: fa-question
IconSmall: fa-list
Module: Kernel::Output::HTML::NavBar::ModuleAdmin
Name: FAQ Category
```
#### **89.61** *Frontend::NavigationModule###AgentFAQLanguage*

Navigation module for the administrator interface.

Block: Administration Description: FAQ Language Management. Group: - admin GroupRo: [] IconBig: fa-question IconSmall: fa-language Module: Kernel::Output::HTML::NavBar::ModuleAdmin Name: FAQ Language

# FEJEZET 90

*Frontend → Admin → ModuleRegistration → Loader*

### **90.1** *Loader::Module::Admin###001-Framework*

Loader module registration for the administrator interface.

Alapértelmezett érték:

```
---
CSS:
- Core.Agent.Admin.css
JavaScript:
- Core.Agent.Admin.js
- Core.UI.AllocationList.js
- Core.Agent.TableFilters.js
```
# **90.2** *Loader::Module::AdminACL###002-Ticket*

Loader module registration for the administrator interface.

```
---
CSS:
- Core.Agent.Admin.ACL.css
JavaScript:
- Core.Agent.Admin.ACL.js
```
#### **90.3** *Loader::Module::AdminAgentStyle###001-Framework*

Loader module registration for the administrator interface.

#### Alapértelmezett érték:

```
---
CSS:
- Core.Agent.Admin.AgentStyle.css
- thirdparty/spectrum-1.8.1/spectrum.css
JavaScript:
- thirdparty/spectrum-1.8.1/spectrum.js
- Core.UI.InputFields.js
- Core.Agent.Admin.AgentStyle.js
```
# **90.4** *Loader::Module::AdminAppointmentCalendarManage###002- Calendar*

Loader module registration for the administrator interface.

Alapértelmezett érték:

```
---
CSS:
- Core.AppointmentCalendar.Manage.css
- thirdparty/spectrum-1.8.1/spectrum.css
JavaScript:
- thirdparty/clipboardjs-1.7.1/clipboard.min.js
- thirdparty/spectrum-1.8.1/spectrum.js
- Core.Agent.Admin.AppointmentCalendar.Manage.js
```
### **90.5** *Loader::Module::AdminAppointmentNotificationEvent###002- Calendar*

Loader module registration for the administrator interface.

Alapértelmezett érték:

```
---
CSS:
- Core.Agent.Admin.NotificationEvent.css
JavaScript:
- Core.Agent.Admin.NotificationEvent.js
```
#### **90.6** *Loader::Module::AdminAttachment###002-Ticket*

Loader module registration for the administrator interface.

Alapértelmezett érték:

```
---
JavaScript:
- Core.Agent.Admin.Attachment.js
```
#### **90.7** *Loader::Module::AdminAutoResponse###002-Ticket*

Loader module registration for the administrator interface.

Alapértelmezett érték:

```
---
JavaScript:
- Core.Agent.Admin.AutoResponse.js
```
#### **90.8** *Loader::Module::AdminChatIntegration###002-Ticket*

Loader module registration for the administrator interface.

Alapértelmezett érték:

```
---
CSS:
- thirdparty/spectrum-1.8.1/spectrum.css
- Core.Agent.Admin.ChatIntegration.css
JavaScript:
- thirdparty/spectrum-1.8.1/spectrum.js
- Core.Agent.Admin.ChatIntegration.js
```
### **90.9** *Loader::Module::AdminCloudServiceSMS###001-Framework*

Loader module registration for the administrator interface.

Alapértelmezett érték:

---

```
CSS:
- Core.Agent.Admin.CloudService.SMS.css
JavaScript:
- Core.Agent.Admin.CloudServiceSMS.js
```
#### **90.10** *Loader::Module::AdminCloudServices###001-Framework*

Loader module registration for the administrator interface.

--- CSS: - Core.Agent.Admin.CloudServices.css

# **90.11** *Loader::Module::AdminCommunicationLog###001-Framework*

Loader module registration for the administrator interface.

Alapértelmezett érték:

```
---
CSS:
- Core.Agent.Admin.CommunicationLog.css
JavaScript:
- Core.Agent.Admin.CommunicationLog.js
- thirdparty/jquery-tablesorter-2.28.14/jquery.tablesorter.js
- Core.UI.Table.Sort.js
```
### **90.12** *Loader::Module::AdminCustomPage###001-Framework*

Loader module registration for the administrator interface.

Alapértelmezett érték:

```
---
JavaScript:
- Core.Agent.Admin.CustomPage.js
- Core.UI.InputFields.js
```
# **90.13** *Loader::Module::AdminCustomerCompany###001-Framework*

Loader module registration for the administrator interface.

Alapértelmezett érték:

```
JavaScript:
- Core.Agent.Admin.CustomerCompany.js
```
### **90.14** *Loader::Module::AdminCustomerGroup###001-Framework*

Loader module registration for the administrator interface.

Alapértelmezett érték:

---

```
---
JavaScript:
- Core.Agent.Admin.CustomerGroup.js
```
### **90.15** *Loader::Module::AdminCustomerUser###001-Framework*

Loader module registration for the administrator interface.

Alapértelmezett érték:

```
---
JavaScript:
- Core.Agent.TicketAction.js
- Core.Agent.Admin.CustomerUser.js
```
# **90.16** *Loader::Module::AdminCustomerUserCustomer###001- Framework*

Loader module registration for the administrator interface.

Alapértelmezett érték:

```
---
JavaScript:
- Core.Agent.Admin.CustomerUserService.js
```
# **90.17** *Loader::Module::AdminCustomerUserGroup###001- Framework*

Loader module registration for the administrator interface.

Alapértelmezett érték:

```
---
JavaScript:
- Core.Agent.Admin.CustomerGroup.js
```
### **90.18** *Loader::Module::AdminCustomerUserService###001- Framework*

Loader module registration for the administrator interface. Alapértelmezett érték:

--- JavaScript: - Core.Agent.Admin.CustomerUserService.js

### **90.19** *Loader::Module::AdminDynamicField###002-Ticket*

Loader module registration for the administrator interface.

Alapértelmezett érték:

```
---
CSS:
- Core.Agent.Admin.DynamicField.css
JavaScript:
- Core.Agent.Admin.DynamicField.js
- Core.Agent.Admin.SysConfig.Entity.js
```
### **90.20** *Loader::Module::AdminDynamicFieldCheckbox###002-Ticket*

Loader module registration for the administrator interface.

Alapértelmezett érték:

--- JavaScript:

```
- Core.Agent.Admin.DynamicField.js
```
- Core.Agent.Admin.DynamicFieldCheckbox.js
- Core.Agent.Admin.SysConfig.Entity.js

# **90.21** *Loader::Module::AdminDynamicFieldContactWithData###002- Ticket*

Loader module registration for the administrator interface.

```
---
CSS:
- Core.Agent.Admin.DynamicField.css
JavaScript:
- Core.Agent.Admin.DynamicField.js
- Core.Agent.Admin.DynamicFieldDropdown.js
- Core.Agent.Admin.SysConfig.Entity.js
```
### **90.22** *Loader::Module::AdminDynamicFieldDateTime###002-Ticket*

Loader module registration for the administrator interface.

#### Alapértelmezett érték:

```
---
CSS:
- Core.Agent.Admin.DynamicField.css
JavaScript:
- Core.Agent.Admin.DynamicField.js
- Core.Agent.Admin.DynamicFieldDateTime.js
- Core.Agent.Admin.SysConfig.Entity.js
```
### **90.23** *Loader::Module::AdminDynamicFieldDropdown###002-Ticket*

Loader module registration for the administrator interface.

Alapértelmezett érték:

```
---
CSS:
- Core.Agent.Admin.DynamicField.css
JavaScript:
- Core.Agent.Admin.DynamicField.js
- Core.Agent.Admin.DynamicFieldDropdown.js
- Core.Agent.Admin.SysConfig.Entity.js
```
# **90.24** *Loader::Module::AdminDynamicFieldInvalid###002-Ticket*

Loader module registration for the administrator interface.

Alapértelmezett érték:

```
---
CSS:
- Core.Agent.Admin.DynamicField.css
JavaScript:
- Core.Agent.Admin.DynamicField.js
- Core.Agent.Admin.SysConfig.Entity.js
```
### **90.25** *Loader::Module::AdminDynamicFieldMultiselect###002-Ticket*

Loader module registration for the administrator interface. Alapértelmezett érték:

```
---
CSS:
- Core.Agent.Admin.DynamicField.css
JavaScript:
- Core.Agent.Admin.DynamicField.js
- Core.Agent.Admin.DynamicFieldMultiselect.js
- Core.Agent.Admin.SysConfig.Entity.js
```
### **90.26** *Loader::Module::AdminDynamicFieldText###002-Ticket*

Loader module registration for the administrator interface.

Alapértelmezett érték:

```
---
JavaScript:
```

```
- Core.Agent.Admin.DynamicField.js
```
- Core.Agent.Admin.DynamicFieldText.js
- Core.Agent.Admin.SysConfig.Entity.js

# **90.27** *Loader::Module::AdminExternalHomePage###001-Framework*

Loader module registration for the administrator interface.

Alapértelmezett érték:

```
---CSS:
- Core.Agent.Admin.ExternalHomePage.css
- thirdparty/spectrum-1.8.1/spectrum.css
JavaScript:
- thirdparty/spectrum-1.8.1/spectrum.js
- Core.UI.InputFields.js
- Core.Agent.Admin.ExternalHomePage.js
```
# **90.28** *Loader::Module::AdminExternalLayout###001-Framework*

Loader module registration for the administrator interface.

Alapértelmezett érték:

```
---CSS:
- Core.Agent.Admin.ExternalHomePage.css
- Core.Agent.Admin.ExternalLayout.css
- thirdparty/spectrum-1.8.1/spectrum.css
JavaScript:
- thirdparty/spectrum-1.8.1/spectrum.js
```
(continues on next page)

(folytatás az előző oldalról)

```
- Core.UI.InputFields.js
- Core.Agent.Admin.ExternalLayout.js
```
### **90.29** *Loader::Module::AdminGenericAgent###002-Ticket*

Loader module registration for the administrator interface.

Alapértelmezett érték:

```
---
JavaScript:
- Core.Agent.Admin.GenericAgent.js
```
### **90.30** *Loader::Module::AdminGenericInterfaceDebugger###002- GenericInterface*

Loader module registration for the administrator interface.

Alapértelmezett érték:

```
---
CSS:
- Core.Agent.Admin.GenericInterface.css
JavaScript:
- Core.Agent.Admin.GenericInterfaceDebugger.js
```
# **90.31** *Loader::Module::AdminGenericInterfaceErrorHandlingDefault###002- GenericInterface*

Loader module registration for the administrator interface.

Alapértelmezett érték:

```
- - -CSS:
- Core.Agent.Admin.GenericInterface.css
JavaScript:
- Core.Agent.Admin.GenericInterfaceErrorHandling.js
```
# **90.32** *Loader::Module::AdminGenericInterfaceErrorHandlingRequestRetry###002- GenericInterface*

Loader module registration for the administrator interface.

```
---
CSS:
- Core.Agent.Admin.GenericInterface.css
JavaScript:
- Core.Agent.Admin.GenericInterfaceErrorHandling.js
- Core.Agent.Admin.GenericInterfaceErrorHandlingRequestRetry.js
```
# **90.33** *Loader::Module::AdminGenericInterfaceInvokerDefault###002- GenericInterface*

Loader module registration for the administrator interface.

Alapértelmezett érték:

```
---CSS:
- Core.Agent.Admin.GenericInterface.css
JavaScript:
- Core.Agent.Admin.GenericInterfaceInvoker.js
```
# **90.34** *Loader::Module::AdminGenericInterfaceInvokerEvent###002- GenericInterface*

Loader module registration for the administrator interface.

Alapértelmezett érték:

```
CSS:
- Core.Agent.Admin.GenericInterface.css
JavaScript:
- Core.Agent.Admin.GenericInterfaceInvokerEvent.js
```
# **90.35** *Loader::Module::AdminGenericInterfaceMappingSimple###002- GenericInterface*

Loader module registration for the administrator interface.

```
---
CSS:
- Core.Agent.Admin.GenericInterface.css
JavaScript:
- Core.Agent.Admin.GenericInterfaceMapping.js
```
### **90.36** *Loader::Module::AdminGenericInterfaceMappingXSLT###002- GenericInterface*

Loader module registration for the administrator interface.

Alapértelmezett érték:

```
---
CSS:
- Core.Agent.Admin.GenericInterface.css
JavaScript:
- Core.Agent.Admin.GenericInterfaceMappingXSLT.js
```
### **90.37** *Loader::Module::AdminGenericInterfaceOperationDefault###002- GenericInterface*

Loader module registration for the administrator interface.

Alapértelmezett érték:

```
---
CSS:
- Core.Agent.Admin.GenericInterface.css
JavaScript:
- Core.Agent.Admin.GenericInterfaceOperation.js
```
# **90.38** *Loader::Module::AdminGenericInterfaceOperationRPC###001- GenericInterface*

Loader module registration for the administrator interface.

Alapértelmezett érték:

 $---$ 

```
CSS:
- Core.Agent.Admin.GenericInterface.css
JavaScript:
- Core.Agent.Admin.GenericInterfaceOperation.js
```
### **90.39** *Loader::Module::AdminGenericInterfaceTransportHTTPREST###002- GenericInterface*

Loader module registration for the administrator interface. Alapértelmezett érték:

```
---
CSS:
- Core.Agent.Admin.GenericInterface.css
JavaScript:
- Core.Agent.Admin.GenericInterfaceTransportHTTPREST.js
```
# **90.40** *Loader::Module::AdminGenericInterfaceTransportHTTPSOAP###002- GenericInterface*

Loader module registration for the administrator interface.

Alapértelmezett érték:

```
---
CSS:
- Core.Agent.Admin.GenericInterface.css
- Core.Agent.SortedTree.css
JavaScript:
- Core.Agent.Admin.GenericInterfaceTransportHTTPSOAP.js
- Core.Agent.SortedTree.js
```
# **90.41** *Loader::Module::AdminGenericInterfaceWebservice###002- GenericInterface*

Loader module registration for the administrator interface.

Alapértelmezett érték:

```
---
CSS:
- Core.Agent.Admin.GenericInterface.css
JavaScript:
- Core.Agent.Admin.GenericInterfaceWebservice.js
```
# **90.42** *Loader::Module::AdminGenericInterfaceWebserviceHistory###002- GenericInterface*

Loader module registration for the administrator interface.

```
---CSS:
- Core.Agent.Admin.GenericInterface.css
JavaScript:
- Core.Agent.Admin.GenericInterfaceWebserviceHistory.js
```
#### **90.43** *Loader::Module::AdminGroup###001-Framework*

Loader module registration for the administrator interface.

Alapértelmezett érték:

```
---
JavaScript:
- Core.Agent.Admin.Group.js
```
### **90.44** *Loader::Module::AdminMailAccount###001-Framework*

Loader module registration for the administrator interface.

Alapértelmezett érték:

---

---

```
JavaScript:
- Core.Agent.Admin.MailAccount.js
```
### **90.45** *Loader::Module::AdminNotificationEvent###002-Ticket*

Loader module registration for the administrator interface.

Alapértelmezett érték:

```
CSS:
- Core.Agent.Admin.NotificationEvent.css
JavaScript:
- Core.Agent.Admin.NotificationEvent.js
```
### **90.46** *Loader::Module::AdminPGP###001-Framework*

Loader module registration for the administrator interface.

Alapértelmezett érték:

```
---
JavaScript:
- Core.Agent.Admin.PGP.js
```
#### **90.47** *Loader::Module::AdminPackageManager###001-Framework*

Loader module registration for the administrator interface.

```
---
CSS:
- Core.Agent.Admin.PackageManager.css
JavaScript:
- Core.Agent.Admin.PackageManager.js
```
### **90.48** *Loader::Module::AdminPerformanceLog###001-Framework*

Loader module registration for the administrator interface.

Alapértelmezett érték:

---

```
CSS:
- Core.Agent.Admin.PerformanceLog.css
```
### **90.49** *Loader::Module::AdminPostMasterFilter###001-Framework*

Loader module registration for the administrator interface.

Alapértelmezett érték:

```
---CSS:
- Core.Agent.Admin.PostMasterFilter.css
JavaScript:
- Core.Agent.Admin.PostMasterFilter.js
```
### **90.50** *Loader::Module::AdminPriority###002-Ticket*

Loader module registration for the administrator interface.

Alapértelmezett érték:

```
---
JavaScript:
- Core.Agent.Admin.Priority.js
- Core.Agent.Admin.SysConfig.Entity.js
```
# **90.51** *Loader::Module::AdminProcessManagement###002- ProcessManagement*

Loader module registration for the administrator interface. Alapértelmezett érték:

```
---
CSS:
- Core.Agent.Admin.ProcessManagement.css
- Core.AllocationList.css
JavaScript:
- thirdparty/jsplumb-1.6.4/jsplumb.js
- thirdparty/farahey-0.5/farahey.js
- thirdparty/jsplumb-labelspacer/label-spacer.js
- Core.Agent.Admin.ProcessManagement.js
- Core.Agent.Admin.ProcessManagement.Canvas.js
```

```
- Core.UI.AllocationList.js
```
# **90.52** *Loader::Module::AdminProcessManagementActivity###002- ProcessManagement*

Loader module registration for the administrator interface.

Alapértelmezett érték:

```
---
CSS:
- Core.Agent.Admin.ProcessManagement.css
- Core.AllocationList.css
JavaScript:
- Core.Agent.Admin.ProcessManagement.js
- Core.Agent.Admin.ProcessManagement.ModuleConfiguration.MultiLanguageRichText.
,→js
- Core.UI.AllocationList.js
```
# **90.53** *Loader::Module::AdminProcessManagementActivityDialog###002- ProcessManagement*

Loader module registration for the administrator interface.

```
---CSS:
- Core.Agent.Admin.ProcessManagement.css
- Core.AllocationList.css
JavaScript:
- Core.Agent.Admin.ProcessManagement.js
- Core.UI.AllocationList.js
```
### **90.54** *Loader::Module::AdminProcessManagementPath###002- ProcessManagement*

Loader module registration for the administrator interface.

Alapértelmezett érték:

---

```
CSS:
- Core.Agent.Admin.ProcessManagement.css
- Core.AllocationList.css
JavaScript:
- Core.Agent.Admin.ProcessManagement.js
- Core.UI.AllocationList.js
```
# **90.55** *Loader::Module::AdminProcessManagementSequenceFlow###002- ProcessManagement*

Loader module registration for the administrator interface.

Alapértelmezett érték:

```
---
CSS:
- Core.Agent.Admin.ProcessManagement.css
JavaScript:
- Core.Agent.Admin.ProcessManagement.js
```
### **90.56** *Loader::Module::AdminProcessManagementSequenceFlowAction###002- ProcessManagement*

Loader module registration for the administrator interface.

Alapértelmezett érték:

```
---
CSS:
- Core.Agent.Admin.ProcessManagement.css
JavaScript:
- Core.Agent.Admin.ProcessManagement.ModuleConfiguration.MultiLanguageRichText.
,→js
- Core.Agent.Admin.ProcessManagement.js
```
#### **90.57** *Loader::Module::AdminQueue###002-Ticket*

Loader module registration for the administrator interface.

```
---
JavaScript:
- Core.Agent.Admin.Queue.js
- Core.Agent.Admin.SysConfig.Entity.js
```
### **90.58** *Loader::Module::AdminQueueAutoResponse###002-Ticket*

Loader module registration for the administrator interface.

Alapértelmezett érték:

```
---
JavaScript:
- Core.Agent.Admin.QueueAutoResponse.js
```
# **90.59** *Loader::Module::AdminQueueSMSTemplates###001- Framework*

Loader module registration for the administrator interface.

Alapértelmezett érték:

```
---
JavaScript:
- Core.Agent.Admin.QueueSMSTemplates.js
```
#### **90.60** *Loader::Module::AdminQueueTemplates###002-Ticket*

Loader module registration for the administrator interface.

Alapértelmezett érték:

---

```
JavaScript:
- Core.Agent.Admin.QueueTemplates.js
```
#### **90.61** *Loader::Module::AdminRegistration###001-Framework*

Loader module registration for the administrator interface.

```
---
CSS:
- Core.Agent.Admin.Registration.css
JavaScript:
- Core.Agent.Admin.Registration.js
```
#### **90.62** *Loader::Module::AdminRole###001-Framework*

Loader module registration for the administrator interface.

Alapértelmezett érték:

```
---
JavaScript:
- Core.Agent.Admin.Role.js
```
### **90.63** *Loader::Module::AdminRoleGroup###001-Framework*

Loader module registration for the administrator interface.

Alapértelmezett érték:

---

```
JavaScript:
- Core.Agent.Admin.RoleGroup.js
```
### **90.64** *Loader::Module::AdminRoleUser###001-Framework*

Loader module registration for the administrator interface.

Alapértelmezett érték:

```
---
JavaScript:
- Core.Agent.Admin.RoleUser.js
```
#### **90.65** *Loader::Module::AdminSLA###002-Ticket*

Loader module registration for the administrator interface.

Alapértelmezett érték:

```
---
JavaScript:
- Core.Agent.Admin.SLA.js
```
#### **90.66** *Loader::Module::AdminSMIME###001-Framework*

Loader module registration for the administrator interface. Alapértelmezett érték:

```
---
JavaScript:
- Core.Agent.Admin.SMIME.js
```
### **90.67** *Loader::Module::AdminSMSTemplate###001-Framework*

Loader module registration for the administrator interface.

Alapértelmezett érték:

```
---
JavaScript:
- Core.Agent.Admin.SMSTemplate.js
```
#### **90.68** *Loader::Module::AdminSalutation###002-Ticket*

Loader module registration for the administrator interface.

Alapértelmezett érték:

---

```
JavaScript:
- Core.Agent.Admin.Salutation.js
```
#### **90.69** *Loader::Module::AdminSelectBox###001-Framework*

Loader module registration for the administrator interface.

Alapértelmezett érték:

```
---
JavaScript:
- Core.Agent.Admin.SelectBox.js
```
#### **90.70** *Loader::Module::AdminService###002-Ticket*

Loader module registration for the administrator interface.

```
---
JavaScript:
- Core.Agent.Admin.Service.js
```
#### **90.71** *Loader::Module::AdminServiceCatalogue###001-Framework*

Loader module registration for the administrator interface.

Alapértelmezett érték:

--- CSS: - Core.Agent.Admin.ServiceCatalogue.css

### **90.72** *Loader::Module::AdminServiceCatalogueCategories###001- Framework*

Loader module registration for the administrator interface.

Alapértelmezett érték:

```
---
JavaScript:
- Core.Agent.Admin.ServiceCatalogue.Categories.js
```
# **90.73** *Loader::Module::AdminServiceCatalogueItems###001- Framework*

Loader module registration for the administrator interface.

Alapértelmezett érték:

---

```
JavaScript:
- Core.Agent.Admin.ServiceCatalogue.Items.js
```
#### **90.74** *Loader::Module::AdminSession###001-Framework*

Loader module registration for the administrator interface.

Alapértelmezett érték:

```
---
JavaScript:
- Core.Agent.Admin.Session.js
```
#### **90.75** *Loader::Module::AdminSignature###002-Ticket*

Loader module registration for the administrator interface.

```
---
JavaScript:
- Core.Agent.Admin.Signature.js
```
#### **90.76** *Loader::Module::AdminState###002-Ticket*

Loader module registration for the administrator interface.

```
Alapértelmezett érték:
```

```
---
JavaScript:
- Core.Agent.Admin.State.js
- Core.Agent.Admin.SysConfig.Entity.js
```
# **90.77** *Loader::Module::AdminSupportDataCollector###001- Framework*

Loader module registration for the administrator interface.

Alapértelmezett érték:

```
---
CSS:
- Core.Agent.Admin.SupportDataCollector.css
JavaScript:
- Core.Agent.Admin.SupportDataCollector.js
```
### **90.78** *Loader::Module::AdminSystemAddress###002-Ticket*

Loader module registration for the administrator interface.

Alapértelmezett érték:

---

```
JavaScript:
- Core.Agent.Admin.SystemAddress.js
```
### **90.79** *Loader::Module::AdminSystemConfiguration###001- Framework*

Loader module registration for the administrator interface.

Ez a beállítás nem kapcsolható ki.

--- CSS: - Core.Agent.Admin.SystemConfiguration.css JavaScript: - thirdparty/clipboardjs-1.7.1/clipboard.min.js - Core.SystemConfiguration.js - Core.SystemConfiguration.Date.js - Core.SystemConfiguration.DateTime.js - Core.SystemConfiguration.VacationDays.js - Core.SystemConfiguration.VacationDaysOneTime.js - Core.SystemConfiguration.WorkingHours.js - Core.Form.js - Core.Agent.Admin.SystemConfiguration.js

# **90.80** *Loader::Module::AdminSystemConfigurationDeployment###001- Framework*

Loader module registration for the administrator interface.

Alapértelmezett érték:

```
---
CSS:
- Core.Agent.Admin.SystemConfiguration.css
JavaScript:
- thirdparty/clipboardjs-1.7.1/clipboard.min.js
- Core.SystemConfiguration.js
- Core.Agent.Admin.SystemConfiguration.js
```
# **90.81** *Loader::Module::AdminSystemConfigurationGroup###001- Framework*

Loader module registration for the administrator interface.

Ez a beállítás nem kapcsolható ki.

Alapértelmezett érték:

```
---
CSS:
- Core.Agent.Admin.SystemConfiguration.css
JavaScript:
- thirdparty/clipboardjs-1.7.1/clipboard.min.js
- Core.SystemConfiguration.js
- Core.SystemConfiguration.Date.js
- Core.SystemConfiguration.DateTime.js
- Core.SystemConfiguration.VacationDays.js
- Core.SystemConfiguration.VacationDaysOneTime.js
- Core.SystemConfiguration.WorkingHours.js
```
(continues on next page)

(folytatás az előző oldalról)

```
Core.Form.js
Core.Agent.Admin.SystemConfiguration.js
```
#### **90.82** *Loader::Module::AdminTemplate###002-Ticket*

Loader module registration for the administrator interface.

Alapértelmezett érték:

```
---
JavaScript:
- Core.Agent.Admin.Template.js
```
#### **90.83** *Loader::Module::AdminTemplateAttachment###002-Ticket*

Loader module registration for the administrator interface.

Alapértelmezett érték:

```
---
JavaScript:
- Core.Agent.Admin.TemplateAttachment.js
```
#### **90.84** *Loader::Module::AdminType###002-Ticket*

Loader module registration for the administrator interface.

Alapértelmezett érték:

---

```
JavaScript:
- Core.Agent.Admin.Type.js
- Core.Agent.Admin.SysConfig.Entity.js
```
# **90.85** *Loader::Module::AdminUser###001-Framework*

Loader module registration for the administrator interface.

```
---
JavaScript:
- Core.Agent.Admin.Users.js
```
#### **90.86** *Loader::Module::AdminUserGroup###001-Framework*

Loader module registration for the administrator interface.

Alapértelmezett érték:

```
---
JavaScript:
- Core.Agent.Admin.UserGroup.js
```
### **90.87** *Loader::Module::AgentFAQCategory###002-FAQ*

Loader module registration for the administrator interface.

Alapértelmezett érték:

---

```
JavaScript:
- Core.Agent.FAQ.ConfirmationDialog.js
```
### **90.88** *Loader::Module::AgentFAQLanguage###002-FAQ*

Loader module registration for the administrator interface.

Alapértelmezett érték:

```
---
JavaScript:
- Core.Agent.FAQ.ConfirmationDialog.js
```
#### **90.89** *Loader::Module::AgentPreferences###001-Framework*

Loader module registration for the administrator interface.

```
---CSS:
- Core.Agent.Preferences.css
- Core.Agent.Admin.SystemConfiguration.css
JavaScript:
- Core.UI.AllocationList.js
- Core.Agent.TableFilters.js
- Core.Agent.Preferences.js
- Core.SystemConfiguration.js
- Core. SystemConfiguration. Date. js
```
### **90.90** *Loader::Module::AgentSystemContract###001-Framework*

Loader module registration for the administrator interface.

Alapértelmezett érték:

```
---
CSS:
- Core.Agent.SystemContract.css
```
# **90.91** *Loader::Module::Graph2PNG###001-Framework*

Loader module registration for the administrator interface.

```
---
CSS:
- thirdparty/nvd3-1.7.1/nv.d3.css
JavaScript:
- thirdparty/d3-3.5.6/d3.min.js
- thirdparty/nvd3-1.7.1/nvd3.min.js
- thirdparty/nvd3-1.7.1/models/OTRSLineChart.js
- thirdparty/nvd3-1.7.1/models/OTRSMultiBarChart.js
- thirdparty/nvd3-1.7.1/models/OTRSStackedAreaChart.js
- Core.UI.AdvancedChart.js
```
# FEJEZET 91

*Frontend → Admin → ModuleRegistration → MainMenu*

# **91.1** *Frontend::Navigation###Admin###001-Framework*

Főmenü elem regisztráció.

Alapértelmezett érték:

---

```
- AccessKey: a
 Block: ItemArea
 Description: Admin modules overview.
 Group:
 - admin
 GroupRo: []
 Link: Action=Admin
 LinkOption: ''
 Name: Admin
 NavBar: Admin
 Prio: '10000'
 Type: Menu
```
# **91.2** *Frontend::Navigation###AdminACL###002-Ticket*

Főmenü elem regisztráció.

Ez a beállítás alapértelmezetten nincs bekapcsolva.

Alapértelmezett érték:

 $---$  []

# **91.3** *Frontend::Navigation###AdminAppointmentNotificationEvent###002- Calendar*

Főmenü elem regisztráció.

Ez a beállítás alapértelmezetten nincs bekapcsolva.

Alapértelmezett érték:

 $-$  []

### **91.4** *Frontend::Navigation###AdminAttachment###002-Ticket*

Főmenü elem regisztráció.

Ez a beállítás alapértelmezetten nincs bekapcsolva.

Alapértelmezett érték:

 $\lceil$   $\rceil$ 

### **91.5** *Frontend::Navigation###AdminAutoResponse###002-Ticket*

Főmenü elem regisztráció.

Ez a beállítás alapértelmezetten nincs bekapcsolva.

Alapértelmezett érték:

 $\lceil$ ]

# **91.6** *Frontend::Navigation###AdminChatChannel###002-Ticket*

Főmenü elem regisztráció.

Ez a beállítás alapértelmezetten nincs bekapcsolva.

Alapértelmezett érték:

 $-$  []

# **91.7** *Frontend::Navigation###AdminChatIntegration###002-Ticket*

Főmenü elem regisztráció.

Ez a beállítás alapértelmezetten nincs bekapcsolva.

 $\lceil$ ]

# **91.8** *Frontend::Navigation###AdminCloudServiceSMS###001- Framework*

Főmenü elem regisztráció.

Ez a beállítás alapértelmezetten nincs bekapcsolva.

Alapértelmezett érték:

 $-$  []

### **91.9** *Frontend::Navigation###AdminCloudServices###001- Framework*

Főmenü elem regisztráció.

Ez a beállítás alapértelmezetten nincs bekapcsolva.

Alapértelmezett érték:

 $-$  []

# **91.10** *Frontend::Navigation###AdminCommunicationLog###001- Framework*

Főmenü elem regisztráció.

Ez a beállítás alapértelmezetten nincs bekapcsolva.

Alapértelmezett érték:

 $\lbrack$ 

### **91.11** *Frontend::Navigation###AdminContactWithData###002-Ticket*

Főmenü elem regisztráció.

Alapértelmezett érték:

```
---
- AccessKey: ''
 Block: ''
 Description: Edit contacts with data.
 Group:
```
(continues on next page)

(folytatás az előző oldalról)

```
- admin
GroupRo: []
Link: Action=AdminContactWithData
LinkOption: ''
Name: Edit contacts with data
NavBar: Ticket
Prio: '900'
Type: ''
```
# **91.12** *Frontend::Navigation###AdminCustomPage###001- Framework*

Főmenü elem regisztráció.

Ez a beállítás alapértelmezetten nincs bekapcsolva.

Alapértelmezett érték:

--- []

# **91.13** *Frontend::Navigation###AdminCustomerCompany###001- Framework*

Főmenü elem regisztráció.

Alapértelmezett érték:

```
---- AccessKey: ''
Block: ItemArea
 Description: Create and manage customers.
 Group:
 - admin
 - users
 GroupRo: []
 Link: Action=AdminCustomerCompany;Nav=Agent
 LinkOption: ''
 Name: Customer Administration
 NavBar: Customers
 Prio: '9100'
 Type: ''
```
# **91.14** *Frontend::Navigation###AdminCustomerGroup###001- Framework*

Főmenü elem regisztráció.

Ez a beállítás alapértelmezetten nincs bekapcsolva.

Alapértelmezett érték:

--- []

# **91.15** *Frontend::Navigation###AdminCustomerUser###001- Framework*

Főmenü elem regisztráció.

Alapértelmezett érték:

```
---
- AccessKey: ''
 Block: ItemArea
 Description: Create and manage customer users.
 Group:
 - admin
 - users
 GroupRo: []
 Link: Action=AdminCustomerUser;Nav=Agent
 LinkOption: ''
 Name: Customer User Administration
 NavBar: Customers
 Prio: '9000'
 Type: ''
```
# **91.16** *Frontend::Navigation###AdminCustomerUserCustomer###001- Framework*

Főmenü elem regisztráció.

Ez a beállítás alapértelmezetten nincs bekapcsolva.

Alapértelmezett érték:

 $-$  []

# **91.17** *Frontend::Navigation###AdminCustomerUserGroup###001- Framework*

Főmenü elem regisztráció.

Ez a beállítás alapértelmezetten nincs bekapcsolva.

 $\lceil$ ]

### **91.18** *Frontend::Navigation###AdminCustomerUserService###001- Framework*

Főmenü elem regisztráció.

Ez a beállítás alapértelmezetten nincs bekapcsolva.

Alapértelmezett érték:

 $-$  []

### **91.19** *Frontend::Navigation###AdminDynamicField###002-Ticket*

Főmenü elem regisztráció.

Ez a beállítás alapértelmezetten nincs bekapcsolva.

Alapértelmezett érték:

 $\lceil$ ]

#### **91.20** *Frontend::Navigation###AdminEmail###001-Framework*

Főmenü elem regisztráció.

Ez a beállítás alapértelmezetten nincs bekapcsolva.

Alapértelmezett érték:

 $---$  []

### **91.21** *Frontend::Navigation###AdminExternalHomePage###001- Framework*

Főmenü elem regisztráció.

Ez a beállítás alapértelmezetten nincs bekapcsolva.

Alapértelmezett érték:

--- []

# **91.22** *Frontend::Navigation###AdminExternalLayout###001- Framework*

Főmenü elem regisztráció.

Ez a beállítás alapértelmezetten nincs bekapcsolva.

Alapértelmezett érték:

 $-$  []

### **91.23** *Frontend::Navigation###AdminGenericAgent###002-Ticket*

Főmenü elem regisztráció.

Ez a beállítás alapértelmezetten nincs bekapcsolva.

Alapértelmezett érték:

 $-$  []

# **91.24** *Frontend::Navigation###AdminGenericInterfaceDebugger###002- GenericInterface*

Főmenü elem regisztráció.

Ez a beállítás alapértelmezetten nincs bekapcsolva.

Alapértelmezett érték:

 $\lceil$ ]

### **91.25** *Frontend::Navigation###AdminGenericInterfaceWebservice###002- GenericInterface*

Főmenü elem regisztráció.

Ez a beállítás alapértelmezetten nincs bekapcsolva.

Alapértelmezett érték:

 $\lceil$ ]

### **91.26** *Frontend::Navigation###AdminGroup###001-Framework*

Főmenü elem regisztráció.

Ez a beállítás alapértelmezetten nincs bekapcsolva.

Alapértelmezett érték:

 $---$  []

# **91.27** *Frontend::Navigation###AdminMailAccount###001- Framework*

Főmenü elem regisztráció.

Ez a beállítás alapértelmezetten nincs bekapcsolva.

Alapértelmezett érték:

--- []

### **91.28** *Frontend::Navigation###AdminNotificationEvent###002-Ticket*

Főmenü elem regisztráció.

Ez a beállítás alapértelmezetten nincs bekapcsolva.

Alapértelmezett érték:

 $\lceil$ ]

### **91.29** *Frontend::Navigation###AdminPGP###001-Framework*

Főmenü elem regisztráció.

Ez a beállítás alapértelmezetten nincs bekapcsolva.

Alapértelmezett érték:

 $\lceil$ ]

# **91.30** *Frontend::Navigation###AdminPackageManager###001- Framework*

Főmenü elem regisztráció.

Ez a beállítás alapértelmezetten nincs bekapcsolva.

Alapértelmezett érték:

--- []
# **91.31** *Frontend::Navigation###AdminPerformanceLog###001- Framework*

Főmenü elem regisztráció.

Ez a beállítás alapértelmezetten nincs bekapcsolva.

Alapértelmezett érték:

 $-$  []

# **91.32** *Frontend::Navigation###AdminPostMasterFilter###001- Framework*

Főmenü elem regisztráció.

Ez a beállítás alapértelmezetten nincs bekapcsolva.

Alapértelmezett érték:

 $\lceil$ ]

#### **91.33** *Frontend::Navigation###AdminPriority###002-Ticket*

Főmenü elem regisztráció.

Ez a beállítás alapértelmezetten nincs bekapcsolva.

Alapértelmezett érték:

 $\lceil$ ]

# **91.34** *Frontend::Navigation###AdminProcessManagement###002- ProcessManagement*

Főmenü elem regisztráció.

Ez a beállítás alapértelmezetten nincs bekapcsolva.

Alapértelmezett érték:

 $\lceil$ ]

# **91.35** *Frontend::Navigation###AdminQueue###002-Ticket*

Főmenü elem regisztráció.

Ez a beállítás alapértelmezetten nincs bekapcsolva.

Alapértelmezett érték:

 $---$  []

# **91.36** *Frontend::Navigation###AdminQueueAutoResponse###002- Ticket*

Főmenü elem regisztráció.

Ez a beállítás alapértelmezetten nincs bekapcsolva.

Alapértelmezett érték:

 $-$  []

# **91.37** *Frontend::Navigation###AdminQueueSMSTemplates###001- Framework*

Főmenü elem regisztráció.

Ez a beállítás alapértelmezetten nincs bekapcsolva.

Alapértelmezett érték:

--- []

# **91.38** *Frontend::Navigation###AdminQueueTemplates###002-Ticket*

Főmenü elem regisztráció. Ez a beállítás alapértelmezetten nincs bekapcsolva. Alapértelmezett érték:

--- []

# **91.39** *Frontend::Navigation###AdminRegistration###001-Framework*

Főmenü elem regisztráció.

Ez a beállítás alapértelmezetten nincs bekapcsolva.

Alapértelmezett érték:

--- []

#### **91.40** *Frontend::Navigation###AdminRole###001-Framework*

Főmenü elem regisztráció.

Ez a beállítás alapértelmezetten nincs bekapcsolva.

Alapértelmezett érték:

 $-$  []

#### **91.41** *Frontend::Navigation###AdminRoleGroup###001-Framework*

Főmenü elem regisztráció.

Ez a beállítás alapértelmezetten nincs bekapcsolva.

Alapértelmezett érték:

 $-$  [ ]

#### **91.42** *Frontend::Navigation###AdminRoleUser###001-Framework*

Főmenü elem regisztráció.

Ez a beállítás alapértelmezetten nincs bekapcsolva.

Alapértelmezett érték:

 $\lceil$ ]

#### **91.43** *Frontend::Navigation###AdminSLA###002-Ticket*

Főmenü elem regisztráció.

Ez a beállítás alapértelmezetten nincs bekapcsolva.

Alapértelmezett érték:

--- []

#### **91.44** *Frontend::Navigation###AdminSMIME###001-Framework*

Főmenü elem regisztráció.

Ez a beállítás alapértelmezetten nincs bekapcsolva.

Alapértelmezett érték:

--- []

# **91.45** *Frontend::Navigation###AdminSMSTemplate###001- Framework*

Főmenü elem regisztráció.

Ez a beállítás alapértelmezetten nincs bekapcsolva.

Alapértelmezett érték:

 $--$  []

#### **91.46** *Frontend::Navigation###AdminSalutation###002-Ticket*

Főmenü elem regisztráció.

Ez a beállítás alapértelmezetten nincs bekapcsolva.

Alapértelmezett érték:

 $-$  []

# **91.47** *Frontend::Navigation###AdminSelectBox###001-Framework*

Főmenü elem regisztráció.

Ez a beállítás alapértelmezetten nincs bekapcsolva.

Alapértelmezett érték:

 $\lceil$ ]

# **91.48** *Frontend::Navigation###AdminService###002-Ticket*

Főmenü elem regisztráció.

Ez a beállítás alapértelmezetten nincs bekapcsolva.

Alapértelmezett érték:

 $-$  []

# **91.49** *Frontend::Navigation###AdminServiceCatalogue###001- Framework*

Főmenü elem regisztráció.

Ez a beállítás alapértelmezetten nincs bekapcsolva.

 $\lceil$ ]

# **91.50** *Frontend::Navigation###AdminServiceCatalogueCategories###001- Framework*

Főmenü elem regisztráció.

Ez a beállítás alapértelmezetten nincs bekapcsolva.

Alapértelmezett érték:

 $-$  []

# **91.51** *Frontend::Navigation###AdminServiceCatalogueItems###001- Framework*

Főmenü elem regisztráció.

Ez a beállítás alapértelmezetten nincs bekapcsolva.

Alapértelmezett érték:

 $\lceil$ ]

#### **91.52** *Frontend::Navigation###AdminSession###001-Framework*

Főmenü elem regisztráció.

Ez a beállítás alapértelmezetten nincs bekapcsolva.

Alapértelmezett érték:

 $\lceil$ ]

# **91.53** *Frontend::Navigation###AdminSignature###002-Ticket*

Főmenü elem regisztráció.

Ez a beállítás alapértelmezetten nincs bekapcsolva.

Alapértelmezett érték:

 $-$  []

# **91.54** *Frontend::Navigation###AdminState###002-Ticket*

Főmenü elem regisztráció.

Ez a beállítás alapértelmezetten nincs bekapcsolva.

Alapértelmezett érték:

 $\lceil$   $\lceil$ 

# **91.55** *Frontend::Navigation###AdminSupportDataCollector###001- Framework*

Főmenü elem regisztráció.

Ez a beállítás alapértelmezetten nincs bekapcsolva.

Alapértelmezett érték:

 $\lceil$   $\rceil$ 

# **91.56** *Frontend::Navigation###AdminSystemAddress###002-Ticket*

Főmenü elem regisztráció.

Ez a beállítás alapértelmezetten nincs bekapcsolva.

Alapértelmezett érték:

 $\lceil$ ]

# **91.57** *Frontend::Navigation###AdminSystemConfiguration###001- Framework*

Főmenü elem regisztráció.

Ez a beállítás alapértelmezetten nincs bekapcsolva.

Alapértelmezett érték:

 $\lceil$ ]

# **91.58** *Frontend::Navigation###AdminSystemConfigurationDeployment###001- Framework*

Főmenü elem regisztráció.

Ez a beállítás alapértelmezetten nincs bekapcsolva.

Alapértelmezett érték:

 $---$  []

# **91.59** *Frontend::Navigation###AdminSystemConfigurationGroup###001- Framework*

Főmenü elem regisztráció.

Ez a beállítás alapértelmezetten nincs bekapcsolva.

Alapértelmezett érték:

 $\lceil$ ]

# **91.60** *Frontend::Navigation###AdminTemplate###002-Ticket*

Főmenü elem regisztráció.

Ez a beállítás alapértelmezetten nincs bekapcsolva.

Alapértelmezett érték:

 $\lceil$ ]

# **91.61** *Frontend::Navigation###AdminTemplateAttachment###002- Ticket*

Főmenü elem regisztráció.

Ez a beállítás alapértelmezetten nincs bekapcsolva.

Alapértelmezett érték:

--- []

# **91.62** *Frontend::Navigation###AdminType###002-Ticket*

Főmenü elem regisztráció.

Ez a beállítás alapértelmezetten nincs bekapcsolva.

Alapértelmezett érték:

--- []

#### **91.63** *Frontend::Navigation###AdminUser###001-Framework*

Főmenü elem regisztráció.

Ez a beállítás alapértelmezetten nincs bekapcsolva.

Alapértelmezett érték:

--- []

#### **91.64** *Frontend::Navigation###AdminUserGroup###001-Framework*

Főmenü elem regisztráció.

Ez a beállítás alapértelmezetten nincs bekapcsolva.

Alapértelmezett érték:

--- []

# **91.65** *Frontend::Navigation###AgentFAQCategory###002-FAQ*

Főmenü elem regisztráció.

Alapértelmezett érték:

```
---
- AccessKey: g
 Block: ''
 Description: Category Management.
 Group:
 - admin
 GroupRo: []
 Link: Action=AgentFAQCategory
 LinkOption: ''
 Name: Category Management
 NavBar: FAQ
 Prio: '950'
 Type: ''
```
#### **91.66** *Frontend::Navigation###AgentFAQLanguage###002-FAQ*

Főmenü elem regisztráció.

Alapértelmezett érték:

```
---
- AccessKey: 1
 Block: ''
 Description: Language Management.
```
(continues on next page)

(folytatás az előző oldalról)

```
Group:
- admin
GroupRo: []
Link: Action=AgentFAQLanguage
LinkOption: ''
Name: Language Management
NavBar: FAQ
Prio: '940'
Type: ''
```
*Frontend → Admin → NavBarModule*

# **92.1** *Frontend::AdminModuleGroups###001-Framework*

Meghatározza az elérhető csoportokat az adminisztrátori áttekintő képernyőhöz.

Ez a beállítás nem kapcsolható ki.

Alapértelmezett érték:

```
---
Administration:
 Order: '6000'
 Title: Administration
Agent:
 Order: '4200'
 Title: Agent Interface
Automation:
 Order: '4000'
 Title: Processes & Automation
Chat:
 Order: '5500'
 Title: Chat
Communication:
 Order: '2000'
 Title: Communication & Notifications
External:
 Order: '4500'
 Title: External Interface
Miscellaneous:
 Order: '7000'
 Title: Miscellaneous
OTRSGroup:
  Order: '5000'
```
(continues on next page)

(folytatás az előző oldalról)

```
Title: OTRS Group Services
Ticket:
 Order: '1000'
 Title: Ticket Settings
Users:
 Order: '3000'
 Title: Users, Groups & Roles
```
*Frontend → Admin → View → ContactWithData*

# **93.1** *AdminContactWithData::RunInitialWildcardSearch*

Runs an initial wildcard search of the existing contacts with data when accessing the contact with data module of the administrator interface.

Ez a beállítás nem kapcsolható ki.

Alapértelmezett érték:

*Frontend → Admin → View → CustomPage*

# **94.1** *Frontend::Admin::AdminCustomPage###RichText*

RichText szöveget használ a jegyértesítések megtekintésénél és szerkesztésénél.

Alapértelmezett érték:

1

# **94.2** *Frontend::Admin::AdminCustomPage###RichTextHeight*

Meghatározza a RichText szerkesztő komponens magasságát ennél a képernyőnél. Szám (képpont) vagy százalék (relatív) értéket adjon meg.

Alapértelmezett érték:

320

# **94.3** *Frontend::Admin::AdminCustomPage###RichTextWidth*

Meghatározza a RichText szerkesztő komponens szélességét ennél a képernyőnél. Szám (képpont) vagy százalék (relatív) értéket adjon meg.

Alapértelmezett érték:

# *Frontend → Admin → View → CustomerCompany*

# **95.1** *AdminCustomerCompany::RunInitialWildcardSearch*

A meglévő ügyfél-vállalat kezdeti helyettesítő karakter keresését futtatja az AdminCustomerCompany modulhoz való hozzáféréskor.

Ez a beállítás nem kapcsolható ki.

Alapértelmezett érték:

*Frontend → Admin → View → CustomerUser*

# **96.1** *AdminCustomerUser::RunInitialWildcardSearch*

A meglévő ügyfél-felhasználók kezdeti helyettesítő karakter keresését futtatja az AdminCustomerUser modulhoz való hozzáféréskor.

Ez a beállítás nem kapcsolható ki.

Alapértelmezett érték:

1

# **96.2** *AdminCustomerUser::UseAutoComplete*

Azt szabályozza, hogy az automatikus kiegészítés mező legyen-e használva az ügyfél-azonosító kijelöléséhez az adminisztrátori ügyfél-felhasználó felületen.

Ez a beállítás nem kapcsolható ki.

Alapértelmezett érték:

*Frontend → Admin → View → DynamicFieldOverview*

# **97.1** *Frontend::AdminDynamicField###DynamicFieldsOverviewPageShown*

Paraméterek a dinamikus mezők áttekintőjének oldalaihoz (amelyeken a dinamikus mezők megjelennek). Alapértelmezett érték:

*Frontend → Admin → View → NotificationEvent*

#### **98.1** *AppointmentNotification::Transport###Email*

Meghatározza az összes paramétert ehhez az értesítési átvitelhez.

Alapértelmezett érték:

```
---
AgentEnabledByDefault: '1'
Class: Icon--Small
CommonIcon: regular,envelope
Icon: fa fa-envelope
Module: Kernel::System::Calendar::Event::Transport::Email
Name: Email
Prio: '100'
```
# **98.2** *AppointmentNotification::Transport###NotificationView*

Meghatározza az összes paramétert ehhez az értesítési átvitelhez.

```
---
AgentEnabledByDefault: '0'
CommonIcon: regular, network-browser
Icon: fa fa-th-list
Module: Kernel::System::Calendar::Event::Transport::NotificationView
Name: Web View
Prio: '110'
```
#### **98.3** *AppointmentNotification::Transport###SMS*

Meghatározza az összes paramétert ehhez az értesítési átvitelhez.

Alapértelmezett érték:

```
---
AgentEnabledByDefault: '0'
CommonIcon: regular,mobile-phone
Icon: fa fa-mobile
Module: Kernel::System::Calendar::Event::Transport::SMS
Name: SMS (Short Message Service)
Prio: '120'
```
# **98.4** *Frontend::Admin::AdminAppointmentNotificationEvent###EventObjectTypes*

Meghatározza azokat az eseményobjektum típusokat, amelyek az AdminAppointmentNotificationEvent modulon keresztül lesznek kezelve.

Alapértelmezett érték:

```
---
- Calendar
- Appointment
```
# **98.5** *Frontend::Admin::AdminAppointmentNotificationEvent###RichText*

RichText szöveget használ a jegyértesítések megtekintésénél és szerkesztésénél.

Alapértelmezett érték:

1

# **98.6** *Frontend::Admin::AdminAppointmentNotificationEvent###RichTextHeight*

Meghatározza a RichText szerkesztő komponens magasságát ennél a képernyőnél. Szám (képpont) vagy százalék (relatív) értéket adjon meg.

Alapértelmezett érték:

320

# **98.7** *Frontend::Admin::AdminAppointmentNotificationEvent###RichTextWidth*

Meghatározza a RichText szerkesztő komponens szélességét ennél a képernyőnél. Szám (képpont) vagy százalék (relatív) értéket adjon meg.

620

# **98.8** *Frontend::Admin::AdminNotificationEvent###RichText*

RichText szöveget használ a jegyértesítések megtekintésénél és szerkesztésénél. Alapértelmezett érték:

1

# **98.9** *Frontend::Admin::AdminNotificationEvent###RichTextHeight*

Meghatározza a RichText szerkesztő komponens magasságát ennél a képernyőnél. Szám (képpont) vagy százalék (relatív) értéket adjon meg.

Alapértelmezett érték:

320

#### **98.10** *Frontend::Admin::AdminNotificationEvent###RichTextWidth*

Meghatározza a RichText szerkesztő komponens szélességét ennél a képernyőnél. Szám (képpont) vagy százalék (relatív) értéket adjon meg.

Alapértelmezett érték:

620

#### **98.11** *Notification::Transport###Email*

Meghatározza az összes paramétert ehhez az értesítési átvitelhez.

Alapértelmezett érték:

```
---
AgentEnabledByDefault: '1'
CommonIcon: regular,envelope
Icon: fa fa-envelope
Module: Kernel::System::Ticket::Event::NotificationEvent::Transport::Email
Name: Email
Prio: '100'
```
# **98.12** *Notification::Transport###NotificationView*

Meghatározza az összes paramétert ehhez az értesítési átvitelhez.

#### Alapértelmezett érték:

```
---
AgentEnabledByDefault: '0'
CommonIcon: regular, network-browser
Icon: fa fa-th-list
Module:␣
,→Kernel::System::Ticket::Event::NotificationEvent::Transport::NotificationView
Name: Web View
Prio: '110'
```
# **98.13** *Notification::Transport###SMS*

Meghatározza az összes paramétert ehhez az értesítési átvitelhez.

```
---
AgentEnabledByDefault: '0'
CommonIcon: regular, mobile-phone
Icon: fa fa-mobile
Module: Kernel::System::Ticket::Event::NotificationEvent::Transport::SMS
Name: SMS (Short Message Service)
Prio: '120'
```
*Frontend → Admin → View → Preferences*

# **99.1** *AgentPersonalPreference###Skin*

Parameters for the skin setting in the personal preferences of the agent. Please note: setting "Active" to 0 will only prevent agents from editing settings of this group in their personal preferences, but will still allow administrators to edit the settings of another user's behalf. Use "PreferenceGroup" to control in which area these settings should be shown in the user interface.

Alapértelmezett érték:

```
---
Active: '0'
AdminModule: Kernel::Output::HTML::Preferences::Skin
Desc: Select your preferred layout for the administrator interface.
Key: ''
Label: Administrator Interface Skin
Module: Kernel::WebApp::Util::UserPreferenceType::Dummy
NeedsReload: '1'
PrefKey: UserSkin
PreferenceGroup: Miscellaneous
Prio: '100'
ShowInUserManagement: '1'
```
# **99.2** *AgentPersonalPreference###Theme*

Parameters for the theme setting in the personal preferences of the agent. Please note: setting "Active" to 0 will only prevent agents from editing settings of this group in their personal preferences, but will still allow administrators to edit the settings of another user's behalf. Use "PreferenceGroup" to control in which area these settings should be shown in the user interface.

```
---
Active: '0'
AdminModule: Kernel::Output::HTML::Preferences::Theme
Desc: Select your preferred theme for the OTRS user interface.
Key: ''
Label: Theme
Module: Kernel::WebApp::Util::UserPreferenceType::Dummy
NeedsReload: '1'
PrefKey: UserTheme
PreferenceGroup: Miscellaneous
Prio: '3100'
ShowInUserManagement: '1'
```
# **99.3** *PreferencesGroups###CommunicationLogPageShown*

Paraméterek a kommunikációs napló áttekintőjének oldalaihoz (amelyekben a kommunikációs naplóbejegyzések megjelennek).

Alapértelmezett érték:

```
---
Active: '0'
Data:
 '10': '10'
  '15': '15'
  '20': '20'
  '25': '25'
  '30': '30'
  '35': '35'
  '50': '50'
DataSelected: '25'
Desc: Communication log limit per page for Communication Log Overview.
Key: ''
Label: CommunicationLog Overview Limit
Module: Kernel::Output::HTML::Preferences::Generic
PrefKey: AdminCommunicationLogPageShown
PreferenceGroup: Miscellaneous
Prio: '8100'
```
# **99.4** *PreferencesGroups###DynamicField*

Meghatározza ennek az elemnek a beállítási paramétereit, amelyek a beállítások nézetben jelennek meg. Ne feledje: az "Active" 0-ra állításával csak az ügyintézőknek akadályozza meg ezen csoport beállításainak szerkesztését a személyes beállításaikban, de az adminisztrátoroknak továbbra is lehetővé teszi a beállítások szerkesztését egy másik felhasználó nevében. Használja a "PreferenceGroup" kulcsot annak szabályozásához, hogy ezeknek a beállításoknak mely területen kell megjelenniük a felhasználói felületen.

Ez a beállítás alapértelmezetten nincs bekapcsolva.

--- Active: '1' Block: Input Data: '[*% E*nv("UserDynamicField\_NameX") %]' Desc: This **is** a description **for** dynamic field on framework. Label: Default value **for** NameX Module: Kernel::Output::HTML::Preferences::Generic PrefKey: UserDynamicField\_NameX PreferenceGroup: Miscellaneous Prio: '7000'

*Frontend → Admin → View → Queue*

# **100.1** *QueuePreferences###ChatChannel*

Csevegőcsatorna a várólista leképezéséhez.

Alapértelmezett érték:

---

```
Block: Option
Cols: '50'
Desc: Chat channel that will be used for communication related to the tickets␣
,→in this
 queue.
Label: Chat channel
Module: Kernel::Output::HTML::QueuePreferences::ChatChannel
PrefKey: ChatChannel
Rows: '5'
```
#### **100.2** *QueuePreferences###Comment2*

A példa Comment2 várólista jellemző paraméterei.

Ez a beállítás alapértelmezetten nincs bekapcsolva.

Alapértelmezett érték:

```
---
Block: TextArea
Cols: '50'
Desc: Define the queue comment 2.
Label: Comment2
```
(continues on next page)

(folytatás az előző oldalról)

Module: Kernel::Output::HTML::QueuePreferences::Generic PrefKey: Comment2 Rows: '5'

*Frontend → Admin → View → SLA*

#### **101.1** *SLAPreferences###Comment2*

A példa Comment2 SLA jellemző paraméterei.

Ez a beállítás alapértelmezetten nincs bekapcsolva.

Alapértelmezett érték:

```
---
AgentModule: Kernel::WebApp::Util::Preferences::SLA::Generic
Block: TextArea
Cols: '50'
Desc: Define the SLA comment 2.
Label: Comment2
Module: Kernel::Output::HTML::SLAPreferences::Generic
PrefKey: Comment2
Rows: '5'
```
# **101.2** *SLAPreferences###FieldSelectionDialogText*

Szöveg, amely ennek az SLA-nak a kiválasztásakor jelenik meg az új jegy képernyőn.

Alapértelmezett érték:

 $- - -$ 

```
AgentModule: Kernel::WebApp::Util::Preferences::SLA::Generic
Block: TextArea
Cols: '51'
Desc: Is being displayed if a customer chooses this SLA on ticket creation.
Label: Dialog message
```
(continues on next page)

(folytatás az előző oldalról)

Module: Kernel::Output::HTML::SLAPreferences::Generic PrefKey: FieldSelectionDialogText Rows: '5'

*Frontend → Admin → View → SelectBox*

# **102.1** *AdminSelectBox::AllowDatabaseModification*

Azt szabályozza, hogy az adminisztrátornak megengedett-e az adatbázison módosításokat végrehajtani az adminisztrátori lekérdeződobozon keresztül.

Ez a beállítás nem kapcsolható ki.

Alapértelmezett érték:
*Frontend → Admin → View → Service*

#### **103.1** *ServicePreferences###Comment2*

A példa Comment2 szolgáltatás jellemző paraméterei.

Ez a beállítás alapértelmezetten nincs bekapcsolva.

Alapértelmezett érték:

---

```
AgentModule: Kernel::WebApp::Util::Preferences::Service::Generic
Block: TextArea
Cols: '50'
Desc: Define the service comment 2.
Label: Comment2
Module: Kernel::Output::HTML::ServicePreferences::Generic
PrefKey: Comment2
Rows: '5'
```
*Frontend → Admin → View → SysConfig*

## **104.1** *ConfigLevel*

Beállítja az adminisztrátor beállítási szintjét. A beállítási szinttől függően néhány rendszerbeállítás nem lesz megjelenítve. A beállítási szintek növekvő sorrendben vannak: szakértő, haladó, kezdő. A magasabb a beállítási szint (például a kezdő a legmagasabb), a legkevésbé valószínű, hogy a felhasználó véletlenül úgy állítsa be a rendszert, hogy az többé ne legyen használható.

Ez a beállítás nem kapcsolható ki.

Alapértelmezett érték:

100

*Frontend → Agent*

#### **105.1** *AgentFrontend::Avatar::Fallback*

Defines which avatar engine should be used as the fallback for the agent avatars in the agent interface. If "None" is selected, initials will be displayed instead. Please note that selecting anything other than "None" will transfer the encrypted email address of the particular user to an external service.

Ez a beállítás nem kapcsolható ki.

Alapértelmezett érték:

Gravatar

#### **105.2** *AgentFrontend::Breadcrumb::Home*

Defines which route component should be used for the home icon of the breadcrumb. The route components are defined in settings where the name of the setting starts with "AgentFrontend::Route".

Ez a beállítás nem kapcsolható ki.

Alapértelmezett érték:

Dashboard

#### **105.3** *AgentFrontend::CustomizationColors*

Színek listája hexadecimális RGB formában, amelyek elérhetők lesznek a kiválasztáshoz az ügyintézői felület személyre szabása közben. Győződjön meg arról, hogy a színek elég sötétek-e ahhoz, hogy a világos szöveg megjeleníthető legyen rajtuk.

 $\overline{1}$ 

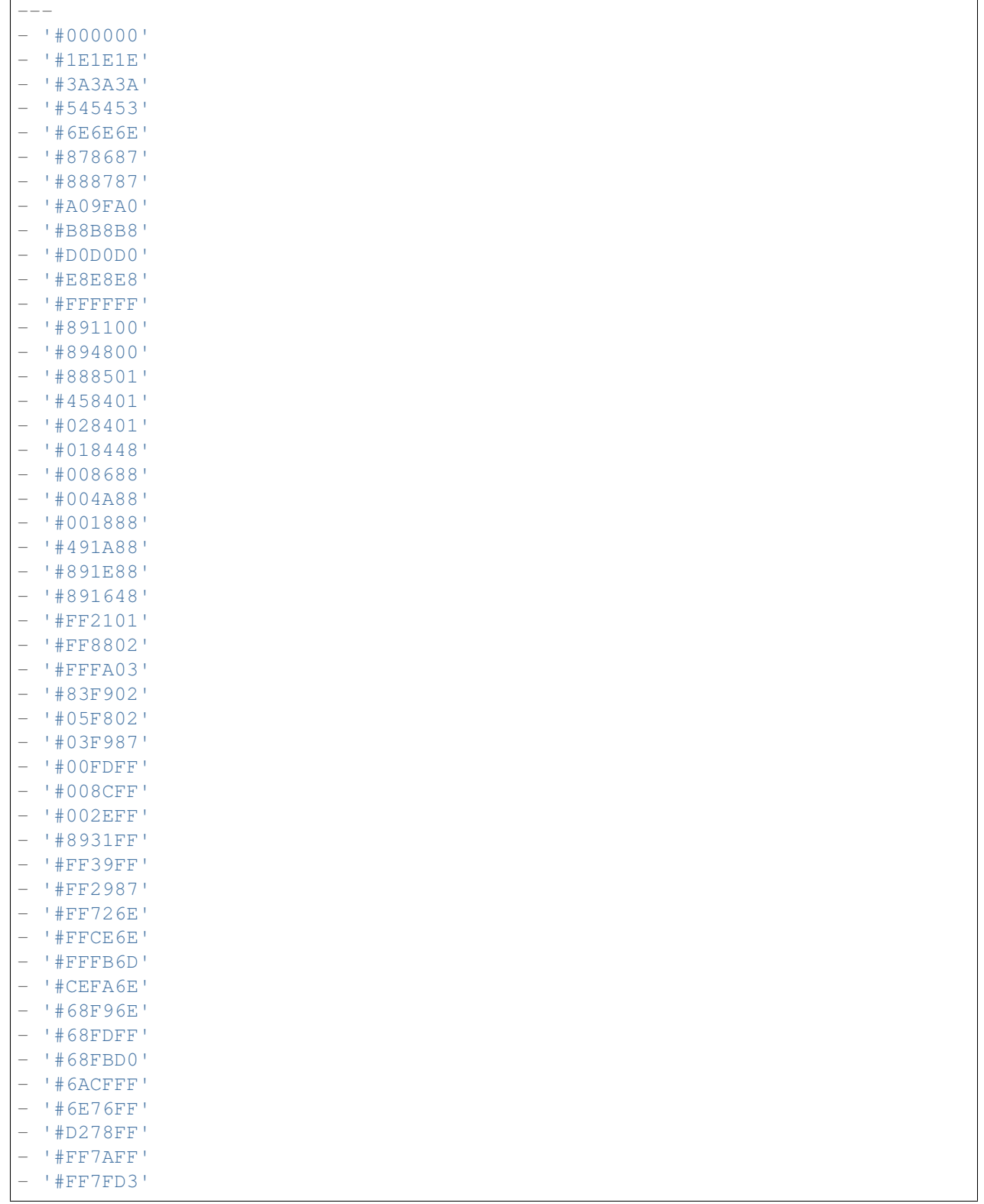

## **105.4** *AgentFrontend::ExternalScripts*

Meghatározza azoknak a külső parancsfájl-erőforrásoknak a listáját, amelyek fel lesznek véve az ügyintézői felület alkalmazásba. Továbbra is szükséges a parancsfájlok által használt összes tartomány feloldása a WebApp::Server::AdditionalOrigins beállításban. Ne feledje, hogy ennek a beállításnak a megváltoztatása a webkiszolgáló újraindítását igényli (bin/otrs.WebServer.pl –deploy-assets).

Ez a beállítás nem kapcsolható ki.

Alapértelmezett érték:

 $-$  []

#### **105.5** *AgentFrontend::Gravatar::DefaultImage*

Meghatározza, hogy melyik alapértelmezett profilképet kell használni az aktuális ügyintézőnél, ha nincs gravatar hozzárendelve az ügyintéző e-mail címéhez. További információkért nézze meg a [https://gravatar.](https://gravatar.com/site/implement/images/) [com/site/implement/images/](https://gravatar.com/site/implement/images/) oldalt.

Ez a beállítás nem kapcsolható ki.

Alapértelmezett érték:

mp

#### **105.6** *AgentFrontend::InlineScripts*

Meghatározza azoknak a beágyazott parancsfájloknak a listáját, amelyek fel lesznek véve az ügyintézői felület alkalmazásba. Továbbra is szükséges a parancsfájlok által használt összes tartomány feloldása a WebApp::Server::AdditionalOrigins beállításban. Ne feledje, hogy ennek a beállításnak a megváltoztatása a webkiszolgáló újraindítását igényli (bin/otrs.WebServer.pl –deploy-assets).

Ez a beállítás nem kapcsolható ki.

Alapértelmezett érték:

 $\lceil$ ]

#### **105.7** *AgentFrontend::PendingDiffTime*

Az idő másodpercben, amely hozzáadódik az aktuális időhöz, ha egy várakozó állapot be van állítva (alapértelmezett: 86400 = 1 nap).

Ez a beállítás nem kapcsolható ki.

Alapértelmezett érték:

86400

#### **105.8** *AgentFrontend::RichText::EnhancedMode*

Enables the enhanced mode for the multi-line editor with more editing features.

Ez a beállítás nem kapcsolható ki.

Alapértelmezett érték:

 $\overline{O}$ 

## **105.9** *AgentFrontend::Ticket::TextAreaEmail*

Meghatározza a megengedett szélességet az e-mail szövegdobozánál.

Ez a beállítás nem kapcsolható ki.

Alapértelmezett érték:

82

## **105.10** *AgentFrontend::TicketCreate::NewResponsibleSelection*

Shows a selection for the responsible agent in phone and email tickets in the ticket create screens.

Ez a beállítás nem kapcsolható ki.

Alapértelmezett érték:

1

## **105.11** *AgentFrontend::UserIdleTime*

Meghatározza azt az időtartamot (percben), mielőtt egy ügyintézőt tétlennek tekintenek inaktivitás miatt. Az eltelt idő után küldött kérések nem fogják kiterjeszteni a megfelelő munkamenetet.

Ez a beállítás nem kapcsolható ki.

Alapértelmezett érték:

5

## **105.12** *AutoComplete::Agent###Default*

Defines the configuration options for the autocompletion feature.

```
---
AutoCompleteActive: '1'
ButtonText: Search
MaxResultsDisplayed: '20'
MinQueryLength: '2'
QueryDelay: '100'
```
## **105.13** *AutoComplete::Agent###DynamicFieldContactWithData*

Meghatározza a beállítási lehetőségeket az automatikus kiegészítés funkcióhoz.

Ez a beállítás nem kapcsolható ki.

Alapértelmezett érték:

```
---
AutoCompleteActive: '1'
ButtonText: Search
MaxResultsDisplayed: '20'
MinQueryLength: '2'
QueryDelay: '100'
```
#### **105.14** *Frontend::CommonParam###QueueID*

A rendszer által alapértelmezetten használt várólista azonosító az ügyintézői felületen.

Ez a beállítás nem kapcsolható ki.

Alapértelmezett érték:

 $\overline{0}$ 

#### **105.15** *Frontend::CommonParam###TicketID*

A rendszer által alapértelmezetten használt jegyazonosító az ügyintézői felületen.

Ez a beállítás nem kapcsolható ki.

Alapértelmezett érték:

`NewTicketInNewWindow::Enabled`

Ha engedélyezve van, akkor a telefonos jegy és az e-mail jegy új ablakokban fog megnyílni.

Ez a beállítás nem kapcsolható ki.

Alapértelmezett érték:

 $\overline{O}$ 

#### **105.16** *Ticket::Frontend::AccountTime*

Az időelszámolást aktiválja. Ez a beállítás nem kapcsolható ki. Alapértelmezett érték:

1

#### **105.17** *Ticket::Frontend::CustomerInfoCompose*

Megjeleníti az ügyfél-felhasználó információit (telefon vagy e-mail) a válasz képernyőn.

Ez a beállítás nem kapcsolható ki.

Alapértelmezett érték:

1

### **105.18** *Ticket::Frontend::ListType*

Megjeleníti a meglévő szülő vagy gyermek várólisták listáit a rendszeren fa vagy lista formában.

Ez a beállítás nem kapcsolható ki.

Alapértelmezett érték:

tree

#### **105.19** *Ticket::Frontend::MaxQueueLevel*

Várólisták legnagyobb mélységének meghatározása.

Ez a beállítás nem kapcsolható ki.

Alapértelmezett érték:

5

#### **105.20** *Ticket::Frontend::TextAreaNote*

Engedélyezett szélesség a jegyzet írás ablakoknál.

Ez a beállítás nem kapcsolható ki.

Alapértelmezett érték:

78

## **105.21** *Ticket::Frontend::TimeUnits*

Beállítja az előnyben részesített időegységeket (például munkaegység, óra, perc).

Ez a beállítás nem kapcsolható ki.

Alapértelmezett érték:

(work units)

*Frontend → Agent → Auth*

#### **106.1** *AgentFrontend::Auth::LoginURL*

Egy alternatív bejelentkezési URL-t határoz meg az ügyintézői felülethez.

Ez a beállítás alapértelmezetten nincs bekapcsolva.

Alapértelmezett érték:

```
http://host.example.com/cgi-bin/login.pl
```
## **106.2** *AgentFrontend::Auth::LogoutURL*

Egy alternatív kijelentkezési URL-t határoz meg az ügyintézői felülethez.

Ez a beállítás alapértelmezetten nincs bekapcsolva.

```
http://host.example.com/cgi-bin/logout.pl
```
*Frontend → Agent → BusinessCard*

#### **107.1** *AgentFrontend::BusinessCard::User*

Alapértelmezett beállítás a felhasználó névjegykártyájához.

Ez a beállítás nem kapcsolható ki.

Alapértelmezett érték:

```
---
AdditionalProperties:
 IsActive: 1
 Properties:
  - DisplayName: Out of Office
   IsVisible: 1
   Name: OutOfOfficeMessage
 - DisplayName: Email
   IsVisible: 0
   Name: UserEmail
  - DisplayName: Mobile
   IsVisible: 0
   Name: UserMobile
Chat:
  IsActive: 1
Contact:
  IsActive: 1
 Properties:
  - Icon: envelope
   IsVisible: 1
   Name: UserEmail
  - Icon: mobile-phone
    IsVisible: 1
    Name: UserMobile
```
(continues on next page)

(folytatás az előző oldalról)

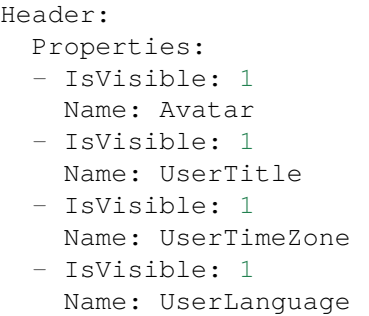

*Frontend → Agent → BusinessObject*

## **108.1** *Agent::BusinessObject::Type###Calendar*

A naptár üzletiobjektum-típus naptárak megjelenítéséhez.

Ez a beállítás nem kapcsolható ki.

Alapértelmezett érték:

---

---

Module: Kernel::WebApp::Util::BusinessObject::Calendar

## **108.2** *Agent::BusinessObject::Type###CalendarAppointment*

A naptáridőpont üzletiobjektum-típus időpontok megjelenítéséhez.

Ez a beállítás nem kapcsolható ki.

Alapértelmezett érték:

Module: Kernel::WebApp::Util::BusinessObject::Calendar::Appointment

## **108.3** *Agent::BusinessObject::Type###ChatRequest*

A csevegéskérés üzletiobjektum-típus csevegéskérések megjelenítéséhez használható.

Ez a beállítás nem kapcsolható ki.

---

---

Module: Kernel::WebApp::Util::BusinessObject::ChatRequest

#### **108.4** *Agent::BusinessObject::Type###CustomerCompany*

Az ügyfél-vállalat üzletiobjektum-típus ügyfelek megjelenítéséhez használható (például ügyfél-vállaltok).

Ez a beállítás nem kapcsolható ki.

Alapértelmezett érték:

Module: Kernel::WebApp::Util::BusinessObject::CustomerCompany

#### **108.5** *Agent::BusinessObject::Type###CustomerUser*

Az ügyfél-felhasználó üzletiobjektum-típus ügyfél-felhasználók megjelenítéséhez használható (például ügyfél-felhasználók felsorolása vagy az ügyfél-felhasználó címjegyzék).

Ez a beállítás nem kapcsolható ki.

Alapértelmezett érték:

```
---
Module: Kernel::WebApp::Util::BusinessObject::CustomerUser
```
#### **108.6** *Agent::BusinessObject::Type###Dashboard*

A vezérlőpult üzletiobjektum-típus felületi elemek megjelenítéséhez (például jegyek felsoroláshoz).

Ez a beállítás nem kapcsolható ki.

Alapértelmezett érték:

---

```
Module: Kernel::WebApp::Util::BusinessObject::Dashboard
```
#### **108.7** *Agent::BusinessObject::Type###FormDraft*

Az űrlappiszkozat üzletiobjektum-típus piszkozatok megjelenítéséhez használható.

Ez a beállítás nem kapcsolható ki.

Alapértelmezett érték:

```
Module: Kernel::WebApp::Util::BusinessObject::FormDraft
UpdateCheckInterval: '15'
```
---

#### **108.8** *Agent::BusinessObject::Type###KnowledgeBaseArticle*

A tudásbázis-bejegyzés üzletiobjektum-típus tudásbázis-bejegyzések kimenetének megjelenítéséhez (például tudásbázis-bejegyzések felsoroláshoz).

Ez a beállítás nem kapcsolható ki.

Alapértelmezett érték:

---

---

```
Module: Kernel::WebApp::Util::BusinessObject::KnowledgeBaseArticle
UpdateCheckInterval: '15'
```
#### **108.9** *Agent::BusinessObject::Type###KnowledgeBaseArticleAttachment*

A tudásbázisbejegyzés-melléklet üzletiobjektum-típus tudásbázis-bejegyzések mellékletei tartalmának lekéréséhez használható.

Ez a beállítás nem kapcsolható ki.

Alapértelmezett érték:

```
Module: Kernel::WebApp::Util::BusinessObject::KnowledgeBaseArticleAttachment
UpdateCheckInterval: '15'
```
#### **108.10** *Agent::BusinessObject::Type###LinkObject::CalendarAppointment*

A kapcsolt objektum üzletiobjektum-típus kapcsolt objektumok megjelenítéséhez használható. Ebben az esetben ez a naptáridőpont típusú kapcsolt objektum az alapértelmezett listabeállítással.

Ez a beállítás nem kapcsolható ki.

Alapértelmezett érték:

```
---
Module:␣
,→Kernel::WebApp::Util::BusinessObject::LinkObject::Calendar::Appointment
```
#### **108.11** *Agent::BusinessObject::Type###LinkObject::KnowledgeBaseArticle*

A kapcsolt objektum üzletiobjektum-típus kapcsolt objektumok megjelenítéséhez használható. Ebben az esetben ez a tudásbázis-bejegyzés típusú kapcsolt objektum az alapértelmezett listabeállítással.

Ez a beállítás nem kapcsolható ki.

Alapértelmezett érték:

---

Module: Kernel::WebApp::Util::BusinessObject::LinkObject::KnowledgeBaseArticle

### **108.12** *Agent::BusinessObject::Type###LinkObject::Ticket*

A kapcsolt objektum üzletiobjektum-típus kapcsolt objektumok megjelenítéséhez használható. Ebben az esetben ez a jegy típusú kapcsolt objektum az alapértelmezett listabeállítással.

Ez a beállítás nem kapcsolható ki.

Alapértelmezett érték:

---

---

---

Module: Kernel::WebApp::Util::BusinessObject::LinkObject::Ticket

## **108.13** *Agent::BusinessObject::Type###Search*

A keresés üzletiobjektum-típus keresési eredmények megjelenítéséhez használható.

Ez a beállítás nem kapcsolható ki.

Alapértelmezett érték:

Module: Kernel::WebApp::Util::BusinessObject::Search

#### **108.14** *Agent::BusinessObject::Type###Statistic*

A statisztika üzletiobjektum-típus statisztikák megjelenítéséhez.

Ez a beállítás nem kapcsolható ki.

Alapértelmezett érték:

Module: Kernel::WebApp::Util::BusinessObject::Statistic

## **108.15** *Agent::BusinessObject::Type###StatisticReport*

A jelentés üzletiobjektum-típus jelentések megjelenítéséhez.

Ez a beállítás nem kapcsolható ki.

Alapértelmezett érték:

```
Module: Kernel::WebApp::Util::BusinessObject::StatisticReport
```
#### **108.16** *Agent::BusinessObject::Type###Ticket*

A jegy üzletiobjektum-típus jegyek megjelenítéséhez használható (például jegyek felsoroláshoz).

Ez a beállítás nem kapcsolható ki.

---

Alapértelmezett érték:

```
---
Module: Kernel::WebApp::Util::BusinessObject::Ticket
UpdateCheckInterval: '15'
```
## **108.17** *Agent::BusinessObject::Type###TicketArticle*

A jegybejegyzés üzletiobjektum-típus a jegy bejegyzéseinek megjelenítéséhez használható.

Ez a beállítás nem kapcsolható ki.

Alapértelmezett érték:

---

```
Module: Kernel::WebApp::Util::BusinessObject::TicketArticle
```
## **108.18** *Agent::BusinessObject::Type###TicketAttachment*

A jegymelléklet üzletiobjektum-típus jegymellékletek megjelenítéséhez használható.

Ez a beállítás nem kapcsolható ki.

Alapértelmezett érték:

```
---
Module: Kernel::WebApp::Util::BusinessObject::TicketAttachment
```
## **108.19** *Agent::BusinessObject::Type###WebNotification*

A webértesítés üzletiobjektum-típus webértesítések megjelenítéséhez használható (például jegy- vagy időpont-értesítésekhez).

Ez a beállítás nem kapcsolható ki.

```
---
Module: Kernel::WebApp::Util::BusinessObject::WebNotification
UpdateCheckInterval: '15'
```
*Frontend → Agent → Customer*

#### **109.1** *AgentFrontend::Customer::MapLink###0001-Framework*

Térképhivatkozások meghatározása az ügyfél-vállalathoz.

Alapértelmezett érték:

---

```
- Active: '1'
 Attributes: CustomerCompanyStreet;CustomerCompanyCity;
 Class: Google
 CommonIcon: regular,maps-pin-1
 Module: Kernel::WebApp::Util::Link
 Name: GoogleMaps
 Order: '2000'
 Required: CustomerCompanyStreet;CustomerCompanyCity;
 Target: _blank
 Title: Customer - Google Maps
 URL: http://maps.google.com/maps?z=7&q=
```
#### **109.2** *AgentFrontend::Customer::MapLink###4001-Custom*

Térképhivatkozások meghatározása az ügyfél-vállalathoz.

Ez a beállítás alapértelmezetten nincs bekapcsolva.

Alapértelmezett érték:

 $-$  []

## **109.3** *AgentFrontend::Customer::SocialLinks###0001-Framework*

Közösségi hivatkozások meghatározása az ügyfél-vállalathoz.

#### Alapértelmezett érték:

```
---
- Active: '1'
 Attributes: CustomerCompanyName;
 CommonIcon: bold, search-engine-qooqle
 Module: Kernel::WebApp::Util::Link
 Name: Google
 Order: '1000'
 Required: CustomerCompanyName;
 Target: _blank
 Title: Customer Search - Google
 URL: http://google.com/search?q=
- Active: '1'
 Attributes: CustomerCompanyStreet;CustomerCompanyCity;
 CommonIcon: bold, professional-network-linkedin
 Module: Kernel::WebApp::Util::Link
 Name: LinkedIn
 Order: '3000'
 Required: CustomerCompanyStreet;CustomerCompanyCity;
 Target: _blank
 Title: Customer Search - LinkedIn
 URL: https://www.linkedin.com/search/results/all/?keywords=
- Active: '1'
 Attributes: CustomerCompanyStreet;CustomerCompanyCity;
 CommonIcon: bold, social-media-xing
 Module: Kernel::WebApp::Util::Link
 Name: Xing
 Order: '3000'
 Required: CustomerCompanyStreet;CustomerCompanyCity;
 Target: _blank
 Title: Customer Search - Xing
 URL: https://www.xing.com/search/?keywords=
```
## **109.4** *AgentFrontend::Customer::SocialLinks###4001-Custom*

Közösségi hivatkozások meghatározása az ügyfél-vállalathoz.

Ez a beállítás alapértelmezetten nincs bekapcsolva.

Alapértelmezett érték:

 $\lceil$ ]

## **109.5** *AgentFrontend::Customer::TicketKPI###0001-Framework*

Fő teljesítménymutató meghatározása az ügyfél-vállalathoz.

Alapértelmezett érték:

```
---
- Active: '1'
 AriaLabel: Open tickets for customer
 Attributes: StateType=Open;
 Module: Kernel::WebApp::Util::KPI::Ticket
 Name: OpenTickets
 Title: Open Tickets
 TotalsActive: '1'
 TotalsAttributes: ''
 TotalsTitle: Total Tickets
 TotalsURLConfig: ''
 URL: /tickets/static
 URLConfig:
   FilterPresetSelected: Open Tickets
   FilterPresets:
     Open Tickets:
        StateType:
         Value: Open
- Active: '1'
 AriaLabel: Closed tickets for customer
 Attributes: StateType=Closed;
 Module: Kernel::WebApp::Util::KPI::Ticket
 Name: ClosedTickets
 Title: Closed Tickets
 TotalsActive: '1'
 TotalsAttributes: ''
 TotalsTitle: Total Tickets
 TotalsURLConfig: ''
 URL: /tickets/static
 URLConfig:
   FilterPresetSelected: Closed Tickets
   FilterPresets:
     Closed Tickets:
        StateType:
          Value: Closed
```
## **109.6** *AgentFrontend::Customer::TicketKPI###4001-Custom*

Fő teljesítménymutató meghatározása az ügyfél-vállalathoz.

Ez a beállítás alapértelmezetten nincs bekapcsolva.

Alapértelmezett érték:

 $---$  []

*Frontend → Agent → CustomerUser*

#### **110.1** *AgentFrontend::CustomerUser::MapLink###0001-Framework*

Térképhivatkozások meghatározása az ügyfél-felhasználóhoz.

Alapértelmezett érték:

---

```
- Active: '1'
 Attributes: UserStreet;UserCity;UserCountry;
 Class: Google
 CommonIcon: regular,maps-pin-1
 Module: Kernel::WebApp::Util::Link
 Name: GoogleMaps
 Order: '2000'
 Required: UserStreet;UserCity;
 Target: _blank
 Title: Customer User - Google Maps
 URL: http://maps.google.com/maps?z=7&q=
```
## **110.2** *AgentFrontend::CustomerUser::MapLink###4001-Custom*

Térképhivatkozások meghatározása az ügyfél-felhasználóhoz.

Ez a beállítás alapértelmezetten nincs bekapcsolva.

Alapértelmezett érték:

 $-$  []

## **110.3** *AgentFrontend::CustomerUser::QuickCreateAction###0001- Framework*

Defines an action to create an email ticket in the customer user lists and business cards.

Alapértelmezett érték:

```
---
- AccessModule: ''
 Active: '1'
 CommonIcon: regular,email-action-add
 Component: TicketCreateEmail
 Label: Create email ticket
 Name: EmailTicket
 Params: {}
- AccessModule: ''
 Active: '1'
 CommonIcon: regular, phone-actions-add
 Component: TicketCreatePhone
 Label: Create phone ticket
 Name: PhoneTicket
 Params: {}
- AccessModule: Kernel::WebApp::Util::Menu::AccessSMSTicket
 Active: '1'
 CommonIcon: regular, phone-type
 Component: TicketCreateSMS
 Label: Create SMS ticket
 Name: SMSTicket
 Params: {}
```
## **110.4** *AgentFrontend::CustomerUser::SocialLinks###0001- Framework*

Közösségi hivatkozások meghatározása az ügyfél-felhasználóhoz.

Alapértelmezett érték:

```
---- Active: '1'
 Attributes: UserFirstname; UserLastname;
 CommonIcon: bold, search-engine-google
 Module: Kernel::WebApp::Util::Link
 Name: Google
 Order: '1000'
 Required: UserFirstname; UserLastname;
 Target: _blank
 Title: Customer User Search - Google
 URL: http://google.com/search?q=
- Active: '1'
 Attributes: UserFirstname; UserLastname;
 CommonIcon: bold, professional-network-linkedin
```
(continues on next page)

(folytatás az előző oldalról)

```
Module: Kernel::WebApp::Util::Link
 Name: LinkedIn
 Order: '3000'
 Required: UserFirstname; UserLastname;
 Target: _blank
 Title: Customer User Search - LinkedIn
 URL: https://www.linkedin.com/search/results/all/?keywords=
- Active: '1'
 Attributes: UserFirstname; UserLastname;
 CommonIcon: bold, social-media-xing
 Module: Kernel::WebApp::Util::Link
 Name: Xing
 Order: '3000'
 Required: UserFirstname; UserLastname;
 Target: _blank
 Title: Customer User Search - Xing
 URL: https://www.xing.com/search/?keywords=
```
#### **110.5** *AgentFrontend::CustomerUser::SocialLinks###4001-Custom*

Közösségi hivatkozások meghatározása az ügyfél-felhasználóhoz.

Ez a beállítás alapértelmezetten nincs bekapcsolva.

Alapértelmezett érték:

 $--- 11$ 

#### **110.6** *AgentFrontend::CustomerUser::TicketKPI###0001-Framework*

Fő teljesítménymutató meghatározása az ügyfél-felhasználóhoz.

Alapértelmezett érték:

```
---
- Active: '1'
 Attributes: StateType=Open;
 Module: Kernel::WebApp::Util::KPI::Ticket
 Name: OpenTickets
 Title: Open Tickets
 TotalsActive: '1'
 TotalsAttributes: ''
 TotalsTitle: Total Tickets
 TotalsURLConfig: ''
 URL: /tickets/static
 URLConfig:
   FilterPresetSelected: Open Tickets
   FilterPresets:
     Open Tickets:
```
(continues on next page)

(folytatás az előző oldalról)

```
StateType:
         Value: Open
- Active: '1'
 Attributes: StateType=Closed;
 Module: Kernel::WebApp::Util::KPI::Ticket
 Name: ClosedTickets
 Title: Closed Tickets
 TotalsActive: '1'
 TotalsAttributes: ''
 TotalsTitle: Total Tickets
 TotalsURLConfig: ''
 URL: /tickets/static
 URLConfig:
   FilterPresetSelected: Closed Tickets
   FilterPresets:
     Closed Tickets:
        StateType:
         Value: Closed
```
## **110.7** *AgentFrontend::CustomerUser::TicketKPI###4001-Custom*

Fő teljesítménymutató meghatározása az ügyfél-felhasználóhoz.

Ez a beállítás alapértelmezetten nincs bekapcsolva.

Alapértelmezett érték:

 $\lceil$ ]

*Frontend → Agent → DocumentSearch*

## **111.1** *DocumentSearch::Agent::DynamicField*

Kereshető és kiemelhető dinamikus mezők az ügyintézői felületen.

Alapértelmezett érték:

 $---$  { }

*Frontend → Agent → FAQ*

### **112.1** *AgentFrontend::FAQ::RelatedArticles###Enabled*

Enables the related knowledge base article feature.

Ez a beállítás nem kapcsolható ki.

Alapértelmezett érték:

1

## **112.2** *AgentFrontend::FAQ::RelatedArticles###QueuesEnabled*

Azon várólistanevek listája, amelyeknél a kapcsolódó tudásbázis-bejegyzés funkció engedélyezve van.

Ez a beállítás alapértelmezetten nincs bekapcsolva.

Alapértelmezett érték:

```
---
- Raw
```
#### **112.3** *FAQ::Agent::StateTypes*

Állapottípusok listája, amelyek használhatók az ügyintézői felületen.

Ez a beállítás nem kapcsolható ki.

---

- internal
- external
- public

*Frontend → Agent → FAQ → RelatedArticles*

## **113.1** *AgentFrontend::FAQ::RelatedArticles###DefaultLanguages*

Az alapértelmezett nyelvek a kapcsolódó tudásbázis-bejegyzéseknél.

Alapértelmezett érték:

--- - en

## **113.2** *AgentFrontend::FAQ::RelatedArticles###ShowLimit*

Kimenetkorlát a kapcsolódó tudásbázis-bejegyzésekhez.

Ez a beállítás nem kapcsolható ki.

Alapértelmezett érték:

10
### *Frontend → Agent → FrontendNotification*

### **114.1** *Frontend::NotifyModule###523-ChatPreferredChannels-Check*

Meghatározza azt a modult, amely egy értesítést jelenít meg az ügyintézői felületen, ha az ügyintéző elérhető a külső csevegésekhez, de elfelejtette beállítani az előnyben részesített csatornákat.

Ez a beállítás nem kapcsolható ki.

Alapértelmezett érték:

---

Module: Kernel::Output::HTML::Notification::ChatPreferredChannelsCheck

### **114.2** *Frontend::NotifyModule###8000-Daemon-Check*

Meghatározza azt a modult, amely egy értesítést jelenít meg az ügyintézői felületen, ha az OTRS démon nem fut.

Alapértelmezett érték:

```
---
Module: Kernel::Output::HTML::Notification::DaemonCheck
```
*Frontend → Agent → Menu → Groups*

### **115.1** *AgentFrontend::Menu::Groups###0001-Framework*

Defines groups for the main menu. Additional menu groups are defined by adding new items and specifying their parameters. The "Name" key is used as a group identifier, and must be unique. If changed it must be updated in the "MenuGroup" key for all affected menu items. You can use the "Label" key to change the user-facing text for the menu group. Via the "Icon" key you can influence the type of the common icon which is rendered in front of the label. The "Order" key can be used to change the sorting order of the group, menu groups with higher value will sink to the bottom.

Ez a beállítás nem kapcsolható ki.

Alapértelmezett érték:

```
---
- Icon: pie-line-graph-desktop
 Label: Dashboards
 Name: Dashboard
 Order: '1000'
- Icon: tags
 Label: Tickets (Case and Process Management)
 Name: Ticket
 Order: '2000'
- Icon: book-close-2
 Label: Knowledge Management
 Name: KBA
 Order: '3000'
- Icon: multiple-users-1
 Label: Customer Management
 Name: Customer
 Order: '4000'
- Icon: cog
 Label: Administration
```

```
Name: Admin
Order: '5000'
```
#### **115.2** *AgentFrontend::Menu::Groups###0002-Custom*

Defines custom groups for the main menu. Additional menu groups are defined by adding new items and specifying their parameters. The "Name" key is used as a group identifier, and must be unique. If changed it must be updated in the "MenuGroup" key for all affected menu items. You can use the "Label" key to change the user-facing text for the menu group. Via the "Icon" key you can influence the type of the common icon which is rendered in front of the label. The "Order" key can be used to change the sorting order of the group, menu groups with higher value will sink to the bottom.

Ez a beállítás alapértelmezetten nincs bekapcsolva.

Alapértelmezett érték:

--- []

#### **115.3** *AgentFrontend::Menu::Main::Items###0001-Framework*

Defines menu items for the main menu. Additional menu items are defined by adding new items and specifying their parameters. The "Group"and "GroupRo"arrays can be used to limit access of the menu item to members of certain groups with RW and RO permissions respectively. You can use the "Name" and "Description" keys to change the user-facing text of the menu item. The "Link" key must contain either the path to the application route or an external URL. Each menu item must belong to an existing "MenuGroup" in order to get displayed. Using the "AccessModule" you can limit the display of the menu item based on more complex conditions, the value should be the package name of the relevant module. Via the "AccessKey" you can define a keyboard shortcut to activate the menu item, even if the menu is not expanded. The "Target" key influences how the menu item will be opened (you can use " blank" value to open the menu item in new window). The "Prio" key can be used to change the sorting order of the item in respect to its siblings, menu items with higher value will sink to the bottom. The "Active" key determines if the menu item is considered by the configuration (value 1) or ignored (value 0).

Ez a beállítás nem kapcsolható ki.

Alapértelmezett érték:

```
---- AccessKey: ''
 AccessModule: ''
 Active: '1'
 Description: Show your personal dashboard
 Group: []
 GroupRo: []
 Link: /dashboard
 MenuGroup: Dashboard
 Name: Personal Dashboard
 Prio: '100'
 Target: ''
 AccessKey: ''
```

```
AccessModule: ''
 Active: '1'
 Description: Show statistics and reports overview page
 Group: []
 GroupRo: []
 Link: /statistic-report
 MenuGroup: Dashboard
 Name: Statistics and Reports
 Prio: '200'
 Target: ''
- AccessKey: ''
 AccessModule: ''
 Active: '1'
 Description: Show calendar overview page
 Group: []
 GroupRo: []
 Link: /calendar
 MenuGroup: Dashboard
 Name: Calendar Overview
 Prio: '300'
 Target: ''
- AccessKey: ''
 AccessModule: Kernel::WebApp::Util::Menu::AccessProcessTicket
 Active: '1'
 Description: Create a new process ticket
 Group: []
 GroupRo: []
 Link: /ticket/create/process
 MenuGroup: Ticket
 Name: Start Processes
 Prio: '100'
 Target: ''
- AccessKey: ''
 AccessModule: ''
 Active: '1'
 Description: Create a new phone ticket (inbound)
 Group: []
 GroupRo: []
 Link: /ticket/create/phone
 MenuGroup: Ticket
 Name: Take Phone Calls
 Prio: '200'
 Target: ''
- AccessKey: ''
 AccessModule: ''
 Active: '1'
 Description: Create a new email ticket (outbound)
 Group: []
 GroupRo: []
 Link: /ticket/create/email
 MenuGroup: Ticket
 Name: Send Emails
```

```
Prio: '300'
 Target: ''
- AccessKey: ''
 AccessModule: Kernel::WebApp::Util::Menu::AccessSMSTicket
 Active: '1'
 Description: Create a new SMS ticket
 Group: []
 GroupRo: []
 Link: /ticket/create/sms
 MenuGroup: Ticket
 Name: Send SMS
 Prio: '400'
 Target: ''
- AccessKey: ''
 AccessModule: ''
 Active: '1'
 Description: Show unresolved tickets
 Group: []
 GroupRo: []
 Link: /tickets/unresolved
 MenuGroup: Ticket
 Name: Show Unresolved
 Prio: '500'
 Target: ''
- AccessKey: ''
 AccessModule: ''
 Active: '1'
 Description: Show unlocked tickets
 Group: []
 GroupRo: []
 Link: /tickets/unlocked
 MenuGroup: Ticket
 Name: Show Unlocked
 Prio: '600'
 Target: ''
- AccessKey: ''
 AccessModule: ''
 Active: '1'
 Description: Show tickets with reached reminders
 Group: []
 GroupRo: []
 Link: /tickets/reminders
 MenuGroup: Ticket
 Name: Show Reached Reminders
 Prio: '700'
 Target: ''
- AccessKey: ''
 AccessModule: ''
 Active: '1'
 Description: Show escalated tickets
 Group: []
 GroupRo: []
```

```
Link: /tickets/escalations
 MenuGroup: Ticket
 Name: Show Escalations
 Prio: '800'
 Target: ''
- AccessKey: ''
 AccessModule: ''
 Active: '1'
 Description: Show recently created tickets
 Group: []
 GroupRo: []
 Link: /tickets/created
 MenuGroup: Ticket
 Name: Show Recently Created
 Prio: '900'
 Target: ''
- AccessKey: ''
 AccessModule: ''
 Active: '1'
 Description: Show recently closed tickets
 Group: []
 GroupRo: []
 Link: /tickets/closed
 MenuGroup: Ticket
 Name: Show Recently Closed
 Prio: '1000'
 Target: ''
- AccessKey: ''
 AccessModule: ''
 Active: '1'
 Description: Create a new knowledge base article
 Group: []
 GroupRo: []
 Link: /knowledge-base/article/create
 MenuGroup: KBA
 Name: Add Knowledge
 Prio: '100'
 Target: ''
- AccessKey: ''
 AccessModule: ''
 Active: '1'
 Description: Show recently added knowledge base articles
 Group: []
 GroupRo: []
 Link: /knowledge-base-articles/added
 MenuGroup: KBA
 Name: Show Recently Added
 Prio: '200'
 Target: ''
- AccessKey: ''
 AccessModule: ''
 Active: '1'
```

```
Description: Show recently updated knowledge base articles
 Group: []
 GroupRo: []
 Link: /knowledge-base-articles/updated
 MenuGroup: KBA
 Name: Show Recently Updated
 Prio: '300'
 Target: ''
- AccessKey: ''
 AccessModule: ''
 Active: '1'
 Description: Show highest rated knowledge base articles
 Group: []
 GroupRo: []
 Link: /knowledge-base-articles/rated
 MenuGroup: KBA
 Name: Show Highest Rated
 Prio: '400'
 Target: ''
- AccessKey: ''
 AccessModule: ''
 Active: '1'
 Description: Create a new customer
 Group: []
 GroupRo: []
 Link: /customer/create
 MenuGroup: Customer
 Name: Create Customer
 Prio: '100'
 Target: ''
- AccessKey: ''
 AccessModule: ''
 Active: '1'
 Description: Create a new customer user
 Group: []
 GroupRo: []
 Link: /customer/user/create
 MenuGroup: Customer
 Name: Create Customer User
 Prio: '200'
 Target: ''
- AccessKey: a
 AccessModule: Kernel::WebApp::Util::Menu::AccessAdminInterface
 Active: '1'
 Description: Go to the administrator interface
 Group: []
 GroupRo: []
 Link: /otrs/index.pl
 MenuGroup: Admin
 Name: Open Administrator Dashboard
 Prio: '100'
 Target: _blank
```

```
- AccessKey: ''
 AccessModule: Kernel::WebApp::Util::Menu::AccessAdminInterface
 Active: '1'
 Description: Go to the system configuration screen in the administrator\Box,→interface
 Group: []
 GroupRo: []
 Link: /otrs/index.pl?Action=AdminSystemConfiguration
 MenuGroup: Admin
 Name: Open System Configuration
 Prio: '200'
 Target: _blank
- AccessKey: ''
 AccessModule: Kernel::WebApp::Util::Menu::AccessContactWithData
 Active: '1'
 Description: Go to the contact with data management screen in the\square,→administrator
   interface
 Group: []
 GroupRo: []
 Link: /otrs/index.pl?Action=AdminContactWithData
 MenuGroup: Admin
 Name: Manage Contacts with Data
 Prio: '300'
 Target: _blank
- AccessKey: ''
 AccessModule: Kernel::WebApp::Util::Menu::AccessAdminInterface
 Active: '1'
 Description: Go to the documentation of the administrator interface
 Group: []
 GroupRo: []
 Link: https://doc.otrs.com/doc/manual/admin/8.0/en/content/index.html
 MenuGroup: Admin
 Name: Show Administrator Manual
 Prio: '400'
 Target: _blank
```
### **115.4** *AgentFrontend::Menu::Main::Items###0900-Custom*

Defines custom menu items for the main menu. Additional menu items are defined by adding new items and specifying their parameters. The "Group" and "GroupRo" arrays can be used to limit access of the menu item to members of certain groups with RW and RO permissions respectively. You can use the "Name" and "Description" keys to change the user-facing text of the menu item. The "Link" key must contain either the path to the application route or an external URL. Each menu item must belong to an existing "MenuGroup" in order to get displayed. Using the "AccessModule" you can limit the display of the menu item based on more complex conditions, the value should be the package name of the relevant module. Via the "AccessKey" you can define a keyboard shortcut to activate the menu item, even if the menu is not expanded. The "Target" key influences how the menu item will be opened (you can use " blank" value to open the menu item in new window). The "Prio" key can be used to change the sorting order of the item in respect to its siblings, menu items with higher value will sink to the bottom. The "Active" key determines

if the menu item is considered by the configuration (value 1) or ignored (value 0).

Ez a beállítás alapértelmezetten nincs bekapcsolva.

Alapértelmezett érték:

--- []

### **115.5** *AgentFrontend::Menu::NewAction::Groups###0001- Framework*

Defines groups for the new action menu. Additional menu groups are defined by adding new items and specifying their parameters. The "Name" key is used as a group identifier, and must be unique. If changed it must be updated in the "MenuGroup" key for all affected menu items. You can use the "Label" key to change the user-facing text for the menu group. The "Order" key can be used to change the sorting order of the group, menu groups with higher value will sink to the bottom.

Ez a beállítás nem kapcsolható ki.

Alapértelmezett érték:

```
---
- Label: Communication
 Name: Communication
 Order: '1000'
- Label: Processes
 Name: Processes
 Order: '2000'
- Label: Customer Relations
 Name: CustomerRelations
 Order: '3000'
- Label: Time & Resources
 Name: TimeAndResources
 Order: '4000'
- Label: Knowledge Base
 Name: KnowledgeBase
 Order: '5000'
```
### **115.6** *AgentFrontend::Menu::NewAction::Groups###0002-Custom*

Defines custom groups for the new action menu. Additional menu groups are defined by adding new items and specifying their parameters. The "Name" key is used as a group identifier, and must be unique. If changed it must be updated in the "MenuGroup" key for all affected menu items. You can use the "Label" key to change the user-facing text for the menu group. The "Order" key can be used to change the sorting order of the group, menu groups with higher value will sink to the bottom.

Ez a beállítás alapértelmezetten nincs bekapcsolva.

Alapértelmezett érték:

 $\lceil$ ]

### **115.7** *AgentFrontend::Menu::NewAction::Items###0001-Framework*

Defines menu items for the new action menu. Additional menu items are defined by adding new items and specifying their parameters. The "Group" and "GroupRo" arrays can be used to limit access of the menu item to members of certain groups with RW and RO permissions respectively. You can use the "Name" and "Description" keys to change the user-facing text of the menu item. The "Link" key must contain either the path to the application route or an external URL. Each menu item must belong to an existing "MenuGroup" in order to get displayed. Using the "AccessModule" you can limit the display of the menu item based on more complex conditions, the value should be the package name of the relevant module. Via the "AccessKey" you can define a keyboard shortcut to activate the menu item, even if the menu is not expanded. The "Target" key influences how the menu item will be opened (you can use "\_blank" value to open the menu item in new window). The "Prio" key can be used to change the sorting order of the item in respect to its siblings, menu items with higher value will sink to the bottom. The "Active" key determines if the menu item is considered by the configuration (value 1) or ignored (value 0).

Ez a beállítás nem kapcsolható ki.

Alapértelmezett érték:

--- - AccessKey: '' AccessModule: '' Active: '1' Description: Create new phone ticket (inbound) Group: [] GroupRo: [] Link: /ticket/create/phone MenuGroup: Communication Name: Take Phone Call Prio: '100' Target: '' - AccessKey: '' AccessModule: '' Active: '1' Description: Create new email ticket (outbound) Group: [] GroupRo: [] Link: /ticket/create/email MenuGroup: Communication Name: Send Email Prio: '200' Target: '' - AccessKey: '' AccessModule: Kernel::WebApp::Util::Menu::AccessSMSTicket Active: '1' Description: Create new SMS ticket Group: [] GroupRo: [] Link: /ticket/create/sms MenuGroup: Communication Name: Send SMS Prio: '300' Target: '' AccessKey: ''

```
AccessModule: Kernel::WebApp::Util::Menu::AccessProcessTicket
 Active: '1'
 Description: Create new process ticket
 Group: []
 GroupRo: []
 Link: /ticket/create/process
 MenuGroup: Processes
 Name: Process Ticket
 Prio: '100'
 Target: ''
- AccessKey: ''
 AccessModule: ''
 Active: '1'
 Description: Create new customer
 Group: []
 GroupRo: []
 Link: /customer/create
 MenuGroup: CustomerRelations
 Name: Add Customer
 Prio: '100'
 Target: ''
- AccessKey: ''
 AccessModule: ''
 Active: '1'
 Description: Create new customer user
 Group: []
 GroupRo: []
 Link: /customer/user/create
 MenuGroup: CustomerRelations
 Name: Add Customer User
 Prio: '200'
 Target: ''
- AccessKey: ''
 AccessModule: ''
 Active: '1'
 Description: Create new appointment
 Group: []
 GroupRo: []
 Link: /calendar?TriggerAction=Calendar%3A%3AAddAppointment
 MenuGroup: TimeAndResources
 Name: Add Appointment
 Prio: '100'
 Target: ''
- AccessKey: ''
 AccessModule: ''
 Active: '1'
 Description: Create new knowledge base article
 Group: []
 GroupRo: []
 Link: /knowledge-base/article/create
 MenuGroup: KnowledgeBase
 Name: Add Article
```
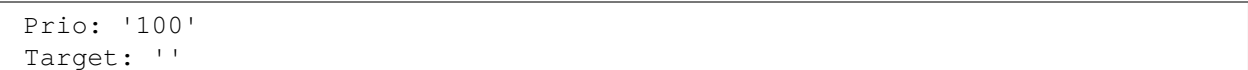

### **115.8** *AgentFrontend::Menu::NewAction::Items###0900-Custom*

Defines custom menu items for the new action menu. Additional menu items are defined by adding new items and specifying their parameters. The "Group"and "GroupRo"arrays can be used to limit access of the menu item to members of certain groups with RW and RO permissions respectively. You can use the "Name" and "Description" keys to change the user-facing text of the menu item. The "Link" key must contain either the path to the application route or an external URL. Each menu item must belong to an existing "MenuGroup" in order to get displayed. Using the "AccessModule" you can limit the display of the menu item based on more complex conditions, the value should be the package name of the relevant module. Via the"AccessKey"you can define a keyboard shortcut to activate the menu item, even if the menu is not expanded. The "Target" key influences how the menu item will be opened (you can use " blank" value to open the menu item in new window). The "Prio" key can be used to change the sorting order of the item in respect to its siblings, menu items with higher value will sink to the bottom. The "Active" key determines if the menu item is considered by the configuration (value 1) or ignored (value 0).

Ez a beállítás alapértelmezetten nincs bekapcsolva.

Alapértelmezett érték:

 $\lbrack$ 

### **115.9** *AgentFrontend::Menu::QuickAccess::Items###0001- Framework*

Defines optional quick access menu items to be shown in the top bar menu. Additional menu items are defined by adding new items and specifying their parameters. The "Group" and "GroupRo" arrays can be used to limit access of the menu item to members of certain groups with RW and RO permissions respectively. The "Name" key is used as an identifier for the menu item, and must be unique. You can use the "Description" key to change the user-facing text of the menu item. The "Link" key must contain either the path to the application route or an external URL. Each menu item must have the "Icon" key defined, which refers to the type of the common icon which is rendered for it. Using the "AccessModule" you can limit the display of the menu item based on more complex conditions, the value should be the package name of the relevant module. Via the "AccessKey" you can define a keyboard shortcut to activate the menu item. The "Target" key influences how the menu item will be opened (you can use "\_blank" value to open the menu item in new window). The "Prio" key can be used to change the sorting order of the item in respect to its siblings, menu items with higher value will sink to the bottom. The "Active" key determines if the menu item is considered by the configuration (value 1) or ignored (value 0).

Alapértelmezett érték:

 $\lceil$ ]

### **115.10** *AgentFrontend::Menu::QuickAccess::Items###0099-Custom*

Defines custom quick access menu items to be shown in the top bar menu. Additional menu items are defined by adding new items and specifying their parameters. The "Group" and "GroupRo" arrays can be used to limit access of the menu item to members of certain groups with RW and RO permissions respectively. The "Name" key is used as an identifier for the menu item, and must be unique. You can use the "Description" key to change the user-facing text of the menu item. The "Link" key must contain either the path to the application route or an external URL. Each menu item must have the "Icon" key defined, which refers to the type of the common icon which is rendered for it. Using the "AccessModule" you can limit the display of the menu item based on more complex conditions, the value should be the package name of the relevant module. Via the "AccessKey" you can define a keyboard shortcut to activate the menu item. The "Target" key influences how the menu item will be opened (you can use " blank" value to open the menu item in new window). The "Prio" key can be used to change the sorting order of the item in respect to its siblings, menu items with higher value will sink to the bottom. The "Active" key determines if the menu item is considered by the configuration (value 1) or ignored (value 0).

Alapértelmezett érték:

 $\lceil$ ]

*Frontend → Agent → ModuleRegistration*

### **116.1** *Frontend::NavBarModule###6-CustomerCompany*

Front end module registration (disable company link if no company feature is used).

Alapértelmezett érték:

---

```
Module: Kernel::Output::HTML::NavBar::CustomerCompany
```
*Frontend → Agent → ModuleRegistration → MainMenu*

### **117.1** *Frontend::Navigation###AgentPreferences###001-Framework*

Főmenü elem regisztráció.

Ez a beállítás alapértelmezetten nincs bekapcsolva.

Alapértelmezett érték:

 $---$  []

*Frontend → Agent → NotifyModule*

### **118.1** *AgentFrontend::GenericNotifyModule::Notifications*

Meghatározza az általános értesítő modul által az ügyintézői felületen megjelenített értesítéseket. A "Name" határozza meg az értesítés nevét. Az "Active" jelzővel lehetőség van letiltani az értesítéseket. A "Phases" értéke"AppLoad","Polling"vagy"PostAuth"lehet (lehetőség van a fázisok kombinálására a | karakterrel). A "NotifyType" csak "Toast" vagy "Alert" lehet. A "Dismissible" értékét 0-ra (eltüntethetetlen értesítés) vagy 1-re (eltüntethető értesítés) lehet beállítani. A "Priority" lehetséges értékei "Info", "Warning", "Error" vagy "Success". Az értesítés tartalma vagy a "Text" mezőben, vagy a "File" kulcshoz meghatározott szövegfájlban adható meg. A "Title" értéke lesz használva a megjelenített értesítés címeként. Továbbá lehetőség van meghatározni egy hivatkozást a "Link" kulccsal, és megadható a hivatkozás célja is. A "LinkTarget" lehetséges értékei például "\_blank" vagy "\_self".

Ez a beállítás nem kapcsolható ki.

Alapértelmezett érték:

```
---
- Active: '0'
 Dismissible: '0'
 File: <OTRS_CONFIG_Home>/var/notify.txt
 Link: https://www.otrs.com
 LinkTarget: _blank
 Name: MyNotification
 NotifyType: Toast
 Phases: AppLoad|Polling
 Priority: Warning
 Text: The OTRS Website
 Title: OTRS
```
### **118.2** *AgentFrontend::NotifyModule###2000-UID-Check*

Meghatározza a modult egy értesítés megjelenítéséhez az ügyintézői felületen, ha a rendszert a rendszergazda felhasználó használja (általában nem szabad rendszergazdaként dolgozni).

Ez a beállítás nem kapcsolható ki.

Alapértelmezett érték:

---

---

```
Module: Kernel::WebApp::Util::NotifyModule::Agent::UIDCheck
Name: UIDCheck
```
### **118.3** *AgentFrontend::NotifyModule###5500-OutofOffice-Check*

Meghatározza azt a modult, amely egy értesítést jelenít meg az ügyintézői felületen, ha az ügyintéző aközben jelentkezett be, hogy az irodán kívül aktív.

Ez a beállítás nem kapcsolható ki.

Alapértelmezett érték:

```
Module: Kernel::WebApp::Util::NotifyModule::Agent::OutofOfficeCheck
Name: OutofOffice-Check
```
### **118.4** *AgentFrontend::NotifyModule###7000-AgentTimeZone-Check*

Defines the module to display a notification in the agent interface, if the agent has not selected a time zone yet.

Ez a beállítás nem kapcsolható ki.

Alapértelmezett érték:

```
---
Module: Kernel::WebApp::Util::NotifyModule::Agent::UserTimeZoneCheck
Name: AgentTimeZone-Check
```
### **118.5** *AgentFrontend::NotifyModule###9000-Generic*

Meghatározza azt a modult, amely egy általános értesítést jelenít meg az ügyintézői felületen.

Ez a beállítás nem kapcsolható ki.

Alapértelmezett érték:

```
---
```
Module: Kernel::WebApp::Util::NotifyModule::Agent::Generic

## **118.6** *AgentFrontend::NotifyModule::PollingInterval*

Az értesítő modulok lekérdezési időköze másodpercben.

Ez a beállítás nem kapcsolható ki.

Alapértelmezett érték:

180

*Frontend → Agent → Organizer*

### **119.1** *Agent::Organizer###0001-Framework*

Defines the configuration parameters for organizer items predefined by the system. "ItemType" defines the module that is associated with the item, "Label" defines what is shown as tooltip. With "Order" you can influence the ordering of the items in the organizer, "Available" defines if the user can use it or not, with "Visible" you can define if it will be included in the organizer by default. "Changeable" defines if the user can customize this item. "Groups" defines which groups of agents will this item be available, empty value means for any group.

Ez a beállítás nem kapcsolható ki.

Alapértelmezett érték:

```
---
ChatRequestList::AllChatRequests:
 Available: '1'
 Changeable: '1'
 Config:
   CountPolling: ShowNumberFoundItems
 Description: List of all chat requests.
  Groups: []
  Icon: conversation-chat-1
  ItemType: ChatRequestList
 Label: All Chat Requests
  Order: '1000'
 Visible: '1'
CustomerCompanyList::ValidCustomers:
  Available: '1'
 Changeable: '1'
 Config:
    ActiveFilters:
```
ValidID:

(folytatás az előző oldalról)

```
Value:
        - 1
   FilterPresets: {}
    ItemsPerPage: 25
   SortBy:
    - Column: CustomerCompanyName
     Direction: Up
 Description: List of valid customers.
 Groups: []
 Icon: water-dam
 ItemType: CustomerCompanyList
 Label: Valid Customers
 Order: '13000'
 Visible: '0'
CustomerUserList::ValidCustomerUsers:
 Available: '1'
 Changeable: '1'
 Config:
   ActiveFilters:
     ValidID:
        Value:
        - 1
   FilterPresets: {}
    ItemsPerPage: 25
   SortBy:
    - Column: UserLastname
     Direction: Up
 Description: List of valid customer users.
 Groups: []
 Icon: multiple-users-1
  ItemType: CustomerUserList
 Label: Valid Customer Users
 Order: '14000'
 Visible: '0'
KnowledgeBaseArticleList::HighestRatedKBAs:
 Available: '1'
 Changeable: '1'
 Config:
   ActiveFilters:
     ValidIDs:
       Value:
        - 1
    ItemsPerPage: 25
    SortBy:
    - Column: Votes
     Direction: Down
    - Column: Result
     Direction: Down
   VisibleColumns:
    - Column: Number
      IsVisible: 1
```
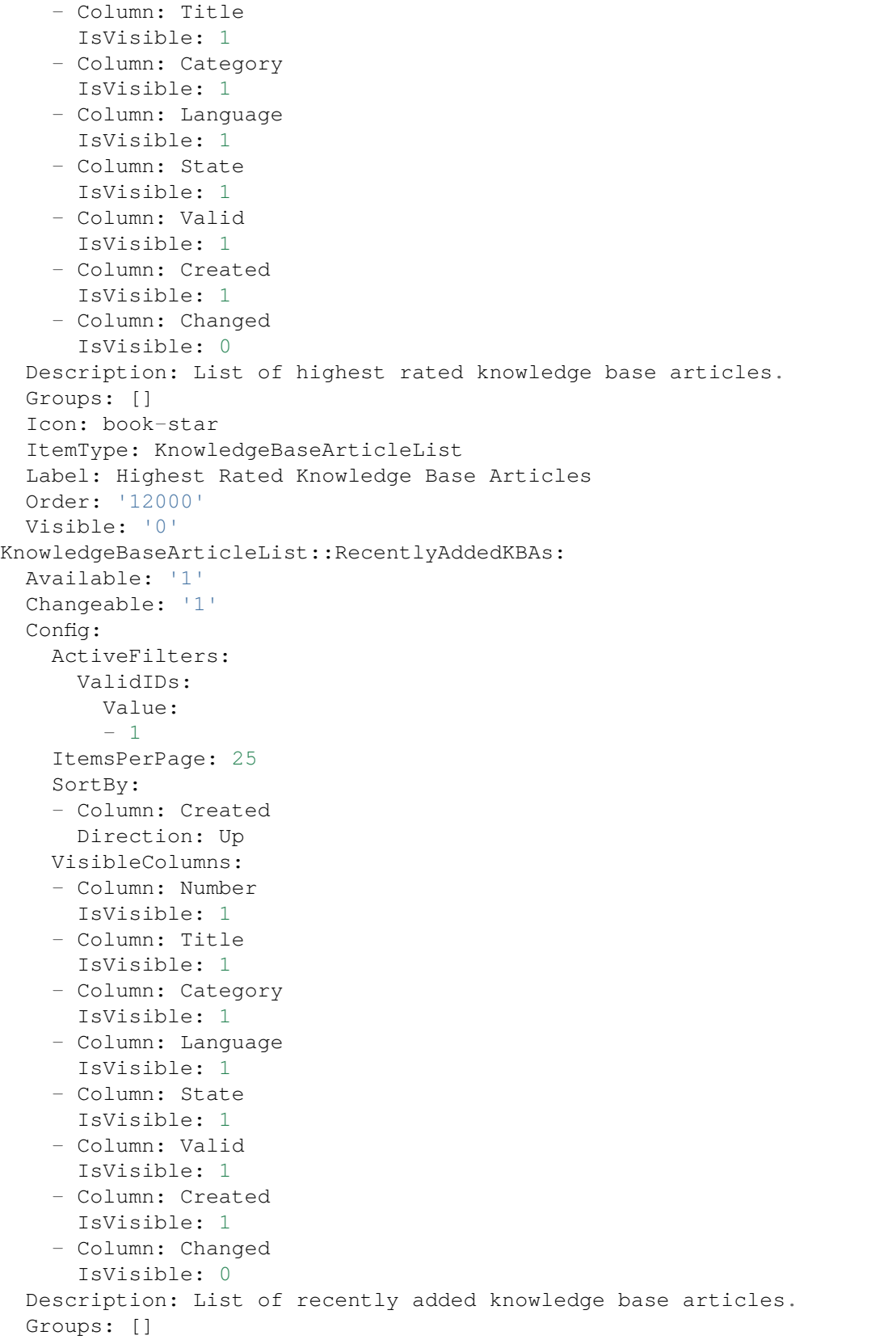

```
Icon: book-upload
  ItemType: KnowledgeBaseArticleList
 Label: Recently Added Knowledge Base Articles
 Order: '10000'
 Visible: '0'
KnowledgeBaseArticleList::RecentlyUpdatedKBAs:
 Available: '1'
 Changeable: '1'
 Config:
   ActiveFilters:
     ValidIDs:
       Value:
        - 1
    ItemsPerPage: 25
   SortBy:
    - Column: Changed
     Direction: Up
 Description: List of recently updated knowledge base articles.
 Groups: []
 Icon: book-edit
 ItemType: KnowledgeBaseArticleList
 Label: Recently Updated Knowledge Base Articles
 Order: '11000'
 Visible: '0'
Separator:
 Available: '1'
 Changeable: '1'
 Config: \simDescription: Use separators to group your items.
 Groups: []
 Icon: desktop-monitor-approve
 ItemType: Separator
 Label: Separator
 Order: '15000'
 Visible: '0'
TicketList::InMyQueues:
 Available: '1'
 Changeable: '1'
 Config:
   ActiveFilters:
     AgentQueues:
        Value: 1
    CountPolling: ShowNumberFoundItems
    FilterPresets:
     Closed:
        StateType:
          Value: Closed
     Locked:
        LockIDs:
          Value:
          -2Open:
```
StateType: Value: Open Reminder Reached: TicketPending\_DateTimeRelative: Value: Format: minute Point: 1 Start: Before Unlocked: LockIDs: Value: - 1 Unread: AgentTicketFlagSeen: Value: Unread ItemsPerPage: 25 LastUsedFilterPreset: Open SortBy: - Column: Changed Direction: Down VisibleColumns: - Column: LivePeople IsVisible: 1 - Column: TicketNumber IsVisible: 1 - Column: Title IsVisible: 1 - Column: Priority IsVisible: 1 - Column: Created IsVisible: 0 - Column: Age IsVisible: 0 - Column: Changed IsVisible: 1 - Column: PendingTime IsVisible: 0 - Column: EscalationTime IsVisible: 0 - Column: EscalationUpdateTime IsVisible: 0 - Column: EscalationResponseTime IsVisible: 0 - Column: EscalationSolutionTime IsVisible: 0 - Column: Sender IsVisible: 1 - Column: Subject IsVisible: 0 - Column: State IsVisible: 1 - Column: Lock

IsVisible: 1

(folytatás az előző oldalról)

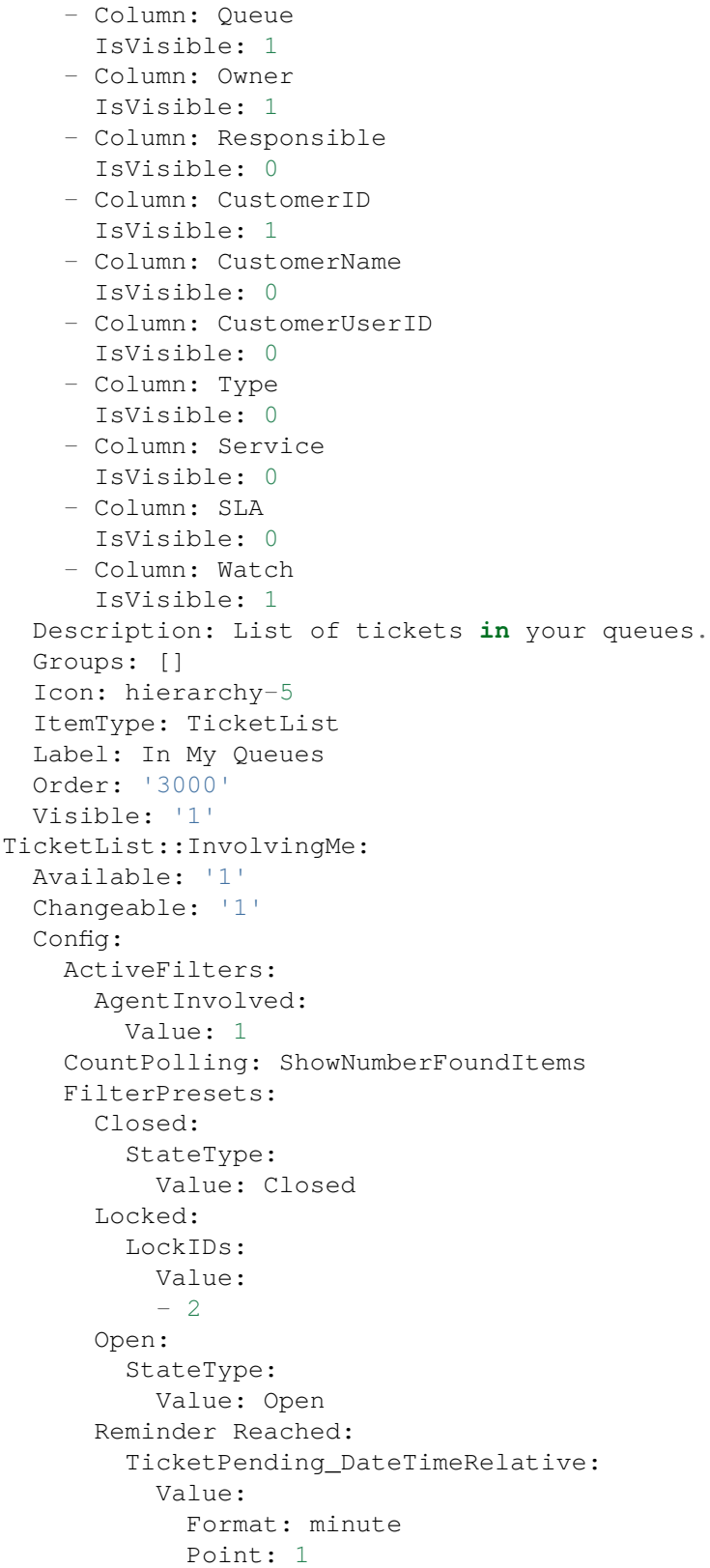

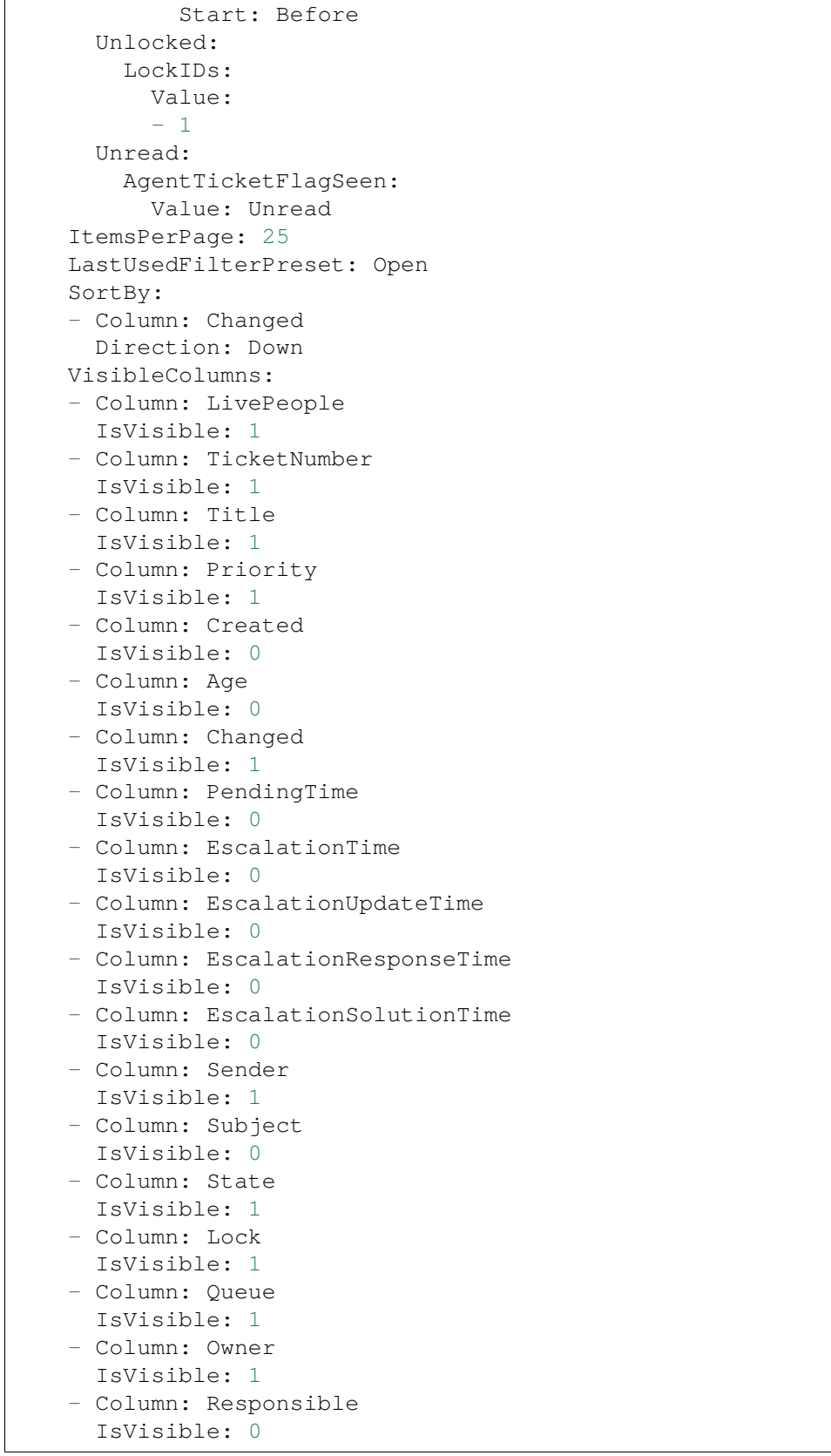

- Column: CustomerID

(folytatás az előző oldalról)

```
IsVisible: 1
    - Column: CustomerName
     IsVisible: 0
    - Column: CustomerUserID
      IsVisible: 0
    - Column: Type
     IsVisible: 0
    - Column: Service
     IsVisible: 0
    - Column: SLA
     IsVisible: 0
    - Column: Watch
      IsVisible: 1
 Description: List of tickets where you are involved.
 Groups: []
  Icon: tags-favorite
 ItemType: TicketList
 Label: Tickets Where I Am Involved
 Order: '9000'
 Visible: '0'
TicketList::MyEscalations:
 Available: '1'
 Changeable: '1'
 Config:
   ActiveFilters:
     AgentOwner:
        Value: 1
     TicketEscalation_DateTimeRelative:
        Value:
          Format: minute
          Point: 1
          Start: Before
    CountPolling: ShowNumberFoundItems
    FilterPresets:
     Closed:
        StateType:
          Value: Closed
     Locked:
        LockIDs:
          Value:
          - 2
     Open:
        StateType:
          Value: Open
      Reminder Reached:
        TicketPending_DateTimeRelative:
          Value:
            Format: minute
            Point: 1
            Start: Before
      Unlocked:
```
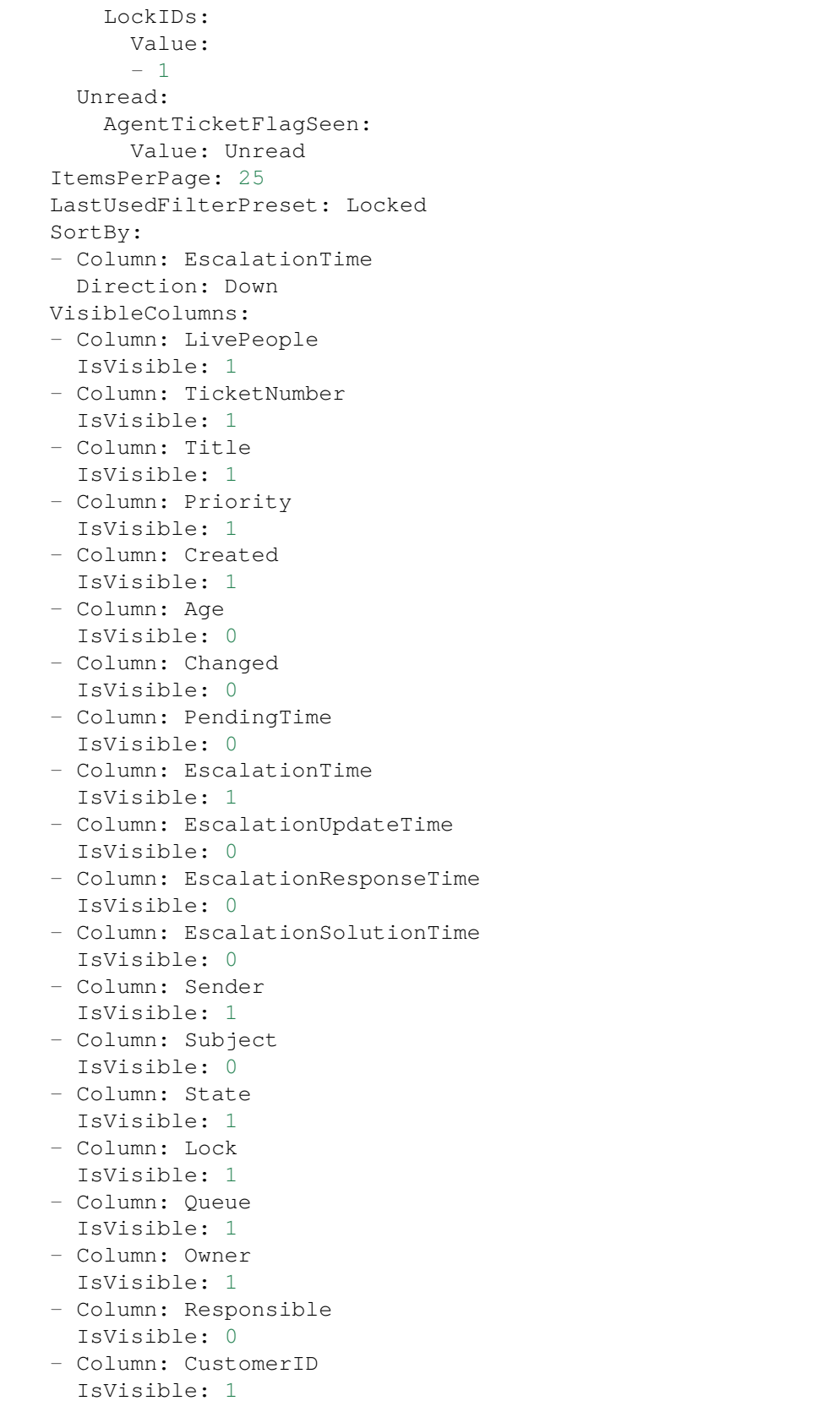

- Column: CustomerName

(folytatás az előző oldalról)

```
IsVisible: 0
    - Column: CustomerUserID
     IsVisible: 0
    - Column: Type
      IsVisible: 0
    - Column: Service
     IsVisible: 0
    - Column: SLA
      IsVisible: 0
    - Column: Watch
      IsVisible: 1
  Description: List of your escalated tickets.
 Groups: []
 Icon: tags-alert
  ItemType: TicketList
  Label: My Escalations
  Order: '7000'
  Visible: '0'
TicketList::MyReachedReminders:
  Available: '1'
 Changeable: '1'
 Config:
    ActiveFilters:
      AgentOwner:
        Value: 1
      TicketPending_DateTimeRelative:
        Value:
          Format: minute
          Point: 1
          Start: Before
    CountPolling: ShowNumberFoundItems
    FilterPresets:
     Locked:
        LockIDs:
          Value:
          - 2Unlocked:
        LockIDs:
          Value:
          -1Unread:
        AgentTicketFlagSeen:
          Value: Unread
    ItemsPerPage: 25
    LastUsedFilterPreset: Locked
    SortBy:
    - Column: PendingTime
     Direction: Down
    VisibleColumns:
    - Column: LivePeople
      IsVisible: 1
```
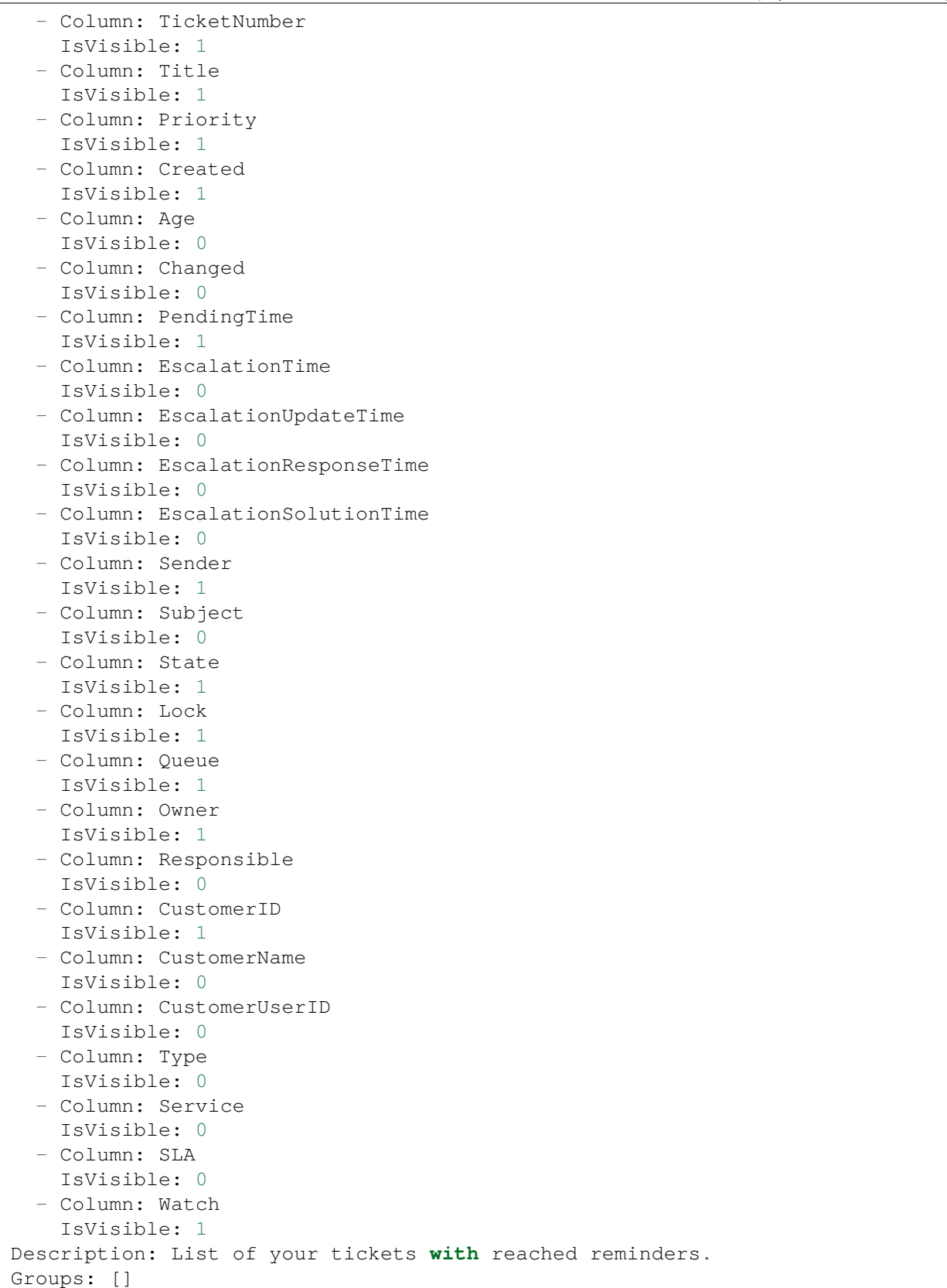

```
Icon: tags-check
  ItemType: TicketList
 Label: My Reached Reminders
 Order: '6000'
 Visible: '0'
TicketList::MyRecentlyCreated:
 Available: '1'
 Changeable: '1'
 Config:
   ActiveFilters:
     AgentCreator:
        Value: 1
    CountPolling: ShowNumberFoundItems
   FilterPresets:
     Closed:
        StateType:
          Value: Closed
     Locked:
       LockIDs:
          Value:
          -2Open:
        StateType:
          Value: Open
      Reminder Reached:
        TicketPending_DateTimeRelative:
          Value:
            Format: minute
            Point: 1
            Start: Before
      Unlocked:
        LockIDs:
          Value:
          -1Unread:
        AgentTicketFlagSeen:
          Value: Unread
    ItemsPerPage: 25
    LastUsedFilterPreset: Open
    SortBy:
    - Column: Created
     Direction: Down
   VisibleColumns:
    - Column: LivePeople
     IsVisible: 1
    - Column: TicketNumber
     IsVisible: 1
    - Column: Title
     IsVisible: 1
    - Column: Priority
     IsVisible: 1
    - Column: Created
```
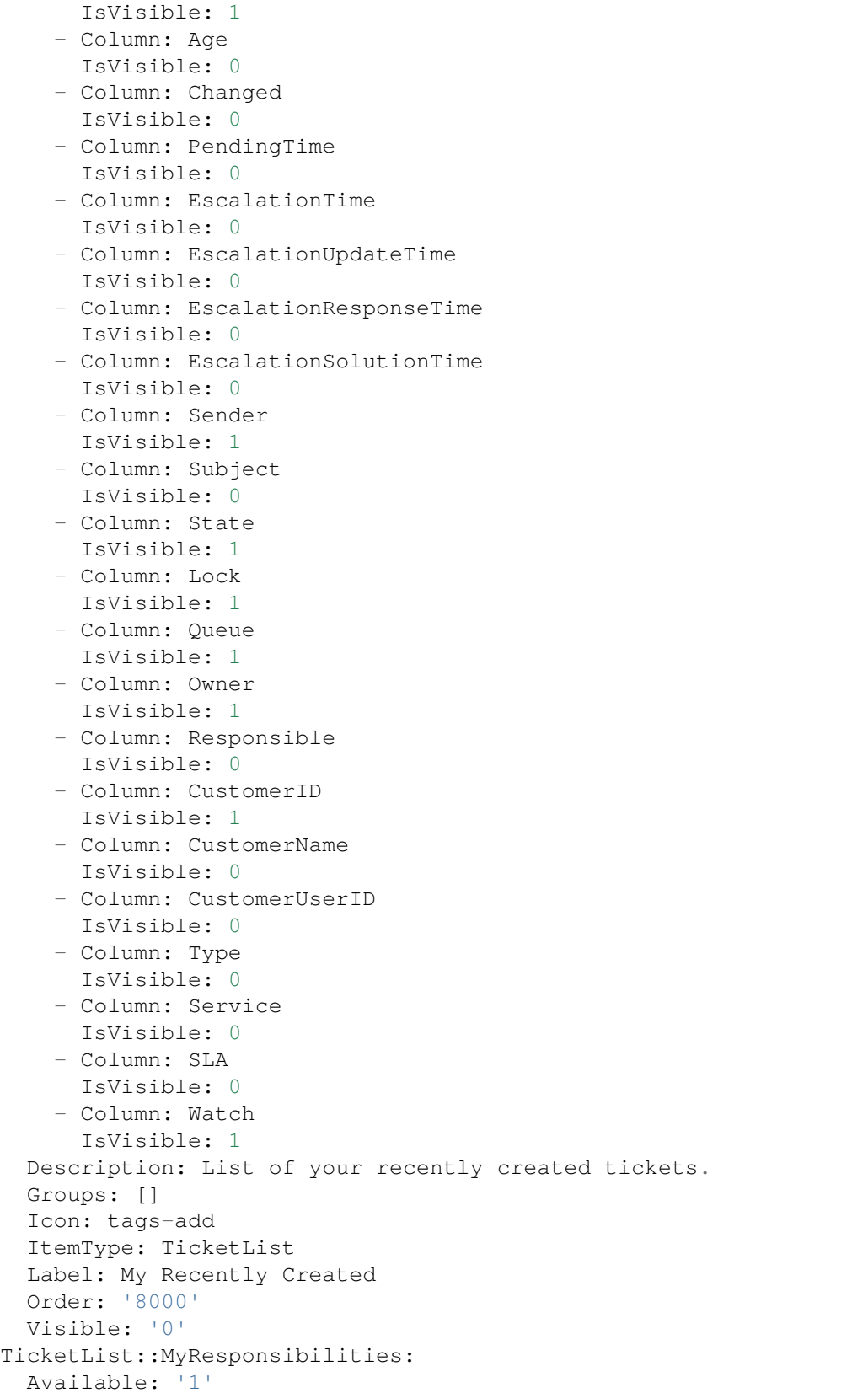

```
Changeable: '1'
Config:
 ActiveFilters:
   AgentResponsible:
      Value: 1
 CountPolling: ShowNumberFoundItems
 FilterPresets:
    Closed:
      StateType:
        Value: Closed
   Locked:
     LockIDs:
        Value:
        - 2Open:
      StateType:
        Value: Open
    Reminder Reached:
      TicketPending_DateTimeRelative:
        Value:
          Format: minute
          Point: 1
          Start: Before
    Unlocked:
      LockIDs:
       Value:
        -1Unread:
      AgentTicketFlagSeen:
        Value: Unread
 ItemsPerPage: 25
 LastUsedFilterPreset: Open
 SortBy:
 - Column: Changed
   Direction: Down
 VisibleColumns:
 - Column: LivePeople
   IsVisible: 1
  - Column: TicketNumber
    IsVisible: 1
 - Column: Title
   IsVisible: 1
 - Column: Priority
    IsVisible: 1
  - Column: Created
   IsVisible: 0
  - Column: Age
   IsVisible: 0
  - Column: Changed
   IsVisible: 1
  - Column: PendingTime
    IsVisible: 0
```
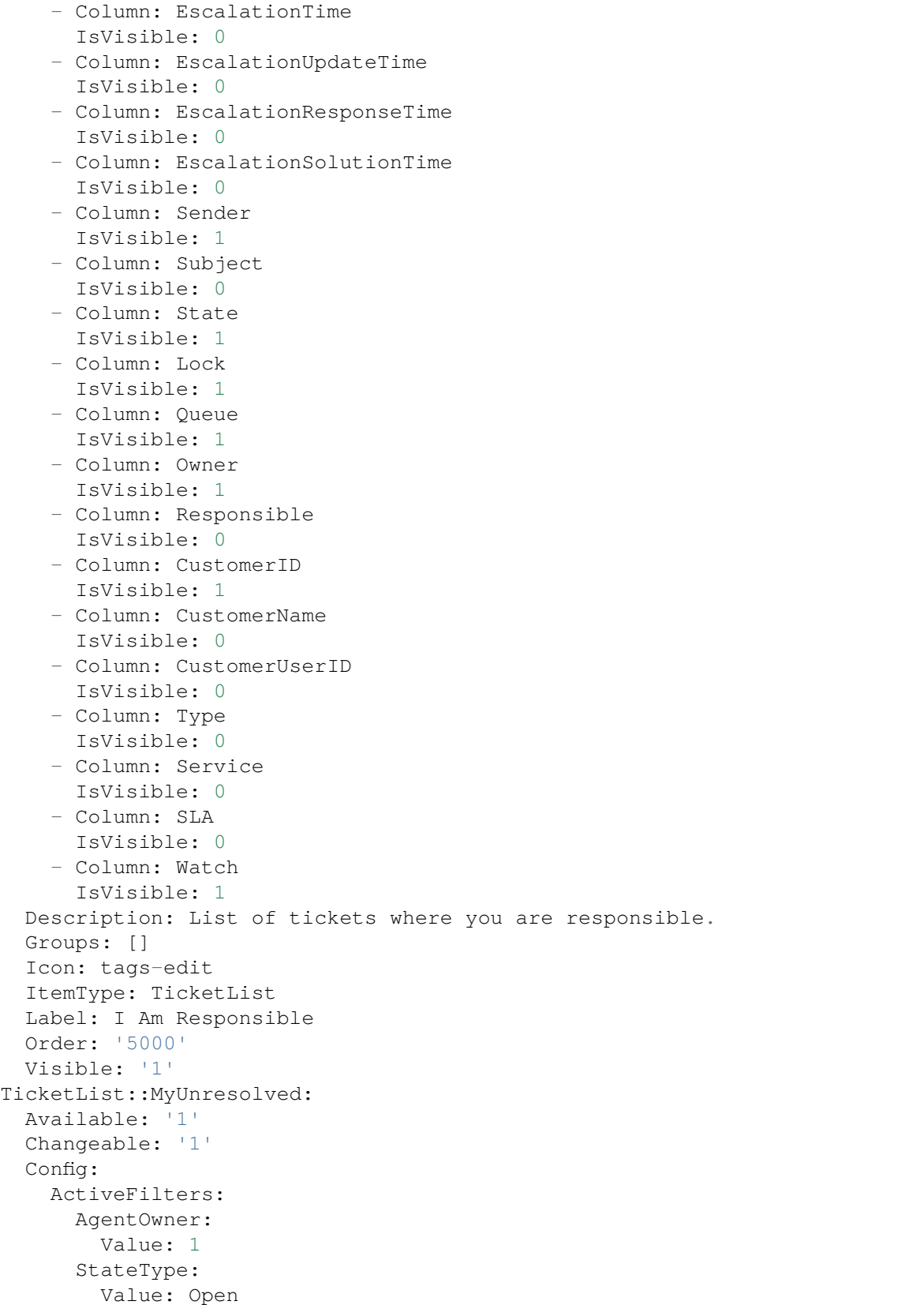

```
CountPolling: ShowNumberFoundItems
FilterPresets:
  Locked:
    LockIDs:
      Value:
      -2Reminder Reached:
    TicketPending_DateTimeRelative:
      Value:
        Format: minute
        Point: 1
        Start: Before
  Unlocked:
    LockIDs:
      Value:
      - 1
  Unread:
    AgentTicketFlagSeen:
      Value: Unread
ItemsPerPage: 25
LastUsedFilterPreset: Locked
SortBy:
- Column: Created
 Direction: Down
VisibleColumns:
- Column: LivePeople
 IsVisible: 1
- Column: TicketNumber
  IsVisible: 1
- Column: Title
 IsVisible: 1
- Column: Priority
  IsVisible: 1
- Column: Created
 IsVisible: 1
- Column: Age
  IsVisible: 0
- Column: Changed
 IsVisible: 0
- Column: PendingTime
  IsVisible: 0
- Column: EscalationTime
 IsVisible: 0
- Column: EscalationUpdateTime
 IsVisible: 0
- Column: EscalationResponseTime
  IsVisible: 0
- Column: EscalationSolutionTime
 IsVisible: 0
- Column: Sender
  IsVisible: 1
- Column: Subject
```
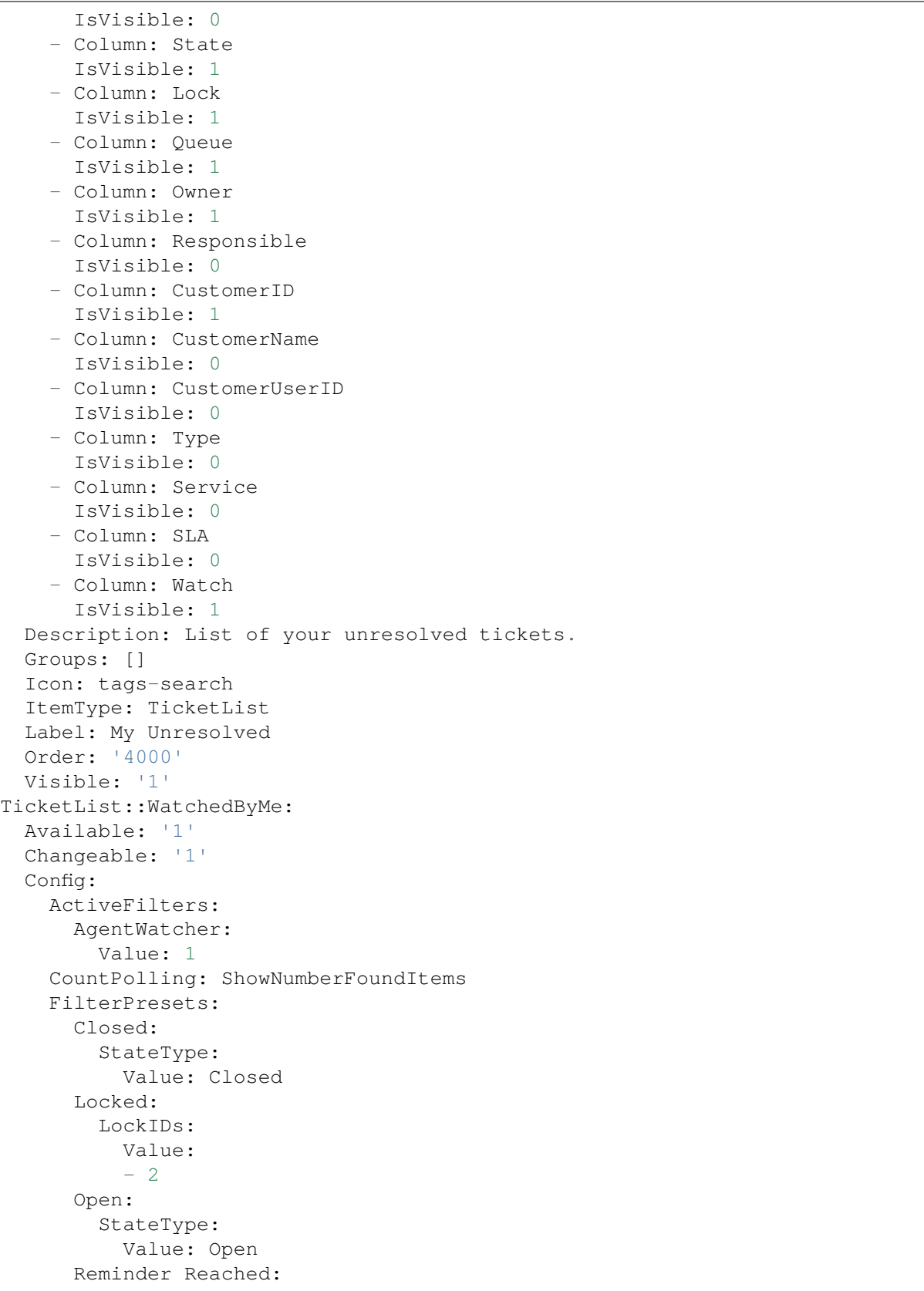

```
TicketPending_DateTimeRelative:
      Value:
        Format: minute
        Point: 1
        Start: Before
  Unlocked:
    LockIDs:
      Value:
      -1Unread:
    AgentTicketFlagSeen:
      Value: Unread
ItemsPerPage: 25
LastUsedFilterPreset: Open
SortBy:
- Column: Changed
  Direction: Down
VisibleColumns:
- Column: LivePeople
 IsVisible: 1
- Column: TicketNumber
  IsVisible: 1
- Column: Title
 IsVisible: 1
- Column: Priority
  IsVisible: 1
- Column: Created
  IsVisible: 0
- Column: Age
 IsVisible: 0
- Column: Changed
  IsVisible: 1
- Column: PendingTime
 IsVisible: 0
- Column: EscalationTime
  IsVisible: 0
- Column: EscalationUpdateTime
 IsVisible: 0
- Column: EscalationResponseTime
  IsVisible: 0
- Column: EscalationSolutionTime
  IsVisible: 0
- Column: Sender
  IsVisible: 1
- Column: Subject
 IsVisible: 0
- Column: State
  IsVisible: 1
- Column: Lock
 IsVisible: 1
- Column: Queue
  IsVisible: 1
```
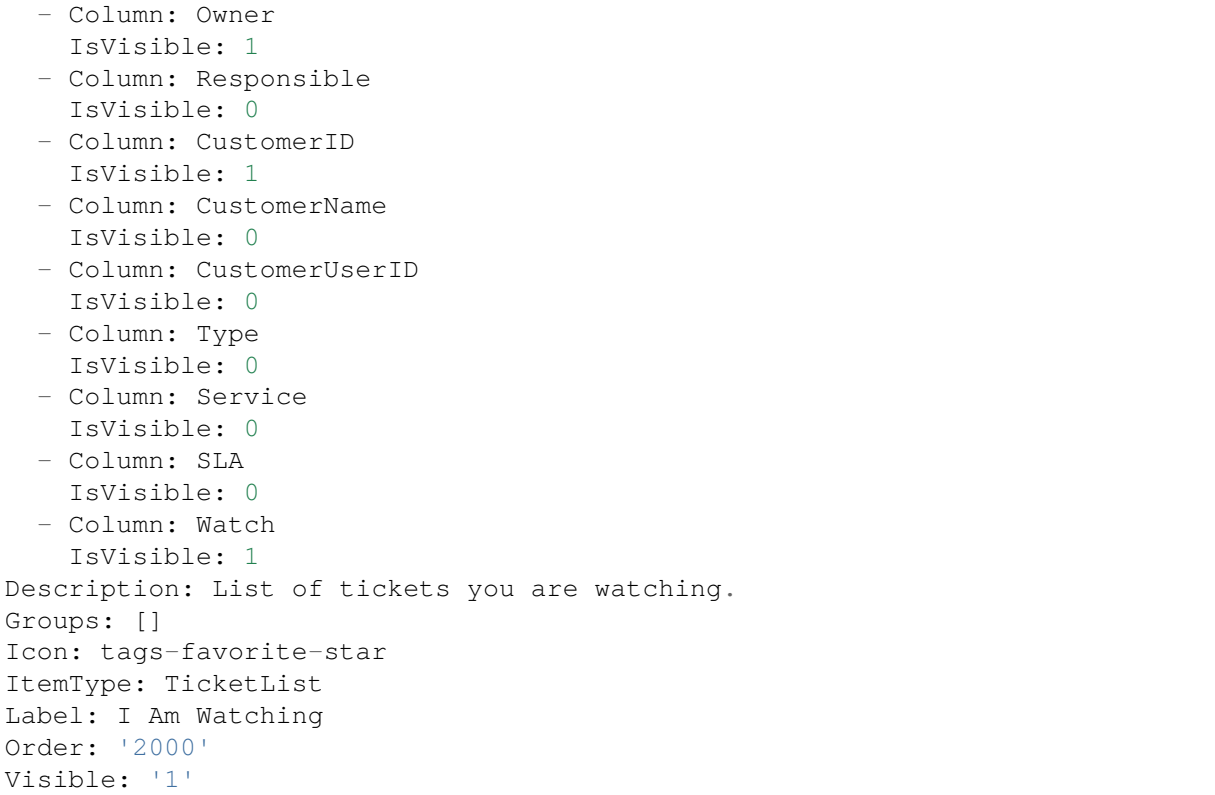

#### **119.2** *Agent::Organizer###4001-Custom*

Defines the configuration parameters for organizer items predefined by the system. "ItemType" defines the module that is associated with the item, "Label" defines what is shown as tooltip. With "Order" you can influence the ordering of the items in the organizer, "Available" defines if the user can use it or not, with "Visible" you can define if it will be included in the organizer by default. "Changeable" defines if the user can customize this item. "Groups" defines which groups of agents will this item be available, empty value means for any group.

Ez a beállítás alapértelmezetten nincs bekapcsolva.

Alapértelmezett érték:

 $\{\}$ 

### **119.3** *Agent::Organizer::ItemType###ChatRequestList*

A csevegéskérés-lista szervezőelem-típus csevegéskérések listájának létrehozásához használható.

Ez a beállítás nem kapcsolható ki.

Alapértelmezett érték:

```
---
Config:
 ActiveFilters: {}
 Columns:
   Action:
     IsVisible: 2
   Channel:
     IsVisible: 2
   CreateTime:
     IsVisible: 2
   Description:
     IsVisible: 2
   RequesterName:
    IsVisible: 2
   RequesterType:
     IsVisible: 2
   Type:
     IsVisible: 2
 DefaultColumnOrder:
  - CreateTime
  - Type
  - RequesterType
  - RequesterName
  - Channel
  - Description
  - Action
 FilterPresets: {}
 HideAvailableFilters: []
 ItemsPerPage: 25
 Limit: 1000
  SortBy:
  - Column: CreateTime
   Direction: Up
Label: Chat Request List
Module: Kernel::WebApp::Util::Organizer::ItemType::ChatRequestList
```
### **119.4** *Agent::Organizer::ItemType###CustomerCompanyList*

Az ügyfélvállalat-lista szervezőelem-típus ügyféllista szervezőelemek létrehozásához használható.

Ez a beállítás nem kapcsolható ki.

Alapértelmezett érték:

```
---
Config:
 ActiveFilters: {}
 AvailableDynamicFieldFilters: []
 Columns:
   ClosedTickets:
      IsVisible: 2
   CustomerCompanyCity:
```
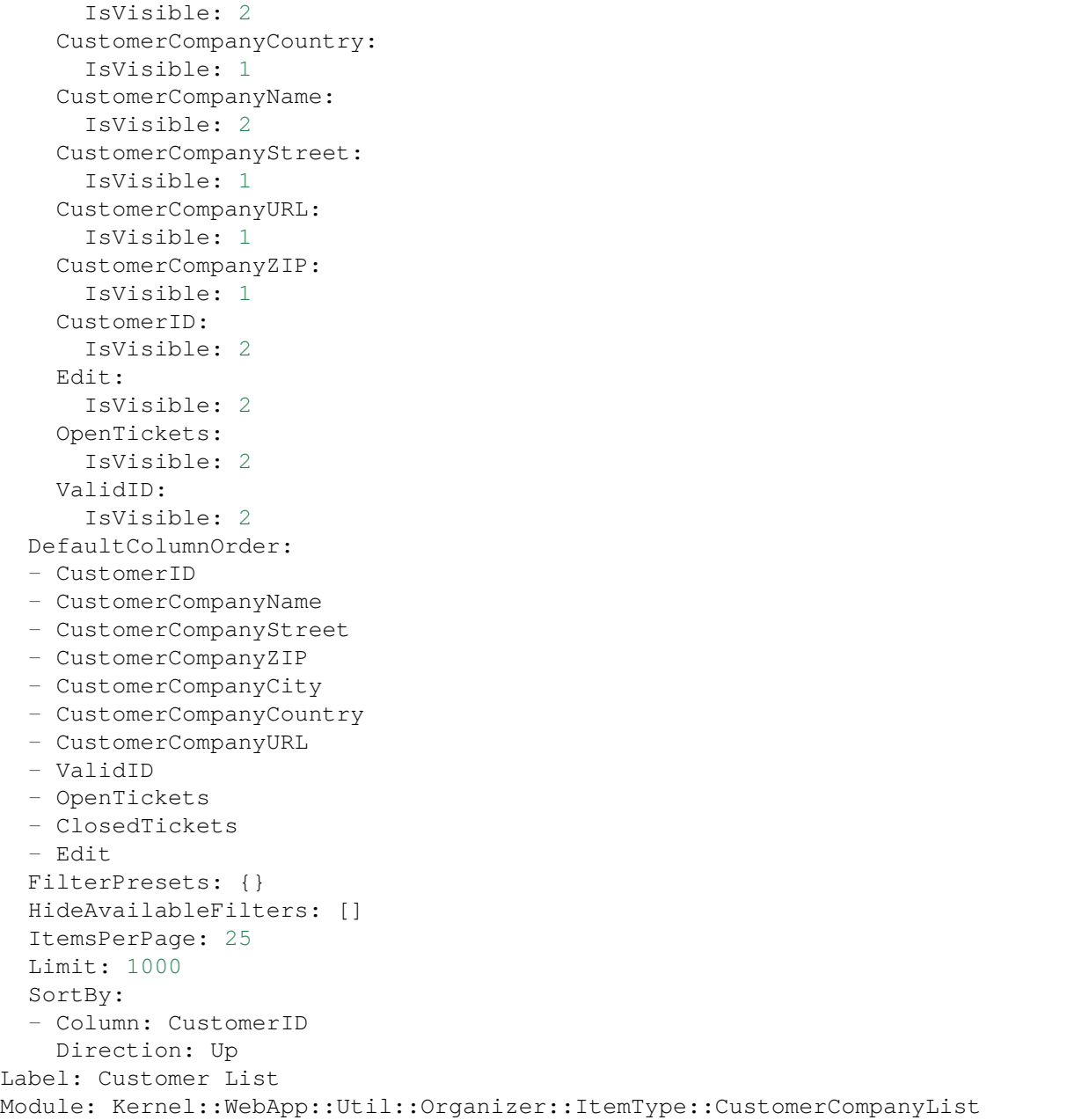

## **119.5** *Agent::Organizer::ItemType###CustomerUserList*

Az ügyfélfelhasználó-lista szervezőelem-típus ügyfélfelhasználó-lista szervezőelemek létrehozásához használható.

Ez a beállítás nem kapcsolható ki.

Alapértelmezett érték:

```
---
Config:
 ActiveFilters: {}
 AvailableDynamicFieldFilters: []
 Columns:
   Chat:
     IsVisible: 2
   ClosedTickets:
     IsVisible: 2
   CreateTicket:
     IsVisible: 2
   Edit:
     IsVisible: 2
    OpenTickets:
     IsVisible: 2
    SwitchToCustomer:
     IsVisible: 2
   UserCity:
     IsVisible: 1
    UserCountry:
     IsVisible: 1
   UserCustomerID:
     IsVisible: 2
   UserEmail:
     IsVisible: 2
   UserFirstname:
     IsVisible: 2
   UserLastname:
     IsVisible: 2
   UserLogin:
     IsVisible: 2
   UserMobile:
     IsVisible: 1
   UserStreet:
     IsVisible: 1
    UserZip:
     IsVisible: 1
   ValidID:
     IsVisible: 2
 DefaultColumnOrder:
 - UserFirstname
  - UserLastname
  - UserLogin
 - UserEmail
 - UserMobile
  - UserCustomerID
  - UserStreet
 - UserZip
 - UserCity
  - UserCountry
 - ValidID
  - OpenTickets
```

```
- ClosedTickets
  - Chat
  - CreateTicket
  - SwitchToCustomer
  - Edit
 FilterPresets: {}
 HideAvailableFilters: []
 ItemsPerPage: 25
 Limit: 1000
 SortBy:
  - Column: UserLogin
   Direction: Up
Label: Customer User List
Module: Kernel::WebApp::Util::Organizer::ItemType::CustomerUserList
```
### **119.6** *Agent::Organizer::ItemType###KnowledgeBaseArticleList*

The organizer item type Knowledge Base Article List is used to create a list of knowledge base articles.

Ez a beállítás nem kapcsolható ki.

Alapértelmezett érték:

```
---
Config:
 ActiveFilters: {}
 AdditionalExportColumns: {}
 AvailableDynamicFieldFilters: []
 Columns:
   Category:
     IsVisible: 2
   Changed:
     IsVisible: 2
   Created:
     IsVisible: 1
   Language:
     IsVisible: 2
   Number:
     IsVisible: 2
   State:
     IsVisible: 2
   Title:
     IsVisible: 2
    Valid:
     IsVisible: 2
 DefaultColumnOrder:
  - Number
  - Title
  - Category
  - Language
  - State
```

```
- Valid
  - Created
  - Changed
 FilterPresets:
   For Everyone (public):
     StateIDs:
        Value:
        - 3
    Only for Agents (internal):
     StateIDs:
       Value:
        - 1
    Only for Customer Users (external):
     StateIDs:
       Value:
        - 2HideAvailableFilters: []
  ItemsPerPage: 25
 Limit: 1000
 SortBy:
  - Column: ItemID
   Direction: Up
Label: Knowledge Base Article List
Module: Kernel::WebApp::Util::Organizer::ItemType::KnowledgeBaseArticleList
```
#### **119.7** *Agent::Organizer::ItemType###Separator*

Az elválasztó szervezőelem-típus bizonyos szervezőelemek csoportjainak elválasztásához és/vagy létrehozásához használható, amelyek valahogy kapcsolódnak.

Ez a beállítás nem kapcsolható ki.

Alapértelmezett érték:

```
Label: Miscellaneous
Module: Kernel::WebApp::Util::Organizer::ItemType::Separator
```
### **119.8** *Agent::Organizer::ItemType###TicketList*

The organizer item type Ticket List is used to create different ticket list organizer items.

Ez a beállítás nem kapcsolható ki.

Alapértelmezett érték:

```
---
Config:
 ActiveFilters: {}
 AdditionalExportColumns:
```

```
ArticleTree: 0
AvailableDynamicFieldFilters: []
Columns:
  Age:
    IsVisible: 1
  Changed:
    IsVisible: 1
  Created:
    IsVisible: 2
  CustomerCompanyName:
    IsVisible: 1
  CustomerID:
    IsVisible: 2
  CustomerName:
    IsVisible: 1
  CustomerUserID:
    IsInlineEditable: 0
    IsVisible: 1
  EscalationResponseTime:
    IsVisible: 1
  EscalationSolutionTime:
    IsVisible: 1
  EscalationTime:
    IsVisible: 1
  EscalationUpdateTime:
    IsVisible: 1
  LivePeople:
    IsVisible: 2
  Lock:
    IsInlineEditable: 0
    IsVisible: 2
  Owner:
    IsInlineEditable: 0
    IsVisible: 2
  PendingTime:
    IsVisible: 1
  Priority:
    IsInlineEditable: 0
    IsVisible: 2
  Queue:
    IsInlineEditable: 0
    IsVisible: 2
  Responsible:
    IsInlineEditable: 0
    IsVisible: 1
  SLA:
    IsInlineEditable: 0
    IsVisible: 1
  Sender:
    IsVisible: 2
  Service:
    IsInlineEditable: 0
```
IsVisible: 1

(folytatás az előző oldalról)

```
State:
      IsInlineEditable: 0
     IsVisible: 2
    Subject:
     IsVisible: 1
    TicketNumber:
     IsVisible: 1
    Title:
     IsVisible: 2
   Type:
     IsInlineEditable: 0
     IsVisible: 1
   Watch:
     IsVisible: 2
 DefaultColumnOrder:
  - LivePeople
  - TicketNumber
  - Title
  - Priority
  - Created
 - Age
  - Changed
  - State
  - PendingTime
 - EscalationTime
 - EscalationUpdateTime
  - EscalationResponseTime
  - EscalationSolutionTime
  - Sender
  - Subject
  - Lock
  - Queue
  - Owner
 - Responsible
  - CustomerID
 - CustomerCompanyName
  - CustomerName
  - CustomerUserID
  - Type
 - Service
  - SLA
  - Watch
 FilterPresets: {}
 HideAvailableFilters: []
 ItemsPerPage: 25
 Limit: 1000
 SortBy:
  - Column: Created
   Direction: Down
Label: Ticket List
Module: Kernel::WebApp::Util::Organizer::ItemType::TicketList
```
#### **119.9** *Agent::Organizer::ReadonlyGroups*

Meghatározza azokat a csoportokat, amelyekben a felhasználók nem tudják személyre szabni a szervezőjüket.

Ez a beállítás alapértelmezetten nincs bekapcsolva.

Alapértelmezett érték:

--- []

## 119.10 AgentFrontend::CustomerCompanyDetailView::WidgetType###Custome

Default configuration for the Customer User List widget type of the customer detail view.

Ez a beállítás nem kapcsolható ki.

Alapértelmezett érték:

```
---
Config:
 ActiveFilters: {}
 AvailableDynamicFieldFilters: []
 BusinessObjectType: CustomerUser
 Collapsed: 0
 Columns:
   Chat:
     IsVisible: 2
    ClosedTickets:
      IsVisible: 2
    CreateTicket:
      IsVisible: 2
   Edit:
      IsVisible: 2
    OpenTickets:
      IsVisible: 2
    SwitchToCustomer:
     IsVisible: 2
   UserCity:
      IsVisible: 1
   UserCountry:
     IsVisible: 1
    UserCustomerID:
     IsVisible: 2
    UserEmail:
     IsVisible: 2
    UserFirstname:
      IsVisible: 2
   UserLastname:
     IsVisible: 2
    UserLogin:
      IsVisible: 2
    UserMobile:
```
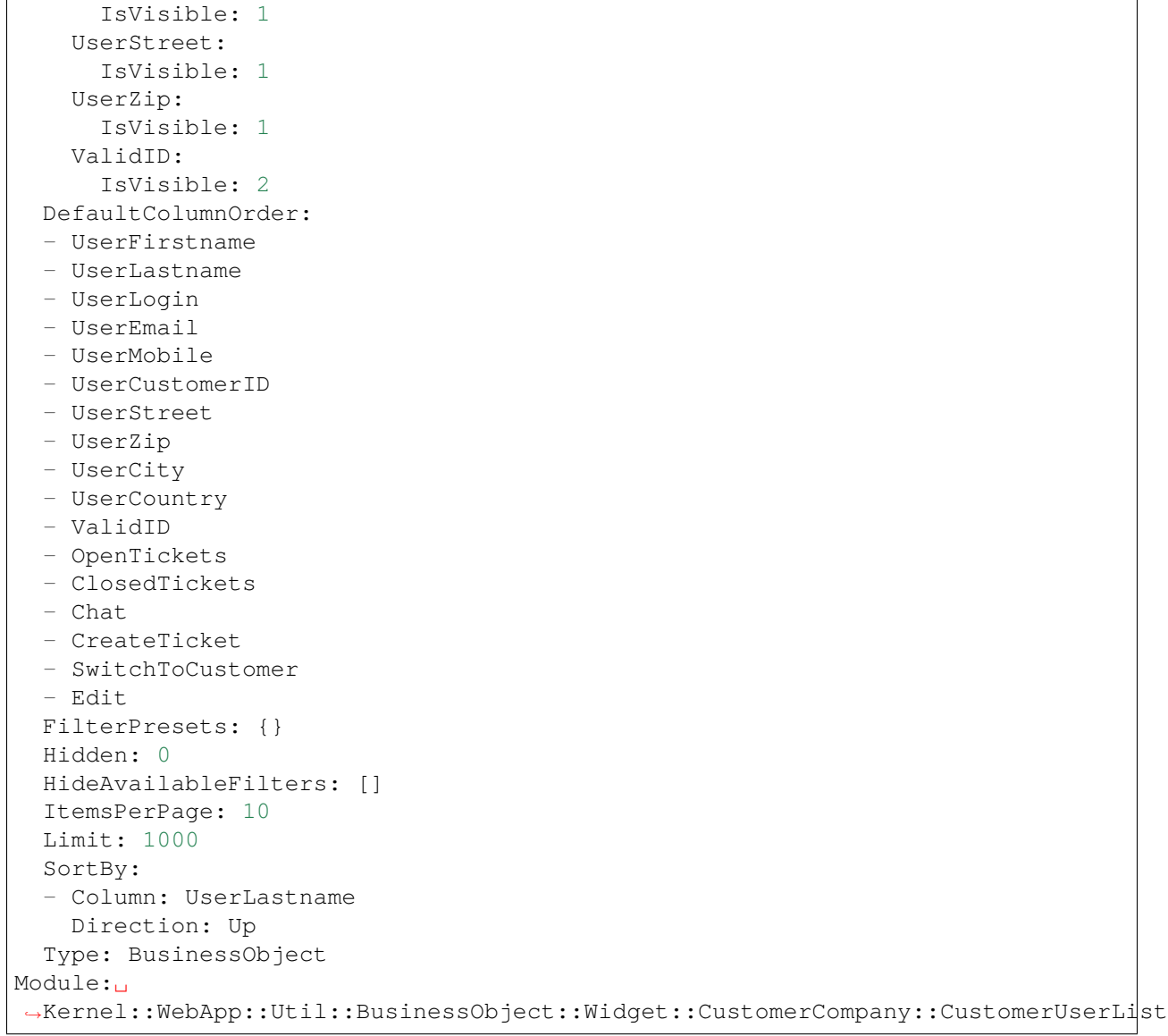

*Frontend → Agent → Route*

#### **120.1** *AgentFrontend::Route###001-Framework*

Defines the application routes for the agent interface. Additional routes are defined by adding new items and specifying their parameters. "Group" and "GroupRo" arrays can be used to limit access of the route to members of certain groups with RW and RO permissions respectively. "Path" defines the relative path of the route. And "Alias" can be used for specifying an alternative path. "Component" is the path of the Vue component responsible for displaying the route content, relative to the Components/Route folder in the app. "Props" can be used to signal that the path contain dynamic segments, and that their values should be bound to the component as props (use "1" to turn on this feature).

Alapértelmezett érték:

```
---
- Alias: /dashboard
 Component: Dashboard
 Group: []
 GroupRo: []
 Path: /
 Props: '1'
- Alias: ''
 Component: Search
 Group: []
 GroupRo: []
 Path: /search/:searchQuery
 Props: '1'
- Alias: ''
 Component: StatisticReportOverview
 Group: []
 GroupRo: []
 Path: /statistic-report
 Props: '1'
```

```
- Alias: /statistic/update/:itemId
 Component: StatisticCreateUpdateView
 Group: []
 GroupRo: []
 Path: /statistic/create/:itemId?
 Props: '1'
- Alias: /statistic-report/update/:itemId
 Component: StatisticReportCreateUpdateView
 Group: []
 GroupRo: []
 Path: /statistic-report/create/:itemId?
 Props: '1'
- Alias: ''
 Component: TicketDetailView
 Group: []
 GroupRo: []
 Path: /ticket/:itemId
 Props: '1'
- Alias: ''
 Component: TicketListView
 Group: []
 GroupRo: []
 Path: /tickets/:type/:name?
 Props: '1'
- Alias: ''
 Component: TicketCreateEmail
 Group: []
 GroupRo: []
 Path: /ticket/create/email
 Props: '1'
- Alias: ''
 Component: TicketCreatePhone
 Group: []
 GroupRo: []
 Path: /ticket/create/phone
 Props: '1'
- Alias: ''
 Component: TicketCreateSMS
 Group: []
 GroupRo: []
 Path: /ticket/create/sms
 Props: '1'
- Alias: ''
 Component: TicketCreateProcess
 Group: []
 GroupRo: []
 Path: /ticket/create/process
 Props: '1'
- Alias: ''
 Component: KnowledgeBaseArticleDetailView
 Group: []
 GroupRo: []
```

```
Path: /knowledge-base-article/:itemId
 Props: '1'
- Alias: ''
 Component: KnowledgeBaseArticleCreate
 Group: []
 GroupRo: []
 Path: /knowledge-base/article/create
 Props: '1'
- Alias: ''
 Component: KnowledgeBaseArticleListView
 Group: []
 GroupRo: []
 Path: /knowledge-base-articles/:type/:name?
 Props: '1'
- Alias: ''
 Component: WebNotificationListView
 Group: []
 GroupRo: []
 Path: /notifications/:notificationId?
 Props: '1'
- Alias: ''
 Component: CustomerUserCreate
 Group: []
 GroupRo: []
 Path: /customer/user/create
 Props: '1'
- Alias: ''
 Component: CustomerUserDetailView
 Group: []
 GroupRo: []
 Path: /customer/user/:itemId
 Props: '1'
- Alias: ''
 Component: CustomerUserListView
 Group: []
 GroupRo: []
 Path: /customers/user/:type/:name?
 Props: '1'
- Alias: ''
 Component: CustomerCompanyListView
 Group: []
 GroupRo: []
 Path: /customers/:type/:name?
 Props: '1'
- Alias: ''
 Component: CustomerCompanyCreate
 Group: []
 GroupRo: []
 Path: /customer/create
 Props: '1'
- Alias: ''
 Component: CustomerCompanyDetailView
```

```
Group: []
  GroupRo: []
 Path: /customer/:itemId
 Props: '1'
- Alias: ''
 Component: CalendarOverview
 Group: []
 GroupRo: []
 Path: /calendar
 Props: '1'
```
*Frontend → Agent → Search*

#### **121.1** *AgentFrontend::Search###DefaultConfig*

Alapértelmezett keresési eredménylista beállítás.

Ez a beállítás nem kapcsolható ki.

Alapértelmezett érték:

```
---
ActiveFilters: {}
AllowGETConfig:
- SortBy
- FilterPresets
- FilterPresetSelected
AvailableDynamicFieldFilters: []
BusinessObjectType: Search
Changeable: 1
Columns:
 Result:
   IsVisible: 2
 Source:
    IsVisible: 2
 Type:
   IsVisible: 2
DefaultColumnOrder:
- Type
- Result
- Source
FilterPresets: {}
HideAvailableFilters: []
ItemsPerPage: 25
Limit: 1000
```
SortBy: - Column: Relevance Direction: Down Type: BusinessObject

*Frontend → Agent → Ticket*

## **122.1** *AgentFrontend::Ticket::AccountedTime*

Bekapcsolja az időelszámolást. Ez a beállítás nem kapcsolható ki. Alapértelmezett érték:

1

## **122.2** *AgentFrontend::Ticket::IncludeUnknownTicketCustomers*

Ismeretlen ügyfelek felvétele a jegyszűrőben.

Ez a beállítás nem kapcsolható ki.

Alapértelmezett érték:

0

## **122.3** *AgentFrontend::Ticket::NeedAccountedTime*

Meghatározza, hogy az időelszámolás kötelező-e az ügyintézői felületen. Ha engedélyezve van, akkor egy jegyzetet kell megadni minden jegyműveletnél (nem számít, hogy maga a jegyzet aktívként van-e beállítva, vagy eredetileg is kötelező az egyéni jegyművelet képernyőnél).

Ez a beállítás nem kapcsolható ki.

Alapértelmezett érték:

0

### **122.4** *AgentFrontend::Ticket::TimeUnits*

Beállítja az előnyben részesített időegységeket (például munkaegység, óra, perc).

Ez a beállítás nem kapcsolható ki.

Alapértelmezett érték:

(work units)

### **122.5** *AgentFrontend::TicketDetailView::Property###StateType*

Meghatározza a jegyek következő lehetséges állapotait az ügyintézői felületen.

Ez a beállítás nem kapcsolható ki.

Alapértelmezett érték:

--- - new - open - closed - pending reminder - pending auto

*Frontend → Agent → View → Calendar → AppointmentCreate*

### **123.1** *Forms###AgentFrontend::Calendar::AppointmentCreate::Properties*

Configurable form for the Add Appointment action.

Ez a beállítás nem kapcsolható ki.

Alapértelmezett érték:

```
---
- Collapsible: 1
 Fields:
 - Name: CalendarID
 - Name: Title
 - Name: Description
 - Name: Location
 Label: Basic Information
- Collapsible: 1
 Fields:
 - Name: TeamID
 - Name: ResourceID
 Label: Resource
- Collapsible: 1
 Fields:
 - Name: AllDay
 - Name: StartTime
 - Name: EndTime
 - Name: Recurrence
 Label: Date & Time
- Collapsible: 1
 Fields:
 - Name: Notification
 Label: Notification
```
- Collapsible: 1 Fields: - Name: TicketPlugin Label: Linked Tickets

*Frontend → Agent → View → Calendar → AppointmentUpdate*

### **124.1** *Forms###AgentFrontend::Calendar::AppointmentUpdate::Properties*

Configurable form for the Edit Appointment action.

Ez a beállítás nem kapcsolható ki.

Alapértelmezett érték:

```
---
- Collapsible: 1
 Fields:
 - Name: CalendarID
 - Name: Title
 - Name: Description
 - Name: Location
 Label: Basic Information
- Collapsible: 1
 Fields:
 - Name: TeamID
 - Name: ResourceID
 Label: Resource
- Collapsible: 1
 Fields:
 - Name: AllDay
 - Name: StartTime
 - Name: EndTime
 - Name: Recurrence
 Label: Date & Time
- Collapsible: 1
 Fields:
 - Name: Notification
 Label: Notification
```
- Collapsible: 1 Fields: - Name: TicketPlugin Label: Linked Tickets

*Frontend → Agent → View → CalendarOverview*

### **125.1** *AgentFrontend::CalendarOverview###001-Framework*

Az alapértelmezett oszlopelrendezés-beállítás a naptár áttekintőjéhez.

Ez a beállítás nem kapcsolható ki.

Alapértelmezett érték:

```
---
BusinessObjectType: Calendar
ColumnLayout:
 OneColumn:
   '1':
    - Name: AppointmentsToday
   - Name: AppointmentsThisWeek
   - Name: AppointmentsThisMonth
 ThreeColumns:
   '1':
   - Name: AppointmentsToday
   '2':
   - Name: AppointmentsThisWeek
   '3':
   - Name: AppointmentsThisMonth
 TwoColumns:
   '1':
   - Name: AppointmentsToday
   '2':
   - Name: AppointmentsThisWeek
Type: BusinessObjectOverview
```
#### **125.2** *AgentFrontend::CalendarOverview###100-Custom*

Felhasználó által meghatározott beállítási kiterjesztések a naptár áttekintőjének oszlopelrendezéseihez. Az egyéni kulcsok felülírják a meglévő kulcsokat.

Alapértelmezett érték:

 $--- \{ \}$ 

#### **125.3** *AgentFrontend::CalendarOverview::Widget###AppointmentsThisMonth*

Default configuration for the Appointments This Month widget of the Calendar Overview.

Ez a beállítás nem kapcsolható ki.

Alapértelmezett érték:

```
---
Config:
 Active: 1
 Config:
   AgendaView: Month
   DefaultView: Timeline
   GridView: Month
   TimelineView: Month
 IsAlwaysPresent: 0
 IsDuplicatable: 1
 IsVisible: 1
 Title: Appointments This Month
Group: []
Type: CalendarView
```
#### **125.4** *AgentFrontend::CalendarOverview::Widget###AppointmentsThisWeek*

Default configuration for the Appointments This Week widget of the Calendar Overview.

Ez a beállítás nem kapcsolható ki.

Alapértelmezett érték:

```
---
Config:
 Active: 1
 Config:
   AgendaView: Week
   DefaultView: Grid
   GridView: Week
    TimelineView: Week
 IsAlwaysPresent: 0
 IsDuplicatable: 1
  IsVisible: 1
```

```
Title: Appointments This Week
Group: []
Type: CalendarView
```
### **125.5** *AgentFrontend::CalendarOverview::Widget###AppointmentsToday*

Default configuration for the Appointments Today widget of the Calendar Overview.

Ez a beállítás nem kapcsolható ki.

Alapértelmezett érték:

```
---
Config:
 Active: 1
 Config:
   AgendaView: Day
   DefaultView: Agenda
   GridView: Day
   TimelineView: Day
 IsAlwaysPresent: 0
 IsDuplicatable: 1
 IsVisible: 1
 Title: Appointments Today
Group: []
Type: CalendarView
```
#### **125.6** *AgentFrontend::Dashboard::Widget###CalendarView*

Default configuration for the Appointments widget of the Dashboard.

Ez a beállítás nem kapcsolható ki.

Alapértelmezett érték:

```
---
Config:
 Active: 1
 Config:
  DefaultView: Grid
 IsAlwaysPresent: 0
 IsDuplicatable: 1
 IsVisible: 1
 Title: Appointments
Group: []
Type: CalendarView
```
## **125.7** *AgentFrontend::WidgetType###CalendarView*

Default configuration for the Calendar View widget type of the Calendar Overview.

Ez a beállítás nem kapcsolható ki.

Alapértelmezett érték:

```
---
Config:
 ActiveCalendarLimit: 10
 AgendaView: Day
 Collapsed: 0
 GridView: Week
 Hidden: 0
 TimelineView: Month
Module: Kernel::WebApp::Util::BusinessObject::Widget::CalendarView
```
*Frontend → Agent → View → CalendarOverview → Action*

## **126.1** *AgentFrontend::Calendar::Action###AddAppointment*

Az időpont hozzáadása művelet regisztrációja.

Ez a beállítás nem kapcsolható ki.

Alapértelmezett érték:

```
---
ClusterName: Organization
ClusterPriority: '100'
Component: AddAppointment
Description: Add an appointment
Group: []
GroupRo: []
Module: Kernel::WebApp::Util::BusinessObject::Action::Calendar::AddAppointment
Name: Add Appointment
```
#### **126.2** *AgentFrontend::Calendar::Action###EditAppointment*

Az időpont szerkesztése művelet regisztrációja.

Ez a beállítás nem kapcsolható ki.

Alapértelmezett érték:

```
---
Component: EditAppointment
Description: Edit an appointment
Group: []
GroupRo: []
```
Module:␣ *,→*Kernel::WebApp::Util::BusinessObject::Action::Calendar::EditAppointment Name: Edit Appointment

*Frontend → Agent → View → CustomerAddressBookList*

## **127.1** *AgentFrontend::CustomerCompanyAddressBookList###DefaultConfig*

Alapértelmezett beállítás az ügyfél címjegyzék listához.

Ez a beállítás nem kapcsolható ki.

Alapértelmezett érték:

```
---
ActiveFilters:
 Valid:
   Value: 1
AvailableDynamicFieldFilters: []
BusinessObjectType: CustomerCompany
Columns:
 CustomerCompanyCity:
   IsVisible: 2
 CustomerCompanyCountry:
   IsVisible: 1
 CustomerCompanyName:
   IsVisible: 2
 CustomerCompanyStreet:
   IsVisible: 1
 CustomerCompanyURL:
   IsVisible: 1
 CustomerCompanyZIP:
   IsVisible: 1
  CustomerID:
    IsVisible: 2
DefaultColumnOrder:
- CustomerID
 - CustomerCompanyName
```

```
- CustomerCompanyStreet
- CustomerCompanyZIP
- CustomerCompanyCity
- CustomerCompanyCountry
- CustomerCompanyURL
DefaultFilterPresetFields:
 CustomerCompanyName:
   Value: ''
 CustomerID:
   Value: ''
FilterPresets: {}
HideAvailableFilters: []
ItemsPerPage: 10
Limit: 1000
SortBy:
- Column: CustomerID
Direction: Up
Type: BusinessObject
```
*Frontend → Agent → View → CustomerCompanyDetailView*

## **128.1** *AgentFrontend::CustomerCompanyDetailView###001- Framework*

The default column layout configuration for the customer detail view.

Ez a beállítás nem kapcsolható ki.

Alapértelmezett érték:

```
---
BusinessObjectType: CustomerCompany
ColumnLayout:
 OneColumn:
   '1':
   - Name: CustomerInformation
   - Name: EscalatedTickets
   - Name: ReminderTickets
   - Name: OpenTickets
   - Name: CustomerUserList
 ThreeColumns:
   '1':
   - Name: CustomerInformation
   '2':
   - Name: CustomerUserList
   '3':
   - Name: EscalatedTickets
   - Name: ReminderTickets
    - Name: OpenTickets
  TwoColumns:
   '1':
    - Name: CustomerInformation
```

```
- Name: CustomerUserList
    '2':
    - Name: EscalatedTickets
    - Name: ReminderTickets
    - Name: OpenTickets
Type: BusinessObjectDetailView
```
#### **128.2** *AgentFrontend::CustomerCompanyDetailView###100-Custom*

User-defined configuration extensions for the column layouts of the customer detail view. The individual keys overwrite existing keys.

Alapértelmezett érték:

--- {}

---

### **128.3** *AgentFrontend::CustomerCompanyDetailView::Widget###CustomerInformation*

Default configuration for the Customer Information widget of the customer detail view.

Ez a beállítás nem kapcsolható ki.

Alapértelmezett érték:

```
Config:
 Active: 1
 Config:
   Properties:
   - CustomerID
   ShowPropertyOnEmpty: 0
 IsAlwaysPresent: 0
 IsDuplicatable: 0
 IsVisible: 1
 Title: Customer Information
Group: []
Type: CustomerInformation
```
#### 128.4 AgentFrontend::CustomerCompanyDetailView::Widget###CustomerUserl

Default configuration for the Customer Users widget of the customer detail view.

Ez a beállítás nem kapcsolható ki.

Alapértelmezett érték:

--- Config:
```
Active: 1
  Config: {}
  IsAlwaysPresent: 0
 IsDuplicatable: 1
 IsVisible: 1
  Title: Customer Users
Group: []
Type: CustomerUserList
```
# **128.5** *AgentFrontend::CustomerCompanyDetailView::Widget###EscalatedTickets*

Default configuration for the Escalations widget of the customer detail view.

Ez a beállítás nem kapcsolható ki.

Alapértelmezett érték:

```
---
Config:
 Active: 1
 Config:
   ActiveFilters:
      TicketEscalation_DateTimeRelative:
        Value:
          Format: minute
          Point: 1
          Start: Before
    Columns:
      Age:
       IsVisible: 1
      Changed:
        IsVisible: 1
      Created:
       IsVisible: 2
      CustomerCompanyName:
        IsVisible: 1
      CustomerID:
       IsVisible: 1
      CustomerName:
        IsVisible: 1
      CustomerUserID:
       IsVisible: 1
      EscalationResponseTime:
        IsVisible: 1
      EscalationSolutionTime:
       IsVisible: 1
      EscalationTime:
       IsVisible: 2
      EscalationUpdateTime:
        IsVisible: 1
      Lock:
```
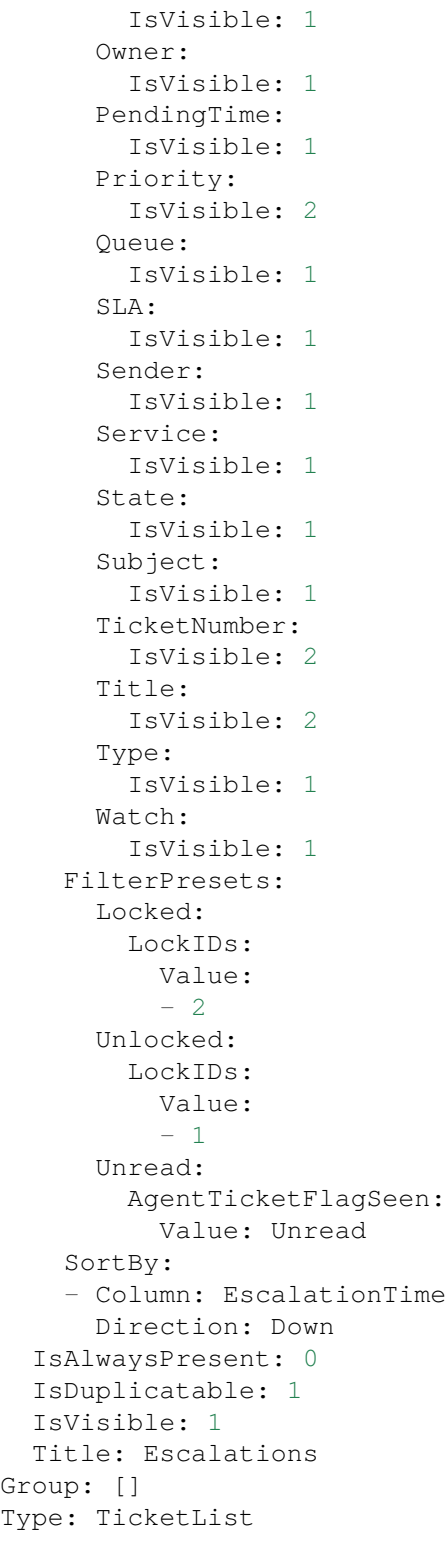

## **128.6** *AgentFrontend::CustomerCompanyDetailView::Widget###OpenTickets*

Default configuration for the Open Tickets widget of the customer detail view.

Ez a beállítás nem kapcsolható ki.

Alapértelmezett érték:

```
---
Config:
 Active: 1
 Config:
   ActiveFilters:
      StateType:
        Value: Open
   Columns:
      Age:
        IsVisible: 1
      Changed:
        IsVisible: 1
      Created:
        IsVisible: 2
      CustomerCompanyName:
        IsVisible: 1
      CustomerID:
        IsVisible: 1
      CustomerName:
        IsVisible: 1
      CustomerUserID:
        IsVisible: 1
      EscalationResponseTime:
        IsVisible: 1
      EscalationSolutionTime:
        IsVisible: 1
      EscalationTime:
        IsVisible: 1
      EscalationUpdateTime:
        IsVisible: 1
      Lock:
        IsVisible: 1
      Owner:
        IsVisible: 1
      PendingTime:
        IsVisible: 1
      Priority:
        IsVisible: 2
      Queue:
        IsVisible: 1
      SLA:
        IsVisible: 1
      Sender:
        IsVisible: 1
      Service:
        IsVisible: 1
```

```
State:
        IsVisible: 2
      Subject:
       IsVisible: 1
      TicketNumber:
        IsVisible: 2
      Title:
        IsVisible: 2
      Type:
        IsVisible: 1
      Watch:
        IsVisible: 1
    FilterPresets:
      Locked:
       LockIDs:
          Value:
          - 2Unlocked:
        LockIDs:
          Value:
          - 1
      Unread:
        AgentTicketFlagSeen:
          Value: Unread
  IsAlwaysPresent: 0
 IsDuplicatable: 1
 IsVisible: 1
 Title: Open Tickets
Group: []
Type: TicketList
```
# **128.7** *AgentFrontend::CustomerCompanyDetailView::Widget###ReminderTickets*

Default configuration for the Reminders widget of the customer detail view.

Ez a beállítás nem kapcsolható ki.

Alapértelmezett érték:

```
---
Config:
 Active: 1
 Config:
    ActiveFilters:
      TicketPending_DateTimeRelative:
        Value:
          Format: minute
          Point: 1
          Start: Before
    Columns:
      Age:
```
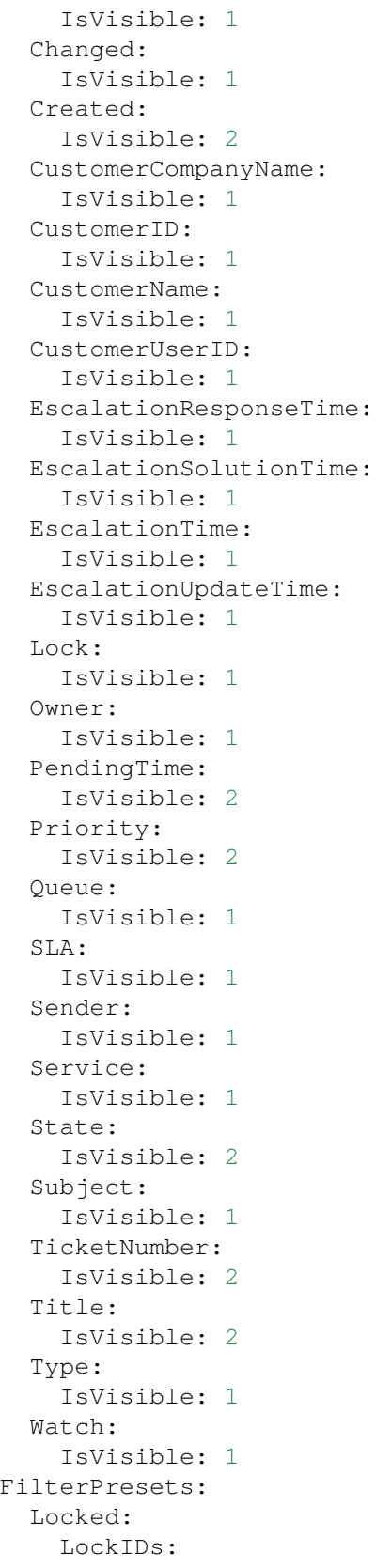

```
Value:
          - 2Unlocked:
       LockIDs:
          Value:
          - 1
      Unread:
        AgentTicketFlagSeen:
         Value: Unread
    SortBy:
    - Column: PendingTime
     Direction: Down
  IsAlwaysPresent: 0
  IsDuplicatable: 1
 IsVisible: 1
 Title: Reminders
Group: []
Type: TicketList
```
# **128.8** *AgentFrontend::CustomerCompanyDetailView::Widget###TicketList*

Default configuration for the Ticket List widget of the customer detail view.

Ez a beállítás nem kapcsolható ki.

Alapértelmezett érték:

---

```
Config:
Active: 1
 Config: {}
 IsAlwaysPresent: 0
 IsDuplicatable: 1
 IsVisible: 0
 Title: Ticket List
Group: []
Type: TicketList
```
## **128.9** *AgentFrontend::CustomerCompanyDetailView::WidgetType###TicketList*

Default configuration for the Ticket List widget type of the customer detail view.

Ez a beállítás nem kapcsolható ki.

Alapértelmezett érték:

```
---
Config:
 ActiveFilters: {}
  AdditionalExportColumns:
```

```
ArticleTree: 0
AvailableDynamicFieldFilters: []
BusinessObjectType: Ticket
Collapsed: 0
Columns:
  Age:
    IsVisible: 1
  Changed:
   IsVisible: 1
 Created:
    IsVisible: 2
  CustomerCompanyName:
    IsVisible: 1
  CustomerID:
   IsVisible: 2
  CustomerName:
    IsVisible: 1
 CustomerUserID:
    IsVisible: 1
 EscalationResponseTime:
    IsVisible: 1
  EscalationSolutionTime:
   IsVisible: 1
 EscalationTime:
    IsVisible: 1
 EscalationUpdateTime:
   IsVisible: 1
  Lock:
    IsVisible: 2
  Owner:
   IsVisible: 2
  PendingTime:
    IsVisible: 1
  Priority:
   IsVisible: 2
  Queue:
    IsVisible: 2
  Responsible:
   IsVisible: 1
  SLA:
    IsVisible: 1
  Sender:
   IsVisible: 2
  Service:
   IsVisible: 1
  State:
    IsVisible: 2
  Subject:
   IsVisible: 1
  TicketNumber:
    IsVisible: 1
  Title:
```
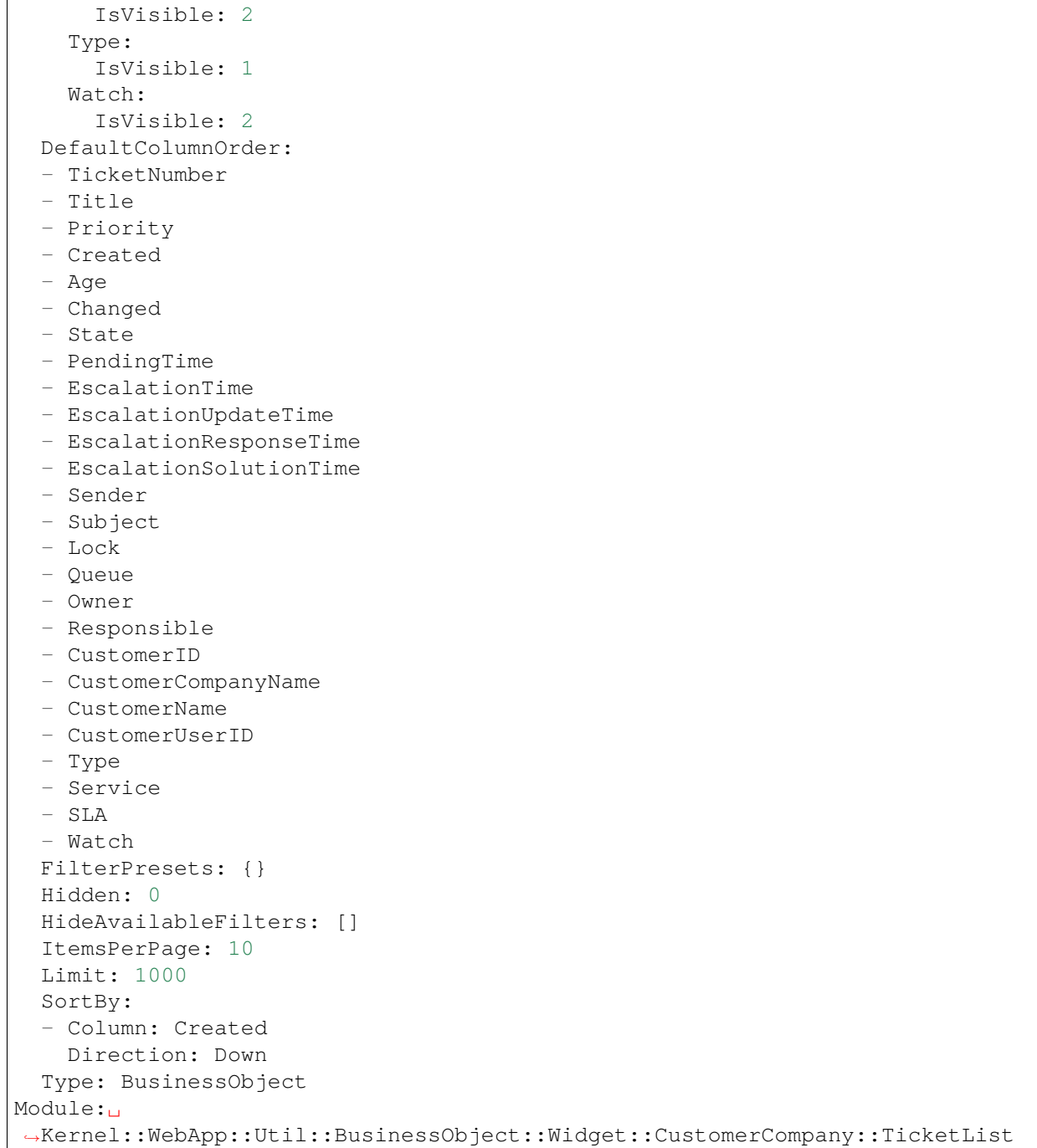

*Frontend → Agent → View → CustomerCompanyDetailView → Action*

## **129.1** *AgentFrontend::CustomerCompany::Action###AddCustomerUser*

Registration of the Add Customer User action.

Ez a beállítás nem kapcsolható ki.

Alapértelmezett érték:

```
---
ClusterName: People
ClusterPriority: '300'
Component: AddCustomerUser
Description: Add customer user
Group: []
GroupRo: []
Module:␣
,→Kernel::WebApp::Util::BusinessObject::Action::CustomerCompany::AddCustomerUser
Name: Add Customer User
```
# **129.2** *AgentFrontend::CustomerCompany::Action###Edit*

Az ügyfél szerkesztése művelet regisztrációja.

Ez a beállítás nem kapcsolható ki.

Alapértelmezett érték:

```
---
ClusterName: Organization
ClusterPriority: '200'
Component: Edit
```
Description: Edit this customer Group: [] GroupRo: [] Module: Kernel::WebApp::Util::BusinessObject::Action::CustomerCompany::Edit Name: Edit Customer

*Frontend → Agent → View → CustomerCreate*

## **130.1** *AgentFrontend::CustomerCompanyCreate###001-Framework*

Az alapértelmezett oszlopelrendezés-beállítás az ügyfél létrehozása képernyőhöz.

Ez a beállítás nem kapcsolható ki.

Alapértelmezett érték:

```
---
BusinessObjectType: CustomerCompany
ColumnLayout:
 OneColumn:
    '1':
    - Name: CreateProperties
 ThreeColumns:
    1': ~
    12! : \sim13! \div \simTwoColumns:
    '1': ~
    12! \div \simType: BusinessObjectCreate
```
# **130.2** *AgentFrontend::CustomerCompanyCreate###100-Custom*

Felhasználó által meghatározott beállítási kiterjesztések az ügyfél létrehozása képernyő oszlopelrendezéseihez. Az egyéni kulcsok felülírják a meglévő kulcsokat.

Alapértelmezett érték:

 $\{\}$ 

#### **130.3** *AgentFrontend::CustomerCompanyCreate::Widget###CreateProperties*

Default configuration for the Properties widget of the Create Customer screen.

Ez a beállítás nem kapcsolható ki.

Alapértelmezett érték:

```
---
Config:
 Active: 1
 Config: {}
 IsAlwaysPresent: 1
 IsDuplicatable: 0
 IsVisible: 1
 Title: Properties
Group: []
Type: CreateProperties
```
#### **130.4** *AgentFrontend::CustomerCompanyCreate::WidgetType###CreateProperties*

Default configuration for the Properties widget type of the Create Customer screen.

Ez a beállítás nem kapcsolható ki.

Alapértelmezett érték:

```
---
Config:
 Collapsed: 0
 Hidden: 0
Module: Kernel::WebApp::Util::BusinessObject::Widget::CreateProperties
```
### **130.5** *Forms###AgentFrontend::CustomerCompanyCreate::Properties*

Configurable form for the Properties widget of the Create Customer screen.

Ez a beállítás nem kapcsolható ki.

Alapértelmezett érték:

```
---
- ColumnLayout: 2
 Fields:
 - Collapsible: 1
   Fields:
    - Name: DataSource
```

```
Label: Data Source
 - Collapsible: 1
   Fields:
   - Name: CustomerCompanyName
   - Name: CustomerID
   - Name: ValidID
   Label: Customer Information
 - Collapsible: 1
  Fields:
   - Name: CustomerCompanyStreet
   - Name: CustomerCompanyZIP
   - Name: CustomerCompanyCity
   - Name: CustomerCompanyCountry
   Label: Address
- ColumnLayout: 2
 Fields:
 - Collapsible: 1
   Fields:
   - Name: CustomerCompanyURL
   - Name: CustomerCompanyComment
   Label: Miscellaneous
```
*Frontend → Agent → View → CustomerUpdate*

## **131.1** *Forms###AgentFrontend::CustomerCompanyUpdate::Properties*

Configurable form for the Properties widget of the Edit Customer screen.

Ez a beállítás nem kapcsolható ki.

Alapértelmezett érték:

```
---
- Collapsible: 1
 Fields:
 - Name: CustomerCompanyName
 - Name: CustomerID
 - Name: ValidID
 Label: Customer Information
- Collapsible: 1
 Fields:
 - Name: CustomerCompanyStreet
 - Name: CustomerCompanyZIP
 - Name: CustomerCompanyCity
 - Name: CustomerCompanyCountry
 Label: Address
- Collapsible: 1
 Fields:
 - Name: CustomerCompanyURL
 - Name: CustomerCompanyComment
 Label: Miscellaneous
```
*Frontend → Agent → View → CustomerUserAddressBookList*

## **132.1** *AgentFrontend::CustomerUserAddressBookList::Email###DefaultConfig*

Default configuration for the customer user address book list with type email.

Ez a beállítás nem kapcsolható ki.

Alapértelmezett érték:

```
---
ActiveFilters:
 Valid:
   Value: 1
AvailableDynamicFieldFilters: []
BusinessObjectType: CustomerUser
Columns:
 UserCustomerID:
   IsVisible: 2
 UserEmail:
   IsVisible: 2
 UserFirstname:
   IsVisible: 2
 UserLastname:
   IsVisible: 2
 UserLogin:
   IsVisible: 2
DefaultColumnOrder:
- UserFirstname
- UserLastname
- UserLogin
- UserEmail
- UserCustomerID
DefaultFilterPresetFields:
```

```
UserCustomerID:
   Value: ''
 UserEmail:
   Value: ''
  UserFirstname:
   Value: ''
 UserLastname:
   Value: ''
 UserLogin:
   Value: ''
FilterPresets: {}
HideAvailableFilters: []
ItemsPerPage: 10
Limit: 1000
SortBy:
- Column: UserLogin
 Direction: Up
Type: BusinessObject
```
## **132.2** *AgentFrontend::CustomerUserAddressBookList::SMS###DefaultConfig*

Default configuration for the customer user address book list with type SMS.

Ez a beállítás nem kapcsolható ki.

Alapértelmezett érték:

```
---
ActiveFilters:
 Valid:
    Value: 1
AvailableDynamicFieldFilters: []
BusinessObjectType: CustomerUser
Columns:
 UserCustomerID:
    IsVisible: 2
 UserFirstname:
   IsVisible: 2
 UserLastname:
   IsVisible: 2
 UserLogin:
   IsVisible: 2
 UserMobile:
    IsVisible: 2
DefaultColumnOrder:
- UserFirstname
- UserLastname
- UserLogin
- UserMobile
- UserCustomerID
DefaultFilterPresetFields:
```
UserCustomerID: Value: '' UserFirstname: Value: '' UserLastname: Value: '' UserLogin: Value: '' UserMobile: Value: '' FilterPresets: {} HideAvailableFilters: [] ItemsPerPage: 10 Limit: 1000 SortBy: - Column: UserLogin Direction: Up Type: BusinessObject

*Frontend → Agent → View → CustomerUserCreate*

## **133.1** *AgentFrontend::CustomerUserCreate###001-Framework*

Az alapértelmezett oszlopelrendezés-beállítás az ügyfél-felhasználó létrehozása képernyőhöz.

Ez a beállítás nem kapcsolható ki.

Alapértelmezett érték:

```
---
BusinessObjectType: CustomerUser
ColumnLayout:
 OneColumn:
    '1':
    - Name: CreateProperties
 ThreeColumns:
    1': ~
    12! : \sim13! \div \simTwoColumns:
    '1': ~
    '2': ~
Type: BusinessObjectCreate
```
# **133.2** *AgentFrontend::CustomerUserCreate###100-Custom*

Felhasználó által meghatározott beállítási kiterjesztések az ügyfél-felhasználó létrehozása képernyő oszlopelrendezéseihez. Az egyéni kulcsok felülírják a meglévő kulcsokat.

Alapértelmezett érték:

 $\{\}$ 

#### **133.3** *AgentFrontend::CustomerUserCreate::Widget###CreateProperties*

Default configuration for the Properties widget of the Create Customer User screen.

Ez a beállítás nem kapcsolható ki.

Alapértelmezett érték:

```
---
Config:
 Active: 1
 Config: {}
 IsAlwaysPresent: 1
 IsDuplicatable: 0
 IsVisible: 1
 Title: Properties
Group: []
Type: CreateProperties
```
#### **133.4** *AgentFrontend::CustomerUserCreate::WidgetType###CreateProperties*

Default configuration for the Properties widget type of the Create Customer User screen.

Ez a beállítás nem kapcsolható ki.

Alapértelmezett érték:

```
---
Config:
 Collapsed: 0
 Hidden: 0
Module: Kernel::WebApp::Util::BusinessObject::Widget::CreateProperties
```
### **133.5** *Forms###AgentFrontend::CustomerUserCreate::Properties*

Configurable form for the Properties widget of the Create Customer User screen.

Ez a beállítás nem kapcsolható ki.

Alapértelmezett érték:

```
---
- ColumnLayout: 2
 Fields:
 - Collapsible: 1
   Fields:
    - Name: DataSource
```

```
Label: Data Source
 - Collapsible: 1
   Fields:
   - Name: UserTitle
   - Name: UserFirstname
    - Name: UserLastname
   - Name: UserEmail
   - Name: UserCustomerID
   - Name: UserPhone
   - Name: UserFax
   - Name: UserMobile
   Label: Personal Information
 - Collapsible: 1
   Fields:
   - Name: UserStreet
   - Name: UserZip
   - Name: UserCity
   - Name: UserCountry
   Label: Address
 - Collapsible: 1
   Fields:
   - Name: UserLogin
   - Name: UserPassword
   - Name: ValidID
   Label: Login Credentials
- ColumnLayout: 2
 Fields:
 - Collapsible: 1
   Fields:
   - Name: Preference_LoginForbidden
   - Fields:
     - ColumnLayout: 2
       Name: Preference_PGP
     - ColumnLayout: 2
       Name: Preference_SMIME
   - Name: Preference_TwoFactor
   Label: Security
 - Collapsible: 1
   Fields:
    - Name: UserComment
   Label: Miscellaneous
```
*Frontend → Agent → View → CustomerUserDetailView*

## **134.1** *AgentFrontend::CustomerUserDetailView###001-Framework*

The default column layout configuration for the customer user detail view.

Ez a beállítás nem kapcsolható ki.

Alapértelmezett érték:

```
---
BusinessObjectType: CustomerUser
ColumnLayout:
 OneColumn:
    '1':
    - Name: CustomerInformation
    - Name: EscalatedTickets
    - Name: ReminderTickets
    - Name: OpenTickets
 ThreeColumns:
   '1':
    - Name: CustomerInformation
   '2':
    - Name: EscalatedTickets
   '3':
   - Name: ReminderTickets
    - Name: OpenTickets
 TwoColumns:
   '1':
    - Name: CustomerInformation
    '2':
    - Name: EscalatedTickets
    - Name: ReminderTickets
```

```
- Name: OpenTickets
Type: BusinessObjectDetailView
```
### **134.2** *AgentFrontend::CustomerUserDetailView###100-Custom*

User-defined configuration extensions for the column layouts of the customer user detail view. The individual keys overwrite existing keys.

Alapértelmezett érték:

 $-$  { }

#### **134.3** *AgentFrontend::CustomerUserDetailView::Widget###CustomerInformation*

Default configuration for the Customer Information widget of the customer user detail view.

Ez a beállítás nem kapcsolható ki.

Alapértelmezett érték:

```
---
Config:
 Active: 1
 Config: {}
 IsAlwaysPresent: 0
 IsDuplicatable: 0
 IsVisible: 1
 Title: Customer Information
Group: []
Type: CustomerInformation
```
### **134.4** *AgentFrontend::CustomerUserDetailView::Widget###EscalatedTickets*

Default configuration for the Escalations widget of the customer user detail view.

Ez a beállítás nem kapcsolható ki.

Alapértelmezett érték:

```
---
Config:
 Active: 1
 Config:
   ActiveFilters:
      TicketEscalation_DateTimeRelative:
        Value:
          Format: minute
          Point: 1
```
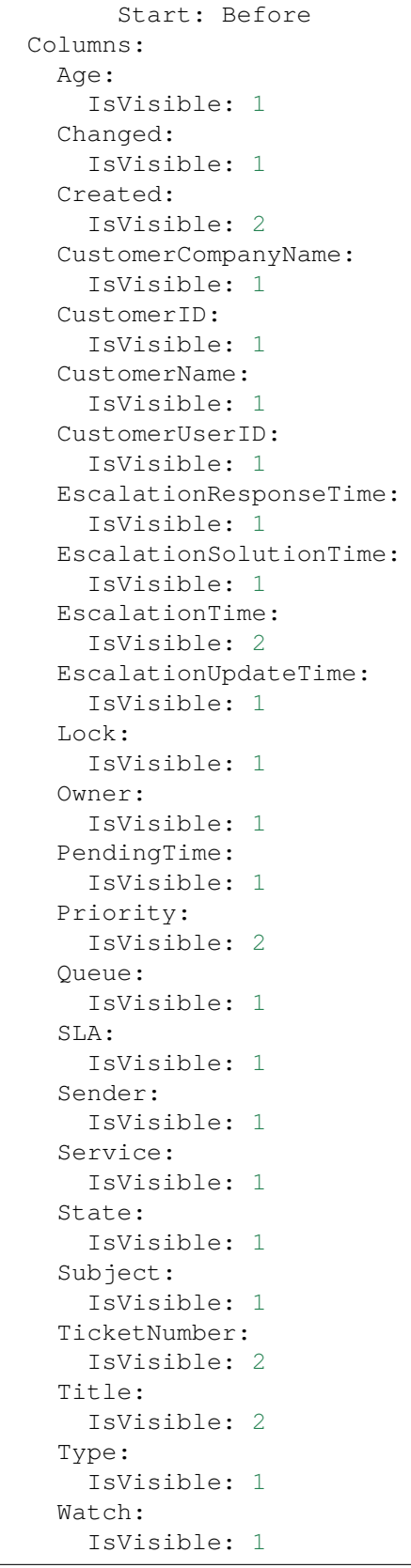

```
FilterPresets:
      Locked:
        LockIDs:
          Value:
          - 2Unlocked:
        LockIDs:
          Value:
          - 1
      Unread:
        AgentTicketFlagSeen:
          Value: Unread
    SortBy:
    - Column: EscalationTime
      Direction: Down
  IsAlwaysPresent: 0
  IsDuplicatable: 1
  IsVisible: 1
 Title: Escalations
Group: []
Type: TicketList
```
## **134.5** *AgentFrontend::CustomerUserDetailView::Widget###OpenTickets*

Default configuration for the Open Tickets widget of the customer user detail view.

Ez a beállítás nem kapcsolható ki.

Alapértelmezett érték:

```
---
Config:
 Active: 1
 Config:
    ActiveFilters:
      StateType:
        Value: Open
    Columns:
      Age:
        IsVisible: 1
      Changed:
        IsVisible: 1
      Created:
        IsVisible: 2
      CustomerCompanyName:
        IsVisible: 1
      CustomerID:
        IsVisible: 1
      CustomerName:
        IsVisible: 1
      CustomerUserID:
```
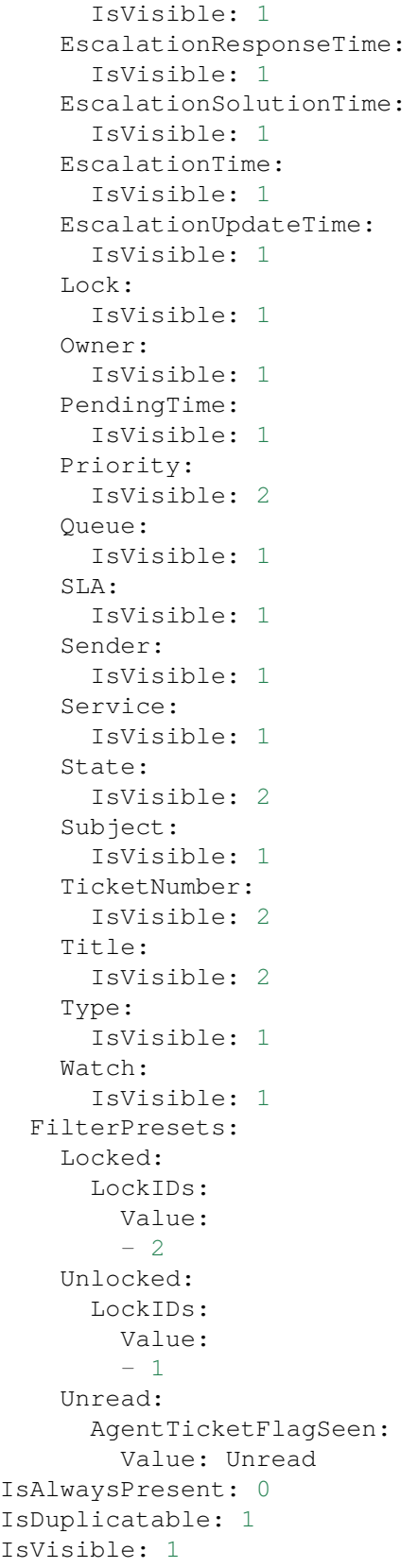

```
Title: Open Tickets
Group: []
Type: TicketList
```
## **134.6** *AgentFrontend::CustomerUserDetailView::Widget###ReminderTickets*

Default configuration for the Reminders widget of the customer user detail view.

Ez a beállítás nem kapcsolható ki.

Alapértelmezett érték:

```
---
Config:
 Active: 1
 Config:
   ActiveFilters:
      TicketPending_DateTimeRelative:
        Value:
          Format: minute
          Point: 1
          Start: Before
    Columns:
      Age:
        IsVisible: 1
      Changed:
        IsVisible: 1
      Created:
        IsVisible: 2
      CustomerCompanyName:
        IsVisible: 1
      CustomerID:
        IsVisible: 1
      CustomerName:
        IsVisible: 1
      CustomerUserID:
        IsVisible: 1
      EscalationResponseTime:
        IsVisible: 1
      EscalationSolutionTime:
        IsVisible: 1
      EscalationTime:
        IsVisible: 1
      EscalationUpdateTime:
        IsVisible: 1
      Lock:
        IsVisible: 1
      Owner:
        IsVisible: 1
      PendingTime:
        IsVisible: 2
```
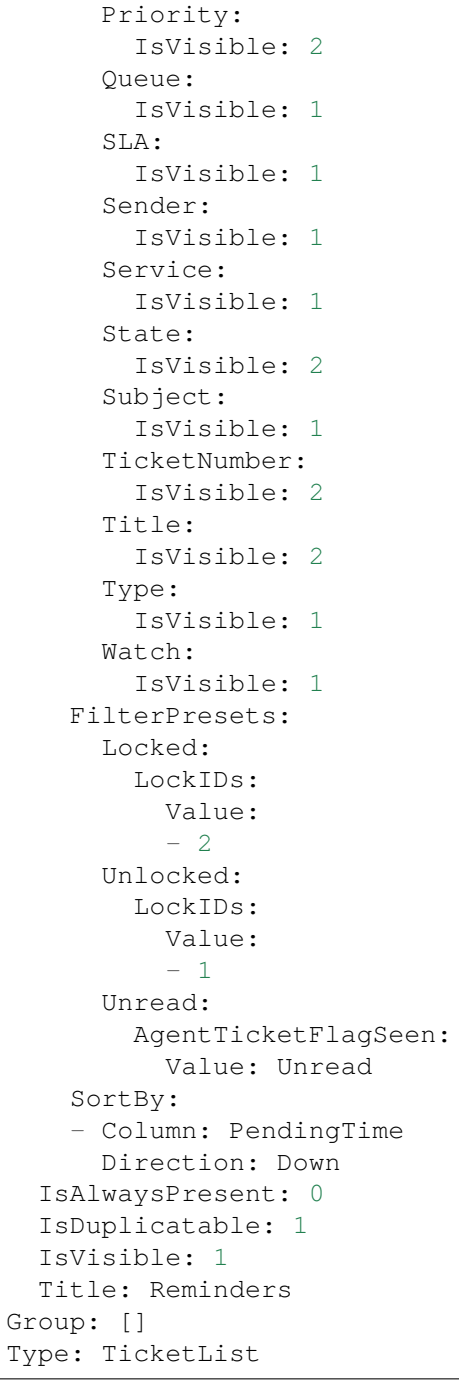

# **134.7** *AgentFrontend::CustomerUserDetailView::Widget###TicketList*

Default configuration for the Ticket List widget of the customer user detail view.

Ez a beállítás nem kapcsolható ki.

Alapértelmezett érték:

```
---
Config:
 Active: 1
 Config: {}
 IsAlwaysPresent: 0
 IsDuplicatable: 1
 IsVisible: 0
 Title: Ticket List
Group: []
Type: TicketList
```
# **134.8** *AgentFrontend::CustomerUserDetailView::WidgetType###TicketList*

Default configuration for the Ticket List widget type of the customer user detail view.

Ez a beállítás nem kapcsolható ki.

Alapértelmezett érték:

```
---
Config:
 ActiveFilters: {}
 AdditionalExportColumns:
   ArticleTree: 0
 AvailableDynamicFieldFilters: []
 BusinessObjectType: Ticket
 Collapsed: 0
 Columns:
   Age:
     IsVisible: 1
   Changed:
     IsVisible: 1
   Created:
     IsVisible: 2
   CustomerCompanyName:
     IsVisible: 1
   CustomerID:
     IsVisible: 2
   CustomerName:
     IsVisible: 1
   CustomerUserID:
      IsVisible: 1
   EscalationResponseTime:
     IsVisible: 1
   EscalationSolutionTime:
     IsVisible: 1
   EscalationTime:
     IsVisible: 1
    EscalationUpdateTime:
      IsVisible: 1
    Lock:
      IsVisible: 2
```
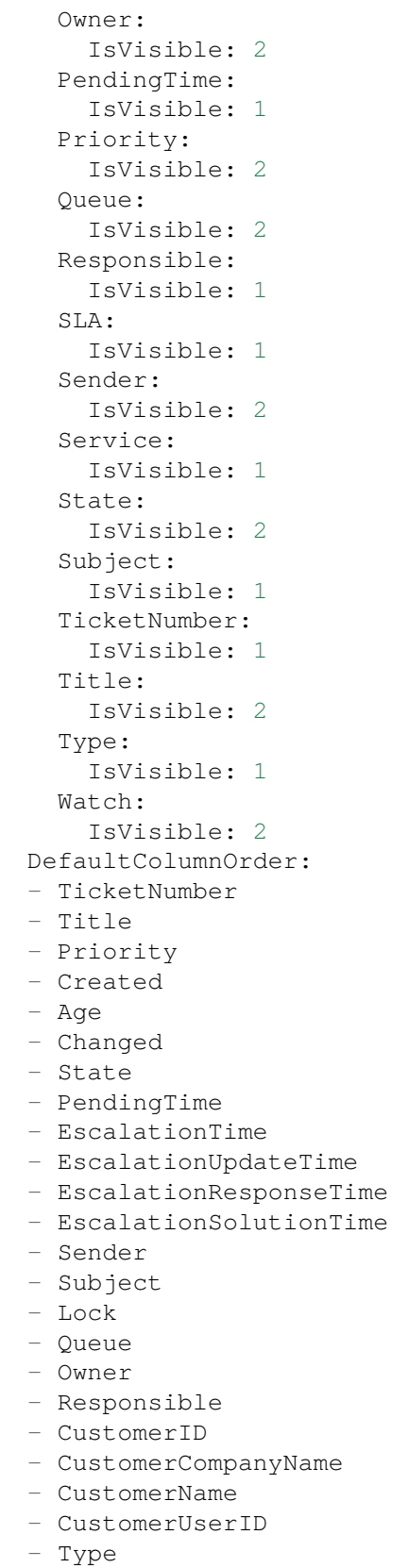

```
- Service
  - SLA
  - Watch
 FilterPresets: {}
 Hidden: 0
 HideAvailableFilters: []
 ItemsPerPage: 10
 Limit: 1000
  SortBy:
  - Column: Created
  Direction: Down
 Type: BusinessObject
Module: Kernel::WebApp::Util::BusinessObject::Widget::CustomerUser::TicketList
```
*Frontend → Agent → View → CustomerUserDetailView → Action*

### **135.1** *AgentFrontend::CustomerUser::Action###Chat*

A csevegésindítás művelet regisztrációja.

Ez a beállítás nem kapcsolható ki.

Alapértelmezett érték:

```
---
ClusterName: Communication
ClusterPriority: '400'
Component: Chat
Description: Start chat
Group: []
GroupRo: []
Module: Kernel::WebApp::Util::BusinessObject::Action::CustomerUser::Chat
Name: Start Chat
```
# **135.2** *AgentFrontend::CustomerUser::Action###Edit*

Az ügyfél-felhasználó szerkesztése művelet regisztrációja.

Ez a beállítás nem kapcsolható ki.

Alapértelmezett érték:

```
---
ClusterName: Organization
ClusterPriority: '100'
Component: Edit
Description: Edit customer user
```

```
Group: []
GroupRo: []
Module: Kernel::WebApp::Util::BusinessObject::Action::CustomerUser::Edit
Name: Edit Customer User
```
# **135.3** *AgentFrontend::CustomerUser::Action###EmailTicket*

Az e-mail jegy létrehozása művelet regisztrációja.

Ez a beállítás nem kapcsolható ki.

Alapértelmezett érték:

```
---
ClusterName: Communication
ClusterPriority: '200'
Component: EmailTicket
Description: Create email ticket
Group: []
GroupRo: []
Module:␣
,→Kernel::WebApp::Util::BusinessObject::Action::CustomerUser::EmailTicket
Name: Create Email Ticket
```
## **135.4** *AgentFrontend::CustomerUser::Action###PhoneTicket*

A telefonos jegy létrehozása művelet regisztrációja.

Ez a beállítás nem kapcsolható ki.

Alapértelmezett érték:

```
---
ClusterName: Communication
ClusterPriority: '100'
Component: PhoneTicket
Description: Create phone ticket
Group: []
GroupRo: []
Module:␣
,→Kernel::WebApp::Util::BusinessObject::Action::CustomerUser::PhoneTicket
Name: Create Phone Ticket
```
### **135.5** *AgentFrontend::CustomerUser::Action###SMSTicket*

Az SMS jegy létrehozása művelet regisztrációja.

Ez a beállítás nem kapcsolható ki.

Alapértelmezett érték:
```
---
ClusterName: Communication
ClusterPriority: '300'
Component: SMSTicket
Description: Create SMS ticket
Group: []
GroupRo: []
Module: Kernel::WebApp::Util::BusinessObject::Action::CustomerUser::SMSTicket
Name: Create SMS Ticket
```
#### **135.6** *AgentFrontend::CustomerUser::Action###SwitchToCustomerUser*

Registration of the Login as Customer User action.

Ez a beállítás nem kapcsolható ki.

```
---
ClusterName: Views
ClusterPriority: '100'
Component: SwitchToCustomerUser
Description: Login as customer user
Group: []
GroupRo: []
Module:␣
,→Kernel::WebApp::Util::BusinessObject::Action::CustomerUser::SwitchToCustomerUser
Name: Login as Customer User
```
# FEJEZET 136

*Frontend → Agent → View → CustomerUserUpdate*

#### **136.1** *Forms###AgentFrontend::CustomerUserUpdate::Properties*

Configurable form for the Properties widget of the Edit Customer User screen.

Ez a beállítás nem kapcsolható ki.

Alapértelmezett érték:

```
---
- Collapsible: 1
 Fields:
 - Name: UserTitle
 - Name: UserFirstname
 - Name: UserLastname
 - Name: UserEmail
 - Name: UserCustomerID
 - Name: UserPhone
 - Name: UserFax
 - Name: UserMobile
 Label: Personal Information
- Collapsible: 1
 Fields:
 - Name: UserStreet
 - Name: UserZip
 - Name: UserCity
 - Name: UserCountry
 Label: Address
- Collapsible: 1
 Fields:
 - Name: UserLogin
 - Name: UserPassword
 - Name: ValidID
```

```
Label: Login Credentials
- Collapsible: 1
 Fields:
 - Name: Preference_LoginForbidden
 - Fields:
   - ColumnLayout: 2
    Fields:
     - Name: Preference PGP
   - ColumnLayout: 2
     Fields:
     - Name: Preference_SMIME
 - Name: Preference_TwoFactor
 Label: Security
- Collapsible: 1
 Fields:
 - Name: UserComment
 Label: Miscellaneous
```
# FEJEZET 137

*Frontend → Agent → View → Dashboard*

#### **137.1** *AgentFrontend::Dashboard###001-Framework*

Az alapértelmezett oszlopelrendezés-beállítás a vezérlőpulthoz.

Ez a beállítás nem kapcsolható ki.

Alapértelmezett érték:

```
---
BusinessObjectType: Dashboard
ColumnLayout:
 OneColumn:
   '1':
   - Name: QueueOverview
    - Name: EscalatedTickets
   - Name: ReminderTickets
   - Name: UnlockedTickets
   - Name: CalendarView
   - Name: DashboardPeople
   - Name: RecentlyUpdatedKnowledgeBaseArticles
   - Name: News
 ThreeColumns:
   '1':
    - Name: EscalatedTickets
   - Name: ReminderTickets
   - Name: OpenTickets
   '2':
   - Name: CalendarView
   - Name: DashboardPeople
    - Name: RecentlyUpdatedKnowledgeBaseArticles
    '3':
    - Name: QueueOverview
```

```
- Name: News
 TwoColumns:
   '1':
    - Name: EscalatedTickets
    - Name: ReminderTickets
    - Name: OpenTickets
   '2':
   - Name: QueueOverview
   - Name: CalendarView
    - Name: DashboardPeople
   - Name: RecentlyUpdatedKnowledgeBaseArticles
   - Name: News
Type: BusinessObjectOverview
```
#### **137.2** *AgentFrontend::Dashboard###100-Custom*

Felhasználó által meghatározott beállítási kiterjesztések a vezérlőpult oszlopelrendezéseihez. Az egyéni kulcsok felülírják a meglévő kulcsokat.

Alapértelmezett érték:

--- {}

## **137.3** *AgentFrontend::Dashboard::Widget###CustomerList*

Default configuration for the Customer List widget of the Dashboard.

Ez a beállítás nem kapcsolható ki.

Alapértelmezett érték:

```
---
Config:
 Active: 1
Config: {}
 IsAlwaysPresent: 0
 IsDuplicatable: 1
 IsVisible: 1
 Title: Customer List
Group: []
Type: CustomerCompanyList
```
## **137.4** *AgentFrontend::Dashboard::Widget###CustomerUserList*

Default configuration for the Customer User List widget of the Dashboard.

Ez a beállítás nem kapcsolható ki.

```
---
Config:
 Active: 1
 Config: {}
 IsAlwaysPresent: 0
 IsDuplicatable: 1
 IsVisible: 1
 Title: Customer User List
Group: []
Type: CustomerUserList
```
#### **137.5** *AgentFrontend::Dashboard::Widget###DashboardIframe*

Default configuration for the Iframe widget of the Dashboard.

Ez a beállítás alapértelmezetten nincs bekapcsolva.

Alapértelmezett érték:

```
Config:
 Active: 1
 Config: {}
 IsVisible: 1
 Title: A Website
Group: []
Type: DashboardIframe
```
#### **137.6** *AgentFrontend::Dashboard::Widget###DashboardImage*

Default configuration for Image widget of the Dashboard.

Ez a beállítás alapértelmezetten nincs bekapcsolva.

Alapértelmezett érték:

```
---
Config:
 Active: 1
 Config: {}
 IsVisible: 1
 Title: A Picture
Group: []
Type: DashboardImage
```
#### **137.7** *AgentFrontend::Dashboard::Widget###DashboardPeople*

Default configuration for the People widget of the Dashboard.

Ez a beállítás nem kapcsolható ki.

Alapértelmezett érték:

```
---
Config:
 Active: 1
 Config:
   ShowLists:
   - Agents
    - Customers
    - OutOfOffice
  IsAlwaysPresent: 0
  IsDuplicatable: 1
 IsVisible: 1
 Title: People
Group: []
Type: DashboardPeople
```
## **137.8** *AgentFrontend::Dashboard::Widget###EscalatedTickets*

Default configuration for the Escalations widget of the Dashboard.

Ez a beállítás nem kapcsolható ki.

Alapértelmezett érték:

```
---
Config:
 Active: 1
 Config:
   ActiveFilters:
      TicketEscalation_DateTimeRelative:
        Value:
          Format: minute
          Point: 1
          Start: Before
   Columns:
      Age:
        IsVisible: 1
      Changed:
        IsVisible: 1
      Created:
        IsVisible: 2
      CustomerCompanyName:
        IsVisible: 1
      CustomerID:
        IsVisible: 1
      CustomerName:
        IsVisible: 1
      CustomerUserID:
        IsVisible: 1
      EscalationResponseTime:
        IsVisible: 1
```

```
EscalationSolutionTime:
        IsVisible: 1
      EscalationTime:
       IsVisible: 2
      EscalationUpdateTime:
        IsVisible: 1
      Lock:
        IsVisible: 1
      Owner:
        IsVisible: 1
      PendingTime:
        IsVisible: 1
      Priority:
        IsVisible: 2
      Queue:
        IsVisible: 1
      SLA:
        IsVisible: 1
      Sender:
       IsVisible: 1
      Service:
        IsVisible: 1
      State:
        IsVisible: 1
      Subject:
       IsVisible: 1
      TicketNumber:
        IsVisible: 2
      Title:
       IsVisible: 2
      Type:
        IsVisible: 1
      Watch:
       IsVisible: 1
    SortBy:
    - Column: EscalationTime
      Direction: Down
  IsAlwaysPresent: 0
 IsDuplicatable: 1
  IsVisible: 1
 Title: Escalations
Group: []
Type: TicketList
```
## **137.9** *AgentFrontend::Dashboard::Widget###KnowledgeBaseArticleList*

Default configuration for the Knowledge Base Article List widget of the Dashboard.

Ez a beállítás nem kapcsolható ki.

```
---
Config:
 Active: 1
 Config: {}
 IsAlwaysPresent: 0
 IsDuplicatable: 1
 IsVisible: 0
 Title: Knowledge Base Article List
Group: []
Type: KnowledgeBaseArticleList
```
#### **137.10** *AgentFrontend::Dashboard::Widget###News*

Default configuration for the News widget of the Dashboard.

Ez a beállítás nem kapcsolható ki.

Alapértelmezett érték:

```
---
Config:
 Active: 1
 Config: {}
 IsVisible: 1
 Title: News
Group: []
Type: News
```
#### **137.11** *AgentFrontend::Dashboard::Widget###OpenTickets*

Default configuration for the Open Tickets widget of the Dashboard.

Ez a beállítás nem kapcsolható ki.

Alapértelmezett érték:

```
---
Config:
 Active: 1
 Config:
   ActiveFilters:
     StateType:
       Value: Open
   Columns:
     Age:
        IsVisible: 1
      Changed:
       IsVisible: 1
      Created:
       IsVisible: 2
```
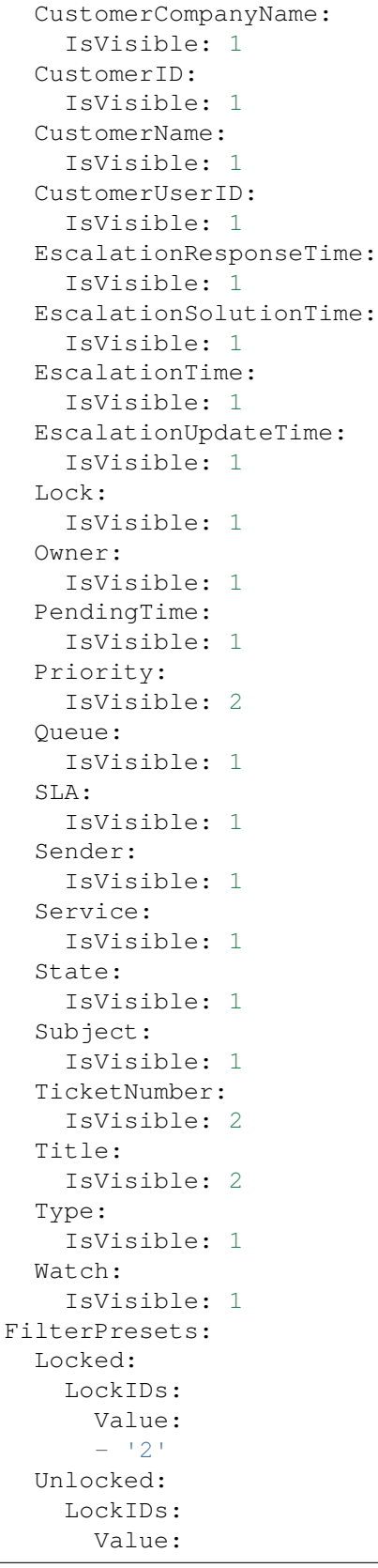

```
-111Unread:
       AgentTicketFlagSeen:
         Value: Unread
  IsAlwaysPresent: 0
 IsDuplicatable: 1
 IsVisible: 1
 Title: Open Tickets
Group: []
Type: TicketList
```
#### **137.12** *AgentFrontend::Dashboard::Widget###QueueOverview*

Default configuration for Queue Metric widget of the Dashboard.

Ez a beállítás nem kapcsolható ki.

Alapértelmezett érték:

```
---Config:
 Active: 1
 Config: {}
 IsAlwaysPresent: 0
 IsDuplicatable: 1
 IsVisible: 1
 Title: Queue Metric
Group: []
Type: QueueOverview
```
## 137.13 AgentFrontend::Dashboard::Widget###RecentlyUpdatedKnowledgeBase

Default configuration for the Recently Updated Knowledge widget of the Dashboard.

Ez a beállítás nem kapcsolható ki.

Alapértelmezett érték:

```
---
Config:
 Active: 1
 Config:
   ActiveFilters:
      ValidIDs:
        Value:
        - 1
    Columns:
      Category:
        IsVisible: 1
      Changed:
```

```
IsVisible: 2
     Created:
        IsVisible: 2
     Language:
       IsVisible: 1
     Number:
       IsVisible: 2
      State:
       IsVisible: 2
     Title:
       IsVisible: 2
     Valid:
       IsVisible: 1
   SortBy:
    - Column: Changed
     Direction: Up
 IsAlwaysPresent: 0
  IsDuplicatable: 1
 IsVisible: 1
 Title: Recently Updated Knowledge
Group: []
Type: KnowledgeBaseArticleList
```
#### **137.14** *AgentFrontend::Dashboard::Widget###ReminderTickets*

Default configuration for the Reminders widget of the Dashboard.

Ez a beállítás nem kapcsolható ki.

Alapértelmezett érték:

```
Config:
 Active: 1
 Config:
   ActiveFilters:
      TicketPending_DateTimeRelative:
        Value:
          Format: minute
          Point: 1
          Start: Before
   Columns:
      Age:
        IsVisible: 1
      Changed:
        IsVisible: 1
      Created:
        IsVisible: 2
      CustomerCompanyName:
        IsVisible: 1
      CustomerID:
```
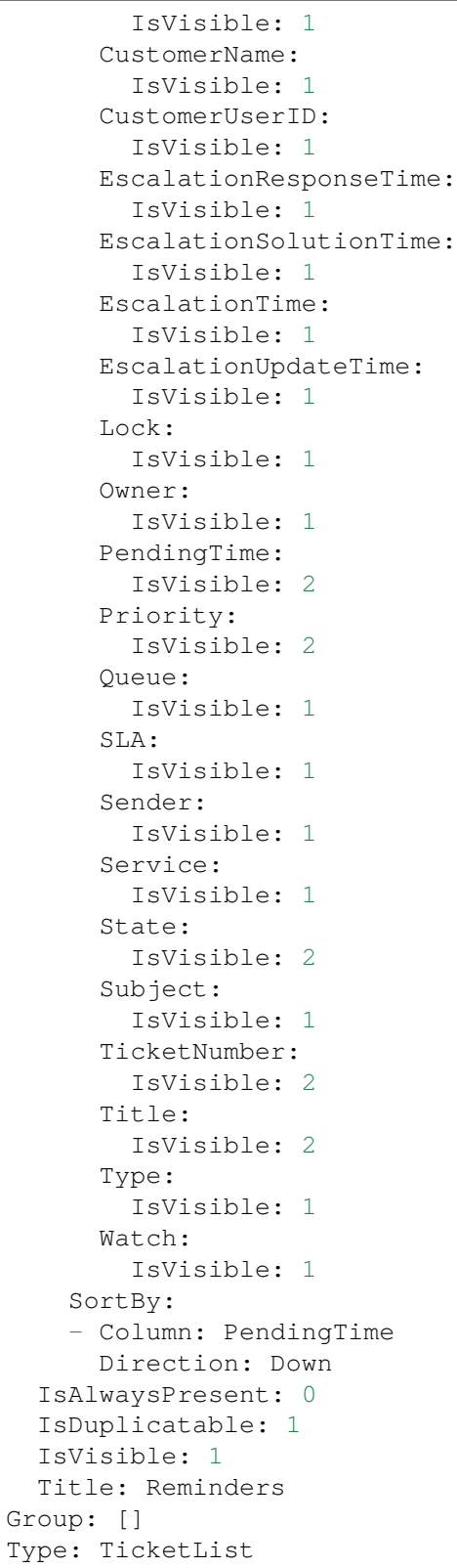

#### **137.15** *AgentFrontend::Dashboard::Widget###RunningProcesses*

Default configuration for the Running Processes widget of the Dashboard.

Ez a beállítás nem kapcsolható ki.

Alapértelmezett érték:

```
---
Config:
 Active: 1
 Config:
   ActiveFilters:
      DynamicField_ProcessManagementProcessID:
        Value: '*'
      StateTypeIDs:
        Value:
        -11'-12<sup>'</sup>
        - '4'
        - '5'
    AvailableDynamicFieldFilters:
    - ProcessManagementProcessID
   Columns:
      Age:
        IsVisible: 1
      Changed:
        IsVisible: 1
      Created:
        IsVisible: 2
      CustomerCompanyName:
        IsVisible: 1
      CustomerID:
        IsVisible: 1
      CustomerName:
        IsVisible: 1
      CustomerUserID:
        IsVisible: 1
      DynamicField_ProcessManagementActivityID:
        IsVisible: 2
      DynamicField_ProcessManagementProcessID:
        IsVisible: 2
      EscalationResponseTime:
        IsVisible: 1
      EscalationSolutionTime:
        IsVisible: 1
      EscalationTime:
        IsVisible: 1
      EscalationUpdateTime:
        IsVisible: 1
      Lock:
        IsVisible: 1
      Owner:
        IsVisible: 1
```
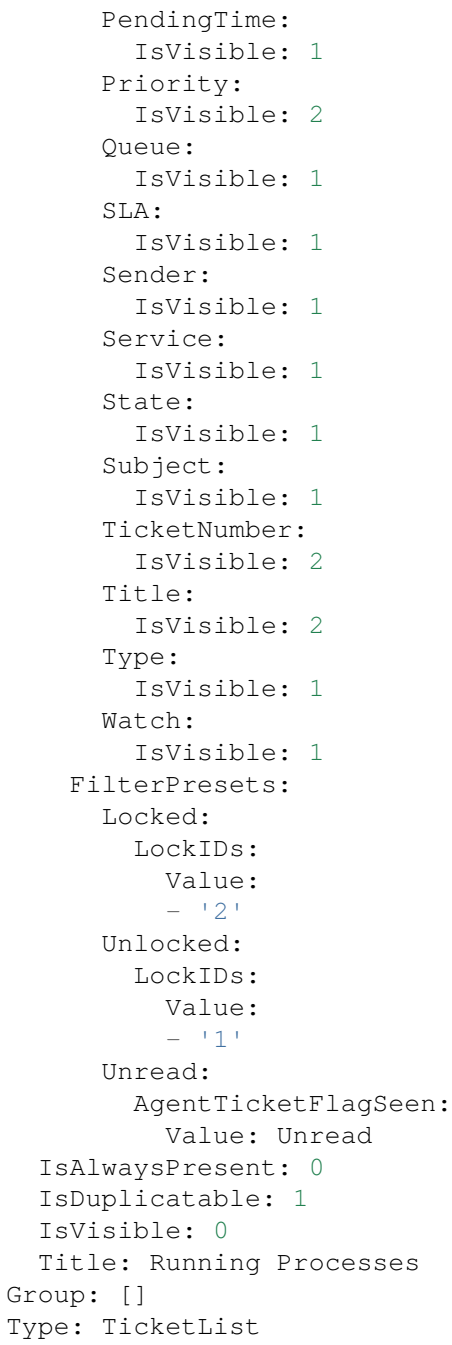

# **137.16** *AgentFrontend::Dashboard::Widget###TicketList*

Default configuration for the Ticket List widget of the Dashboard.

Ez a beállítás nem kapcsolható ki.

```
---
Config:
 Active: 1
 Config: {}
 IsAlwaysPresent: 0
 IsDuplicatable: 1
 IsVisible: 0
 Title: Ticket List
Group: []
Type: TicketList
```
## **137.17** *AgentFrontend::Dashboard::Widget###UnlockedTickets*

Default configuration for the Unlocked widget of the Dashboard.

Ez a beállítás nem kapcsolható ki.

Alapértelmezett érték:

```
---
Config:
 Active: 1
 Config:
   ActiveFilters:
     LockIDs:
       Value:
        - 1
   Columns:
      Age:
        IsVisible: 1
      Changed:
       IsVisible: 1
      Created:
       IsVisible: 2
      CustomerCompanyName:
       IsVisible: 1
      CustomerID:
       IsVisible: 1
      CustomerName:
       IsVisible: 1
      CustomerUserID:
        IsVisible: 1
      EscalationResponseTime:
       IsVisible: 1
      EscalationSolutionTime:
       IsVisible: 1
      EscalationTime:
       IsVisible: 1
      EscalationUpdateTime:
        IsVisible: 1
      Lock:
        IsVisible: 1
```
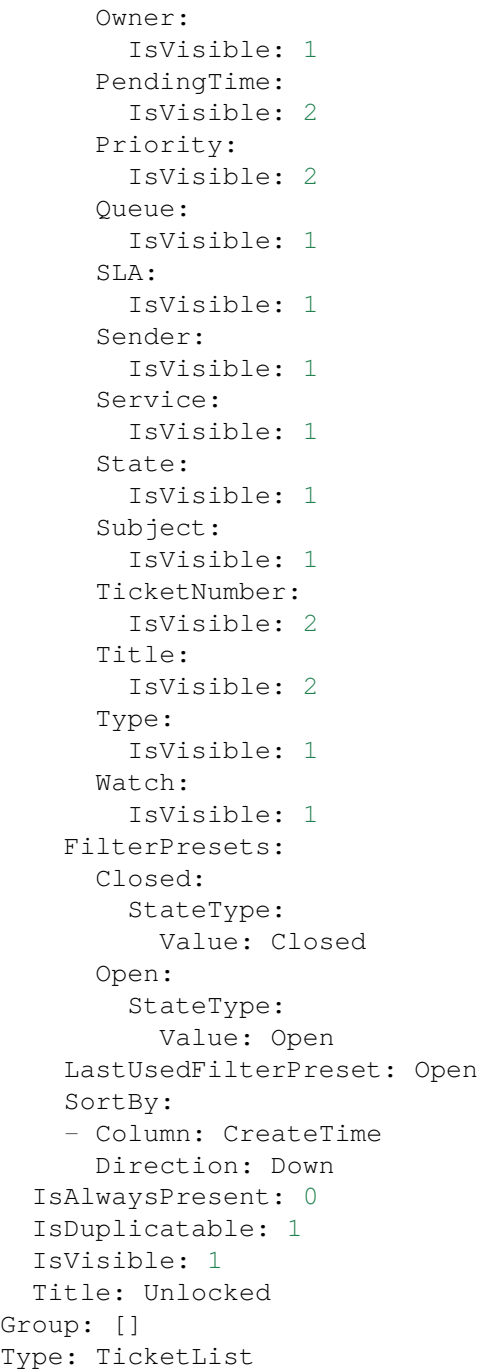

# **137.18** *AgentFrontend::Dashboard::WidgetType###DashboardIframe*

Default configuration for the Iframe widget type of the Dashboard.

Ez a beállítás nem kapcsolható ki.

```
---
Config:
 Align: left
 Collapsed: 0
 Description: Some description
 Frameborder: 0
 Height: 800
 Hidden: 0
 Link: https://www.example.com
 LinkTitle: Example Site
 MarginHeight: 5
 MarginWidth: 5
 Scrolling: auto
 URL: https://www.example.com
 Width: 100%
Module: Kernel::WebApp::Util::BusinessObject::Widget::DashboardIframe
```
#### **137.19** *AgentFrontend::Dashboard::WidgetType###DashboardImage*

Default configuration for the Image widget type of the Dashboard.

Ez a beállítás nem kapcsolható ki.

Alapértelmezett érték:

```
---
Config:
 Collapsed: 0
 Description: Some description
 Height: 575
 Hidden: 0
 Link: https://otrs.com/
 LinkTitle: https://otrs.com/
 URL: https://corporate.otrs.com/wp-content/uploads/2019/03/OTRS-Logo.jpg
 Width: 862
Module: Kernel::WebApp::Util::BusinessObject::Widget::DashboardImage
```
#### **137.20** *AgentFrontend::Dashboard::WidgetType###DashboardPeople*

Default configuration for the People widget type of the Dashboard.

Ez a beállítás nem kapcsolható ki.

```
---
Config:
 Collapsed: 0
 Hidden: 0
Module: Kernel::WebApp::Util::BusinessObject::Widget::DashboardPeople
```
## **137.21** *AgentFrontend::Dashboard::WidgetType###KnowledgeBaseArticleList*

Default configuration for the Knowledge Base Article List widget type of the Dashboard.

Ez a beállítás nem kapcsolható ki.

```
---
Config:
 ActiveFilters: {}
 AvailableDynamicFieldFilters: []
 BusinessObjectType: KnowledgeBaseArticle
 Collapsed: 0
 Columns:
   Category:
     IsVisible: 1
   Changed:
     IsVisible: 1
   Created:
      IsVisible: 2
   Language:
     IsVisible: 1
   Number:
     IsVisible: 2
   State:
     IsVisible: 2
   Title:
     IsVisible: 2
    Valid:
     IsVisible: 1
 DefaultColumnOrder:
  - Number
  - Title
  - Category
  - Language
  - State
  - Valid
  - Created
  - Changed
 FilterPresets: {}
 Hidden: 0
 HideAvailableFilters: []
 ItemsPerPage: 10
 Limit: 1000
 SortBy:
  - Column: Created
   Direction: Down
 Type: BusinessObject
Module: Kernel::WebApp::Util::BusinessObject::Widget::KnowledgeBaseArticleList
```
#### **137.22** *AgentFrontend::Dashboard::WidgetType###News*

Default configuration for the News widget type of the Dashboard.

Ez a beállítás nem kapcsolható ki.

Alapértelmezett érték:

```
---
Config:
 Collapsed: 0
 Hidden: 0
  Sections:
  - CacheTTL: 1440
   Group: admin
   IsVisible: 1
    Title: Release Updates
    Type: ProductNews
  - CacheTTL: 360
   Group: ''
   IsVisible: 1
    Limit: 6
   Title: Internal News
   Type: OTRSNews
  - CacheTTL: 360
    Feeds:
     de: https://www.otrs.com/de/rss.xml
     default: https://www.otrs.com/en/rss.xml
     es: https://www.otrs.com/es/rss.xml
     nl: https://www.otrs.com/nl/rss.xml
      ru: https://www.otrs.com/ru/rss.xml
      zh: https://www.otrs.com/cn/rss.xml
    Group: ''
    IsVisible: 0
    Limit: 6
    Title: Custom RSS Feed
    Type: RSS
Module: Kernel::WebApp::Util::BusinessObject::Widget::Dashboard::News
```
## **137.23** *AgentFrontend::Dashboard::WidgetType###QueueOverview*

Default configuration for the Queue Overview widget type of the Dashboard. "QueuePermissionGroup" is not mandatory. Queues are only listed if they belong to this permission group. "States"is a list of states that represent the columns to be displayed. The order determines the sort order of the columns in the widget. "CacheTTL" is the cache time in minutes for the plugin. The "PoolInterval" will only be used, if no "CacheTTL" is used.

Ez a beállítás nem kapcsolható ki.

Alapértelmezett érték:

--- Config:

```
CacheTTL: 2
  Collapsed: 0
 Hidden: 0
 PoolInterval: 30
 QueuePermissionGroup: ''
 SortBy:
 - Column: Created
   Direction: Up
 States:
  - new
  - open
 - pending reminder
Module: Kernel::WebApp::Util::BusinessObject::Widget::Dashboard::QueueOverview
```
#### **137.24** *AgentFrontend::Dashboard::WidgetType###Statistic*

Default configuration for the Statistic widget type of the Dashboard.

Ez a beállítás nem kapcsolható ki.

Alapértelmezett érték:

```
---
Config:
 Collapsed: 0
 Hidden: 0
IsDynamic: '1'
Module: Kernel::WebApp::Util::BusinessObject::Widget::Statistic
```
## **137.25** *AgentFrontend::Dashboard::WidgetType###TicketList*

Default configuration for the Ticket List widget type of the Dashboard.

Ez a beállítás nem kapcsolható ki.

Alapértelmezett érték:

```
---Config:
 ActiveFilters: {}
 AdditionalExportColumns:
   ArticleTree: 0
 AvailableDynamicFieldFilters: []
 BusinessObjectType: Ticket
 Collapsed: 0
 Columns:
   Age:
     IsVisible: 1
   Changed:
     IsVisible: 1
```
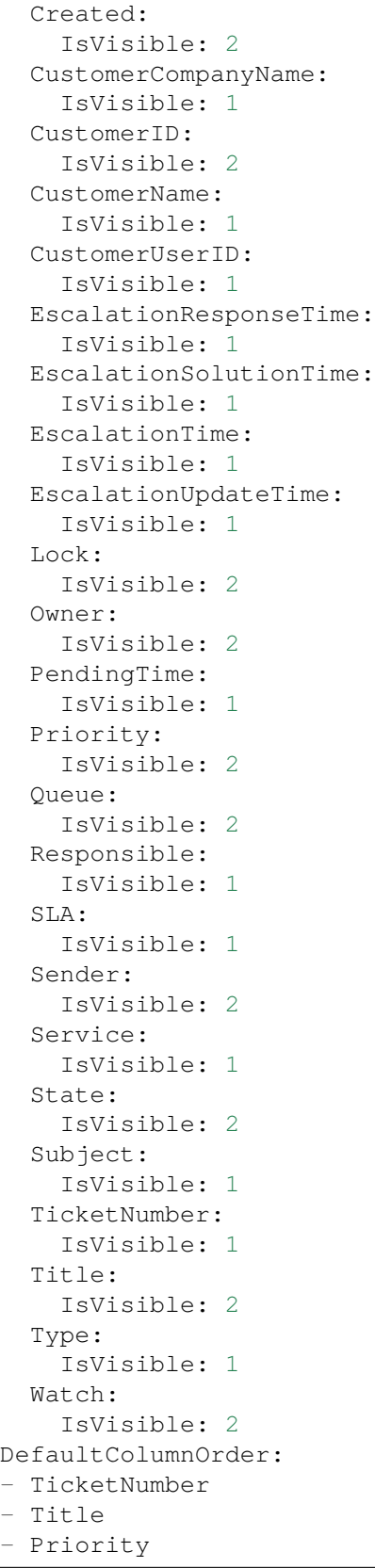

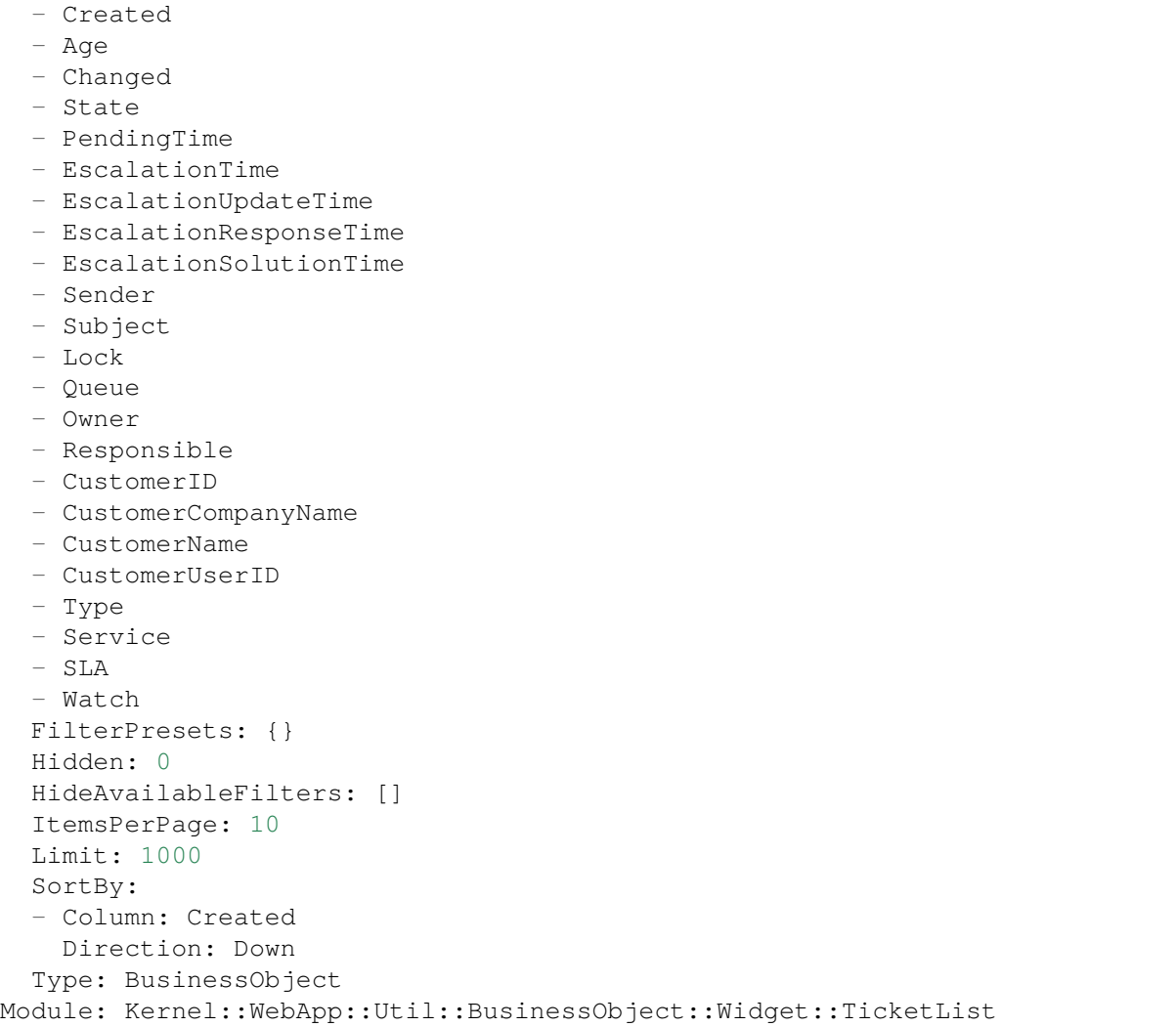

## **137.26** *AgentFrontend::WidgetType###CustomerCompanyList*

Alapértelmezett beállítás az ügyfélvállalat-lista felületi elem típushoz.

Ez a beállítás nem kapcsolható ki.

Alapértelmezett érték:

```
- - -Config:
 ActiveFilters: {}
 AvailableDynamicFieldFilters: []
 BusinessObjectType: CustomerCompany
 Collapsed: 0
 Columns:
    ClosedTickets:
      IsVisible: 2
```

```
CustomerCompanyCity:
      IsVisible: 2
   CustomerCompanyCountry:
      IsVisible: 1
    CustomerCompanyName:
      IsVisible: 2
    CustomerCompanyStreet:
      IsVisible: 1
    CustomerCompanyURL:
      IsVisible: 1
   CustomerCompanyZIP:
      IsVisible: 1
    CustomerID:
      IsVisible: 2
    Edit:
     IsVisible: 2
    OpenTickets:
      IsVisible: 2
   ValidID:
     IsVisible: 2
 DefaultColumnOrder:
  - CustomerID
  - CustomerCompanyName
  - CustomerCompanyStreet
  - CustomerCompanyZIP
 - CustomerCompanyCity
  - CustomerCompanyCountry
  - CustomerCompanyURL
  - ValidID
 - OpenTickets
  - ClosedTickets
  - Edit
 FilterPresets: {}
 Hidden: 0
 HideAvailableFilters: []
 ItemsPerPage: 10
 Limit: 1000
 SortBy:
  - Column: CustomerID
   Direction: Up
 Type: BusinessObject
Module: Kernel::WebApp::Util::BusinessObject::Widget::CustomerCompanyList
```
#### **137.27** *AgentFrontend::WidgetType###CustomerUserList*

Alapértelmezett beállítás az ügyfélfelhasználó-lista felületi elem típushoz.

Ez a beállítás nem kapcsolható ki.

```
---
Config:
 ActiveFilters: {}
 AvailableDynamicFieldFilters: []
 BusinessObjectType: CustomerUser
 Collapsed: 0
 Columns:
   Chat:
     IsVisible: 2
   ClosedTickets:
     IsVisible: 2
    CreateTicket:
     IsVisible: 2
   Edit:
     IsVisible: 2
   OpenTickets:
     IsVisible: 2
    SwitchToCustomer:
     IsVisible: 2
    UserCity:
     IsVisible: 1
   UserCountry:
     IsVisible: 1
   UserCustomerID:
     IsVisible: 2
   UserEmail:
     IsVisible: 2
    UserFirstname:
     IsVisible: 2
   UserLastname:
     IsVisible: 2
   UserLogin:
     IsVisible: 2
   UserMobile:
     IsVisible: 1
    UserStreet:
     IsVisible: 1
   UserZip:
     IsVisible: 1
   ValidID:
     IsVisible: 2
 DefaultColumnOrder:
  - UserFirstname
  - UserLastname
 - UserLogin
  - UserEmail
  - UserMobile
  - UserCustomerID
  - UserStreet
  - UserZip
 - UserCity
  - UserCountry
```

```
- ValidID
  - OpenTickets
  - ClosedTickets
  - Chat
  - CreateTicket
  - SwitchToCustomer
  - Edit
 FilterPresets: {}
 Hidden: 0
 HideAvailableFilters: []
 ItemsPerPage: 10
 Limit: 1000
 SortBy:
 - Column: UserLogin
   Direction: Up
 Type: BusinessObject
Module: Kernel::WebApp::Util::BusinessObject::Widget::CustomerUserList
```
# FEJEZET 138

*Frontend → Agent → View → KnowledgeBaseArticleCreate*

# **138.1** *AgentFrontend::KnowledgeBaseArticleCreate###001- Framework*

Az alapértelmezett oszlopelrendezés-beállítás a tudásbázis-bejegyzés létrehozása képernyőhöz.

Ez a beállítás nem kapcsolható ki.

Alapértelmezett érték:

```
---
BusinessObjectType: KnowledgeBaseArticle
ColumnLayout:
 OneColumn:
   '1':
    - Name: CreateProperties
 ThreeColumns:
    '1': - ~
    '2': ~
    '3': ~
  TwoColumns:
    1! : \sim12': ~
Type: BusinessObjectCreate
```
# **138.2** *AgentFrontend::KnowledgeBaseArticleCreate###100-Custom*

Felhasználó által meghatározott beállítási kiterjesztések a tudásbázis-bejegyzés létrehozása képernyő oszlopelrendezéseihez. Az egyéni kulcsok felülírják a meglévő kulcsokat.

 $\{\}$ 

#### **138.3** *AgentFrontend::KnowledgeBaseArticleCreate::Widget###CreateProperties*

Default configuration for the Properties widget of the Create Knowledge Base Article screen.

Ez a beállítás nem kapcsolható ki.

Alapértelmezett érték:

```
---
Config:
 Active: 1
 Config: {}
 IsAlwaysPresent: 1
 IsDuplicatable: 0
 IsVisible: 1
 Title: Properties
Group: []
Type: CreateProperties
```
#### **138.4** *AgentFrontend::KnowledgeBaseArticleCreate::WidgetType###CreateProperties*

Default configuration for the Properties widget type of the Create Knowledge Base Article screen.

Ez a beállítás nem kapcsolható ki.

Alapértelmezett érték:

```
---
Config:
 Collapsed: 0
 Hidden: 0
Module:␣
,→Kernel::WebApp::Util::BusinessObject::Widget::KnowledgeBaseArticle::CreateProperties
```
#### **138.5** *Forms###AgentFrontend::KnowledgeBaseArticleCreate::Properties*

Configurable form for the Properties widget of the Create Knowledge Base Article screen.

Ez a beállítás nem kapcsolható ki.

Alapértelmezett érték:

```
---
- Collapsible: 1
 Fields:
 - ColumnLayout: 2
   Fields:
```
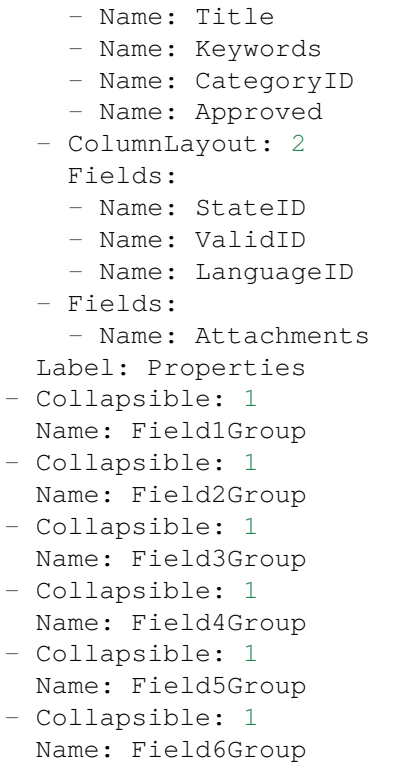

# FEJEZET 139

*Frontend → Agent → View → KnowledgeBaseArticleDetailView*

## **139.1** *AgentFrontend::FAQ::Print###DynamicField*

Dynamic fields displayed in the printed knowledge base article from the knowledge base article detail view. Alapértelmezett érték:

 $--- \{ }$ 

## **139.2** *AgentFrontend::KnowledgeBaseArticleDetailView###001- Framework*

The default column layout configuration for the knowledge base article detail view.

Ez a beállítás nem kapcsolható ki.

Alapértelmezett érték:

```
---
BusinessObjectType: KnowledgeBaseArticle
ColumnLayout:
 OneColumn:
   '1':
    - Name: KBAItemField1
    - Name: KBAItemField2
    - Name: KBAItemField3
   - Name: KBAProperties
    - Name: KBALinkedObjects::Ticket
    - Name: KBALinkedObjects::KnowledgeBaseArticle
    - Name: KBALinkedObjects::CalendarAppointment
    - Name: KBAAttachments
```

```
- Name: KBARating
    - Name: KBAItemField6
 ThreeColumns:
   '1':
    - Name: KBAItemField1
    - Name: KBAItemField2
    '2':
   - Name: KBAItemField3
    - Name: KBAAttachments
    - Name: KBAProperties
   '3':
   - Name: KBARating
    - Name: KBALinkedObjects::Ticket
    - Name: KBALinkedObjects::KnowledgeBaseArticle
    - Name: KBALinkedObjects::CalendarAppointment
 TwoColumns:
   '1':
    - Name: KBAItemField1
    - Name: KBAItemField2
    - Name: KBAItemField3
    - Name: KBAItemField6
    - Name: KBAAttachments
   '2':
   - Name: KBAProperties
   - Name: KBARating
   - Name: KBALinkedObjects::Ticket
    - Name: KBALinkedObjects::KnowledgeBaseArticle
    - Name: KBALinkedObjects::CalendarAppointment
Type: BusinessObjectDetailView
```
## **139.3** *AgentFrontend::KnowledgeBaseArticleDetailView###100- Custom*

User-defined configuration extensions for the column layouts of the knowledge base article detail view. The individual keys overwrite existing keys.

Alapértelmezett érték:

 $-$  { }

## **139.4** *AgentFrontend::KnowledgeBaseArticleDetailView::Widget###KBAAttachments*

Default configuration for the Attachments widget of the knowledge base article detail view.

Ez a beállítás nem kapcsolható ki.

--- Config: Active: 1 IsAlwaysPresent: 0 IsDuplicatable: 1 IsVisible: 1 Title: Attachments Group: [] Type: KBAAttachments

## **139.5** *AgentFrontend::KnowledgeBaseArticleDetailView::Widget###KBAItemField1*

Default configuration for the Field1 widget of the knowledge base article detail view.

Ez a beállítás nem kapcsolható ki.

Alapértelmezett érték:

```
---
Config:
 Active: 1
 Config:
  Field: Field1
 IsAlwaysPresent: 0
 IsDuplicatable: 1
 IsVisible: 1
 Title: Field1
Group: []
Type: KBAItemField
```
#### 139.6 AgentFrontend::KnowledgeBaseArticleDetailView::Widget###KBAItemFie

Default configuration for the Field2 widget of the knowledge base article detail view.

Ez a beállítás nem kapcsolható ki.

```
---
Config:
Active: 1
 Config:
  Field: Field2
 IsAlwaysPresent: 0
 IsDuplicatable: 1
 IsVisible: 1
 Title: Field2
Group: []
Type: KBAItemField
```
#### 139.7 AgentFrontend::KnowledgeBaseArticleDetailView::Widget###KBAItemFie

Default configuration for the Field3 widget of the knowledge base article detail view.

Ez a beállítás nem kapcsolható ki.

Alapértelmezett érték:

```
---
Config:
 Active: 1
 Config:
  Field: Field3
 IsAlwaysPresent: 0
 IsDuplicatable: 1
 IsVisible: 1
 Title: Field3
Group: []
Type: KBAItemField
```
#### **139.8** *AgentFrontend::KnowledgeBaseArticleDetailView::Widget###KBAItemField4*

Default configuration for the Field4 widget of the knowledge base article detail view.

Ez a beállítás nem kapcsolható ki.

Alapértelmezett érték:

```
---
Config:
 Active: 1
 Config:
   Field: Field4
 IsAlwaysPresent: 0
 IsDuplicatable: 1
 IsVisible: 1
 Title: Field4
Group: []
Type: KBAItemField
```
#### 139.9 AgentFrontend::KnowledgeBaseArticleDetailView::Widget###KBAItemFie

Default configuration for the Field5 widget of the knowledge base article detail view.

Ez a beállítás nem kapcsolható ki.

Alapértelmezett érték:

```
---
Config:
  Active: 1
  Config:
```
```
Field: Field5
  IsAlwaysPresent: 0
  IsDuplicatable: 1
  IsVisible: 1
 Title: Field5
Group: []
Type: KBAItemField
```
## 139.10 AgentFrontend::KnowledgeBaseArticleDetailView::Widget###KBAItemF

Default configuration for the Field6 widget of the knowledge base article detail view.

Ez a beállítás nem kapcsolható ki.

Alapértelmezett érték:

```
---
Config:
 Active: 1
 Config:
   Field: Field6
 IsAlwaysPresent: 0
 IsDuplicatable: 1
 IsVisible: 1
 Title: Field6
Group: []
Type: KBAItemField
```
## 139.11 AgentFrontend::KnowledgeBaseArticleDetailView::Widget###KBALinke

Default configuration for the Linked Appointments widget of the knowledge base article detail view.

Ez a beállítás nem kapcsolható ki.

Alapértelmezett érték:

```
---
Config:
 Active: 1
 Config:
    BusinessObjectType: LinkObject::CalendarAppointment
    Columns:
     Age:
       IsVisible: 1
      AllDay:
        IsVisible: 1
      ChangeBy:
       IsVisible: 1
      ChangeTime:
        IsVisible: 1
```

```
CreateBy:
        IsVisible: 1
      CreateTime:
       IsVisible: 2
      Description:
        IsVisible: 1
      EndTime:
       IsVisible: 2
      Location:
        IsVisible: 2
      StartTime:
       IsVisible: 2
      Title:
        IsVisible: 2
    SortBy:
    - Column: CreateTime
      Direction: Down
  IsAlwaysPresent: 0
 IsDuplicatable: 1
  IsVisible: 1
  Title: Linked Appointments
Group: []
Type: KBALinkedObjects
```
## 139.12 AgentFrontend::KnowledgeBaseArticleDetailView::Widget###KBALinked

Default configuration for the Linked Knowledge Base Articles widget of the knowledge base article detail view.

Ez a beállítás nem kapcsolható ki.

Alapértelmezett érték:

```
---
Config:
 Active: 1
 Config:
   BusinessObjectType: LinkObject::KnowledgeBaseArticle
   SortBy:
    - Column: Created
     Direction: Down
 IsAlwaysPresent: 0
 IsDuplicatable: 1
 IsVisible: 1
 Title: Linked Knowledge Base Articles
Group: []
Type: KBALinkedObjects
```
### 139.13 AgentFrontend::KnowledgeBaseArticleDetailView::Widget###KBALinked

Default configuration for the Linked Tickets widget of the knowledge base article detail view.

Ez a beállítás nem kapcsolható ki.

Alapértelmezett érték:

```
---
Config:
 Active: 1
 Config:
   BusinessObjectType: LinkObject::Ticket
   FilterPresets:
     Closed:
        StateType:
         Value: Closed
     Open:
       StateType:
         Value: Open
   LastUsedFilterPreset: Open
   SortBy:
    - Column: Created
     Direction: Down
 IsAlwaysPresent: 0
 IsDuplicatable: 1
 IsVisible: 1
 Title: Linked Tickets
Group: []
Type: KBALinkedObjects
```
## 139.14 AgentFrontend::KnowledgeBaseArticleDetailView::Widget###KBAPrope

Default configuration for the Properties widget of the knowledge base article detail view.

Ez a beállítás nem kapcsolható ki.

Alapértelmezett érték:

```
---
Config:
 Active: 1
 IsAlwaysPresent: 0
 IsDuplicatable: 1
 IsVisible: 1
 Title: Properties
Group: []
Type: KBAProperties
```
## **139.15** *AgentFrontend::KnowledgeBaseArticleDetailView::Widget###KBARating*

Default configuration for the Rating widget of the knowledge base article detail view.

Ez a beállítás nem kapcsolható ki.

Alapértelmezett érték:

```
---
Config:
 Active: 1
 IsAlwaysPresent: 0
 IsDuplicatable: 1
 IsVisible: 1
 Title: Rating
Group: []
Type: KBARating
```
## **139.16** *AgentFrontend::KnowledgeBaseArticleDetailView::Widget###People*

Default configuration for the People widget of the knowledge base article detail view.

Ez a beállítás nem kapcsolható ki.

Alapértelmezett érték:

```
---
Config:
 Active: 1
 Config:
   Collapsed: 0
   Hidden: 0
    Identifier:
     IsVisible: 0
     Name: KnowledgeBaseArticleNumber
   Properties:
    - IsInlineEditable: 0
      IsVisible: 1
     Name: Category
    - IsInlineEditable: 0
      IsVisible: 1
     Name: Keywords
    - IsInlineEditable: 0
      IsVisible: 1
     Name: Validity
    - IsInlineEditable: 0
      IsVisible: 1
      Name: Language
    - IsInlineEditable: 0
      IsVisible: 1
      Name: Approval
    - IsInlineEditable: 0
      IsVisible: 1
```
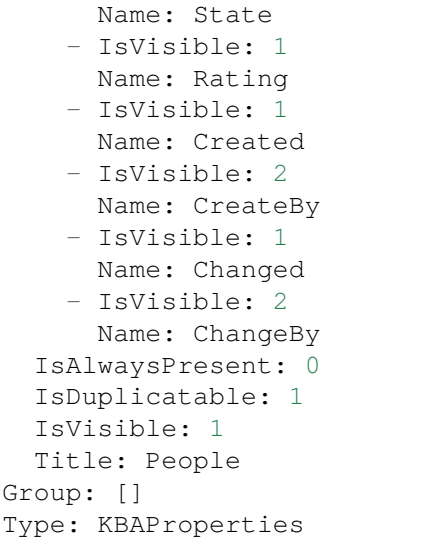

### 139.17 AgentFrontend::KnowledgeBaseArticleDetailView::WidgetType###KBAIt

Default configuration for the Field widget type of the knowledge base article detail view.

Ez a beállítás nem kapcsolható ki.

Alapértelmezett érték:

```
---
Config:
 BusinessObjectType: KnowledgeBaseArticle
 Collapsed: 0
 Hidden: 0
 Type: BusinessObject
Module:␣
,→Kernel::WebApp::Util::BusinessObject::Widget::KnowledgeBaseArticle::ItemField
```
#### 139.18 AgentFrontend::KnowledgeBaseArticleDetailView::WidgetType###KBAL

Default configuration for the Linked Objects widget type of the knowledge base article detail view.

Ez a beállítás nem kapcsolható ki.

Alapértelmezett érték:

```
---
Config:
 Collapsed: 0
 Hidden: 0
 Type: BusinessObject
Module: Kernel::WebApp::Util::BusinessObject::Widget::LinkedObjects
```
## 139.19 AgentFrontend::KnowledgeBaseArticleDetailView::WidgetType###KBAF

Default configuration for the Properties widget type of the knowledge base article detail view.

Ez a beállítás nem kapcsolható ki.

Alapértelmezett érték:

```
---
Config:
 Collapsed: 0
 Hidden: 0
 Identifier:
    IsVisible: 1
   Name: KnowledgeBaseArticleNumber
 Properties:
  - IsInlineEditable: 0
   IsVisible: 2
   Name: Category
  - IsInlineEditable: 0
    IsVisible: 2
   Name: Keywords
  - IsInlineEditable: 0
   IsVisible: 2
   Name: Validity
  - IsInlineEditable: 0
   IsVisible: 2
   Name: Language
  - IsInlineEditable: 0
   IsVisible: 1
   Name: Approval
  - IsInlineEditable: 0
   IsVisible: 2
   Name: State
  - IsVisible: 2
   Name: Rating
  - IsVisible: 2
   Name: Created
  - IsVisible: 1
   Name: CreateBy
  - IsVisible: 2
   Name: Changed
  - IsVisible: 1
   Name: ChangeBy
Module:␣
,→Kernel::WebApp::Util::BusinessObject::Widget::KnowledgeBaseArticle::Properties
```
## 139.20 AgentFrontend::KnowledgeBaseArticleDetailView::WidgetType###KBAF

Default configuration for the Rating widget type of the knowledge base article detail view.

Ez a beállítás nem kapcsolható ki.

#### Alapértelmezett érték:

```
---
Config:
 BusinessObjectType: KnowledgeBaseArticle
 Collapsed: 0
 Hidden: 0
 Type: BusinessObject
Module:␣
,→Kernel::WebApp::Util::BusinessObject::Widget::KnowledgeBaseArticle::Rating
```
## FEJEZET 140

*Frontend → Agent → View → KnowledgeBaseArticleDetailView → Action*

## **140.1** *AgentFrontend::KnowledgeBaseArticle::Action###Delete*

A tudásbázis-bejegyzés törlése művelet regisztrációja.

Alapértelmezett érték:

```
---
ClusterName: Organization
ClusterPriority: '300'
Component: Delete
Description: Delete this knowledge base article
Group: []
GroupRo: []
Module:␣
,→Kernel::WebApp::Util::BusinessObject::Action::KnowledgeBaseArticle::Delete
Name: Delete Knowledge Base Article
```
## **140.2** *AgentFrontend::KnowledgeBaseArticle::Action###Edit*

A tudásbázis-bejegyzés szerkesztése művelet regisztrációja.

Alapértelmezett érték:

```
---
ClusterName: Organization
ClusterPriority: '100'
Component: Edit
Description: Edit this knowledge base article
Group: []
GroupRo: []
```

```
Module:␣
,→Kernel::WebApp::Util::BusinessObject::Action::KnowledgeBaseArticle::Edit
Name: Edit Knowledge Base Article
```
## **140.3** *AgentFrontend::KnowledgeBaseArticle::Action###History*

Registration of the View History action.

Alapértelmezett érték:

```
---
ClusterName: Views
ClusterPriority: '100'
Component: History
Description: Show the history for this knowledge base article
Group: []
GroupRo: []
Module:␣
,→Kernel::WebApp::Util::BusinessObject::Action::KnowledgeBaseArticle::History
Name: View History
```
## **140.4** *AgentFrontend::KnowledgeBaseArticle::Action###Link*

Registration of the Link Objects action.

Alapértelmezett érték:

 $---$ 

```
ClusterName: Organization
ClusterPriority: '200'
Component: Link
Description: Link this knowledge base article
Group: []
GroupRo: []
Module:␣
,→Kernel::WebApp::Util::BusinessObject::Action::KnowledgeBaseArticle::Link
Name: Link Objects
```
#### **140.5** *AgentFrontend::KnowledgeBaseArticle::Action###Print*

A tudásbázis-bejegyzés nyomtatása művelet regisztrációja.

Alapértelmezett érték:

```
---
ClusterName: Views
ClusterPriority: '200'
```

```
Component: Print
Description: Print this knowledge base article
Group: []
GroupRo: []
Module:␣
,→Kernel::WebApp::Util::BusinessObject::Action::KnowledgeBaseArticle::Print
Name: Print Knowledge Base Article
```
## FEJEZET 141

*Frontend → Agent → View → KnowledgeBaseArticleList*

## **141.1** *AgentFrontend::KnowledgeBaseArticleList::Added###DefaultConfig*

Alapértelmezett tudásbázisbejegyzés-lista beállítás a legutóbb hozzáadott statikus típushoz.

Ez a beállítás nem kapcsolható ki.

Alapértelmezett érték:

```
---
AllowGETConfig:
- VisibleColumns
- SortBy
- ActiveFilters
- FilterPresets
- ItemsPerPage
- FilterPresetSelected
AvailableDynamicFieldFilters: []
BusinessObjectType: KnowledgeBaseArticle
Changeable: 1
Columns:
 Category:
   IsVisible: 2
 Changed:
   IsVisible: 1
  Created:
    IsVisible: 2
 Language:
   IsVisible: 2
 Number:
    IsVisible: 2
  State:
    IsVisible: 2
```

```
Title:
    IsVisible: 2
 Valid:
   IsVisible: 2
DefaultColumnOrder:
- Number
- Title
- Category
- Language
- State
- Valid
- Created
- Changed
FilterPresets:
 External:
    StateIDs:
     Value:
      - 2Internal:
    StateIDs:
      Value:
      -1Public:
    StateIDs:
      Value:
      - 3
HideAvailableFilters: []
ItemsPerPage: 25
Limit: 1000
ScreenTitle: Recently Added Knowledge Base Articles
SortBy:
- Column: Created
 Direction: Down
Type: BusinessObject
```
## **141.2** *AgentFrontend::KnowledgeBaseArticleList::Custom1###DefaultConfig*

Alapértelmezett tudásbázisbejegyzés-lista beállítás az egyéni statikus típushoz.

Ez a beállítás alapértelmezetten nincs bekapcsolva.

Alapértelmezett érték:

```
---
ActiveFilters: {}
AllowGETConfig:
- VisibleColumns
- SortBy
- ActiveFilters
- FilterPresets
- ItemsPerPage
```

```
- FilterPresetSelected
AvailableDynamicFieldFilters: []
BusinessObjectType: KnowledgeBaseArticle
Changeable: 1
Columns:
 Category:
   IsVisible: 2
 Changed:
   IsVisible: 1
 Created:
   IsVisible: 2
 Language:
   IsVisible: 2
 Number:
   IsVisible: 2
  State:
   IsVisible: 2
 Title:
   IsVisible: 2
  Valid:
    IsVisible: 2
DefaultColumnOrder:
- Number
- Title
- Category
- Language
- State
- Valid
- Created
- Changed
FilterPresets: {}
HideAvailableFilters: []
ItemsPerPage: 25
Limit: 1000
ScreenTitle: Custom Knowledge Base Article List
SortBy:
- Column: Created
 Direction: Down
Type: BusinessObject
```
## **141.3** *AgentFrontend::KnowledgeBaseArticleList::Custom2###DefaultConfig*

Alapértelmezett tudásbázisbejegyzés-lista beállítás az egyéni statikus típushoz.

Ez a beállítás alapértelmezetten nincs bekapcsolva.

Alapértelmezett érték:

```
---
ActiveFilters: {}
AllowGETConfig:
```

```
- VisibleColumns
- SortBy
- ActiveFilters
- FilterPresets
- ItemsPerPage
- FilterPresetSelected
AvailableDynamicFieldFilters: []
BusinessObjectType: KnowledgeBaseArticle
Changeable: 1
Columns:
 Category:
   IsVisible: 2
 Changed:
   IsVisible: 1
 Created:
   IsVisible: 2
 Language:
   IsVisible: 2
 Number:
   IsVisible: 2
  State:
   IsVisible: 2
  Title:
   IsVisible: 2
  Valid:
   IsVisible: 2
DefaultColumnOrder:
- Number
- Title
- Category
- Language
- State
- Valid
- Created
- Changed
FilterPresets: {}
HideAvailableFilters: []
ItemsPerPage: 25
Limit: 1000
ScreenTitle: Custom Knowledge Base Article List
SortBy:
- Column: Created
Direction: Down
Type: BusinessObject
```
## **141.4** *AgentFrontend::KnowledgeBaseArticleList::Custom3###DefaultConfig*

Alapértelmezett tudásbázisbejegyzés-lista beállítás az egyéni statikus típushoz.

Ez a beállítás alapértelmezetten nincs bekapcsolva.

Alapértelmezett érték:

```
---ActiveFilters: {}
AllowGETConfig:
- VisibleColumns
- SortBy
- ActiveFilters
- FilterPresets
- ItemsPerPage
- FilterPresetSelected
AvailableDynamicFieldFilters: []
BusinessObjectType: KnowledgeBaseArticle
Changeable: 1
Columns:
 Category:
   IsVisible: 2
 Changed:
   IsVisible: 1
 Created:
   IsVisible: 2
 Language:
   IsVisible: 2
 Number:
   IsVisible: 2
  State:
   IsVisible: 2
 Title:
   IsVisible: 2
 Valid:
   IsVisible: 2
DefaultColumnOrder:
- Number
- Title
- Category
- Language
- State
- Valid
- Created
- Changed
FilterPresets: {}
HideAvailableFilters: []
ItemsPerPage: 25
Limit: 1000
ScreenTitle: Custom Knowledge Base Article List
SortBy:
- Column: Created
Direction: Down
Type: BusinessObject
```
## **141.5** *AgentFrontend::KnowledgeBaseArticleList::Custom4###DefaultConfig*

Alapértelmezett tudásbázisbejegyzés-lista beállítás az egyéni statikus típushoz.

Ez a beállítás alapértelmezetten nincs bekapcsolva.

Alapértelmezett érték:

```
---
ActiveFilters: {}
AllowGETConfig:
- VisibleColumns
- SortBy
- ActiveFilters
- FilterPresets
- ItemsPerPage
- FilterPresetSelected
AvailableDynamicFieldFilters: []
BusinessObjectType: KnowledgeBaseArticle
Changeable: 1
Columns:
 Category:
   IsVisible: 2
 Changed:
   IsVisible: 1
 Created:
   IsVisible: 2
 Language:
   IsVisible: 2
 Number:
   IsVisible: 2
  State:
    IsVisible: 2
 Title:
   IsVisible: 2
  Valid:
    IsVisible: 2
DefaultColumnOrder:
- Number
- Title
- Category
- Language
- State
- Valid
- Created
- Changed
FilterPresets: {}
HideAvailableFilters: []
ItemsPerPage: 25
Limit: 1000
ScreenTitle: Custom Knowledge Base Article List
SortBy:
- Column: Created
  Direction: Down
```
Type: BusinessObject

## **141.6** *AgentFrontend::KnowledgeBaseArticleList::Custom5###DefaultConfig*

Alapértelmezett tudásbázisbejegyzés-lista beállítás az egyéni statikus típushoz.

Ez a beállítás alapértelmezetten nincs bekapcsolva.

Alapértelmezett érték:

```
---
ActiveFilters: {}
AllowGETConfig:
- VisibleColumns
- SortBy
- ActiveFilters
- FilterPresets
- ItemsPerPage
- FilterPresetSelected
AvailableDynamicFieldFilters: []
BusinessObjectType: KnowledgeBaseArticle
Changeable: 1
Columns:
 Category:
   IsVisible: 2
 Changed:
   IsVisible: 1
  Created:
   IsVisible: 2
 Language:
   IsVisible: 2
 Number:
   IsVisible: 2
  State:
   IsVisible: 2
 Title:
   IsVisible: 2
 Valid:
   IsVisible: 2
DefaultColumnOrder:
- Number
- Title
- Category
- Language
- State
- Valid
- Created
- Changed
FilterPresets: {}
HideAvailableFilters: []
ItemsPerPage: 25
```

```
Limit: 1000
ScreenTitle: Custom Knowledge Base Article List
SortBy:
- Column: Created
Direction: Down
Type: BusinessObject
```
## **141.7** *AgentFrontend::KnowledgeBaseArticleList::Rated###DefaultConfig*

Alapértelmezett tudásbázisbejegyzés-lista beállítás a legjobbra értékelt statikus típushoz.

Ez a beállítás nem kapcsolható ki.

Alapértelmezett érték:

```
---AllowGETConfig:
- VisibleColumns
- SortBy
- ActiveFilters
- FilterPresets
- ItemsPerPage
- FilterPresetSelected
AvailableDynamicFieldFilters: []
BusinessObjectType: KnowledgeBaseArticle
Changeable: 1
Columns:
 Category:
   IsVisible: 2
 Changed:
   IsVisible: 1
 Created:
   IsVisible: 2
 Language:
   IsVisible: 2
 Number:
   IsVisible: 2
  State:
   IsVisible: 2
 Title:
   IsVisible: 2
  Valid:
    IsVisible: 2
DefaultColumnOrder:
- Number
- Title
- Category
- Language
- State
- Valid
- Created
```

```
- Changed
FilterPresets:
 External:
   StateIDs:
     Value:
      -2Internal:
    StateIDs:
     Value:
      - 1Public:
    StateIDs:
      Value:
      - 3
HideAvailableFilters: []
ItemsPerPage: 25
Limit: 1000
ScreenTitle: Highest Rated Knowledge Base Articles
SortBy:
- Column: Result
 Direction: Down
Type: BusinessObject
```
#### **141.8** *AgentFrontend::KnowledgeBaseArticleList::Static###DefaultConfig*

Alapértelmezett tudásbázisbejegyzés-lista beállítás az alapértelmezett statikus típushoz.

Ez a beállítás nem kapcsolható ki.

Alapértelmezett érték:

```
---
ActiveFilters: {}
AllowGETConfig:
- VisibleColumns
- SortBy
- ActiveFilters
- FilterPresets
- ItemsPerPage
- FilterPresetSelected
AvailableDynamicFieldFilters: []
BusinessObjectType: KnowledgeBaseArticle
Changeable: 0
Columns:
 Category:
    IsVisible: 2
 Changed:
   IsVisible: 2
  Created:
    IsVisible: 1
  Language:
```

```
IsVisible: 2
  Number:
    IsVisible: 2
  State:
    IsVisible: 2
  Title:
    IsVisible: 2
  Valid:
   IsVisible: 2
DefaultColumnOrder:
- Number
- Title
- Category
- Language
- State
- Valid
- Created
- Changed
FilterPresets: {}
HideAvailableFilters: []
ItemsPerPage: 25
Limit: 1000
SortBy:
- Column: Created
 Direction: Down
Type: BusinessObject
```
## **141.9** *AgentFrontend::KnowledgeBaseArticleList::Updated###DefaultConfig*

Alapértelmezett tudásbázisbejegyzés-lista beállítás a legutóbb frissített statikus típushoz.

Ez a beállítás nem kapcsolható ki.

Alapértelmezett érték:

```
---
AllowGETConfig:
- VisibleColumns
- SortBy
- ActiveFilters
- FilterPresets
- ItemsPerPage
- FilterPresetSelected
AvailableDynamicFieldFilters: []
BusinessObjectType: KnowledgeBaseArticle
Changeable: 1
Columns:
 Category:
   IsVisible: 2
 Changed:
    IsVisible: 2
```

```
Created:
   IsVisible: 1
 Language:
   IsVisible: 2
 Number:
   IsVisible: 2
  State:
   IsVisible: 2
 Title:
   IsVisible: 2
 Valid:
   IsVisible: 2
DefaultColumnOrder:
- Number
- Title
- Category
- Language
- State
- Valid
- Created
- Changed
FilterPresets:
 External:
   StateIDs:
     Value:
      -2Internal:
    StateIDs:
     Value:
     -1Public:
   StateIDs:
     Value:
      - 3
HideAvailableFilters: []
ItemsPerPage: 25
Limit: 1000
ScreenTitle: Recently Updated Knowledge Base Articles
SortBy:
- Column: Changed
Direction: Down
Type: BusinessObject
```
## FEJEZET 142

*Frontend → Agent → View → KnowledgeBaseArticleUpdate*

## **142.1** *Forms###AgentFrontend::KnowledgeBaseArticleUpdate::Properties*

Configurable form for the Properties widget of the Edit Knowledge Base Article screen.

Ez a beállítás nem kapcsolható ki.

Alapértelmezett érték:

```
---
- Collapsible: 1
 Fields:
 - ColumnLayout: 2
  Fields:
   - Name: Title
   - Name: Keywords
   - Name: CategoryID
   - Name: Approved
 - ColumnLayout: 2
   Fields:
   - Name: StateID
   - Name: ValidID
   - Name: LanguageID
 - Fields:
   - Name: Attachments
 Label: Properties
- Collapsible: 1
 Name: Field1Group
- Collapsible: 1
 Name: Field2Group
- Collapsible: 1
 Name: Field3Group
 - Collapsible: 1
```

```
Name: Field4Group
- Collapsible: 1
 Name: Field5Group
- Collapsible: 1
 Name: Field6Group
```
# FEJEZET 143

*Frontend → Agent → View → LinkObject*

## **143.1** *AgentFrontend::LinkObject::CalendarAppointment###DefaultConfig*

Default configuration for the Add Links action for type appointment.

Ez a beállítás nem kapcsolható ki.

Alapértelmezett érték:

```
---
ActiveFilters: {}
AvailableDynamicFieldFilters: []
BusinessObjectType: CalendarAppointment
Columns:
 Age:
   IsVisible: 1
 AllDay:
   IsVisible: 1
 ChangeBy:
   IsVisible: 1
 ChangeTime:
   IsVisible: 1
 CreateBy:
   IsVisible: 1
  CreateTime:
   IsVisible: 1
 Description:
   IsVisible: 1
 EndTime:
    IsVisible: 2
  Location:
    IsVisible: 2
  StartTime:
```

```
IsVisible: 2
  Title:
    IsVisible: 2
DefaultColumnOrder:
- Title
- Description
- Location
- StartTime
- EndTime
- AllDay
- Age
- CreateTime
- CreateBy
- ChangeTime
- ChangeBy
DefaultFilterPresetFields:
 Location:
   Value: ''
 Title:
   Value: ''
FilterPresets: {}
HideAvailableFilters: []
ItemsPerPage: 10
Limit: 1000
SortBy:
- Column: CreateTime
Direction: Down
Type: BusinessObject
```
## **143.2** *AgentFrontend::LinkObject::KnowledgeBaseArticle###DefaultConfig*

Default configuration for the Add Links action for type knowledge base article.

Ez a beállítás nem kapcsolható ki.

Alapértelmezett érték:

```
---
ActiveFilters: {}
AvailableDynamicFieldFilters: []
BusinessObjectType: KnowledgeBaseArticle
Columns:
 Age:
    IsVisible: 1
 Category:
    IsVisible: 1
 Changed:
    IsVisible: 1
  Created:
    IsVisible: 2
  Language:
```

```
IsVisible: 1
 Number:
    IsVisible: 2
  State:
   IsVisible: 2
  Title:
    IsVisible: 2
 Valid:
   IsVisible: 1
DefaultColumnOrder:
- Number
- Title
- Category
- Language
- State
- Valid
- Created
- Age
- Changed
DefaultFilterPresetFields:
 CategoryIDs:
   Value: []
 Number:
   Value: ''
 Title:
   Value: ''
FilterPresets: {}
HideAvailableFilters: []
ItemsPerPage: 10
Limit: 1000
SortBy:
- Column: Created
 Direction: Down
Type: BusinessObject
```
## **143.3** *AgentFrontend::LinkObject::Ticket###DefaultConfig*

Default configuration for the Add Links action for type ticket.

Ez a beállítás nem kapcsolható ki.

Alapértelmezett érték:

```
---
ActiveFilters: {}
AvailableDynamicFieldFilters: []
BusinessObjectType: Ticket
Columns:
 Age:
    IsVisible: 1
  Changed:
```
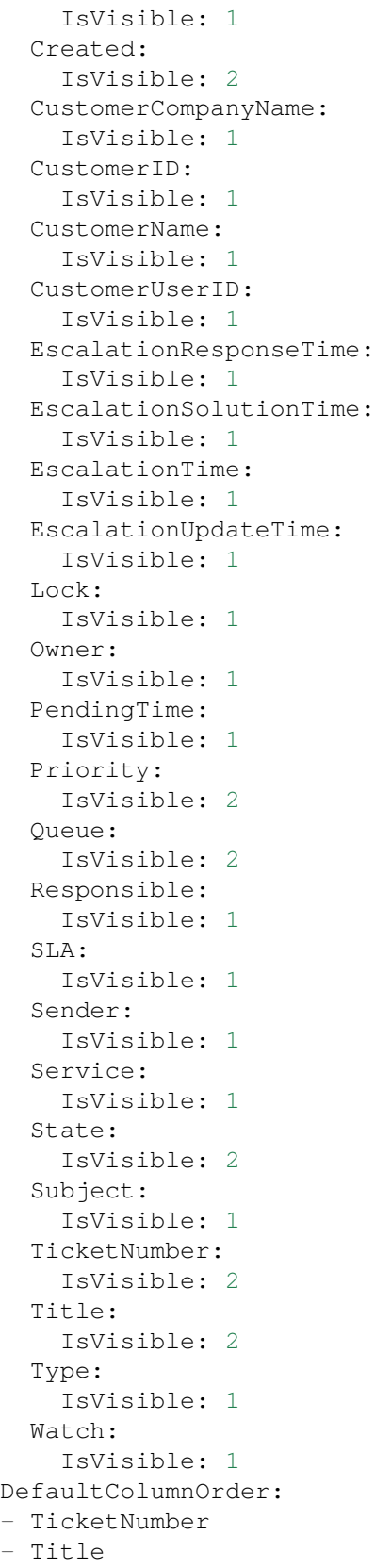

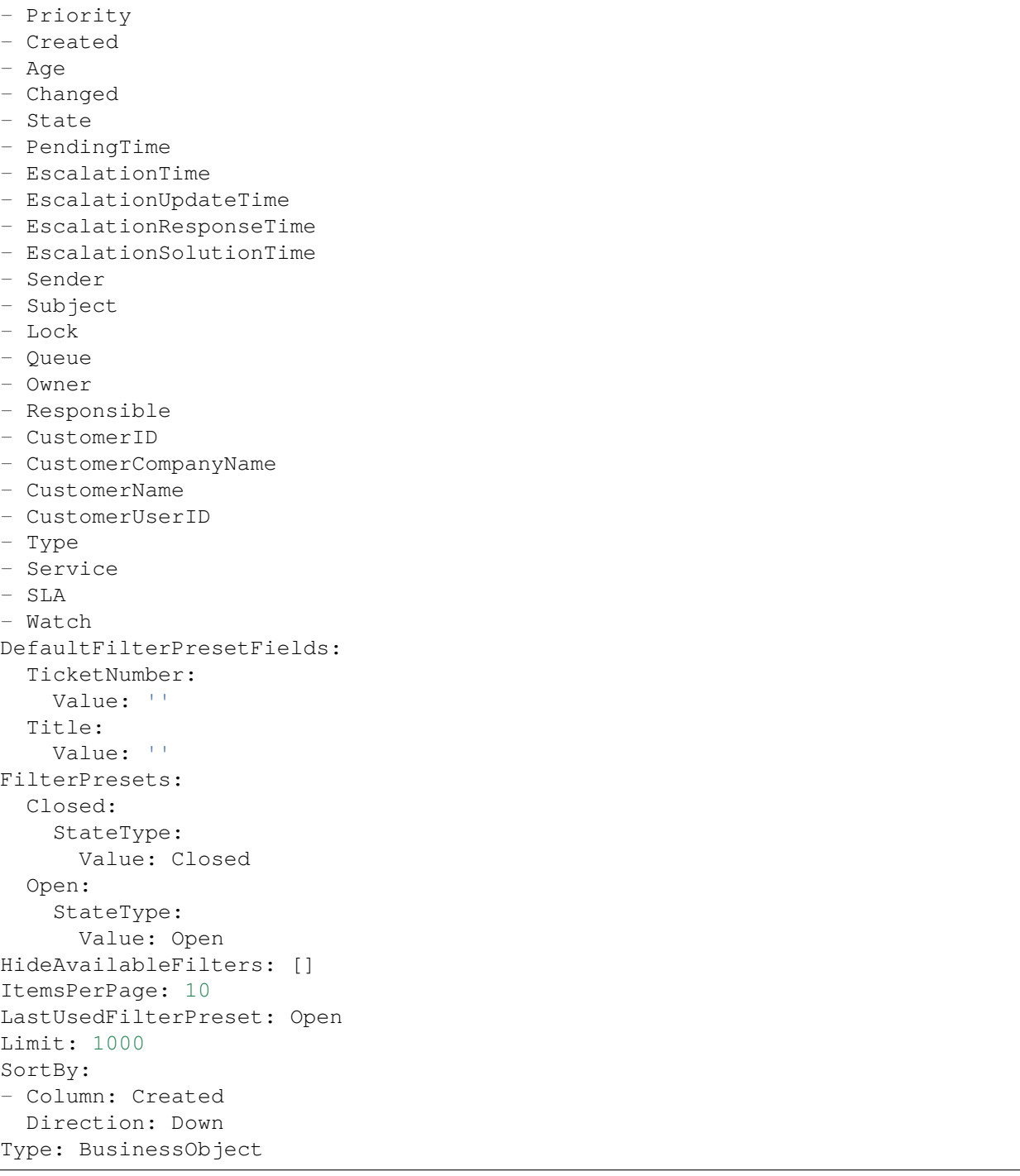

## FEJEZET 144

*Frontend → Agent → View → Merge*

## **144.1** *AgentFrontend::Chat::AppendToTicket###DefaultConfig*

Alapértelmezett jegylista-beállítás a csevegés jegyhez történő hozzáfűzése művelethez.

Ez a beállítás nem kapcsolható ki.

Alapértelmezett érték:

```
---
ActiveFilters: {}
AvailableDynamicFieldFilters: []
BusinessObjectType: Ticket
Changeable: 0
Columns:
 Age:
   IsVisible: 1
 Changed:
   IsVisible: 1
 Created:
   IsVisible: 2
 CustomerCompanyName:
    IsVisible: 1
 CustomerID:
   IsVisible: 1
  CustomerName:
    IsVisible: 1
 CustomerUserID:
   IsVisible: 1
 EscalationResponseTime:
    IsVisible: 1
  EscalationSolutionTime:
    IsVisible: 1
```

```
EscalationTime:
   IsVisible: 1
 EscalationUpdateTime:
   IsVisible: 1
 Lock:
    IsVisible: 1
  Owner:
   IsVisible: 1
 PendingTime:
   IsVisible: 1
 Priority:
   IsVisible: 1
  Queue:
   IsVisible: 2
 Responsible:
   IsVisible: 1
  SLA:
   IsVisible: 1
  Sender:
   IsVisible: 1
  Service:
   IsVisible: 1
  State:
   IsVisible: 2
 Subject:
   IsVisible: 1
 TicketNumber:
   IsVisible: 2
 Title:
   IsVisible: 2
 Type:
   IsVisible: 1
 Watch:
   IsVisible: 1
DefaultColumnOrder:
- TicketNumber
- Title
- Priority
- Created
- Age
- Changed
- State
- PendingTime
- EscalationTime
- EscalationUpdateTime
- EscalationResponseTime
- EscalationSolutionTime
- Sender
- Subject
- Lock
- Queue
- Owner
```

```
- Responsible
- CustomerID
- CustomerCompanyName
- CustomerName
- CustomerUserID
- Type
- Service
- SLA
- Watch
DefaultFilterPresetFields:
 TicketNumber:
   Value: ''
FilterPresets: {}
HideAvailableFilters: []
ItemsPerPage: 10
Limit: 1000
SortBy:
- Column: Created
 Direction: Down
Type: BusinessObject
```
### **144.2** *AgentFrontend::Merge::Ticket###DefaultConfig*

Default configuration for the link object add list from type "Ticket".

Ez a beállítás nem kapcsolható ki.

Alapértelmezett érték:

```
---
ActiveFilters: {}
AvailableDynamicFieldFilters: []
BusinessObjectType: Ticket
Columns:
 Age:
   IsVisible: 1
 Changed:
   IsVisible: 1
 Created:
   IsVisible: 2
 CustomerCompanyName:
   IsVisible: 1
 CustomerID:
   IsVisible: 1
  CustomerName:
    IsVisible: 1
 CustomerUserID:
   IsVisible: 1
 EscalationResponseTime:
    IsVisible: 1
  EscalationSolutionTime:
```

```
IsVisible: 1
 EscalationTime:
    IsVisible: 1
 EscalationUpdateTime:
    IsVisible: 1
  Lock:
    IsVisible: 1
  Owner:
   IsVisible: 1
 PendingTime:
   IsVisible: 1
 Priority:
    IsVisible: 1
  Queue:
   IsVisible: 2
 Responsible:
   IsVisible: 1
  SLA:
   IsVisible: 1
  Sender:
    IsVisible: 1
  Service:
   IsVisible: 1
  State:
   IsVisible: 2
  Subject:
   IsVisible: 1
 TicketNumber:
   IsVisible: 2
 Title:
   IsVisible: 2
 Type:
    IsVisible: 1
 Watch:
   IsVisible: 1
DefaultColumnOrder:
- TicketNumber
- Title
- Priority
- Created
- Age
- Changed
- State
- PendingTime
- EscalationTime
- EscalationUpdateTime
- EscalationResponseTime
- EscalationSolutionTime
- Sender
- Subject
- Lock
- Queue
```
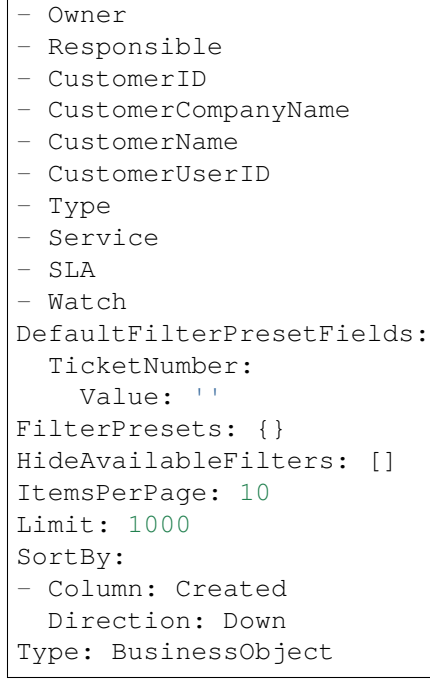

*Frontend → Agent → View → Preferences*

## **145.1** *AgentPersonalPreference###AppointmentNotificationEvents*

Parameters for the transport selection for appointment notifications in the personal preferences of the agent. Please note: setting "Active" to 0 will only prevent agents from editing settings of this group in their personal preferences, but will still allow administrators to edit the settings of another user's behalf. Use "PreferenceGroup" to control in which area these settings should be shown in the user interface.

Alapértelmezett érték:

```
Active: '1'
AdminModule: Kernel::Output::HTML::Preferences::AppointmentNotificationEvent
Desc: Choose for which kind of appointment changes you want to receive<sub>u</sub>
,→notifications.
Key: Appointment Notifications
Label: Appointment Notifications
Module:␣
,→Kernel::WebApp::Util::UserPreferenceType::NotificationEvents::Appointment
PrefKey: AppointmentNotificationTransport
PreferenceGroup: NotificationSettings
Prio: '8001'
ShowInUserManagement: '1'
```
# **145.2** *AgentPersonalPreference###Avatar*

Parameters for the avatar setting in the personal preferences of the agent. Please note: setting "Active" to 0 will only prevent agents from editing settings of this group in their personal preferences, but will still allow administrators to edit the settings of another user's behalf. Use "PreferenceGroup" to control in which area these settings should be shown in the user interface.

Alapértelmezett érték:

```
Active: '1'
AdminModule: Kernel::Output::HTML::Preferences::Avatar
Block: Avatar
Desc: Upload your avatar image.
Key: Avatar
Label: Avatar
Module: Kernel::WebApp::Util::UserPreferenceType::Avatar
PrefKey: UserAvatar
PreferenceGroup: UserProfile
Prio: '1000'
ShowInUserManagement: '1'
```
#### **145.3** *AgentPersonalPreference###CSVSeparator*

Gives end users the possibility to override the separator character for CSV files, defined in the translation files. Please note: setting "Active" to 0 will only prevent agents from editing settings of this group in their personal preferences, but will still allow administrators to edit the settings of another user's behalf. Use "PreferenceGroup" to control in which area these settings should be shown in the user interface.

Ez a beállítás alapértelmezetten nincs bekapcsolva.

```
---
Active: '1'
AdminModule: Kernel::Output::HTML::Preferences::Generic
AllowUndefinedValue: '1'
DataSelected: '0'
Desc: Select the separator character used in CSV files (statistics and␣
,→searches).
 If you do not select a separator here, the default separator for your␣
,→language will
 be used.
Key: CSV Separator
Label: CSV Separator
Module: Kernel::WebApp::Util::UserPreferenceType::Select
Options:
  \mathbf{U} : \mathbf{U} :
  ',': ','
  ;: ;
  \t: tab
  '|': '|'
PrefKey: UserCSVSeparator
PreferenceGroup: Miscellaneous
Prio: '4000'
ShowInUserManagement: '1'
```
### **145.4** *AgentPersonalPreference###ChatChannels*

Parameters for the preferred chat channels setting in the personal preferences of the agent. Please note: setting "Active" to 0 will only prevent agents from editing settings of this group in their personal preferences, but will still allow administrators to edit the settings of another user's behalf. Use "PreferenceGroup" to control in which area these settings should be shown in the user interface.

Alapértelmezett érték:

```
---
Active: '1'
AdminModule: Kernel::Output::HTML::Preferences::CustomChatChannel
Desc: Your selection of your preferred external chat channels. You will be
,→notified
 about external chat requests in these chat channels.
Key: My Chat Channels
Label: My Chat Channels
Module: Kernel::WebApp::Util::UserPreferenceType::Select::ChatChannels
PrefKey: ExternalChannels
PreferenceGroup: NotificationSettings
Prio: '4000'
ShowInUserManagement: '1'
```
#### **145.5** *AgentPersonalPreference###Comment*

Parameters for the comment setting in the personal preferences of the agent. Please note: setting "Active" to 0 will only prevent agents from editing settings of this group in their personal preferences, but will still allow administrators to edit the settings of another user' s behalf. Use "PreferenceGroup" to control in which area these settings should be shown in the user interface.

Alapértelmezett érték:

---

```
Active: '0'
AdminModule: Kernel::Output::HTML::Preferences::Generic
Block: Input
Data:
 Value: '[% Env("UserComment") %]'
Desc: This is a description for a comment on framework.
Key: Comment
Label: Comment
Module: Kernel::WebApp::Util::UserPreferenceType::Dummy
PrefKey: UserComment
PreferenceGroup: Miscellaneous
Prio: '6000'
ShowInUserManagement: '1'
```
#### **145.6** *AgentPersonalPreference###DateTimeFormat*

Parameters for the date and time format setting in the personal preferences of the agent. Please note: setting "Active" to 0 will only prevent agents from editing settings of this group in their personal preferences, but will still allow administrators to edit the settings of another user's behalf. Use "PreferenceGroup"to control in which area these settings should be shown in the user interface.

Alapértelmezett érték:

```
---
Active: '1'
AdminModule: Kernel::Output::HTML::Preferences::Generic
DataSelected: relative
Desc: Configure which date time format should be used for the date time␣
,→display.
Key: Date Time Format
Label: Date Time Format
Module: Kernel::WebApp::Util::UserPreferenceType::Select
Options:
 absolute: Absolute
 combined: Combined
 relative: Human readable (e.g. 12 minutes ago)
PrefKey: UserDateTimeFormat
PreferenceGroup: UserProfile
Prio: '3600'
ShowInUserManagement: '1'
TranslateOptions: '1'
```
#### **145.7** *AgentPersonalPreference###Language*

Parameters for the language setting in the personal preferences of the agent. Please note: setting "Active" to 0 will only prevent agents from editing settings of this group in their personal preferences, but will still allow administrators to edit the settings of another user' s behalf. Use "PreferenceGroup" to control in which area these settings should be shown in the user interface.

```
---
Active: '1'
AdminModule: Kernel::Output::HTML::Preferences::Language
Desc: Select the main interface language.
Key: Language
Label: Language
Module: Kernel::WebApp::Util::UserPreferenceType::Select::Language
NeedsReload: '1'
PrefKey: UserLanguage
PreferenceGroup: UserProfile
Prio: '1000'
ShowInUserManagement: '1'
```
### **145.8** *AgentPersonalPreference###MyQueues*

Parameters for the preferred queues setting in the personal preferences of the agent. Please note: setting "Active" to 0 will only prevent agents from editing settings of this group in their personal preferences, but will still allow administrators to edit the settings of another user's behalf. Use "PreferenceGroup"to control in which area these settings should be shown in the user interface.

Alapértelmezett érték:

```
---
Active: '1'
AdminModule: Kernel::Output::HTML::Preferences::CustomQueue
Desc: Your queue selection of your preferred queues. You also get notified,
,→about those
 queues via email if enabled.
Key: My Queues
Label: My Queues
Module: Kernel::WebApp::Util::UserPreferenceType::Select::MyQueues
Permission: ro
PreferenceGroup: NotificationSettings
Prio: '1000'
ShowInUserManagement: '1'
```
## **145.9** *AgentPersonalPreference###MyServices*

Parameters for the preferred services setting in the personal preferences of the agent. Please note: setting "Active" to 0 will only prevent agents from editing settings of this group in their personal preferences, but will still allow administrators to edit the settings of another user's behalf. Use "PreferenceGroup" to control in which area these settings should be shown in the user interface.

Alapértelmezett érték:

```
---
Active: '1'
AdminModule: Kernel::Output::HTML::Preferences::CustomService
Desc: Your service selection of your preferred services. You also get notified<sub>u</sub>
,→about
  those services via email if enabled.
Key: My Services
Label: My Services
Module: Kernel::WebApp::Util::UserPreferenceType::Select::MyServices
PreferenceGroup: NotificationSettings
Prio: '2000'
ShowInUserManagement: '1'
```
## **145.10** *AgentPersonalPreference###OutOfOffice*

Parameters for the out of office setting in the personal preferences of the agent. Please note: setting "Active" to 0 will only prevent agents from editing settings of this group in their personal preferences, but will still allow administrators to edit the settings of another user's behalf. Use "PreferenceGroup" to control in which area these settings should be shown in the user interface.

Alapértelmezett érték:

---

```
Active: '1'
AdminModule: Kernel::Output::HTML::Preferences::OutOfOffice
Block: OutOfOffice
Desc: If you are going to be out of office, you may wish to let other users
,→know by
  setting the exact dates of your absence.
Key: Out of Office Time
Label: Out of Office Time
Module: Kernel::WebApp::Util::UserPreferenceType::OutOfOffice
PrefKey: UserOutOfOffice
PreferenceGroup: UserProfile
Prio: '4000'
ShowInUserManagement: '1'
```
#### **145.11** *AgentPersonalPreference###Password*

Parameters for the password setting in the personal preferences of the agent. "PasswordRegExp" allows to match passwords against a regular expression. "PasswordMinSize"defines the minimum number of used characters. "PasswordMin2Lower2UpperCharacters" defines if at least 2 lowercase and 2 uppercase letter characters are needed by setting the appropriate option to "1". "PasswordMin2Characters" defines if the password needs to contain at least 2 letter characters (set to 0 or 1). "PasswordNeedDigit" defines the need of at least 1 digit (set to 0 or 1 to control). "PasswordMaxLoginFailed" allows to set an agent to invalidtemporarily if max failed logins reached. "PasswordHistory" is the amount of how many old passwords are stored which can not be used as new password. "PasswordTTL" is the time in days how long passwords are valid. "PasswordWarnBeforeExpiry" is the time in days which is used to display a warning before passwords expires. With "PasswordChangeAfterFirstLogin" the user must change the password after the first login. Please note: setting "Active" to 0 will only prevent agents from editing settings of this group in their personal preferences, but will still allow administrators to edit the settings of another user's behalf. Use "PreferenceGroup" to control in which area these settings should be shown in the user interface.

Alapértelmezett érték:

```
---
Active: '1'
AdminModule: Kernel::Output::HTML::Preferences::Password
Area: Agent
Desc: Set a new password by filling in your current password and a new one.
Label: Change Password
Module: Kernel::WebApp::Util::UserPreferenceType::Password
PasswordChangeAfterFirstLogin: '1'
PasswordHistory: '3'
PasswordMaxLoginFailed: '5'
PasswordMin2Characters: '0'
PasswordMin2Lower2UpperCharacters: '0'
PasswordMinSize: '12'
PasswordNeedDigit: '0'
```

```
PasswordRegExp: ''
PasswordTTL: '90'
PasswordWarnBeforeExpiry: '5'
PreferenceGroup: Security
Prio: '0500'
ShowInUserManagement: '1'
```
#### **145.12** *AgentPersonalPreference###Style*

Parameters for the style setting in the personal preferences of the agent. Please note: setting "Active" to 0 will only prevent agents from editing settings of this group in their personal preferences, but will still allow administrators to edit the settings of another user's behalf. Use "PreferenceGroup" to control in which area these settings should be shown in the user interface.

Alapértelmezett érték:

```
---
Active: '1'
AdminModule: Kernel::Output::HTML::Preferences::Style
Desc: Select your preferred style for the OTRS user interface.
Key: Style
Label: Style
Module: Kernel::WebApp::Util::UserPreferenceType::AgentStyle
PreferenceGroup: UserProfile
Prio: '3000'
ShowInUserManagement: '1'
```
#### **145.13** *AgentPersonalPreference###TicketNotificationEvents*

Parameters for the transport selection for ticket notifications in the personal preferences of the agent. Please note: setting "Active" to 0 will only prevent agents from editing settings of this group in their personal preferences, but will still allow administrators to edit the settings of another user's behalf. Use"PreferenceGroup" to control in which area these settings should be shown in the user interface.

```
---
Active: '1'
AdminModule: Kernel::Output::HTML::Preferences::NotificationEvent
Desc: Choose for which kind of ticket changes you want to receive<sub>□</sub>
,→notifications. Please
 note that you can not completely disable notifications marked as mandatory.
Key: Ticket Notifications
Label: Ticket Notifications
Module: Kernel::WebApp::Util::UserPreferenceType::NotificationEvents::Ticket
PrefKey: NotificationTransport
PreferenceGroup: NotificationSettings
Prio: '8000'
ShowInUserManagement: '1'
```
#### **145.14** *AgentPersonalPreference###TimeZone*

Parameters for the time zone setting in the personal preferences of the agent. Please note: setting "Active" to 0 will only prevent agents from editing settings of this group in their personal preferences, but will still allow administrators to edit the settings of another user' s behalf. Use "PreferenceGroup" to control in which area these settings should be shown in the user interface.

Alapértelmezett érték:

```
---
Active: '1'
AdminModule: Kernel::Output::HTML::Preferences::TimeZone
Desc: Select your personal time zone. All times will be displayed relative to
,→this
 time zone.
Key: Time Zone
Label: Time Zone
Module: Kernel::WebApp::Util::UserPreferenceType::Select::TimeZone
PrefKey: UserTimeZone
PreferenceGroup: UserProfile
Prio: '3500'
ShowInUserManagement: '1'
```
#### **145.15** *AgentPersonalPreference###TwoFactor*

Parameters for the two-factor setting in the personal preferences of the agent. Please note: setting "Active" to 0 will only prevent agents from editing settings of this group in their personal preferences, but will still allow administrators to edit the settings of another user' s behalf. Use "PreferenceGroup" to control in which area these settings should be shown in the user interface.

Alapértelmezett érték:

```
Active: '1'
AdminModule: Kernel::Output::HTML::Preferences::TwoFactor
Desc: Manage your two-factor authentication settings.
Key: Two-factor
Label: Two-factor Authentication
Module: Kernel::WebApp::Util::UserPreferenceType::TwoFactor
NeedsReload: '1'
PrefKey: TwoFactor
PreferenceGroup: Security
Prio: '0800'
ShowInUserManagement: '1'
```
#### **145.16** *AgentPersonalPreference::Groups###0001-Framework*

Csoportokat határoz meg a beállítási elemekhez.

Ez a beállítás nem kapcsolható ki.

Alapértelmezett érték:

```
---
- CommonIcon: regular, single-neutral-actions-edit-1
 Description: Change your personal information and more.
 Icon: user
 Label: User Profile
 Name: UserProfile
 Order: '1000'
 Title: ''
- CommonIcon: regular, monitor-lock
 Description: Change your security settings.
 Icon: lock
 Label: Security
 Name: Security
 Order: '1500'
 Title: ''
- CommonIcon: bold, cog
 Description: Change the system appearance and more.
 Icon: cog
 Label: Miscellaneous
 Name: Miscellaneous
 Order: '2000'
 Title: ''
- CommonIcon: regular, monitor-settings
 Description: Choose which notifications you would like to receive.
 Icon: envelope
 Label: Notification Settings
 Name: NotificationSettings
 Order: '3000'
 Title: ''
```
## **145.17** *AgentPersonalPreference::Groups###0002-Custom*

Csoportokat határoz meg a beállítási elemekhez.

Ez a beállítás alapértelmezetten nincs bekapcsolva.

Alapértelmezett érték:

 $--$  []

## **145.18** *CustomAgentPersonalPreferences*

Defines the configuration parameters for custom modules to be shown in the agent preferences view. Each registration item corresponds to one legacy agent preference found during the update of the system.

Ez a beállítás alapértelmezetten nincs bekapcsolva.

 $\{ \}$ 

#### **145.19** *PreferencesGroups###RefreshTime*

A frissítési idő objektum paraméterei az ügyintézői felület beállítás nézetében. Ne feledje: az "Active" 0-ra állításával csak az ügyintézőknek akadályozza meg ezen csoport beállításainak szerkesztését a személyes beállításaikban, de az adminisztrátoroknak továbbra is lehetővé teszi a beállítások szerkesztését egy másik felhasználó nevében. Használja a "PreferenceGroup" kulcsot annak szabályozásához, hogy ezeknek a beállításoknak mely területen kell megjelenniük a felhasználói felületen.

Alapértelmezett érték:

```
Active: '1'
Data:
  '0': off
  '10': 10 minutes
  '15': 15 minutes
  '2': ' 2 minutes'
  '5': ' 5 minutes'
  '7': ' 7 minutes'
DataSelected: '0'
Desc: If enabled, the different overviews (Dashboard, LockedView, QueueView)
,→will
  automatically refresh after the specified time.
Key: ''
Label: Overview Refresh Time
Module: Kernel::Output::HTML::Preferences::Generic
PrefKey: UserRefreshTime
PreferenceGroup: Miscellaneous
Prio: '2000'
```
#### **145.20** *PreferencesTable*

Meghatározza annak a táblának a nevét, ahol a felhasználói beállítások vannak tárolva.

Ez a beállítás nem kapcsolható ki.

Alapértelmezett érték:

user\_preferences

#### **145.21** *PreferencesTableKey*

Meghatározza az oszlopot a kulcsok tárolásához a beállítások táblánál.

Ez a beállítás nem kapcsolható ki.

preferences\_key

### **145.22** *PreferencesTableUserID*

Meghatározza annak az oszlopnak a nevét, amely a felhasználói azonosítót tárolja a beállítások táblában. Ez a beállítás nem kapcsolható ki.

Alapértelmezett érték:

user\_id

#### **145.23** *PreferencesTableValue*

Meghatározza annak az oszlopnak a nevét, amely adatokat tárol a beállítások táblában.

Ez a beállítás nem kapcsolható ki.

Alapértelmezett érték:

preferences\_value

*Frontend → Agent → View → StatisticCreateUpdateView*

## **146.1** *AgentFrontend::StatisticCreateUpdateView###001-Framework*

Az alapértelmezett oszlopelrendezés-beállítás a statisztika létrehozása és a statisztika frissítése képernyőkhöz.

Ez a beállítás nem kapcsolható ki.

Alapértelmezett érték:

```
---
BusinessObjectType: Statistic
ColumnLayout:
  OneColumn:
    '1':
    - Name: CreateUpdateProperties
  ThreeColumns:
    11:~\sim'2': ~
    '3': ~
  TwoColumns:
    '1': ~
    12! : \simType: BusinessObjectCreate
```
# **146.2** *AgentFrontend::StatisticCreateUpdateView###100-Custom*

User-defined configuration extensions for the column layouts of the Create Statistic and Update Statistic screens. The individual keys overwrite existing keys.

 $\{ \}$ 

### **146.3** *AgentFrontend::StatisticCreateUpdateView::Widget###CreateUpdateProperties*

Default configuration for the Properties widget of the Create Statistic and Update Statistic screens.

Ez a beállítás nem kapcsolható ki.

Alapértelmezett érték:

```
---
Config:
 Active: 1
 Config: {}
 IsAlwaysPresent: 1
 IsDuplicatable: 0
 IsVisible: 1
 Title: Properties
Group: []
Type: CreateUpdateProperties
```
# 146.4 *AgentFrontend::StatisticCreateUpdateView::WidgetType###CreateUpdate*

Default configuration for the Properties widget type of the Create Statistic and Update Statistic screens.

Ez a beállítás nem kapcsolható ki.

```
---
Config:
  Hidden: 0
Module:␣
,→Kernel::WebApp::Util::BusinessObject::Widget::StatisticReport::Statistic::CreateUpdateProperties
```
*Frontend → Agent → View → StatisticReportCreateUpdateView*

# **147.1** *AgentFrontend::StatisticReportCreateUpdateView###001- Framework*

Az alapértelmezett oszlopelrendezés-beállítás a jelentés létrehozása és a jelentés frissítése képernyőkhöz.

Ez a beállítás nem kapcsolható ki.

Alapértelmezett érték:

```
---
BusinessObjectType: StatisticReport
ColumnLayout:
 OneColumn:
   '1':
    - Name: CreateUpdateProperties
 ThreeColumns:
    1': ~
    '2': ~
    '3': ~
  TwoColumns:
    1! : \sim12': ~
Type: BusinessObjectCreate
```
# **147.2** *AgentFrontend::StatisticReportCreateUpdateView###100- Custom*

Felhasználó által meghatározott beállítási kiterjesztések a jelentés létrehozása és a jelentés frissítése képernyők oszlopelrendezéseihez. Az egyéni kulcsok felülírják a meglévő kulcsokat.

Alapértelmezett érték:

 $--- \{ \}$ 

## 147.3 AgentFrontend::StatisticReportCreateUpdateView::Widget###CreateUpda

Default configuration for the Properties widget of the Create Report and Update Report screens.

Ez a beállítás nem kapcsolható ki.

Alapértelmezett érték:

```
---
Config:
 Active: 1
 Config: {}
 IsAlwaysPresent: 1
 IsDuplicatable: 0
 IsVisible: 1
 Title: Properties
Group: []
Type: CreateUpdateProperties
```
# 147.4 *AgentFrontend::StatisticReportCreateUpdateView::WidgetType###Create*

Default configuration for the Properties widget type of the Create Report and Update Report screens.

Ez a beállítás nem kapcsolható ki.

```
- - -Config:
  Hidden: 0
Module:␣
,→Kernel::WebApp::Util::BusinessObject::Widget::StatisticReport::Report::CreateUpdateProperties
```
*Frontend → Agent → View → StatisticReportOverview*

# **148.1** *AgentFrontend::StatisticReportOverview###001-Framework*

The default column layout configuration for the Statistics and Reports overview.

Ez a beállítás nem kapcsolható ki.

Alapértelmezett érték:

```
---
BusinessObjectType: StatisticReport
ColumnLayout:
 OneColumn:
    '1':
    - Name: StatisticReportList
    - Name: StatisticMetrics
    - Name: StatisticLists
    - Name: StatisticStatic
 ThreeColumns:
   '1':
    - Name: StatisticReportList
    - Name: StatisticStatic
    '2':
    - Name: StatisticMetrics
   '3':
    - Name: StatisticLists
 TwoColumns:
   '1':
    - Name: StatisticReportList
    - Name: StatisticStatic
    '2':
    - Name: StatisticMetrics
```

```
- Name: StatisticLists
Type: BusinessObjectOverview
```
#### **148.2** *AgentFrontend::StatisticReportOverview###100-Custom*

User-defined configuration extensions for the column layouts of the Statistics and Reports overview. The individual keys overwrite existing keys.

Alapértelmezett érték:

 $-$  { }

#### **148.3** *AgentFrontend::StatisticReportOverview::Widget###StatisticLists*

Default configuration for the Lists widget of the Statistics and Reports overview.

Ez a beállítás nem kapcsolható ki.

Alapértelmezett érték:

```
Config:
 Active: 1
 Config:
   ActiveFilters:
     ObjectType:
        Value:
        - DynamicList
  IsAlwaysPresent: 0
 IsDuplicatable: 1
 IsVisible: 1
 Title: Lists
Group: []
Type: StatisticList
```
## **148.4** *AgentFrontend::StatisticReportOverview::Widget###StatisticMetrics*

Default configuration for the Metrics widget of the Statistics and Reports overview.

Ez a beállítás nem kapcsolható ki.

Alapértelmezett érték:

```
---
Config:
 Active: 1
 Config:
    ActiveFilters:
```

```
ObjectType:
        Value:
        - DynamicMatrix
  IsAlwaysPresent: 0
 IsDuplicatable: 1
  IsVisible: 1
 Title: Metrics
Group: []
Type: StatisticList
```
### **148.5** *AgentFrontend::StatisticReportOverview::Widget###StatisticReportList*

Default configuration for the Report List widget of the Statistics and Reports overview.

Ez a beállítás nem kapcsolható ki.

Alapértelmezett érték:

```
---
Config:
Active: 1
 Config: {}
 IsAlwaysPresent: 0
 IsDuplicatable: 1
 IsVisible: 1
 Title: Report List
Group: []
Type: StatisticReportList
```
#### **148.6** *AgentFrontend::StatisticReportOverview::Widget###StatisticStatic*

Default configuration for the Static widget of the Statistics and Reports overview.

Ez a beállítás nem kapcsolható ki.

Alapértelmezett érték:

```
---
Config:
 Active: 1
 Config:
   ActiveFilters:
     ObjectType:
       Value:
        - Static
 IsAlwaysPresent: 0
 IsDuplicatable: 1
 IsVisible: 1
  Title: Static
```

```
Group: []
Type: StatisticList
```
## **148.7** *AgentFrontend::StatisticReportOverview::WidgetType###StatisticList*

Default configuration for the Statistic List widget type of the Statistics and Reports overview.

Ez a beállítás nem kapcsolható ki.

Alapértelmezett érték:

```
---
Config:
 ActiveFilters: {}
 AdditionalExportColumns:
   ArticleTree: 0
 AvailableDynamicFieldFilters: []
 BusinessObjectType: Statistic
 Collapsed: 0
 Columns:
   Changed:
     IsVisible: 1
   Created:
     IsVisible: 1
   ObjectName:
     IsVisible: 2
   ObjectType:
     IsVisible: 1
    StatNumber:
     IsVisible: 2
   StatType:
     IsVisible: 1
   Title:
     IsVisible: 2
    Valid:
      IsVisible: 1
 DefaultColumnOrder:
  - StatNumber
  - Title
  - ObjectName
  - ObjectType
 - StatType
  - Valid
  - Created
  - Age
  - Changed
 FilterPresets: {}
 Hidden: 0
 HideAvailableFilters: []
 ItemsPerPage: 10
  Limit: 1000
```

```
SortBy:
  - Column: StatNumber
   Direction: Up
 Type: BusinessObject
Module:␣
,→Kernel::WebApp::Util::BusinessObject::Widget::StatisticReport::StatisticList
```
### **148.8** *AgentFrontend::StatisticReportOverview::WidgetType###StatisticReportList*

Default configuration for the Report List widget type of the Statistics and Reports overview.

Ez a beállítás nem kapcsolható ki.

Alapértelmezett érték:

```
---
Config:
 ActiveFilters: {}
 AdditionalExportColumns:
   ArticleTree: 0
 AvailableDynamicFieldFilters: []
 BusinessObjectType: StatisticReport
 Collapsed: 0
 Columns:
   ChangeTime:
     IsVisible: 1
   CreateTime:
     IsVisible: 1
    CronDefinition:
     IsVisible: 1
   Description:
     IsVisible: 2
   Language:
     IsVisible: 1
   Name:
      IsVisible: 2
    Valid:
     IsVisible: 1
 DefaultColumnOrder:
  - Name
  - Description
  - Language
  - CronDefinition
  - Valid
  - CreateTime
  - ChangeTime
 FilterPresets: {}
 Hidden: 0
 HideAvailableFilters: []
 ItemsPerPage: 10
 Limit: 1000
```
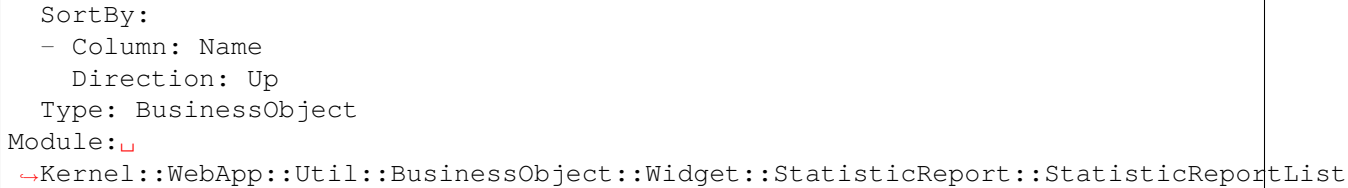

## *Frontend → Agent → View → StatisticReportOverview → StatisticReportAction*

### **149.1** *AgentFrontend::StatisticReport::Action###ReportAdd*

A jelentés hozzáadása művelet regisztrációja.

Ez a beállítás nem kapcsolható ki.

Alapértelmezett érték:

```
---
ClusterName: Organization
ClusterPriority: '800'
Component: ReportAdd
Description: Shows the report add screen
Module:␣
,→Kernel::WebApp::Util::BusinessObject::Action::StatisticReport::ReportAdd
Name: Add Report
```
## **149.2** *AgentFrontend::StatisticReport::Action###StatisticAdd*

A statisztika hozzáadása művelet regisztrációja.

Ez a beállítás nem kapcsolható ki.

Alapértelmezett érték:

```
---ClusterName: Organization
ClusterPriority: '800'
Component: StatisticAdd
```

```
Description: Shows the Add Statistic screen
Module:␣
,→Kernel::WebApp::Util::BusinessObject::Action::StatisticReport::StatisticAdd
Name: Add Statistic
```
# **149.3** *AgentFrontend::StatisticReport::Action###StatisticImport*

A statisztika importálása művelet regisztrációja.

Ez a beállítás nem kapcsolható ki.

```
---ClusterName: Organization
ClusterPriority: '800'
Component: StatisticImport
Description: Import a new statistic
Module:␣
,→Kernel::WebApp::Util::BusinessObject::Action::StatisticReport::StatisticImport
Name: Import Statistic
```
*Frontend → Agent → View → Stats*

## **150.1** *Stats::CustomerIDAsMultiSelect*

Megjeleníti az összes ügyfél-azonosítót egy többválasztós mezőben (nem hasznos, ha nagyon sok ügyfélazonosítója van).

Ez a beállítás nem kapcsolható ki.

Alapértelmezett érték:

1

# **150.2** *Stats::CustomerUserLoginsAsMultiSelect*

Megjeleníti az összes ügyfél-felhasználó azonosítót egy többválasztós mezőben (nem hasznos, ha nagyon sok ügyfél-felhasználó azonosítója van).

Ez a beállítás nem kapcsolható ki.

Alapértelmezett érték:

0

# **150.3** *Stats::DefaultSelectedFormat*

Meghatározza a legördülő menü alapértelmezett kijelölését a statisztika formátumokhoz (Űrlap: közös specifikáció). Szúrja be a formátum kulcsot (lásd: Stats::Format).

Ez a beállítás nem kapcsolható ki.

--- - Print

- CSV

- Excel

- D3::BarChart - D3::LineChart

```
- D3::StackedAreaChart
```
### **150.4** *Stats::DefaultSelectedPermissions*

Meghatározza a legördülő menü alapértelmezett kijelölését a jogosultságokhoz (Űrlap: közös specifikáció).

Ez a beállítás nem kapcsolható ki.

Alapértelmezett érték:

--- - stats

## **150.5** *Stats::ExchangeAxis*

Lehetővé teszi az ügyintézőknek egy statisztika tengelyeinek felcserélését, ha előállítanak egyet.

Ez a beállítás nem kapcsolható ki.

Alapértelmezett érték:

0

## **150.6** *Stats::Format*

Meghatározza az összes lehetséges statisztikai kimeneti formátumot.

Ez a beállítás nem kapcsolható ki.

Alapértelmezett érték:

```
---
CSV: CSV
D3::BarChart: 'Graph: Bar Chart'
D3::LineChart: 'Graph: Line Chart'
D3::StackedAreaChart: 'Graph: Stacked Area Chart'
Excel: Excel
Print: Print
```
## **150.7** *Stats::UseAgentElementInStats*

Lehetővé teszi az ügyintézőknek egyénhez kapcsolódó statisztikák előállítását.

Ez a beállítás nem kapcsolható ki.

Alapértelmezett érték:

0

# **150.8** *Stats::UseInvalidAgentInStats*

Lehetővé teszi az érvénytelen ügyintézőknek egyénhez kapcsolódó statisztikák előállítását.

Ez a beállítás nem kapcsolható ki.

Alapértelmezett érték:

1

*Frontend → Agent → View → Ticket → Action → Customer*

# **151.1** *Forms###AgentFrontend::Ticket::Action::Customer*

Configurable form for the Change Customer action.

Ez a beállítás nem kapcsolható ki.

```
---
- Collapsible: 1
 Fields:
 - Name: CustomerUserID
 - Disabled: 1
   Name: CustomerID
 Label: Change Customer
```
*Frontend → Agent → View → TicketArticleReply*

# **152.1** *AgentFrontend::TicketArticle::Action::Forward###FormDraft*

Allows to save the current work in the Forward via Email action as draft.

Alapértelmezett érték:

1

# **152.2** *AgentFrontend::TicketArticle::Action::Reply###FormDraft*

Allows to save the current work in the Reply via Email action as draft.

Alapértelmezett érték:

1

1

# **152.3** *AgentFrontend::TicketArticle::Action::ReplyAll###FormDraft*

Allows to save the current work in the Reply to All via Email action as draft. Alapértelmezett érték:

# **152.4** *AgentFrontend::TicketArticle::Action::ReplyViaSms###FormDraft*

Allows to save the current work in the Reply via SMS action as draft.

Alapértelmezett érték:

1

*Frontend → Agent → View → TicketArticleReplyToNote*

# **153.1** *AgentFrontend::TicketArticle::Action::ReplyToNote###FormDraft*

Allows to save the current work in the Reply via Note action as draft. Alapértelmezett érték:

1
# FEJEZET 154

*Frontend → Agent → View → TicketCompose*

# **154.1** *AgentFrontend::Ticket::ComposeAddCustomerAddress*

Adds the customer user's email address to recipients in the ticket compose screen of the agent interface. The customer user's email address will not be added if the article is not visible to customer.

Ez a beállítás nem kapcsolható ki.

Alapértelmezett érték:

1

# **154.2** *AgentFrontend::Ticket::ComposeReplaceSenderAddress*

Replaces the original sender with current customer's email address on compose answer in the ticket compose screen of the agent interface.

Ez a beállítás nem kapcsolható ki.

Alapértelmezett érték:

0

## **154.3** *AgentFrontend::Ticket::Quote*

Defines the used character for plain text email quotes in the ticket actions. If this is empty or inactive, original emails will not be quoted but appended to the response.

Alapértelmezett érték:

>

#### **154.4** *AgentFrontend::Ticket::ResponseFormat*

Meghatározza a válaszok formátumát az ügyintézői felület jegyválasz képernyőjén ([% Data.OrigFrom | html %] = feladó 1:1, [% Data.OrigFromName | html %] csak a feladó valódi neve).

Ez a beállítás nem kapcsolható ki.

Alapértelmezett érték:

```
[% Data.Salutation | html %]
[% Data.StdResponse | html %]
[% Data.Signature | html %]
[% Data.CreateTime | Localize("TimeShort") %] - [% Data.OrigFromName | html
,→%] [% Translate("wrote") | html %]:
[% Data.Body | html %]
```
#### **154.5** *AgentFrontend::Ticket::ResponseQuoteMaxLines*

Meghatározza a válaszokhoz hozzáadott idézett sorok legnagyobb számát.

Ez a beállítás alapértelmezetten nincs bekapcsolva.

Alapértelmezett érték:

99

#### **154.6** *Ticket::Frontend::Quote*

Meghatározza az egyszerű szöveges e-mail idézetekhez használt karaktert az ügyintézői felület jegyválasz képernyőjén. Ha ez üres vagy inaktív, akkor az eredeti levelek nem lesznek idézve, viszont hozzáfűzésre kerülnek a válaszhoz.

Alapértelmezett érték:

>

# FEJEZET 155

*Frontend → Agent → View → TicketCreate*

## **155.1** *AgentFrontend::TicketCreate::NewOwnerSelection*

Shows a selection for the owner in phone and email tickets in the ticket create screens.

Ez a beállítás nem kapcsolható ki.

Alapértelmezett érték:

1

# **155.2** *AgentFrontend::TicketCreate::NewQueueOwnSelection*

Meghatározza, hogy a címzett (telefonos jegy) és a küldő (e-mail jegy) mely beállításai lesznek érvényesek az ügyintézői felületen.

Ez a beállítás alapértelmezetten nincs bekapcsolva.

Alapértelmezett érték:

```
---
'1': First Queue
'2': Second Queue
```
## **155.3** *AgentFrontend::TicketCreate::NewQueueSelectionString*

Meghatározza azokat a szövegeket, amelyek a telefonos jegy címzettjeként (Címzett:) és az e-mail jegy küldőjeként (Feladó:) lesznek megjelenítve az ügyintézői felületen. A várólistánál NewQueueSelectionType "<Queue>" módon megadva a várólisták neveit jeleníti meg, és a SystemAddress "<Realname> <<Email>>" a címzett nevét és e-mail címét jeleníti meg.

Ez a beállítás nem kapcsolható ki.

Alapértelmezett érték:

<Queue>

# **155.4** *AgentFrontend::TicketCreate::NewQueueSelectionType*

Defines the recipient target of the phone ticket and the sender of the email ticket (Queue shows all queues, System address displays all system addresses).

Ez a beállítás nem kapcsolható ki.

Alapértelmezett érték:

Queue

# **155.5** *AgentFrontend::TicketCreate::UserDefaultQueue*

Meghatározza az alapértelmezett várólistát az ügyintézői felületen létrehozott új e-mail jegyeknél.

Ez a beállítás alapértelmezetten nincs bekapcsolva.

Alapértelmezett érték:

Postmaster

# FEJEZET 156

*Frontend → Agent → View → TicketCreate → Email*

## **156.1** *AgentFrontend::TicketCreate::Email###001-Framework*

Az alapértelmezett oszlopelrendezés-beállítás az új e-mail jegy képernyőhöz.

Ez a beállítás nem kapcsolható ki.

Alapértelmezett érték:

```
---
BusinessObjectType: Ticket
ColumnLayout:
 OneColumn:
   '1':
    - Name: CreateProperties
   - Name: CustomerInformation
   - Name: CustomerUserHistory
   - Name: CustomerHistory
 ThreeColumns:
   '1':
   - Name: CreateProperties
   '2':
    - Name: CustomerInformation
   '3':
   - Name: CustomerUserHistory
    - Name: CustomerHistory
 TwoColumns:
   '1':
   - Name: CreateProperties
   '2':
    - Name: CustomerInformation
   - Name: CustomerUserHistory
```

```
- Name: CustomerHistory
Type: BusinessObjectCreate
```
#### **156.2** *AgentFrontend::TicketCreate::Email###100-Custom*

Felhasználó által meghatározott beállítási kiterjesztések az új e-mail jegy képernyő oszlopelrendezéseihez. Az egyéni kulcsok felülírják a meglévő kulcsokat.

Alapértelmezett érték:

--- {}

#### **156.3** *AgentFrontend::TicketCreate::Email::Widget###CreateProperties*

Default configuration for the Properties widget of the New Email Ticket screen.

Ez a beállítás nem kapcsolható ki.

Alapértelmezett érték:

```
---
Config:
Active: 1
 Config: {}
 IsAlwaysPresent: 1
 IsDuplicatable: 0
 IsVisible: 1
 Title: Properties
Group: []
Type: CreateProperties
```
#### **156.4** *AgentFrontend::TicketCreate::Email::Widget###CustomerHistory*

Default configuration for the Customer History widget of the New Email Ticket screen.

Ez a beállítás nem kapcsolható ki.

Alapértelmezett érték:

```
---
Config:
 Active: 1
 Config: {}
 IsAlwaysPresent: 0
 IsDuplicatable: 1
 IsVisible: 1
  Title: Customer History
Group: []
Type: CustomerHistory
```
## **156.5** *AgentFrontend::TicketCreate::Email::Widget###CustomerInformation*

Default configuration for the Customer Information widget of the New Email Ticket screen.

Ez a beállítás nem kapcsolható ki.

Alapértelmezett érték:

```
---
Config:
 Active: 1
 Config:
    ShowPropertyOnEmpty: 1
 IsAlwaysPresent: 0
 IsDuplicatable: 1
 IsVisible: 1
 Title: Customer Information
Group: []
Type: CustomerInformation
```
## **156.6** *AgentFrontend::TicketCreate::Email::Widget###CustomerUserHistory*

Default configuration for the Customer User History widget of the New Email Ticket screen.

Ez a beállítás nem kapcsolható ki.

Alapértelmezett érték:

```
---
Config:
 Active: 1
 Config: {}
 IsAlwaysPresent: 0
 IsDuplicatable: 1
 IsVisible: 1
 Title: Customer User History
Group: []
Type: CustomerUserHistory
```
# **156.7** *AgentFrontend::TicketCreate::Email::WidgetType###CreateProperties*

Default configuration for the Properties widget type of the New Email Ticket screen.

Ez a beállítás nem kapcsolható ki.

Alapértelmezett érték:

```
Config:
  Collapsed: 0
  Hidden: 0
```
---

```
SubmitButtonText: Send mail
Module: Kernel::WebApp::Util::BusinessObject::Widget::Ticket::CreateProperties
```
### **156.8** *AgentFrontend::TicketCreate::Email::WidgetType###CustomerHistory*

Default configuration for the Customer History widget type of the New Email Ticket screen.

Ez a beállítás nem kapcsolható ki.

Alapértelmezett érték:

```
---
Config:
 ActiveFilters: {}
 AdditionalExportColumns:
   ArticleTree: 0
 AvailableDynamicFieldFilters: []
 BusinessObjectType: Ticket
 Collapsed: 0
 Columns:
   Age:
      IsVisible: 1
   Changed:
     IsVisible: 1
   Created:
     IsVisible: 2
    CustomerCompanyName:
      IsVisible: 1
    CustomerID:
      IsVisible: 2
   CustomerName:
      IsVisible: 1
   CustomerUserID:
     IsVisible: 1
    EscalationResponseTime:
      IsVisible: 1
   EscalationSolutionTime:
     IsVisible: 1
   EscalationTime:
      IsVisible: 1
   EscalationUpdateTime:
     IsVisible: 1
    Lock:
      IsVisible: 2
    Owner:
      IsVisible: 2
   PendingTime:
      IsVisible: 1
    Priority:
      IsVisible: 1
    Queue:
```

```
IsVisible: 2
  Responsible:
    IsVisible: 1
  SLA:
    IsVisible: 1
  Sender:
    IsVisible: 2
  Service:
   IsVisible: 1
 State:
   IsVisible: 2
  Subject:
   IsVisible: 1
  TicketNumber:
   IsVisible: 2
  Title:
   IsVisible: 2
  Type:
   IsVisible: 1
  Watch:
    IsVisible: 2
DefaultColumnOrder:
- TicketNumber
- State
- Title
- Priority
- Created
- Age
- Changed
- PendingTime
- EscalationTime
- EscalationUpdateTime
- EscalationResponseTime
- EscalationSolutionTime
- Sender
- Subject
- Lock
- Queue
- Owner
- Responsible
- CustomerID
- CustomerCompanyName
- CustomerName
- CustomerUserID
- Type
- Service
- SLA
- Watch
FilterPresets: {}
Hidden: 0
HideAvailableFilters: []
ItemsPerPage: 10
```

```
Limit: 1000
  SortBy:
  - Column: Created
   Direction: Down
 Type: BusinessObject
Module: Kernel::WebApp::Util::BusinessObject::Widget::Ticket::CustomerHistory
```
## **156.9** *AgentFrontend::TicketCreate::Email::WidgetType###CustomerUserHistory*

Default configuration for the Customer User History widget type of the New Email Ticket screen.

Ez a beállítás nem kapcsolható ki.

Alapértelmezett érték:

```
---
Config:
 ActiveFilters: {}
 AdditionalExportColumns:
   ArticleTree: 0
 AvailableDynamicFieldFilters: []
 BusinessObjectType: Ticket
 Collapsed: 0
 Columns:
   Age:
     IsVisible: 1
   Changed:
     IsVisible: 1
    Created:
     IsVisible: 2
   CustomerCompanyName:
     IsVisible: 1
   CustomerID:
     IsVisible: 2
    CustomerName:
      IsVisible: 1
    CustomerUserID:
     IsVisible: 1
   EscalationResponseTime:
     IsVisible: 1
   EscalationSolutionTime:
     IsVisible: 1
    EscalationTime:
      IsVisible: 1
   EscalationUpdateTime:
     IsVisible: 1
   Lock:
     IsVisible: 2
    Owner:
      IsVisible: 2
    PendingTime:
```
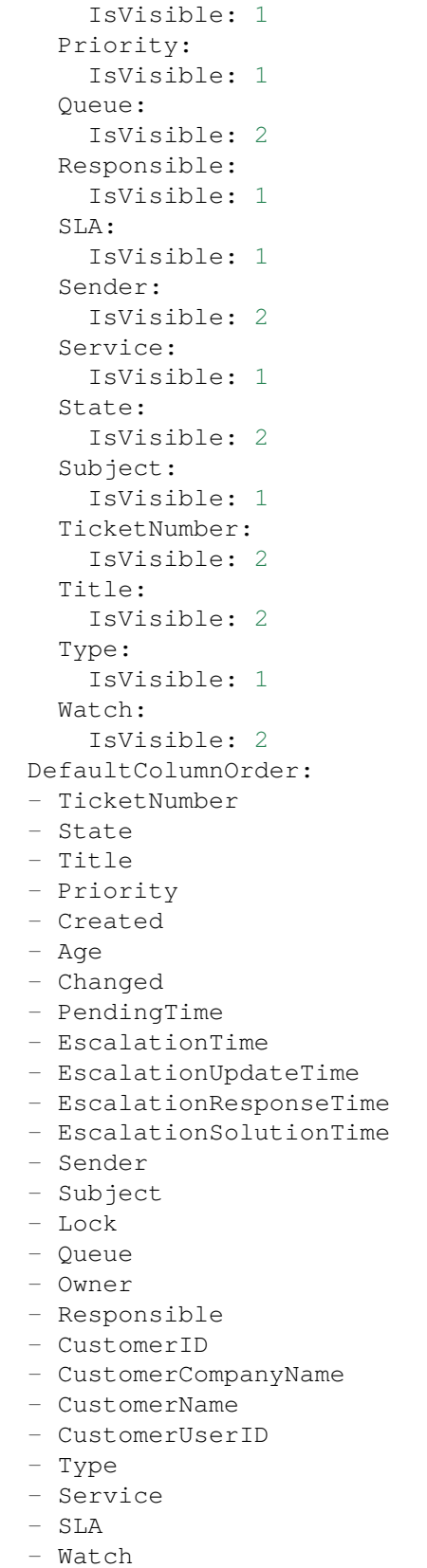

```
FilterPresets: {}
 Hidden: 0
 ItemsPerPage: 10
 Limit: 1000
 SortBy:
  - Column: Created
   Direction: Down
 Type: BusinessObject
Module:␣
,→Kernel::WebApp::Util::BusinessObject::Widget::Ticket::CustomerUserHistory
```
# **156.10** *Forms###AgentFrontend::TicketCreate::Email::CreateProperties*

Configurable form for the Properties widget of the New Email Ticket screen.

Ez a beállítás nem kapcsolható ki.

Alapértelmezett érték:

```
---
- Collapsible: 1
 Fields:
 - Name: TypeID
 Label: Classification
- Collapsible: 1
 Fields:
 - Name: CustomerUserID
 - Disabled: 1
   Name: CustomerID
 Label: Customer
- Collapsible: 1
 Fields:
 - ColumnLayout: 3
  Fields:
   - Name: QueueID
 - ColumnLayout: 3
   Fields:
   - Name: OwnerID
 - ColumnLayout: 3
   Fields:
   - Name: ResponsibleID
 Label: Assignment
- Collapsible: 1
 Fields:
 - ColumnLayout: 3
   Fields:
    - Name: ServiceID
     Required: 0
 - ColumnLayout: 3
   Fields:
    - Name: SLAID
```
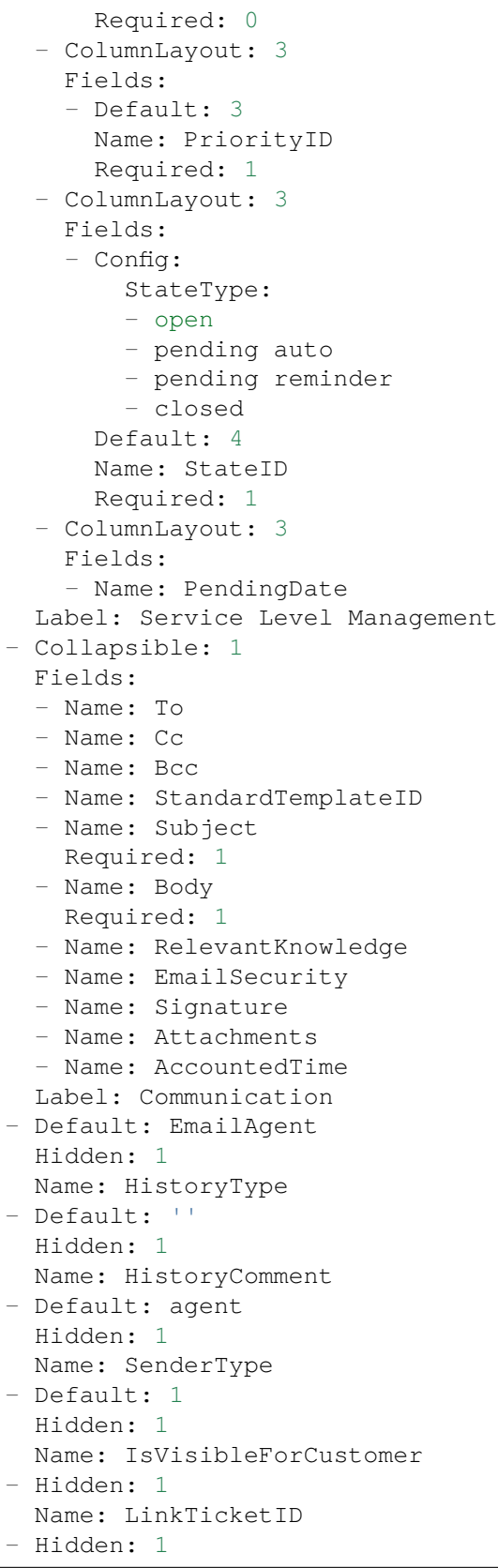

Name: LinkType - Hidden: 1 Name: EndpointContext

# FEJEZET 157

*Frontend → Agent → View → TicketCreate → Phone*

## **157.1** *AgentFrontend::TicketCreate::Phone###001-Framework*

Az alapértelmezett oszlopelrendezés-beállítás az új telefonos jegy képernyőhöz.

Ez a beállítás nem kapcsolható ki.

Alapértelmezett érték:

```
---
BusinessObjectType: Ticket
ColumnLayout:
 OneColumn:
   '1':
    - Name: CreateProperties
    - Name: ChatProtocol
    - Name: CustomerInformation
    - Name: CustomerUserHistory
    - Name: CustomerHistory
 ThreeColumns:
   '1':
    - Name: CreateProperties
   '2':
    - Name: ChatProtocol
    - Name: CustomerInformation
    '3':
    - Name: CustomerUserHistory
    - Name: CustomerHistory
 TwoColumns:
    '1':
    - Name: CreateProperties
    - Name: ChatProtocol
    '2':
```

```
- Name: CustomerInformation
    - Name: CustomerUserHistory
   - Name: CustomerHistory
Type: BusinessObjectCreate
```
# **157.2** *AgentFrontend::TicketCreate::Phone###100-Custom*

Felhasználó által meghatározott beállítási kiterjesztések az új telefonos jegy képernyő oszlopelrendezéseihez. Az egyéni kulcsok felülírják a meglévő kulcsokat.

Alapértelmezett érték:

--- {}

## **157.3** *AgentFrontend::TicketCreate::Phone::Widget###ChatProtocol*

Default configuration for the Chat Protocol widget of the New Phone Ticket screen.

Ez a beállítás nem kapcsolható ki.

Alapértelmezett érték:

```
---
Config:
 Active: 1
 Config: {}
 IsAlwaysPresent: 1
 IsDuplicatable: 0
 IsVisible: 1
 Title: Chat Protocol
Group: []
Type: ChatProtocol
```
## **157.4** *AgentFrontend::TicketCreate::Phone::Widget###CreateProperties*

Default configuration for the Properties widget of the New Phone Ticket screen.

Ez a beállítás nem kapcsolható ki.

Alapértelmezett érték:

```
---
Config:
 Active: 1
 Config: {}
  IsAlwaysPresent: 1
  IsDuplicatable: 0
  IsVisible: 1
```

```
Title: Properties
Group: []
Type: CreateProperties
```
# **157.5** *AgentFrontend::TicketCreate::Phone::Widget###CustomerHistory*

Default configuration for the Customer History widget of the New Phone Ticket screen.

Ez a beállítás nem kapcsolható ki.

Alapértelmezett érték:

```
---
Config:
 Active: 1
 Config: {}
 IsAlwaysPresent: 0
 IsDuplicatable: 1
 IsVisible: 1
 Title: Customer History
Group: []
Type: CustomerHistory
```
#### **157.6** *AgentFrontend::TicketCreate::Phone::Widget###CustomerInformation*

Default configuration for the Customer Information widget of the New Phone Ticket screen.

Ez a beállítás nem kapcsolható ki.

Alapértelmezett érték:

```
---
Config:
 Active: 1
 Config:
   ShowPropertyOnEmpty: 1
 IsAlwaysPresent: 0
 IsDuplicatable: 1
  IsVisible: 1
 Title: Customer Information
Group: []
Type: CustomerInformation
```
#### **157.7** *AgentFrontend::TicketCreate::Phone::Widget###CustomerUserHistory*

Default configuration for the Customer User History widget of the New Phone Ticket screen.

Ez a beállítás nem kapcsolható ki.

Alapértelmezett érték:

```
---
Config:
 Active: 1
 Config: {}
 IsAlwaysPresent: 0
 IsDuplicatable: 1
 IsVisible: 1
  Title: Customer User History
Group: []
Type: CustomerUserHistory
```
## **157.8** *AgentFrontend::TicketCreate::Phone::WidgetType###ChatProtocol*

Default configuration for the Chat Protocol widget type of the New Phone Ticket screen.

Ez a beállítás nem kapcsolható ki.

Alapértelmezett érték:

```
---
Config:
 Collapsed: 0
 Hidden: 0
Module: Kernel::WebApp::Util::BusinessObject::Widget::Ticket::ChatProtocol
```
## **157.9** *AgentFrontend::TicketCreate::Phone::WidgetType###CreateProperties*

Default configuration for the Properties widget type of the New Phone Ticket screen.

Ez a beállítás nem kapcsolható ki.

Alapértelmezett érték:

```
---
Config:
 Collapsed: 0
 Hidden: 0
Module: Kernel::WebApp::Util::BusinessObject::Widget::Ticket::CreateProperties
```
#### **157.10** *AgentFrontend::TicketCreate::Phone::WidgetType###CustomerHistory*

Default configuration for the Customer History widget type of the New Phone Ticket screen.

Ez a beállítás nem kapcsolható ki.

Alapértelmezett érték:

Config:

---

```
ActiveFilters: {}
AdditionalExportColumns:
 ArticleTree: 0
AvailableDynamicFieldFilters: []
BusinessObjectType: Ticket
Collapsed: 0
Columns:
 Age:
    IsVisible: 1
 Changed:
   IsVisible: 1
  Created:
    IsVisible: 2
  CustomerCompanyName:
    IsVisible: 1
  CustomerID:
    IsVisible: 1
 CustomerName:
    IsVisible: 1
  CustomerUserID:
    IsVisible: 1
  EscalationResponseTime:
    IsVisible: 1
 EscalationSolutionTime:
    IsVisible: 1
 EscalationTime:
   IsVisible: 1
  EscalationUpdateTime:
    IsVisible: 1
  Lock:
    IsVisible: 1
  Owner:
    IsVisible: 1
  PendingTime:
    IsVisible: 1
  Priority:
    IsVisible: 2
  Queue:
    IsVisible: 1
 Responsible:
   IsVisible: 1
  SLA:
   IsVisible: 1
  Sender:
   IsVisible: 1
  Service:
   IsVisible: 1
  State:
   IsVisible: 1
  Subject:
    IsVisible: 1
  TicketNumber:
```
IsVisible: 2

(folytatás az előző oldalról)

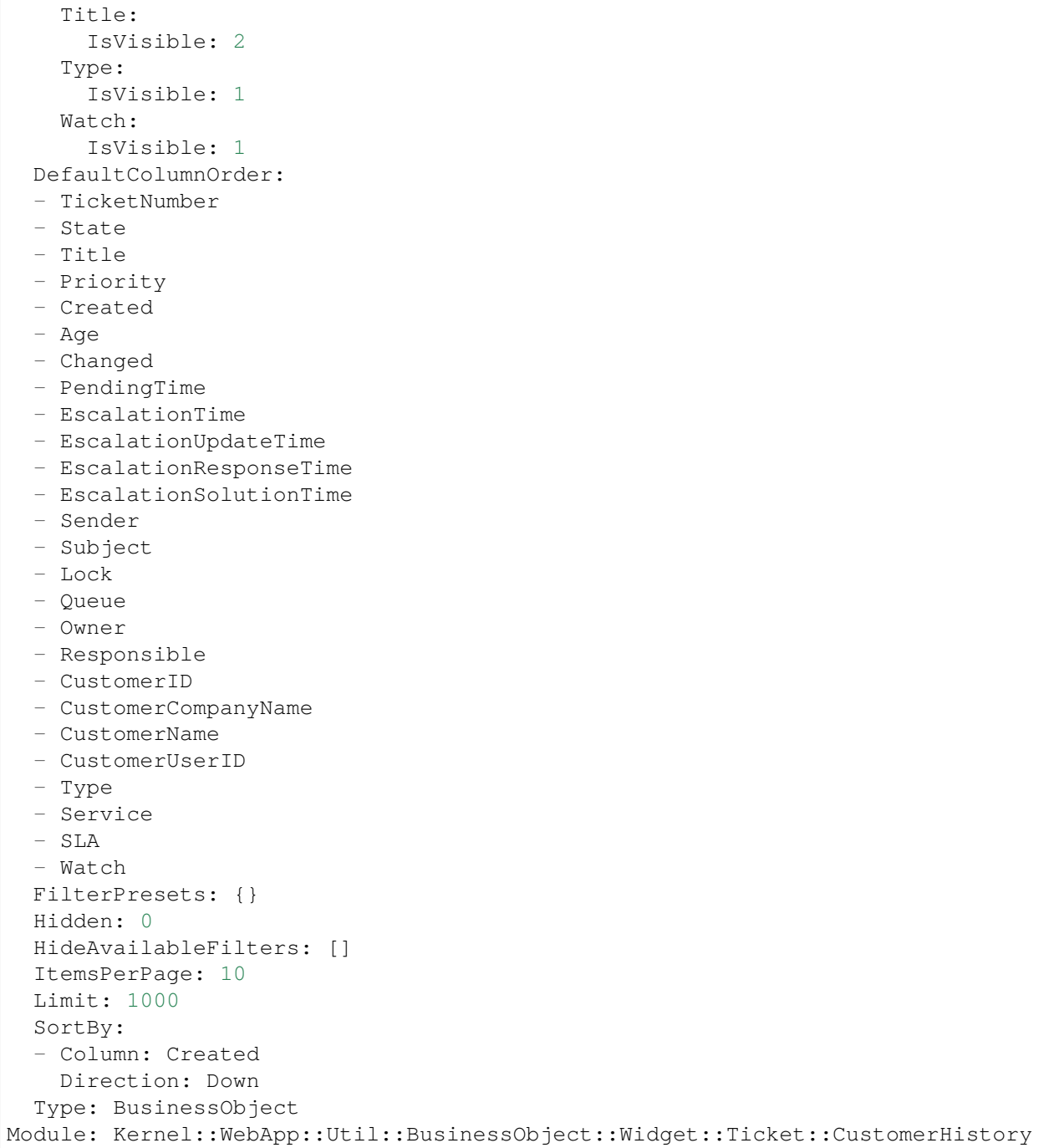

# 157.11 AgentFrontend::TicketCreate::Phone::WidgetType###CustomerUserHist

Default configuration for the Customer User History widget type of the New Phone Ticket screen.

Ez a beállítás nem kapcsolható ki.

Alapértelmezett érték:

```
---
Config:
 ActiveFilters: {}
 AdditionalExportColumns:
   ArticleTree: 0
 AvailableDynamicFieldFilters: []
 BusinessObjectType: Ticket
 Collapsed: 0
 Columns:
   Age:
     IsVisible: 1
   Changed:
     IsVisible: 1
   Created:
     IsVisible: 2
    CustomerCompanyName:
      IsVisible: 1
    CustomerID:
     IsVisible: 1
   CustomerName:
     IsVisible: 1
   CustomerUserID:
     IsVisible: 1
    EscalationResponseTime:
     IsVisible: 1
    EscalationSolutionTime:
     IsVisible: 1
   EscalationTime:
     IsVisible: 1
   EscalationUpdateTime:
     IsVisible: 1
    Lock:
     IsVisible: 1
    Owner:
     IsVisible: 1
   PendingTime:
     IsVisible: 1
   Priority:
      IsVisible: 2
    Queue:
     IsVisible: 1
   Responsible:
     IsVisible: 1
   SLA:
     IsVisible: 1
    Sender:
      IsVisible: 1
    Service:
     IsVisible: 1
    State:
     IsVisible: 1
```
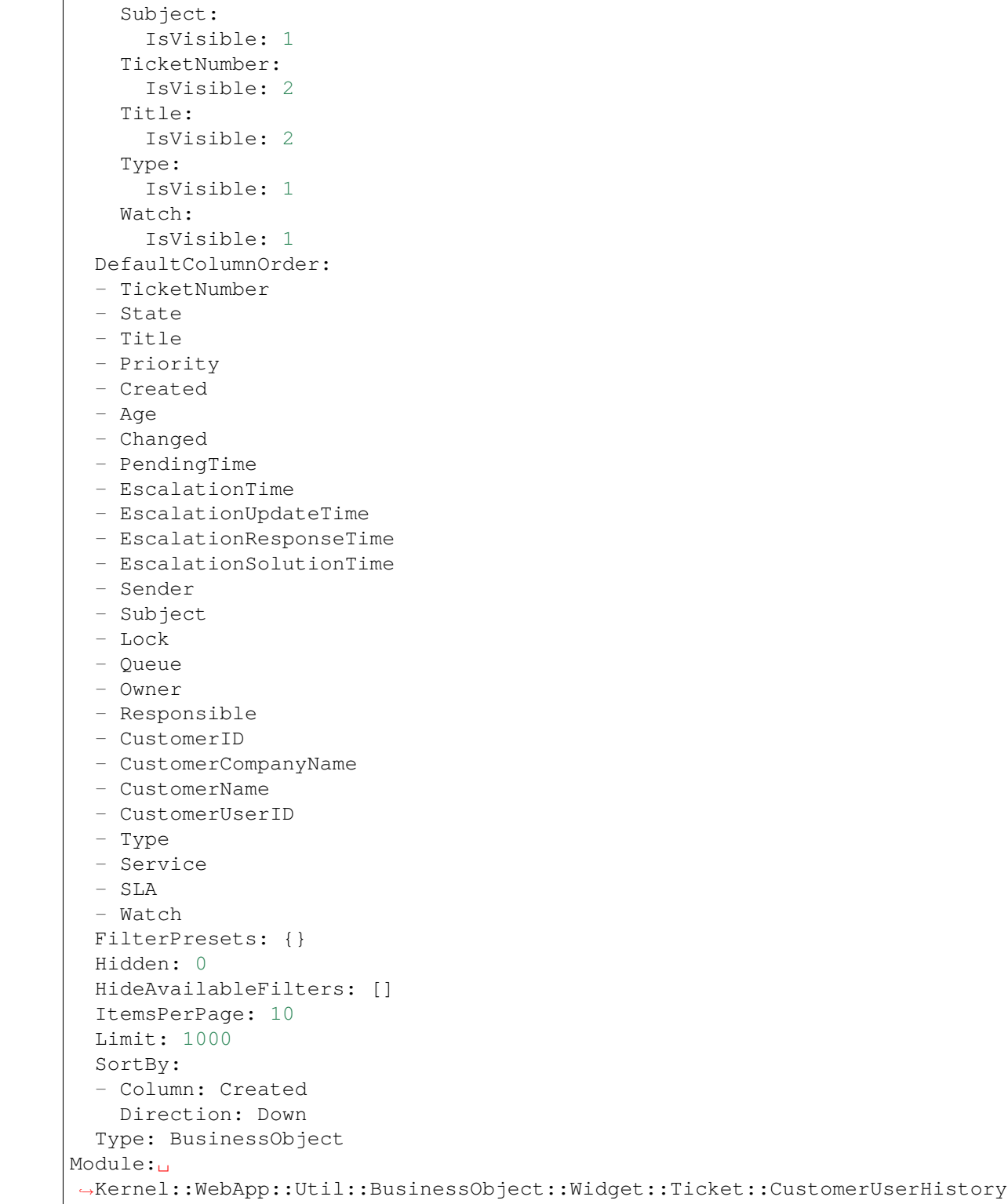

## **157.12** *Forms###AgentFrontend::TicketCreate::Phone::CreateProperties*

Configurable form for the Properties widget of the New Phone Ticket screen.

Ez a beállítás nem kapcsolható ki.

Alapértelmezett érték:

```
---
- Collapsible: 1
 Fields:
 - Name: TypeID
 Label: Classification
- Collapsible: 1
 Fields:
 - Name: CustomerUserID
 - Disabled: 1
   Name: CustomerID
 Label: Customer
- Collapsible: 1
 Fields:
 - ColumnLayout: 3
  Fields:
   - Name: QueueID
 - ColumnLayout: 3
  Fields:
   - Name: OwnerID
 - ColumnLayout: 3
   Fields:
   - Name: ResponsibleID
 Label: Assignment
- Collapsible: 1
 Fields:
 - ColumnLayout: 3
  Fields:
   - Name: ServiceID
 - ColumnLayout: 3
   Fields:
   - Name: SLAID
 - ColumnLayout: 3
   Fields:
   - Default: 3
     Name: PriorityID
     Required: 1
 - ColumnLayout: 3
   Fields:
    - Config:
       StateType:
       - open
        - pending auto
        - pending reminder
        - closed
     Default: 4
     Name: StateID
```

```
Required: 1
  - ColumnLayout: 3
   Fields:
   - Name: PendingDate
 Label: Service Level Management
- Collapsible: 1
 Fields:
 - Multiple: 1
  Name: From
 - Name: To
 - Name: StandardTemplateID
 - Name: Subject
   Required: 1
 - Name: Body
  Required: 1
 - Name: RelevantKnowledge
  - Name: Attachments
  - Name: AccountedTime
 Label: Communication
- Default: PhoneCallCustomer
 Hidden: 1
 Name: HistoryType
- Default: ''
 Hidden: 1
 Name: HistoryComment
- Default: customer
 Hidden: 1
 Name: SenderType
- Default: 1
 Hidden: 1
Name: IsVisibleForCustomer
- Hidden: 1
 Name: LinkTicketID
- Hidden: 1
Name: LinkType
- Hidden: 1
 Name: EndpointContext
```
# FEJEZET 158

*Frontend → Agent → View → TicketCreate → Process*

## **158.1** *AgentFrontend::TicketCreate::Process###001-Framework*

Az alapértelmezett oszlopelrendezés-beállítás az új folyamatjegy képernyőhöz.

Ez a beállítás nem kapcsolható ki.

Alapértelmezett érték:

```
---
BusinessObjectType: Ticket
ColumnLayout:
 OneColumn:
    '1':
    - Name: CreatePropertiesProcess
    - Name: ProcessInformation
 ThreeColumns:
    '1':
    - Name: CreatePropertiesProcess
   '2':
    - Name: ProcessInformation
   '3': []
 TwoColumns:
    '1':
    - Name: CreatePropertiesProcess
   '2':
    - Name: ProcessInformation
Type: BusinessObjectCreate
```
### **158.2** *AgentFrontend::TicketCreate::Process###100-Custom*

Felhasználó által meghatározott beállítási kiterjesztések az új folyamatjegy képernyő oszlopelrendezéseihez. Az egyéni kulcsok felülírják a meglévő kulcsokat.

Alapértelmezett érték:

 $--- \{ \}$ 

1

## **158.3** *AgentFrontend::TicketCreate::Process::CustomerIDReadOnly*

Azt szabályozza, hogy az ügyfél-azonosító csak olvasható-e az ügyintézői felületen.

Ez a beállítás nem kapcsolható ki.

Alapértelmezett érték:

# **158.4** *AgentFrontend::TicketCreate::Process::Widget###CreatePropertiesProcess*

Default configuration for the Properties widget of the New Process Ticket screen.

Ez a beállítás nem kapcsolható ki.

Alapértelmezett érték:

```
---
Config:
 Active: 1
 Config: {}
 IsAlwaysPresent: 1
 IsDuplicatable: 0
 IsVisible: 1
 Title: Properties
Group: []
Type: CreatePropertiesProcess
```
## **158.5** *AgentFrontend::TicketCreate::Process::Widget###ProcessInformation*

Default configuration for the Process Information widget of the New Process Ticket screen.

Ez a beállítás nem kapcsolható ki.

Alapértelmezett érték:

```
---
Config:
  Active: 1
  Config: {}
```

```
IsAlwaysPresent: 1
  IsDuplicatable: 0
  IsVisible: 1
 Title: Process Information
Group: []
Type: ProcessInformation
```
#### **158.6** *AgentFrontend::TicketCreate::Process::WidgetType###CreatePropertiesProcess*

Default configuration for the Properties widget type of the New Process Ticket screen.

Ez a beállítás nem kapcsolható ki.

Alapértelmezett érték:

```
---
Config:
 Collapsed: 0
 Hidden: 0
Module:␣
,→Kernel::WebApp::Util::BusinessObject::Widget::Ticket::CreatePropertiesProcess
```
#### **158.7** *AgentFrontend::TicketCreate::Process::WidgetType###ProcessInformation*

Default configuration for the Process Information widget type of the New Process Ticket screen.

Ez a beállítás nem kapcsolható ki.

Alapértelmezett érték:

```
---
Config:
 Collapsed: 0
 Hidden: 0
 Properties:
 - IsVisible: 2
   Name: Process
  - IsVisible: 2
   Name: ProcessActivity
Module:␣
,→Kernel::WebApp::Util::BusinessObject::Widget::Ticket::ProcessInformation
```
#### **158.8** *AgentFrontend::TicketCreateProcess###StateType*

Meghatározza a jegyek következő lehetséges állapotait az ügyintézői felületen.

Ez a beállítás nem kapcsolható ki.

Alapértelmezett érték:

---

- new
- open
- closed
- pending reminder
- pending auto

# FEJEZET 159

*Frontend → Agent → View → TicketCreate → SMS*

## **159.1** *AgentFrontend::TicketCreate::SMS###001-Framework*

Az alapértelmezett oszlopelrendezés-beállítás az új SMS jegy képernyőhöz.

Ez a beállítás nem kapcsolható ki.

Alapértelmezett érték:

```
---
BusinessObjectType: Ticket
ColumnLayout:
 OneColumn:
   '1':
    - Name: CreateProperties
   - Name: CustomerInformation
   - Name: CustomerUserHistory
   - Name: CustomerHistory
 ThreeColumns:
   '1':
   - Name: CreateProperties
   '2':
    - Name: CustomerInformation
   '3':
   - Name: CustomerUserHistory
    - Name: CustomerHistory
 TwoColumns:
   '1':
   - Name: CreateProperties
   '2':
   - Name: CustomerInformation
   - Name: CustomerUserHistory
```

```
- Name: CustomerHistory
Type: BusinessObjectCreate
```
#### **159.2** *AgentFrontend::TicketCreate::SMS###100-Custom*

Felhasználó által meghatározott beállítási kiterjesztések az új SMS jegy képernyő oszlopelrendezéseihez. Az egyéni kulcsok felülírják a meglévő kulcsokat.

Alapértelmezett érték:

--- {}

#### **159.3** *AgentFrontend::TicketCreate::SMS::Widget###CreateProperties*

Default configuration for the Properties widget of the New SMS Ticket screen.

Ez a beállítás nem kapcsolható ki.

Alapértelmezett érték:

```
---
Config:
Active: 1
 Config: {}
 IsAlwaysPresent: 1
 IsDuplicatable: 0
 IsVisible: 1
 Title: Properties
Group: []
Type: CreateProperties
```
#### **159.4** *AgentFrontend::TicketCreate::SMS::Widget###CustomerHistory*

Default configuration for the Customer History widget of the New SMS Ticket screen.

Ez a beállítás nem kapcsolható ki.

Alapértelmezett érték:

```
---
Config:
 Active: 1
 Config: {}
 IsAlwaysPresent: 0
 IsDuplicatable: 1
 IsVisible: 1
  Title: Customer History
Group: []
Type: CustomerHistory
```
## **159.5** *AgentFrontend::TicketCreate::SMS::Widget###CustomerInformation*

Default configuration for the Customer Information widget of the New SMS Ticket screen.

Ez a beállítás nem kapcsolható ki.

Alapértelmezett érték:

```
---
Config:
 Active: 1
 Config:
    ShowPropertyOnEmpty: 1
 IsAlwaysPresent: 0
 IsDuplicatable: 1
 IsVisible: 1
 Title: Customer Information
Group: []
Type: CustomerInformation
```
## **159.6** *AgentFrontend::TicketCreate::SMS::Widget###CustomerUserHistory*

Default configuration for the Customer User History widget of the New SMS Ticket screen.

Ez a beállítás nem kapcsolható ki.

Alapértelmezett érték:

```
---
Config:
 Active: 1
 Config: {}
 IsAlwaysPresent: 0
 IsDuplicatable: 1
 IsVisible: 1
 Title: Customer User History
Group: []
Type: CustomerUserHistory
```
# **159.7** *AgentFrontend::TicketCreate::SMS::WidgetType###CreateProperties*

Default configuration for the Properties widget type of the New SMS Ticket screen.

Ez a beállítás nem kapcsolható ki.

Alapértelmezett érték:

```
Config:
  Collapsed: 0
  Hidden: 0
```
---

```
SubmitButtonText: Send SMS
Module: Kernel::WebApp::Util::BusinessObject::Widget::Ticket::CreateProperties
```
#### **159.8** *AgentFrontend::TicketCreate::SMS::WidgetType###CustomerHistory*

Default configuration for the Customer History widget type of the New SMS Ticket screen.

Ez a beállítás nem kapcsolható ki.

Alapértelmezett érték:

```
---
Config:
 ActiveFilters: {}
 AdditionalExportColumns:
   ArticleTree: 0
 AvailableDynamicFieldFilters: []
 BusinessObjectType: Ticket
 Collapsed: 0
 Columns:
   Age:
      IsVisible: 1
   Changed:
     IsVisible: 1
   Created:
     IsVisible: 2
    CustomerCompanyName:
      IsVisible: 1
    CustomerID:
      IsVisible: 1
   CustomerName:
      IsVisible: 1
   CustomerUserID:
     IsVisible: 1
    EscalationResponseTime:
      IsVisible: 1
   EscalationSolutionTime:
     IsVisible: 1
   EscalationTime:
      IsVisible: 1
   EscalationUpdateTime:
     IsVisible: 1
    Lock:
      IsVisible: 1
    Owner:
      IsVisible: 1
   PendingTime:
      IsVisible: 1
    Priority:
      IsVisible: 2
    Queue:
```

```
IsVisible: 1
  Responsible:
    IsVisible: 1
  SLA:
    IsVisible: 1
  Sender:
    IsVisible: 1
  Service:
   IsVisible: 1
 State:
   IsVisible: 1
  Subject:
   IsVisible: 1
  TicketNumber:
   IsVisible: 2
  Title:
   IsVisible: 2
  Type:
   IsVisible: 1
  Watch:
    IsVisible: 1
DefaultColumnOrder:
- TicketNumber
- State
- Title
- Priority
- Created
- Age
- Changed
- PendingTime
- EscalationTime
- EscalationUpdateTime
- EscalationResponseTime
- EscalationSolutionTime
- Sender
- Subject
- Lock
- Queue
- Owner
- Responsible
- CustomerID
- CustomerCompanyName
- CustomerName
- CustomerUserID
- Type
- Service
- SLA
- Watch
FilterPresets: {}
Hidden: 0
HideAvailableFilters: []
ItemsPerPage: 10
```

```
Limit: 1000
  SortBy:
  - Column: Created
   Direction: Down
 Type: BusinessObject
Module: Kernel::WebApp::Util::BusinessObject::Widget::Ticket::CustomerHistory
```
## **159.9** *AgentFrontend::TicketCreate::SMS::WidgetType###CustomerUserHistory*

Default configuration for the Customer User History widget type of the New SMS Ticket screen.

Ez a beállítás nem kapcsolható ki.

Alapértelmezett érték:

```
---
Config:
 ActiveFilters: {}
 AdditionalExportColumns:
   ArticleTree: 0
 AvailableDynamicFieldFilters: []
 BusinessObjectType: Ticket
 Collapsed: 0
 Columns:
   Age:
     IsVisible: 1
   Changed:
     IsVisible: 1
    Created:
     IsVisible: 2
   CustomerCompanyName:
     IsVisible: 1
   CustomerID:
     IsVisible: 1
    CustomerName:
      IsVisible: 1
    CustomerUserID:
     IsVisible: 1
   EscalationResponseTime:
     IsVisible: 1
   EscalationSolutionTime:
     IsVisible: 1
    EscalationTime:
      IsVisible: 1
   EscalationUpdateTime:
     IsVisible: 1
   Lock:
     IsVisible: 1
    Owner:
      IsVisible: 1
    PendingTime:
```
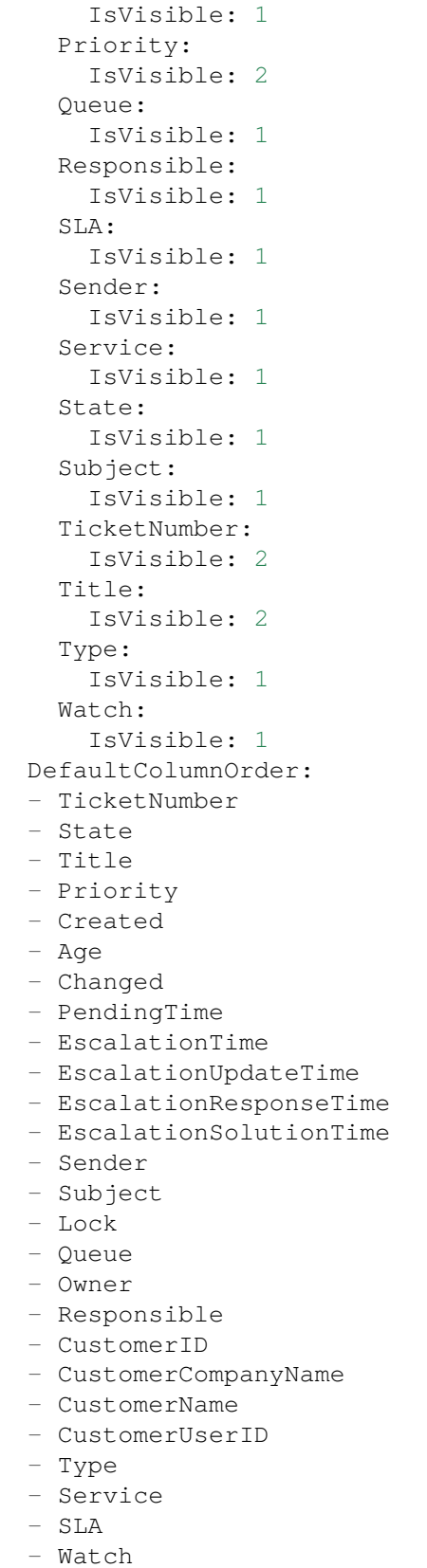

```
FilterPresets: {}
 Hidden: 0
 HideAvailableFilters: []
 ItemsPerPage: 10
 Limit: 1000
 SortBy:
 - Column: Created
   Direction: Down
 Type: BusinessObject
Module:␣
,→Kernel::WebApp::Util::BusinessObject::Widget::Ticket::CustomerUserHistory
```
### **159.10** *Forms###AgentFrontend::TicketCreate::SMS::CreateProperties*

Configurable form for the Properties widget of the New SMS Ticket screen.

Ez a beállítás nem kapcsolható ki.

Alapértelmezett érték:

```
---
- Collapsible: 1
Fields:
 - Name: TypeID
 Label: Classification
- Collapsible: 1
 Fields:
 - Name: Sender
 - Name: CustomerUserID
 - Disabled: 1
   Name: CustomerID
 Label: Customer
- Collapsible: 1
 Fields:
 - ColumnLayout: 3
   Fields:
   - Name: QueueID
 - ColumnLayout: 3
  Fields:
    - Name: OwnerID
 - ColumnLayout: 3
   Fields:
   - Name: ResponsibleID
 Label: Assignment
- Collapsible: 1
 Fields:
 - ColumnLayout: 3
  Fields:
   - Name: ServiceID
 - ColumnLayout: 3
   Fields:
```
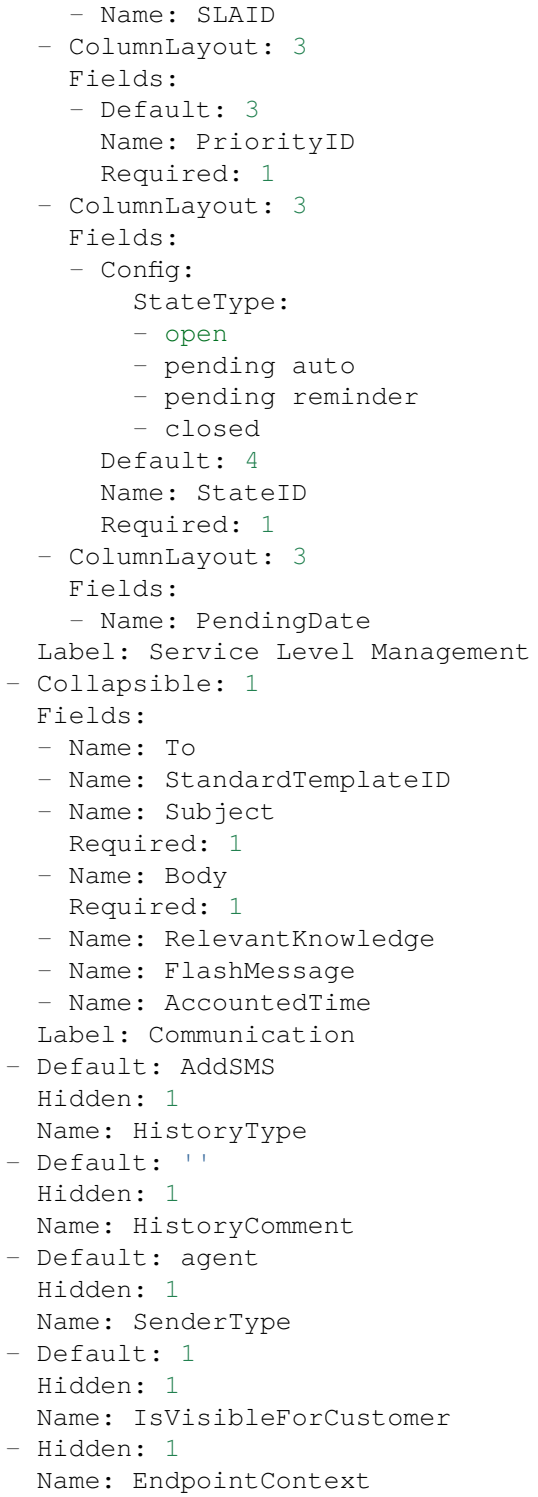

# FEJEZET 160

*Frontend → Agent → View → TicketDetailView*

## 160.1 AgentFrontend::KnowledgeBaseArticleDetailView::WidgetType###KBAAt

Default configuration for the Attachments widget type of the knowledge base article detail view.

Ez a beállítás nem kapcsolható ki.

Alapértelmezett érték:

```
---
Config:
 ActiveFilters: {}
 BusinessObjectType: KnowledgeBaseArticleAttachment
 Collapsed: 0
 Columns:
   ContentType:
     IsVisible: 2
   CreateTime:
     IsVisible: 2
   Download:
     IsVisible: 2
   Filename:
     IsVisible: 2
   Filesize:
     IsVisible: 2
   Preview:
      IsVisible: 2
 DefaultColumnOrder:
  - ContentType
  - Filename
  - Filesize
  - CreateTime
  - Preview
```

```
- Download
  FilterPresets: {}
 Hidden: 0
 HideAvailableFilters: []
  ItemsPerPage: 25
 Limit: 1000
  SortBy:
  - Column: CreateTime
   Direction: Down
 Type: BusinessObject
Module:␣
,→Kernel::WebApp::Util::BusinessObject::Widget::KnowledgeBaseArticle::Attachments
```
## **160.2** *AgentFrontend::Ticket::Article::Color###AgentOnlyLabel*

Meghatározza a tárgy címkéjének színét azoknál a bejegyzéseknél, amelyek nem láthatók az ügyfélnek.

Ez a beállítás alapértelmezetten nincs bekapcsolva.

Alapértelmezett érték:

*#DAECEF*

## **160.3** *AgentFrontend::Ticket::Article::Color###SystemLabel*

Meghatározza a küldő címkéjének színét a rendszerbejegyzésekhez.

Ez a beállítás alapértelmezetten nincs bekapcsolva.

Alapértelmezett érték:

*#F9DE87*

## **160.4** *AgentFrontend::Ticket::Article::HeaderMode*

Defines whether articles are opened in normal or copy mode by default. In copy mode the article headers are expanded to view and copy the email addresses or SMS transaction numbers.

Ez a beállítás nem kapcsolható ki.

Alapértelmezett érték:

normal

## **160.5** *AgentFrontend::Ticket::ArticleAccountedTimeDisplay*

Megjeleníti egy bejegyzés elszámolt idejét a jegy részletes nézetében.

Ez a beállítás nem kapcsolható ki.

Alapértelmezett érték:

0

#### **160.6** *AgentFrontend::Ticket::CustomerTickets*

Displays the ticket property card that holds number of all tickets with the same customer ID as current ticket in the ticket detail view.

Alapértelmezett érték:

0

#### **160.7** *AgentFrontend::Ticket::InlineEditing::Property###CustomerUserID*

Defines inline editing configuration for the customer user ticket property.

Alapértelmezett érték:

```
---
PermissionType: customer
RequiredLock: '1'
```
#### **160.8** *AgentFrontend::Ticket::InlineEditing::Property###DynamicField*

Defines inline editing configuration for the dynamic field ticket properties. Please provide a separate configuration item in the array for each dynamic field you would like to configure. In case the specific dynamic field is missing from the configuration, inline editing feature will ultimately not be available for it. "DynamicFieldName" key must be used to specify the dynamic field in question. "PermissionType" key defines the necessary permission level user must have for the ticket in order to edit the property (i.e. "ro" or "rw"). "RequiredLock" can be used for specifying the ticket lock requirement for the inline editing (if checked, the ticket must be locked, otherwise ticket does not have to be locked).

Alapértelmezett érték:

 $\lceil$ ]

#### **160.9** *AgentFrontend::Ticket::InlineEditing::Property###Lock*

Defines inline editing configuration for the lock ticket property.

Alapértelmezett érték:

--- PermissionType: rw

#### **160.10** *AgentFrontend::Ticket::InlineEditing::Property###Owner*

Defines inline editing configuration for the owner ticket property.

Alapértelmezett érték:

---

```
PermissionType: owner
RequiredLock: '0'
```
## **160.11** *AgentFrontend::Ticket::InlineEditing::Property###Priority*

Defines inline editing configuration for the priority ticket property.

Alapértelmezett érték:

```
---
PermissionType: priority
RequiredLock: '1'
```
## **160.12** *AgentFrontend::Ticket::InlineEditing::Property###Queue*

Defines inline editing configuration for the queue ticket property.

```
Alapértelmezett érték:
```

```
---
PermissionType: queue
RequiredLock: '1'
```
#### **160.13** *AgentFrontend::Ticket::InlineEditing::Property###Responsible*

Defines inline editing configuration for the responsible ticket property.

Alapértelmezett érték:

```
---
PermissionType: responsible
RequiredLock: '0'
```
## **160.14** *AgentFrontend::Ticket::InlineEditing::Property###Service*

Defines inline editing configuration for the service/SLA ticket properties. Alapértelmezett érték:

```
---
PermissionType: service
RequiredLock: '1'
```
## **160.15** *AgentFrontend::Ticket::InlineEditing::Property###State*

Defines inline editing configuration for the state ticket property.

Alapértelmezett érték:

```
---
PermissionType: state
RequiredLock: '1'
```
## **160.16** *AgentFrontend::Ticket::InlineEditing::Property###Type*

Defines inline editing configuration for the type ticket property.

Alapértelmezett érték:

```
---
PermissionType: type
RequiredLock: '1'
```
## **160.17** *AgentFrontend::Ticket::InlineEditing::Property###Watch*

Defines inline editing configuration for the watch ticket property.

Alapértelmezett érték:

```
---
PermissionType: ro
RequiredLock: '0'
```
#### **160.18** *AgentFrontend::Ticket::PlainView*

Egy hivatkozást jelenít meg egy e-mail jegy nyers forrásának egyszerű szövegként való megtekintéséhez.

Ez a beállítás nem kapcsolható ki.

Alapértelmezett érték:

0

#### **160.19** *AgentFrontend::Ticket::Print###DynamicField*

Dynamic fields displayed in the printed ticket from the ticket detail view.

Ez a beállítás nem kapcsolható ki.

Alapértelmezett érték:

 $-$  {}

#### **160.20** *AgentFrontend::Ticket::Print###ExpandSort*

Shows the articles sorted normally or in reverse in the printed ticket from the ticket detail view.

Ez a beállítás nem kapcsolható ki.

Alapértelmezett érték:

reverse

#### **160.21** *AgentFrontend::TicketDetailView###001-Framework*

The default column layout configuration for the ticket detail view.

Ez a beállítás nem kapcsolható ki.

Alapértelmezett érték:

```
---
BusinessObjectType: Ticket
ColumnLayout:
 OneColumn:
    '1':
    - Name: BusinessProcessInformation
    - Name: FormDrafts
    - Name: CommunicationStream
    - Name: Properties
    - Name: People
    - Name: CustomerInformation
    - Name: LinkedObjects::Ticket
    - Name: LinkedObjects::KnowledgeBaseArticle
    - Name: LinkedObjects::CalendarAppointment
    - Name: Attachments
  StripeSidebar:
  - Name: StripePeople
 ThreeColumns:
   '1':
    - Name: CommunicationStream
    - Name: Attachments
    '2':
    - Name: BusinessProcessInformation
    - Name: CustomerInformation
```

```
- Name: LinkedObjects::KnowledgeBaseArticle
    - Name: LinkedObjects::CalendarAppointment
    '3':
    - Name: FormDrafts
    - Name: Properties
    - Name: People
    - Name: LinkedObjects::Ticket
 TwoColumns:
    '1':
    - Name: BusinessProcessInformation
    - Name: CommunicationStream
    - Name: Attachments
   '2':
   - Name: FormDrafts
    - Name: Properties
    - Name: People
    - Name: CustomerInformation
    - Name: LinkedObjects::Ticket
    - Name: LinkedObjects::KnowledgeBaseArticle
    - Name: LinkedObjects::CalendarAppointment
Type: BusinessObjectDetailView
```
## **160.22** *AgentFrontend::TicketDetailView###100-Custom*

User-defined configuration extensions for the column layouts of the ticket detail view. The individual keys overwrite existing keys.

Alapértelmezett érték:

 $---$  {}

## **160.23** *AgentFrontend::TicketDetailView::ArticleMeta*

Gyűjtsön-e vagy sem metainformációkat a bejegyzésekből az AgentFrontend::TicketDetailView::ArticleMetaFilters beállításban beállított szűrők használatával.

Alapértelmezett érték:

0

## **160.24** *AgentFrontend::TicketDetailView::ArticleMetaFilters###0001- Framework*

Defines a filter to collect CVE numbers from article texts in ticket detail view. The results will be displayed in a meta box next to the article. Fill in "URLPreview" if you would like to see a preview when moving your mouse cursor above the link element. This could be the same URL as in URL, but also an alternate one.

Please note that some websites deny being displayed within an iframe (e.g. Google) and thus will not work with the preview mode.

Alapértelmezett érték:

---

```
- Active: 0
 Label: CVE Mitre Codes
 Name: CVE Mitre
 RegExp:
 - (CVE|CAN) \ -\ (\d{3,4})\ -\ (\d{2,})Target: _blank
 URL: http://cve.mitre.org/cgi-bin/cvename.cgi?name=<MATCH1>-<MATCH2>-
,→<MATCH3>
 URLPreview: http://cve.mitre.org/cgi-bin/cvename.cgi?name=<MATCH1>-<MATCH2>-
,→<MATCH3>
- Active: 0
 Label: CVE Google Codes
 Name: CVE Google Search
 RegExp:
 - (CVE|CAN) \(-(\d{3,4})\)-(\d{2,}).Target: blank
 URL: http://google.com/search?q=<MATCH1>-<MATCH2>-<MATCH3>
 URLPreview: ~
```
## **160.25** *AgentFrontend::TicketDetailView::ArticleMetaFilters###0002- Custom*

Defines a filter to collect data from article texts in ticket detail view. The results will be displayed in a meta box next to the article. Fill in "URLPreview" if you would like to see a preview when moving your mouse cursor above the link element. This could be the same URL as in URL, but also an alternate one. Please note that some websites deny being displayed within an iframe (e.g. Google) and thus will not work with the preview mode.

Ez a beállítás alapértelmezetten nincs bekapcsolva.

Alapértelmezett érték:

`AgentFrontend::TicketDetailView::AutoLink`

Defines whether or not to collect auto links using filters configured in AgentFrontend::TicketDetailView::TextAutoLink.

Alapértelmezett érték:

 $\overline{O}$ 

#### **160.26** *AgentFrontend::TicketDetailView::StripeSidebarWidget###StripePeople*

Default configuration for the Involved People sidebar widget of the ticket detail view.

Ez a beállítás nem kapcsolható ki.

Alapértelmezett érték:

--- Config: Active: 1 IsVisible: 1 Group: [] Type: StripePeople

## 160.27 AgentFrontend::TicketDetailView::StripeSidebarWidgetType###StripePe

Default configuration for the Involved People sidebar widget type of the ticket detail view.

Ez a beállítás nem kapcsolható ki.

Alapértelmezett érték:

```
---
Config:
 Hidden: 0
  InitialLimit: 10
Module: Kernel::WebApp::Util::BusinessObject::Widget::StripePeople
```
## **160.28** *AgentFrontend::TicketDetailView::TextAutoLink###001- Framework*

Defines the filters to add auto links behind the defined strings.

Alapértelmezett érték:

```
---
- Active: 0
 Label: CVE
 Name: CVE
 RegExp:
 - (CVE|CAN) \(-(\ddot{3},4)) \(-(\ddot{2},))URL1:
   Description: Mitre
   Image: https://cve.mitre.org/favicon.ico
   Target: _blank
   URL: https://cve.mitre.org/cgi-bin/cvename.cgi?name=<MATCH1>-<MATCH2>-
,→<MATCH3>
 URL2:
   Description: Google
   Image: https://www.google.de/favicon.ico
   Target: _blank
   URL: https://google.com/search?q=<MATCH1>-<MATCH2>-<MATCH3>
 URL3:
   Description: US-CERT NVD
```

```
Image: https://nvd.nist.gov/NVD/Media/images/favicons/favicon-16x16.png
   Target: _blank
   URL: https://nvd.nist.gov/nvd.cfm?cvename=<MATCH1>-<MATCH2>-<MATCH3>
- Active: 0
 Label: Bugtraq
 Name: Bugtraq
 RegExp:
 - Bugtraq[\s\w\t]*?ID[\s\w\t]*?:[\s\w\t]*?(\d{2,8})
 - Bugtraq[\s\w\t]*?ID[\s\w\t]*?(\d{2,8})
 - Bugtraq[\s\w\t]*?:[\s\w\t]*?(\d{2,8})
 - Bugtraq[\s\w\t]*?(\d{2,8})
 - BID[\s\w\t]*?:[\s\w\t]*?(\d{2,8})
 - BID[\s\w\t]*?(\d{2,8})
 URL1:
   Description: Security Focus
   Image: https://www.securityfocus.com/favicon.ico
   Target: _blank
   URL: https://www.securityfocus.com/bid/<MATCH1>/info
 URL2:
   Description: Google
   Image: https://www.google.de/favicon.ico
   Target: _blank
   URL: https://google.com/search?q=<MATCH>;
- Active: 0
 Label: MSBulletins
 Name: MSBulletins
 RegExp:
 - MS[^A-Za-z]{0,5}(\d\d).?(\d{2,4})
 URL1:
   Description: Microsoft Technet
   Image: https://www.microsoft.com/favicon.ico
   Target: _blank
   URL: https://www.microsoft.com/technet/security/bulletin/MS<MATCH1>-
,→<MATCH2>.mspx
 URL2:
   Description: Google
   Image: https://www.google.de/favicon.ico
   Target: _blank
   URL: https://google.com/search?q=MS<MATCH1>-<MATCH2>
- Active: 0
 Label: Setting 1
 Name: Setting 1
 RegExp:
 - RegExp
 URL1:
   Description: Description
   Image: right-small.png
   Target: _blank
   URL: URL
 URL2:
   Description: Description
   Image: Image
```

```
Target: _blank
   URL: URL
- Active: 0
 Label: Setting 2
 Name: Setting 2
 RegExp:
 - RegExp
 URL1:
   Description: Description
   Image: right-small.png
   Target: _blank
   URL: URL
 URL2:
   Description: Description
   Image: Image
   Target: _blank
   URL: URL
 URL3:
   Description: Description
   Image: Image
   Target: _blank
   URL: URL
```
#### **160.29** *AgentFrontend::TicketDetailView::Widget###Attachments*

Default configuration for the Attachments widget of the ticket detail view.

Ez a beállítás nem kapcsolható ki.

Alapértelmezett érték:

```
---
Config:
 Active: 1
 IsAlwaysPresent: 0
 IsDuplicatable: 1
 IsVisible: 1
 Title: Attachments
Group: []
Type: Attachments
```
#### **160.30** *AgentFrontend::TicketDetailView::Widget###BusinessProcessInformation*

Default configuration for the Business Process Information widget of the ticket detail view.

Ez a beállítás nem kapcsolható ki.

Alapértelmezett érték:

```
---
Config:
 Active: 1
 IsAlwaysPresent: 0
 IsDuplicatable: 1
 IsVisible: 1
 Title: Business Process Information
Group: []
Type: BusinessProcessInformation
```
## **160.31** *AgentFrontend::TicketDetailView::Widget###CommunicationCompact*

Default configuration for the Communication Compact widget of the ticket detail view.

Ez a beállítás nem kapcsolható ki.

Alapértelmezett érték:

```
---
Config:
 Active: 1
 IsAlwaysPresent: 0
 IsDuplicatable: 1
 IsVisible: 1
 Title: Communication Compact
Group: []
Type: CommunicationCompact
```
## **160.32** *AgentFrontend::TicketDetailView::Widget###CommunicationStream*

Default configuration for the Communication Stream widget of the ticket detail view.

Ez a beállítás nem kapcsolható ki.

Alapértelmezett érték:

```
---
Config:
 Active: 1
 IsAlwaysPresent: 0
 IsDuplicatable: 1
 IsVisible: 1
 Title: Communication Stream
Group: []
Type: CommunicationStream
```
## **160.33** *AgentFrontend::TicketDetailView::Widget###CustomerInformation*

Default configuration for the Customer Information widget of the ticket detail view.

Ez a beállítás nem kapcsolható ki.

Alapértelmezett érték:

```
---
Config:
 Active: 1
 Config:
  Properties:
   - CustomerUserID
    - CustomerID
   ShowPropertyOnEmpty: 1
 IsAlwaysPresent: 0
 IsDuplicatable: 1
 IsVisible: 1
 Title: Customer Information
Group: []
Type: CustomerInformation
```
## **160.34** *AgentFrontend::TicketDetailView::Widget###FormDrafts*

Default configuration for the Drafts widget of the ticket detail view.

Ez a beállítás nem kapcsolható ki.

Alapértelmezett érték:

```
---
Config:
 Active: 1
 IsAlwaysPresent: 0
 IsDuplicatable: 1
 IsVisible: 1
  Title: Drafts
Group: []
Type: FormDrafts
```
#### 160.35 AgentFrontend::TicketDetailView::Widget###LinkedObjects::CalendarAp

Default configuration for the Linked Appointments widget of the ticket detail view.

Ez a beállítás nem kapcsolható ki.

Alapértelmezett érték:

```
---
Config:
 Active: 1
 Config:
    BusinessObjectType: LinkObject::CalendarAppointment
    Columns:
      Age:
```
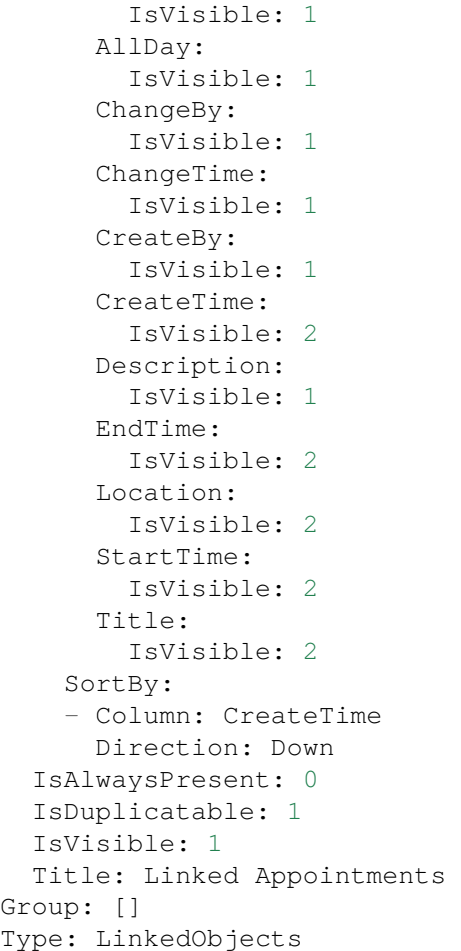

## 160.36 AgentFrontend::TicketDetailView::Widget###LinkedObjects::Knowledge

Default configuration for the Linked Knowledge Base Articles widget of the ticket detail view.

Ez a beállítás nem kapcsolható ki.

Alapértelmezett érték:

```
---
Config:
 Active: 1
 Config:
  BusinessObjectType: LinkObject::KnowledgeBaseArticle
 IsAlwaysPresent: 0
 IsDuplicatable: 1
  IsVisible: 1
 Title: Linked Knowledge Base Articles
Group: []
Type: LinkedObjects
```
## **160.37** *AgentFrontend::TicketDetailView::Widget###LinkedObjects::Ticket*

Default configuration for the Linked Tickets widget of the ticket detail view.

Ez a beállítás nem kapcsolható ki.

#### Alapértelmezett érték:

```
---
Config:
 Active: 1
 Config:
  BusinessObjectType: LinkObject::Ticket
 IsAlwaysPresent: 0
 IsDuplicatable: 1
 IsVisible: 1
 Title: Linked Tickets
Group: []
Type: LinkedObjects
```
## **160.38** *AgentFrontend::TicketDetailView::Widget###People*

Default configuration for the People widget of the ticket detail view.

Ez a beállítás nem kapcsolható ki.

Alapértelmezett érték:

```
---
Config:
 Active: 1
 Config:
   Collapsed: 0
   Hidden: 0
   Identifier:
     IsVisible: 0
     Name: TicketNumber
   Properties:
    - IsVisible: 1
     Name: ArchiveFlag
    - IsVisible: 1
     Name: Created
    - IsVisible: 1
     Name: CustomerTickets
    - IsInlineEditable: 0
     IsVisible: 1
     Name: Lock
    - IsInlineEditable: 0
     IsVisible: 1
     Name: Watch
    - IsVisible: 1
     Name: EscalationTime
    - IsInlineEditable: 0
```
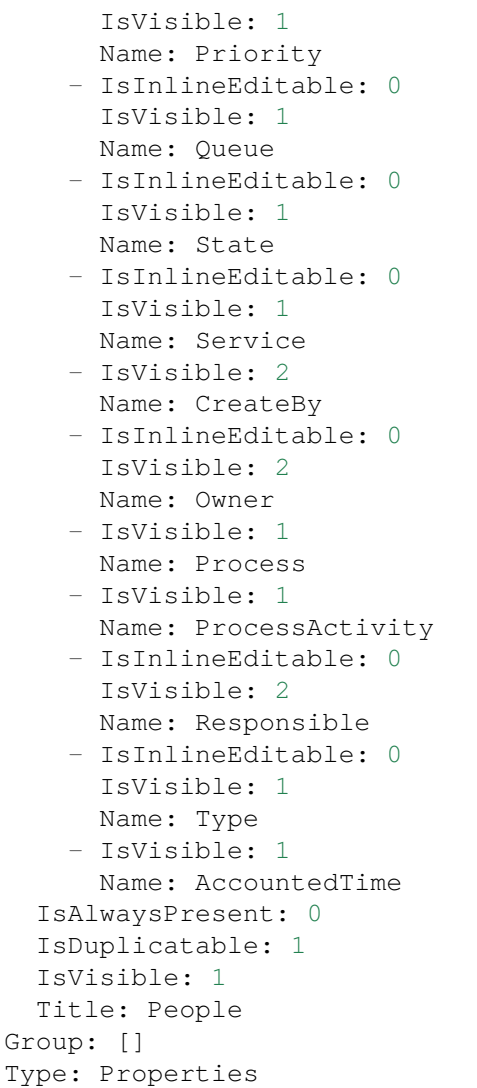

## **160.39** *AgentFrontend::TicketDetailView::Widget###Properties*

Default configuration for the Properties widget of the ticket detail view.

Ez a beállítás nem kapcsolható ki.

Alapértelmezett érték:

```
---
Config:
 Active: 1
 IsAlwaysPresent: 0
 IsDuplicatable: 1
 IsVisible: 1
  Title: Properties
```

```
Group: []
Type: Properties
```
#### 160.40 *AgentFrontend::TicketDetailView::Widget::BusinessProcessInformation*

Meghatározza a jegy részletes nézet megjelenített dinamikus mezőit az ügyintézői felületen.

Ez a beállítás nem kapcsolható ki.

Alapértelmezett érték:

--- {}

#### 160.41 *AgentFrontend::TicketDetailView::Widget::BusinessProcessInformation*

Defines dynamic fields groups for the Process widget. "Key" defines the name of the group. "Value" defines the fields to be displayed. Example: "Key => My Group", "Content: NameX, NameY".

Ez a beállítás nem kapcsolható ki.

Alapértelmezett érték:

 $\{\}$ 

---

#### **160.42** *AgentFrontend::TicketDetailView::WidgetType###Attachments*

Default configuration for the Attachments widget type of the ticket detail view.

Ez a beállítás nem kapcsolható ki.

Alapértelmezett érték:

```
Config:
 ActiveFilters: {}
 BusinessObjectType: TicketAttachment
 Collapsed: 0
 Columns:
   Article:
     IsVisible: 2
    ContentType:
     IsVisible: 2
    CreateTime:
     IsVisible: 2
   Direction:
     IsVisible: 2
    Download:
     IsVisible: 2
    Filename:
```
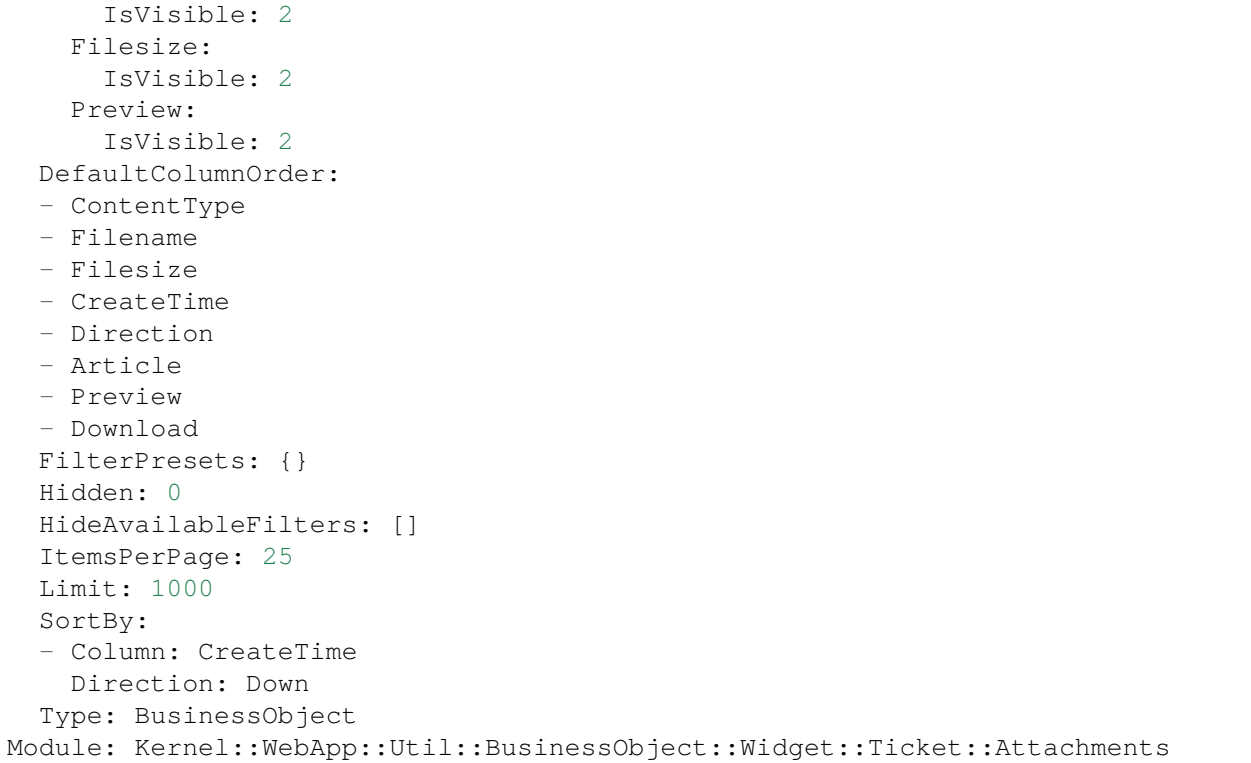

#### **160.43** *AgentFrontend::TicketDetailView::WidgetType###BusinessProcessInformation*

Default configuration for the Business Process Information widget type of the ticket detail view.

Ez a beállítás nem kapcsolható ki.

Alapértelmezett érték:

```
---
Config:
 Collapsed: 0
 Hidden: 0
Module:␣
,→Kernel::WebApp::Util::BusinessObject::Widget::Ticket::BusinessProcessInformation
```
## **160.44** *AgentFrontend::TicketDetailView::WidgetType###CommunicationCompact*

Default configuration for the Communication Compact widget type of the ticket detail view.

Ez a beállítás nem kapcsolható ki.

Alapértelmezett érték:

--- Config:

```
ActiveFilters: {}
  ArticleDynamicFields: []
 ArticleViewType: collapsed
 BusinessObjectType: TicketArticle
 Collapsed: 0
 Columns:
   ArticleProperties:
     IsVisible: 2
   Attachment:
     IsVisible: 2
   Channel:
     IsVisible: 2
    CreateTime:
     IsVisible: 2
   Direction:
     IsVisible: 2
   Sender:
     IsVisible: 2
   Subject:
     IsVisible: 2
 DefaultColumnOrder:
  - Direction
  - Channel
  - Sender
  - Subject
 - CreateTime
  - ArticleProperties
  - Attachment
 FilterPresets: {}
 Hidden: 0
 HideAvailableFilters: []
 ItemsPerPage: 25
 Limit: 1000
 SortBy:
  - Column: CreateTime
   Direction: Down
 Type: BusinessObject
Module:␣
,→Kernel::WebApp::Util::BusinessObject::Widget::Ticket::CommunicationCompact
```
#### **160.45** *AgentFrontend::TicketDetailView::WidgetType###CommunicationStream*

Default configuration for the Communication Stream widget type of the ticket detail view.

Ez a beállítás nem kapcsolható ki.

Alapértelmezett érték:

```
---
Config:
  ActiveFilters: {}
```

```
ArticleDynamicFields: []
  ArticleViewType: collapsed
 BusinessObjectType: TicketArticle
 Collapsed: 0
 FilterPresets:
   Internal Notes:
     CommunicationChannelID:
       Value: 3
     IsVisibleForCustomer:
       Value: '0'
 Hidden: 0
 HideAvailableFilters: []
  ItemsPerPage: 25
 Limit: 1000
 SortBy:
  - Column: CreateTime
   Direction: Down
 Type: BusinessObject
Module:␣
,→Kernel::WebApp::Util::BusinessObject::Widget::Ticket::CommunicationStream
```
## **160.46** *AgentFrontend::TicketDetailView::WidgetType###FormDrafts*

Default configuration for the Form Drafts widget type of the ticket detail view.

Ez a beállítás nem kapcsolható ki.

Alapértelmezett érték:

---

```
Config:
 ActiveFilters: {}
 BusinessObjectType: FormDraft
 Collapsed: 0
 Columns:
   Delete:
     IsVisible: 2
   Saved:
     IsVisible: 2
   Title:
     IsVisible: 2
   Type:
     IsVisible: 2
 DefaultColumnOrder:
 - Title
  - Saved
  - Type
  - Delete
 FilterPresets: {}
 Hidden: 0
 HideAvailableFilters: []
```

```
ItemsPerPage: 25
  Limit: 1000
  SortBy:
  - Column: Title
   Direction: Up
 Type: BusinessObject
Module: Kernel::WebApp::Util::BusinessObject::Widget::FormDrafts
```
#### **160.47** *AgentFrontend::TicketDetailView::WidgetType###LinkedObjects*

Default configuration for the Linked Objects widget type of the ticket detail view.

Ez a beállítás nem kapcsolható ki.

Alapértelmezett érték:

```
---
Config:
 Collapsed: 0
 Hidden: 0
 Type: BusinessObject
Module: Kernel::WebApp::Util::BusinessObject::Widget::LinkedObjects
```
#### **160.48** *AgentFrontend::TicketDetailView::WidgetType###Properties*

Default configuration for the Properties widget type of the ticket detail view.

Ez a beállítás nem kapcsolható ki.

Alapértelmezett érték:

```
---
Config:
 Collapsed: 0
 Hidden: 0
 Identifier:
   IsVisible: 1
   Name: TicketNumber
 Properties:
  - IsVisible: 1
   Name: ArchiveFlag
  - IsVisible: 2
   Name: Created
  - IsVisible: 1
   Name: CustomerTickets
  - IsInlineEditable: 0
   IsVisible: 2
   Name: Lock
  - IsInlineEditable: 0
    IsVisible: 2
```
 $\sqrt{2}$ 

(folytatás az előző oldalról)

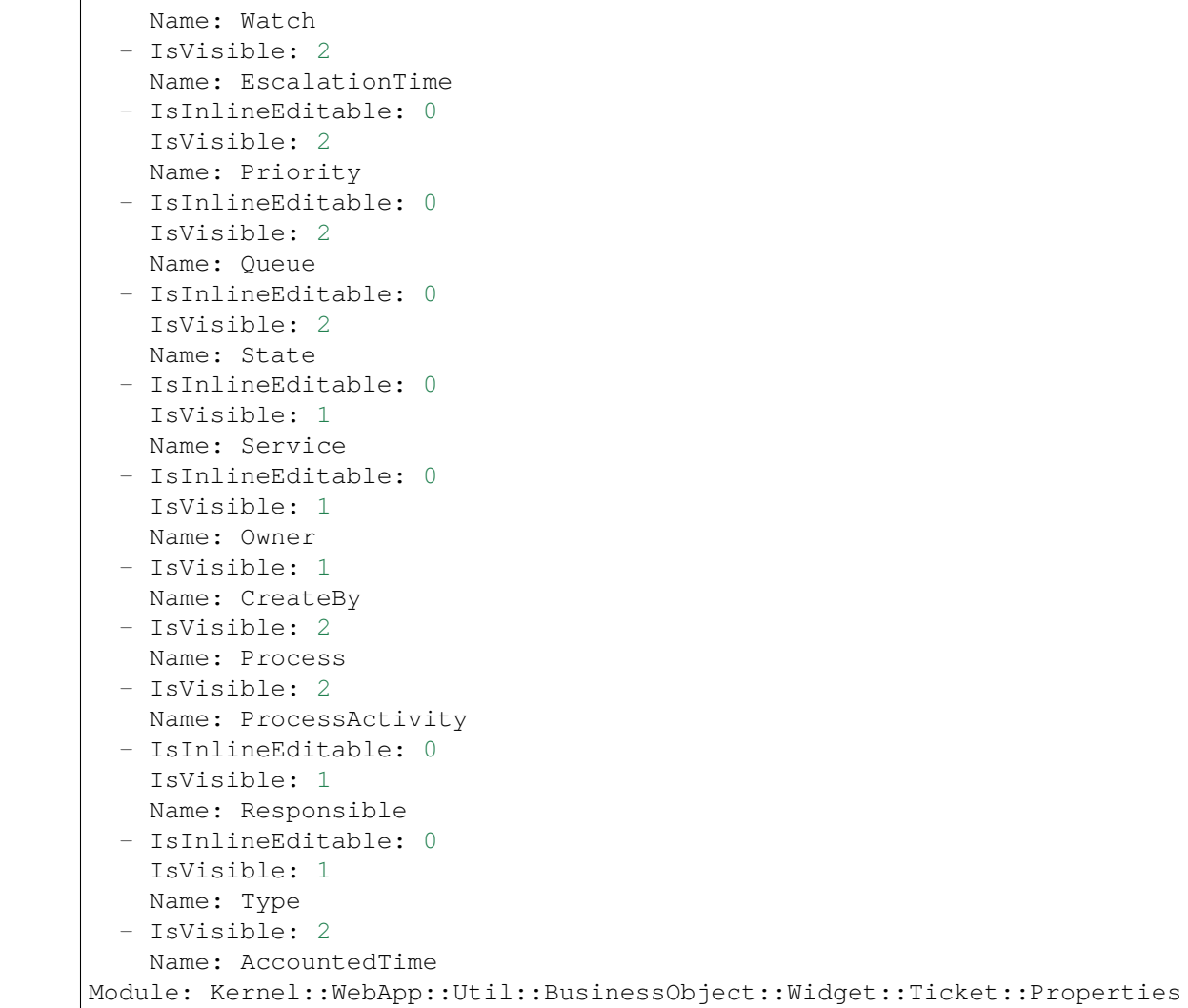

## FEJEZET 161

*Frontend → Agent → View → TicketDetailView → ArticleAction*

## **161.1** *AgentFrontend::TicketArticle::Action###CopyLink*

Registration of the Copy Article Link action.

Ez a beállítás nem kapcsolható ki.

Alapértelmezett érték:

```
---
ClusterName: Views
ClusterPriority: '802'
Component: ArticleCopyLink
Description: Copy direct article link to the clipboard
Group: []
GroupRo: []
Module:␣
,→Kernel::WebApp::Util::BusinessObject::Action::Ticket::Article::CopyLink
Name: Copy Article Link
Permission: ro
```
## **161.2** *AgentFrontend::TicketArticle::Action###Forward*

Registration of the Forward via Email action.

Ez a beállítás nem kapcsolható ki.

Alapértelmezett érték:

```
---
ClusterName: Communication
ClusterPriority: '803'
```

```
Component: ArticleForward
Description: Forward this article
Group: []
GroupRo: []
Icon: email-action-send-1
IconPriority: '120'
Module: Kernel::WebApp::Util::BusinessObject::Action::Ticket::Article::Forward
Name: Forward via Email
Permission: forward
RequiredLock: '1'
ShowIcon: '1'
```
## **161.3** *AgentFrontend::TicketArticle::Action###MarkAsImportant*

Registration of the Mark as Important action.

Ez a beállítás nem kapcsolható ki.

Alapértelmezett érték:

 $---$ 

```
ClusterName: Organization
ClusterPriority: '803'
Component: ArticleMarkAsImportant
Description: Mark this article as important
Group: []
GroupRo: []
Module:␣
,→Kernel::WebApp::Util::BusinessObject::Action::Ticket::Article::MarkAsImportant
Name: Mark as Important
```
## **161.4** *AgentFrontend::TicketArticle::Action###Plain*

Registration of the Plain View action.

Ez a beállítás nem kapcsolható ki.

Alapértelmezett érték:

```
---
ClusterName: Views
ClusterPriority: '803'
Component: ArticlePlain
Description: View this article as plain text
Group: []
GroupRo: []
Module: Kernel::WebApp::Util::BusinessObject::Action::Ticket::Article::Plain
Name: Plain View
Permission: ro
```
### **161.5** *AgentFrontend::TicketArticle::Action###Print*

Registration of the Print Article action.

Ez a beállítás nem kapcsolható ki.

Alapértelmezett érték:

```
---
ClusterName: Views
ClusterPriority: '805'
Component: ArticlePrint
Description: Print this article
Group: []
GroupRo: []
Module: Kernel::WebApp::Util::BusinessObject::Action::Ticket::Article::Print
Name: Print Article
```
## **161.6** *AgentFrontend::TicketArticle::Action###Redirect*

Registration of the Redirect via Email action.

Ez a beállítás nem kapcsolható ki.

Alapértelmezett érték:

 $---$ 

```
ClusterName: Communication
ClusterPriority: '802'
Component: ArticleRedirect
Description: Redirect this article
Group: []
GroupRo: []
Icon: ''
IconPriority: ''
Module:␣
,→Kernel::WebApp::Util::BusinessObject::Action::Ticket::Article::Redirect
Name: Redirect via Email
Permission: redirect
RequiredLock: '1'
ShowIcon: '0'
```
## **161.7** *AgentFrontend::TicketArticle::Action###Reply*

Registration of the Reply via Email action. Ez a beállítás nem kapcsolható ki. Alapértelmezett érték:

```
---
ClusterName: Communication
ClusterPriority: '801'
Component: ArticleReply
Description: Reply this article
Group: []
GroupRo: []
Icon: email-action-reply-1
IconPriority: '100'
Module: Kernel::WebApp::Util::BusinessObject::Action::Ticket::Article::Reply
Name: Reply via Email
Permission: compose
RequiredLock: '1'
ShowIcon: '1'
```
## **161.8** *AgentFrontend::TicketArticle::Action###ReplyAll*

Registration of the Reply to All via Email action.

Ez a beállítás nem kapcsolható ki.

Alapértelmezett érték:

```
---
ClusterName: Communication
ClusterPriority: '802'
Component: ArticleReplyAll
Description: Reply this article to all recipients
Group: []
GroupRo: []
Icon: email-action-reply-all-1
IconPriority: '110'
Module:␣
,→Kernel::WebApp::Util::BusinessObject::Action::Ticket::Article::ReplyAll
Name: Reply to All via Email
Permission: compose
RequiredLock: '1'
ShowIcon: '1'
```
## **161.9** *AgentFrontend::TicketArticle::Action###ReplyToNote*

Registration of the Reply via Note action.

Ez a beállítás nem kapcsolható ki.

Alapértelmezett érték:

```
---
ClusterName: Communication
ClusterPriority: '800'
```

```
Component: ArticleReplyToNote
Description: Reply to this note
Group: []
GroupRo: []
Icon: email-action-reply
IconPriority: '100'
Module:␣
,→Kernel::WebApp::Util::BusinessObject::Action::Ticket::Article::ReplyToNote
Name: Reply via Note
Permission: note
RequiredLock: '0'
ShowIcon: '1'
```
## **161.10** *AgentFrontend::TicketArticle::Action###ReplyViaSms*

Registration of the Reply via SMS action.

Ez a beállítás nem kapcsolható ki.

Alapértelmezett érték:

```
---
ClusterName: Communication
ClusterPriority: '803'
Component: ArticleReplyViaSMS
Description: Reply this article via SMS
Group: []
GroupRo: []
Icon: ''
IconPriority: ''
Module:␣
,→Kernel::WebApp::Util::BusinessObject::Action::Ticket::Article::ReplyViaSms
Name: Reply via SMS
Permission: compose
RequiredLock: '1'
ShowIcon: '0'
```
#### **161.11** *AgentFrontend::TicketArticle::Action###Split*

Registration of the Split Article action.

Ez a beállítás nem kapcsolható ki.

Alapértelmezett érték:

```
---
ClusterName: Organization
ClusterPriority: '804'
Component: ArticleSplit
Description: Split this article
```

```
Group: []
GroupRo: []
Icon: ''
IconPriority: ''
Module: Kernel::WebApp::Util::BusinessObject::Action::Ticket::Article::Split
Name: Split Article
Permission: compose
RequiredLock: '0'
ShowIcon: '0'
```
## **161.12** *AgentFrontend::TicketArticle::Action###UnmarkAsImportant*

Registration of the Unmark as Important action.

Ez a beállítás nem kapcsolható ki.

Alapértelmezett érték:

 $-$ 

```
ClusterName: Organization
ClusterPriority: '804'
Component: ArticleUnmarkAsImportant
Description: Unmark this article as important
Group: []
GroupRo: []
Module:␣
,→Kernel::WebApp::Util::BusinessObject::Action::Ticket::Article::UnmarkAsImportant
Name: Unmark as Important
```
# FEJEZET 162

*Frontend → Agent → View → TicketDetailView → TicketAction*

## **162.1** *AgentFrontend::Ticket::Action###Appointment*

Registration of the New Appointment action.

Alapértelmezett érték:

```
---ClusterName: Organization
ClusterPriority: '800'
Component: TicketCustomURL
Description: Create a new calendar appointment linked to this ticket
Group: []
GroupRo: []
Link: /calendar?TriggerAction=Calendar::AddAppointment&JSON_TicketPlugin=[[%␣
,→Data.TicketID
 %]]
Module: Kernel::WebApp::Util::BusinessObject::Action::Ticket::CustomURL
Name: New Appointment
Permission: ''
RequiredLock: '0'
Target: ''
```
## **162.2** *AgentFrontend::Ticket::Action###Close*

Registration of the Close Ticket action. Ez a beállítás nem kapcsolható ki. Alapértelmezett érték:

```
---
ClusterName: Organization
ClusterPriority: '900'
Component: TicketClose
Description: Close this ticket
Group: []
GroupRo: []
Module: Kernel::WebApp::Util::BusinessObject::Action::Ticket::Close
Name: Close Ticket
Permission: close
RequiredLock: '1'
```
## **162.3** *AgentFrontend::Ticket::Action###Customer*

Registration of the Change Customer action.

Alapértelmezett érték:

```
---
ClusterName: People
ClusterPriority: '200'
Component: TicketCustomer
Description: Change the customer for this ticket
Group: []
GroupRo: []
Module: Kernel::WebApp::Util::BusinessObject::Action::Ticket::Customer
Name: Change Customer
Permission: customer
RequiredLock: '0'
```
## **162.4** *AgentFrontend::Ticket::Action###Delete*

A jegy törlése művelet regisztrációja (cserélje ki a "QueueID" paramétert a "Link" kulcsnál a kívánt várólistára).

Ez a beállítás alapértelmezetten nincs bekapcsolva.

Alapértelmezett érték:

```
---
ClusterName: Organization
ClusterPriority: '900'
Component: TicketCustomURL
Description: Delete this ticket
Group: []
GroupRo: []
Link: /ticket/[% Data.TicketID %]?TriggerAction=Ticket::TicketMove&
,→QueueID=9999&SubmitForm=1
Module: Kernel::WebApp::Util::BusinessObject::Action::Ticket::CustomURL
Name: Delete Ticket
```

```
Permission: ''
RequiredLock: '1'
Target: ''
```
## **162.5** *AgentFrontend::Ticket::Action###EmailOutbound*

Registration of the Send Email Outbound action.

#### Alapértelmezett érték:

```
---
ClusterName: Communication
ClusterPriority: '400'
Component: TicketEmailOutbound
Description: Send new outgoing mail from this ticket
Group: []
GroupRo: []
Module: Kernel::WebApp::Util::BusinessObject::Action::Ticket::EmailOutbound
Name: Send Email Outbound
Permission: compose
RequiredLock: '1'
```
### **162.6** *AgentFrontend::Ticket::Action###ExternalLink*

A külső hivatkozás művelet regisztrációja.

Ez a beállítás alapértelmezetten nincs bekapcsolva.

Alapértelmezett érték:

```
---ClusterName: Organization
ClusterPriority: '920'
Component: TicketCustomURL
Description: Open an external link
Group: []
GroupRo: []
Link: http://external-application.test/app/index.php?TicketID=[% Data.
,→TicketID %]&QueueID=[%
 Data.QueueID %]
Module: Kernel::WebApp::Util::BusinessObject::Action::Ticket::CustomURL
Name: External Link
Permission: ''
RequiredLock: '0'
Target: _blank
```
#### **162.7** *AgentFrontend::Ticket::Action###FreeText*

Registration of the Change Free Fields action.

Alapértelmezett érték:

---

```
ClusterName: Organization
ClusterPriority: '400'
Component: TicketFreeText
Description: Change free fields of a ticket
Group: []
GroupRo: []
Module: Kernel::WebApp::Util::BusinessObject::Action::Ticket::FreeText
Name: Change Free Fields
Permission: rw
RequiredLock: '0'
```
#### **162.8** *AgentFrontend::Ticket::Action###Junk*

Registration of the Mark as Junk action (replace "QueueID" parameter in "Link" with the desired queue).

Ez a beállítás alapértelmezetten nincs bekapcsolva.

Alapértelmezett érték:

```
---
ClusterName: Organization
ClusterPriority: '910'
Component: TicketCustomURL
Description: Mark this ticket as junk
Group: []
GroupRo: []
Link: /ticket/[% Data.TicketID %]?TriggerAction=Ticket::TicketMove&
,→QueueID=9999&SubmitForm=1
Module: Kernel::WebApp::Util::BusinessObject::Action::Ticket::CustomURL
Name: Mark as Junk
Permission: ''
RequiredLock: '1'
Target: ''
```
## **162.9** *AgentFrontend::Ticket::Action###Link*

Registration of the Link Objects action.

Ez a beállítás nem kapcsolható ki.

Alapértelmezett érték:

ClusterName: Organization

(continues on next page)

---

```
ClusterPriority: '900'
Component: TicketLink
Description: Shows the link action for this ticket
Group: []
GroupRo: []
Module: Kernel::WebApp::Util::BusinessObject::Action::Ticket::Link
Name: Link Objects
Permission: ''
RequiredLock: ''
```
#### **162.10** *AgentFrontend::Ticket::Action###Lock*

Registration of the Lock Ticket action.

Alapértelmezett érték:

 $- - -$ 

```
ClusterName: Organization
ClusterPriority: '100'
Component: TicketLock
Description: Lock it to work on it
Group: []
GroupRo: []
Module: Kernel::WebApp::Util::BusinessObject::Action::Ticket::Lock
Name: Lock Ticket
Permission: ''
RequiredLock: '0'
```
#### **162.11** *AgentFrontend::Ticket::Action###Merge*

Registration of the Merge Ticket action.

Alapértelmezett érték:

```
---
ClusterName: Organization
ClusterPriority: '400'
Component: TicketMerge
Description: Merge this ticket and all articles into another ticket
Group: []
GroupRo: []
Module: Kernel::WebApp::Util::BusinessObject::Action::Ticket::Merge
Name: Merge Ticket
Permission: rw
RequiredLock: '1'
```
#### **162.12** *AgentFrontend::Ticket::Action###Move*

Registration of the Move Ticket action.

Ez a beállítás nem kapcsolható ki.

```
Alapértelmezett érték:
```

```
---
ClusterName: Organization
ClusterPriority: '900'
Component: TicketMove
Description: Change the queue for this ticket
Group: []
GroupRo: []
Module: Kernel::WebApp::Util::BusinessObject::Action::Ticket::Move
Name: Move Ticket
Permission: move_into
RequiredLock: '1'
```
#### **162.13** *AgentFrontend::Ticket::Action###Note*

Registration of the Add Note action.

Alapértelmezett érték:

```
---
ClusterName: Communication
ClusterPriority: '100'
Component: TicketNote
Description: Add a note to this ticket
Group: []
GroupRo: []
Module: Kernel::WebApp::Util::BusinessObject::Action::Ticket::Note
Name: Add Note
Permission: note
RequiredLock: '0'
```
## **162.14** *AgentFrontend::Ticket::Action###Owner*

Registration of the Change Owner action.

Alapértelmezett érték:

```
---
ClusterName: People
ClusterPriority: '100'
Component: TicketOwner
Description: Change the owner of a ticket
Group: []
GroupRo: []
```
```
Module: Kernel::WebApp::Util::BusinessObject::Action::Ticket::Owner
Name: Change Owner
Permission: owner
RequiredLock: '0'
```
#### **162.15** *AgentFrontend::Ticket::Action###Pending*

Registration of the Set Pending Time action.

Ez a beállítás nem kapcsolható ki.

Alapértelmezett érték:

---

```
ClusterName: Organization
ClusterPriority: '900'
Component: TicketPending
Description: Change the ticket to a pending state
Group: []
GroupRo: []
Module: Kernel::WebApp::Util::BusinessObject::Action::Ticket::Pending
Name: Set Pending Time
Permission: pending
RequiredLock: '1'
```
#### **162.16** *AgentFrontend::Ticket::Action###PhoneCallInbound*

Registration of the Add Phone Call Inbound action.

Alapértelmezett érték:

```
---
ClusterName: Communication
ClusterPriority: '300'
Component: TicketPhoneCallInbound
Description: Add an inbound phone call to this ticket
Group: []
GroupRo: []
Module: Kernel::WebApp::Util::BusinessObject::Action::Ticket::PhoneCallInbound
Name: Add Phone Call Inbound
Permission: phone
RequiredLock: '0'
```
#### **162.17** *AgentFrontend::Ticket::Action###PhoneCallOutbound*

```
Registration of the Add Phone Call Outbound action.
Alapértelmezett érték:
```

```
---
ClusterName: Communication
ClusterPriority: '200'
Component: TicketPhoneCallOutbound
Description: Add an outbound phone call to this ticket
Group: []
GroupRo: []
Module:␣
,→Kernel::WebApp::Util::BusinessObject::Action::Ticket::PhoneCallOutbound
Name: Add Phone Call Outbound
Permission: phone
RequiredLock: '1'
```
#### **162.18** *AgentFrontend::Ticket::Action###Print*

Registration of the Print Ticket action.

Alapértelmezett érték:

```
---
ClusterName: Views
ClusterPriority: '400'
Component: TicketPrint
Description: Print this ticket
Group: []
GroupRo: []
Module: Kernel::WebApp::Util::BusinessObject::Action::Ticket::Print
Name: Print Ticket
Permission: ''
RequiredLock: '0'
```
#### **162.19** *AgentFrontend::Ticket::Action###Priority*

Registration of the Change Priority action. Ez a beállítás nem kapcsolható ki.

```
---
ClusterName: Organization
ClusterPriority: '900'
Component: TicketPriority
Description: Change the priority for this ticket
Group: []
GroupRo: []
Module: Kernel::WebApp::Util::BusinessObject::Action::Ticket::Priority
Name: Change Priority
Permission: priority
RequiredLock: '1'
```
#### **162.20** *AgentFrontend::Ticket::Action###Responsible*

Registration of the Change Responsible action.

#### Alapértelmezett érték:

```
---
ClusterName: People
ClusterPriority: '100'
Component: TicketResponsible
Description: Change the responsible of a ticket
Group: []
GroupRo: []
Module: Kernel::WebApp::Util::BusinessObject::Action::Ticket::Responsible
Name: Change Responsible
Permission: responsible
RequiredLock: '0'
```
#### **162.21** *AgentFrontend::Ticket::Action###SmsOutbound*

Registration of the Send SMS Outbound action.

Alapértelmezett érték:

```
---
ClusterName: Communication
ClusterPriority: '400'
Component: TicketSmsOutbound
Description: Create new outbound SMS from this ticket
Group: []
GroupRo: []
Module: Kernel::WebApp::Util::BusinessObject::Action::Ticket::SmsOutbound
Name: Send SMS Outbound
Permission: compose
RequiredLock: '1'
```
#### **162.22** *AgentFrontend::Ticket::Action###TicketHistory*

Registration of the View History action.

Ez a beállítás nem kapcsolható ki.

Alapértelmezett érték:

```
---
ClusterName: Views
ClusterPriority: '800'
Component: TicketHistory
Description: Shows the history for this ticket
Group: []
GroupRo: []
```

```
Module: Kernel::WebApp::Util::BusinessObject::Action::Ticket::History
Name: View History
Permission: ''
RequiredLock: ''
```
#### **162.23** *AgentFrontend::Ticket::Action###Unlock*

Registration of the Unlock Ticket action.

Alapértelmezett érték:

```
---
ClusterName: Organization
ClusterPriority: '101'
Component: TicketUnlock
Description: Unlock to give it back to the queue
Group: []
GroupRo: []
Module: Kernel::WebApp::Util::BusinessObject::Action::Ticket::Unlock
Name: Unlock Ticket
Permission: ''
RequiredLock: '1'
```
#### **162.24** *AgentFrontend::Ticket::Action###Unwatch*

Registration of the Unwatch Ticket action.

Alapértelmezett érték:

```
---
ClusterName: Organization
ClusterPriority: '400'
Component: TicketUnwatch
Description: Unwatch this ticket
Group: []
GroupRo: []
Module: Kernel::WebApp::Util::BusinessObject::Action::Ticket::Unwatch
Name: Unwatch Ticket
Permission: ''
RequiredLock: '0'
```
#### **162.25** *AgentFrontend::Ticket::Action###Watch*

Registration of the Watch Ticket action.

--- ClusterName: Organization ClusterPriority: '400' Component: TicketWatch Description: Watch this ticket Group: [] GroupRo: [] Module: Kernel::WebApp::Util::BusinessObject::Action::Ticket::Watch Name: Watch Ticket Permission: '' RequiredLock: '0'

#### **162.26** *AgentFrontend::Ticket::Action::Pending###FormDraft*

Allows to save the current work in the Set Pending Time action as draft.

Alapértelmezett érték:

1

## **162.27** *Forms###AgentFrontend::Ticket::Action::Close*

Beállítható űrlap a jegy lezárása művelethez.

Ez a beállítás nem kapcsolható ki.

Alapértelmezett érték:

```
- Name: Messages
- Collapsible: 1
 Fields:
 - Config:
     StateType:
     - closed
   Default: 2
   Name: StateID
 - Default: 1
   Name: AddMessage
 Label: Properties
- Collapsible: 1
 Fields:
 - Name: StandardTemplateID
 - Name: Subject
  Required: 1
 - Name: Body
   Required: 1
 - Name: Attachments
 - Name: RelevantKnowledge
  - Name: AccountedTime
```

```
- ColumnLayout: 2
   Fields:
   - Default: 0
    Name: IsVisibleForCustomer
 - ColumnLayout: 2
   Fields:
   - Name: MarkAsImportant
 Label: Write Message
- Default: AddNote
 Hidden: 1
 Name: HistoryType
- Default: '%%Close'
 Hidden: 1
 Name: HistoryComment
- Default: agent
 Hidden: 1
 Name: SenderType
```
## **162.28** *Forms###AgentFrontend::Ticket::Action::EmailOutbound*

Configurable form for the Send Email Outbound action.

Ez a beállítás nem kapcsolható ki.

Alapértelmezett érték:

```
---
- Name: Messages
- Collapsible: 1
 Fields:
 - Config:
     StateType:
     - open
     - pending auto
     - pending reminder
     - closed
   Default: 4
  Name: StateID
 - Name: PendingDate
 Label: Properties
- Collapsible: 1
 Fields:
 - Name: From
 - Name: To
  Required: 1
 - Name: Cc
 - Name: Bcc
 - Name: StandardTemplateID
 - Name: Subject
   Required: 1
 - Name: Body
```
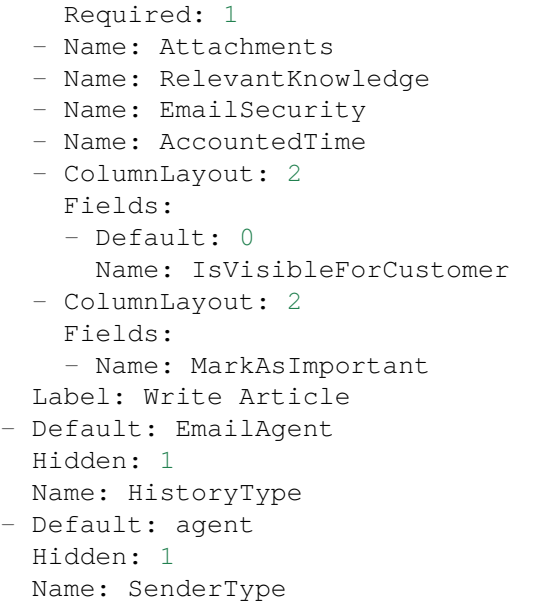

#### **162.29** *Forms###AgentFrontend::Ticket::Action::FreeText*

Configurable form for the Change Free Fields action.

Ez a beállítás nem kapcsolható ki.

Alapértelmezett érték:

```
---
- Name: Messages
- Collapsible: 1
 Fields:
 - Name: Title
 - Name: TypeID
 - Name: ServiceID
 - Name: SLAID
 - Default: 0
  Hidden: 1
   Name: AddMessage
 Label: Properties
- Collapsible: 1
 Fields:
 - Name: Subject
 - Name: StandardTemplateID
 - Name: Body
 - Name: Attachments
  - Name: RelevantKnowledge
 - Name: AccountedTime
 - ColumnLayout: 2
   Fields:
   - Default: 0
```

```
Name: IsVisibleForCustomer
 - ColumnLayout: 2
   Fields:
   - Name: MarkAsImportant
 Label: Write Article
- Default: AddNote
 Hidden: 1
 Name: HistoryType
- Default: '%%FreeText'
 Hidden: 1
 Name: HistoryComment
- Default: agent
 Hidden: 1
 Name: SenderType
```
#### **162.30** *Forms###AgentFrontend::Ticket::Action::Merge*

Beállítható űrlap a jegy egyesítése művelethez.

Ez a beállítás nem kapcsolható ki.

Alapértelmezett érték:

```
---
- Name: Messages
- Default: 0
Name: AddMessage
- Collapsible: 1
 Fields:
 - Name: From
  - Name: To
   Required: 1
 - Name: StandardTemplateID
 - Name: Subject
   Required: 1
 - Name: Body
  Required: 1
 - Name: Attachments
  - Name: RelevantKnowledge
  - Name: AccountedTime
 - ColumnLayout: 2
   Fields:
   - Default: 0
     Name: IsVisibleForCustomer
 - ColumnLayout: 2
   Fields:
   - Name: MarkAsImportant
 Label: Write Article
- Default: Merged
 Hidden: 1
 Name: HistoryType
```

```
- Default: '%%Merge'
 Hidden: 1
 Name: HistoryComment
- Default: agent
 Hidden: 1
 Name: SenderType
```
#### **162.31** *Forms###AgentFrontend::Ticket::Action::Move*

Configurable form for the Move Ticket action.

Ez a beállítás nem kapcsolható ki.

Alapértelmezett érték:

```
---- Name: Messages
- Collapsible: 1
 Fields:
 - Name: QueueID
   Required: 1
  - Name: OwnerID
  - Config:
     StateType:
     - open
     - closed
  Name: StateID
  - Name: PendingDate
  - Default: 0
   Name: AddMessage
 Label: Properties
- Collapsible: 1
 Fields:
 - Name: StandardTemplateID
  - Name: Subject
   Required: 1
 - Name: Body
  Required: 1
 - Name: Attachments
  - Name: RelevantKnowledge
 - Name: AccountedTime
 - ColumnLayout: 2
   Fields:
   - Default: 0
    Name: IsVisibleForCustomer
  - ColumnLayout: 2
   Fields:
   - Name: MarkAsImportant
 Label: Write Article
- Default: AddNote
  Hidden: 1
```

```
Name: HistoryType
- Default: '%%Note'
 Hidden: 1
 Name: HistoryComment
- Default: agent
 Hidden: 1
 Name: SenderType
```
## **162.32** *Forms###AgentFrontend::Ticket::Action::Note*

Beállítható űrlap a jegyzet hozzáadása művelethez.

Ez a beállítás nem kapcsolható ki.

```
---
- Name: Messages
- Collapsible: 1
 Fields: []
Label: Properties
- Collapsible: 1
 Fields:
 - Name: StandardTemplateID
 - Name: Subject
  Required: 1
 - Name: Body
   Required: 1
 - Name: Attachments
  - Name: RelevantKnowledge
  - Name: AccountedTime
 - ColumnLayout: 2
  Fields:
   - Default: 0
     Name: IsVisibleForCustomer
 - ColumnLayout: 2
  Fields:
   - Name: MarkAsImportant
 Label: Write Article
- Default: AddNote
 Hidden: 1
 Name: HistoryType
- Default: '%%Note'
 Hidden: 1
 Name: HistoryComment
- Default: agent
 Hidden: 1
 Name: SenderType
```
#### **162.33** *Forms###AgentFrontend::Ticket::Action::Owner*

Beállítható űrlap a tulajdonos megváltoztatása művelethez.

Ez a beállítás nem kapcsolható ki.

Alapértelmezett érték:

```
---
- Name: Messages
- Collapsible: 1
 Fields:
 - Name: OwnerID
   Required: 1
 - Default: 1
  Name: AddMessage
 Label: Properties
- Collapsible: 1
 Fields:
 - Name: StandardTemplateID
 - Name: Subject
  Required: 1
 - Name: Body
  Required: 1
 - Name: Attachments
 - Name: RelevantKnowledge
 - Name: AccountedTime
 - ColumnLayout: 2
   Fields:
   - Default: 0
    Name: IsVisibleForCustomer
 - ColumnLayout: 2
  Fields:
   - Name: MarkAsImportant
 Label: Write Article
- Default: AddNote
 Hidden: 1
 Name: HistoryType
- Default: '%%Owner'
 Hidden: 1
 Name: HistoryComment
- Default: agent
 Hidden: 1
 Name: SenderType
```
## **162.34** *Forms###AgentFrontend::Ticket::Action::Pending*

Beállítható űrlap a várakozási idő beállítása művelethez.

Ez a beállítás nem kapcsolható ki.

```
---
- Name: Messages
- Collapsible: 1
 Fields:
 - Config:
     StateType:
     - pending reminder
     - pending auto
   Default: 6
   Name: StateID
  Required: 1
 - Name: PendingDate
 - Default: 1
   Name: AddMessage
 Label: Properties
- Collapsible: 1
 Fields:
 - Name: StandardTemplateID
  - Name: Subject
   Required: 1
 - Name: Body
  Required: 1
 - Name: Attachments
 - Name: RelevantKnowledge
 - Name: AccountedTime
 - ColumnLayout: 2
   Fields:
   - Default: 0
    Name: IsVisibleForCustomer
 - ColumnLayout: 2
   Fields:
   - Name: MarkAsImportant
 Label: Write Article
- Default: AddNote
 Hidden: 1
 Name: HistoryType
- Default: '%%Pending'
 Hidden: 1
 Name: HistoryComment
- Default: agent
 Hidden: 1
 Name: SenderType
```
#### **162.35** *Forms###AgentFrontend::Ticket::Action::PhoneCallInbound*

Configurable form for the Add Phone Call Inbound action.

Ez a beállítás nem kapcsolható ki.

```
---
- Name: Messages
- Collapsible: 1
 Fields:
 - Config:
     StateType:
     - open
     - pending auto
     - pending reminder
     - closed
   Default: 4
   Name: StateID
 - Name: PendingDate
 Label: Properties
- Collapsible: 1
 Fields:
 - Name: StandardTemplateID
 - Name: Subject
  Required: 1
 - Name: Body
  Required: 1
 - Name: Attachments
 - Name: RelevantKnowledge
 - Name: AccountedTime
 - Default: 1
   Hidden: 1
   Name: IsVisibleForCustomer
 - Name: MarkAsImportant
 Label: Write Article
- Default: PhoneCallCustomer
 Hidden: 1
 Name: HistoryType
- Default: '%%'
 Hidden: 1
 Name: HistoryComment
- Default: customer
 Hidden: 1
 Name: SenderType
```
## **162.36** *Forms###AgentFrontend::Ticket::Action::PhoneCallOutbound*

Configurable form for the Add Phone Call Outbound action.

Ez a beállítás nem kapcsolható ki.

Alapértelmezett érték:

```
---
- Name: Messages
- Collapsible: 1
 Fields:
  - Config:
```
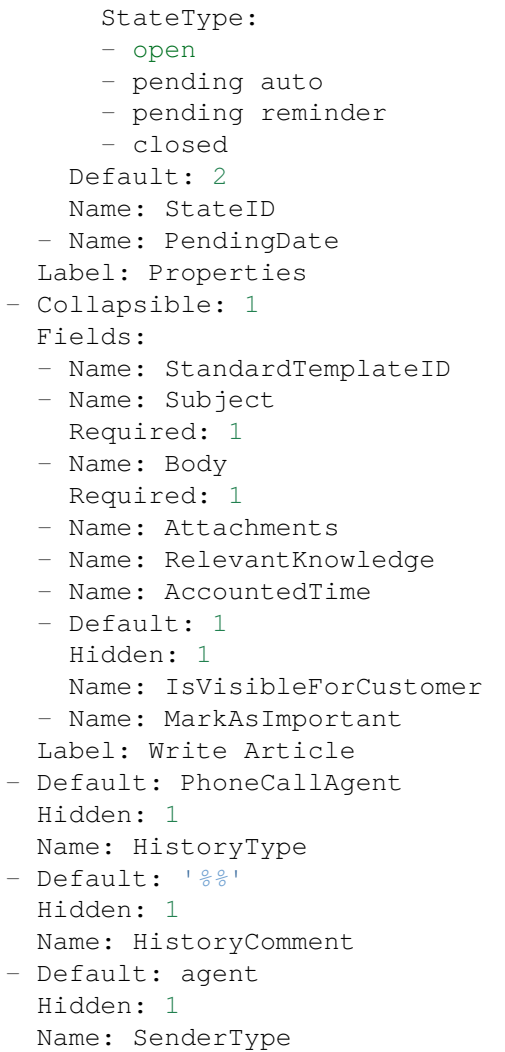

## **162.37** *Forms###AgentFrontend::Ticket::Action::Priority*

Beállítható űrlap a prioritás megváltoztatása művelethez.

Ez a beállítás nem kapcsolható ki.

Alapértelmezett érték:

```
- Name: Messages
- Collapsible: 1
 Fields:
  - Default: 3
   Name: PriorityID
  Required: 1
 - Default: 1
   Name: AddMessage
```
(continues on next page)

 $---$ 

```
Label: Properties
- Collapsible: 1
 Fields:
 - Name: StandardTemplateID
 - Name: Subject
   Required: 1
 - Name: Body
  Required: 1
 - Name: Attachments
 - Name: RelevantKnowledge
 - Name: AccountedTime
 - ColumnLayout: 2
   Fields:
   - Default: 0
    Name: IsVisibleForCustomer
 - ColumnLayout: 2
   Fields:
   - Name: MarkAsImportant
 Label: Write Article
- Default: AddNote
 Hidden: 1
 Name: HistoryType
- Default: '%%Priority'
 Hidden: 1
 Name: HistoryComment
- Default: agent
 Hidden: 1
 Name: SenderType
```
#### **162.38** *Forms###AgentFrontend::Ticket::Action::Responsible*

Beállítható űrlap a felelős megváltoztatása művelethez.

Ez a beállítás nem kapcsolható ki.

Alapértelmezett érték:

```
---
- Name: Messages
- Collapsible: 1
 Fields:
 - Name: Title
   Required: 1
 - Name: ResponsibleID
  Required: 1
 - Default: 1
   Name: AddMessage
 Label: Properties
- Collapsible: 1
 Fields:
 - Name: StandardTemplateID
```
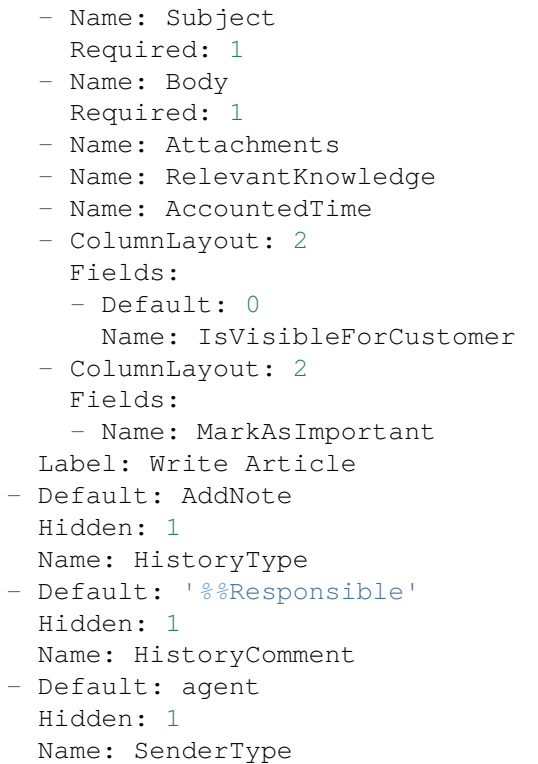

#### **162.39** *Forms###AgentFrontend::Ticket::Action::SmsOutbound*

Configurable form for the Send SMS Outbound action.

Ez a beállítás nem kapcsolható ki.

Alapértelmezett érték:

```
---
- Name: Messages
- Collapsible: 1
 Fields:
  - Config:
     StateType:
     - open
     - pending auto
     - pending reminder
     - closed
   Default: 4
  Name: StateID
 - Name: PendingDate
 Label: Properties
- Collapsible: 1
 Fields:
 - Name: Sender
  - Name: To
```

```
Required: 1
 - Name: StandardTemplateID
 - Name: Body
 - Name: FlashMessage
 - Name: RelevantKnowledge
 - Name: AccountedTime
 - ColumnLayout: 2
  Fields:
   - Default: 1
     Name: IsVisibleForCustomer
 - ColumnLayout: 2
   Fields:
   - Name: MarkAsImportant
 Label: Write Article
- Default: AddSMS
 Hidden: 1
 Name: HistoryType
- Default: agent
 Hidden: 1
 Name: SenderType
```
### **162.40** *Forms###AgentFrontend::TicketArticle::Action::Forward*

Configurable form for the Forward via Email action.

Ez a beállítás nem kapcsolható ki.

Alapértelmezett érték:

```
---
- Name: Messages
- Collapsible: 1
 Fields:
 - Config:
     StateType:
     - open
     - closed
     - pending auto
      - pending reminder
   Default: 2
   Name: StateID
   Required: 1
 - Name: PendingDate
 Label: Properties
- Collapsible: 1
 Fields:
  - Name: From
   Required: 1
 - Name: To
   Required: 1
  - Name: Cc
```
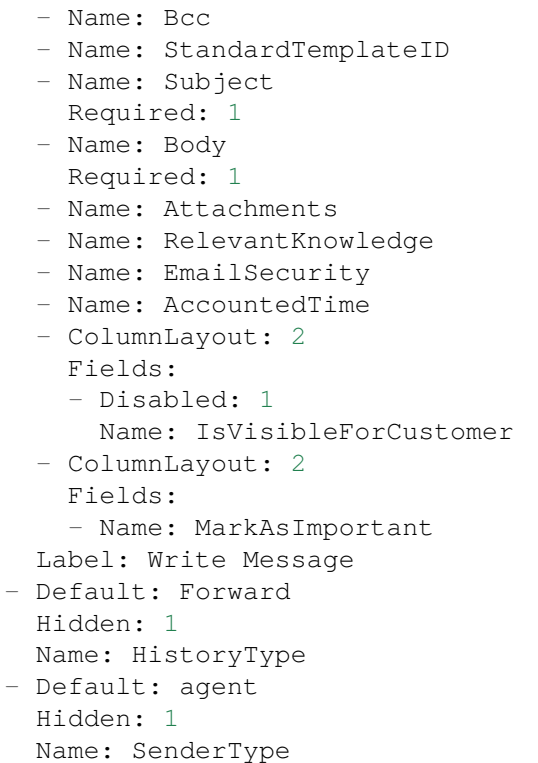

#### **162.41** *Forms###AgentFrontend::TicketArticle::Action::Redirect*

Configurable form for the Redirect via Email action.

Ez a beállítás nem kapcsolható ki.

Alapértelmezett érték:

```
---
- Name: Messages
- Collapsible: 1
 Fields:
  - Label: Redirect to
   Name: RedirectTo
   Required: 1
  - Config:
    StateType:
     - open
     - closed
   Default: 2
   Name: StateID
   Required: 1
  - Default: 1
   Label: Inform Original Sender
   Name: AddMessage
 Label: Properties
```

```
Collapsible: 1
 Fields:
  - Name: From
   Required: 1
  - Name: To
   Required: 1
 - Name: Subject
   Required: 1
  - Default: Your email with ticket number "< OTRS_TICKET&gt; " was<sub>u</sub>
,→redirected to
      "< OTRS_REDIRECT_TO&gt; ". Contact this address for further<sub>u</sub>
,→information.
   Name: Body
   Required: 1
  - ColumnLayout: 2
   Fields:
    - Disabled: 1
     Name: IsVisibleForCustomer
  - ColumnLayout: 2
   Fields:
    - Name: MarkAsImportant
 Label: Write Message
- Default: Bounce
 Hidden: 1
 Name: HistoryType
- Default: agent
 Hidden: 1
 Name: SenderType
```
#### **162.42** *Forms###AgentFrontend::TicketArticle::Action::Reply*

Configurable form for the Reply via Email action.

Ez a beállítás nem kapcsolható ki.

Alapértelmezett érték:

```
---
- Name: Messages
- Collapsible: 1
 Fields:
 - Config:
     StateType:
     - open
      - closed
      - pending auto
      - pending reminder
   Default: 4
   Name: StateID
   Required: 1
  - Name: PendingDate
```

```
Label: Properties
- Collapsible: 1
 Fields:
 - Name: From
   Required: 1
 - Name: To
   Required: 1
 - Name: Cc
 - Name: Bcc
 - Name: StandardTemplateID
 - Name: Subject
  Required: 1
 - Name: Body
   Required: 1
 - Name: Attachments
 - Name: RelevantKnowledge
 - Name: EmailSecurity
 - Name: AccountedTime
 - ColumnLayout: 2
   Fields:
   - Disabled: 1
     Name: IsVisibleForCustomer
 - ColumnLayout: 2
  Fields:
   - Name: MarkAsImportant
 Label: Write Message
- Default: SendAnswer
 Hidden: 1
 Name: HistoryType
- Default: agent
 Hidden: 1
 Name: SenderType
```
## **162.43** *Forms###AgentFrontend::TicketArticle::Action::ReplyAll*

Configurable form for the Reply to All via Email action.

Ez a beállítás nem kapcsolható ki.

Alapértelmezett érték:

```
---
- Name: Messages
- Collapsible: 1
 Fields:
  - Config:
      StateType:
      - open
      - closed
      - pending auto
      - pending reminder
```
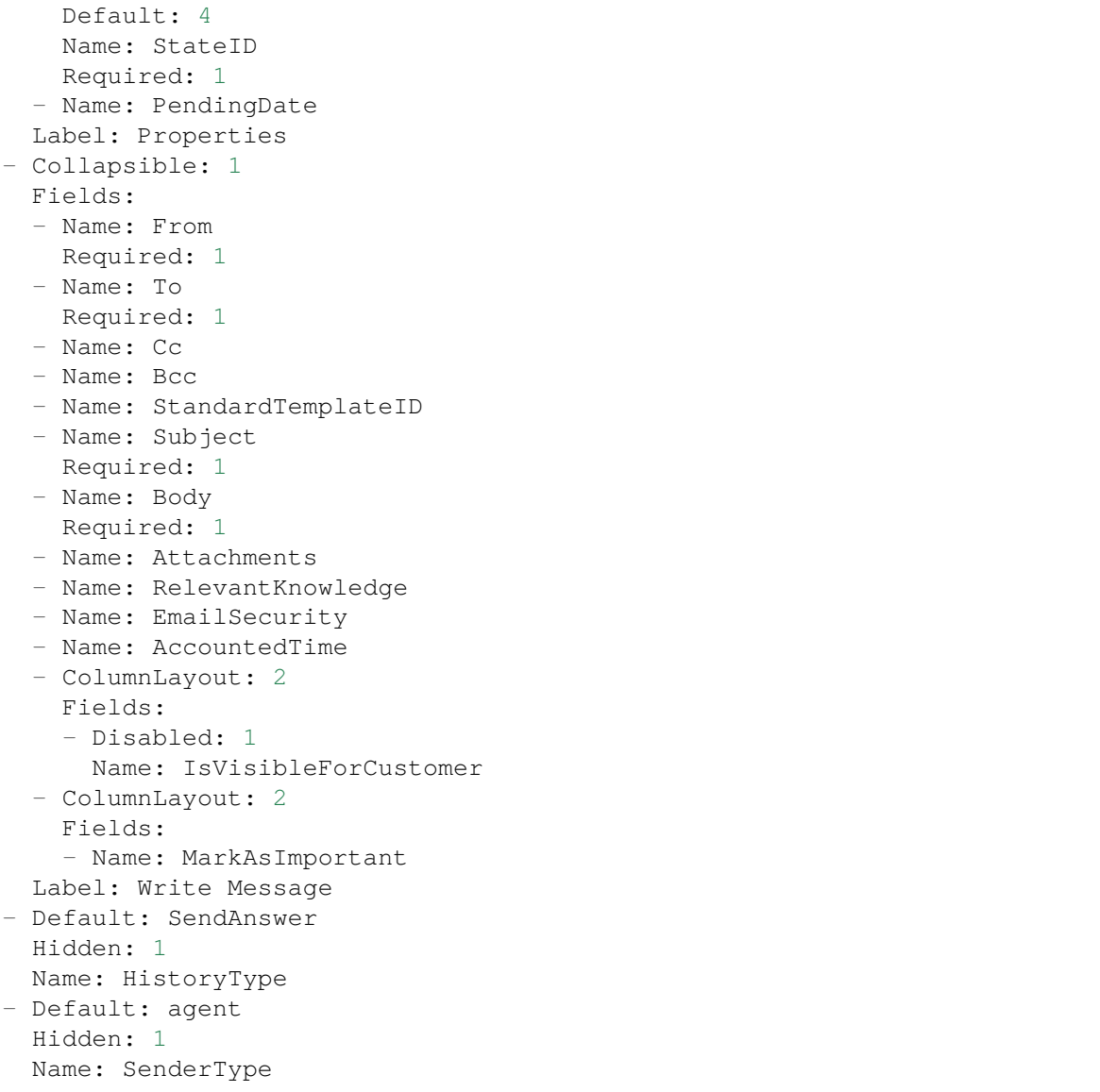

## **162.44** *Forms###AgentFrontend::TicketArticle::Action::ReplyToNote*

Configurable form for the Reply via Note action.

Ez a beállítás nem kapcsolható ki.

Alapértelmezett érték:

---

```
- Name: Messages
- Name: AutoInformedAgents
- Collapsible: 1
 Fields: []
 Label: Properties
```
 $\sqrt{ }$ 

(folytatás az előző oldalról)

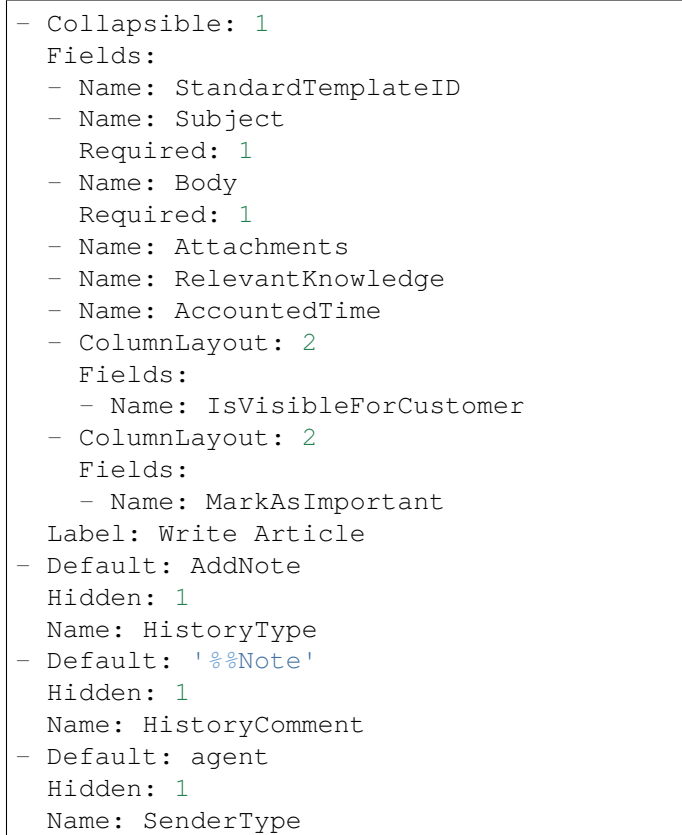

#### **162.45** *Forms###AgentFrontend::TicketArticle::Action::ReplyViaSms*

Beállítható űrlap a válasz SMS-ben művelethez.

Ez a beállítás nem kapcsolható ki.

Alapértelmezett érték:

```
---
- Name: Messages
- Collapsible: 1
 Fields:
  - Config:
    StateType:
     - open
     - closed
     - pending auto
     - pending reminder
   Default: 4
   Name: StateID
   Required: 1
  - Name: PendingDate
 Label: Properties
 - Collapsible: 1
```
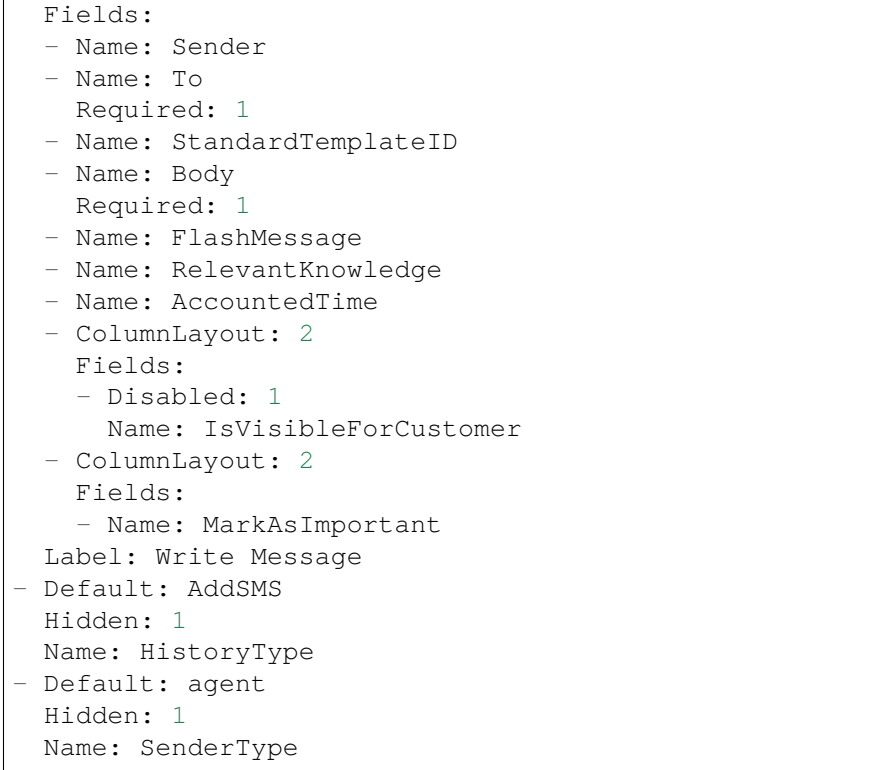

#### **162.46** *Forms###AgentFrontend::TicketArticle::Action::Split*

Beállítható űrlap a bejegyzés felosztása művelethez.

Ez a beállítás nem kapcsolható ki.

Alapértelmezett érték:

---

```
- Name: Messages
- Collapsible: 1
Fields:
 - Name: Target
   Required: 1
 - Name: LinkAs
  Required: 1
  - Name: ProcessID
   Required: 1
 Label: Properties
```
*Frontend → Agent → View → TicketDetailView → TicketAction → Close*

## **163.1** *AgentFrontend::Ticket::Action::Close###FormDraft*

Allows to save the current work in the Close Ticket action as draft. Alapértelmezett érték:

*Frontend → Agent → View → TicketDetailView → TicketAction → Move*

## **164.1** *AgentFrontend::Ticket::Action::Move###FormDraft*

Allows to save the current work in the Move Ticket action as draft.

Alapértelmezett érték:

1

## **164.2** *AgentFrontend::Ticket::RedirectAfterMove*

Ha ez a beállítás aktív, akkor átirányítás fog történni. Ha elérhető egy navigációs környezet, akkor az átirányítás a forrás üzletiobjektum-listára mutat. Navigációs környezet nélkül először megpróbál átirányítani a "Kezdőlap" összetevőre, valamint tartalékként a vezérlőpultra.

Ez a beállítás nem kapcsolható ki.

Alapértelmezett érték:

*Frontend → Agent → View → TicketDetailView → TicketAction → Priority*

## **165.1** *AgentFrontend::Ticket::Action::Priority###FormDraft*

Allows to save the current work in the Change Priority action as draft. Alapértelmezett érték:

*Frontend → Agent → View → TicketEmailNew*

## **166.1** *AgentFrontend::SelectFromAllCustomerIDs*

Azt szabályozza, hogy az ügyintéző választhat-e az összes ügyfél-azonosítóból abban az esetben, ha az ügyfél-azonosító mező megváltoztatható (ez beállítható az űrlap beállításaiban).

Ez a beállítás nem kapcsolható ki.

Alapértelmezett érték:

## *Frontend → Agent → View → TicketEmailOutbound*

## **167.1** *AgentFrontend::Ticket::Action::EmailOutbound###FormDraft*

Allows to save the current work in the Send Email Outbound action as draft. Alapértelmezett érték:

*Frontend → Agent → View → TicketFreeText*

## **168.1** *AgentFrontend::Ticket::Action::FreeText###FormDraft*

Allows to save the current work in the Change Free Fields action as draft. Alapértelmezett érték:
# FEJEZET 169

*Frontend → Agent → View → TicketHistory*

## **169.1** *AgentFrontend::Ticket::HistoryOrder*

Megjeleníti a jegy előzményeket (fordítottan rendezve) az ügyintézői felületen.

Ez a beállítás nem kapcsolható ki.

Alapértelmezett érték:

normal

# **169.2** *AgentFrontend::Ticket::HistoryTypes###000-Framework*

Azt szabályozza, hogy hogyan jelenjenek meg a jegy előzmény bejegyzések olvasható értékként.

Ez a beállítás nem kapcsolható ki.

Alapértelmezett érték:

```
---
AddNote: Added note (%s).
ArchiveFlagUpdate: Changed archive state to "%s".
Bounce: Bounced to "%s".
CustomerUpdate: Changed customer to "%s".
EmailAgent: Sent email to customer.
EmailCustomer: Added email. %s
EmailResend: Resent email to "%s".
EscalationResponseTimeNotifyBefore: Notified about response time escalation.
EscalationResponseTimeStart: Started response time escalation.
EscalationResponseTimeStop: Stopped response time escalation.
EscalationSolutionTimeNotifyBefore: Notified about solution time escalation.
EscalationSolutionTimeStart: Started solution time escalation.
```

```
EscalationSolutionTimeStop: Stopped solution time escalation.
EscalationUpdateTimeNotifyBefore: Notified about update time escalation.
EscalationUpdateTimeStart: Started update time escalation.
EscalationUpdateTimeStop: Stopped update time escalation.
FollowUp: Added follow-up to ticket [%s]. %s
Forward: Forwarded to "%s".
Lock: Locked ticket.
LoopProtection: 'Loop protection: no auto-response sent to "%s".'
Merged: Merged Ticket (%s/%s) to (%s/%s).
Misc: '%s'
Move: Changed queue to "%s" (%s) from "%s" (%s).
NewTicket: Created ticket [%s] in "%s" with priority "%s" and state "%s".
OwnerUpdate: Changed owner to "%s" (%s).
PhoneCallAgent: Added phone call to customer.
PhoneCallCustomer: Added phone call from customer.
PriorityUpdate: Changed priority from "%s" (%s) to "%s" (%s).
Remove: '%s'
ResponsibleUpdate: Changed responsible to "%s" (%s).
SLAUpdate: Changed SLA to "%s" (%s).
SendAgentNotification: Sent "%s" notification to "%s" via "%s".
SendAnswer: Sent email to "%s".
SendAutoFollowUp: Sent auto follow-up to "%s".
SendAutoReject: Sent auto reject to "%s".
SendAutoReply: Sent auto reply to "%s".
SendCustomerNotification: Sent notification to "%s".
ServiceUpdate: Changed service to "%s" (%s).
SetPendingTime: Changed pending time to "%s".
StateUpdate: Changed state from "%s" to "%s".
Subscribe: Added subscription for user "%s".
SystemRequest: Added system request (%s).
TicketDynamicFieldUpdate: Changed dynamic field %s from "%s" to "%s".
TicketLinkAdd: Added link to ticket "%s".
TicketLinkDelete: Deleted link to ticket "%s".
TimeAccounting: Added %s time unit(s), for a total of %s time unit(s).
TitleUpdate: Changed title from "%s" to "%s".
TypeUpdate: Changed type from "%s" (%s) to "%s" (%s).
Unlock: Unlocked ticket.
Unsubscribe: Removed subscription for user "%s".
WebRequestCustomer: Added web request from customer.
```
#### **169.3** *AgentFrontend::Ticket::HistoryTypes###001-Framework*

Azt szabályozza, hogy hogyan jelenjenek meg a jegy előzmény bejegyzések olvasható értékként. Ez a beállítás nem kapcsolható ki.

Alapértelmezett érték:

```
---
AddSMS: Added SMS for "%s".
```
# FEJEZET 170

*Frontend → Agent → View → TicketList*

#### **170.1** *AgentFrontend::TicketList::ArticlePreview###DefaultConfig*

Alapértelmezett beállítás a jegylista bejegyzésének előnézetéhez.

Ez a beállítás nem kapcsolható ki.

Alapértelmezett érték:

```
---
ActiveFilters: {}
ArticleDynamicFields: []
ArticleViewType: collapsed
BusinessObjectType: TicketArticle
HideAvailableFilters: []
ItemsPerPage: 5
Limit: 1000
SortBy:
- Column: CreateTime
 Direction: Down
Type: BusinessObject
```
#### **170.2** *AgentFrontend::TicketList::Closed###DefaultConfig*

Alapértelmezett jegylista-beállítás a legutóbb lezárt jegyek statikus típushoz.

Ez a beállítás nem kapcsolható ki.

Alapértelmezett érték:

```
---
ActiveFilters:
  StateType:
    Value: Closed
 TicketClose_DateTimeRelative:
   Value:
     Format: minute
      Point: 1
      Start: Before
AllowGETConfig:
- VisibleColumns
- SortBy
- ActiveFilters
- FilterPresets
- ItemsPerPage
- FilterPresetSelected
AvailableDynamicFieldFilters: []
BusinessObjectType: Ticket
Changeable: 1
Columns:
 Age:
   IsVisible: 1
 Changed:
   IsVisible: 2
 Created:
   IsVisible: 2
  CustomerCompanyName:
    IsVisible: 1
  CustomerID:
    IsVisible: 2
 CustomerName:
    IsVisible: 1
 CustomerUserID:
    IsInlineEditable: 0
    IsVisible: 1
 EscalationResponseTime:
   IsVisible: 1
  EscalationSolutionTime:
    IsVisible: 1
 EscalationTime:
   IsVisible: 1
 EscalationUpdateTime:
    IsVisible: 1
 LivePeople:
   IsVisible: 2
 Lock:
    IsInlineEditable: 0
   IsVisible: 2
 Owner:
    IsInlineEditable: 0
    IsVisible: 2
 PendingTime:
```
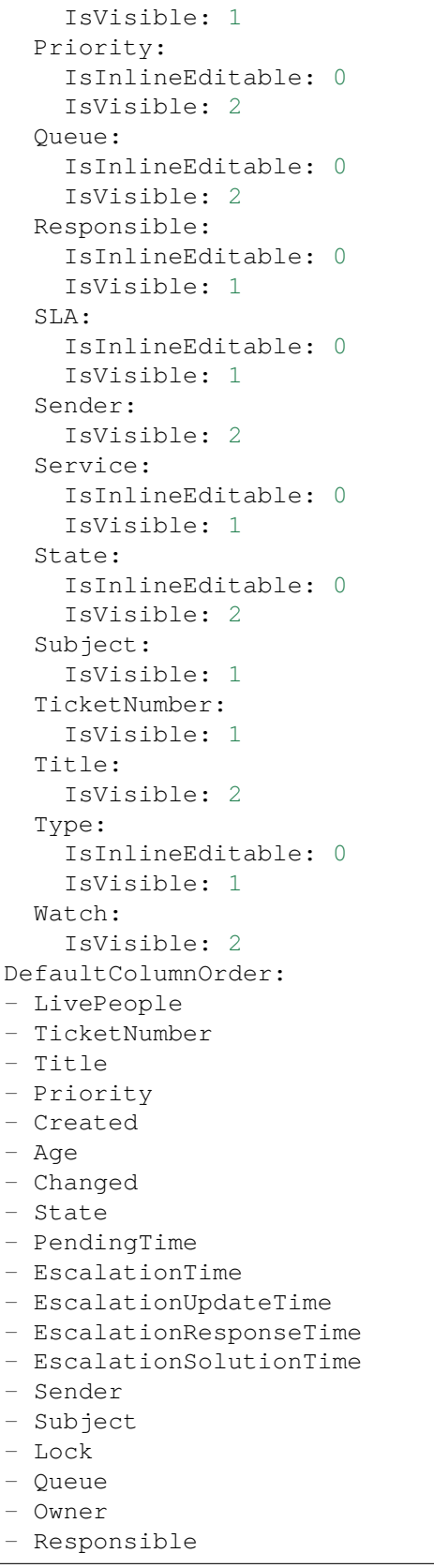

```
- CustomerID
- CustomerCompanyName
- CustomerName
- CustomerUserID
- Type
- Service
- SLA
- Watch
FilterPresets:
 Locked:
   LockIDs:
     Value:
     - 2Unlocked:
   LockIDs:
     Value:
      -1HideAvailableFilters: []
ItemsPerPage: 25
LastUsedFilterPreset: Unlocked
Limit: 1000
ScreenTitle: Recently Closed Tickets
SortBy:
- Column: Changed
 Direction: Down
Type: BusinessObject
```
## **170.3** *AgentFrontend::TicketList::Created###DefaultConfig*

Alapértelmezett jegylista-beállítás a legutóbb létrehozott jegyek statikus típushoz.

Ez a beállítás nem kapcsolható ki.

Alapértelmezett érték:

```
---
AllowGETConfig:
- VisibleColumns
- SortBy
- ActiveFilters
- FilterPresets
- ItemsPerPage
- FilterPresetSelected
AvailableDynamicFieldFilters: []
BusinessObjectType: Ticket
Changeable: 1
Columns:
 Age:
   IsVisible: 1
 Changed:
    IsVisible: 1
```
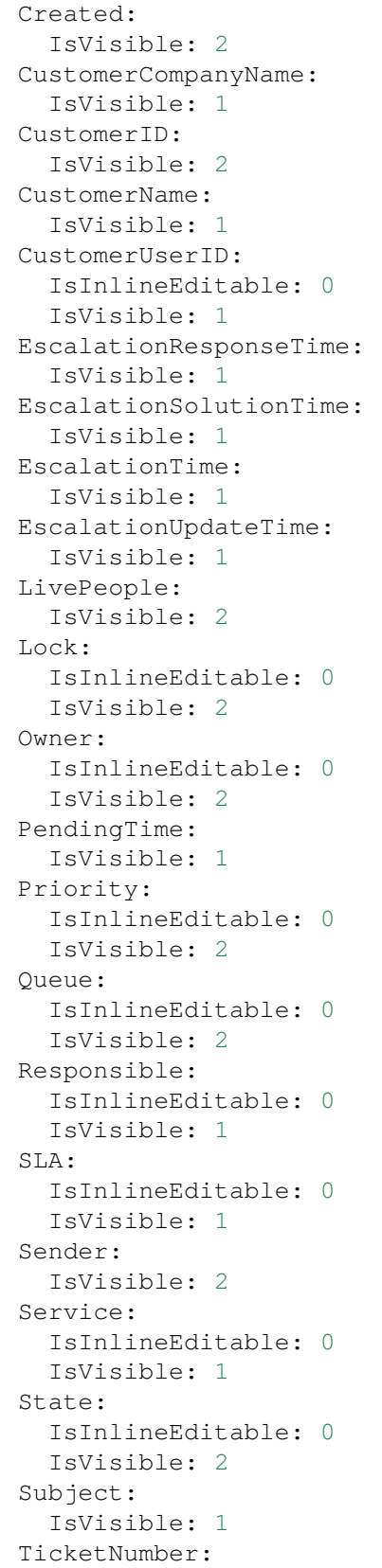

```
IsVisible: 1
  Title:
   IsVisible: 2
  Type:
   IsInlineEditable: 0
    IsVisible: 1
 Watch:
   IsVisible: 2
DefaultColumnOrder:
- LivePeople
- TicketNumber
- Title
- Priority
- Created
- Age
- Changed
- State
- PendingTime
- EscalationTime
- EscalationUpdateTime
- EscalationResponseTime
- EscalationSolutionTime
- Sender
- Subject
- Lock
- Queue
- Owner
- Responsible
- CustomerID
- CustomerCompanyName
- CustomerName
- CustomerUserID
- Type
- Service
- SLA
- Watch
FilterPresets:
 Closed:
    StateType:
      Value: Closed
 Locked:
   LockIDs:
      Value:
      -2Unlocked:
   LockIDs:
     Value:
      - 1
  Unresolved:
    StateType:
      Value: Open
HideAvailableFilters: []
```

```
ItemsPerPage: 25
LastUsedFilterPreset: Unresolved
Limit: 1000
ScreenTitle: Recently Created Tickets
SortBy:
- Column: Created
 Direction: Down
Type: BusinessObject
```
## **170.4** *AgentFrontend::TicketList::Custom1###DefaultConfig*

Alapértelmezett jegylista-beállítás az egyéni statikus típushoz.

Ez a beállítás alapértelmezetten nincs bekapcsolva.

Alapértelmezett érték:

```
---
ActiveFilters: {}
AllowGETConfig:
- VisibleColumns
- SortBy
- ActiveFilters
- FilterPresets
- ItemsPerPage
- FilterPresetSelected
AvailableDynamicFieldFilters: []
BusinessObjectType: Ticket
Changeable: 1
Columns:
 Age:
    IsVisible: 1
 Changed:
   IsVisible: 1
  Created:
    IsVisible: 2
  CustomerCompanyName:
   IsVisible: 1
 CustomerID:
    IsVisible: 2
  CustomerName:
   IsVisible: 1
  CustomerUserID:
    IsInlineEditable: 0
   IsVisible: 1
 EscalationResponseTime:
    IsVisible: 1
 EscalationSolutionTime:
   IsVisible: 1
  EscalationTime:
    IsVisible: 1
```

```
EscalationUpdateTime:
    IsVisible: 1
 LivePeople:
   IsVisible: 2
 Lock:
    IsInlineEditable: 0
    IsVisible: 2
 Owner:
    IsInlineEditable: 0
    IsVisible: 2
 PendingTime:
   IsVisible: 1
 Priority:
   IsInlineEditable: 0
   IsVisible: 2
  Queue:
   IsInlineEditable: 0
    IsVisible: 2
 Responsible:
    IsInlineEditable: 0
    IsVisible: 1
  SLA:
   IsInlineEditable: 0
   IsVisible: 1
  Sender:
   IsVisible: 2
  Service:
   IsInlineEditable: 0
    IsVisible: 1
  State:
   IsInlineEditable: 0
   IsVisible: 2
 Subject:
   IsVisible: 1
 TicketNumber:
   IsVisible: 1
 Title:
   IsVisible: 2
 Type:
   IsInlineEditable: 0
   IsVisible: 1
 Watch:
   IsVisible: 2
DefaultColumnOrder:
- LivePeople
- TicketNumber
- Title
- Priority
- Created
- Age
- Changed
- State
```
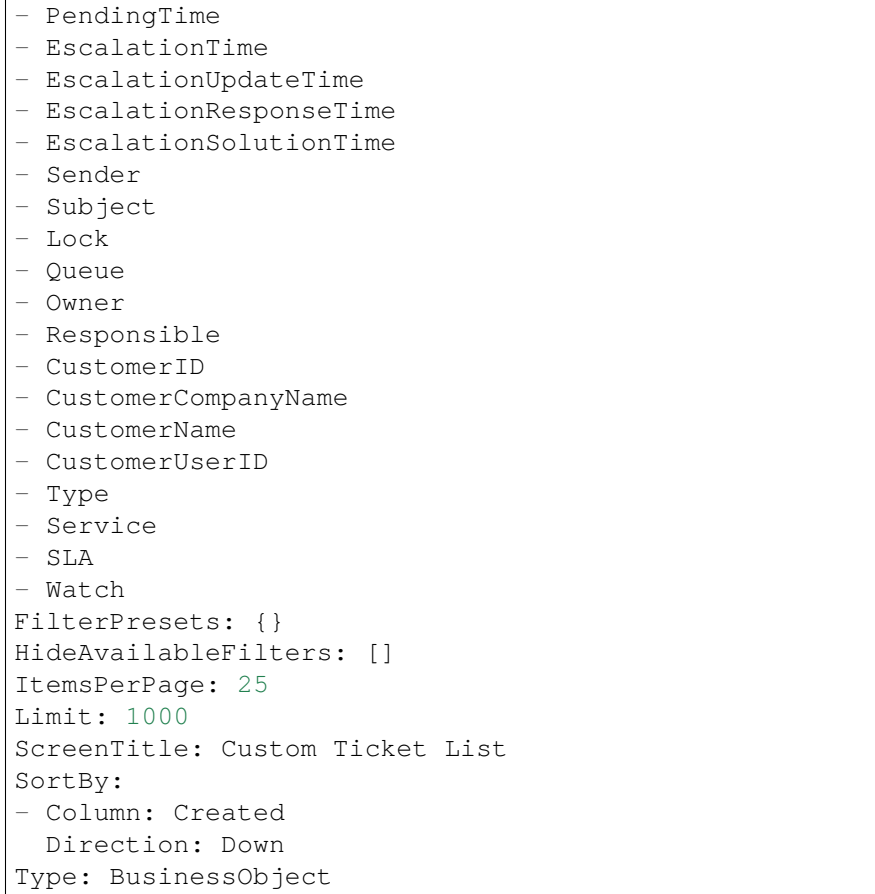

# **170.5** *AgentFrontend::TicketList::Custom2###DefaultConfig*

Alapértelmezett jegylista-beállítás az egyéni statikus típushoz.

Ez a beállítás alapértelmezetten nincs bekapcsolva.

Alapértelmezett érték:

```
---
ActiveFilters: {}
AllowGETConfig:
- VisibleColumns
- SortBy
- ActiveFilters
- FilterPresets
- ItemsPerPage
- FilterPresetSelected
AvailableDynamicFieldFilters: []
BusinessObjectType: Ticket
Changeable: 1
Columns:
  Age:
```
IsVisible: 1 Changed: IsVisible: 1 Created: IsVisible: 2 CustomerCompanyName: IsVisible: 1 CustomerID: IsVisible: 2 CustomerName: IsVisible: 1 CustomerUserID: IsInlineEditable: 0 IsVisible: 1 EscalationResponseTime: IsVisible: 1 EscalationSolutionTime: IsVisible: 1 EscalationTime: IsVisible: 1 EscalationUpdateTime: IsVisible: 1 LivePeople: IsVisible: 2 Lock: IsInlineEditable: 0 IsVisible: 2 Owner: IsInlineEditable: 0 IsVisible: 2 PendingTime: IsVisible: 1 Priority: IsInlineEditable: 0 IsVisible: 2 Queue: IsInlineEditable: 0 IsVisible: 2 Responsible: IsInlineEditable: 0 IsVisible: 1 SLA: IsInlineEditable: 0 IsVisible: 1 Sender: IsVisible: 2 Service: IsInlineEditable: 0 IsVisible: 1 State: IsInlineEditable: 0 IsVisible: 2

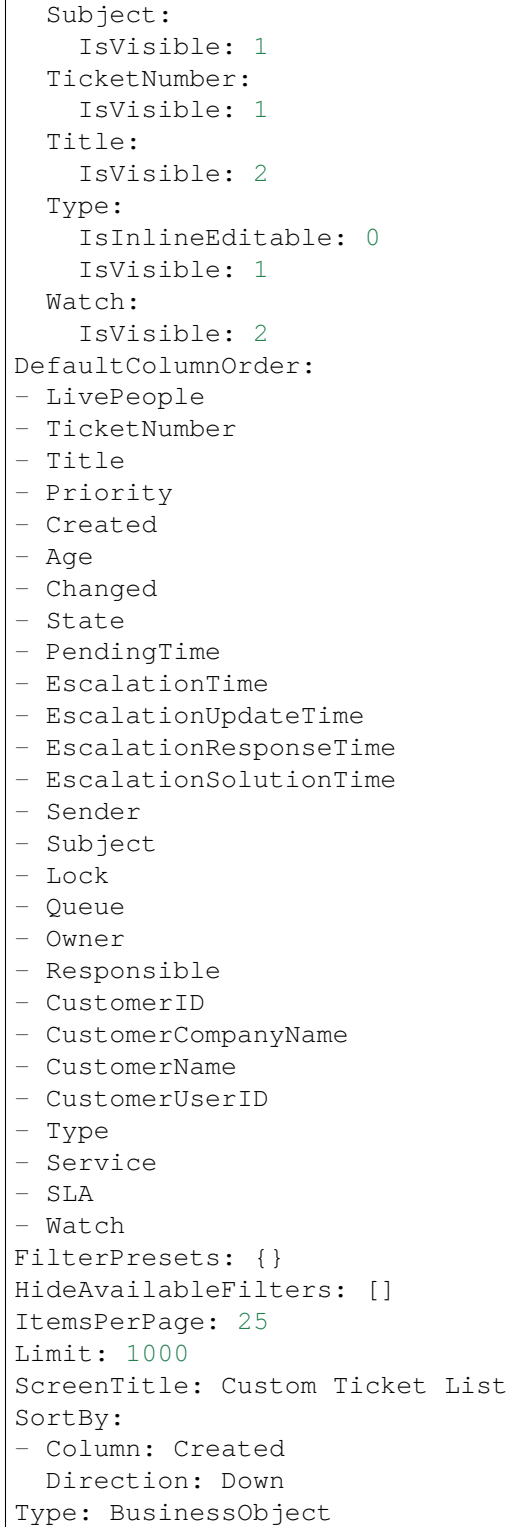

#### **170.6** *AgentFrontend::TicketList::Custom3###DefaultConfig*

Alapértelmezett jegylista-beállítás az egyéni statikus típushoz.

Ez a beállítás alapértelmezetten nincs bekapcsolva.

Alapértelmezett érték:

```
---
ActiveFilters: {}
AllowGETConfig:
- VisibleColumns
- SortBy
- ActiveFilters
- FilterPresets
- ItemsPerPage
- FilterPresetSelected
AvailableDynamicFieldFilters: []
BusinessObjectType: Ticket
Changeable: 1
Columns:
 Age:
   IsVisible: 1
 Changed:
   IsVisible: 1
 Created:
   IsVisible: 2
 CustomerCompanyName:
    IsVisible: 1
  CustomerID:
    IsVisible: 2
 CustomerName:
    IsVisible: 1
 CustomerUserID:
   IsInlineEditable: 0
    IsVisible: 1
 EscalationResponseTime:
   IsVisible: 1
 EscalationSolutionTime:
   IsVisible: 1
 EscalationTime:
   IsVisible: 1
 EscalationUpdateTime:
    IsVisible: 1
 LivePeople:
    IsVisible: 2
  Lock:
    IsInlineEditable: 0
    IsVisible: 2
  Owner:
    IsInlineEditable: 0
    IsVisible: 2
  PendingTime:
    IsVisible: 1
```
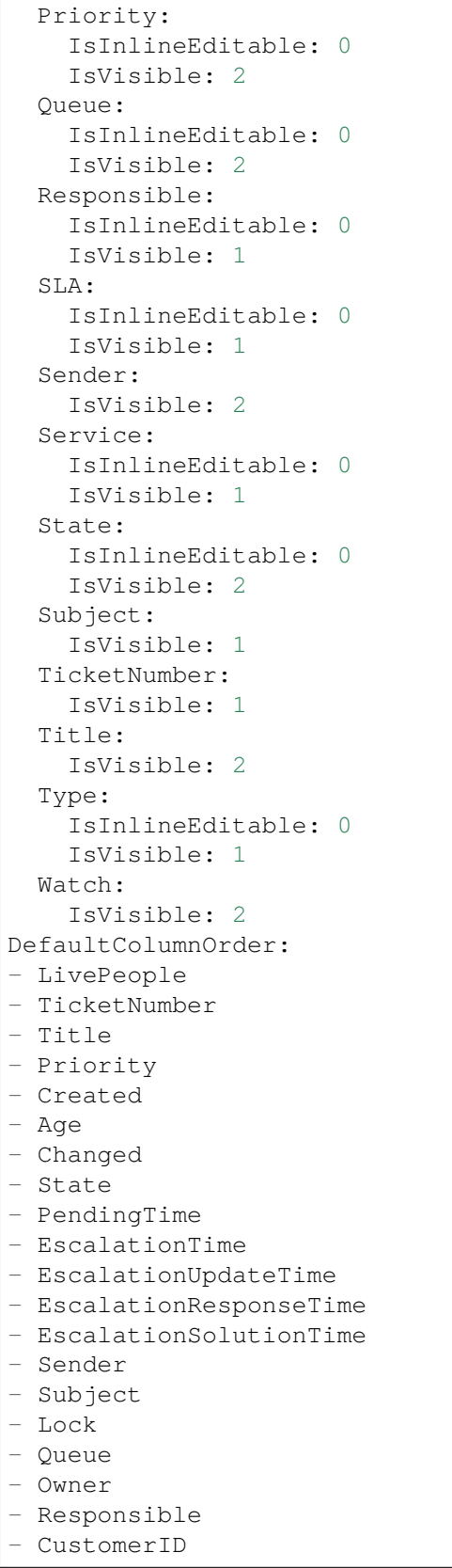

```
- CustomerCompanyName
- CustomerName
- CustomerUserID
- Type
- Service
- SLA
- Watch
FilterPresets: {}
HideAvailableFilters: []
ItemsPerPage: 25
Limit: 1000
ScreenTitle: Custom Ticket List
SortBy:
- Column: Created
Direction: Down
Type: BusinessObject
```
## **170.7** *AgentFrontend::TicketList::Custom4###DefaultConfig*

Alapértelmezett jegylista-beállítás az egyéni statikus típushoz.

Ez a beállítás alapértelmezetten nincs bekapcsolva.

Alapértelmezett érték:

```
---ActiveFilters: {}
AllowGETConfig:
- VisibleColumns
- SortBy
- ActiveFilters
- FilterPresets
- ItemsPerPage
- FilterPresetSelected
AvailableDynamicFieldFilters: []
BusinessObjectType: Ticket
Changeable: 1
Columns:
 Age:
    IsVisible: 1
 Changed:
   IsVisible: 1
 Created:
    IsVisible: 2
 CustomerCompanyName:
    IsVisible: 1
 CustomerID:
    IsVisible: 2
  CustomerName:
    IsVisible: 1
  CustomerUserID:
```
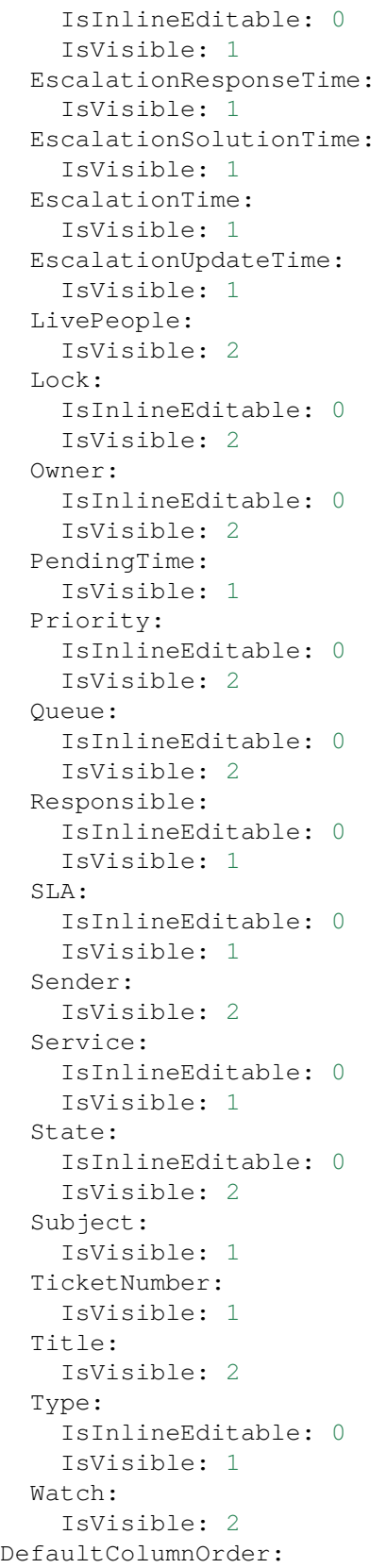

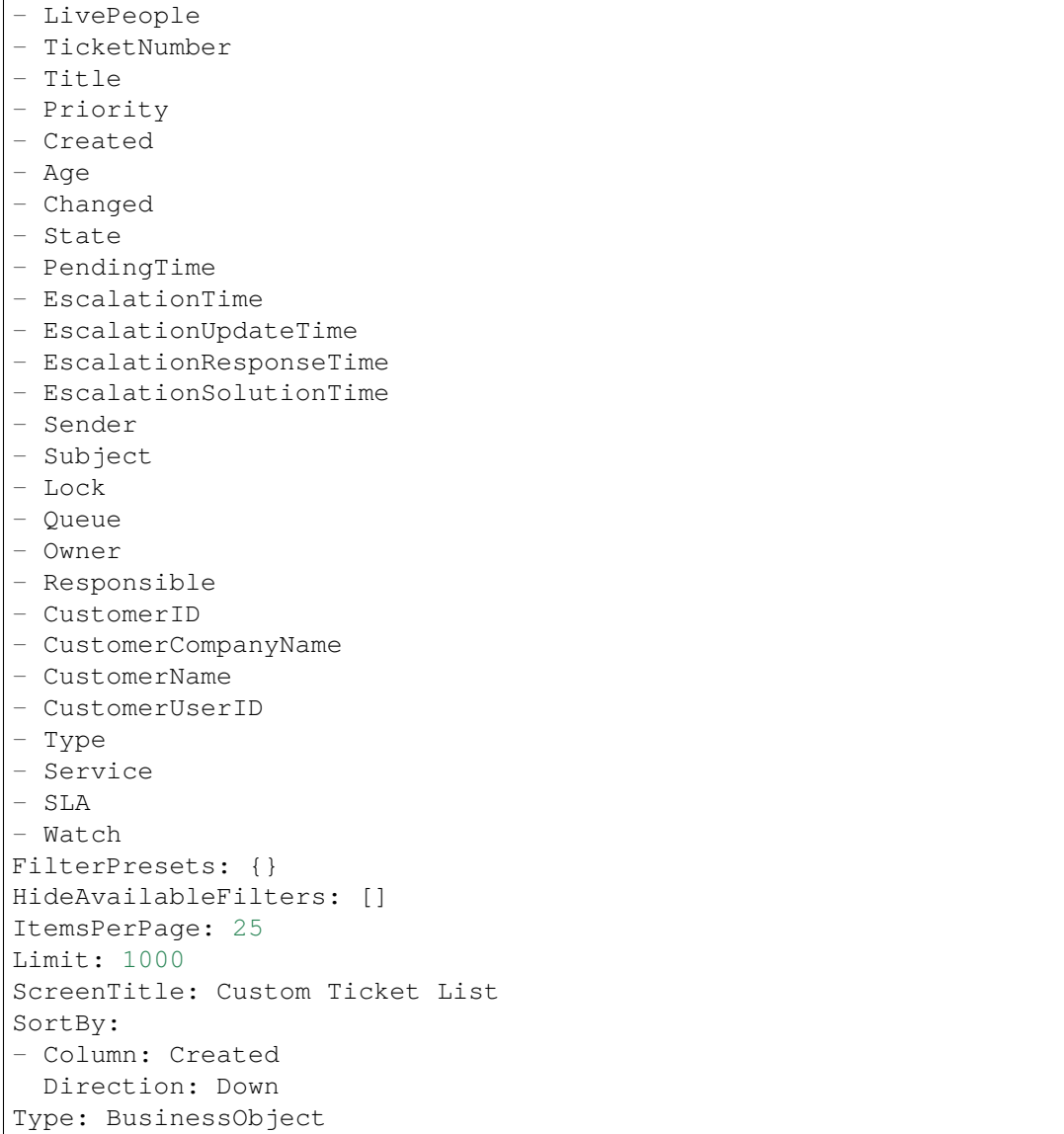

# **170.8** *AgentFrontend::TicketList::Custom5###DefaultConfig*

Alapértelmezett jegylista-beállítás az egyéni statikus típushoz.

Ez a beállítás alapértelmezetten nincs bekapcsolva.

Alapértelmezett érték:

```
ActiveFilters: {}
AllowGETConfig:
- VisibleColumns
- SortBy
- ActiveFilters
```
(continues on next page)

---

```
- FilterPresets
- ItemsPerPage
- FilterPresetSelected
AvailableDynamicFieldFilters: []
BusinessObjectType: Ticket
Changeable: 1
Columns:
 Age:
    IsVisible: 1
 Changed:
   IsVisible: 1
 Created:
    IsVisible: 2
 CustomerCompanyName:
   IsVisible: 1
 CustomerID:
   IsVisible: 2
 CustomerName:
   IsVisible: 1
 CustomerUserID:
    IsInlineEditable: 0
    IsVisible: 1
 EscalationResponseTime:
   IsVisible: 1
 EscalationSolutionTime:
   IsVisible: 1
 EscalationTime:
    IsVisible: 1
 EscalationUpdateTime:
   IsVisible: 1
 LivePeople:
    IsVisible: 2
 Lock:
   IsInlineEditable: 0
   IsVisible: 2
  Owner:
    IsInlineEditable: 0
   IsVisible: 2
 PendingTime:
    IsVisible: 1
 Priority:
   IsInlineEditable: 0
   IsVisible: 2
  Queue:
   IsInlineEditable: 0
   IsVisible: 2
 Responsible:
   IsInlineEditable: 0
   IsVisible: 1
  SLA:
    IsInlineEditable: 0
    IsVisible: 1
```
 $\overline{\phantom{a}}$ 

(folytatás az előző oldalról)

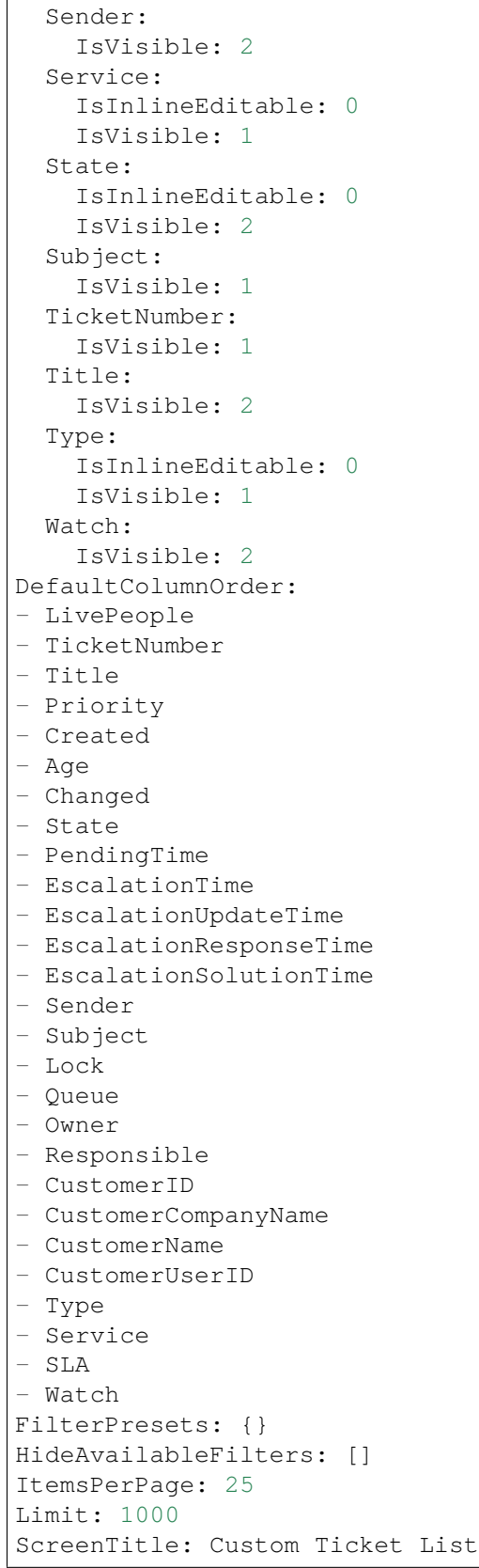

```
SortBy:
- Column: Created
 Direction: Down
Type: BusinessObject
```
## **170.9** *AgentFrontend::TicketList::Escalations###DefaultConfig*

Alapértelmezett jegylista-beállítás az eszkalált jegyek statikus típushoz.

Ez a beállítás nem kapcsolható ki.

Alapértelmezett érték:

```
---
ActiveFilters:
 TicketEscalation_DateTimeRelative:
   Value:
     Format: minute
      Point: 1
      Start: Before
AllowGETConfig:
- VisibleColumns
- SortBy
- ActiveFilters
- FilterPresets
- ItemsPerPage
- FilterPresetSelected
AvailableDynamicFieldFilters: []
BusinessObjectType: Ticket
Changeable: 1
Columns:
 Age:
   IsVisible: 1
 Changed:
   IsVisible: 1
 Created:
   IsVisible: 2
 CustomerCompanyName:
    IsVisible: 1
 CustomerID:
   IsVisible: 2
  CustomerName:
    IsVisible: 1
  CustomerUserID:
   IsInlineEditable: 0
    IsVisible: 1
 EscalationResponseTime:
    IsVisible: 1
  EscalationSolutionTime:
    IsVisible: 1
  EscalationTime:
```
IsVisible: 2 EscalationUpdateTime: IsVisible: 1 LivePeople: IsVisible: 2 Lock: IsInlineEditable: 0 IsVisible: 2 Owner: IsInlineEditable: 0 IsVisible: 2 PendingTime: IsVisible: 1 Priority: IsInlineEditable: 0 IsVisible: 2 Queue: IsInlineEditable: 0 IsVisible: 2 Responsible: IsInlineEditable: 0 IsVisible: 1 SLA: IsInlineEditable: 0 IsVisible: 1 Sender: IsVisible: 2 Service: IsInlineEditable: 0 IsVisible: 1 State: IsInlineEditable: 0 IsVisible: 2 Subject: IsVisible: 1 TicketNumber: IsVisible: 1 Title: IsVisible: 2 Type: IsInlineEditable: 0 IsVisible: 1 Watch: IsVisible: 2 DefaultColumnOrder: - LivePeople - TicketNumber - Title - Priority - Created - Age - Changed

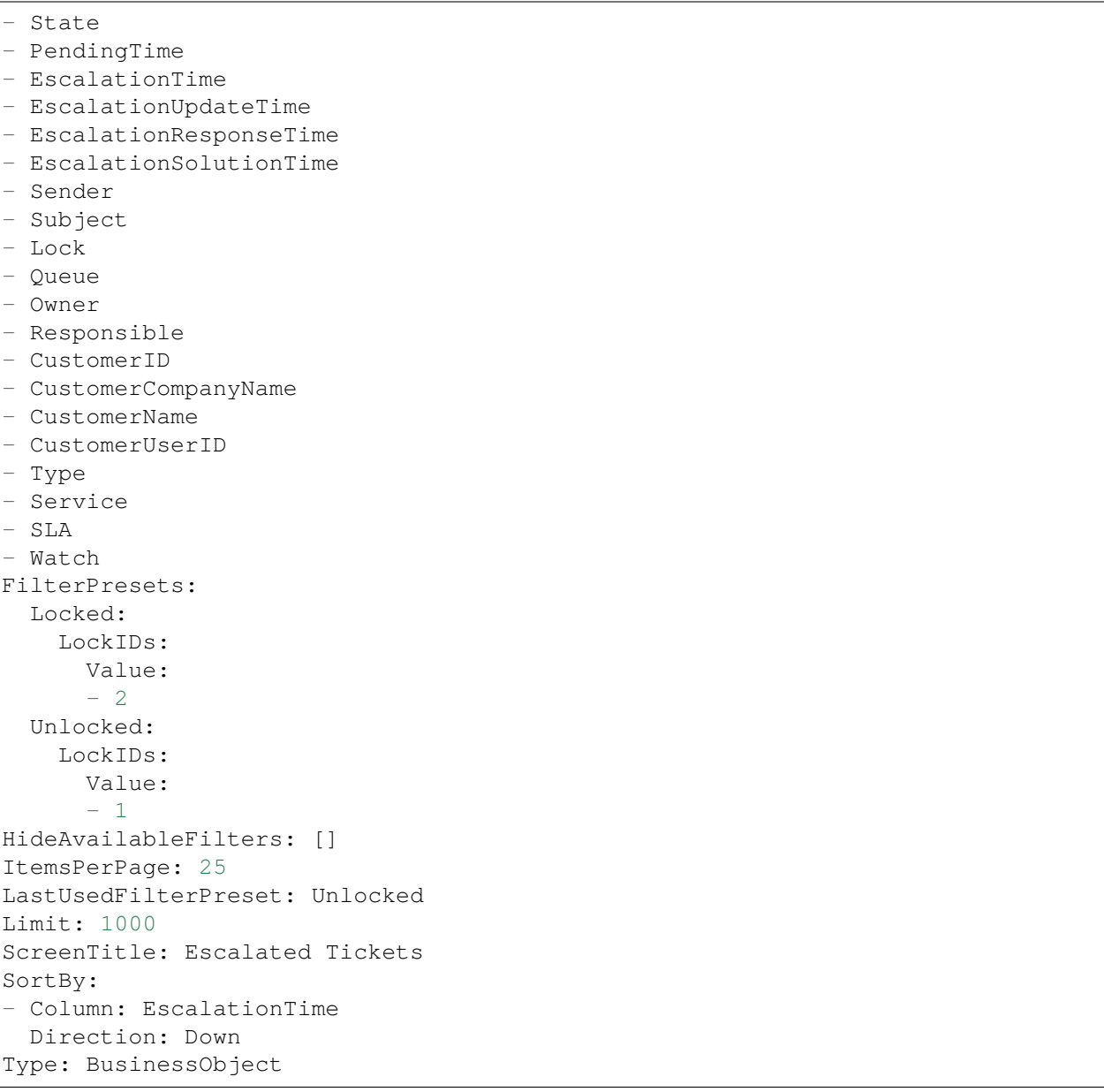

# **170.10** *AgentFrontend::TicketList::Legacyescalations###DefaultConfig*

Alapértelmezett jegylista-beállítás az eszkalált jegyek statikus típushoz.

Ez a beállítás alapértelmezetten nincs bekapcsolva.

Alapértelmezett érték:

```
---
ActiveFilters:
  StateType:
    Value: Open
```
AllowGETConfig: - VisibleColumns - SortBy - ActiveFilters - FilterPresets - ItemsPerPage - FilterPresetSelected AvailableDynamicFieldFilters: [] BusinessObjectType: Ticket Changeable: 1 Columns: Age: IsVisible: 1 Changed: IsVisible: 1 Created: IsVisible: 2 CustomerCompanyName: IsVisible: 1 CustomerID: IsVisible: 2 CustomerName: IsVisible: 1 CustomerUserID: IsInlineEditable: 0 IsVisible: 1 EscalationResponseTime: IsVisible: 1 EscalationSolutionTime: IsVisible: 1 EscalationTime: IsVisible: 2 EscalationUpdateTime: IsVisible: 1 LivePeople: IsVisible: 2 Lock: IsInlineEditable: 0 IsVisible: 2 Owner: IsInlineEditable: 0 IsVisible: 2 PendingTime: IsVisible: 1 Priority: IsInlineEditable: 0 IsVisible: 2 Queue: IsInlineEditable: 0 IsVisible: 2 Responsible: IsInlineEditable: 0

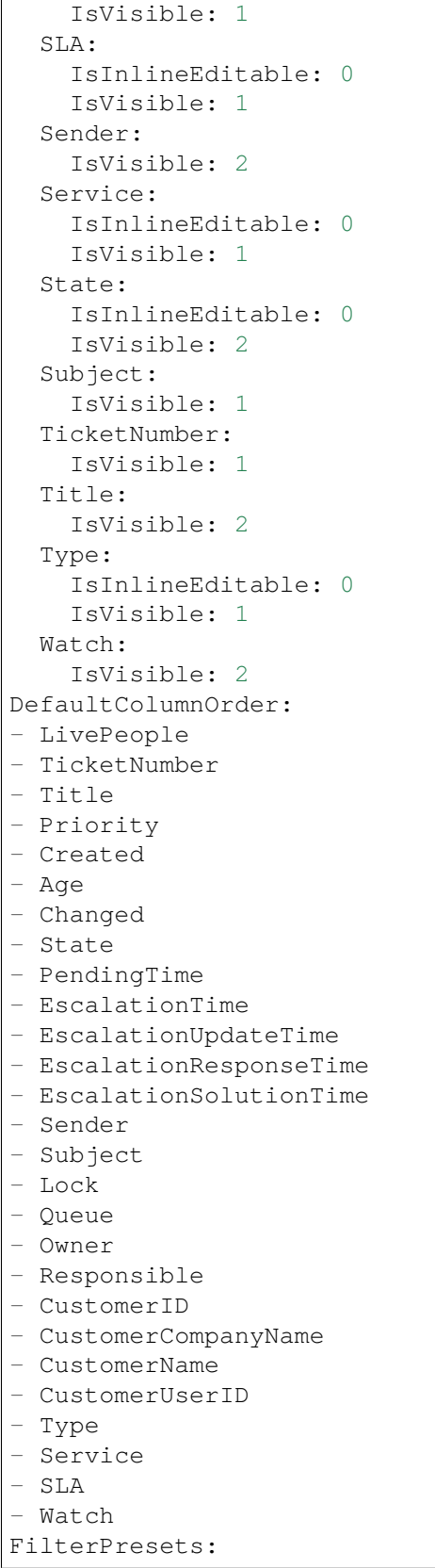

```
Escalated:
    TicketEscalation_DateTimeRelative:
      Value:
        Format: minute
        Point: 1
        Start: Before
  Escalates within the next day:
    TicketEscalation_DateTimeRelative:
      Value:
        Format: day
        Point: 1
        Start: Next
  Escalates within the next month:
    TicketEscalation_DateTimeRelative:
      Value:
        Format: month
        Point: 1
        Start: Next
  Escalates within the next week:
    TicketEscalation_DateTimeRelative:
      Value:
        Format: week
        Point: 1
        Start: Next
HideAvailableFilters: []
ItemsPerPage: 25
LastUsedFilterPreset: Escalated
Limit: 1000
ScreenTitle: Escalated Tickets
SortBy:
- Column: EscalationTime
 Direction: Down
Type: BusinessObject
```
## **170.11** *AgentFrontend::TicketList::Legacylocked###DefaultConfig*

Default ticket list configuration for the My Locked Tickets static type.

Ez a beállítás alapértelmezetten nincs bekapcsolva.

Alapértelmezett érték:

```
ActiveFilters:
  AgentOwner:
   Value: 1
  LockIDs:
    Value:
    - 2
    - 3
AllowGETConfig:
```
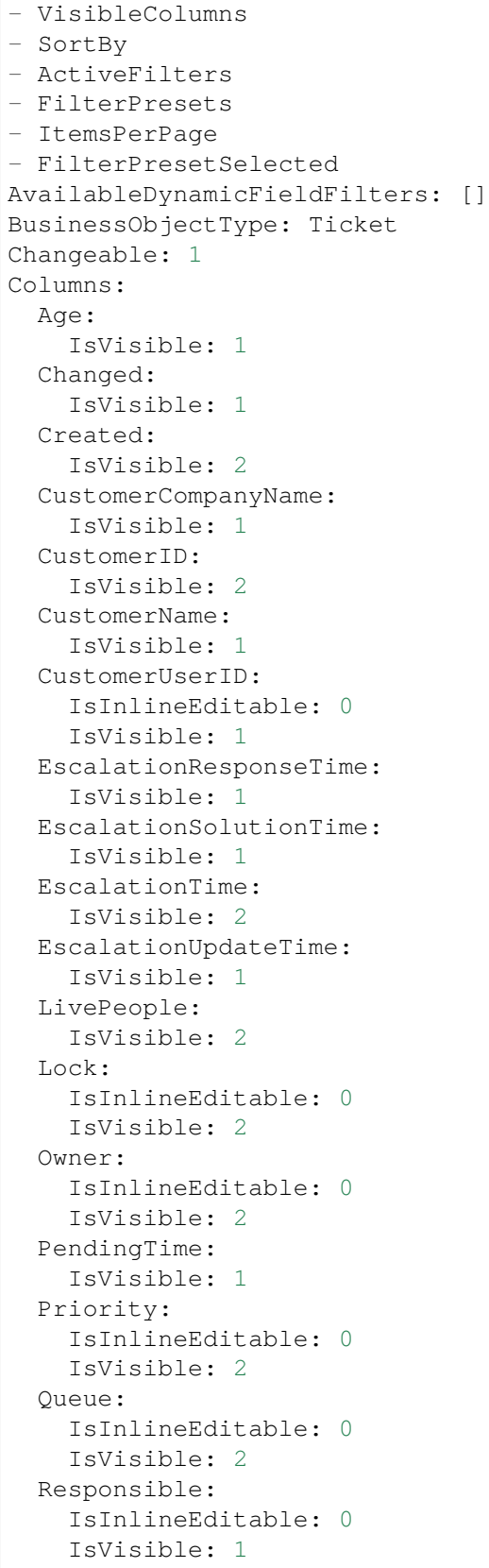

```
SLA:
    IsInlineEditable: 0
    IsVisible: 1
  Sender:
   IsVisible: 2
  Service:
   IsInlineEditable: 0
   IsVisible: 1
  State:
   IsInlineEditable: 0
   IsVisible: 2
 Subject:
   IsVisible: 1
 TicketNumber:
   IsVisible: 1
 Title:
   IsVisible: 2
 Type:
   IsInlineEditable: 0
   IsVisible: 1
 Watch:
    IsVisible: 2
DefaultColumnOrder:
- LivePeople
- TicketNumber
- Title
- Priority
- Created
- Age
- Changed
- State
- PendingTime
- EscalationTime
- EscalationUpdateTime
- EscalationResponseTime
- EscalationSolutionTime
- Sender
- Subject
- Lock
- Queue
- Owner
- Responsible
- CustomerID
- CustomerCompanyName
- CustomerName
- CustomerUserID
- Type
- Service
- SLA
- Watch
FilterPresets:
 New:
```

```
AgentTicketFlagSeen:
      Value: 1
 Reached:
    StateType:
     Value:
      - pending reminder
    TicketPending_DateTimeRelative:
     Value:
        Format: minute
        Point: 1
        Start: After
HideAvailableFilters: []
ItemsPerPage: 25
LastUsedFilterPreset: New
Limit: 1000
ScreenTitle: My Locked Tickets
SortBy:
- Column: Priority
 Direction: Down
- Column: Created
 Direction: Down
Type: BusinessObject
```
# **170.12** *AgentFrontend::TicketList::Legacyqueues###DefaultConfig*

Default ticket list configuration for the Tickets in My Queues static type.

Ez a beállítás alapértelmezetten nincs bekapcsolva.

Alapértelmezett érték:

```
---
ActiveFilters:
 AgentQueues:
   Value: 1
 StateType:
   Value: Open
AllowGETConfig:
- VisibleColumns
- SortBy
- ActiveFilters
- FilterPresets
- ItemsPerPage
- FilterPresetSelected
AvailableDynamicFieldFilters: []
BusinessObjectType: Ticket
Changeable: 1
Columns:
 Age:
    IsVisible: 1
  Changed:
```
IsVisible: 2 Created: IsVisible: 2 CustomerCompanyName: IsVisible: 1 CustomerID: IsVisible: 2 CustomerName: IsVisible: 1 CustomerUserID: IsInlineEditable: 0 IsVisible: 1 EscalationResponseTime: IsVisible: 1 EscalationSolutionTime: IsVisible: 1 EscalationTime: IsVisible: 1 EscalationUpdateTime: IsVisible: 1 LivePeople: IsVisible: 2 Lock: IsInlineEditable: 0 IsVisible: 2 Owner: IsInlineEditable: 0 IsVisible: 2 PendingTime: IsVisible: 1 Priority: IsInlineEditable: 0 IsVisible: 2 Queue: IsInlineEditable: 0 IsVisible: 2 Responsible: IsInlineEditable: 0 IsVisible: 1 SLA: IsInlineEditable: 0 IsVisible: 1 Sender: IsVisible: 2 Service: IsInlineEditable: 0 IsVisible: 1 State: IsInlineEditable: 0 IsVisible: 2 Subject: IsVisible: 1

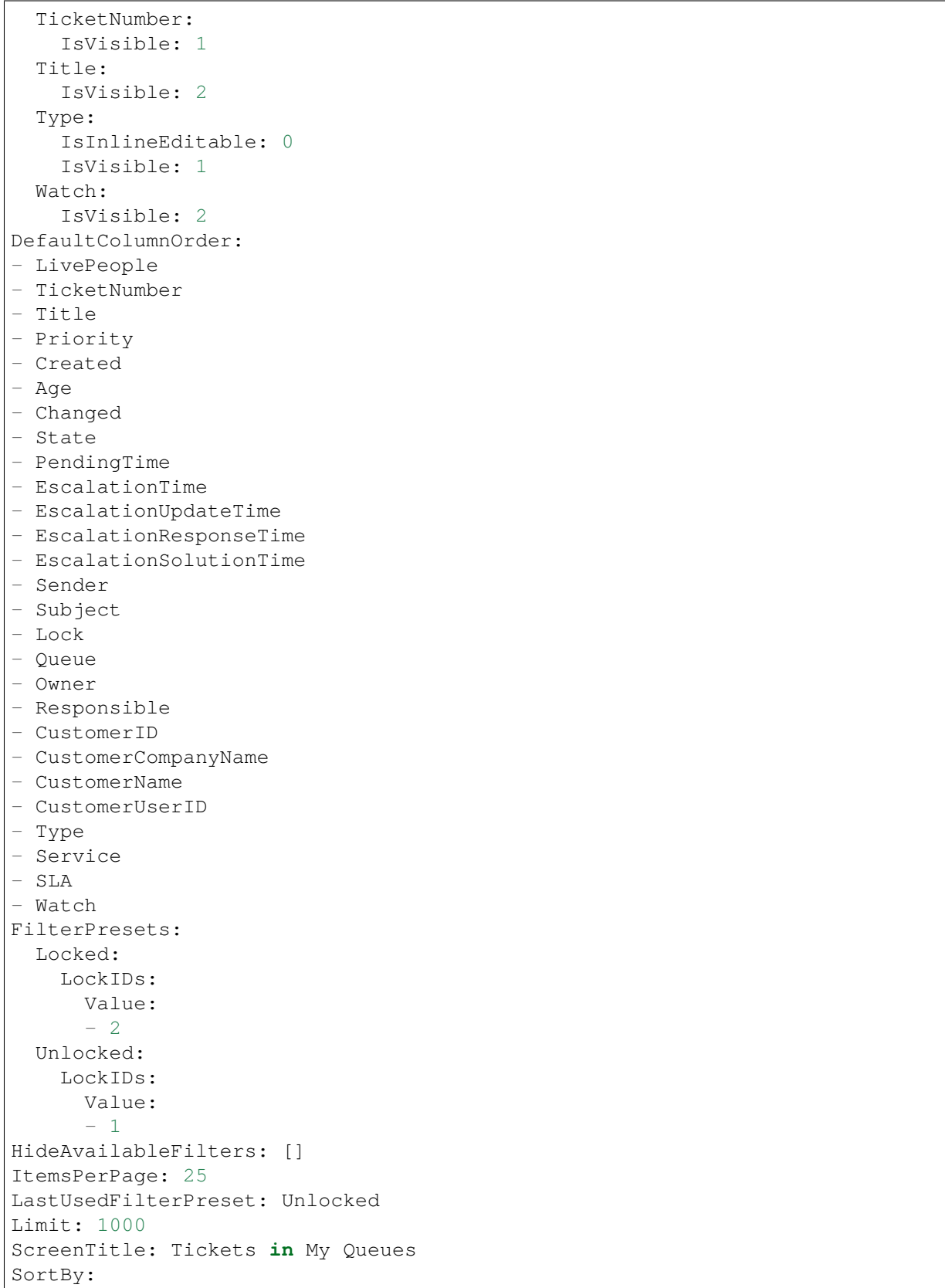

```
- Column: Priority
 Direction: Down
- Column: Created
 Direction: Down
Type: BusinessObject
```
#### **170.13** *AgentFrontend::TicketList::Legacyresponsible###DefaultConfig*

Default ticket list configuration for the My Responsible Tickets static type.

Ez a beállítás alapértelmezetten nincs bekapcsolva.

Alapértelmezett érték:

```
---
ActiveFilters:
 AgentResponsible:
   Value: 1
AllowGETConfig:
- VisibleColumns
- SortBy
- ActiveFilters
- FilterPresets
- ItemsPerPage
- FilterPresetSelected
AvailableDynamicFieldFilters: []
BusinessObjectType: Ticket
Changeable: 1
Columns:
 Age:
    IsVisible: 1
 Changed:
   IsVisible: 1
 Created:
    IsVisible: 2
  CustomerCompanyName:
    IsVisible: 1
  CustomerID:
    IsVisible: 2
 CustomerName:
   IsVisible: 1
 CustomerUserID:
    IsInlineEditable: 0
    IsVisible: 1
 EscalationResponseTime:
    IsVisible: 1
  EscalationSolutionTime:
    IsVisible: 1
  EscalationTime:
    IsVisible: 2
  EscalationUpdateTime:
```
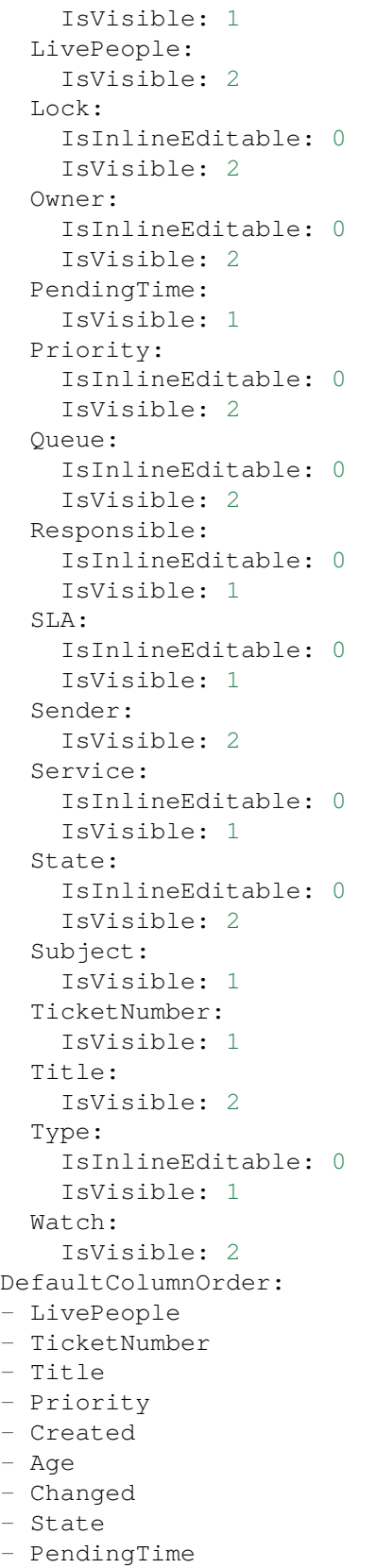

- EscalationTime

(folytatás az előző oldalról)

```
- EscalationUpdateTime
- EscalationResponseTime
- EscalationSolutionTime
- Sender
- Subject
- Lock
- Queue
- Owner
- Responsible
- CustomerID
- CustomerCompanyName
- CustomerName
- CustomerUserID
- Type
- Service
- SLA
- Watch
FilterPresets:
 New:
   AgentTicketFlagSeen:
     Value: 1
 Reached:
   StateType:
     Value:
     - pending reminder
    TicketPending_DateTimeRelative:
      Value:
        Format: minute
       Point: 1
       Start: After
HideAvailableFilters: []
ItemsPerPage: 25
LastUsedFilterPreset: New
Limit: 1000
ScreenTitle: My Responsible Tickets
SortBy:
- Column: Priority
 Direction: Down
- Column: Created
 Direction: Down
Type: BusinessObject
```
#### **170.14** *AgentFrontend::TicketList::Legacyservice###DefaultConfig*

Default ticket list configuration for the Tickets in My Services static type.

Ez a beállítás alapértelmezetten nincs bekapcsolva.

Alapértelmezett érték:

```
---
ActiveFilters:
 AgentServices:
   Value: 1
 StateType:
   Value: Open
AllowGETConfig:
- VisibleColumns
- SortBy
- ActiveFilters
- FilterPresets
- ItemsPerPage
- FilterPresetSelected
AvailableDynamicFieldFilters: []
BusinessObjectType: Ticket
Changeable: 1
Columns:
 Age:
    IsVisible: 1
 Changed:
   IsVisible: 2
 Created:
    IsVisible: 2
 CustomerCompanyName:
    IsVisible: 1
  CustomerID:
    IsVisible: 2
  CustomerName:
    IsVisible: 1
 CustomerUserID:
    IsInlineEditable: 0
    IsVisible: 1
 EscalationResponseTime:
    IsVisible: 1
 EscalationSolutionTime:
   IsVisible: 1
 EscalationTime:
   IsVisible: 1
 EscalationUpdateTime:
   IsVisible: 1
 LivePeople:
    IsVisible: 2
  Lock:
    IsInlineEditable: 0
   IsVisible: 2
  Owner:
    IsInlineEditable: 0
   IsVisible: 2
 PendingTime:
    IsVisible: 1
 Priority:
    IsInlineEditable: 0
```
IsVisible: 2 Queue: IsInlineEditable: 0 IsVisible: 2 Responsible: IsInlineEditable: 0 IsVisible: 1 SLA: IsInlineEditable: 0 IsVisible: 1 Sender: IsVisible: 2 Service: IsInlineEditable: 0 IsVisible: 1 State: IsInlineEditable: 0 IsVisible: 2 Subject: IsVisible: 1 TicketNumber: IsVisible: 1 Title: IsVisible: 2 Type: IsInlineEditable: 0 IsVisible: 1 Watch: IsVisible: 2 DefaultColumnOrder: - LivePeople - TicketNumber - Title - Priority - Created - Age - Changed - State - PendingTime - EscalationTime - EscalationUpdateTime - EscalationResponseTime - EscalationSolutionTime - Sender - Subject - Lock - Queue - Owner - Responsible - CustomerID - CustomerCompanyName - CustomerName
```
- CustomerUserID
- Type
- Service
- SLA
- Watch
FilterPresets:
 Locked:
   LockIDs:
      Value:
      - 2Unlocked:
    LockIDs:
      Value:
      - 1
HideAvailableFilters: []
ItemsPerPage: 25
LastUsedFilterPreset: Unlocked
Limit: 1000
ScreenTitle: Tickets in My Services
SortBy:
- Column: Priority
 Direction: Down
- Column: Created
 Direction: Down
Type: BusinessObject
```
#### **170.15** *AgentFrontend::TicketList::Legacystatus###DefaultConfig*

Default ticket list configuration for the Tickets Status View static type.

Ez a beállítás alapértelmezetten nincs bekapcsolva.

Alapértelmezett érték:

---

```
ActiveFilters: {}
AllowGETConfig:
- VisibleColumns
- SortBy
- ActiveFilters
- FilterPresets
- ItemsPerPage
- FilterPresetSelected
AvailableDynamicFieldFilters: []
BusinessObjectType: Ticket
Changeable: 1
Columns:
 Age:
    IsVisible: 1
  Changed:
    IsVisible: 2
```
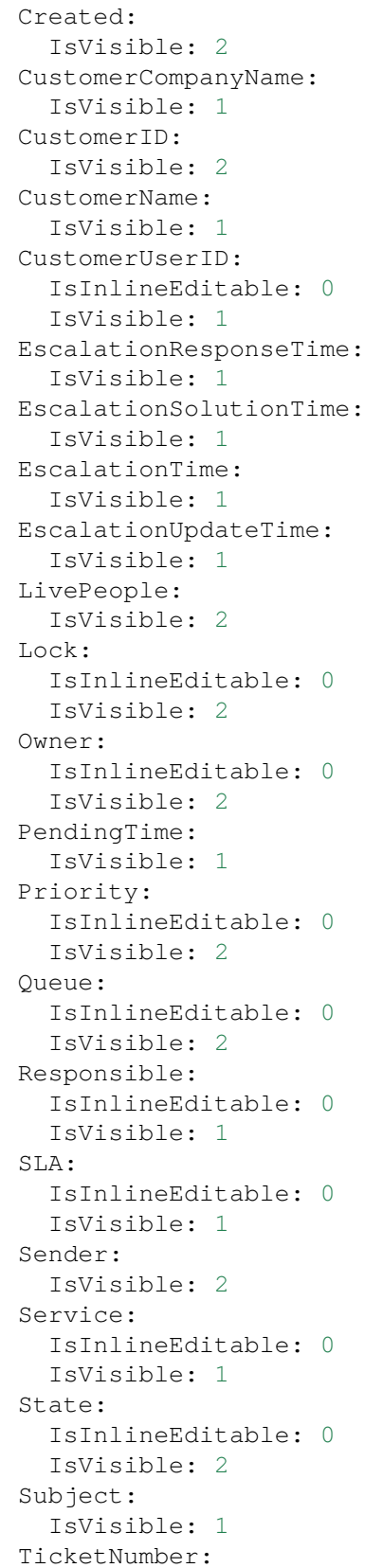

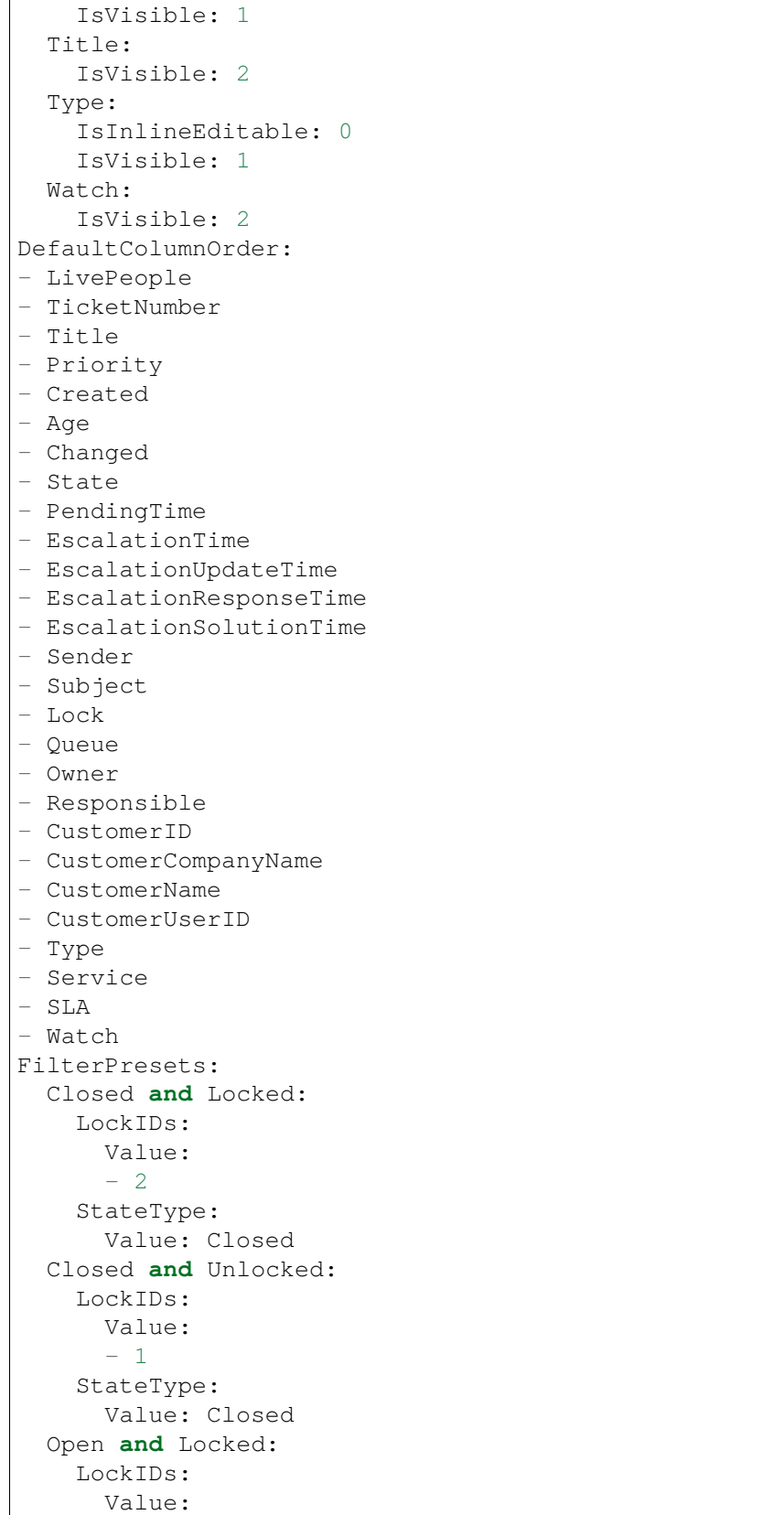

```
- 2StateType:
     Value: Open
  Open and Unlocked:
    LockIDs:
      Value:
      - 1
    StateType:
     Value: Open
HideAvailableFilters: []
ItemsPerPage: 25
LastUsedFilterPreset: Open and Unlocked
Limit: 1000
ScreenTitle: Tickets Status View
SortBy:
- Column: Priority
 Direction: Down
- Column: Created
 Direction: Down
Type: BusinessObject
```
#### **170.16** *AgentFrontend::TicketList::Legacywatcher###DefaultConfig*

Default ticket list configuration for the My Watched Tickets static type.

Ez a beállítás alapértelmezetten nincs bekapcsolva.

Alapértelmezett érték:

```
---
ActiveFilters:
AgentWatcher:
   Value: 1
AllowGETConfig:
- VisibleColumns
- SortBy
- ActiveFilters
- FilterPresets
- ItemsPerPage
- FilterPresetSelected
AvailableDynamicFieldFilters: []
BusinessObjectType: Ticket
Changeable: 1
Columns:
 Age:
    IsVisible: 1
 Changed:
   IsVisible: 1
  Created:
    IsVisible: 2
  CustomerCompanyName:
```
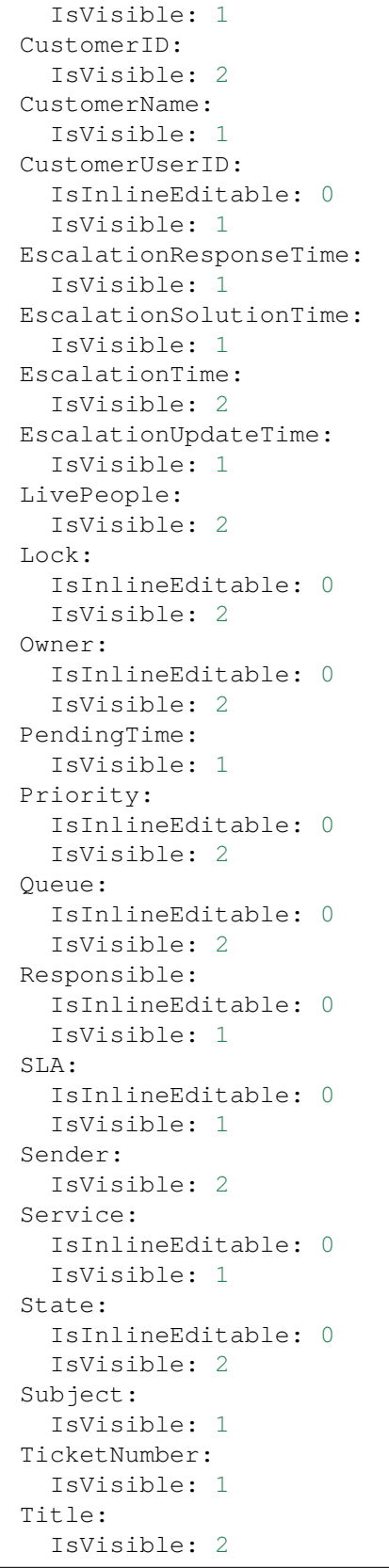

```
Type:
    IsInlineEditable: 0
    IsVisible: 1
 Watch:
    IsVisible: 2
DefaultColumnOrder:
- LivePeople
- TicketNumber
- Title
- Priority
- Created
- Age
- Changed
- State
- PendingTime
- EscalationTime
- EscalationUpdateTime
- EscalationResponseTime
- EscalationSolutionTime
- Sender
- Subject
- Lock
- Queue
- Owner
- Responsible
- CustomerID
- CustomerCompanyName
- CustomerName
- CustomerUserID
- Type
- Service
- SLA
- Watch
FilterPresets:
 New:
    AgentTicketFlagSeen:
     Value: 1
 Reached:
   StateType:
      Value:
      - pending reminder
   TicketPending_DateTimeRelative:
      Value:
        Format: minute
        Point: 1
        Start: After
HideAvailableFilters: []
ItemsPerPage: 25
LastUsedFilterPreset: New
Limit: 1000
ScreenTitle: My Watched Tickets
SortBy:
```
- Column: Priority Direction: Down - Column: Created Direction: Down Type: BusinessObject

## **170.17** *AgentFrontend::TicketList::Queues###DefaultConfig*

Default ticket list configuration for the Tickets in My Queues static type.

Ez a beállítás nem kapcsolható ki.

Alapértelmezett érték:

```
---
ActiveFilters:
 AgentQueues:
   Value: 1
AllowGETConfig:
- VisibleColumns
- SortBy
- ActiveFilters
- FilterPresets
- ItemsPerPage
- FilterPresetSelected
AvailableDynamicFieldFilters: []
BusinessObjectType: Ticket
Changeable: 1
Columns:
 Age:
    IsVisible: 1
 Changed:
   IsVisible: 2
 Created:
    IsVisible: 2
 CustomerCompanyName:
   IsVisible: 1
  CustomerID:
    IsVisible: 2
 CustomerName:
   IsVisible: 1
 CustomerUserID:
    IsInlineEditable: 0
    IsVisible: 1
 EscalationResponseTime:
    IsVisible: 1
 EscalationSolutionTime:
    IsVisible: 1
  EscalationTime:
    IsVisible: 1
  EscalationUpdateTime:
```
IsVisible: 1 LivePeople: IsVisible: 2 Lock: IsInlineEditable: 0 IsVisible: 2 Owner: IsInlineEditable: 0 IsVisible: 2 PendingTime: IsVisible: 1 Priority: IsInlineEditable: 0 IsVisible: 2 Queue: IsInlineEditable: 0 IsVisible: 2 Responsible: IsInlineEditable: 0 IsVisible: 1 SLA: IsInlineEditable: 0 IsVisible: 1 Sender: IsVisible: 2 Service: IsInlineEditable: 0 IsVisible: 1 State: IsInlineEditable: 0 IsVisible: 2 Subject: IsVisible: 1 TicketNumber: IsVisible: 1 Title: IsVisible: 2 Type: IsInlineEditable: 0 IsVisible: 1 Watch: IsVisible: 2 DefaultColumnOrder: - LivePeople - TicketNumber - Title - Priority - Created - Age - Changed - State - PendingTime

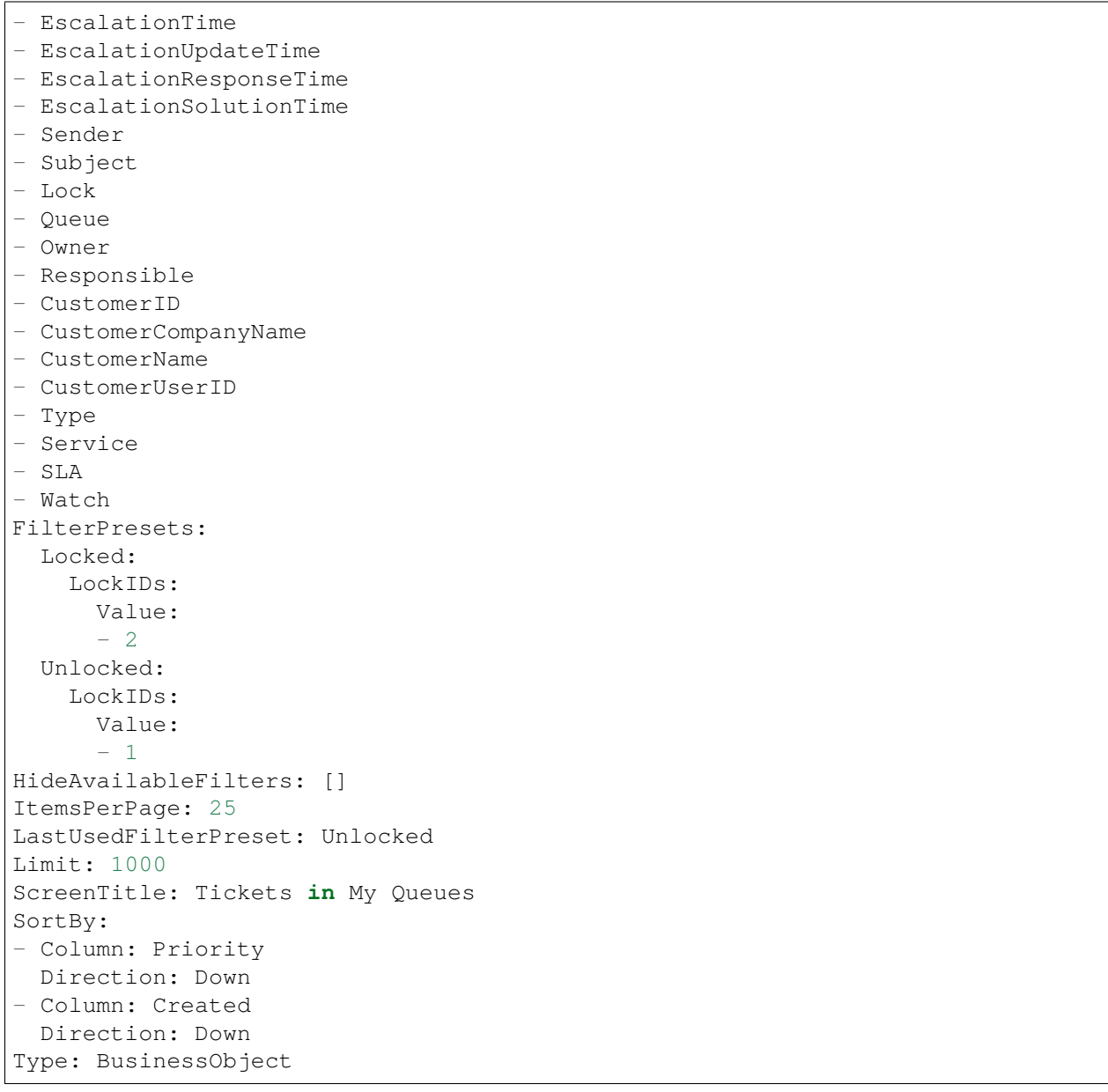

## **170.18** *AgentFrontend::TicketList::Reminders###DefaultConfig*

Alapértelmezett jegylista-beállítás az elért emlékeztetőkkel rendelkező jegyek statikus típushoz.

Ez a beállítás nem kapcsolható ki.

Alapértelmezett érték:

```
---
ActiveFilters:
  TicketPending_DateTimeRelative:
    Value:
```

```
Format: minute
      Point: 1
      Start: Before
AllowGETConfig:
- VisibleColumns
- SortBy
- ActiveFilters
- FilterPresets
- ItemsPerPage
- FilterPresetSelected
AvailableDynamicFieldFilters: []
BusinessObjectType: Ticket
Changeable: 1
Columns:
 Age:
   IsVisible: 1
 Changed:
   IsVisible: 1
 Created:
    IsVisible: 2
  CustomerCompanyName:
    IsVisible: 1
  CustomerID:
    IsVisible: 2
 CustomerName:
   IsVisible: 1
 CustomerUserID:
    IsInlineEditable: 0
    IsVisible: 1
 EscalationResponseTime:
   IsVisible: 1
 EscalationSolutionTime:
    IsVisible: 1
 EscalationTime:
   IsVisible: 1
  EscalationUpdateTime:
    IsVisible: 1
 LivePeople:
   IsVisible: 2
 Lock:
   IsInlineEditable: 0
   IsVisible: 2
 Owner:
    IsInlineEditable: 0
   IsVisible: 2
 PendingTime:
    IsVisible: 2
 Priority:
    IsInlineEditable: 0
    IsVisible: 2
  Queue:
    IsInlineEditable: 0
```
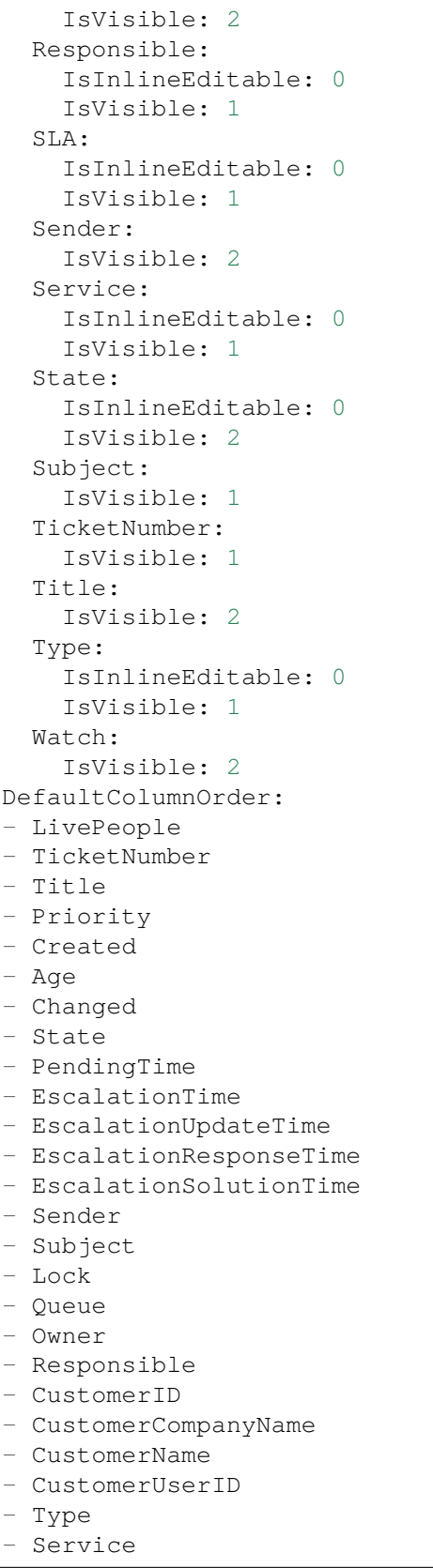

```
- SLA
- Watch
FilterPresets:
 Locked:
    LockIDs:
     Value:
     - 2Unlocked:
    LockIDs:
     Value:
      -1HideAvailableFilters: []
ItemsPerPage: 25
LastUsedFilterPreset: Unlocked
Limit: 1000
ScreenTitle: Tickets with Reached Reminders
SortBy:
- Column: PendingTime
 Direction: Down
Type: BusinessObject
```
## **170.19** *AgentFrontend::TicketList::Static###DefaultConfig*

Alapértelmezett jegylista-beállítás az alapértelmezett statikus típushoz.

Ez a beállítás nem kapcsolható ki.

Alapértelmezett érték:

```
---
ActiveFilters: {}
AllowGETConfig:
- VisibleColumns
- SortBy
- ActiveFilters
- FilterPresets
- ItemsPerPage
- FilterPresetSelected
AvailableDynamicFieldFilters: []
BusinessObjectType: Ticket
Changeable: 0
Columns:
  Age:
    IsVisible: 1
 Changed:
   IsVisible: 1
 Created:
    IsVisible: 2
  CustomerCompanyName:
    IsVisible: 1
  CustomerID:
```
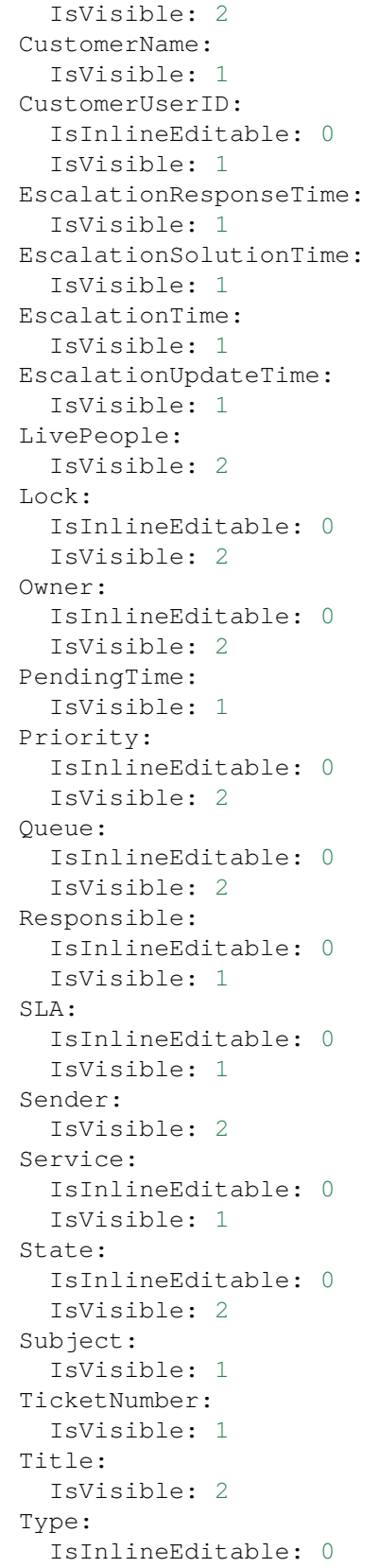

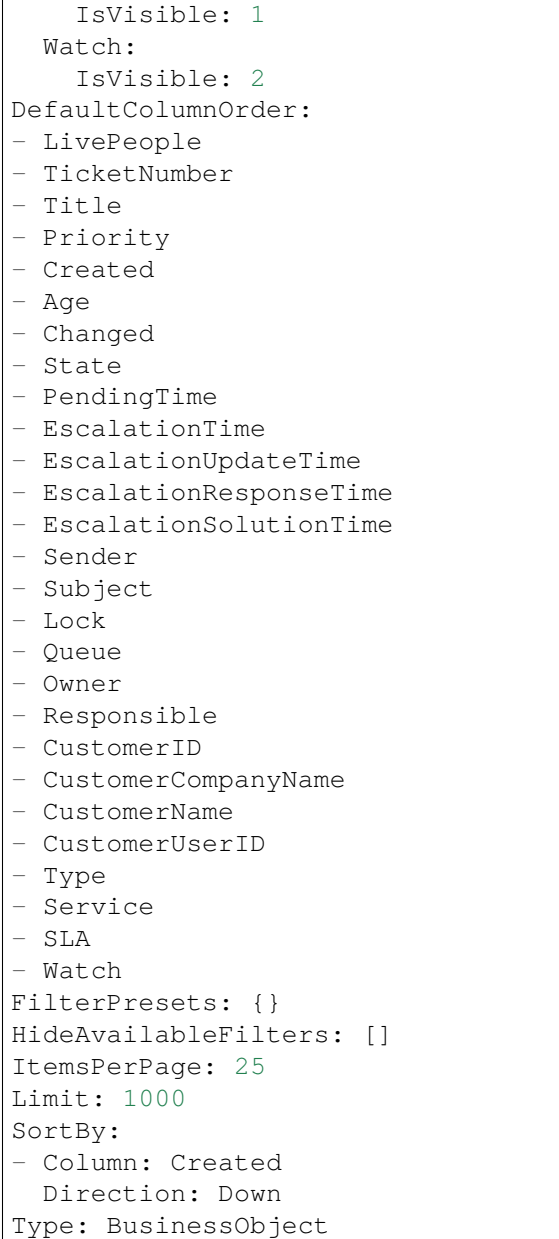

## **170.20** *AgentFrontend::TicketList::Unlocked###DefaultConfig*

Alapértelmezett jegylista-beállítás a feloldott jegyek statikus típushoz.

Ez a beállítás nem kapcsolható ki.

Alapértelmezett érték:

```
---
ActiveFilters:
  LockIDs:
```
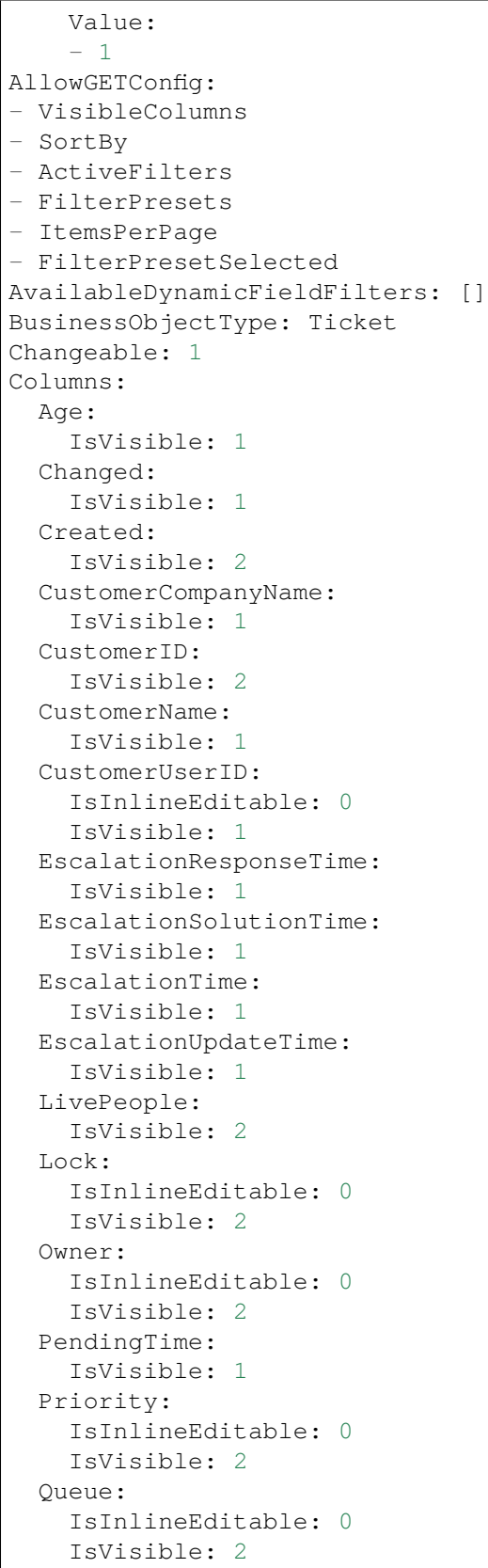

 $\Gamma$ 

```
Responsible:
    IsInlineEditable: 0
    IsVisible: 1
  SLA:
    IsInlineEditable: 0
    IsVisible: 1
  Sender:
   IsVisible: 2
  Service:
   IsInlineEditable: 0
   IsVisible: 1
  State:
    IsInlineEditable: 0
   IsVisible: 2
 Subject:
   IsVisible: 1
 TicketNumber:
   IsVisible: 1
 Title:
   IsVisible: 2
 Type:
    IsInlineEditable: 0
   IsVisible: 1
 Watch:
   IsVisible: 2
DefaultColumnOrder:
- LivePeople
- TicketNumber
- Title
- Priority
- Created
- Age
- Changed
- State
- PendingTime
- EscalationTime
- EscalationUpdateTime
- EscalationResponseTime
- EscalationSolutionTime
- Sender
- Subject
- Lock
- Queue
- Owner
- Responsible
- CustomerID
- CustomerCompanyName
- CustomerName
- CustomerUserID
- Type
- Service
- SLA
```

```
- Watch
FilterPresets:
 Closed:
   StateType:
     Value: Closed
 Unresolved:
    StateType:
     Value: Open
HideAvailableFilters: []
ItemsPerPage: 25
LastUsedFilterPreset: Unresolved
Limit: 1000
ScreenTitle: Unlocked Tickets
SortBy:
- Column: Created
 Direction: Down
Type: BusinessObject
```
#### **170.21** *AgentFrontend::TicketList::Unresolved###DefaultConfig*

Alapértelmezett jegylista-beállítás a megoldatlan jegyek statikus típushoz.

Ez a beállítás nem kapcsolható ki.

Alapértelmezett érték:

```
---ActiveFilters:
 StateType:
   Value: Open
AllowGETConfig:
- VisibleColumns
- SortBy
- ActiveFilters
- FilterPresets
- ItemsPerPage
- FilterPresetSelected
AvailableDynamicFieldFilters: []
BusinessObjectType: Ticket
Changeable: 1
Columns:
 Age:
    IsVisible: 1
 Changed:
   IsVisible: 1
 Created:
    IsVisible: 2
  CustomerCompanyName:
   IsVisible: 1
  CustomerID:
    IsVisible: 2
```
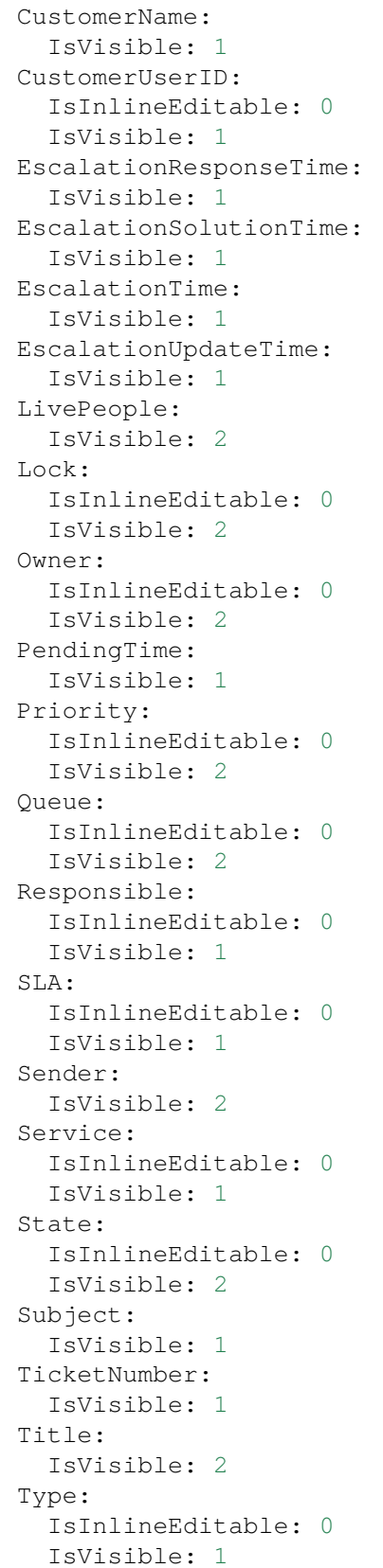

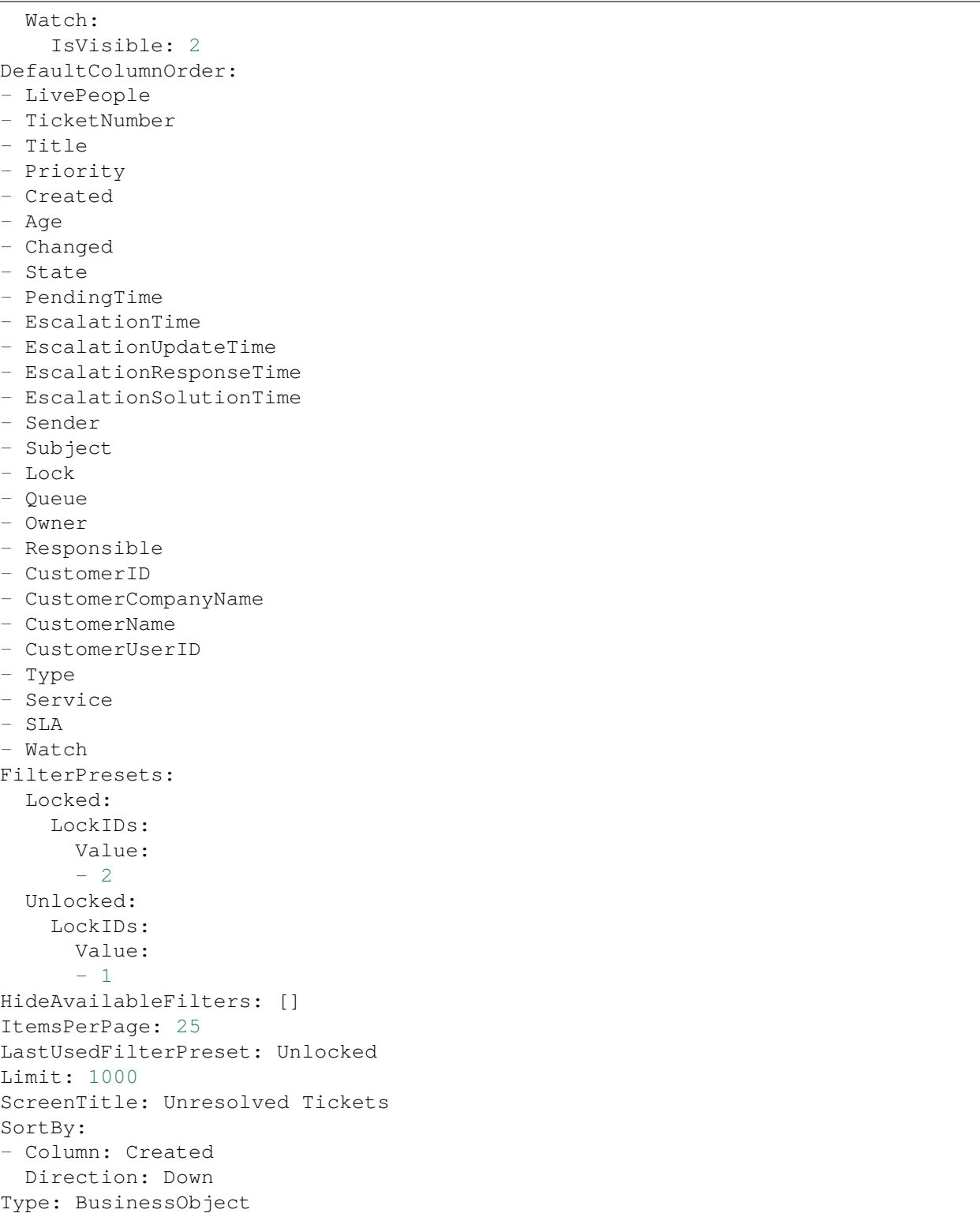

*Frontend → Agent → View → TicketList → Bulk*

## **171.1** *AgentFrontend::Ticket::BulkFeature::Attributes###DynamicField*

Dynamic fields displayed in the bulk action of the ticket list.

Alapértelmezett érték:

 $--- \{ \}$ 

## 171.2 AgentFrontend::Ticket::BulkFeature::Attributes###IsVisibleForCustomerl

Defines whether the note in the bulk action of the ticket list is visible to the customer user by default.

Alapértelmezett érték:

0

## **171.3** *AgentFrontend::Ticket::BulkFeature::Attributes###Owner*

Defines whether the ticket owner can be selected in the bulk action of the ticket list. Alapértelmezett érték:

1

### **171.4** *AgentFrontend::Ticket::BulkFeature::Attributes###Priority*

Defines whether the ticket priority can be selected in the bulk action of the ticket list.

Alapértelmezett érték:

1

### **171.5** *AgentFrontend::Ticket::BulkFeature::Attributes###PriorityDefault*

Defines the default ticket priority in the bulk action of the ticket list.

Ez a beállítás alapértelmezetten nincs bekapcsolva.

Alapértelmezett érték:

3 normal

#### **171.6** *AgentFrontend::Ticket::BulkFeature::Attributes###Responsible*

Defines whether the responsible agent can be selected in the bulk action of the ticket list. Alapértelmezett érték:

1

### **171.7** *AgentFrontend::Ticket::BulkFeature::Attributes###State*

Defines whether the ticket state can be selected in the bulk action of the ticket list.

Alapértelmezett érték:

1

## **171.8** *AgentFrontend::Ticket::BulkFeature::Attributes###StateDefault*

Defines the default ticket state in the bulk action of the ticket list.

Ez a beállítás alapértelmezetten nincs bekapcsolva.

Alapértelmezett érték:

open

### **171.9** *AgentFrontend::Ticket::BulkFeature::Attributes###TicketType*

Defines whether the ticket type can be selected in the bulk action of the ticket list.

Alapértelmezett érték:

1

### **171.10** *AgentFrontend::TicketList::Bulk###StateType*

Defines the possible ticket state types in the bulk action of the ticket list.

Ez a beállítás nem kapcsolható ki.

Alapértelmezett érték:

```
---
- open
- closed
 pending reminder
 pending auto
```
#### **171.11** *WebApp::API::Agent::Ticket::BulkFeature###Active*

Bekapcsolja a jegy tömeges művelet funkciót az ügyintézői felülethez, azért hogy egyszerre több jegyen lehessen műveleteket elvégezni.

Ez a beállítás nem kapcsolható ki.

Alapértelmezett érték:

1

#### **171.12** *WebApp::API::Agent::Ticket::BulkFeature###Groups*

Csak a felsorolt csoportoknak engedélyezi a tömeges jegyművelet szolgáltatást.

Ez a beállítás nem kapcsolható ki.

Alapértelmezett érték:

```
- admin
 users
```
#### **171.13** *WebApp::API::Agent::Ticket::BulkFeature###RequiredLock*

Meghatározza, hogy a jegy tömeges műveletek végrehajtásához szükséges-e, hogy a jegyek zárolva legyenek.

Ez a beállítás nem kapcsolható ki.

Alapértelmezett érték:

*Frontend → Agent → View → TicketMerge*

### **172.1** *AgentFrontend::Ticket::MergeText*

Ha jegyeket egyesítenek, akkor az ügyfél-felhasználó tájékoztatást kaphat e-mailben a "Küldő tájékoztatása" jelölőnégyzet bejelölésével. Ebben a szövegdobozban meghatározhat egy előre megformázott szöveget, amelyet az ügyintézők később módosíthatnak.

Ez a beállítás nem kapcsolható ki.

Alapértelmezett érték:

```
Your email with ticket number "<OTRS_TICKET>" is merged to "<OTRS_MERGE_TO_
,→TICKET>".
```
### **172.2** *Ticket::Frontend::AutomaticMergeSubject*

Amikor jegyeket egyesítenek, egy jegyzet lesz automatikusan hozzáadva ahhoz a jegyhez, amely többé már nem aktív. Itt határozhatja meg ennek a jegyzetnek a tárgyát (ezt a tárgyat nem tudja megváltoztatni az ügyintéző).

Ez a beállítás nem kapcsolható ki.

Alapértelmezett érték:

Ticket Merged

#### **172.3** *Ticket::Frontend::AutomaticMergeText*

Amikor jegyeket egyesítenek, egy jegyzet lesz automatikusan hozzáadva ahhoz a jegyhez, amely többé már nem aktív. Itt határozhatja meg ennek a jegyzetnek a törzsét (ezt a szöveget nem tudja megváltoztatni az

ügyintéző).

Ez a beállítás nem kapcsolható ki.

Alapértelmezett érték:

Merged Ticket <OTRS\_TICKET> to <OTRS\_MERGE\_TO\_TICKET>.

*Frontend → Agent → View → TicketNote*

## **173.1** *AgentFrontend::Ticket::Action::Note###FormDraft*

Allows to save the current work in the Add Note action as draft.

Alapértelmezett érték:

*Frontend → Agent → View → TicketOwner*

# **174.1** *AgentFrontend::Ticket::Action::Owner###FormDraft*

Allows to save the current work in the Change Owner action as draft. Alapértelmezett érték:

## *Frontend → Agent → View → TicketPhoneInbound*

## **175.1** *AgentFrontend::Ticket::Action::PhoneCallInbound###FormDraft*

Allows to save the current work in the Add Phone Call Inbound action as draft. Alapértelmezett érték:

# *Frontend → Agent → View → TicketPhoneOutbound*

## **176.1** *AgentFrontend::Ticket::Action::PhoneCallOutbound###FormDraft*

Allows to save the current work in the Add Phone Call Outbound action as draft. Alapértelmezett érték:

*Frontend → Agent → View → TicketResponsible*

# **177.1** *AgentFrontend::Ticket::Action::Responsible###FormDraft*

Allows to save the current work in the Change Responsible action as draft. Alapértelmezett érték:
## *Frontend → Agent → View → TicketSmsOutbound*

## **178.1** *AgentFrontend::Ticket::Action::SmsOutbound###FormDraft*

Allows to save the current work in the Send SMS Outbound action as draft. Alapértelmezett érték:

1

*Frontend → Agent → View → WebNotificationView*

#### **179.1** *AgentFrontend::WebNotificationList###DefaultConfig*

Alapértelmezett beállítás a webértesítés-listához.

Ez a beállítás nem kapcsolható ki.

Alapértelmezett érték:

```
---
ActiveFilters: {}
BusinessObjectType: WebNotification
Columns:
 CreateTime:
   IsVisible: 2
 Name:
   IsVisible: 2
 ObjectReference:
   IsVisible: 2
 ObjectType:
   IsVisible: 2
 Subject:
    IsVisible: 2
DefaultColumnOrder:
- Name
- CreateTime
- Subject
- ObjectType
- ObjectReference
FilterPresets: {}
HideAvailableFilters: []
ItemsPerPage: 25
Limit: 1000
```

```
SortBy:
- Column: CreateTime
 Direction: Up
Type: BusinessObject
```
## **179.2** *NotificationView::ObjectTypes*

Objektumtípusok listája az értesítésnézethez.

Ez a beállítás nem kapcsolható ki.

Alapértelmezett érték:

---

Appointment: Appointment Calendar: Calendar Ticket: Ticket

*Frontend → Agent → WidgetTypes*

## **180.1** *AgentFrontend::WidgetType###CustomerInformation*

Alapértelmezett beállítás az ügyfél-információs felületi elem típushoz.

Ez a beállítás nem kapcsolható ki.

```
---
Config:
 Collapsed: 0
 Hidden: 0
 Properties:
  - CustomerUserID
 - CustomerID
 ShowPropertyOnEmpty: 0
Module: Kernel::WebApp::Util::BusinessObject::Widget::CustomerInformation
```
*Frontend → Base*

#### **181.1** *AgentFrontend::Ticket::BlockLoadingRemoteContent*

Blokkoltatja az alkalmazással a külső tartalom betöltését.

Ez a beállítás nem kapcsolható ki.

Alapértelmezett érték:

0

## **181.2** *AttachmentDownloadType*

Lehetővé teszi a jegy mellékleteinek böngészőben történő megjelenítése (beágyazott), vagy azok letölthetővé tétele (melléklet) közötti választást.

Ez a beállítás nem kapcsolható ki.

Alapértelmezett érték:

attachment

#### **181.3** *DefaultLanguage*

Meghatározza az előtétprogram alapértelmezett nyelvét. Az összes lehetséges értéket a rendszeren lévő elérhető nyelvi fájlok határozzák meg.

Ez a beállítás nem kapcsolható ki.

en

#### **181.4** *DefaultTheme*

Meghatározza az ügyintézők által használt alapértelmezett előtétprogram (HTML) témáját. Ha szeretné, hozzáadhatja a saját témáját. Nézze meg a <https://doc.otrs.com/doc/> címen elérhető adminisztrátori kézikönyvet.

Ez a beállítás nem kapcsolható ki.

Alapértelmezett érték:

Standard

#### **181.5** *DefaultTheme::HostBased*

Lehetséges különféle témák beállítása a tartományonkénti alapon történő használathoz az alkalmazáson belül. Egy reguláris kifejezés (regex) használatával beállíthat egy tartományra illeszkedő kulcs/tartalom párt. A "Key" értéknek kell illeszkednie a tartományra, és a "Content" értéknek a rendszeren lévő érvényes témának kell lennie. Nézze meg a példabejegyzéseket a reguláris kifejezés megfelelő formájáért.

Ez a beállítás alapértelmezetten nincs bekapcsolva.

Alapértelmezett érték:

```
host1\.example\.com: SomeTheme1
host2\.example\.com: SomeTheme2
```
#### **181.6** *DefaultUsedLanguages*

Meghatározza az összes olyan nyelvet, amelyek elérhetők az alkalmazásnak. A nyelveknek csak az angol neveit adja meg itt.

Ez a beállítás nem kapcsolható ki.

Alapértelmezett érték:

```
---
ar_SA: Arabic (Saudi Arabia)
bg: Bulgarian
ca: Catalan
cs: Czech
da: Danish
de: German
el: Greek
en: English (United States)
en CA: English (Canada)
en_GB: English (United Kingdom)
```
es: Spanish es\_CO: Spanish (Colombia) es\_MX: Spanish (Mexico) et: Estonian fa: Persian fi: Finnish fr: French fr\_CA: French (Canada) gl: Galician he: Hebrew hi: Hindi hr: Croatian hu: Hungarian id: Indonesian it: Italian ja: Japanese ko: Korean lt: Lithuanian lv: Latvian mk: Macedonian ms: Malay nb\_NO: Norwegian nl: Dutch pl: Polish pt: Portuguese pt\_BR: Portuguese (Brasil) ro: Romanian ru: Russian sk\_SK: Slovak sl: Slovenian sr\_Cyrl: Serbian Cyrillic sr\_Latn: Serbian Latin sv: Swedish sw: Swahili th TH: Thai tr: Turkish uk: Ukrainian vi\_VN: Vietnam zh\_CN: Chinese (Simplified) zh\_TW: Chinese (Traditional)

## **181.7** *DefaultUsedLanguagesNative*

Meghatározza az összes olyan nyelvet, amelyek elérhetők az alkalmazásnak. A nyelveknek csak az eredeti neveit adja meg itt.

Ez a beállítás nem kapcsolható ki.

-- ar\_SA:  $bg:$ ca: Català cs: Česky da: Dansk de: Deutsch el: E*λληνικ*ά en: English (United States) en\_CA: English (Canada) en\_GB: English (United Kingdom) es: Español es\_CO: Español (Colombia) es\_MX: Español (México) et: Eesti  $fa:$ fi: Suomi fr: Français fr\_CA: Français (Canada) gl: Galego he: hi: hr: Hrvatski hu: Magyar id: Bahasa Indonesia it: Italiano ja: 日本語 ko: 000 lt: Lietuvių kalba lv: Latvijas  $mk: M$ ms: Melayu nb\_NO: Norsk bokmål nl: Nederlandse pl: Polski pt: Português pt\_BR: Português Brasileiro ro: Română ru: sk\_SK: Slovenčina sl: Slovenščina  $sr_Cyrl$ : sr\_Latn: Srpski sv: Svenska sw: Kiswahili  $th$  $TH:$ tr: Türkçe  $uk:$ vi\_VN: Vit Nam zh\_CN: 简体中文 zh\_TW: 正體中文

#### **181.8** *DefaultViewLines*

Beállítja a szöveges üzenetekben megjelenített sorok számát (például a QueueZoom modulban lévő jegy sorok).

Ez a beállítás nem kapcsolható ki.

Alapértelmezett érték:

6000

### **181.9** *DefaultViewNewLine*

Automatikus sortörés a szöveges üzenetekben x karakter után.

Ez a beállítás nem kapcsolható ki.

Alapértelmezett érték:

90

### **181.10** *DisableContentSecurityPolicy*

A "Content-Security-Policy"HTTP-fejléc letiltása a külső parancsfájltartalmak betöltésének engedélyezéséhez. Ezen HTTP-fejléc letiltása biztonsági probléma lehet! Csak akkor tiltsa le, ha tudja, hogy mit csinál!

Alapértelmezett érték:

0

## **181.11** *DisableIFrameOriginRestricted*

Az "X-Frame-Options: SAMEORIGIN" HTTP-fejléc letiltása, hogy lehetővé tegye az OTRS beágyazását IFrame-ként más weboldalakba. Ennek a HTTP-fejlécnek a letiltása biztonsági probléma lehet! Csak akkor tiltsa le, ha tudja, hogy mit csinál!

Alapértelmezett érték:

0

#### **181.12** *DisableLoginAutocomplete*

Automatikus kiegészítés letiltása a bejelentkező képernyőn.

Alapértelmezett érték:

0

#### **181.13** *FirstnameLastnameOrder*

Azt a sorrendet adja meg, amelyben az ügyintéző keresztneve és vezetékneve megjelenítve legyen.

Ez a beállítás nem kapcsolható ki.

Alapértelmezett érték:

 $\overline{O}$ 

## **181.14** *Frontend::DebugMode*

Engedélyezi vagy letiltja a hibakereső módot az előtétprogram felületén.

Alapértelmezett érték:

0

## **181.15** *Frontend::MenuDragDropEnabled*

Bekapcsolja a "fogd és vidd" lehetőséget a fő navigációnál.

Ez a beállítás nem kapcsolható ki.

Alapértelmezett érték:

1

## **181.16** *Frontend::PrefixPath*

Egy előtagútvonallal rendelkező fordított proxy mögötti művelethez szükséges. Kezdő perjellel, de záró perjel nélkül adja meg (például "/előtag/útvonal").

Ez a beállítás nem kapcsolható ki.

Alapértelmezett érték:

Frontend::RichText`

RichText szöveget használ a megtekintésnél és szerkesztésnél: bejegyzések, megszólítások, aláírások, szabványos sablonok, automatikus válaszok és értesítések.

Ez a beállítás nem kapcsolható ki.

Alapértelmezett érték:

1

#### **181.17** *Frontend::TemplateCache*

Engedélyezi vagy letiltja a gyorsítótárazást a sablonoknál. FIGYELMEZTETÉS: NE tiltsa le a sablon gyorsítótárazást termelési környezeteknél, mert hatalmas teljesítménycsökkenést fog okozni! Ezt a beállítást csak hibakeresési okokból szabad letiltani!

Ez a beállítás nem kapcsolható ki.

Alapértelmezett érték:

1

## **181.18** *Frontend::Themes*

Az elérhető témákat aktiválja a rendszeren. Az 1 érték aktívat, a 0 inaktívat jelent.

Alapértelmezett érték:

```
---
Lite: '0'
Standard: '1'
```
## **181.19** *HTTPSForceRedirect*

Kényszerítse-e az összes kérés átirányítását HTTP-ről HTTPS protokollra. Ellenőrizze, hogy a webkiszolgálója helyesen van-e beállítva a HTTPS protokollhoz, mielőtt ezt a lehetőséget engedélyezné.

Ez a beállítás nem kapcsolható ki.

Alapértelmezett érték:

0

## **181.20** *HttpType*

Meghatározza a webkiszolgáló által használt protokoll típusát az alkalmazás kiszolgálásához. Ha https protokollt fognak használni az egyszerű http helyett, akkor azt itt kell megadni. Mivel ez nem befolyásolja a webkiszolgáló beállításait vagy viselkedését, ezért nem fogja megváltoztatni az alkalmazáshoz való hozzáférés módját, és ha rossz, nem fogja megakadályozni az alkalmazásba való belépést. Ezt a beállítást csak az OTRS CONFIG HttpType változójaként használják, amely az alkalmazás által használt üzenetküldés összes űrlapján megtalálható a jegyekre mutató hivatkozások készítéséhez a rendszeren belül.

Ez a beállítás nem kapcsolható ki.

Alapértelmezett érték:

http

## **181.21** *OutOfOfficeMessageTemplate*

Meghatározza az irodán kívüli üzenet sablonját. Két szövegparaméter (%s) érhető el: a befejezési dátum és a hátralévő napok száma.

Alapértelmezett érték:

\*\*\* out of office until %s (%s d left) \*\*\*

## **181.22** *WebUploadCacheModule*

Kiválasztja a modult a webes felületen keresztüli feltöltések kezeléséhez. A "DB" minden feltöltést adatbázisban tárol, az "FS" a fájlrendszert használja.

Ez a beállítás nem kapcsolható ki.

Alapértelmezett érték:

Kernel::System::Web::UploadCache::DB

*Frontend → Base → Loader*

### **182.1** *Loader::Agent::CommonCSS###000-Framework*

CSS fájlok listája, amelyek mindig betöltődnek az ügyintézői felületnél.

Ez a beállítás nem kapcsolható ki.

Alapértelmezett érték:

```
---
- Core.Reset.css
- Core.Default.css
- Core.Header.css
- Core.Footer.css
- Core.PageLayout.css
- Core.Form.css
- Core.Table.css
- Core.Login.css
- Core.Widget.css
- Core.WidgetMenu.css
- Core.Tooltip.css
- Core.Dialog.css
- Core.InputFields.css
- Core.Print.css
- Core.Animations.css
- Core.DocumentSearch.css
- Core.AgentSearch.css
```
#### **182.2** *Loader::Agent::CommonCSS###001-Daemon*

CSS fájlok listája, amelyek mindig betöltődnek az ügyintézői felületnél.

Ez a beállítás nem kapcsolható ki.

Alapértelmezett érték:

```
---
- Core.Agent.Daemon.css
```
#### **182.3** *Loader::Agent::CommonJS###000-Framework*

JS fájlok listája, amelyek mindig betöltődnek az ügyintézői felületnél.

Ez a beállítás nem kapcsolható ki.

Alapértelmezett érték:

```
---
- thirdparty/jquery-3.5.1/jquery.js
- thirdparty/jquery-browser-detection/jquery-browser-detection.js
- thirdparty/jquery-ui-1.12.1/jquery-ui.js
- thirdparty/jquery-ui-touch-punch-0.2.3/jquery.ui.touch-punch.js
- thirdparty/jquery-validate-1.16.0/jquery.validate.js
- thirdparty/jquery-pubsub/pubsub.js
- thirdparty/jquery-jstree-3.3.7/jquery.jstree.js
- thirdparty/nunjucks-3.0.1/nunjucks.js
- Core.Init.js
- Core.JavaScriptEnhancements.js
- Core.Debug.js
- Core.Exception.js
- Core.Data.js
- Core.Config.js
- Core.Language.js
- Core.Template.js
- Core.JSON.js
- Core.App.js
- Core.App.Responsive.js
- Core.AJAX.js
- Core.UI.js
- Core.UI.InputFields.js
- Core.UI.Accordion.js
- Core.UI.Datepicker.js
- Core. UI. DnD. js
- Core.UI.Floater.js
- Core.UI.Resizable.js
- Core.UI.Table.js
- Core.UI.Accessibility.js
- Core.UI.RichTextEditor.js
- Core. UI. Dialog. js
- Core.UI.ActionRow.js
- Core.UI.Popup.js
- Core.UI.TreeSelection.js
- Core.UI.Autocomplete.js
- Core.Form.js
- Core.Form.ErrorTooltips.js
```

```
- Core.Form.Validate.js
```

```
- Core.Agent.js
```

```
- Core.Agent.CustomerSearch.js
```

```
- Core.UI.Notification.js
```

```
- Core.Agent.Responsive.js
```
#### **182.4** *Loader::Agent::CommonJS###001-Daemon*

JS fájlok listája, amelyek mindig betöltődnek az ügyintézői felületnél.

Ez a beállítás nem kapcsolható ki.

Alapértelmezett érték:

```
---
 - Core.Agent.Daemon.js
```
#### **182.5** *Loader::Agent::CommonJS###001-JQueryMigrate*

JS fájlok listája, amelyek mindig betöltődnek az ügyintézői felületnél.

Ez a beállítás alapértelmezetten nincs bekapcsolva.

Alapértelmezett érték:

```
- thirdparty/jquery-migrate-3.0.0/jquery-migrate.js
```
#### **182.6** *Loader::Agent::CommonJS###002-Ticket*

JS fájlok listája, amelyek mindig betöltődnek az ügyintézői felületnél.

Ez a beállítás nem kapcsolható ki.

Alapértelmezett érték:

--- []

---

---

#### **182.7** *Loader::Agent::CommonJS###100-CKEditor*

JS fájlok listája, amelyek mindig betöltődnek az ügyintézői felületnél.

Ez a beállítás nem kapcsolható ki.

Alapértelmezett érték:

- thirdparty/ckeditor-4.7.0/ckeditor.js

#### **182.8** *Loader::Agent::DefaultSelectedSkin*

Az ügyintéző felszínének belső neve, amelyet az ügyintézői felületen kell használni. Ellenőrizze az elérhető felszíneket a Frontend::Agent::Skins helyen.

Ez a beállítás nem kapcsolható ki.

Alapértelmezett érték:

default

#### **182.9** *Loader::Agent::DefaultSelectedSkin::HostBased*

Lehetséges különféle felszínek beállítása, például különbséget lehet tenni az alkalmazáson belül különböző ügyintézők között tartományonkénti alapon használva. Egy reguláris kifejezés (regex) használatával beállíthat egy tartományra illeszkedő Kulcs/Tartalom párt. A "Kulcsban" lévő értéknek kell illeszkednie a tartományra, és a "Tartalomban" lévő értéknek a rendszeren lévő érvényes felszínnek kell lennie. Nézze meg a példabejegyzéseket a reguláris kifejezés megfelelő formájáért.

Ez a beállítás alapértelmezetten nincs bekapcsolva.

Alapértelmezett érték:

```
---
host1\.example\.com: SomeSkin1
host2\.example\.com: SomeSkin2
```
#### **182.10** *Loader::Agent::ResponsiveCSS###000-Framework*

Alkalmazkodó CSS fájlok listája, amelyek mindig betöltődnek az ügyintézői felületnél.

Ez a beállítás nem kapcsolható ki.

Alapértelmezett érték:

```
---
- Core.Responsive.css
```
#### **182.11** *Loader::Agent::Skin###000-default*

Alapértelmezett felszín az ügyintézői felülethez.

Alapértelmezett érték:

```
Description: The Default skin of OTRS.
HomePage: www.otrs.org
InternalName: default
VisibleName: OTRS
```
---

#### **182.12** *Loader::Agent::Skin###001-slim*

Alapértelmezett felszín az ügyintézői felülethez (karcsú változat).

#### Alapértelmezett érték:

---

```
Description: A more compact version of the OTRS skin which tries to saveu
,→screen space
 for power users.
HomePage: www.otrs.org
InternalName: slim
VisibleName: Slim
```
#### **182.13** *Loader::Agent::Skin###002-high-contrast*

Nagy kontrasztú felszín a látássérült felhasználóknak.

Alapértelmezett érték:

```
---
Description: High contrast skin for visually impaired users.
HomePage: www.otrs.com
InternalName: highcontrast
VisibleName: High Contrast
```
#### **182.14** *Loader::Enabled::CSS*

Ha engedélyezve van, akkor az OTRS minden CSS fájlt minimalizált formában fog szállítani.

Ez a beállítás nem kapcsolható ki.

Alapértelmezett érték:

1

#### **182.15** *Loader::Enabled::JS*

Ha engedélyezve van, akkor az OTRS minden JavaScript fájlt minimalizált formában fog szállítani.

Ez a beállítás nem kapcsolható ki.

Alapértelmezett érték:

1

*Frontend → Base → OutputFilter*

#### **183.1** *Frontend::Output::FilterText###AAAURL*

Meghatározza azokat a szűrőket, amelyek feldolgozzák a bejegyzésekben lévő szöveget az URL-ek kiemelése érdekében.

Alapértelmezett érték:

```
---
Module: Kernel::Output::HTML::FilterText::URL
Templates:
  AgentTicketZoom: '1'
```
## **183.2** *Frontend::Output::FilterText###OutputFilterTextAutoLink*

Egy szűrőt határoz meg a bejegyzésekben lévő szöveg feldolgozásához annak érdekében, hogy kiemelje az előre meghatározott kulcsszavakat.

Ez a beállítás alapértelmezetten nincs bekapcsolva.

```
---
Module: Kernel::Output::HTML::FilterText::AutoLink
Templates:
  AgentTicketZoom: '1'
```
### **183.3** *Frontend::Output::OutputFilterTextAutoLink###Bugtraq*

Szűrő meghatározása a HTML kimenethez, hogy hivatkozást adjon a bugtraq számok mögé. Ez a képelem kétfajta bevitelt tesz lehetővé. Elsőként egy kép nevét (például faq.png). Ez esetben az OTRS képútvonal lesz felhasználva. A másik lehetőség a hivatkozás beszúrása a képhez.

Ez a beállítás alapértelmezetten nincs bekapcsolva.

Alapértelmezett érték:

```
---
RegExp:
- Bugtraq[\s\w\t]*?ID[\s\w\t]*?:[\s\w\t]*?(\d{2,8})
- Bugtraq[\s\w\t]*?ID[\s\w\t]*?(\d{2,8})
- Bugtraq[\s\w\t]*?:[\s\w\t]*?(\d{2,8})
- Bugtraq[\s\w\t]*?(\d{2,8})
- BID[\s\w\t]*?:[\s\w\t]*?(\d{2,8})
- BID[\s\w\t]*?(\d{2,8})
Templates:
 AgentTicketZoom: '1'
URL1:
 Description: Security Focus
 Image: https://www.securityfocus.com/favicon.ico
 Target: _blank
 URL: https://www.securityfocus.com/bid/<MATCH1>/info
URL2:
  Description: Google
  Image: https://www.google.de/favicon.ico
  Target: _blank
  URL: https://google.com/search?q=<MATCH>
```
#### **183.4** *Frontend::Output::OutputFilterTextAutoLink###CVE*

Szűrő meghatározása a HTML kimenethez, hogy hivatkozást adjon a CVE számok mögé. Ez a képelem kétfajta bevitelt tesz lehetővé. Elsőként egy kép nevét (például faq.png). Ez esetben az OTRS képútvonal lesz felhasználva. A másik lehetőség a hivatkozás beszúrása a képhez.

Ez a beállítás alapértelmezetten nincs bekapcsolva.

Alapértelmezett érték:

```
---
RegExp:
- (CVE|CAN) \ -\ (\d{3,4}) \ -\ (\d{2,})Templates:
 AgentTicketZoom: '1'
URL1:
 Description: Mitre
 Image: https://cve.mitre.org/favicon.ico
 Target: _blank
 URL: https://cve.mitre.org/cgi-bin/cvename.cgi?name=<MATCH1>-<MATCH2>-
,→<MATCH3>
URL2:
```

```
Description: Google
  Image: https://www.google.de/favicon.ico
  Target: blank
 URL: https://google.com/search?q=<MATCH1>-<MATCH2>-<MATCH3>
URL3:
  Description: US-CERT NVD
  Image: https://nvd.nist.gov/NVD/Media/images/favicons/favicon-16x16.png
  Target: _blank
  URL: https://nvd.nist.gov/nvd.cfm?cvename=<MATCH1>-<MATCH2>-<MATCH3>
```
#### **183.5** *Frontend::Output::OutputFilterTextAutoLink###FAQ*

Egy szűrő a HTML kimenethez, hogy hivatkozásokat adjon egy meghatározott szöveg mögé. Az Image elem kétféle bemenetet fogad. Az első a kép neve (például faq.png). Ebben az esetben az OTRS képek útvonala lesz felhasználva. A második lehetőség a képre mutató hivatkozás beszúrása.

Ez a beállítás alapértelmezetten nincs bekapcsolva.

Alapértelmezett érték:

```
---
RegExp:
- (FAQ) [#\s] * ? 1 (\d{4})
URL1:
 Description: FAQ
 Image: /otrs-web/skins/Agent/default/img/help-small.png
 Target: blank
  URL: /otrs/index.pl?Action=AgentFAQZoom;ItemID=<MATCH2>
```
## **183.6** *Frontend::Output::OutputFilterTextAutoLink###MSBulletins*

Szűrő meghatározása a HTML kimenethez, hogy hivatkozást adjon az MSBulletin számok mögé. Ez a képelem kétfajta bevitelt tesz lehetővé. Elsőként egy kép nevét (például faq.png). Ez esetben az OTRS képútvonal lesz felhasználva. A másik lehetőség a hivatkozás beszúrása a képhez.

Ez a beállítás alapértelmezetten nincs bekapcsolva.

Alapértelmezett érték:

```
RegExp:
- MS[^{\Delta-Za-z}({0, 5}(\d{d}), ?(\d{2, 4})Templates:
 AgentTicketZoom: '1'
URL1:
  Description: Microsoft Technet
  Image: https://www.microsoft.com/favicon.ico
  Target: _blank
 URL: https://www.microsoft.com/technet/security/bulletin/MS<MATCH1>-<MATCH2>
,→.mspx
```

```
URL2:
 Description: Google
 Image: https://www.google.de/favicon.ico
 Target: _blank
 URL: https://google.com/search?q=MS<MATCH1>-<MATCH2>
```
## **183.7** *Frontend::Output::OutputFilterTextAutoLink###Setting1*

Szűrő meghatározása a HTML kimenethez, hogy hivatkozást adjon egy meghatározott szöveg mögé. Ez a képelem kétfajta bevitelt tesz lehetővé. Elsőként egy kép nevét (például faq.png). Ez esetben az OTRS képútvonal lesz felhasználva. A másik lehetőség a hivatkozás beszúrása a képhez.

Ez a beállítás alapértelmezetten nincs bekapcsolva.

Alapértelmezett érték:

```
---
RegExp:
- RegExp
Templates:
 AgentTicketZoom: '1'
URL1:
 Description: Description
 Image: right-small.png
 Target: _blank
 URL: URL
IIRL2:
 Description: Description
  Image: Image
  Target: _blank
  URL: URL
```
## **183.8** *Frontend::Output::OutputFilterTextAutoLink###Setting2*

Szűrő meghatározása a HTML kimenethez, hogy hivatkozást adjon egy meghatározott szöveg mögé. Ez a képelem kétfajta bevitelt tesz lehetővé. Elsőként egy kép nevét (például faq.png). Ez esetben az OTRS képútvonal lesz felhasználva. A másik lehetőség a hivatkozás beszúrása a képhez.

Ez a beállítás alapértelmezetten nincs bekapcsolva.

Alapértelmezett érték:

```
---
RegExp:
- RegExp
Templates:
 AgentTicketZoom: '1'
URL1:
 Description: Description
  Image: right-small.png
```

```
Target: _blank
 URL: URL
URL2:
 Description: Description
 Image: Image
 Target: _blank
 URL: URL
URL3:
 Description: Description
 Image: Image
 Target: _blank
 URL: URL
```
*Frontend → External*

#### **184.1** *ChatEngine::ExternalFrontend::NoAvailableAgentsButtonLink*

Meghatározza a gomb hivatkozását, amely akkor lesz figyelembe véve a gombnál, ha nem érhető el ügyintéző a csevegéshez.

Ez a beállítás nem kapcsolható ki.

Alapértelmezett érték:

`ChatEngine::ExternalFrontend::NoAvailableAgentsButtonText`

Meghatározza a gomb szövegét, amely akkor lesz megjelenítve, ha nem érhető el ügyintéző a csevegéshez.

Ez a beállítás nem kapcsolható ki.

Alapértelmezett érték:

```
`ChatEngine::ExternalFrontend::NoAvailableAgentsDescription`
```
Egy hivatkozásüzenetet határoz meg a gombhoz.

Ez a beállítás nem kapcsolható ki.

Alapértelmezett érték:

`ChatFrontend::ExternalScripts`

Meghatározza azoknak a külső parancsfájl-erőforrásoknak a listáját, amelyek fel lesznek véve a csevegés alkalmazásba. Továbbra is szükséges a parancsfájlok által használt összes tartomány feloldása a Web-App::Server::AdditionalOrigins beállításban. Ne feledje, hogy ennek a beállításnak a megváltoztatása a webkiszolgáló újraindítását igényli (bin/otrs.WebServer.pl –deploy-assets).

Ez a beállítás nem kapcsolható ki.

Alapértelmezett érték:

--- []

### **184.2** *ChatFrontend::InlineScripts*

Meghatározza azoknak a beágyazott parancsfájloknak a listáját, amelyek fel lesznek véve a csevegés alkalmazásba. Továbbra is szükséges a parancsfájlok által használt összes tartomány feloldása a Web-App::Server::AdditionalOrigins beállításban. Ne feledje, hogy ennek a beállításnak a megváltoztatása a webkiszolgáló újraindítását igényli (bin/otrs.WebServer.pl –deploy-assets).

Ez a beállítás nem kapcsolható ki.

Alapértelmezett érték:

--- []

#### **184.3** *ExternalFrontend::CustomizationColors*

Színek listája hexadecimális RGB formában, amelyek elérhetők lesznek a kiválasztáshoz a külső felület személyre szabása közben. Győződjön meg arról, hogy a színek elég sötétek-e ahhoz, hogy a világos szöveg megjeleníthető legyen rajtuk.

Alapértelmezett érték:

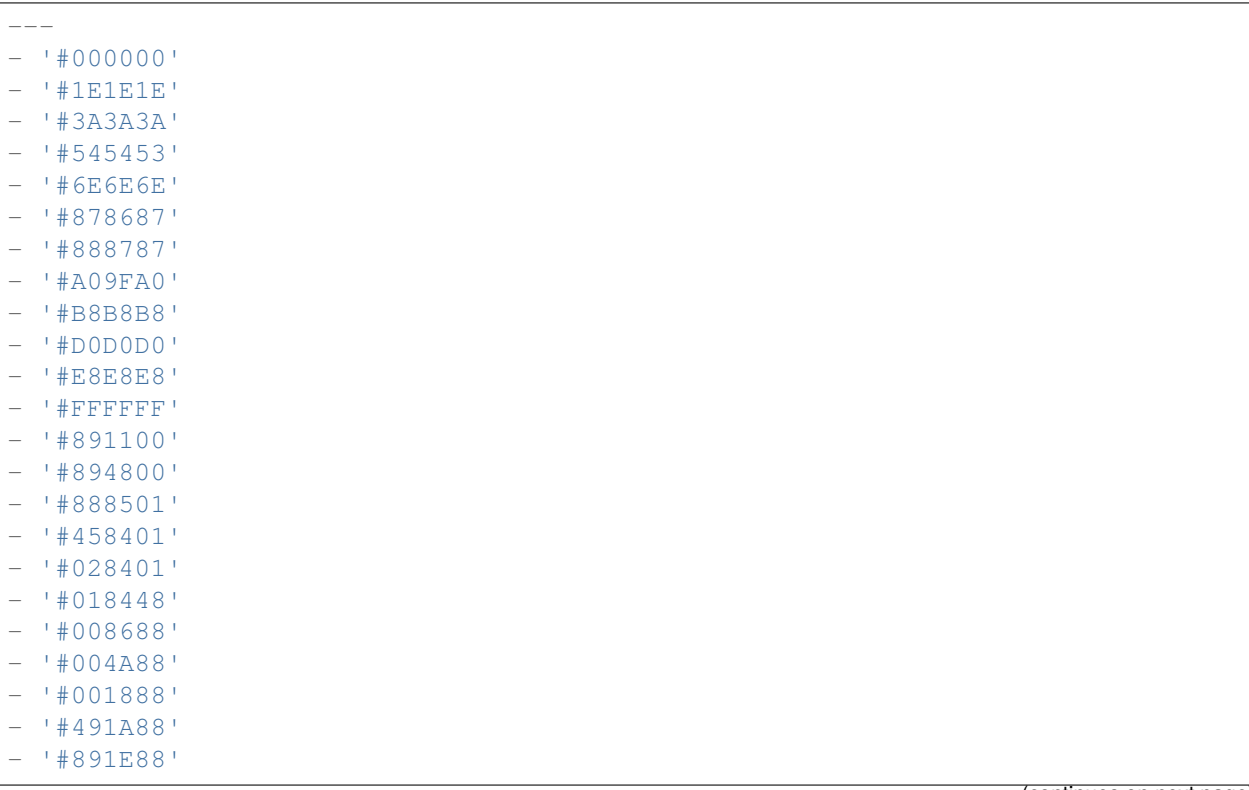

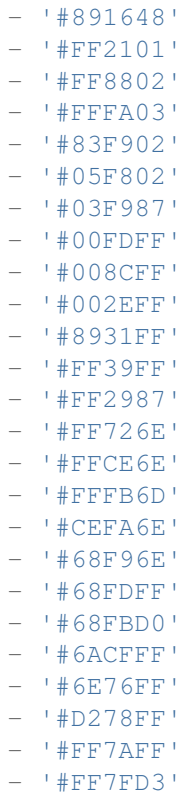

#### **184.4** *ExternalFrontend::DefaultLanguage*

Defines the method for determining the default language in the external interface. "Auto-detect" will set language based on the user browser configuration. "System default" will use configured value of the DefaultLanguage setting. Please note that once a user overrides the default language, their choice will be honored in the future.

Ez a beállítás nem kapcsolható ki.

Alapértelmezett érték:

Browser

#### **184.5** *ExternalFrontend::ExternalScripts*

Meghatározza azoknak a külső parancsfájl-erőforrásoknak a listáját, amelyek fel lesznek véve a külső felület alkalmazásba. Továbbra is szükséges a parancsfájlok által használt összes tartomány feloldása a WebApp::Server::AdditionalOrigins beállításban. Ne feledje, hogy ennek a beállításnak a megváltoztatása a webkiszolgáló újraindítását igényli (bin/otrs.WebServer.pl –deploy-assets).

Ez a beállítás nem kapcsolható ki.

 $\lceil$ ]

#### **184.6** *ExternalFrontend::InlineScripts*

Meghatározza azoknak a beágyazott parancsfájloknak a listáját, amelyek fel lesznek véve a külső felület alkalmazásba. Továbbra is szükséges a parancsfájlok által használt összes tartomány feloldása a Web-App::Server::AdditionalOrigins beállításban. Ne feledje, hogy ennek a beállításnak a megváltoztatása a webkiszolgáló újraindítását igényli (bin/otrs.WebServer.pl –deploy-assets).

Ez a beállítás nem kapcsolható ki.

Alapértelmezett érték:

--- []

#### **184.7** *ExternalFrontend::LanguageFallback*

Tartalék nyelvet határoz meg a külső felülethez.

Ez a beállítás nem kapcsolható ki.

Alapértelmezett érték:

en

#### **184.8** *ExternalFrontend::Languages*

Nyelvek listája, amelyek elérhetők lesznek az külső előtétprogramon. Ne feledje, hogy az ExternalFrontend::LanguageFallback beállításban kiválasztott értéket tartalmazza.

Ez a beállítás nem kapcsolható ki.

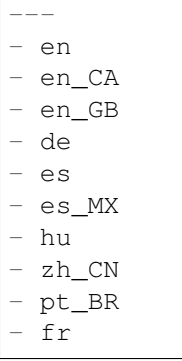

## **184.9** *ExternalFrontend::QueueMap*

Meghatározza a várólista nevének leképezését a külső felülethez.

Alapértelmezett érték:

 $--- \{ \}$ 

## **184.10** *ExternalFrontend::StateMap*

Meghatározza az állapot nevének leképezését a külső felülethez.

Alapértelmezett érték:

 $\{\}$ 

### **184.11** *ExternalFrontend::UserIdleTime*

Meghatározza azt az időtartamot (percben), mielőtt egy ügyfél-felhasználót tétlennek tekintenek inaktivitás miatt. Az eltelt idő után küldött kérések nem fogják kiterjeszteni a megfelelő munkamenetet.

Ez a beállítás nem kapcsolható ki.

Alapértelmezett érték:

5

*Frontend → External → Auth*

#### **185.1** *ExternalFrontend::Auth::LoginURL*

Egy alternatív bejelentkezési URL-t határoz meg a külső felülethez.

Ez a beállítás alapértelmezetten nincs bekapcsolva.

Alapértelmezett érték:

```
http://host.example.com/cgi-bin/login.pl
```
## **185.2** *ExternalFrontend::Auth::LogoutURL*

Egy alternatív kijelentkezési URL-t határoz meg a külső felülethez.

Ez a beállítás alapértelmezetten nincs bekapcsolva.

```
http://host.example.com/cgi-bin/logout.pl
```
*Frontend → External → DocumentSearch*

## **186.1** *DocumentSearch::External::DynamicField*

Kereshető és kiemelhető dinamikus mezők a külső felületen.

Alapértelmezett érték:

 $---$  { }
*Frontend → External → Menu*

#### **187.1** *ExternalFrontend::Menu###Bottom*

Bottom menu item registration for the external interface. Additional menu links are defined by adding new items and specifying their parameters. "Group" and "GroupRo" arrays can be used to limit display of the links to members of certain groups with RW and RO permissions respectively. "Name" defines the displayed link text and "Description" will be shown in a tooltip on hover. "Link" is meant for an application route path or a link to an external site. Please note you can only define one of them at the time. "IsPublic" defines if the link will be shown to unauthenticated users and in case this is set to "1", "Group" and "GroupRo" parameters will be ignored. "Target" will define link' s target attribute, please use " blank" for opening in a new tab. "Prio" determines the order of the links, with smaller numbers displayed first.

Alapértelmezett érték:

```
---
- Description: Knowledge base.
 Group: []
 GroupRo: []
 IsPublic: '1'
 Link: /knowledge-base
 Name: Knowledge Base
 Prio: '100'
 Target: ''
- Description: Service catalog.
 Group: []
 GroupRo: []
 IsPublic: '0'
 Link: /service-catalogue
 Name: Service Catalog
 Prio: '200'
 Target: ''
 - Description: Privacy policy example.
```

```
Group: []
 GroupRo: []
 IsPublic: '1'
 Link: /c/privacy-policy-example
 Name: Privacy Policy Example
 Prio: '300'
 Target: ''
- Description: Imprint example.
 Group: []
 GroupRo: []
 IsPublic: ''
 Link: /c/imprint-example
 Name: Imprint Example
 Prio: '400'
 Target: ''
- Description: Copyright notice.
 Group: []
 GroupRo: []
 IsPublic: '1'
 Link: https://otrs.com
 Name: Copyright (C) 2001-2020 OTRS AG
 Prio: '500'
 Target: ''
```
## **187.2** *ExternalFrontend::Menu###Main*

Main menu item registration for the external interface. Additional menu links are defined by adding new items and specifying their parameters. "Group" and "GroupRo" arrays can be used to limit display of the links to members of certain groups with RW and RO permissions respectively. "Name" defines the displayed link text and "Description" will be shown in a tooltip on hover. "Link" is meant for an application route path or a link to an external site. Please note you can only define one of them at the time. "IsPublic" defines if the link will be shown to unauthenticated users and in case this is set to "1", "Group"and "GroupRo" parameters will be ignored. "Target" will define link's target attribute, please use " blank" for opening in a new tab. "Prio" determines the order of the links, with smaller numbers displayed first.

Alapértelmezett érték:

```
---
- Description: Knowledge base.
 Group: []
 GroupRo: []
 IsPublic: '1'
 Link: /knowledge-base
 Name: Knowledge Base
 Prio: '100'
 Target: ''
- Description: Service catalog.
 Group: []
 GroupRo: []
 IsPublic: '0'
```

```
Link: /service-catalogue
 Name: Service Catalog
 Prio: '200'
 Target: ''
- Description: Custom link 2.
 Group: []
 GroupRo: []
 IsPublic: '1'
 Link: /error
 Name: Custom Link 2
 Prio: '300'
 Target: ''
- Description: Custom link 3.
 Group: []
 GroupRo: []
 IsPublic: ''
 Link: /ticket/overview
 Name: Custom Link 3
 Prio: '400'
 Target: ''
```
#### **187.3** *ExternalFrontend::Menu###Top*

Top menu item registration for the external interface. Additional menu links are defined by adding new items and specifying their parameters. "Group" and "GroupRo" arrays can be used to limit display of the links to members of certain groups with RW and RO permissions respectively. "Name" defines the displayed link text and "Description" will be shown in a tooltip on hover. "Link" is meant for an application route path or a link to an external site. Please note you can only define one of them at the time. "IsPublic" defines if the link will be shown to unauthenticated users and in case this is set to "1", "Group" and "GroupRo" parameters will be ignored. "Target" will define link' s target attribute, please use " blank" for opening in a new tab. "Prio" determines the order of the links, with smaller numbers displayed first.

Alapértelmezett érték:

```
---
- Description: Custom link 1.
 Group: []
 GroupRo: []
 IsPublic: '1'
 Link: /home
 Name: Custom Link 1
 Prio: '100'
 Target: ''
```
*Frontend → External → NotifyModule*

#### **188.1** *ExternalFrontend::GenericNotifyModule::Notifications*

Meghatározza az általános értesítő modul által a külső felületen megjelenített értesítéseket. A "Name" határozza meg az értesítés nevét. Az "Active" jelzővel lehetőség van letiltani az értesítéseket. A "Phases" értéke"AppLoad","Polling"vagy"PostAuth"lehet (lehetőség van a fázisok kombinálására a | karakterrel). A"Dismissible"értékét 0-ra (eltüntethetetlen értesítés) vagy 1-re (eltüntethető értesítés) lehet beállítani. A "Priority" lehetséges értékei "Info", "Warning", "Error" vagy "Success". Ha a "Public" kulcs 0 értékre van állítva, akkor az értesítés csak a bejelentkezett ügyfél-felhasználóknak jelenik meg, és 1 értékkel az értesítés mindenkinek megjelenik. Az értesítés tartalma vagy a "Text"mezőben, vagy a "File"kulcshoz meghatározott szövegfájlban adható meg. A"Title"értéke lesz használva a megjelenített értesítés címeként. Továbbá lehetőség van meghatározni egy hivatkozást a "Link" kulccsal, és megadható a hivatkozás célja is. A "LinkTarget" lehetséges értékei például " blank" vagy " self".

Ez a beállítás nem kapcsolható ki.

Alapértelmezett érték:

```
---
- Active: '0'
 Dismissible: '0'
 File: < OTRS CONFIG Home>/var/notify.txt
 Link: https://www.otrs.com
 LinkTarget: _blank
 Name: MyNotification
 Phases: AppLoad|Polling
 Priority: Warning
 Public: '1'
 Text: The OTRS Website
 Title: OTRS
```
### **188.2** *ExternalFrontend::NotifyModule###1000-UserTimeZoneCheck*

Meghatározza a modult egy értesítés megjelenítéséhez a külső felületen, ha a felhasználó nem állított be időzónát.

Ez a beállítás nem kapcsolható ki.

Alapértelmezett érték:

---

```
Module: Kernel::WebApp::Util::NotifyModule::External::UserTimeZoneCheck
Name: UserTimeZoneCheck
```
#### **188.3** *ExternalFrontend::NotifyModule###9000-Generic*

Meghatározza azt a modult, amely általános értesítéseket jelenít meg a külső felületen.

Ez a beállítás nem kapcsolható ki.

Alapértelmezett érték:

--- Module: Kernel::WebApp::Util::NotifyModule::External::Generic

### **188.4** *ExternalFrontend::NotifyModule::PollingInterval*

Az értesítő modulok lekérdezési időköze másodpercben.

Ez a beállítás nem kapcsolható ki.

Alapértelmezett érték:

180

*Frontend → External → PrivacyNotice*

#### **189.1** *ExternalFrontend::PrivacyNotice*

Meghatározza az adatvédelmi értesítés beállítását a külső felülethez. Az értesítés az összes felhasználónak megjelenik, amíg el nem fogadják az adatvédelmi irányelveket. Az értesítés teljes kikapcsolásához egyszerűen tiltsa le ezt a beállítást.

Alapértelmezett érték:

```
---
de:
 ButtonText: Ok
 Link: https://www.example.com/your-cookie-consent
 LinkTarget: _blank
 LinkText: Datenschutz-Vereinbarung
 Text: Diese Website verwendet Cookies. Mit der Nutzung dieser Website␣
,→akzeptieren
    Sie unsere %s.
en:
 ButtonText: Ok
 Link: https://www.example.com/your-cookie-consent
 LinkTarget: _blank
 LinkText: data protection
 Text: This site uses cookies. By using this site you accept our s_{\text{S}_1},→agreement.
en_CA:
 ButtonText: Ok
 Link: https://www.example.com/your-cookie-consent
 LinkTarget: _blank
 LinkText: data protection
 Text: This site uses cookies. By using this site you accept our s_{\text{S}_U},→agreement.
```

```
en_GB:
 ButtonText: Ok
 Link: https://www.example.com/your-cookie-consent
 LinkTarget: _blank
 LinkText: data protection
 Text: This site uses cookies. By using this site you accept our s_{\text{S}_U},→agreement.
es:
 ButtonText: Ok
 Link: https://www.example.com/your-cookie-consent
 LinkTarget: _blank
 LinkText: protección de datos
 Text: Este sitio utiliza cookies. Al continuar navegando, usted acepta<sub>u</sub>
,→nuestro acuerdo
   de %s.
es_MX:
 ButtonText: Ok
 Link: https://www.example.com/your-cookie-consent
 LinkTarget: _blank
 LinkText: protección de datos
 Text: Este sitio utiliza cookies. Al continuar navegando, usted acepta␣
,→nuestro acuerdo
   de %s.
fr:
 ButtonText: Ok
 Link: https://www.example.com/your-cookie-consent
 LinkTarget: blank
 LinkText: de protection des données
 Text: Ce site utilise des cookies. En utilisant ce site, vous acceptez<sub>u</sub>
,→notre accord
   \Ss.
hu:
 ButtonText: Rendben
 Link: https://www.example.com/your-cookie-consent
 LinkTarget: _blank
 LinkText: adatvédelmi
 Text: Ez az oldal sütiket használ. Az oldal használatával elfogadja az %s␣
,→irányelveinket.
pt_BR:
 ButtonText: Ok
 Link: https://www.example.com/your-cookie-consent
 LinkTarget: _blank
 LinkText: proteção de dados
 Text: Este site utiliza cookies. Ao usar este site, aceita o nosso acordo
,→de %s.
zh_CN:
 ButtonText: 好的
 Link: https://www.example.com/your-cookie-consent
 LinkTarget: _blank
 LinkText: 数据保护
 Text: 该网站使用 cookies。使用本网站表示您接受我们的%s 条款。
```
*Frontend → External → Route*

#### **190.1** *ExternalFrontend::Route###001-Framework*

Defines the application routes for the external interface. Additional routes are defined by adding new items and specifying their parameters. "Group" and "GroupRo" arrays can be used to limit access of the route to members of certain groups with RW and RO permissions respectively. "Path" defines the relative path of the route, and "Alias" can be used for specifying an alternative path. "Component" is the path of the Vue component responsible for displaying the route content, relative to the Components/Route folder in the app. "IsPublic" defines if the route will be accessible for unauthenticated users and in case this is set to " $1"$ , "Group" and "GroupRo" parameters will be ignored. "Props" can be used to signal that the path contain dynamic segments, and that their values should be bound to the component as props (use "1" to turn on this feature).

Alapértelmezett érték:

```
---- Alias: /home
 Component: HomePage
 Group: []
 GroupRo: []
 IsPublic: '1'
 Path: /
 Props: ''
- Alias: /c/:slug
 Component: CustomPage
 Group: []
 GroupRo: []
 IsPublic: '1'
 Path: /content/:slug
 Props: '1'
- Alias: '*'
 Component: ErrorPage
```

```
Group: []
 GroupRo: []
 IsPublic: '1'
 Path: /error
 Props: '1'
- Alias: ''
 Component: TicketOverview
 Group: []
 GroupRo: []
 IsPublic: '0'
 Path: /ticket/overview/:filter?
 Props: '1'
- Alias: ''
 Component: Search
 Group: []
 GroupRo: []
 IsPublic: '1'
 Path: /search/:searchQuery?
 Props: '1'
- Alias: ''
 Component: PersonalPreferences
 Group: []
 GroupRo: []
 IsPublic: '0'
 Path: /account/personal-preferences/:category?
 Props: '1'
- Alias: ''
 Component: TicketCreate
 Group: []
 GroupRo: []
 IsPublic: '0'
 Path: /ticket/create/:mode?
 Props: '1'
- Alias: ''
 Component: TicketDetailView
 Group: []
 GroupRo: []
 IsPublic: '0'
 Path: /ticket/number/:ticketNumber
 Props: '1'
- Alias: ''
 Component: ServiceCatalogue
 Group: []
 GroupRo: []
 IsPublic: '0'
 Path: /service-catalogue/:categoryId?
 Props: '1'
- Alias: /knowledge-base/
 Component: KnowledgeBaseOverview
 Group: []
 GroupRo: []
 IsPublic: '1'
```

```
Path: /knowledge-base/category/:categoryId?
 Props: '1'
- Alias: ''
 Component: KnowledgeBaseDetailView
 Group: []
 GroupRo: []
 IsPublic: '1'
 Path: /knowledge-base/article/:articleId
 Props: '1'
- Alias: ''
 Component: PersonalNotifications
 Group: []
 GroupRo: []
 IsPublic: '0'
 Path: /personal-notifications
 Props: '1'
```
## *Frontend → External → View → KnowledgeBaseDetail*

## **191.1** *ExternalFrontend::KnowledgeBaseDetailView###DynamicField*

Dynamic fields shown in the knowledge base detail view of the external interface.

Alapértelmezett érték:

 $---$  { }

*Frontend → External → View → Preferences*

#### **192.1** *CustomerPersonalPreference###Avatar*

Parameters for the avatar setting in the personal preferences of the customer user. Please note: setting "Active" to 0 will only prevent customer users from editing settings of this group in their personal preferences, but will still allow administrators to edit the settings of another user's behalf. Use "PreferenceGroup" to control in which area these settings should be shown in the user interface.

Alapértelmezett érték:

---

```
Active: '1'
Desc: Upload your avatar image.
Key: Avatar
Label: Avatar
Module: Kernel::WebApp::Util::UserPreferenceType::Avatar
PrefKey: UserAvatar
PreferenceGroup: General
Prio: '0100'
```
#### **192.2** *CustomerPersonalPreference###Language*

Parameters for the language setting in the personal preferences of the customer user. Please note: setting "Active" to 0 will only prevent customer users from editing settings of this group in their personal preferences, but will still allow administrators to edit the settings of another user' s behalf. Use "PreferenceGroup" to control in which area these settings should be shown in the user interface.

Alapértelmezett érték:

Active: '1'

---

```
Desc: Select the main interface language.
Key: Language
Label: Language
Module: Kernel::WebApp::Util::UserPreferenceType::Select::Language
PrefKey: UserLanguage
PreferenceGroup: General
Prio: '2000'
```
#### **192.3** *CustomerPersonalPreference###LoginForbidden*

Parameters for the login forbidden setting in the personal preferences of the customer user. Please note: setting "Active" to 0 will only prevent customer users from editing settings of this group in their personal preferences, but will still allow administrators to edit the settings of another user's behalf. Use"PreferenceGroup" to control in which area these settings should be shown in the user interface.

Alapértelmezett érték:

```
---
Active: '0'
DataSelected: '0'
Desc: The login is forbidden if the customer user reached the max failed␣
,→logins.
Key: Login Forbidden
Label: Login Forbidden
Module: Kernel::WebApp::Util::UserPreferenceType::Select
Options:
  '0': No
  '1': Yes
PrefKey: UserLoginForbidden
PreferenceGroup: General
Prio: '1000'
ShowInUserManagement: '1'
```
#### **192.4** *CustomerPersonalPreference###PGP*

Parameters for the PGP key setting in the personal preferences of the customer user. Please note: setting "Active" to 0 will only prevent customer users from editing settings of this group in their personal preferences, but will still allow administrators to edit the settings of another user's behalf. Use "PreferenceGroup" to control in which area these settings should be shown in the user interface.

Alapértelmezett érték:

```
---
Active: '1'
Desc: Upload your PGP key.
Key: PGP Key
Label: PGP Key
Module: Kernel::WebApp::Util::UserPreferenceType::File::PGP
PrefKey: UserPGPKey
```

```
PreferenceGroup: Security
Prio: '10000'
ShowInUserManagement: '1'
```
#### **192.5** *CustomerPersonalPreference###Password*

Parameters for the password setting in the personal preferences of the customer user. "PasswordRegExp" allows to match passwords against a regular expression."PasswordMinSize"defines the minimum number of used characters. "PasswordMin2Lower2UpperCharacters"defines if at least 2 lowercase and 2 uppercase letter characters are needed by setting the appropriate option to "1". "PasswordMin2Characters" defines if the password needs to contain at least 2 letter characters (set to 0 or 1). "PasswordNeedDigit" defines the need of at least 1 digit (set to 0 or 1 to control). "PasswordMaxLoginFailed" allows to set a customer user to invalid-temporarily if max failed logins reached. "PasswordHistory" is the amount of how many old passwords are stored which can not be used as new password. "PasswordTTL" is the time in days how long passwords are valid. "PasswordWarnBeforeExpiry" is the time in days which is used to display a warning before passwords expires. With "PasswordChangeAfterFirstLogin" the user must change the password after the first login. Please note: setting "Active" to 0 will only prevent customer users from editing settings of this group in their personal preferences, but will still allow administrators to edit the settings of another user's behalf. Use "PreferenceGroup" to control in which area these settings should be shown in the user interface.

Alapértelmezett érték:

```
---
Active: '1'
Area: Customer
Desc: Set a new password by filling in your current password and a new one.
Label: Change Password
Module: Kernel::WebApp::Util::UserPreferenceType::Password
PasswordChangeAfterFirstLogin: '1'
PasswordHistory: '3'
PasswordMaxLoginFailed: '5'
PasswordMin2Characters: '0'
PasswordMin2Lower2UpperCharacters: '0'
PasswordMinSize: '12'
PasswordNeedDigit: '0'
PasswordRegExp: ''
PasswordTTL: '90'
PasswordWarnBeforeExpiry: '5'
PreferenceGroup: Security
Prio: '1000'
```
#### **192.6** *CustomerPersonalPreference###SMIME*

Parameters for the S/MIME certificate setting in the personal preferences of the customer user. Please note: setting "Active" to 0 will only prevent customer users from editing settings of this group in their personal preferences, but will still allow administrators to edit the settings of another user's behalf. Use "PreferenceGroup" to control in which area these settings should be shown in the user interface.

Alapértelmezett érték:

```
---
Active: '1'
Desc: Upload your S/MIME certificate.
Key: S/MIME Certificate
Label: S/MIME Certificate
Module: Kernel::WebApp::Util::UserPreferenceType::File::SMIME
PrefKey: UserSMIMEKey
PreferenceGroup: Security
Prio: '11000'
ShowInUserManagement: '1'
```
#### **192.7** *CustomerPersonalPreference###TimeZone*

Parameters for the time zone setting in the personal preferences of the customer user. Please note: setting "Active" to 0 will only prevent customer users from editing settings of this group in their personal preferences, but will still allow administrators to edit the settings of another user' s behalf. Use "PreferenceGroup" to control in which area these settings should be shown in the user interface.

Alapértelmezett érték:

```
---
Active: '1'
Desc: Select your personal time zone. All times will be displayed relative to
,→this
 time zone.
Key: Time Zone
Label: Time Zone
Module: Kernel::WebApp::Util::UserPreferenceType::Select::TimeZone
PrefKey: UserTimeZone
PreferenceGroup: General
Prio: '2500'
```
#### **192.8** *CustomerPersonalPreference###TwoFactor*

Parameters for the two-factor setting in the personal preferences of the customer user. Please note: setting "Active" to 0 will only prevent customer users from editing settings of this group in their personal preferences, but will still allow administrators to edit the settings of another user's behalf. Use "PreferenceGroup" to control in which area these settings should be shown in the user interface.

Alapértelmezett érték:

```
---
Active: '1'
Desc: Manage two-factor authentication settings.
Key: Two-factor
Label: Two-factor Authentication
Module: Kernel::WebApp::Util::UserPreferenceType::TwoFactor
PrefKey: TwoFactor
```

```
PreferenceGroup: Security
Prio: '1200'
ShowInUserManagement: '1'
```
### **192.9** *CustomerPersonalPreference::Groups###0001-Framework*

Csoportokat határoz meg a beállítási elemekhez.

Ez a beállítás nem kapcsolható ki.

Alapértelmezett érték:

```
---
- Description: ''
 Label: General
 Name: General
 Order: '1000'
 Title: ''
- Description: ''
 Label: Security
 Name: Security
 Order: '2000'
 Title: ''
```
#### **192.10** *CustomerPersonalPreference::OldModuleMapping###0001- Framework*

Preference module mapping for preferences which should be shown in the customer user add and edit screens of the administrator interface.

Alapértelmezett érték:

---

```
LoginForbidden: Kernel::Output::HTML::Preferences::Generic
PGP: Kernel::Output::HTML::Preferences::PGP
SMIME: Kernel::Output::HTML::Preferences::SMIME
TwoFactor: Kernel::Output::HTML::Preferences::TwoFactor
```
*Frontend → External → View → TicketCreate*

## **193.1** *ExternalFrontend::TicketCreate###DynamicField*

A külső felület jegy üzenet képernyőjén megjelenő dinamikus mezők lehetőségei. MEGJEGYZÉS: Ha a külső felület jegy részletes nézetében is meg szeretné jeleníteni ezeket a mezőket, akkor engedélyeznie kell azokat az ExternalFrontend::TicketDetailView###DynamicField beállításban.

Alapértelmezett érték:

 $-$  { }

## **193.2** *ExternalFrontend::TicketCreate###HistoryComment*

Megjegyzés az új előzmény bejegyzésekhez a külső felületen.

Ez a beállítás nem kapcsolható ki.

Alapértelmezett érték:

`ExternalFrontend::TicketCreate###HistoryType`

Meghatározza az alapértelmezett előzménytípust a külső felületen.

Ez a beállítás nem kapcsolható ki.

Alapértelmezett érték:

WebRequestCustomer

#### 193.3 ExternalFrontend::TicketCreate###KnowledgeBase::RelatedArticles::Defa

Az alapértelmezett nyelvek a kapcsolódó tudásbázis-bejegyzéseknél.

```
Alapértelmezett érték:
```
--- - en

1

### **193.4** *ExternalFrontend::TicketCreate###KnowledgeBase::RelatedArticles::Enabled*

A kapcsolódó tudásbázis-bejegyzések funkció engedélyezése a külső felülethez.

Ez a beállítás nem kapcsolható ki.

Alapértelmezett érték:

### 193.5 *ExternalFrontend::TicketCreate###KnowledgeBase::RelatedArticles::Que*

Azon várólistanevek listája, amelyeknél a kapcsolódó tudásbázis-bejegyzés funkció engedélyezve van.

Ez a beállítás alapértelmezetten nincs bekapcsolva.

Alapértelmezett érték:

--- Raw

#### **193.6** *ExternalFrontend::TicketCreate###KnowledgeBase::RelatedArticles::ShowLimit*

Kimenetkorlát a kapcsolódó tudásbázis-bejegyzésekhez.

Ez a beállítás nem kapcsolható ki.

Alapértelmezett érték:

5

#### **193.7** *ExternalFrontend::TicketCreate###NextScreenAfterNewTicket*

Meghatározza az új ügyféljegy utáni következő képernyőt a külső felületen.

Ez a beállítás nem kapcsolható ki.

Alapértelmezett érték:

TicketOverview

#### **193.8** *ExternalFrontend::TicketCreate###Priority*

Lehetővé teszi az ügyfeleknek a jegy prioritásának beállítását a külső felületen.

Ez a beállítás nem kapcsolható ki.

Alapértelmezett érték:

 $\overline{O}$ 

### **193.9** *ExternalFrontend::TicketCreate###PriorityDefault*

Meghatározza az új ügyféljegyek alapértelmezett prioritását a külső felületen.

Alapértelmezett érték:

3 normal

#### **193.10** *ExternalFrontend::TicketCreate###Queue*

Lehetővé teszi az ügyfeleknek a jegy várólistájának beállítását a külső felületen. Ha ez nincs engedélyezve, akkor az alapértelmezett várólistát kell beállítani.

Ez a beállítás nem kapcsolható ki.

Alapértelmezett érték:

0

#### **193.11** *ExternalFrontend::TicketCreate###QueueDefault*

Meghatározza az új ügyféljegyek alapértelmezett várólistáját a külső felületen.

Alapértelmezett érték:

Postmaster

#### **193.12** *ExternalFrontend::TicketCreate###SLA*

Lehetővé teszi az ügyfeleknek a jegy SLA beállítását a külső felületen.

Ez a beállítás nem kapcsolható ki.

Alapértelmezett érték:

0

#### **193.13** *ExternalFrontend::TicketCreate###SLAMandatory*

Beállítja, hogy az ügyfélnek ki kell választania az SLA-t.

Alapértelmezett érték:

0

## **193.14** *ExternalFrontend::TicketCreate###SenderType*

Az új jegyek küldőtípusa a külső felületről.

Ez a beállítás nem kapcsolható ki.

Alapértelmezett érték:

customer

### **193.15** *ExternalFrontend::TicketCreate###Service*

Lehetővé teszi az ügyfeleknek a jegy szolgáltatásának beállítását a külső felületen.

Ez a beállítás nem kapcsolható ki.

Alapértelmezett érték:

0

## **193.16** *ExternalFrontend::TicketCreate###ServiceMandatory*

Beállítja, hogy az ügyfélnek ki kell választania a szolgáltatást.

Alapértelmezett érték:

0

## **193.17** *ExternalFrontend::TicketCreate###StateDefault*

Meghatározza az új ügyféljegyek alapértelmezett állapotát a külső felületen.

Ez a beállítás nem kapcsolható ki.

Alapértelmezett érték:

new

## **193.18** *ExternalFrontend::TicketCreate###TicketType*

Lehetővé teszi az ügyfeleknek a jegy típusának beállítását a külső felületen. Ha ez nincs engedélyezve, akkor az alapértelmezett jegytípust kell beállítani.

Ez a beállítás nem kapcsolható ki.

Alapértelmezett érték:

0

## **193.19** *ExternalFrontend::TicketCreate###TicketTypeDefault*

Meghatározza az új ügyféljegyek alapértelmezett jegytípusát a külső felületen.

Alapértelmezett érték:

Unclassified

*Frontend → External → View → TicketDetail*

### **194.1** *ExternalFrontend::TicketDetailView###AccountedTimeDisplay*

Megjeleníti az elszámolt időt egy bejegyzésnél a külső felület jegy részletes nézetében.

Ez a beállítás nem kapcsolható ki.

Alapértelmezett érték:

0

## **194.2** *ExternalFrontend::TicketDetailView###AttributesView*

Megjeleníti az engedélyezett jegyjellemzőket a külső felületen (0 = Letiltva és 1 = Engedélyezve).

Ez a beállítás nem kapcsolható ki.

Alapértelmezett érték:

```
---
Owner: '0'
Priority: '1'
Queue: '1'
Responsible: '0'
SLA: '0'
Service: '0'
State: '1'
Type: '0'
```
### **194.3** *ExternalFrontend::TicketDetailView###DynamicField*

A külső felület jegy részletes nézetében megjelenített dinamikus mezők.

Alapértelmezett érték:

 $-$  { }

## **194.4** *ExternalFrontend::TicketDetailView###FollowUpDynamicField*

A külső felület jegy részletes nézetének jegyválasz szakaszában megjelenített dinamikus mezők lehetőségei.

Alapértelmezett érték:

 $\{ \}$ 

## **194.5** *ExternalFrontend::TicketDetailView###HistoryComment*

Meghatározza az előzmények megjegyzést a jegy részletes nézethez, amelyet a jegy előzményeinél szoktak használni a külső felületen.

Ez a beállítás nem kapcsolható ki.

Alapértelmezett érték:

`ExternalFrontend::TicketDetailView###HistoryType`

Meghatározza az előzmények típusát a jegy részletes nézethez, amelyet a jegy előzményeinél szoktak használni a külső felületen.

Ez a beállítás nem kapcsolható ki.

Alapértelmezett érték:

FollowUp

#### **194.6** *ExternalFrontend::TicketDetailView###NextScreenAfterFollowUp*

Meghatározza a következő képernyőt a jegy részletes nézetéből küldött követő után a külső felületen.

Ez a beállítás nem kapcsolható ki.

Alapértelmezett érték:

TicketOverview

#### **194.7** *ExternalFrontend::TicketDetailView###Priority*

Lehetővé teszi az ügyfeleknek a jegy prioritásának megváltoztatását a külső felületen.

Alapértelmezett érték:

0

## **194.8** *ExternalFrontend::TicketDetailView###PriorityDefault*

Meghatározza a követő ügyféljegyek alapértelmezett prioritását a külső felületen lévő jegy részletes nézetben. A jelenlegi jegyprioritás megjelenítéséhez egyszerűen tiltsa le ezt a beállítást.

Alapértelmezett érték:

3 normal

### **194.9** *ExternalFrontend::TicketDetailView###SenderType*

Meghatározza a jegyek alapértelmezett küldőtípusát a külső felület jegy részletes nézetén.

Ez a beállítás nem kapcsolható ki.

Alapértelmezett érték:

customer

#### **194.10** *ExternalFrontend::TicketDetailView###State*

Lehetővé teszi az ügyféljegyek következő válasz állapotának kiválasztását a külső felületen.

Alapértelmezett érték:

0

## **194.11** *ExternalFrontend::TicketDetailView###StateDefault*

Meghatározza egy ügyfél követője után egy jegy alapértelmezett következő állapotát a külső felületen. A jelenlegi jegyállapot megjelenítéséhez egyszerűen tiltsa le ezt a beállítást.

Alapértelmezett érték:

open

## **194.12** *ExternalFrontend::TicketDetailView###StateType*

Meghatározza az ügyféljegyek következő lehetséges állapotait a külső felületen.

Ez a beállítás nem kapcsolható ki.

Alapértelmezett érték:

--- - open - closed

*Frontend → External → View → TicketOverview*

## **195.1** *ExternalFrontend::TicketOverview###ColumnHeader*

Shows either the last customer article's subject or the ticket title in the external interface.

Alapértelmezett érték:

TicketTitle

## **195.2** *ExternalFrontend::TicketOverview###DynamicField*

A külső felület jegyáttekintő képernyőjén megjelenített dinamikus mezők.

Alapértelmezett érték:

 $-$  { }

## **195.3** *ExternalFrontend::TicketOverview###Owner*

Az aktuális tulajdonos megjelenítése a külső felületen. Ez a beállítás nem kapcsolható ki. Alapértelmezett érték:

0

### **195.4** *ExternalFrontend::TicketOverview###Queue*

Az aktuális várólista megjelenítése a külső felületen.

Ez a beállítás nem kapcsolható ki.

Alapértelmezett érték:

0

### **195.5** *ExternalFrontend::TicketOverview###State*

Az aktuális állapot megjelenítése a külső felületen.

Ez a beállítás nem kapcsolható ki.

Alapértelmezett érték:

1

## **195.6** *ExternalFrontend::TicketOverview###TicketListColumns*

Shows the enabled columns for export ticket list in the external interface  $(0 = Disabeled and 1 = Enabeled)$ . Ticket Queue and State is supported.

Ez a beállítás nem kapcsolható ki.

Alapértelmezett érték:

--- Queue: '0' State: '0'

*GenericInterface*

## **196.1** *GenericInterface::WebserviceConfig::CacheTTL*

Gyorsítótárazás ideje másodpercben a webszolgáltatás beállításának háttérprogramjánál.

Ez a beállítás nem kapcsolható ki.

Alapértelmezett érték:

86400

*GenericInterface → ErrorHandling → ModuleRegistration*

## **197.1** *GenericInterface::ErrorHandling::Module###RequestRetry*

Generic interface module registration for an error handling module.

Alapértelmezett érték:

```
---
CommunicationTypeFilter: Requester
ConfigDialog: AdminGenericInterfaceErrorHandlingRequestRetry
Name: RequestRetry
```
*GenericInterface → Invoker → ModuleRegistration*

#### **198.1** *GenericInterface::Invoker::Module###Test::Test*

Generic interface module registration for the invoker layer.

Ez a beállítás alapértelmezetten nincs bekapcsolva.

Alapértelmezett érték:

```
---
ConfigDialog: AdminGenericInterfaceInvokerDefault
Controller: Test
Name: Test
```
#### **198.2** *GenericInterface::Invoker::Module###Test::TestSimple*

Generic interface module registration for the invoker layer.

Ez a beállítás alapértelmezetten nincs bekapcsolva.

```
---
ConfigDialog: AdminGenericInterfaceInvokerDefault
Controller: Test
Name: TestSimple
```
*GenericInterface → Mapping → ModuleRegistration*

#### **199.1** *GenericInterface::Mapping::Module###Simple*

Generic interface module registration for the mapping layer.

Alapértelmezett érték:

---

```
ConfigDialog: AdminGenericInterfaceMappingSimple
```
#### **199.2** *GenericInterface::Mapping::Module###Test*

Generic interface module registration for the mapping layer.

Ez a beállítás alapértelmezetten nincs bekapcsolva.

Alapértelmezett érték:

```
---
ConfigDialog: ''
```
## **199.3** *GenericInterface::Mapping::Module###XSLT*

Generic interface module registration for the mapping layer.

```
ConfigDialog: AdminGenericInterfaceMappingXSLT
```
*GenericInterface → Operation*

## **200.1** *GenericInterface::Operation::ResponseLoggingMaxSize*

Defines the maximum size in kilobyte of generic interface responses that get logged to the "gi\_debugger\_entry\_content" table.

Ez a beállítás nem kapcsolható ki.

Alapértelmezett érték:

*GenericInterface → Operation → Generic → RPC*

## **201.1** *GenericInterface::Operation::Generic::RPC*

Engedélyezi a Generic::RPC művelet használatát.

Ez a beállítás nem kapcsolható ki.

Alapértelmezett érték:

0

## **201.2** *GenericInterface::Operation::Generic::RPC::Modules###001- Default*

A Generic::RPC művelet által használt engedélyezett modulok regisztrációja. Csak a Kernel::System és a Custom::Kernel::System (és a Kernel::Config) alatti modulok engedélyezettek végrehajtásra.

Alapértelmezett érték:

--- []

*GenericInterface → Operation → ModuleRegistration*

## **202.1** *GenericInterface::Operation::Module###AccessToken::Create*

Generic interface module registration for the operation layer.

Alapértelmezett érték:

```
---
ConfigDialog: AdminGenericInterfaceOperationDefault
Controller: AccessToken
Name: Create
```
#### **202.2** *GenericInterface::Operation::Module###AccessToken::Get*

Generic interface module registration for the operation layer.

Alapértelmezett érték:

```
---
ConfigDialog: AdminGenericInterfaceOperationDefault
Controller: AccessToken
Name: Get
```
#### **202.3** *GenericInterface::Operation::Module###FAQ::LanguageList*

Generic interface module registration for the operation layer.

```
---
ConfigDialog: AdminGenericInterfaceOperationDefault
Controller: FAQ
Name: LanguageList
```
## **202.4** *GenericInterface::Operation::Module###FAQ::PublicCategoryList*

Generic interface module registration for the operation layer.

Alapértelmezett érték:

```
---
ConfigDialog: AdminGenericInterfaceOperationDefault
Controller: FAQ
Name: PublicCategoryList
```
## **202.5** *GenericInterface::Operation::Module###FAQ::PublicFAQGet*

Generic interface module registration for the operation layer.

Alapértelmezett érték:

```
---
ConfigDialog: AdminGenericInterfaceOperationDefault
Controller: FAQ
Name: PublicFAQGet
```
#### **202.6** *GenericInterface::Operation::Module###FAQ::PublicFAQSearch*

Generic interface module registration for the operation layer.

Alapértelmezett érték:

```
---
ConfigDialog: AdminGenericInterfaceOperationDefault
Controller: FAQ
Name: PublicFAQSearch
```
## **202.7** *GenericInterface::Operation::Module###Generic::RPC*

Generic interface module registration for the operation layer.

```
---
ConfigDialog: AdminGenericInterfaceOperationRPC
Controller: Generic
Name: RPC
```
#### **202.8** *GenericInterface::Operation::Module###Test::Test*

Generic interface module registration for the operation layer.

Ez a beállítás alapértelmezetten nincs bekapcsolva.

Alapértelmezett érték:

```
---
ConfigDialog: AdminGenericInterfaceOperationDefault
Controller: Test
Name: Test
```
#### **202.9** *GenericInterface::Operation::Module###Ticket::TicketCreate*

Generic interface module registration for the operation layer.

#### Alapértelmezett érték:

```
---
ConfigDialog: AdminGenericInterfaceOperationDefault
Controller: Ticket
Name: TicketCreate
```
#### **202.10** *GenericInterface::Operation::Module###Ticket::TicketGet*

Generic interface module registration for the operation layer.

Alapértelmezett érték:

---

```
ConfigDialog: AdminGenericInterfaceOperationDefault
Controller: Ticket
Name: TicketGet
```
#### **202.11** *GenericInterface::Operation::Module###Ticket::TicketHistoryGet*

Generic interface module registration for the operation layer. Alapértelmezett érték:

```
---
ConfigDialog: AdminGenericInterfaceOperationDefault
Controller: Ticket
Name: TicketHistoryGet
```
### **202.12** *GenericInterface::Operation::Module###Ticket::TicketSearch*

Generic interface module registration for the operation layer.

Alapértelmezett érték:

```
---
ConfigDialog: AdminGenericInterfaceOperationDefault
Controller: Ticket
Name: TicketGet
```
### **202.13** *GenericInterface::Operation::Module###Ticket::TicketUpdate*

Generic interface module registration for the operation layer.

```
ConfigDialog: AdminGenericInterfaceOperationDefault
Controller: Ticket
Name: TicketUpdate
```
*GenericInterface → Operation → TicketCreate*

### **203.1** *GenericInterface::Operation::TicketCreate###AutoResponseType*

Defines the default auto response type of the article for the ticket create operation.

Ez a beállítás nem kapcsolható ki.

Alapértelmezett érték:

auto reply

### **203.2** *GenericInterface::Operation::TicketCreate###HistoryComment*

Defines the history comment for the ticket create operation, which gets used for ticket history in the agent interface.

Ez a beállítás nem kapcsolható ki.

Alapértelmezett érték:

%%GenericInterface Create

## **203.3** *GenericInterface::Operation::TicketCreate###HistoryType*

Defines the history type for the ticket create operation, which gets used for ticket history in the agent interface.

Ez a beállítás nem kapcsolható ki.

NewTicket

## **203.4** *GenericInterface::Operation::TicketCreate###IsVisibleForCustomer*

Defines the default visibility of the article to customer user for the ticket create operation.

Ez a beállítás nem kapcsolható ki.

Alapértelmezett érték:

*GenericInterface → Operation → TicketSearch*

## **204.1** *GenericInterface::Operation::TicketSearch###ExtendedSearchCondition*

Allows extended search conditions in this operation. With this feature you can search e.g. ticket title with this kind of conditions like "(*key1\*&&\*key2*)" or "(*key1\**||*\*key2*)".

Ez a beállítás nem kapcsolható ki.

Alapértelmezett érték:

0

## **204.2** *GenericInterface::Operation::TicketSearch###Order::Default*

Defines the default ticket order in the search result of the ticket search operation.

Ez a beállítás nem kapcsolható ki.

Alapértelmezett érték:

Down

## **204.3** *GenericInterface::Operation::TicketSearch###SearchLimit*

Maximum number of tickets to be displayed in the result of the ticket search operation.

Ez a beállítás nem kapcsolható ki.

500

## **204.4** *GenericInterface::Operation::TicketSearch###SortBy::Default*

Defines the default ticket attribute for sorting of the search result of the ticket search operation.

Ez a beállítás nem kapcsolható ki.

Alapértelmezett érték:

Age

*GenericInterface → Operation → TicketUpdate*

### **205.1** *GenericInterface::Operation::TicketUpdate###AutoResponseType*

Defines the default auto response type of the article for the ticket update operation.

Ez a beállítás nem kapcsolható ki.

Alapértelmezett érték:

auto follow up

#### **205.2** *GenericInterface::Operation::TicketUpdate###HistoryComment*

Defines the history comment for the ticket update operation, which gets used for ticket history in the agent interface.

Ez a beállítás nem kapcsolható ki.

Alapértelmezett érték:

%%GenericInterface Note

## **205.3** *GenericInterface::Operation::TicketUpdate###HistoryType*

Defines the history type for the ticket update operation, which gets used for ticket history in the agent interface.

Ez a beállítás nem kapcsolható ki.

AddNote

## **205.4** *GenericInterface::Operation::TicketUpdate###IsVisibleForCustomer*

Defines the default visibility of the article to customer user for the ticket update operation.

Ez a beállítás nem kapcsolható ki.

Alapértelmezett érték:

*GenericInterface → Transport → ModuleRegistration*

### **206.1** *GenericInterface::Transport::Module###HTTP::REST*

Generic interface module registration for the transport layer.

Alapértelmezett érték:

```
---
ConfigDialog: AdminGenericInterfaceTransportHTTPREST
Name: REST
Protocol: HTTP
```
#### **206.2** *GenericInterface::Transport::Module###HTTP::SOAP*

Generic interface module registration for the transport layer.

Alapértelmezett érték:

```
---
ConfigDialog: AdminGenericInterfaceTransportHTTPSOAP
Name: SOAP
Protocol: HTTP
```
## **206.3** *GenericInterface::Transport::Module###HTTP::Test*

Generic interface module registration for the transport layer.

Ez a beállítás alapértelmezetten nincs bekapcsolva.

--- ConfigDialog: AdminGenericInterfaceTransportHTTPTest Name: Test Protocol: HTTP

#### *WebApp*

#### **207.1** *WebApp::DefaultRedirect*

Defines the default redirect. Use "/external" for the external or "/agent" for the agent interface, or an absolute URL if you want to redirect to an external site.

Ez a beállítás nem kapcsolható ki.

Alapértelmezett érték:

/external

#### **207.2** *WebApp::SSO::RemoteUserSecret*

Megosztott titok az egyszeri bejelentkezéshez. A fordított proxyknak át kell adniuk egy REMOTE\_USER és egy REMOTE\_USER\_SECRET fejlécet ennek a beállításnak az értékével, csak azután lesz a REMO-TE\_USER elfogadva és lesz használható a HTTPBasicAuth hitelesítéshez.

Ez a beállítás alapértelmezetten nincs bekapcsolva.

Alapértelmezett érték:

`WebApp::Server::AdditionalOrigins`

További eredeteket határoz meg a produktív webkiszolgáló tartalombiztonsági irányelveinek fejléceihez. Megadhat új bejegyzéseket bármely támogatott szabályhoz, használja a szabály nevét kulcsként.

Ez a beállítás nem kapcsolható ki.

-- connect-src:  $-$  ''  $\Gamma$  '' font-src:  $\perp$  ''  $\perp$  '' frame-src:  $\perp$  ''' '' img-src:  $\equiv$   $^{-1}$   $^{\circ}$ script-src:  $\omega$  '' t' t' style-src:  $\omega = 0.1$ 

## **207.3** *WebApp::Server::AutomaticReloadFile*

Meghatározza az útvonalat egy olyan fájlhoz, amelynek jeleznie kell a webkiszolgáló újratöltésének szükségességét. Csak az alapértelmezett értékkel fog helyesen működni. Ezt csak akkor változtassa meg, ha ezt a szűrőt más célokra is tervezi használni (például egy webkiszolgáló fürtszintű újratöltésének aktiválásához – ebben az esetben saját magának kell kezelnie a tényleges újratöltéseket).

Ez a beállítás nem kapcsolható ki.

Alapértelmezett érték:

<OTRS\_CONFIG\_Home>/var/run/otrs.WebServer.pid.needs-reload

## **207.4** *WebApp::Server::TriggerAutomaticReloads*

Ha aktív, akkor bizonyos műveletek, mint például a csomagváltoztatások és a külső felület beállításainak megváltoztatásai aktiválni fogják a produktív webkiszolgáló gyors újratöltését az aktuális csomóponton. Ez kikapcsolható, ha kézileg tervezi a webkiszolgáló újraindítását, vagy ha más mechanizmust használ a szükséges újraindítások végrehajtásához.

Ez a beállítás nem kapcsolható ki.

Alapértelmezett érték:

*WebApp → API → Agent → Account*

#### **208.1** *WebApp::API::Agent::Account::Recover*

Engedélyezi az ügyintézőknek, hogy visszaállítsák a saját fiókjaikat az ügyintézői felületen keresztül.

Ez a beállítás nem kapcsolható ki.

Alapértelmezett érték:

1

## **208.2** *WebApp::API::Agent::Account::RecoverBody*

Meghatározza a kért új jelszóval kapcsolatosan a tokennel rendelkező ügyintézőknek küldött értesítési levelek törzsének szövegét.

Ez a beállítás nem kapcsolható ki.

```
Hi <OTRS_USERFIRSTNAME>,
You or someone impersonating you has requested to change your OTRS
password.
If you want to do this, click on the one-time login link below within the\Box,→next 5 minutes.
<OTRS_CONFIG_HttpType>://<OTRS_CONFIG_FQDN><OTRS_CONFIG_Frontend::PrefixPath>/
,→agent/one-time-login?tokenBase64=<OTRS_AUTHTOKEN>
If you did not request a password change, please ignore this email.
```
## **208.3** *WebApp::API::Agent::Account::RecoverEmailSecurity*

Engedélyezi az e-mail biztonságot az ügyintéző visszaállítási e-mailjeinél.

Ez a beállítás nem kapcsolható ki.

Alapértelmezett érték:

0

## **208.4** *WebApp::API::Agent::Account::RecoverSubject*

Meghatározza a kért új jelszóval kapcsolatosan a tokennel rendelkező ügyintézőknek küldött értesítési levelek tárgyát.

Ez a beállítás nem kapcsolható ki.

Alapértelmezett érték:

New OTRS password request

*WebApp → API → Agent → CustomerCompany*

## **209.1** *WebApp::API::Agent::CustomerCompany::Management::PermissionGroups*

Azokat a csoportokat adja meg, amelyeknek hozzáadás és szerkesztés jogosultságaik vannak az ügyfélvállalat kezeléséhez.

Ez a beállítás nem kapcsolható ki.

Alapértelmezett érték:

--- - admin users

## *WebApp → API → Agent → CustomerUser*

## **210.1** *WebApp::API::Agent::CustomerUser::Management::PermissionGroups*

Azokat a csoportokat adja meg, amelyeknek hozzáadás és szerkesztés jogosultságaik vannak az ügyfélfelhasználó kezeléséhez.

Ez a beállítás nem kapcsolható ki.

Alapértelmezett érték:

--- - admin users

*WebApp → API → Agent → Statistic*

### **211.1** *WebApp::API::Agent::AllowStatisticCacheComputation*

Lehetővé teszi a statisztikák aszinkron kiszámítását az ügyintéző vezérlőpultjánál.

Ez a beállítás nem kapcsolható ki.

Alapértelmezett érték:

1

## **211.2** *WebApp::API::Agent::Statistic::FullPermissionGroups*

Azokat a csoportokat adja meg, amelyek olvasás és írás jogosultságokkal rendelkeznek a statisztikához (például egy statisztika hozzáadásához vagy szerkesztéséhez és importálásához vagy exportálásához).

Ez a beállítás nem kapcsolható ki.

```
---
- stats
```
## *WebApp → API → Agent → StatisticReport*

## **212.1** *WebApp::API::Agent::StatisticReport::FullPermissionGroups*

Azokat a csoportokat adja meg, amelyek olvasás és írás jogosultságokkal rendelkeznek a jelentéshez (például egy jelentés hozzáadásához vagy szerkesztéséhez).

Ez a beállítás nem kapcsolható ki.

Alapértelmezett érték:

--- - stats

## **212.2** *WebApp::API::Agent::StatisticReport::ReadonlyPermissionGroups*

Azokat a csoportokat adja meg, amelyek csak olvasás jogosultságokkal rendelkeznek a jelentéshez (például egy jelentés futtatásához).

Ez a beállítás nem kapcsolható ki.

```
---
- stats
```
*WebApp → API → Agent → Ticket → Create*

## 213.1 WebApp::API::Agent::Ticket::Create::AutoAssignCustomerIDForUnknowl

Azt szabályozza, hogy az ügyfél-azonosító automatikusan be legyen-e állítva az ismeretlen ügyfeleknél az ügyfél-felhasználó alapján. Tartsa ezt szinkronban a PostMaster::NewTicket::AutoAssignCustomerIDForUnknownCustomers beállítással.

Ez a beállítás nem kapcsolható ki.

Alapértelmezett érték:

*WebApp → API → Agent → TicketList*

## **214.1** *WebApp::API::Agent::TicketList::ExtendedSearchCondition*

Lehetővé teszi a kiterjesztett keresési feltételeket a jegylista szűrőiben. Ezzel a funkcióval rákereshet például a jegy címére olyan típusú feltételekkel mint "(kulcs1\*&&\*kulcs2)" vagy "(kulcs1\*||\*kulcs2)".

Ez a beállítás nem kapcsolható ki.

Alapértelmezett érték:
## *WebApp → API → Agent → TwoFactor*

## **215.1** *WebApp::API::Agent::TwoFactor::EmailBody*

Meghatározza az ügyintézőknek küldött kétlépcsős levelek törzsszövegét, amely a hitelesítés kihívásának befejezéséhez szükséges egyszeri tokent tartalmazza.

Ez a beállítás nem kapcsolható ki.

```
Hi <OTRS_USERFIRSTNAME>,
You or someone impersonating you has tried to log in into OTRS using youru
,→password.
In order to complete the authentication challenge, please use the following
,→one-time code:
<OTRS_OTPTOKEN>
Otherwise, click on the one-time login link below within the next 3 minutes:
<OTRS_CONFIG_HttpType>://<OTRS_CONFIG_FQDN><OTRS_CONFIG_Frontend::PrefixPath>/
,→agent/one-time-login?tokenBase64=<OTRS_AUTHTOKEN>
If you did not request a login, please report this incident to your
,→administrator, and change your password immediately.
```
#### **215.2** *WebApp::API::Agent::TwoFactor::EmailSubject*

Meghatározza az ügyintézőknek küldött kétlépcsős levelek tárgyszövegét, amely a hitelesítés kihívásának befejezéséhez szükséges egyszeri tokent tartalmazza.

Ez a beállítás nem kapcsolható ki.

Alapértelmezett érték:

New OTRS login request

#### **215.3** *WebApp::API::Agent::TwoFactor::SMSBody*

Meghatározza az ügyintézőknek küldött kétlépcsős SMS szövegét, amely a hitelesítés kihívásának befejezéséhez szükséges egyszeri tokent tartalmazza.

Ez a beállítás nem kapcsolható ki.

Alapértelmezett érték:

Your OTRS login code **is**: <OTRS\_OTPTOKEN>

#### **215.4** *WebApp::API::Agent::TwoFactorSetup::EmailBody*

Meghatározza az ügyintézőknek küldött kétlépcsős beállítás leveleinek törzsszövegét, amely a hitelesítés beállításának befejezéséhez szükséges egyszeri tokent tartalmazza.

Ez a beállítás nem kapcsolható ki.

Alapértelmezett érték:

```
Hi <OTRS_USERFIRSTNAME>,
You or someone impersonating you requested the two-factor setup for your OTRS<sub>U</sub>
,→account.
In order to complete the authentication setup, please use the following one-
,→time code:
<OTRS_OTPTOKEN>
```
#### **215.5** *WebApp::API::Agent::TwoFactorSetup::EmailSubject*

Meghatározza az ügyintézőknek küldött kétlépcsős beállítás leveleinek tárgyszövegét, amely a hitelesítés beállításának befejezéséhez szükséges egyszeri tokent tartalmazza.

Ez a beállítás nem kapcsolható ki.

New OTRS two-factor setup request

## **215.6** *WebApp::API::Agent::TwoFactorSetup::SMSBody*

Meghatározza az ügyintézőknek küldött kétlépcsős SMS szövegét, amely a hitelesítés beállításának befejezéséhez szükséges egyszeri tokent tartalmazza.

Ez a beállítás nem kapcsolható ki.

Alapértelmezett érték:

Your OTRS two-factor setup code is: <OTRS\_OTPTOKEN>

*WebApp → API → Customer*

#### **216.1** *WebApp::API::Customer::DefaultAgentName*

Defines the default agent name in the ticket detail view of the external interface.

Ez a beállítás nem kapcsolható ki.

Alapértelmezett érték:

Support Agent

## **216.2** *WebApp::API::Customer::DisplayAgentCustomAvatar*

Engedélyezi vagy letiltja az egyéni ügyintézői profilkép kimenetét a jegy részletes nézetében (ha ez le van tiltva, akkor a tartalék alapértelmezett profilkép lesz bekapcsolva).

Ez a beállítás nem kapcsolható ki.

Alapértelmezett érték:

1

## **216.3** *WebApp::API::Customer::DisplayNoteFrom*

Defines the displayed style of the From field in notes that are visible to customers. A default agent name can be defined in WebApp::API::Customer::DefaultAgentName setting.

Ez a beállítás nem kapcsolható ki.

FromField

*WebApp → API → Customer → Account*

## **217.1** *WebApp::API::Customer::Account::EmailBlacklist*

Ha aktív, akkor a reguláris kifejezések egyike sem illeszkedhet a felhasználó e-mail címére a regisztráció elfogadásához.

Ez a beállítás alapértelmezetten nincs bekapcsolva.

Alapértelmezett érték:

```
---
- \@your\.domain\.example$
```
## **217.2** *WebApp::API::Customer::Account::EmailWhitelist*

Ha aktív, akkor a reguláris kifejezések egyikének illeszkednie kell a felhasználó e-mail címére a regisztráció elfogadásához.

Ez a beállítás alapértelmezetten nincs bekapcsolva.

Alapértelmezett érték:

```
---
- \@your\.domain\.example$
```
## **217.3** *WebApp::API::Customer::Account::Recover*

Engedélyezi az ügyfeleknek, hogy visszaállítsák a saját fiókjaikat a külső felületen keresztül.

Ez a beállítás nem kapcsolható ki.

Alapértelmezett érték:

1

#### **217.4** *WebApp::API::Customer::Account::RecoverBody*

Meghatározza a törzset az ügyfél-felhasználóknak küldött, jelszó-visszaállítási utasításokat tartalmazó emailhez, amely egy hivatkozást tartalmaz új jelszó kéréséhez.

Ez a beállítás nem kapcsolható ki.

Alapértelmezett érték:

```
Hi <OTRS_USERFIRSTNAME>,
You or someone impersonating you has requested to change your OTRS password.
If you want to do this, click on the one-time login link below within the
,→next 5 minutes.
<OTRS_CONFIG_HttpType>://<OTRS_CONFIG_FQDN><OTRS_CONFIG_Frontend::PrefixPath>/
,→external/one-time-login?tokenBase64=<OTRS_AUTHTOKEN>
If you did not request a password change, please ignore this email.
```
## **217.5** *WebApp::API::Customer::Account::RecoverEmailSecurity*

Engedélyezi az e-mail biztonságot az ügyfelek visszaállítási e-mailjeinél.

Ez a beállítás nem kapcsolható ki.

Alapértelmezett érték:

 $\overline{O}$ 

## **217.6** *WebApp::API::Customer::Account::RecoverSubject*

Meghatározza a tárgyat az ügyfél-felhasználóknak küldött, jelszó-visszaállítási utasításokat tartalmazó emailhez.

Ez a beállítás nem kapcsolható ki.

Alapértelmezett érték:

New OTRS password request

#### **217.7** *WebApp::API::Customer::Account::Register*

Engedélyezi az ügyfeleknek, hogy létrehozzák a saját fiókjaikat a külső felületen keresztül.

Ez a beállítás nem kapcsolható ki.

Alapértelmezett érték:

1

## **217.8** *WebApp::API::Customer::Account::RegisterBody*

Meghatározza az új fiókkal kapcsolatosan az ügyfeleknek küldött értesítési levelek törzsének szövegét.

Ez a beállítás nem kapcsolható ki.

Alapértelmezett érték:

```
Hi <OTRS_USERFIRSTNAME>,
You or someone impersonating you has created a new OTRS account for you.
Full name: <OTRS_USERFIRSTNAME> <OTRS_USERLASTNAME>
User name: <OTRS_USERLOGIN>
Password: <OTRS_USERPASSWORD>
You can log in via the following URL. We encourage you to change your<sub>u</sub>
,→password in the user preferences after logging in.
<OTRS_CONFIG_HttpType>://<OTRS_CONFIG_FQDN><OTRS_CONFIG_Frontend::PrefixPath>/
,→external
```
## **217.9** *WebApp::API::Customer::Account::RegisterSubject*

Meghatározza az új fiókkal kapcsolatosan az ügyfeleknek küldött értesítési levelek tárgyát.

Ez a beállítás nem kapcsolható ki.

Alapértelmezett érték:

New OTRS Account!

## *WebApp → API → Customer → TwoFactor*

#### **218.1** *WebApp::API::Customer::TwoFactor::EmailBody*

Meghatározza az ügyfeleknek küldött kétlépcsős levelek törzsszövegét, amely a hitelesítés kihívásának befejezéséhez szükséges egyszeri tokent tartalmazza.

Ez a beállítás nem kapcsolható ki.

```
Hi <OTRS_USERFIRSTNAME>,
You or someone impersonating you has tried to log in into OTRS using youru
,→password.
In order to complete the authentication challenge, please use the following
,→one-time code:
<OTRS_OTPTOKEN>
Otherwise, click on the one-time login link below within the next 3 minutes:
<OTRS_CONFIG_HttpType>://<OTRS_CONFIG_FQDN><OTRS_CONFIG_Frontend::PrefixPath>/
,→external/one-time-login?tokenBase64=<OTRS_AUTHTOKEN>
If you did not request a login, please report this incident to your
,→administrator, and change your password immediately.
```
#### **218.2** *WebApp::API::Customer::TwoFactor::EmailSubject*

Meghatározza az ügyfeleknek küldött kétlépcsős levelek tárgyszövegét, amely a hitelesítés kihívásának befejezéséhez szükséges egyszeri tokent tartalmazza.

Ez a beállítás nem kapcsolható ki.

Alapértelmezett érték:

```
New OTRS login request
```
#### **218.3** *WebApp::API::Customer::TwoFactor::SMSBody*

Meghatározza az ügyfeleknek küldött kétlépcsős SMS szövegét, amely a hitelesítés kihívásának befejezéséhez szükséges egyszeri tokent tartalmazza.

Ez a beállítás nem kapcsolható ki.

Alapértelmezett érték:

Your OTRS login code **is**: <OTRS\_OTPTOKEN>

#### **218.4** *WebApp::API::Customer::TwoFactorSetup::EmailBody*

Meghatározza az ügyfeleknek küldött kétlépcsős beállítás leveleinek törzsszövegét, amely a hitelesítés beállításának befejezéséhez szükséges egyszeri tokent tartalmazza.

Ez a beállítás nem kapcsolható ki.

Alapértelmezett érték:

```
Hi <OTRS_USERFIRSTNAME>,
You or someone impersonating you requested the two-factor setup for your OTRS␣
,→account.
In order to complete the authentication setup, please use the following one-
,→time code:
<OTRS_OTPTOKEN>
```
#### **218.5** *WebApp::API::Customer::TwoFactorSetup::EmailSubject*

Meghatározza az ügyfeleknek küldött kétlépcsős beállítás leveleinek tárgyszövegét, amely a hitelesítés beállításának befejezéséhez szükséges egyszeri tokent tartalmazza.

Ez a beállítás nem kapcsolható ki.

```
New OTRS two-factor setup request
```
## **218.6** *WebApp::API::Customer::TwoFactorSetup::SMSBody*

Meghatározza az ügyfeleknek küldött kétlépcsős beállítás SMS-ének szövegét, amely a hitelesítés beállításának befejezéséhez szükséges egyszeri tokent tartalmazza.

Ez a beállítás nem kapcsolható ki.

Alapértelmezett érték:

Your OTRS two-factor setup code is: <OTRS\_OTPTOKEN>

*WebApp → APIClient*

#### **219.1** *WebApp::APIClient###CloseTimeout*

Meghatározza az előtétprogram alkalmazásaiban lévő WebSocket kapcsolódás lezárásának időkorlátját ezredmásodpercben. A "0" érték letiltja az időkorlátot.

Ez a beállítás nem kapcsolható ki.

Alapértelmezett érték:

0

## **219.2** *WebApp::APIClient###MaxReconnectionAttempts*

Meghatározza a feladás előtti próbálkozások legnagyobb számát egy WebSocket kapcsolat újralétesítési kísérletéhez az előtétprogram alkalmazásaiban.

Ez a beállítás nem kapcsolható ki.

Alapértelmezett érték:

10

## **219.3** *WebApp::APIClient###MaxReconnectionDelay*

Meghatározza a legnagyobb késleltetést ezredmásodpercben egy WebSocket kapcsolat újralétesítési kísérletekor az előtétprogram alkalmazásaiban.

Ez a beállítás nem kapcsolható ki.

10000

#### **219.4** *WebApp::APIClient###OpenTimeout*

Meghatározza az előtétprogram alkalmazásaiban lévő WebSocket kapcsolódás megnyitásának időkorlátját ezredmásodpercben. A "0" érték letiltja az időkorlátot.

Ez a beállítás nem kapcsolható ki.

Alapértelmezett érték:

0

#### **219.5** *WebApp::APIClient###ReconnectionDelayIncrement*

Meghatározza egy WebSocket kapcsolat minden egyes újrakapcsolódási kísérletével növekvő késleltetést ezredmásodpercben az előtétprogram alkalmazásaiban.

Ez a beállítás nem kapcsolható ki.

Alapértelmezett érték:

1000

#### **219.6** *WebApp::APIClient###ResponseTimeout*

Meghatározza az előtétprogram alkalmazásaiban lévő WebSocket kérések válaszainak időkorlátját ezredmásodpercben A "0" érték letiltja az időkorlátot. Ez az érték nem lehet nagyobb a WebApp.conf fájlban beállított "inactivity timeout" értékénél.

Ez a beállítás nem kapcsolható ki.

Alapértelmezett érték:

30000

#### **219.7** *WebApp::APIClient###WebSocketRequiresAuthentication*

Defines if the WebSocket communication protocol is used for public users. It will only be considered if the "WebSocketUpgrade" is active.

Ez a beállítás nem kapcsolható ki.

Alapértelmezett érték:

1

## **219.8** *WebApp::APIClient###WebSocketUpgrade*

Meghatározza, hogy az elsődleges API ügyfél kommunikációs protokollját frissíteni kell-e WebSocketre, ahol lehetséges.

Ez a beállítás nem kapcsolható ki.

Alapértelmezett érték:

1

#### Additional Reference

## **220.1 Common Icon Reference**

OTRS provides an icon library for display of pictograms within user interfaces. Common icons can be used in many places, one of which are configuration options. For a full reference of available icon names, please see the reference below.

**Megjegyzés:** Icons come in two weights or styles, regular and bold, however they do not contain the same set of glyphs, nor they can be used in an interchangeable way. Please check the target setting for more information on which weights you can use for them.

In case a weight can be specified as part of the setting, you will see it prepended to the value, i.e. bold, cog.

**220.1.1 Regular Weight**

**220.1.2 Bold Weight**

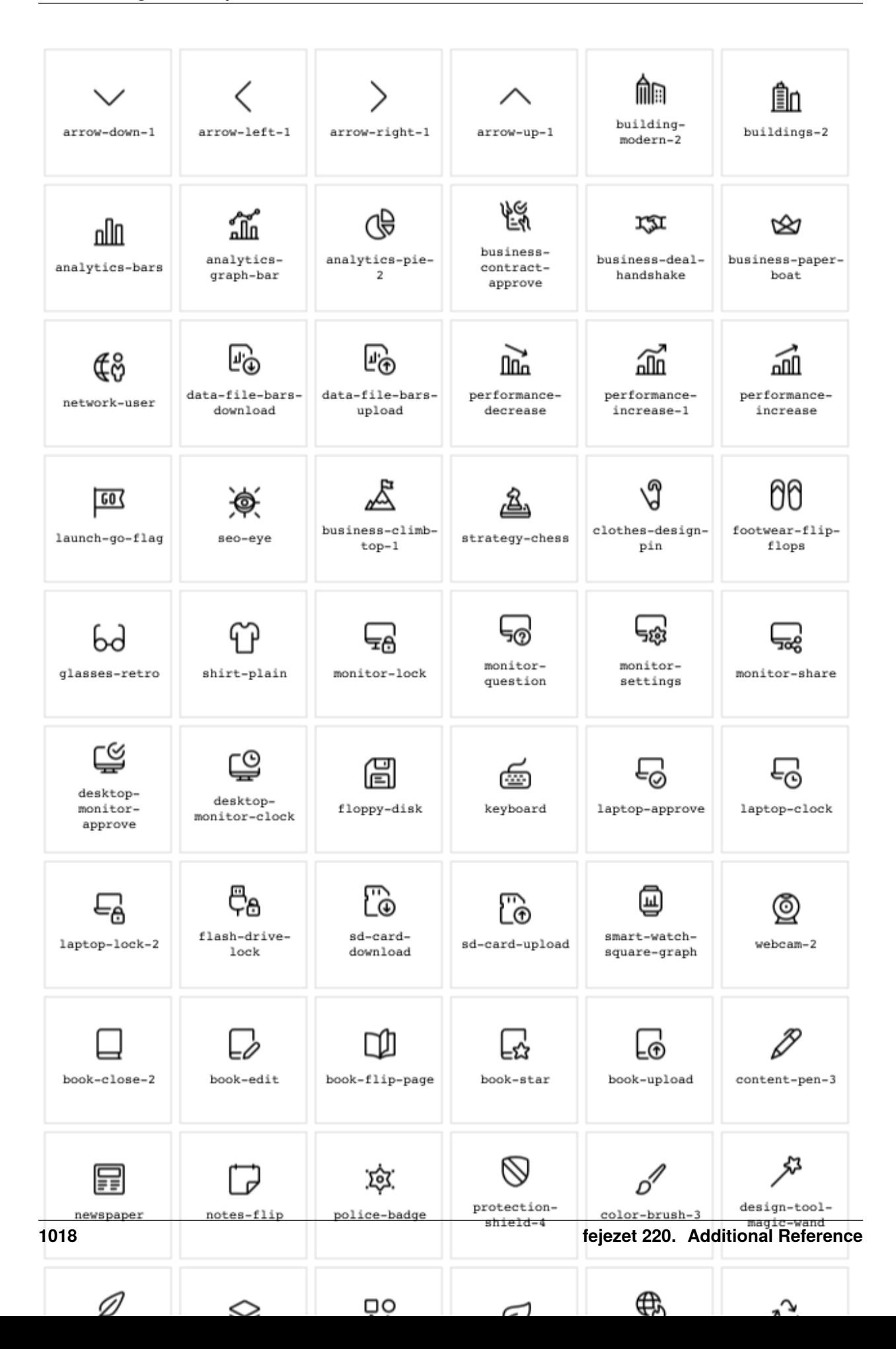

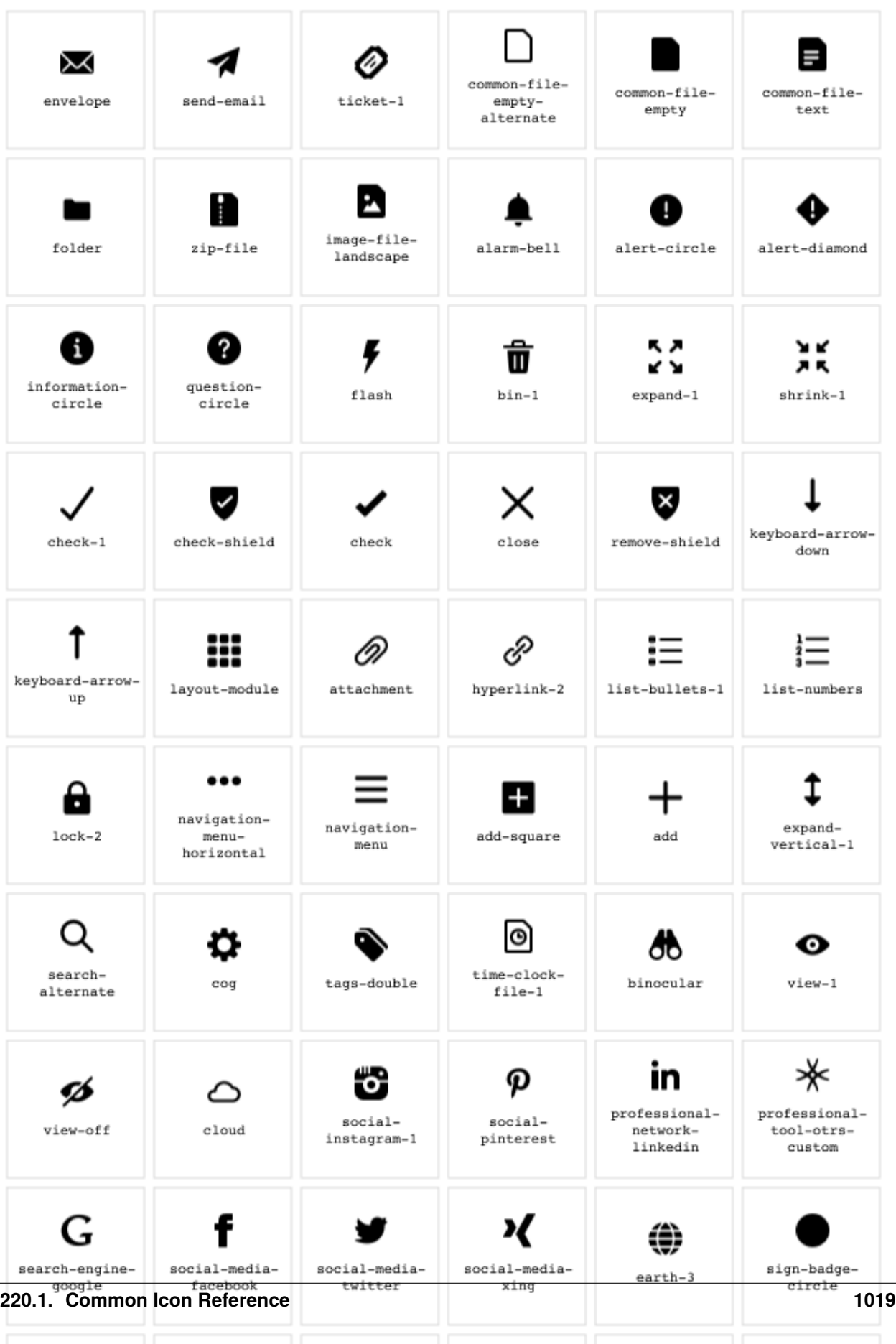

 $\bullet$ 

R

 $\blacktriangleright$ 

◀

ę,